# **UNIVERSIDAD<br>DEL AZUAY**

al revés de lo que induce

placer o dolor

deleitate

deléitate en lo que hay

<sup>3resa a lo que brilla<br>interminablementa</sup> interminablemente

> DEPARTAMENTO DE POSGRADOS MAESTRIA EN DISEÑO MULTIMEDIA

#### INFLUENCIA DE LA MULTIMEDIA COMO RECURSO TECNOLÓGICO EN LA **BIENAL DE CUENCA**

TRABAJO DE GRADUACIÓN PREVIO A LA OBTENCIÓN DEL TÍTULO DE MAGÍSTER EN DISEÑO MULTIMEDIA

> Autor: Dis. Ludgardo Moscoso Angamarca Director: Dis. Cristian Alvarracín. Msc.

> > Cuenca - Ecuador 2021

#### DEDICATORIA

Dedico este trabajo a:

Malena, Valentina y Sisa, mis hijas adoradas.

#### AGRADECIMIENTO

Agradezco a:

Pachakamak, gran arquitecto del universo: Supremo creador de la vida; dador de inteligencia para el correcto procesamiento de mis ideas.

Dra. Diana Vázquez Msc., mi esposa: Por su constante apoyo y deseo motivador.

Dis. Cristián Alvarracín Msc., mi tutor: Por guiarme en este proyecto.

#### ÍNDICE

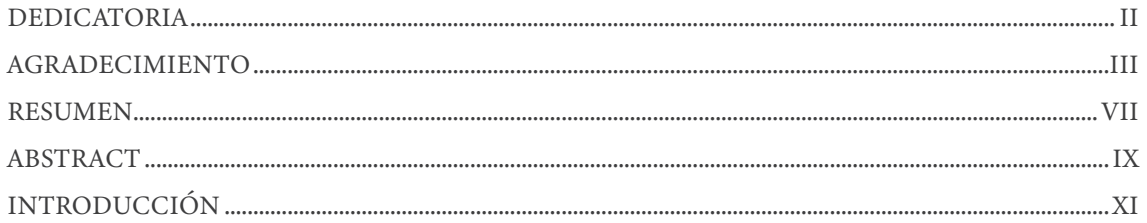

#### **CAPÍTULO I**

#### MARCO TEÓRICO

#### La multimedia como elemento tecnológico

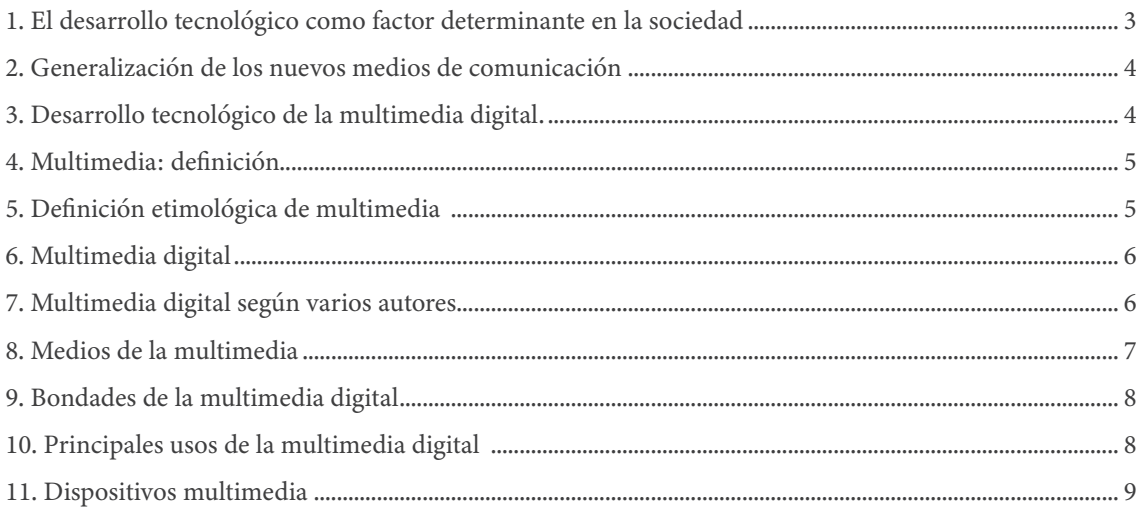

#### Las artes visuales contemporáneas en el abordaje de la tecnología multimedia

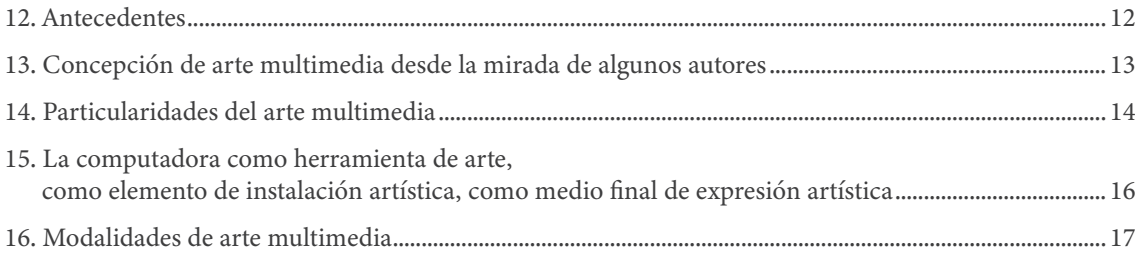

#### **CAPÍTULO II** METODOLOGÍA

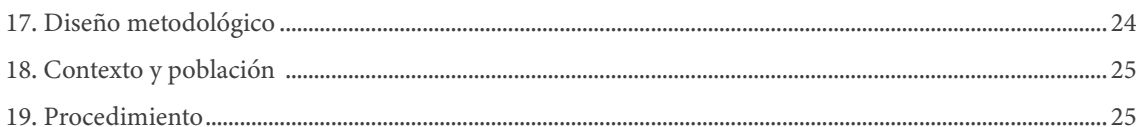

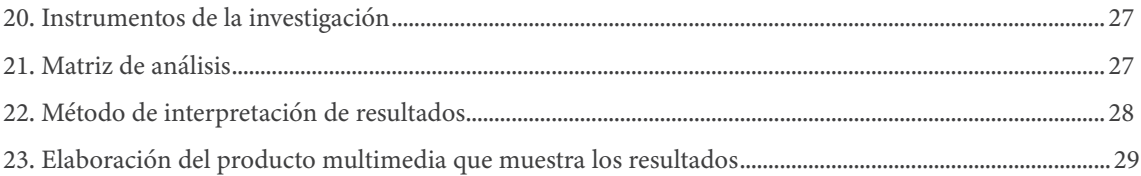

#### CAPÍTULO III RESULTADOS

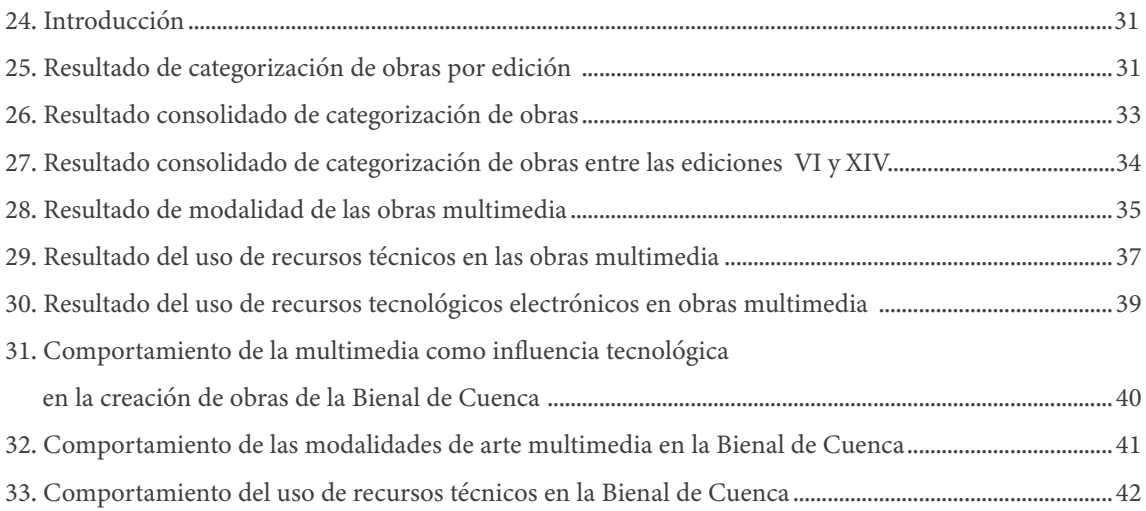

#### CAPÍTULO IV

#### DISCUSIÓN

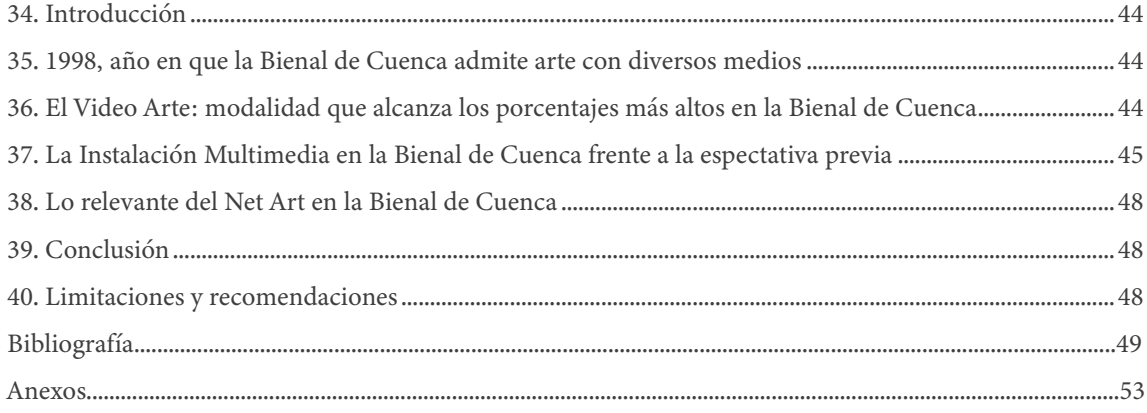

#### ÍNDICE DE IMAGENES

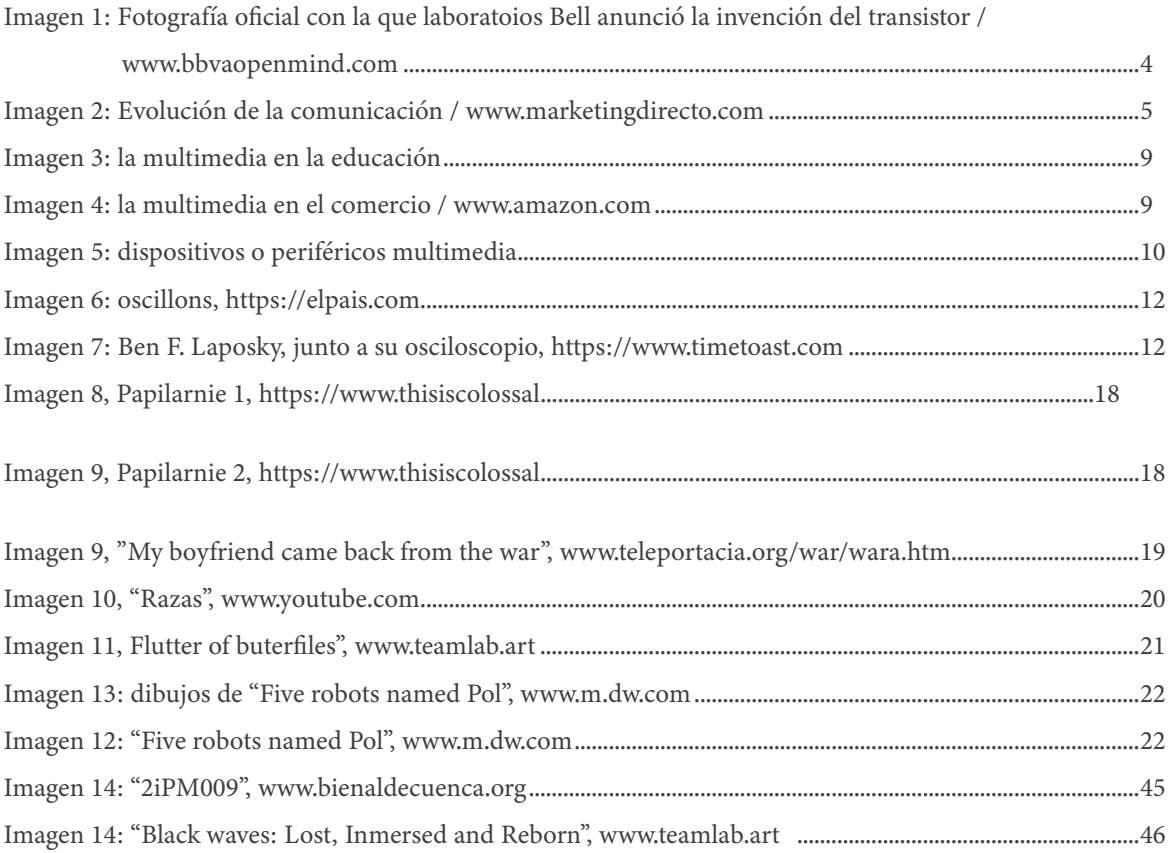

#### ÍNDICE DE TABLAS

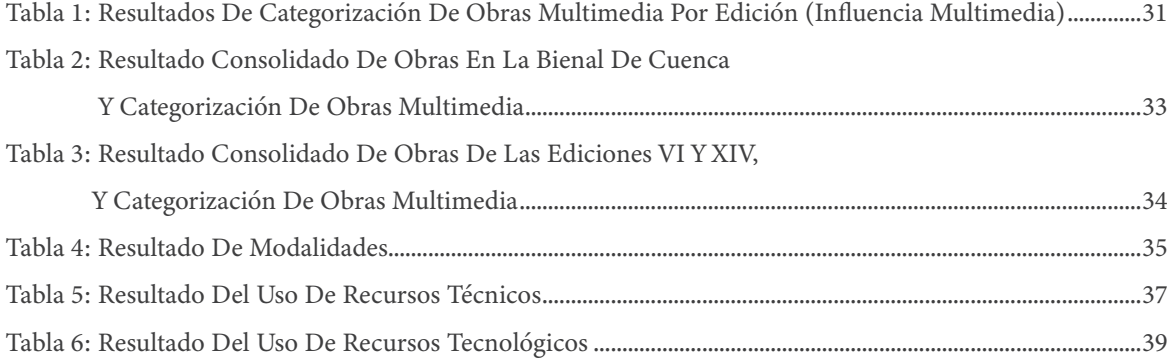

#### ÍNDICE DE GRÁFICOS

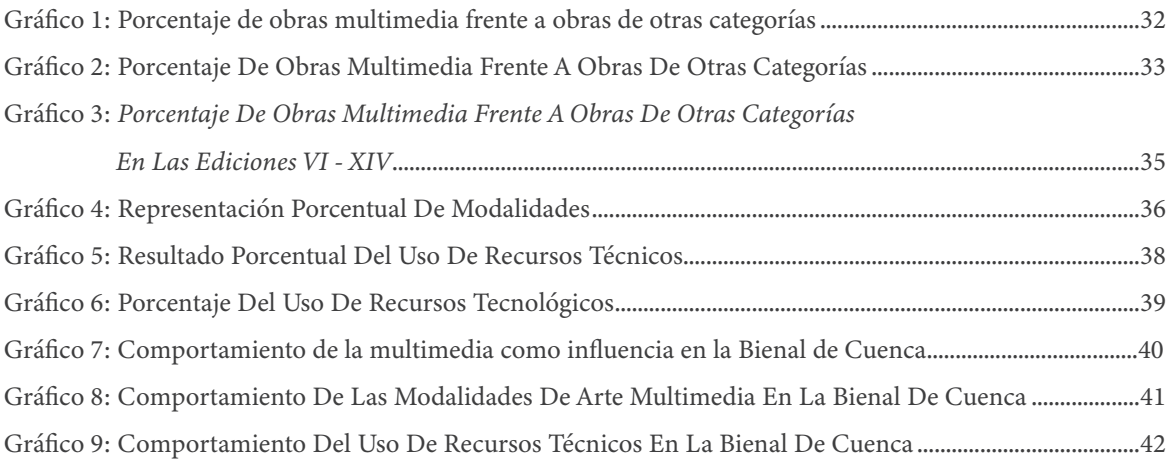

#### RESUMEN

La relación existente entre las nuevas tecnologías y el arte, ha generado el surgimiento de un nuevo tipo de arte contemporáneo, el Arte Multimedia. Por su parte, la Bienal de Cuenca, hace más de una década abandona sus ediciones exclusivamente de pintura, para incorporar un modelo conceptual dando apertura a otros lenguajes, a nuevos medios, transitando a convertirse en una Bienal de Arte Contemporáneo.

En este contexto, el objetivo de este estudio se enfoca en diagnosticar la participación de la tecnología multimedia como recurso artístico presente en la Bienal de Cuenca, mediante un análisis técnico de las obras presentadas entre los años 1987 y 2018, aplicando una metodología de carácter mixta y descriptiva, obteniendo como resultado datos numéricos, porcentuales y estadísticos que evidencian la cantidad de obras relacionadas con la tecnología multimedia, sus modalidades, los recursos técnicos aplicados para su creación; y, el uso de dispositivos o aparatos tecnológicos electrónicos que soportan su concresión como objeto de arte. Finalmente se formula una discusión entre los resultados más relevantes de esta investigación y situaciones afines desarrolladas en contextos externos.

#### Palabras clave

Arte, multimedia, Bienal de Cuenca

#### **ABSTRACT**

The relationship between new technologies and art has generated the emergence of a new type of contemporary art, Multimedia Art. For its part, the Cuenca Biennial, for more than a decade ago it abandoned its editions exclusively of painting, to incorporate a conceptual model opening up other languages, new media, moving to become a Contemporary Art Biennial. In this context, the objective of this study focuses on diagnosing the participation of multimedia ogy as an existic resource present in the Cuence Riennial, through a technical experience of a new type of contemporary and the context of contemporary art of the terminal theorem is the second the second terminal and the second of the second of the second of the second of the second of the second of analysis of the works presented between 1987 and 2018, applying a mixed methodology, and descriptive, obtaining as a result numerical and statistical data that show the number of works related to multimedia technology, its modalities, the technical resources applied for its creation; and, the use of electronic technological devices or devices that support its expression as an art object. Finally, a discussion is formulated between the most relevant results of this research and related situations developed in external contexts. developed in external contexts.

Kevwords Art, multimedia, Cuenca Biennial  $a$  and art object. Finally, a discussion is formulated between the most relevant  $\mathcal{A}$ 

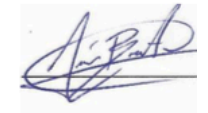

#### INTRODUCCIÓN

Durante los últimos años el desarrollo tecnológico se ha convertido en un factor con tanta influencia que se ha "adueñado" de muchos aspectos de nuestras vidas; inclusive de los que parecerían más lejanos como la cultura. De tal manera que, especialmente el arte ha ajustado su lenguaje y su intención a los nuevos tiempos. El cine, por ejemplo; si revisamos cualquier documento que refiera a su historia y evolución encontraremos que fue uno de los primeros en integrar elementos tecnológicos y medios expresivos provenientes de otras disciplinas artísticas, tales como: el arte dramático, la fotografía, la pintura y la música.

Así mismo, como resultado de la confluencia de diversos medios en el arte contemporáneo, han surgido nuevas formas de expresión; donde su principal característica es la relación existente entre la tecnología y la obra de arte. Los artistas cada vez recurren más al video, a la fotografía digital, al sonido, a la animación digital, a la programación, etc., como recurso expresivo que les permite mayor posibilidad de experimentar y por ende, mayor posibilidad de desarrollar obras de arte que causen nuevas experiencias, emociones y sensaciones (Magnaplus, 2020).

En nuestro medio, la Bienal Internacional de Cuenca, tiene la misión de "desarrollar, apoyar, difundir e incentivar la producción y circulación del arte contemporáneo". Si bién, sus primeras ediciones fueron exclusivamente de pintura; con el paso del tiempo, ha tenido que ajustar su modelo a las nuevas tendencias del arte mundial (Bienal de Cuenca, 2019), admitiendo progresivamente en sus convocatorias otras disciplinas, manifestaciones y soportes; es decir, dando paso a un nuevo arte que involucra nuevos medios, nuevos lenguajes; y que además, estos nuevos formatos, ratifiquen su carácter de concebirse como una bienal de arte contemporaneo.

En este contexto, en cumplimiento con el objetivo central que persigue el presente estudio, se realiza una investigación que evidencia el uso de la tecnología multimedia como recurso tecnológico expresivo en la creación de obras de arte admitidas y expuestas a lo largo del evento artístico más grande y representativo que tiene Cuenca y el País, cuantificando las obras relacionadas con esta tecnología, la modalidad a la que pertenecen dentro de esta categoría de arte, los recursos de edición o manipulación técnica aplicados para su creación; asi como, el soporte tecnológico electrónico que sustentan algunas de estas obras en su concresión morfológica como objeto de arte.

Con este propósito, el presente trabajo investigativo se estructura mediante el desarrollo de cuatro capítulos:

El primero, Marco teórico: Establece los conceptos teóricos, que refiere por un lado; la comprensión de la multimedia como elemento tecnológico; y por otro lado, incide a comprender el abordaje de las artes visuales contemporáneas en la multimedia digital. En ambos casos, se parte desde un breve antecedente histórico, pasando por definición, particularidades y se culmina ejemplificando su aplicación respectivamente.

En el segundo capítulo, Metodología: Se presenta el diseño metodológico aplicado para la presente investigación, sus diferentes instrumentos de investigación usados en la recopilación de la información; así como, describe también las diferentes fases y procedimientos investigativos para alcanzar los resultados.

El tercer capítulo, Resultados: Expone los resultados numéricos, porcentuales y estadísticos obtenidos mediante el procedimiento metodológico y su interpretación.

Finalmente, el capítulo cuatro, Discusión: Rescata los resultados relevantes de esta investigación y los confronta con situaciones similares suscitadas en contextos externos; considerando principalmente, época y acceso tecnológico.

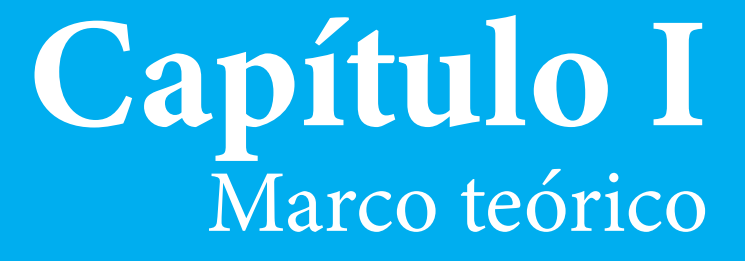

### La multimedia como elemento tecnológico

#### 1. El desarrollo tecnológico como factor determinante en la sociedad

Desde el inicio de nuestra sociedad, la evolución tecnológica ha sido sin duda un factor fundamental en el desarrollo, no solo de las acciones humanas, sino también del conocimiento y del pensamiento. A lo largo de la historia, la incidencia tecnológica ha significado una constante en la transformación de cada etapa del devenir histórico; marcando así, los cambios en la sociedad; moldeándonos continuamente para que encajemos en las circunstancias contemporáneas.

Las tecnologías asentadas hasta hoy a lo largo del tiempo, han jugado un papel fundamental en la configuración de nuestra sociedad. Tal es así que, se han constituido en un factor relevante en cuanto a transformar la vida misma del hombre. Pensemos en lo que ha significado para la humanidad el descubrimiento del fuego, el desarrollo de la agricultura, la escritura, la imprenta, la revolución industrial, el teléfono, la radió, el cine, la TV., la computadora, el internet, etc.

Las tecnologías, de acuerdo a su época correspondiente, constituyen distintivos propios que caracterizan a la revolución tecnológica de la cual forman parte<sup>1</sup> como facilitadores del hombre para transformar su medio, satisfacer sus necesidades e incrementar sus niveles de conocimiento, en definitiva, mejorar su calidad de vida.

En la revolución agrícola por ejemplo, el hombre dejó de ser nómada para estabilizarse y organizarse en torno a la agricultura; en la revolución industria, entre otras cosas, la industrialización del acero permitió la creación de utensilios para facilitar la propia agricultura. Así mismo, en la actualidad, vivimos la época de la revolución del conocimiento (Científica-Técnica), donde las tecnologías de la información (la biotecnología, las comunicaciones, la informática, la robótica, entre otras) constituyen el principal elemento de desarrollo. Esta revolución tecnológica, aplica el conocimiento para generar más conocimiento y facilitar aún más nuestra vida cotidiana.

Julio Cabero, (catedratico y director del secretariado de Recursos Audiovisuales y Nuevas Tecnologías de la Universidad de Sevilla, España) manifiesta en su artículo, "Las nuevas tecnologías en la sociedad de la información": "nunca como en la actualidad, las tecnologías habían tenido tanta presencia y significación" (Cabero Almenara, 2007, pág. 1). En verdad, esto se puede evidenciar; pues hoy en día, la tecnología informática forma parte integral de nuestra vida cotidiana y de manera intensa, desde lo doméstico hasta lo cultural y político.

Tal como afirma Cabero en 2007: el futuro girará en torno a la unión de las tecnologías tradicionales con las denominadas "nuevas"; "convergencia que superará la mera suma de las partes, alcanzado nuevos escenarios, y nuevos lenguajes expresivos" (Cabero Almenara, 2007, pág. 1). Hoy día, esto ya es una evidencia; la convergencia de tecnologías han generado la plataforma ideal para el surgimiento de nuevas técnicas de comunicación; la multimedia digital por ejemplo, permitió la explosión del Internet. "La red de redes estuvo prácticamente dormida, desde su creación en 1969 hasta 1995, restringida al ámbito académico, gubernamental y de empresas de tecnología, hasta que las computadoras personales tuvieron la capacidad necesaria para ejecutar aplicaciones multimedia" (El Cronista, 2010, parr. 2).

La tecnología de la informática y la comunicación en la época presente, nos deja una infinidad de posibilidades; su uso frecuente desde la

<sup>1</sup> La humanidad ha pasado por diferentes revoluciones tecnológicas: la agrícola y artesanal, la industrial, pos- tindustrial y la de la información o del conocimiento. (Cabero Almenara, 2007, pág. 1)

niñez, hace que se integre con tal naturalidad en nuestras vidas, inclusive volviéndose imperceptible a punto que ya ni siquiera somos conscientes de percibir como estas tecnologías contribuyen al accionar diario de las cosas en nuestro vivir. Solo las percibimos cuando fallan o temporalmente desaparecen, o a su vez, si son lo suficientemente nuevas como para generar cambio e incertidumbre, o sea, cuando su presencia viene a alterar nuestro estado; "Marshall McLuhan (1996) entendía las nuevas tecnologías como extensiones del ser humano", citado por (Magallón Rosa, 2008, pág. 169)

#### 2. Generalización de los nuevos medios de comunicación

En efecto, la popularización de dispositivos tecnológicos (celulares, tablets, laptops, etc.) que cuentan con capacidades multimedia, ha generado que la mayor cantidad de población mundial utilice internet, y esto va en aumento. El desarrollo y la utilización de redes sociales, como Facebook, Twitter y Tik Tok, son solo un ejemplo del cambio que la multimedia ha generado en cuanto a la forma de relacionarnos y comunicarnos. Así mismo, los medios de prensa también han tenido que adaptarse a las bondades que les ofrece la multimedia para no quedarse en el pasado; hoy en día, vemos como los diarios se han convertido en verdaderas ediciones multimediales, sus versiones digitales están llenos de videos, imágenes, textos, etc., imposibles que soporten su formato tradicional impreso. Lo propio ocurre en el mundo de los negocios, prácticamente ninguna empresa puede quedarse fuera de internet, tendría una gran desventaja competitiva; y los clientes, de igual manera ¿quién de nosotros no ha comprado por Internet?.

Los videojuegos, son otra rama que gracias a la multimedia han obtenido un impulso extraordinario; pues nuevamente, gracias a los

dispositivos móviles y a la conectividad que ofrece el internet, hoy se puede jugar on line de manera individual o colectiva, interactuando con millones de jugadores desde cualquier sitio y en cualquier momento. Sin duda, la multimedia constituye desde su aparición un factor de cambio tecnológico y social.

#### 3. Desarrollo tecnológico de la multimedia digital.

Querer atribuir una fecha exacta al nacimiento tecnológico de la multimedia resulta prácticamente imposible, sin embargo según se entiende, su aparición tiene estrecha relación con el proceso evolutivo del desarrollo tecnológico. De hecho, el funcionamiento de la gran mayoría de equipos (televisores, celulares, computadoras), no hubiera sido posible sin el uso de los transistores con los que están construidos. El invento del transistor en 1949 posibilitó de manera revolucionaria el funcionamiento de la gran mayoría de dispositivos multimedia que hoy utilizamos; "se dice que el transistor representa para el siglo XX lo que la máquina de vapor significó para el siglo XIX." (Mártil de la Plaza, 2017, párr. 1).

A partir de esta fecha, el transistor ha posibilitado particularmente la revolución de la computadora. La fabricación de micro chips y circui-

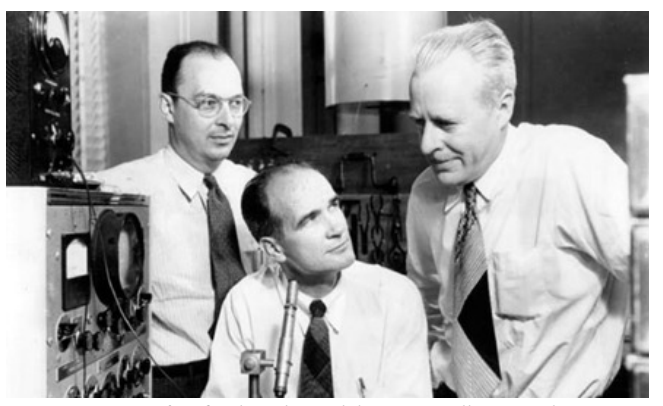

*Imagen 1: Fotografía oficial con la que laboratoios Bell anunció la invención del transistor / www.bbvaopenmind.com*

tos, así como de tarjetas electrónicas, que propicia unidades compactas de procesamiento, más el desarrollo de discos duros, flexibles y últimamente discos sólidos; gracias a ello se ha concretado la tecnología que hoy conocemos como PC.

Al principio los ordenadores y los demás recursos tecnológicos como: teléfonos, cámaras, radio, imprenta tenían soportes diferentes y su mezcla si bien no era imposible, al menos era muy compleja; sin embargo, el desarrollo posterior de un sinnúmero de accesorios y periféricos ha permitido la "unión" de estos, haciendo que la computadora y demás dispositivos multimedia pueda reproducir y manejar imagen, video, sonido, gráficos y texto.

Por otro lado, la comunicación humana que siempre se ha acomodado a las diferentes circunstancias tecnológicas de cada época; esta vez no podía quedarse fuera, más aún cuando la situación de la época actual presenta las posibilidades para que la comunicación humana sea más perfecta, haciendo alarde de lo que el artículo Evolución de la comunicación a través de los siglos manifiesta: "Casi todas las especies tienen sus propios sistemas de comunicación, pero el ser humano es el que ha logrado desarrollar un método comunicativo más perfecto." (Md, Marketing directo, 2020, párr. 1).

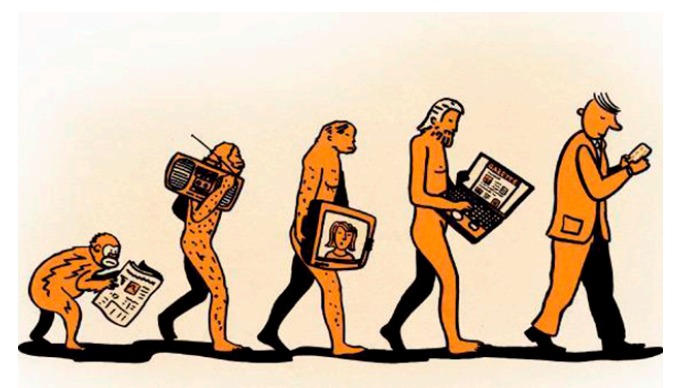

*Imagen 2: Evolución de la comunicación / www.marketingdirecto.com*

#### 4. Multimedia: definición

Si bién el término multimedia hoy se ha puesto de moda, con frecuencia hablamos de dispositivos multimedia, programas multimedia, enciclopedias multimedia, espectáculos multimedia, arte multimedia, etc.. Sin embargo, si partimos desde la acepción inicial del vocablo multimedia que refiere a la aplicación conjunta y simultánea de diversos medios de comunicación tales como: imágen, sonido, texto, en la transmisión de una información; claramente vemos que esta analogía es incorrecta en el sentido estricto de la palabra, debido a la estrategia de marketing que busca resaltar la innovación tecnológica de algunos productos audiovisuales.

Por esta razón, es preciso definir este término desde estos dos conceptos; el primero, desde su acepción etimológica inicial; y el segundo, desde el término migrado hacia los dispositivos, programas y aplicaciónes.

#### 5. Definición etimológica de multimedia

"La palabra Multimedia tiene origen latino, multi significando numeroso, y media, el plural de médium que significa medios o intermediarios" (Biedermann, 2012).

Partiendo de esta concepción etimológica; multimedia, es la integración de diferentes medios o elementos informativos o de comunicación (texto, imagen, sonido) que se concentran aportando sus diversas expresiones y características propias para una misma finalidad: transmitir un concepto (mensaje) recreando una experiencia de percepción integral en el receptor.

#### 6. Multimedia digital

ser retroalimentados.

Las combinaciones de texto, audio y video en un mismo documento y en un mismo dispositivo tecnológico, llega a constituir a plenitud la metáfora perfecta de la forma natural de comunicación de los seres humanos, considerando que "al expresarnos en una charla normal hablamos (sonido), escribimos (texto), observamos a nuestro interlocutor (video) y accionamos con gestos y movimientos de las manos (animación)." (Martínez, 2015) (párr. 3)

La sinergia generada por un ordenador (dispositivo), al integrar recursos (códigos) comunicacionales humanos habituales innatos, por ejemplo: la imagen toma realce con la integración del audio y el texto. Esto recrea casi a la perfección el lenguaje comunicativo del usuario multimedia, y muchas veces inclusive recrea el lado emocional y afectivo que experimenta en una conversación normal. Al suscitarse toda esta interacción dentro de un aparato tecnológico electrónico; dicho de otra manera, el soporte que este presenta para que, mediante una aplicación o programa (software), la combinación de los medios sea posible; hace que el término multimedia de pronto haya migrado hacia ellos. Es por ello que hoy en día, el término multimedia se emplea también para referirse a diferentes aplicaciones que muestran de manera simultanea video, sonido, gráficos, etc. e incluso para aparatos electrónicos que prestan el soporte multimedia; es decir, un aparato tecnológico es multimedia, ya que tiene la capacidad de reproducir varios medios de comunicación de manera simultánea o de forma individual. Los teléfonos antiguos no eran multimedia, puesto que solo usaban la voz como medio de comunicación; a diferencia de los teléfonos celulares modernos de hoy en día, que permiten hacer videollamadas, enviar mensajes de texto, mensajes de voz, fotografías, animaciones y video; y, además estos pueden

A esta altura del milenio, ya a nadie causa sorpresa que un equipo electrónico sea multimedia, de hecho es lo mínimo que esperamos cuando adquirimos un computador, celular, TV o una tablet.

Multimedia digital es entonces, la capacidad que posee un equipo tecnológico electrónico (un ordenador) de integrar, combinar y mostrar imágenes, gráficos, texto, sonido, animación y video en un mismo ambiente, donde el usuario alcanza un resultado visible, audible, o los dos; haciendo que el entorno donde se presenta la información sea más llamativo y eficiente; y si además, ofrece el control interactivo de los procesos, estimula los ojos, oídos, yemas de los dedos, y lo más importante, la cabeza.

Partiendo desde este concepto<sup>2</sup>, y a su vez, considerando que la comunicación está presente desde que el hombre apareció en este mundo; y además, tomando la afirmación que desde las pinturas rupestres ya se venía desarrollando un lenguaje multifacético<sup>3</sup>, se podría afirmar entonces que el concepto multimedia es tan antiguo como el propio hombre; y, la multimedia digital, vendría a ser nada más que un intento de imitación de la comunicación humana.

#### 7. Multimedia digital según varios autores

El término multimedia desde la mirada tecnológica digital, parecería resultar mucho más amplio; sin embargo, según varios autores encierra un mismo sentido. Aquí algunos criterios:

<sup>2</sup> Se concluye que la multimedia digital es la emulación de la comunicación humana.

<sup>3 &</sup>quot;Estas pinturas se realizaban en puntos calientes y acústicos, donde el sonido hacía eco. Los dibujos podrían representar en ocasiones esos sonidos que hacían los humanos en esos tiempos, lo que establece tal importancia entre el sonido y la imagen que ha llegado hasta nuestros días" (Md, Marketing directo, 2020, párr. 4).

• Combina el poder del ordenador con medios tales como: videodiscos ópticos, CD-ROM, los más recientes Compact videodiscos, video interactivo digital y Compact-Disk interactivo; tal combinación produce programas que integran nuestras experiencias en un solo programa (Veljkov, 1.990).

• Intento de combinar la capacidad autoexplicativa de los medios audiovisuales con el texto y fotografías para crear un medio nuevo de comunicación único en la pantalla del ordenador (Lynch, 1.991).

• Integración de dos o más medios de comunicación que pueden ser controlados o manipulados por el usuario mediante el ordenador; video, texto, gráficos, audio y animación; combinación de hardware, software y tecnologías de almacenamiento incorporadas para proveer un ambiente de información multisensorial (Galbreath, 1.992).

• Uso del ordenador para presentar y combinar: texto, gráficos, audio y vídeo con enlaces que permitan al usuario navegar, interactuar, crear y comunicarse. (Fred Hoffstetter), citado por (Belloch Ortí, 2010, pág. 1).

#### 8. Medios de la multimedia

Como hemos visto, los medios que confluyen en una multimedia son elementos o códigos en los que se presenta la información; por lo tanto, deben ser usados integrándolos de manera coherente, teniendo muy en cuenta su utilidad y función dentro del producto multimedia. Debe considerarse que por su adaptabilidad a los sujetos, facilita el aprendizaje "potenciando su memoria visual, memoria auditiva, comprensión oral etc." (Belloch Ortí, 2010, pág. 2)

A continuación se presenta los diferentes medios de la multimedia y la función que pueden desempeñar estos códigos de información:

#### Texto

Es el mensaje lingüístico codificado mediante signos. Según (Belloch Ortí, 2010), el texto en la multimedia permite aclarar la descripción gráfica o icónica; se puede reforzar el componente visual del texto, modificando su formato, resaltando la información más importante y dando claridad al mensaje escrito.

#### Imagen

Es la representación visual estática del entorno, su finalidad es ilustrar y facilitar la comprensión de la información. Conjuntamente con el texto, son los medios más utilizados para trasmitir información en las aplicaciones multimedia.

"La imagen puede realizar seis funciones distintas: representación, alusión, enunciativa, atribución, canalización de experiencias y operación" Rodrígez Diéguez (1996), citado por (Belloch Ortí, 2010, pág. 3).

#### Gráficos

Son representaciones visuales figurativas que describen los conceptos u objetos a través de la semejanza. Pueden ser bidimensionales (diagramas, esquemas, cuadros, tablas, etc.) o tridimensionales (dibujos y figuras que mediante la perspectiva muestran anchura, altura y profundidad). Los gráficos facilitan la expresión y la comprensión de ideas abstractas proponiendo representaciones más concretas y accesibles.

#### Animación

Es la presentación secuencial rápida de gráficos en un intervalo de tiempo tan pequeño que genera la sensación de movimiento. Las animaciones aportan a las aplicaciones multimedia

apariencia de veracidad y gran expresividad con sentido propio. Belloch afirma que, la animación simula eventos difíciles de conocer de forma real, además permite un mayor control de las situaciones que la imagen real del video no posibilita.

#### Vídeo

Es la secuencia, generalmente de imágenes estáticas (fotografía) presentadas en lapsos de tiempo muy pequeños que genera la sensación de movimiento. Gracias a su secuencialidad el video permite desarrollar argumento.

El video resulta un medio óptimo para mostrar los atributos dinámicos de un concepto, proceso o un acontecimiento. Provoca emoción, dá ambientación y representación creativa. Esta desarrollado de tal manera que le permite al usuario interrumpir, reiniciar y volver a ver las secuencias cuantas veces lo desee.

#### Audio

Es el mensaje de naturaleza acústica de distinto tipo: sonidos, música, palabras, ruidos u otro tipo de efectos sonoros; su uso en aplicaciones multimedia, clarifica la información facilitando la comprensión.

Se pueden definir tres facetas del mensaje audio: la palabra: máximo de inteligibilidad; da fuerza, claridad conceptual, rigor formal, concreción, (la locución, orienta a completar el significado de las imágenes); la música: da ritmo y movimiento; los efectos sonoros y los silencios, dan matices expresivos que refuerzan los mensajes. Estos últimos (música y efectos sonoros) sugieren un efecto motivador captando la atención del usuario

#### 9. Bondades de la multimedia digital

La multimedia como herramienta de comunicación, brinda una mejora significativa en la transmisión de la información (mensaje). La sinergia de los elementos que la componen; cada uno de ellos, con su particularidad y característica propia, sumando a esto el poder de los dispositivos tecnológicos que les dan soporte, sitúan a la comunicación en una circunstancia donde adquiere muchísimo más interés, realismo y por supuesto se vuelve más útil. Desde principios de la dé cada pasada se afirma que el uso de la multimedia supera en gran medida la capacidad de crear retentiva en el usuario, más que cualquier medio individual; en este sentido, Jessica Brizuela, estudiante de comunicación de la Universidad Nacional de la Rioja (Argentina) afirma en el libro "Palabras clave: conceptos esenciales para la comunicación multimedia" que estudios realizados sobre el grado de retención de información de acuerdo con determinados medios concluyen: "La información que se adquiere tan solo por vía auditiva (ej.: radio), se logra retener un 20%; la información que se adquiere vía audiovisual (ej.: TV) se retiene un 40%; mientras que la información que se adquiere vía audiovisual y con la cual es posible interactuar (como es el caso de Multimedia) se logra retener un 75%" (Bron, 2012, p. 88). Por lo tanto, la multimedia hace de la información en los usuarios una experiencia más cómoda a la hora de comunicar, consiguiendo mejorar la atención y la comprensión de los conceptos vertidos; y por ende, facilita el aprendizaje.

#### 10. Principales usos de la multimedia digital

La versatilidad con la que la multimedia permite presentar la información, (de manera variada y combinada) hace que su uso resulte muy útil en diversas áreas, siendo plenamente aplicable, desde la educación hasta el comercio, dotándoles a cada uno de ellos una serie de posibilidades no alcanzables a través de medios individuales. Ahora mismo, en medio de la situación pandémica que vivimos a causa de la Covid 19 particularmente en el Ecuador, ya no es posible impartir una enseñanza presencial. En este caso, la multimedia constituye una herramienta crucial en el campo de la educación, donde los maestros se valen de ella para enseñar a sus alumnos. De igual manera, los estudiantes utilizan la multimedia para realizar sus tareas y presentaciones escolares, descargando y/o compartiendo información entre sus compañeros, docentes y otros.

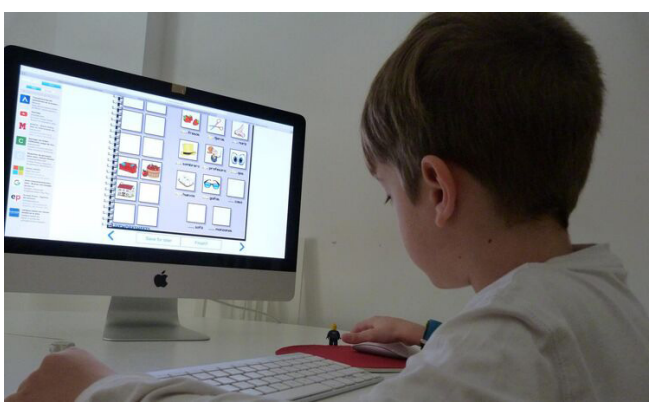

*Imagen 3: la multimedia en la educación / www.google.com*

 Por otra parte, en el campo del negocio, en especial en el área de comercialización de productos, el uso y los beneficios de la multimedia se ven en los procesos de mercadeo, haciendolos más eficientes, donde el cliente tiene acceso a una herramienta de información sobre los productos y el vendedor usa esta herramienta para realizar un mercadeo efectivo de estos (Imágen 4).

La multimedia, además se emplea en otras áreas del desarrollo humano, como por ejemplo: investigaciones científicas, medicina, ingeniería, actividades artísticas (como es el caso de este trabajo investigativo, que más adelante lo profundizará) y muchas más. Sin embargo, las principales

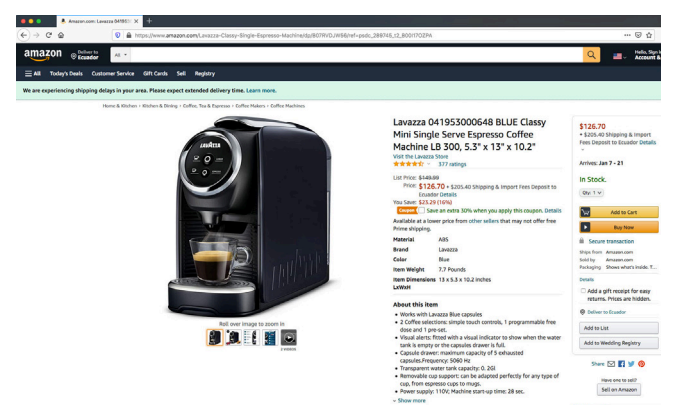

*Imagen 4: la multimedia en el comercio /captura de pantalla/ amazon.com*

aplicaciones multimedia en varios países están presentes principalmente en: la diversión y entretenimiento, en la información y el conocimiento, en el aprendizaje, publicidad, marketing y en la administración de negocios.

#### 11. Dispositivos multimedia

Se denominan dispositivos multimedia, a las unidades o periféricos (equipos hardware) auxiliares de un ordenador que permiten realizar operaciones de entrada y de salida para comunicar al equipo con el exterior. Es decir, a aquellos aparatos que hacen posible que la información proveniente de un computador sea interpretada o traducida a términos perceptibles del usuario (visuales, auditivos) y viceversa. Se denomina dispositivos de salida al monitor, altavoces, impresora; mientras que, aquellos que permiten ingresar información a los sistemas informáticos, ya sea por el usuario o por otra computadora, se les denominan dispositivos de entrada; ejemplo: teclados, micrófonos, cámaras, etc.

Si bien en un principio este concepto refería únicamente a estos periféricos; hoy en día, gracias el avance tecnológico, al uso cada vez más cotidiano, y a la importancia que han adquirido algunos equipos como el celular, tablet, computa-

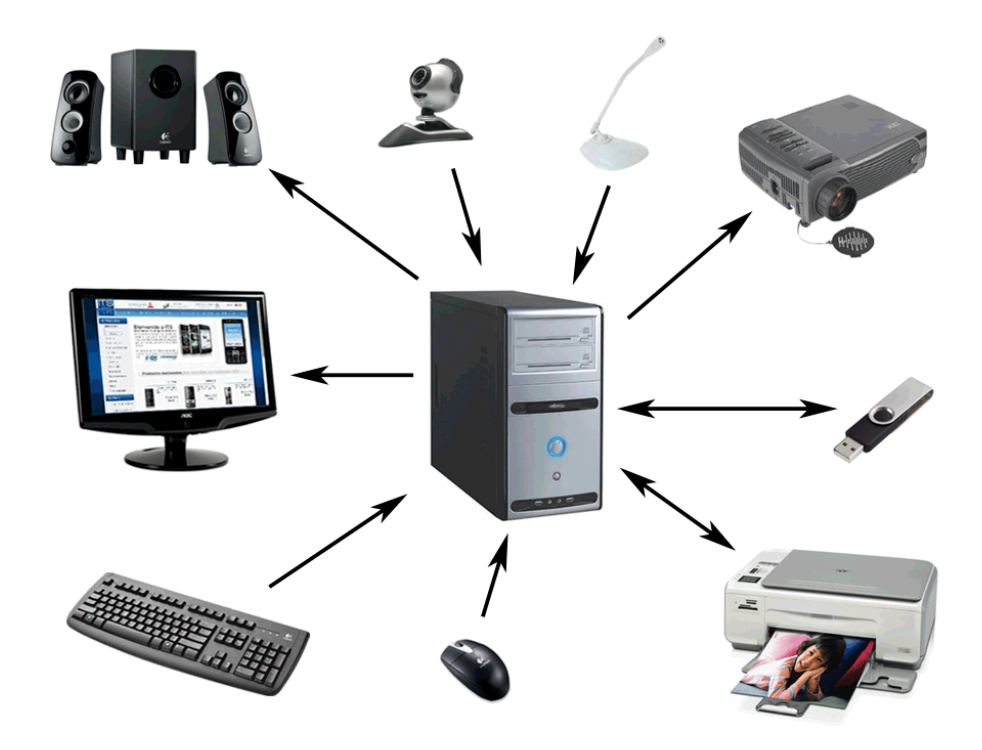

*Imagen 5: dispositivos o periféricos multimedia / https://sites.google.com/site/montachris2015/peri*

dora, etc. El término dispositivo multimedia refiere también a estos equipos como tales, no por el hecho de serlo, sino porque permiten la reproducción de elementos multimedia.

Las artes visuales contemporáneas en el abordaje de la tecnología multimedia

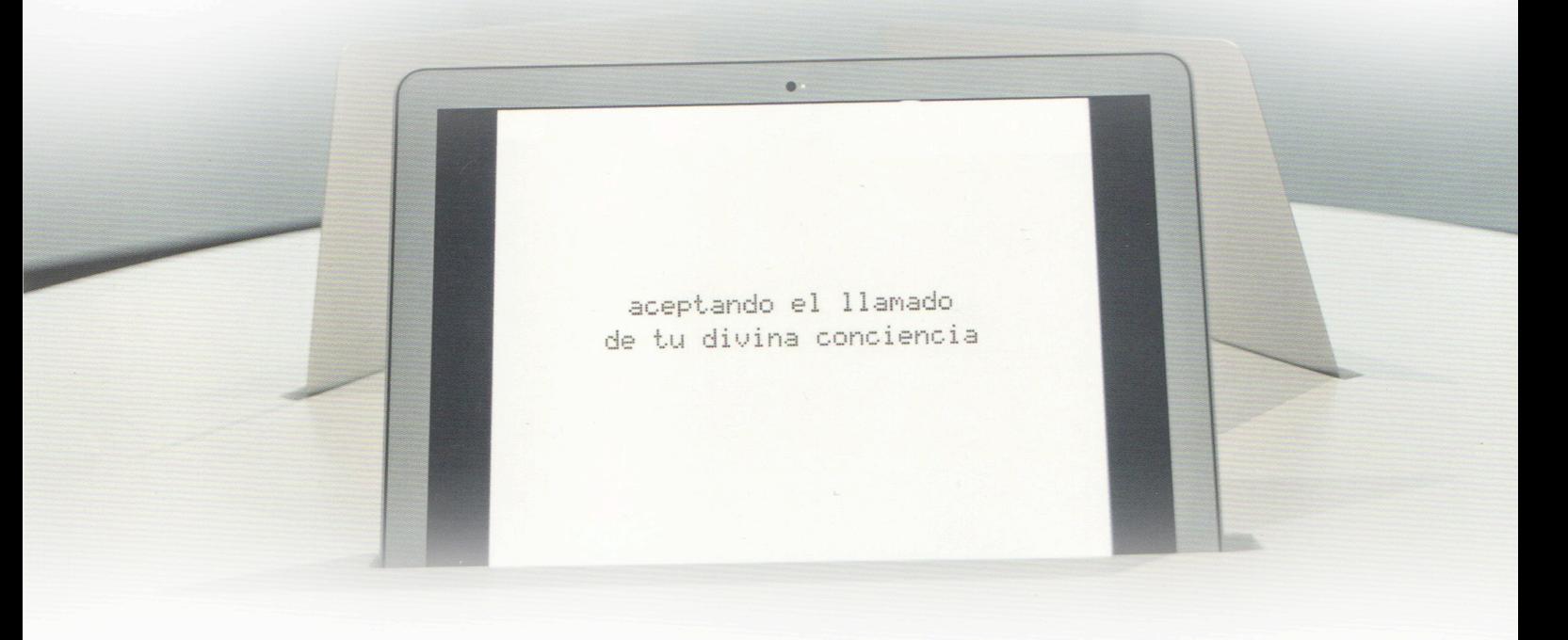

#### 12. Antecedentes

En un intento por acercar nuestra investigación a una fecha o circunstancia temporal que nos ayude a formar una idea del inicio del uso de la tecnología digital como antecedente de cuando y donde se acunó en su esencia el arte multimedia, partiendo desde su concepción tecnológica, como recurso técnico para la creación de obras artísticas; encontramos en el períodico digital El País, un artículo de Guillermo Arenas titulado "Arte impulsado por la tecnología para entender el nuevo mundo" que lo referimos como punto de partida en este trabajo investigativo.

Arenas cita que, el Stanford Museum de Cherokee (Iowa – EEUU) "ostenta el honor de haber exhibido por primera vez una obra de arte generada con un ordenador" (Arenas, 2019, párr.1). Se trata de "Oscillons", una obra de arte creada en 1953, donde su autor, el artista y matemático Ben F. Laposky, utilizó un osciloscopio para crear una representación visual de señales eléctricas, generando como resultado unas ondas espectrales en blanco y negro, como se aprecia en la imagen 6 y 7.

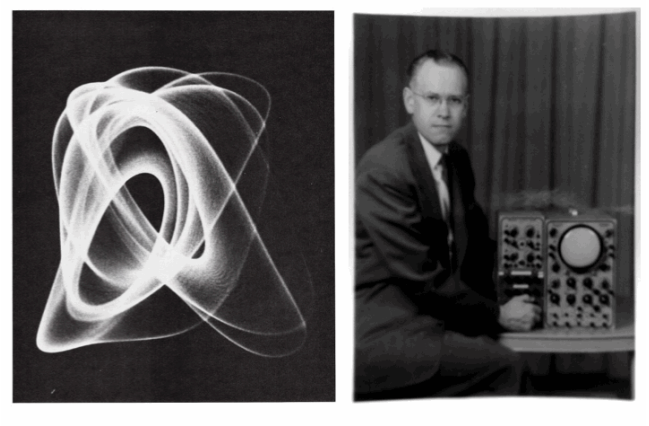

**Ben Laposky** *Imagen 7: Ben F. Laposky, junto a su osciloscopio, https://www.timetoast.com*

Así, Laposky se había adelantado al tiempo. Antes del internet, antes de los ordenadores personales, antes de la aparición del smartphone, el arte digital ya entró en un museo.

En este mismo artículo, el autor cita a Lucia Casani, directora del centro cultural madrileño "La Casa Encendida", quién sostiene que el soporte del arte siempre ha sido la tecnología; por lo tanto, este siempre estará ligado a ella, sin embargo, la democratización paulatina de la tecnología, sobre todo la digital, ha permitido que cada

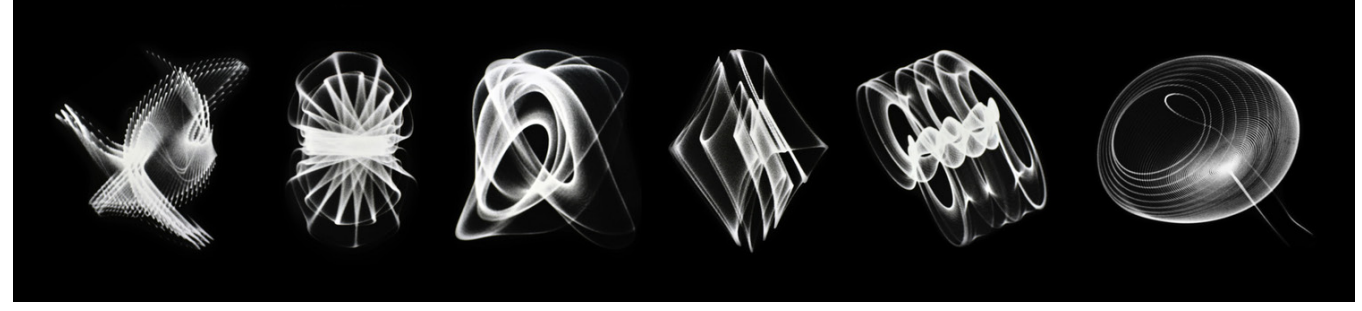

*Imagen 6: oscillons, https://elpais.com*

vez, más gente tenga acceso a soportes que antes eran exclusivos. Por lo que, si bien a lo largo del siglo XX la fotografía o el videoarte poco a poco se fueron introduciendo en las salas de arte buscando convivir con la pintura y la escultura; hoy en

día, los nuevos formatos en los que se presentan la creación artística son múltiples. "Estamos viviendo una época en la que las posibilidades del arte se disparan en múltiples direcciones. Algunas, incluso, completamente inesperadas." (Arenas 2019, parr. 3).

Sin duda, el desarrollo tecnológico se ha convertido en un factor con tanta influencia que se ha "adueñado" de muchos aspectos de nuestras vidas; inclusive de los que parecerían más lejanos como la cultura. De tal manera que, especialmente el arte ha ajustado su lenguaje y su intención a los nuevos tiempos, en el cine por ejemplo, si revisamos en cualquier documento que refiera a su historia y evolución, encontraremos que fue uno de los primeros en integrar elementos tecnológicos y medios expresivos provenientes de otras disciplinas artísticas, tales como, el arte dramático, la fotografía, la pintura y la música. Así mismo, desde "Oscillons" (67 años atrás) se han venido haciendo presente nuevas formas de arte que surgen precisamente de la confluencia de diversos elementos tecnológicos, como nuevas formas de expresión; donde su principal característica es la relación que existe entre la tecnología y la obra de arte.

Esta convergencia tecnológica que parte de la tecnología digital, permite que fenómenos tan diversos como: la fotografía, video, la música, el dibujo, entre otros, "abandonen" su materialidad para adoptar una nueva, la digital, (o inclusive ser generados en su integridad) y a partir de ello puedan fusionarse en un diálogo horizontal con muchos otros textos (en términos semióticos), asentados inicialmente o no en soportes analógicos (Sosa, 2006).

La posibilidad que ofrece la tecnología de manipular digitalmente los registros de la fotografía y el video, desde su aparición y aceptación como arte, ha influido de tal manera, para que de a poco las propuestas artísticas se orientaran hacia la producción de un arte "tecnológico" donde las soluciones técnicas quedan distantes frente a la dinámica expresiva que alcanza la obra contemporánea, viéndose plasmada desde la mirada que poseen los artistas multimedia sobre el mundo actual. "La tecnología digital ha significado un nuevo paso en este sentido, introduciendo todo un repertorio de herramientas técnicas que prolongan los horizontes de la práctica artística" (Alonso, 2006, párr.4). Su presencia generalizada en los ámbitos expositivos no deja dudas sobre su capacidad para asumir las problemáticas del arte del siglo naciente; a tal punto que, desde mediados del siglo anterior, la tecnología informática ha tenido aplicaciones en las artes visuales como "modos de uso de esta tecnología que buscan la propia especificidad en tanto nuevos medios, es decir líneas de trabajo que producen objetos imposibles sin la utilización de estos recursos" (Sánches Olguin, 2013, pág. 4). No cabe duda entonces, que la revolución tecnológica no solo ha cambiado nuestra forma de comunicarnos, de informarnos y de relacionarnos; sino que, también el arte se ha visto sacudido por esta metamorfosis. "Ha cambiado la forma de crear, acceder y distribuir el conocimiento, pero también la manera de imaginar de los artistas" (Arenas, 2019, párr.2).

#### 13. Concepción de arte multimedia desde la mirada de algunos autores

En el recorrido investigativo realizado para el desarrollo del presente trabajo, no se encuentra un concepto explícito sobre arte multimedia como tal; sin embargo, existen afirmaciones de varios autores, que usan el término multimedia para referirse a una obra de arte cuya concepción es el resultado del uso de la tecnología (digital) como recurso técnico. Por lo que, esta conceptualización se abordará a partir de este criterio, desde la mirada de algunos autores:

En este panorama, el arte multimedia concebido así por su estrecha relación que posee con la tecnología, y en concreto con el mundo de la informática, hace que los artistas multimedia recurran cada vez más al video, a la fotografía digital y a la programación como recursos técnicos para realizar sus trabajos. Ligada a ello, resulta la interactividad, que constituye una más de las aportaciones realizadas por esta modalidad artística. "El concepto implica el fin del papel pasivo del espectador de la obra de arte, permitiéndole opinar e influir sobre ella. Se establece así un diálogo entre el creador, o emisor del mensaje, y el observador de la obra o receptor. La interactividad es precisamente uno de los campos donde se están llevando a cabo más investigaciones, cuyos resultados dependen en buena medida de las capacidades de la tecnología empleada" (Magnaplus, 2020, párr.3).

Myriam Díaz, profesora de la Universidad de los Andes (Bogotá) afirma que:

A partir de la relación entre el arte y la tecnología, es posible desarrollar criterios para la busqueda de nuevas formas de expresión multimedia con un analisis específico de la expresión creativa en el lenguaje digital junto a una base de conocimientos técnicos, formales y estéticos. Estos aportes se logran a través de estudios y trabajos interdisciplinarios en proyectos de experimentación con un énfasis equilibrado entre el análisis teórico, creativo y tecnológico (Diaz M., 2005, pág. 13).

Un claro ejemplo lo encontramos en la obra del colectivo TeamLab<sup>4</sup>, para quienes desde su fundación en 2001 hasta la actualidad ha sido de su interés poner a la ciencia y al arte en el mismo nivel, manifiestan que son dos maneras de ver e interpretar el mundo que los rodea. Por eso han querido fusionar ambos factores, tecnología y arte en sus proyectos como herramienta para entender el mundo (TeemLab, 2020).

Desde esta exploración por el pensamiento de los autores citados, se podría concluir que, arte multimedia: es aquella propuesta artística, donde la obra de arte mantiene una estrecha e indispensable relación con las nuevas tecnologías como su recurso tecnológico expresivo; es decir, que consolida su existencia en la interrelación teórico-práctica que involucran los conceptos de arte, ciencia y tecnología. Su desarrollo se orienta hacia la comprensión de los distintos modos de uso y procesos de investigación e institucionalización de nuevos dispositivos, y cuenta además con un amplio cuerpo teórico que la describe, identifica e interpreta.

Esta modalidad artística promueve en el artista contemporáneo la: exploración, investigación, interacción e inmersión en el universo tecnológico digital, encontrando en ello mayor posibilidad de experimentación; y por ende, mayor posibilidad de creación artística; obteniendo por lo tanto, obras de arte que, causen en el espectador nuevas experiencias, nuevas emociones y nuevas sensaciones.

#### 14. Particularidades del arte multimedia

La característica común que poseen los artistas es pretender con mayor intensidad causar en el espectador nuevas experiencias. En esa búsqueda constante, exploran cada vez nuevas posibilidades tecnológicas combinándolas de diferentes maneras en una misma composición, muchas veces conocidas como técnica mixta.

Sin duda, el adelanto tecnológico de hoy

<sup>4</sup> "TeamLab (f. 2001) es un colectivo de arte internacional, un grupo interdisciplinario de varios especialistas como artistas, programadores, ingenieros, animadores CG, matemáticos y arquitectos cuya práctica colaborativa busca navegar la confluencia del arte, la ciencia, la tecnología y la naturaleza" (teamLab, 2020, parr. 1).

en día amplía este panorama de posibilidades; hace que artistas y creadores, desarrollen y personalicen nuevas técnicas artísticas, haciendo que las nuevas tecnologías formen parte de su obra y de su singular estilo artístico.

En este caso, el arte multimedia posee particularidades únicas que difieren del arte convencional (pintura, escultura) que, con sus técnicas tradicionales si bien no resulta imposible conseguir esos nuevos efectos esperados por los artistas; por lo menos, les resulta bastante complejo.

La multimedia por su parte, resulta una técnica que a partir de la propuesta de navegación e interface que ofrece como medio particular de expresión artística, le da otro carácter a la obra de arte contemporánea. Pues, plantea al espectador un nivel de participación más dinámico y diverso, puesto que posibilita distintas experiencias de interacción con la obra. Para (Diaz M., 2005, p.16):

La obra se reconstruye en el proceso de lectura y cada vez toma una forma diferente. Cada lectura es única, y es el espectador quien se mueve dentro de un mundo construido por el artista y participa de las posibilidades que éste le ha definido a través de un largo proceso creativo. Los parámetros de interface, navegación, interactividad e interconectividad forman parte de un nuevo parámetro real de creación y escritura con el cual venían soñando hace siglos la literatura y la pintura, así como el cine y el video en el siglo XX.

Myriam Díaz, directora del Departamento de Arte de la Facultad de Artes y Humanidades de la Universidad de los Andes (Colombia) afirma además, que este tipo de arte proporciona un contexto donde cada espectador puede acceder a opciones diferentes o armar lecturas particulares

según sus intereses específicos. Esto, "producto de un complejo proceso por parte del artista que piensa, diseña y programa para brindar múltiples aproximaciones, e incontables niveles de detalle, que hacen de la construcción de la obra artística un proceso de infinitas y variadas situaciones" (Diaz M., 2005, p.16).

Otra característica particular del arte multimedia que resulta interesante es que, el espectador no conoce las reglas a las cuales su comportamiento va a ser sometido; esto solo le pertenece al dispositivo (lo que contiene la obra de arte) al cual está confrontando el espectador en un momento y espacio determinado. Al respecto, (Riboulet, 2013, pág. 140) afirma:

El espectador, al mantenerse en posición de sorpresa casi permanente, posee elecciones que son, en su mayor parte, desconocidas. El espectador debe intentar siempre entender, anticipar; y para ello tiene que ponerse en la situación de observador. El observador está al centro del proyecto creativo, y no en la periferia. El arte ya no es una ventana hacia el mundo, pero sí una puerta de entrada a través de la cual el observador esta invitado a entrar en un mundo de interacciones y transformaciones.

La revista digital "LA NACIÓN" describe dos acontecimientos suscitados en diferentes épocas. El primero: Una trasmisión en vivo, llamada "Good Morning Mr. Orwell" organizada en 1984 por el videasta Nam June Paik; y el segundo: Una instalación conectada a Internet (un gen sintético mutante) realizada por el artista brasileño Eduardo Kac en 1999. Según esta revista, estas son dos experiencias que muestran los principales rasgos del arte multimedia: "Experimentación con las innovaciones tecnológicas, interactividad, mayor énfasis en el proceso que en la obra terminada, predominio de lo conceptual (la forma se subordina a la transmisión de una idea). También son dos buenos exponentes del grado de incertidumbre y fascinación, y hasta de las virulentas polémicas que estos anticipos del arte del futuro pueden llegar a generar" (LA NACION, 2007, párr.4).

#### 15. La computadora como herramienta de arte, como elemento de instalación artística, como medio final de expresión artística

En la transformación de la sociedad en torno al uso de las nuevas tecnologías, el computador se introdujo también en el campo de la cultura y en particular en la práctica de las artes visuales. Según: (Alonso, 2006, p. 1)

En los años noventa, las producciones artísticas basadas en medios electrónicos y digitales se multiplican en Latinoamérica. La computadora se convierte en un instrumento expresivo y lúdico, que permite intervenir sobre formatos ya existentes, como la fotografía y el video, o crear obras enteramente virtuales. De la mano de las nuevas tecnologías, el arte redefine los vínculos entre creador, obra y público.

En primera instancia, el uso de la computadora rodeaba de cierto misterio al artista contemporáneo; sin embargo, la simplificación progresiva, y la ilusión de un manejo más accesible permitió su introducción de manera más sencilla y menos discutida, abriendo camino para que un sinnúmero de artistas a lo largo de estos últimos años, adopten la computadora, explorando las posibilidades que esta brinda a la creación; como herramienta, como elemento de una instalación artística, y como medio final de expresión.

#### La computadora como herramienta

Constituye de gran ayuda en el trabajo artístico, puesto que un computador, permite visualizar una obra de manera casi real antes de que esta pueda ser concretada físicamente. A través de la prueba y el error, la computadora resulta una herramienta ideal a la hora de resolver una composición o a su vez, el color, la textura, el espacio, etc. en una obra de arte; ya sea esta, pintura, escultura, instalación, fotografía, video, cine o cualquier otro medio gráfico o audiovisual que se utilice para materializar su imagen en un computador. De esta forma, es como el arte asume esta herramienta computacional. Por supuesto que sus ventajas resultan bastante adecuadas para fortalecer la expresión artística tradicional; pues, es evidente como de manera rápida y eficiente, sin desperdicio de materiales ni tiempo se obtienen varias posibilidades y efectos aplicables a un proyecto artístico, sin embargo, más allá de esta aparente sencillez; debido a su constante adelanto, la tecnología digital nos ofrece mucho más que esto; por lo tanto se requiere de amplio estudio para lograr comprender las diferentes aproximaciones que se puede tener hacia ella. Para un artista contemporáneo multimedia, es fundamental su formación e investigación al respecto, para que pueda llegar a manejar esta tecnología en su proceso creativo y, asuma este medio como una potencial fuente creadora para su expresión artística. En este contexto, aproximamos el criterio de (Díaz M, 2005, p.14), quien afirma que:

El conocimiento de los programas y la experimentación por parte del artista, junto a la investigación teórico-práctica y el análisis sobre las posibilidades de utilización de los diversos programas, en cuanto a sus opciones y limitaciones en el trabajo creativo, proporcionan una buena base para un proyecto artístico.

Es decir, dependerá mucho del conocimiento que pueda tener el artista sobre el manejo de la herramienta para obtener diversas posibilidades como resultado; considerando además, que este aparato computacional puede ampliarse en su labor creativa, controlando otros muchos dispositivos y aparatos electrónicos que ya no demandan únicamente de un conocimiento básico sobre su manejo; sino que, exigen inclusive profundizar conocimientos en cuanto a programación informática. "El artista que profundice en esta indagación podrá participar dentro de la producción de muchos mundos de la realidad de lo digital." (Diaz M., 2005, p. 13).

#### La computadora como elemento de una instalación artística

A diferencia de las demás modalidades de arte, donde la computadora actúa únicamente como mediador entre el artista y la obra. En la instalación artística, lo digital incursiona también como elemento estructural. Resulta interesante como en este tipo de obras, al involucrarse el computador como elemento de control o como elemento mediático; es decir, como medio expresivo - conceptual de la obra, modifica o redefine un espacio físico tridimensional a su manera; característica propia de este tipo de obras.

De esta manera, la instalación multimedia brinda la posibilidad de salirse de la máquina y potencializar al máximo externamente sus particularidades internas, vivenciarlas en la realización de la obra de arte como tal. "El computador como máquina se puede convertir a su vez en otra máquina, puede prolongarse a través de la comunicación con otros aparatos y puede controlarlos incluso a través de la interacción con el público." (Diaz M., 2005, p.15).

#### La computadora como medio final de expresión

A la computadora, como medio final de expresión artística, se puede comparar con el espacio, el lienzo o el papel donde el artista presenta su obra y donde el espectador la aprecia. En este sentido, son los trabajos difundidos en el propio computador. Inicialmente podrían ser: obras multimedia, mundos virtuales, etc. Dentro del concepto de obras abiertas encontramos, aquellas que corresponden al Net Art, o realidades aumentadas; obras que ofrecen variabilidad, aleatoriedad; en definitiva, obras que varían sus propuestas de recorrido. "La expresión artística en este medio puede llegar a niveles vivenciales y altamente participativos de interacción con el espectador" (Diaz M., 2005, p.15).

#### 16. Modalidades de arte multimedia

Entre los resultados originados por este "cruce" entre la ciencia, el arte y la tecnología se derivan el Arte digital, el Netart, Instalaciones multimedias, videoarte, Arte robótico, entre otros.

#### Arte digital

Se comprende principalmente como arte digital a la forma gráfica manipulada y/o creada íntegramente en formato digital a través del uso de un equipo informático. "Se trata de un híbrido bastante particular que involucra el diseño en una computadora y la materialización en un medio físico, como la tela o el papel, por impresión" (Alonso, 2006, p. 3). En algunos países, es conocido también como Infografía; algunos lo consideran como una prolongación del grabado, otros lo proponen como un nuevo soporte artístico. Ejemplo:

 "Papilarnie", es una serie de trabajos digitales realizados por el diseñador e ilustrador polaco Janusz Jurek, quién explora formas de ilustración generativa en relación con la figura humana, sus formas lineales 3D que parecen relámpagos convergen en extremidades incompletas del cuerpo humano (Jobson, 2015).

Los resultados (gráficos) de esta modalidad de arte, pueden ser reproducidos sin limitación y con la misma calidad de detalle, esto ha generado debate en cuanto a la pérdida de su originalidad artística. Sin embargo, "este no se limita solo a las imágenes. Esta modalidad puede incluir también textos, música y video. Es, por tanto, un tipo de arte multimedia" (Magnaplus, 2020, párr.13).

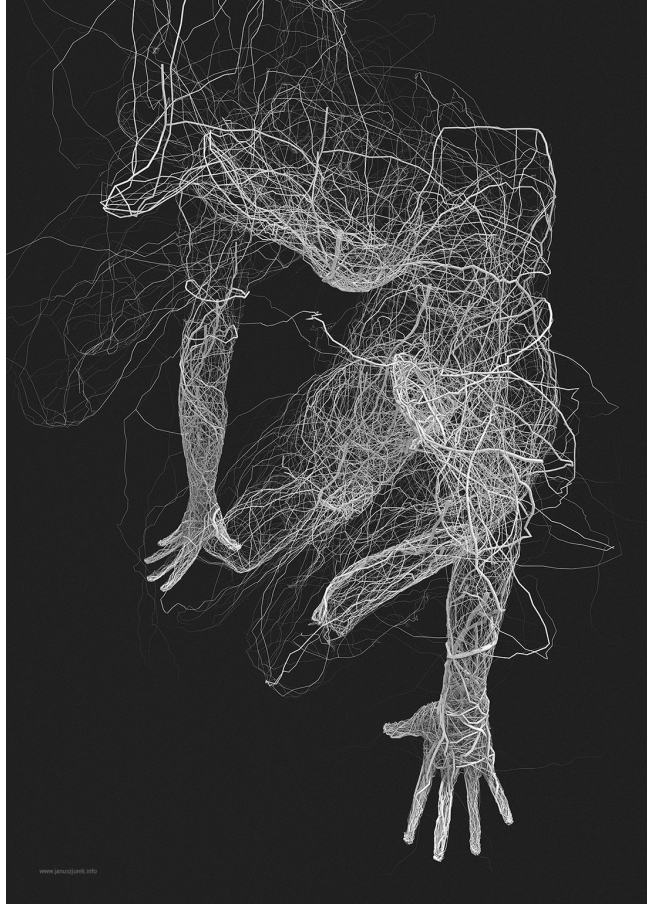

*Imagen 8: Papilarnie (1) / captura de pantalla / https://www.thisiscolossal. Imagen 9: Papilarnie (2) / captura de pantalla / https://www.thisiscolossal.*

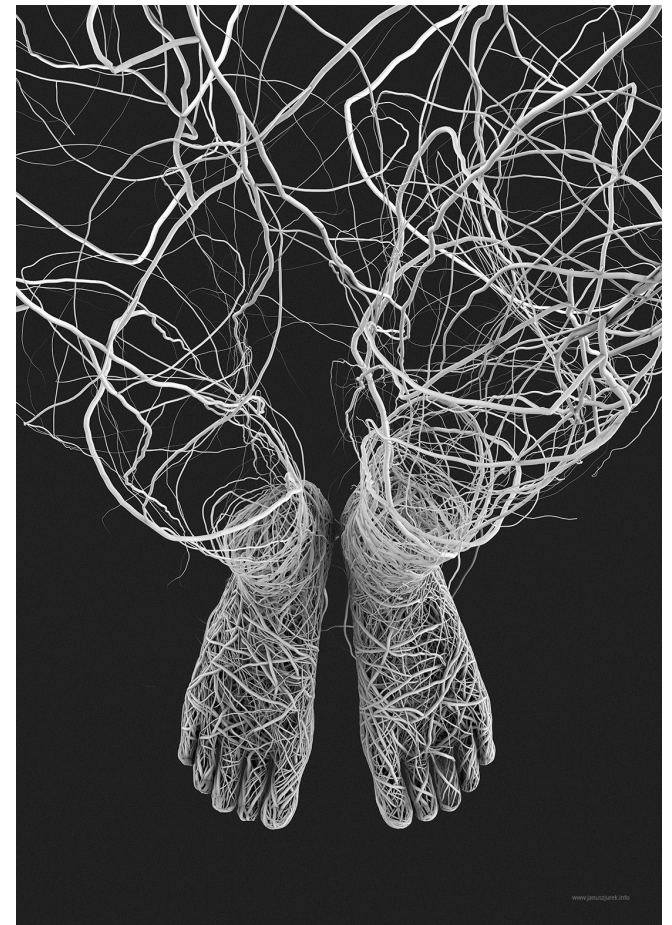

#### Net-Art

Esta modalidad de arte digital se caracteriza, ya que sus composiciones (obras) son diseñadas especialmente para ser participadas y visualizadas en la pantalla de un dispositivo conectado a internet, es decir on-line. Aquí se debe diferenciar una particularidad, no es lo mismo Net-Art que "arte por internet". Este último, hace referencia a las obras de arte mostradas a través de la red, (sitios web de los museos y galerías). El Net.Art crea obras especialmente para internet, están "compuestas por imágenes, textos, fragmentos sonoros, pequeños videos, enlaces, diseño gráfico, animaciones, y toda la variedad audiovisual propia de la tecnología numérica" (Alonso, 2006, pág. 3). Este concepto artístico dirige la distribución del arte hacia el espacio virtual, abandonando los ámbitos tradicionales de exposición irrumpiendo en un espacio ya cotidiano como lo es el internet.

Un buen ejemplo de esta modalidad artística, es el clásico del net art "mi novio volvió de la guerra" de la artista Olia Lianina. En ella, el soldado que retorna de la guerra y su novia se reencuentran en distintas subdivisiones de la ventana del navegador que ofrece varias lecturas; la obra muestra lo difícil que resulta recuperar la relación que alguna vez tuvieron, lo difícil de aprender a convivir nuevamente, y lo complicado que esto implica para mantener una conversación y volver a compartir.

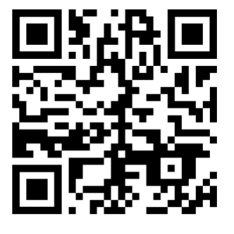

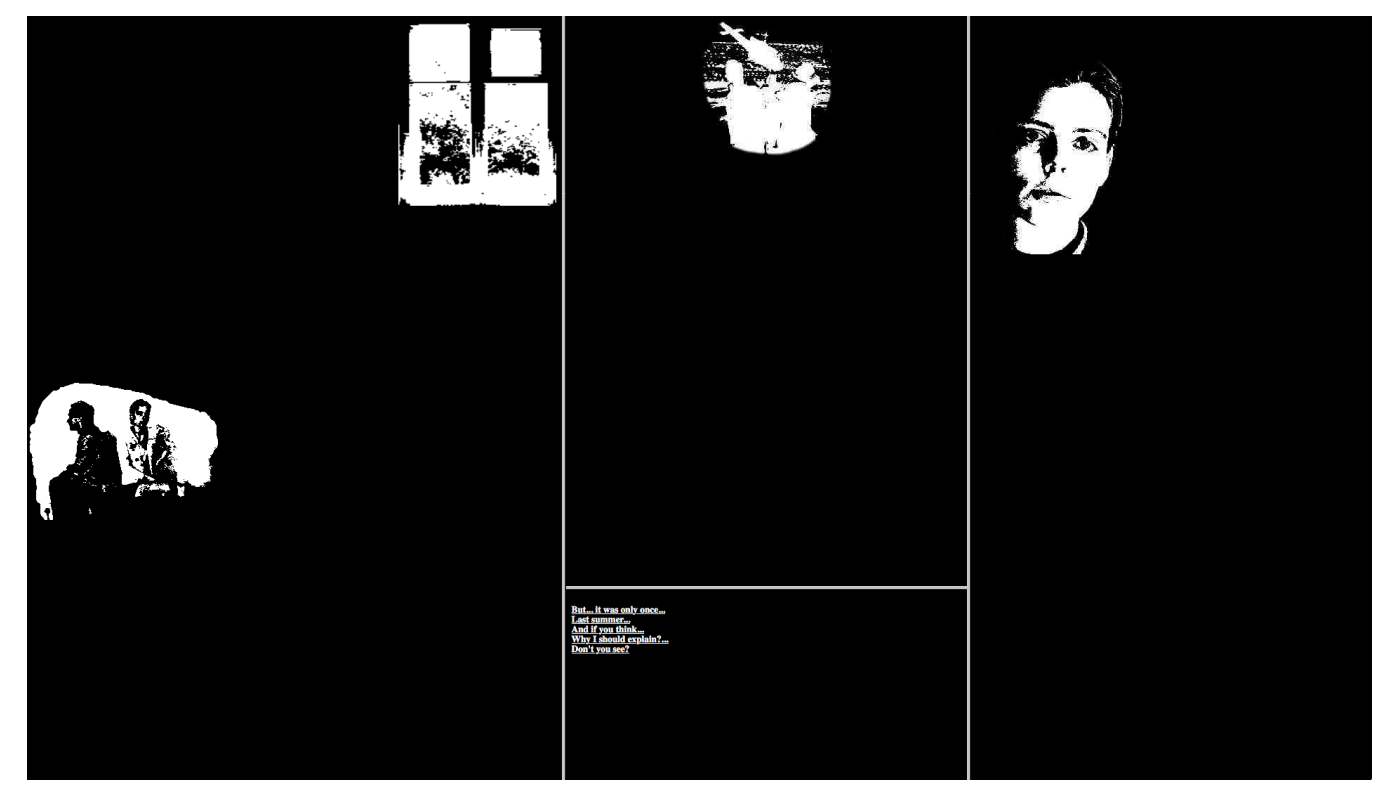

*Imagen 9, "My boyfriend came back from the war" / Captura de pantalla / www.teleportacia.org/war/wara.htm*

#### Video-Arte

Se trata de un arte que está compuesto por datos de video-audio y depende en su mayoría de imágenes en movimiento. (Kunst gallery, 2020, párr.1) lo define:

Este arte puede adoptar muchas formas, que incluyen la difusión de grabaciones, instalaciones vistas en museos o galerías, obras de transmisión en línea, cintas de vídeo y presentaciones que incorporan los monitores de vídeo, televisores y proyecciones que muestran los sonidos o imágenes en vivo o grabadas.

"Razas", muestra a un personaje del cual paulatinamente se va retrayendo una y otra capa de pintura mediante el rodaje de un video regresivo; esta obra, muestra las diferentes razas del mundo, donde el color no importa. Todos tenemos un rostro y eso nos hace iguales. 16.4. Instalación multimedia

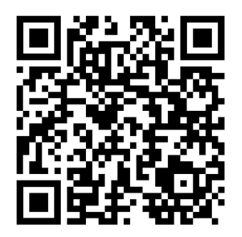

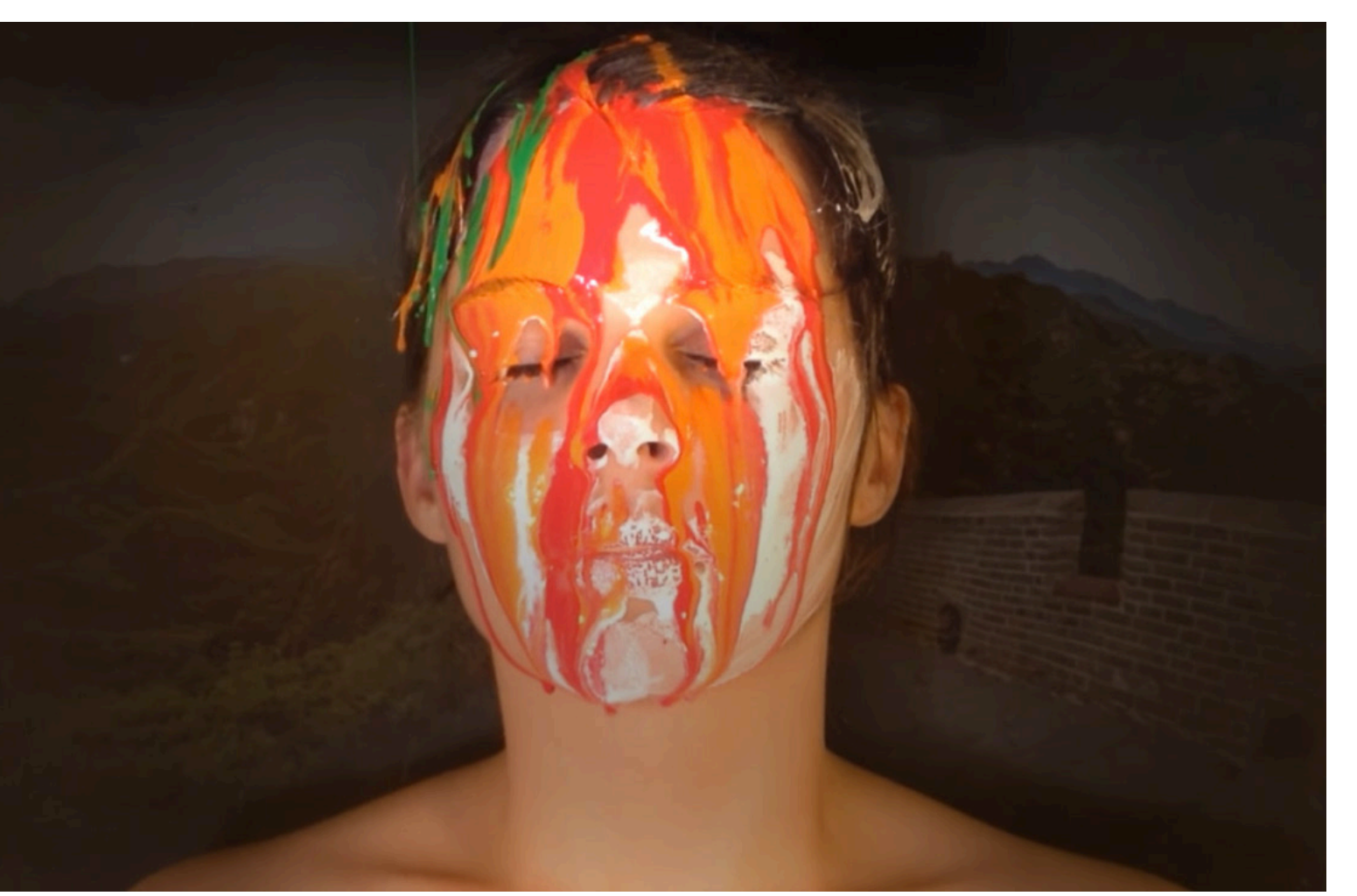

*Imagen 10, "Razas" / Captura de pantalla / www.youtube.com*

Es el modo de arte que utiliza elementos tecnológicos (software, hardware) como parte expresiva de su composición, es decir, cuando el artista utiliza el computador, la programación o ciertos dispositivos de entrada y salida tales como: cámaras, micrófonos, proyectores, pantallas, displays holográficos, monitores de sonido, etc. para busca generar en el espectador experiencia sensoriales. En muchos casos estas suelen ser interactivas.

"Flutter of Buterfiles, Born from Hands", por ejemplo, es una pieza interactiva donde el contacto del espectador con la pared provoca el vuelo aleatorio de varias mariposas por todo el espacio; sin embargo, así como el contacto humano las hizo aparecer, de igual forma las hace caer y morir. Esto deja en evidencia la fragilidad de la vida y el impacto que los seres humanos tenemos en la naturaleza.

"Las instalaciones interactivas proponen que los espectadores dialoguen con imágenes, sonidos, palabras, figuras, datos y todo tipo de material estético mediante sus propios movimientos en un espacio diseñado. De esta forma, el público se vuelve artífice de su medio ambiente, recibe una respuesta de su entorno que se corresponde con sus desplazamientos, su comportamiento o su accionar dentro de la instalación" (Alonso, 2006, p. 4).

El artista Español Francesc Torres, (pionero del lenguaje de la instalación, según "El Cultural") reflexiona: "Al contrario de la linealidad de la literatura convencional, la narrativa de la instala-

ción multimedia es esférica y su lectura no-lineal requiere ser ordenada y leída por el espectador en tiempo real." Citado por (Torres, 2018, párr.7).

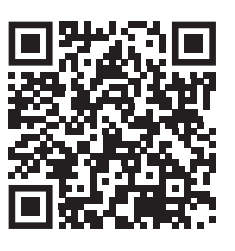

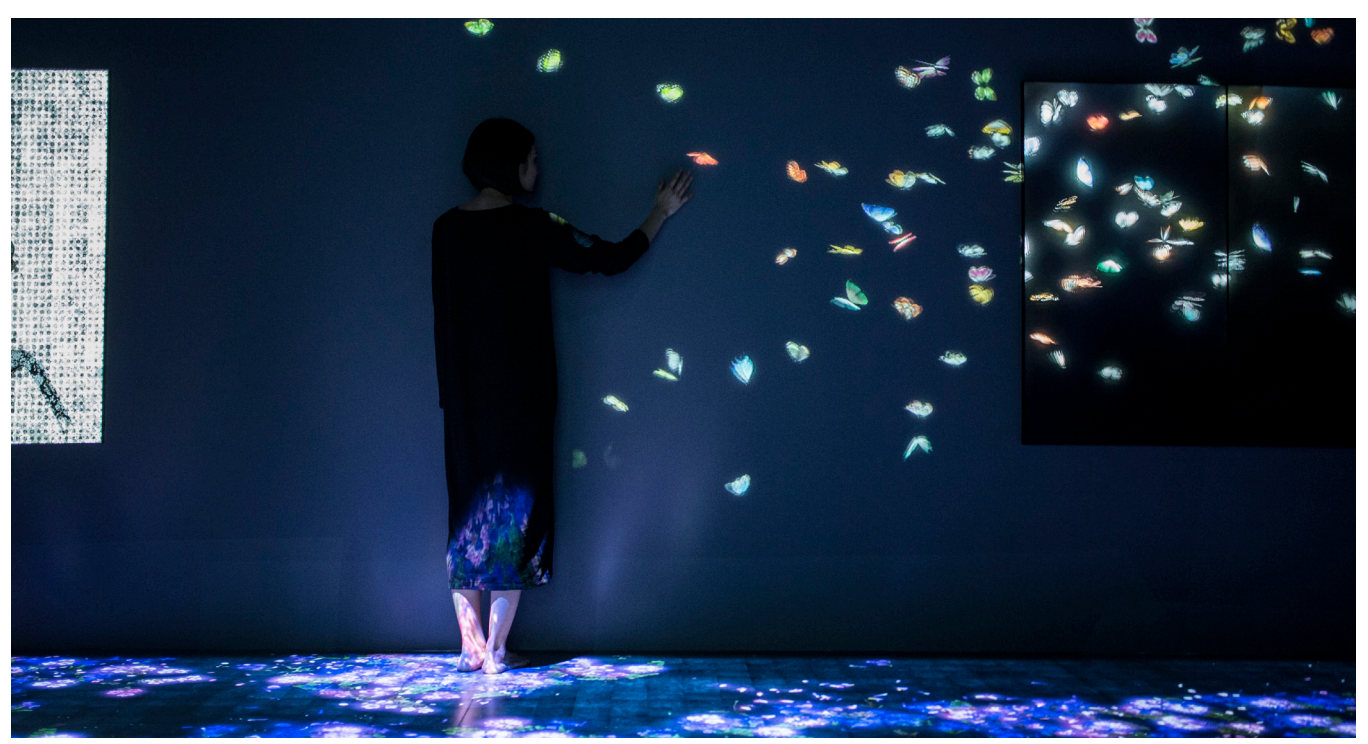

*Imagen 11, Flutter of buterfiles", www.teamlab.art*

#### Arte robótico

Este tipo de arte esta ligado a la ciencia de la cibernética, es una técnica o modalidad artística que influye desde el pensamiento de un posible arte autónomo a través del comportamiento de un robot que interactúa con el espectador de una manera particular (Valdivia Guzmán, 2018).

La obra "Five robots named Pol", describe bien este concepto: Se trata de una instalación de cinco robots que dibujan retratos, todos ellos se llaman Pol, tienen una cámara que funciona como retina, un brazo mecánico y un computador bajo la mesa como cerebro. Su autor es el artista francés Pattrick Tresset, quien los ha programado para que aprendan a retratar. Si bien estos robots están programados y comandados por medio de un mismo sistema, sin embargo, cada uno de ellos posee su propio estilo; uno se inclina hacia el dibujo realista, mientras que otros esbozan retratos más abstractos y algunos resultan hasta enigmáticos (Euromaxx, 2017).

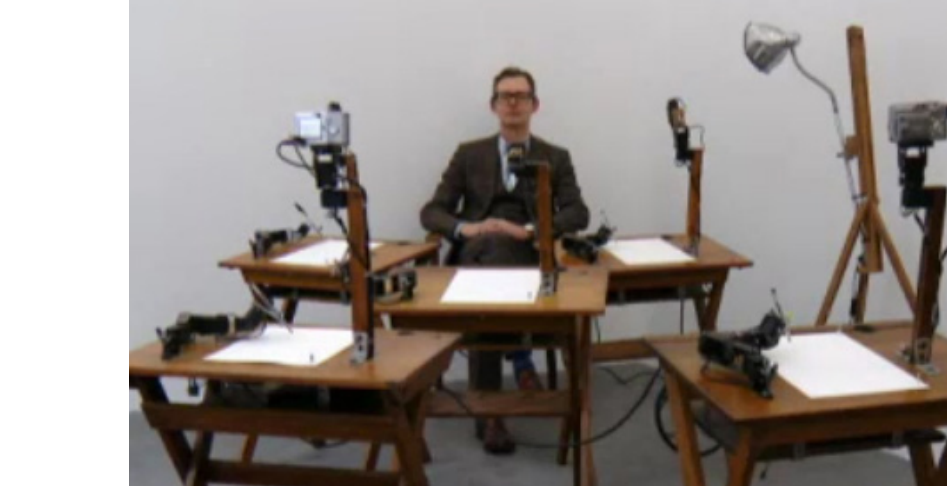

*Imagen 12: "Five robots named Pol" / captura de pantalla (video) / www.m.dw.com*

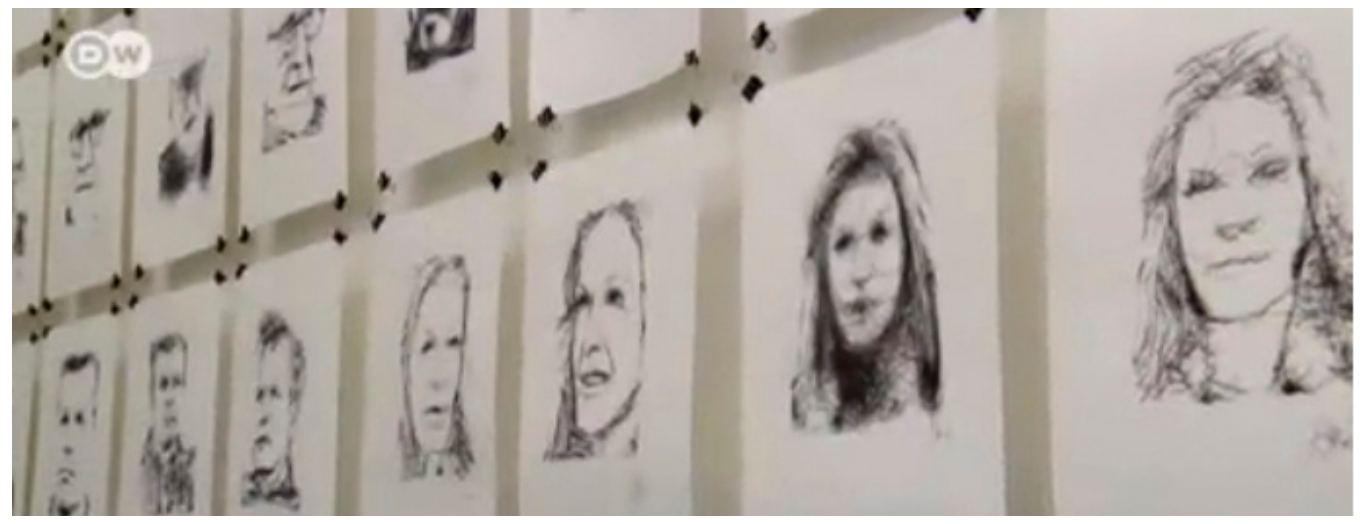

*Imagen 13: dibujos de "Five robots named Pol" / captura de pantalla (video) / www.m.dw.com*

## Capítulo II Metodología

#### 17. Diseño metodológico

La investigación aplicada en el desarrollo del presente estudio es de carácter mixta, considerando que la concepción de este modelo se caracteriza por el uso combinado de metodologías que provienen de las tradiciones cuantitativas y cualitativas, con otras (Pole, 2009). En este caso con la metodología descriptiva.

Bajo esta modalidad de investigación mixta, se usaron: Por un lado, el método cuantitativo, puesto que, al poseer una concepción global positivista, hipotético-deductiva, particularista y objetiva, orientado a la obtención de resultados (Cazau, 2006), se ajusta al requerimiento que persiguen los objetivos de la presente investigación en cuanto a la obtención de resultados. Es decir, gracias a la aplicación de esta metodología y a sus herramientas, se pudo analizar técnica y artísticamente cada una de las obras presentes en la Bienal de Cuenca; facilitando así su interpretación, tanto de las características formales como artísticas de cada una de ellas. Procedimiento que se encuentra en el anexo dos del presente documento; y su descripción, en "obtención de datos secundarios" y "método de interpretación de resultados" correspondientes al numeral 19 y 22 de esta investigación respectivamente.

Por otro lado, se usó también el método cualitativo, puesto que opera mediante grupos de discusión: entrevistas, historias, etc.; así como, a través de la reproducción de los discursos de determinado grupo social, comunidad o colectivo; es decir, produce o recopila documentos a partir de relatos históricos, biográficos, tradiciones orales, etc. que se refieren al ámbito poblacional en la cual se centra la investigación. Posteriormente, los datos de esta información son analizados e interpretados.

En este caso, la aplicación de esta metodología se ve reflejada en el levantamiento de la información que consta en la obtención de datos primarios (numeral 19); Datos que se consiguieron mediante la aplicación de la entrevista no estructurada como herramienta de investigación, misma que se detalla en el numeral 20 del presente capítulo.

Además de las metodologías cuantitativa y cualitativa, esta investigación es de tipo descriptivo, en razón de que, se requirió determinar y cuantificar sistemáticamente y de forma precisa mediante el análisis técnico y artístico, las obras de arte y sus autores que dan muestra del uso de distintos medios tecnológicos en la concreción de sus trabajos a lo largo de las diferentes ediciones de la Bienal de Cuenca. (Cazua, 2006) afirma que, en un estudio descriptivo se seleccionan una serie de cuestiones, conceptos o variables; y se mide cada una de ellas independientemente de las otras, con el fin, precisamente, de describirlas. Estos estudios buscan especificar las propiedades importantes de personas, grupos, comunidades o cualquier otro fenómeno. Dentro de este estudio, esta teoría se aplica a partir de la obtención de los datos secundarios que constan en el numeral 19, con su procedimiento debidamente descrito en el punto 21 y 22 de este mismo documento.

Para (Cazau, 2006, pág. 34) existen tres razones por las cuales pueden emplearse conjuntamente ambos métodos:

- Objetivos múltiples, que obligan a usar diferentes métodos.
- Los dos métodos pueden vigorizarse mutuamente, brindando cada uno lo que el otro no puede dar.
- Como ambos métodos tienen prejuicios:

solo cabe llegar a la verdad, usando técnicas diferentes con las que se harán triangulaciones.

#### 18. Contexto y población

Cuenca, desde 1987 viene siendo sede de uno de los eventos artísticos macros establecidos en América Latina y el Caribe. La Bienal de Cuenca, nació con la misión de "desarrollar, apoyar, difundir e incentivar la producción y circulación del arte contemporáneo" (Bienal de Cuenca, 2019).

Desde su creación, la Bienal de Cuenca ha organizado catorce ediciones, con lo que ha logrado trascender en el ámbito cultural las fronteras del continente, posicionándose como un certamen que abre espacio tanto a artistas contemporáneos de las nuevas generaciones, como a artistas de larga trayectoria. Bajo esta demarcación, la Bienal de Cuenca, durante sus treinta y cuatro años de gestión, ha logrado convertirse en una verdadera embajada, principalmente del arte latinoamericano, y por ende del arte ecuatoriano, trascendiendo de ser una sede de exposición a una verdadera plataforma internacional que mediante su accionar desde la gestión cultural, a través de sus diversas convocatorias, investiga, evalúa y valoriza el arte como pensamiento social, cultural, económico y político de una sociedad globalizada que evoluciona constantemente.

En este contexto cultural, se ha generado, la producción, admisión y exposición de 2895 obras de arte como resultado de las convocatorias realizadas durante sus catorce ediciones, mismas que se registran en los diferentes catálogos que la fundación "Bienal de Cuenca" cuenta como archivo documental de este certamen bienalístico internacional; y que a su vez han sido objeto de análisis en el presente estudio, por lo que, este número de obras constituyen la población, el universo y el muestreo de la investigación.

Si bien, sus primeras ediciones fueron exclusivamente de pintura, con el paso del tiempo la Bienal de Cuenca se ha ido ajustando a las nuevas tendencias del arte mundial, de tal manera que, hace más de una década se incorporó un modelo conceptual que ha dado apertura a otras disciplinas, manifestaciones y soportes; desde donde por medio del presente estudio se han distinguido 247 obras que presentan características multimedia, determinadas por el uso de distintos tipos de recursos técnicos y tecnológicos multimediales para su concreción morfológica como objetos de arte contemporáneo.

#### 19. Procedimiento

Esta investigación consta de cuatro fases: Obtención de datos primarios, obtención de datos secundarios, preparación de datos; y, procesamiento y análisis de datos.

#### Obtención de datos primarios

Se denominan datos primarios a la información obtenida directamente de la fuente por parte del investigador sin la intermediación de otros. En este caso, en primera instancia se le planteó a la directora de la Bienal de Cuenca, Lcda. Katya Cazar, el objetivo de esta investigación; luego, mediante entrevista se le consultó si la institución cuenta con algún registro de obras que contenga una descripción técnica informativa debidamente detallada de cada una de las obras que forman parte de la Bienal, o si a su vez, se podía acceder a ellas para analizarlas directamente (desde el criterio previamente formado) y obtener la información requerida. Es así como, la directora aclaró el panorama manifestando que las primeras cinco ediciones de la Bienal de Cuenca, fueron exclusivamente de carácter pictórico, por
lo tanto ahí no se iba a encontrar obras con influencia multimedia (lo que posteriormente fue confirmado). Seguidamente, ella enrumbó la investigación al responder que la institución bienalística cuenta en su bitácora únicamente con las obras galardonadas de cada una de las ediciones de la Bienal que se han planteado bajo la modalidad de adquisición; es decir, que las obras ganadoras del concurso pasan a ser propiedad de la Bienal de Cuenca, no así las demás participantes; sin embargo, con lo que si cuenta la institución, es con una serie de catálogos que constituyen un archivo documentacional de todas las obras participantes en cada una de las ediciones de este certamen artístico, incluyendo las obras no concursantes que forman parte de exposiciones paralelas y de artistas invitados, e invitados de honor.

Posterior a esto, conjuntamente con la directora de la Bienal se recorrió las instalaciones donde yacen esta obras, constatando que algunas de ellas presentaban características del interés investigativo planteado en el presente trabajo.

Es así como, mediante este acercamiento físico, se pudo recabar la información requerida de las primeras obras multimedia a través de la observación directa como instrumento de investigación. Seguidamente, la señora directora puso a disposición de esta investigación el archivo de la institución por medio de la señora Mercedes Espinoza, responsable de esta sección, con quien se acordó un cronograma de investigación para lo cual de manera progresiva facilitó los catálogos y demás documentos desde donde se tomó la información.

#### Obtención de datos secundarios

Los datos secundarios son aquellos que se obtienen del resultado investigativo o documentación ya realizada por otros autores. En este caso, la identificación y el análisis de las obras de la Bienal de Cuenca, se realizó a partir de la revisión minuciosa de cada uno de los catálogos que la fundación municipal "Bienal de Cuenca" posee como registro documental de sus catorce ediciones desarrolladas a lo largo de este certamen bienalístico internacional. Mediante el análisis artístico planteado en el objetivo general, se procedió a revisar de manera detallada la descripción de cada una de las obras, obteniendo datos como: Título de la obra, técnica, nombre del autor y país al que representa; además de ello, la revisión visual en la gráfica de cada obra permitió comprender e interpretar de mejor manera como esta constituida formalmente cada obra. Gracias a este procedimiento, se pudo formar un criterio definitivo y decisivo en torno al objetivo de este análisis; es decir, identificar las obras que presentan influencia multimedia (ver anexo 2).

Fue de gran aporte también la descripción conceptual de las obras que contaban con este soporte descriptivo; sobre todo, en aquellas pertenecientes a las últimas ediciones, puesto que, las primeras no cuentan con este recurso.

#### Preparación de datos

En esta etapa, se procedió a seleccionar y a organizar la información recopilada en las fases anteriores. Para ello, mediante el análisis técnico y también artístico, se identificó y clasificó las obras que presentaban características multimedia; distinguiendo las obras con influencia multimedia, de las demás. Posteriormente, con la ayuda de una tabla previamente diseñada para el caso se procedió a identificar, clasificar y cuantificar tanto la modalidad a la que pertenece cada obra de arte; así como, los recursos multimediales aplicados para su concreción; y, el tipo de soporte tecnológico electrónico en el caso que lo usaran.

De esta manera la información se convertiría en datos numéricos con lo que se trabajará en la siguiente fase.

## Procesamiento y análisis de datos

Estos datos numéricos fueron procesados mediante el uso de hojas de cálculo (Excel), desde donde se obtuvieron los resultados totales y los porcentajes comparativos entre las obras de carácter multimedia y las otras pertenecientes a distintas categorías, particularidad que solo fue posible identificar gracias al análisis artístico aplicado a cada una de las obras. De igual manera se procedió para obtener los resultados correspondientes a los recursos técnicos aplicados para la creación de dichas obras; así como, el soporte tecnológico electrónico usado para la concreción de la obra como objeto artístico; y el número de artistas.

Estos resultados finales se presentan a través de tablas numéricas y gráficos ilustrativos porcentuales y estadísticos, lo que permite interpretar de mejor manera como el desarrollo multimedia ha influido en la Bienal de Cuenca.

## 20. Instrumentos de la investigación

Los instrumentos aplicados en el proceso de levantamiento de información, así como para su respectivo análisis en la presente investigación se describen a continuación:

## Entrevista

Puesto que el propósito fue recopilar datos puntuales sobre el tema de la investigación planteada, se aplicó como instrumento la entrevista no estructurada. Este tipo de entrevista tiene la cualidad de orientarse más hacia una conversación normal, pero con un propósito definido, es

decir con un tema implícito. Por lo tanto, no hubo una pauta a seguir ni un número extenso de preguntas; por lo contrario, el diálogo partió desde el planteamiento previo que persigue el objetivo de la investigación. A partir de ello, se generó el contexto adecuado, donde surgieron espontáneamente las interrogantes relacionadas al tema.

A diferencia de la entrevista estructurada o semi estructurada; en el presente caso, este tipo de entrevista no estructurada, cumplió con su objetivo particular: En un contexto de diálogo corriente, construir un vínculo con la entrevistada con altas probabilidades de que emitiera respuestas certeras.

## Observación

La observación directa en una investigación cualitativa, constituye un instrumento valioso que facilita y profundiza el conocimiento a partir de un registro de acciones en un ambiente cotidianamente específico como en el presente caso. Observar las obras de arte, desde una acción contempladora del objeto artístico físicamente (en las que se pudo), o sus registros gráficos, otorgó al estudio una noción más integral; mismo que, mediante el análisis artístico se pudieron definirlas y ubicarlas dentro de la categoría correspondiente; así como, descubrir sus modalidades, recursos e instrumentos tecnológicos que en algunos casos las soportan.

La propia naturaleza de la información expuesta ante la mirada investigativa, indujo a que se aplicara la técnica de la "observación no participante"; pues, al tratarse de información estática ya establecida, el observador debe mantenerse al margen de los procesos observados, limitándose únicamente a evidenciar lo resuelto previamente.

# 21. Matriz de análisis

En este caso, partiendo del análisis técnico y artístico de las obras; apoyados en una primera ficha técnica previamente diseñada (ver anexo1) como herramienta base, permitió al final clasificar particularidades como: modalidad a la que pertenece la obra multimedia, medio o recurso de intervención aplicado, uso de dispositivos electrónicos; así como sus respectivas observaciones y especificaciones de cada una de las obras. Por otra parte, esta tabla permitió también describir las características básicas de las obras, tales como: Título, técnica, autor, país y una breve representación gráfica de la misma; todo esto, resultado del análisis artístico. Seguidamente, con la ayuda de una segunda ficha técnica (anexo 3) se procedió a seleccionar las particularidades técnicas y artísticas de las obras. Es decir, con la ayuda de esta ficha se cuantificó: modalidad, medio o recurso de intervención aplicado, y usos de aparatos electrónicos como soporte técnico en las obras.

# 22. Método de interpretación de resultados

Los métodos aplicados para la interpretación de los resultados investigativos se detallan a continuación:

## Interpretación de obras multimedia

El criterio sobre el cual se basó este análisis, parte principalmente de los conceptos descritos en el capítulo I de la presente investigación (marco teórico), mismo que está determinado básicamente por la relación que existe entre la tecnología y la obra de arte; es decir, aplicando el análisis técnico, se identificó las obras que presentan esta convergencia (Arte – tecnología). Para ello, se buscaron casos en los que la concreción final de la obra de arte dé muestras que haya pasado por algún proceso de digitalización, mediante

el uso de dispositivos periféricos tanto de entrada como de salida; y/o que a su vez, su resultado final sea producto de procedimientos de manipulación o transformación digital, ya sea parcial o total mediante el uso de uno o varios software; o que para su montaje o presentación final como objeto artístico cuente con el soporte tecnológico de aparatos y dispositivos electrónicos.

# Interpretación de la modalidad

Para determinar la modalidad de arte multimedia a la cual pertenece cada una de las obras analizadas, se ha tomado en consideración lo referente al tema debidamente descrito en el capítulo I de la presente investigación. Modalidad que se adopta de acuerdo al resultado originado por el "cruce" entre el arte y la tecnología.

# Interpretación de recursos técnicos

Para la identificación y clasificación de los recursos técnicos empleados en la producción de las obras multimedia de la Bienal de Cuenca, se consideró lo referente a la descripción de los "medios de la multimedia y usos" desarrollado en el capítulo I de la presente investigación. A partir de ello, mediante el análisis técnico se identifican las diferentes manipulaciones digitales (edición de imagen, edición de audio, ilustración, programación) generadas como recursos expresivos para la concreción de las obras.

# Interpretación del soporte tecnológico

Se identificó las obras que para su montaje o presentación usaron el soporte tecnológico de algún dispositivo o aparato electrónico tales como: Proyectores de imagen, motitores de video, reproductores de audio y video, altavoces, computadores, motores, etc. que permitiera su concreción morfológica como objeto de arte;

considerando que, de otro modo, sencillamente su existencia sería imposible.

# Cuantificación de obras multimedia

Luego de obtener la información general del total de obras, se procedió a clasificar, distinguiendo las obras que presentan características multimedia de las que usaron otro tipo de recursos. Posteriormente se cuantificó y se comparó porcentualmente de acuerdo al número total de obras, obteniendo de esta manera el resultado final; primero, por edición y luego en su totalidad.

# Cuantificación de recursos multimedia y soportes tecnológicos

Luego de obtener la información desglosada individualmente de los recursos multimediales (proceso de digitalización y/o manipulación digital) aplicados a cada obra, así como de los soportes electrónicos usados para su concreción, se procedió a cuantificar y comparar porcentualmente según el número y tipo de recurso.

# 23. Elaboración del producto multimedia que muestra los resultados

El producto multimedia mediante el cual se presenta el resultado final de esta investigación, consiste de un sitio web, construido a partir de un sistema de gestión de contenidos (CMS) WordPres 5.5, debido la versatilidad que este permite a la hora de agregar contenido.

La selección previa de este recurso, se basa en la arquitectura idónea que este presenta para el acoplamiento tanto del árbol de contenidos como del mapa de navegación (Anexo 4 y 5); así como, por su semejanza al concepto planteado para la visualización dinámica y didáctica de los recursos gráficos (tablas y gráficos de datos) (Anexo

6) como principales elementos trasmisores de la información necesaria a ser publicada; mismas que fueron posibles, gracias a la permisión de este formato para incluir código HTML, así como hojas de estilo en cascada (CSS); y, finalmente poder publicarlo en la web mediante el uso de código PHP, con el soporte de una base de datos creada en MySql.

# Capítulo III Resultados

#### 24. Introducción

En este capítulo se presentan los resultados numéricos, porcentuales y estadísticos obtenidos mediante el procedimiento metodológico y método de interpretación descritos en el capítulo anterior. Estos resultados corresponden a: Categorización de obras (multimedia / otras), modalidad a la que pertenecen las obras dentro de este tipo de arte, recursos técnicos empleados para su creación; y, obras que usan soporte tecnológico electrónico.

# 25. Resultado de categorización de obras por edición

La interpretación de los datos secundarios evidenció el número de obras multimedia que se presentaron en la Bienal de Cuenca.

En la Tabla 1 (Resultados de Categorización de Obras Multimedia por Edición) se exponen los datos numéricos correspondientes al total de obras presentadas en cada una de las ediciones de la Bienal; distinguiendo de ellas, el total de obras que corresponden a la categoría multimedia, así como su porcentaje en relación con el total de otras categorías.

La Tabla 1 muestra además, el año en que tuvo lugar la edición; así como, los artistas que participaron y el país al que representan.

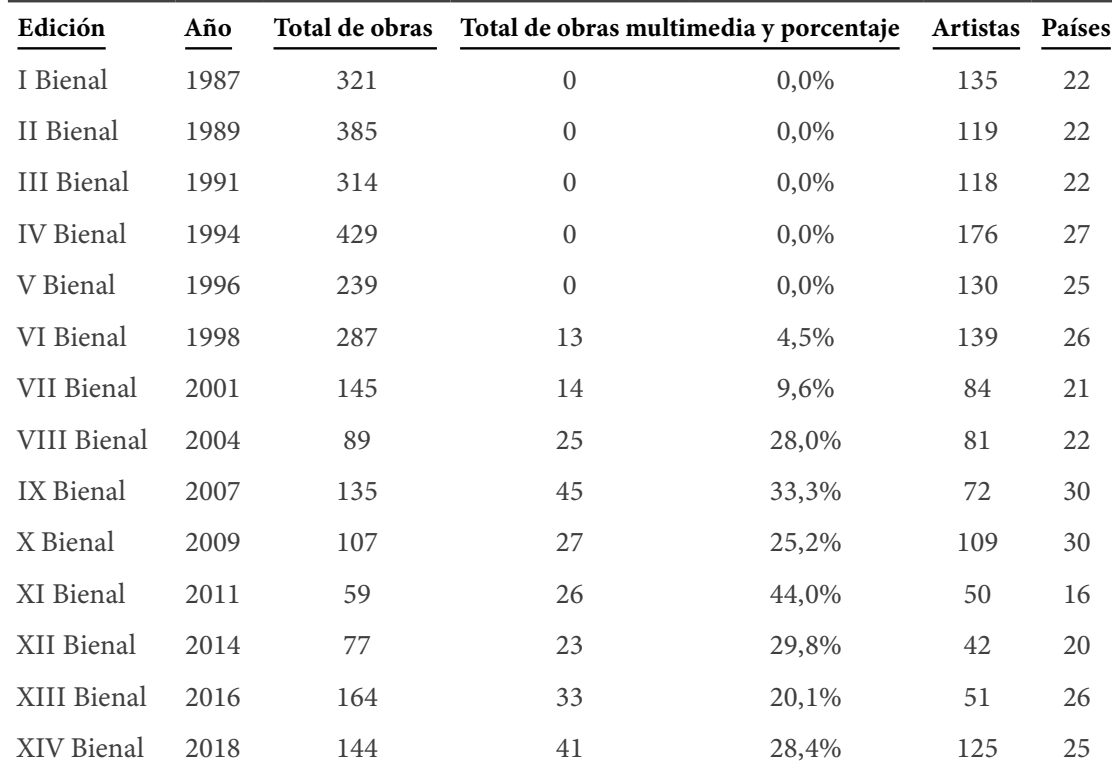

*Tabla 1: Resultados De Categorización De Obras Multimedia Por Edición (Influencia Multimedia)*

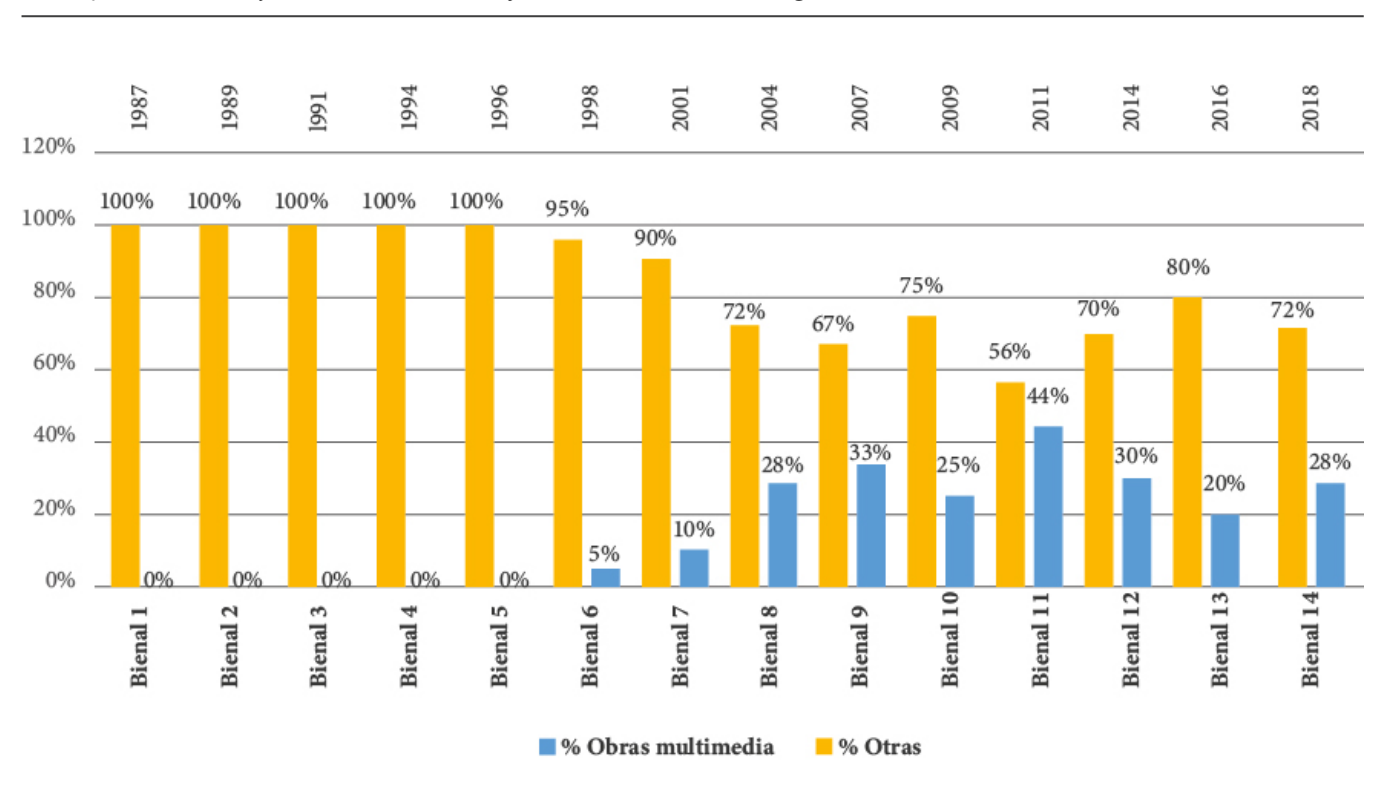

*Gráfico 1: Porcentaje de obras multimedia frente a obras de otras categorías*

Como se aprecia en el Gráfico 1, los resultados evidencian que la multimedia como recurso artístico aparece a partir de la sexta edición (noviembre de 1998); de ahí en adelante, su influencia ha sido variable. Durante las primeras cinco ediciones, la presencia multimedia es nula debido a que estas fueron de carácter estrictamente pictórico.

# 26. Resultado consolidado de categorización de obras

El resultado de la categorización de obras, su clasificación y la sumatoria entre el resultado final de cada edición, proporcionan el resultado final de obras multimedia que se presentaron a lo largo de las catorce ediciones. En la tabla y gráfico siguientes (Tabla 2 / Gráfico 2) se representa numéricamente dicho resultado y su representación porcentual.

*Tabla 2: Resultado Consolidado De Obras En La Bienal De Cuenca Y Categorización De Obras Multimedia*

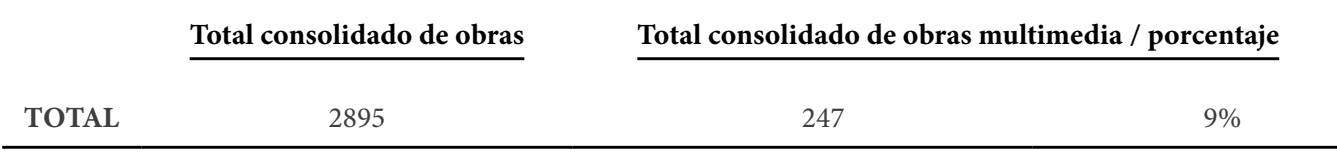

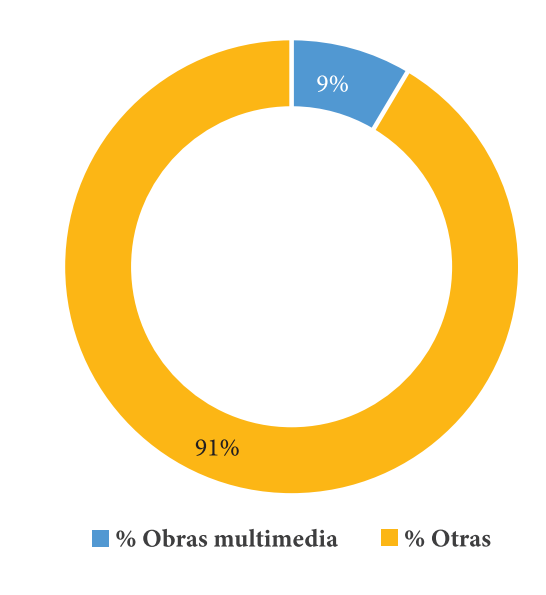

#### *Gráfico 2: Porcentaje De Obras Multimedia Frente A Obras De Otras Categorías*

# 27. Resultado consolidado de categorización de obras entre las ediciones VI y XIV.

Considerando que el uso de la multimedia como recurso artístico, se incorpora recién en las obras presentadas a partir de la sexta edición (1998); y, en adelante su presencia va siendo progresiva hasta su última edición (XIV) registrada en 2018 (ver gráfico 7, numeral 31). Amerita por lo tanto, realizar un análisis puntual de manera particular entre este periodo.

Para ello, al igual que en el punto anterior. La categorización de obras, su clasificación y la sumatoria entre el resultado final de estas ediciones, proporcionan el resultado final de obras multimedia que se presentaron a lo largo de las últimas nueve ediciones. En la tabla y gráfico siguientes (Tabla 3 / Gráfico 3) se representa numéricamente dicho resultado y su representación porcentual.

*Tabla 3: Resultado Consolidado De Obras De Las Ediciones VI Y XIV, Y Categorización De Obras Multimedia*

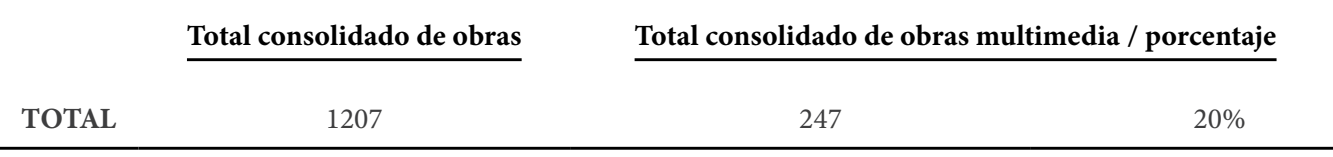

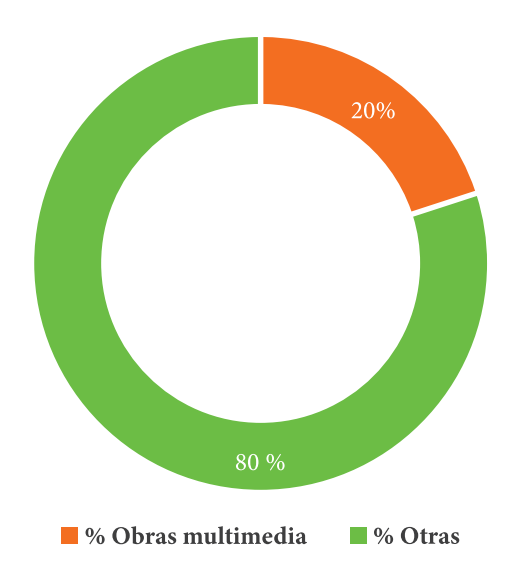

*Gráfico 3: Porcentaje De Obras Multimedia Frente A Obras De Otras Categorías En Las Ediciones VI - XIV*

# 28. Resultado de modalidad de las obras multimedia

La interpretación de los datos secundarios asistida por la observación directa y la matriz de análisis que se aplicó en este caso, evidenció el tipo de modalidad al cual pertenece cada obra.

En la Tabla 4, se expone el total de modalidades al cual corresponde cada obra multimedia, de acuerdo a la edición que pertenece; mientras que, en la Gráfica 4 se distingue porcentualmente los tipos de modalidades de las obras multimedia.

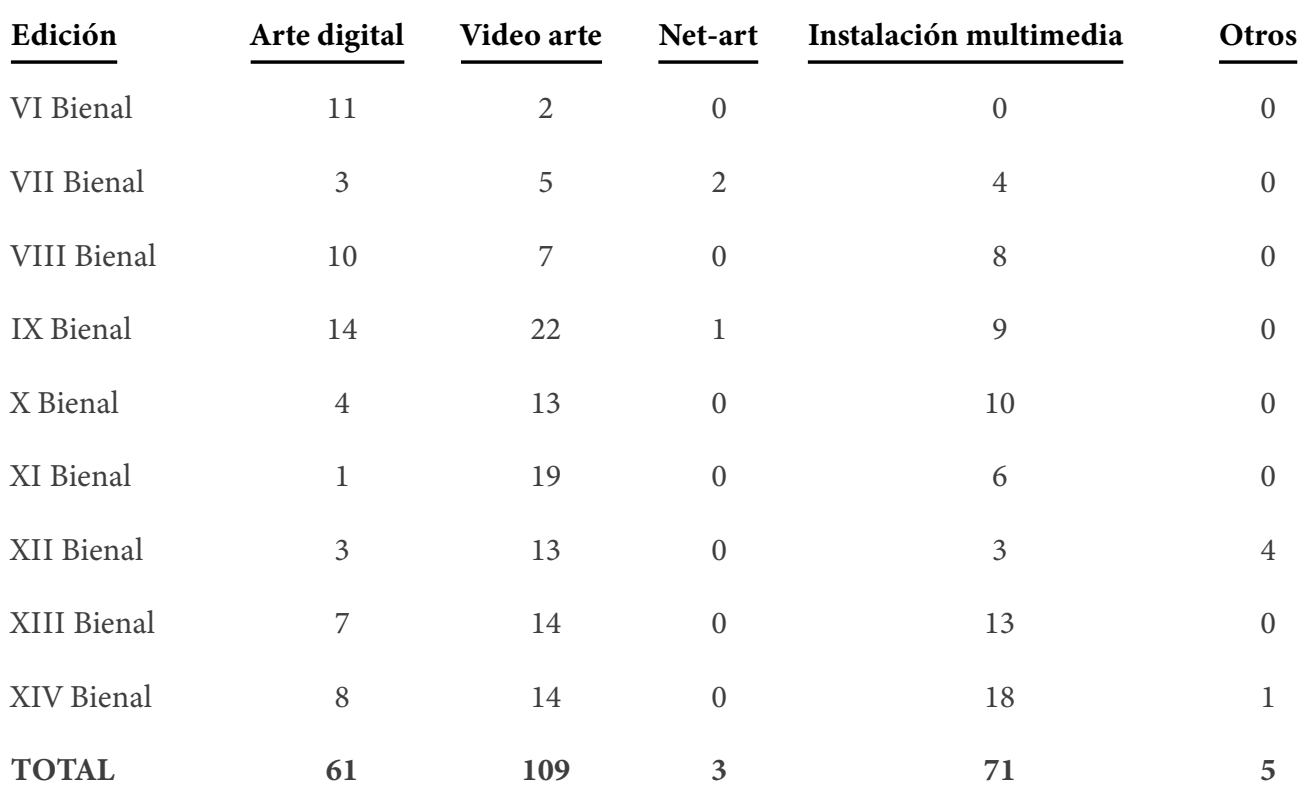

*Tabla 4: Resultado De Modalidades*

La sumatoria de estos valores proporciona el resultado final del número de obras que pertenecen a cada modalidad, evidenciándose que la mayor parte de obras (109) pertenecen a la modalidad de Video Arte, mientras que dentro del Net-Art solo han incursionado tres. En el intermedio de estos valores se ubican el Arte Digital con 61 obras y la Instalación Multimedia con 71 obras.

Al respecto de la Instalación Multimedia, cabe señalar que, en torno al análisis visual efectuado a cada una de las obras de esta modalidad, el resultado delata ciertas semejanzas, así como ciertas diferencias, con respecto a obras de otros contextos similares; situación que se plantea como discusión en el capítulo siguiente, desde el criterio concebido previamente a consecuencia de la indagación y el estudio de rigor realizado para el planteamiento y la formulación del marco teórico del presente estudio.

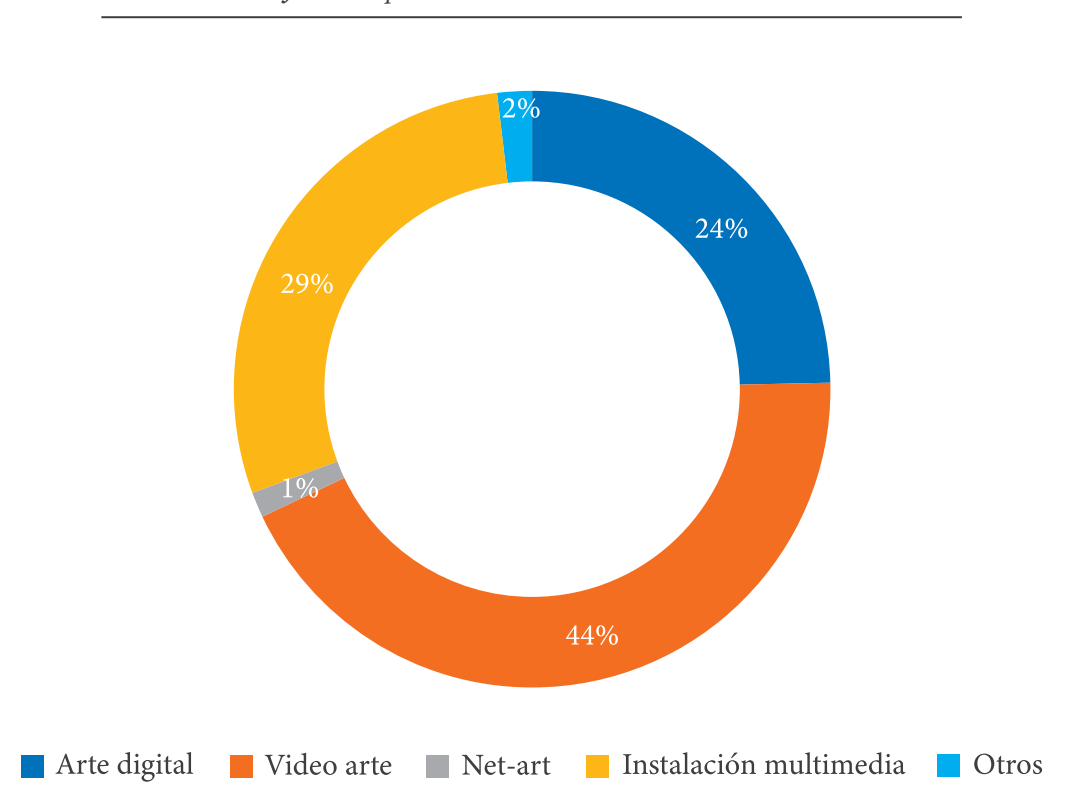

*Gráfico 4: Representación Porcentual De Modalidades*

#### 29. Resultado del uso de recursos técnicos en las obras multimedia

La interpretación de los datos secundarios asistida por la observación directa y el análisis de obras (Anexo 2) que se aplicó en el presente caso, permitió evidenciar el tipo de recurso técnico y/o tecnológico aplicado para la creación de las obras de arte multimedia presentes en la Bienal de Cuenca.

En la Tabla 5, se exponen el total de recursos empleados para la materialización de las obras por edición. La sumatoria de estas, detallan el resultado final; mientras que, el Gráfico 5 deja ver el comportamiento porcentual del uso de estos recursos.

| Edición      | <b>Edic. Video</b> | <b>Edic. Audio</b> | Edic. Imagen   | Animación Ilustración |                | Programación | Otros            |
|--------------|--------------------|--------------------|----------------|-----------------------|----------------|--------------|------------------|
| VI Bienal    | $\overline{2}$     | $\overline{0}$     | 11             | $\overline{0}$        | $\theta$       | $\Omega$     | $\boldsymbol{0}$ |
| VII Bienal   | 7                  | $\Omega$           | 3              |                       |                | 3            |                  |
| VIII Bienal  | 14                 |                    | 14             |                       | $\Omega$       | $\Omega$     | $\Omega$         |
| IX Bienal    | 20                 | 3                  | 14             | 11                    |                | 1            | $\Omega$         |
| X Bienal     | 21                 |                    | 7              | 4                     | $\Omega$       | 0            |                  |
| XI Bienal    | 23                 | 4                  | 1              | 2                     | $\overline{0}$ | $\theta$     | $\overline{0}$   |
| XII Bienal   | 18                 | 10                 | $\overline{4}$ | $\Omega$              |                | $\Omega$     | $\Omega$         |
| XIII Bienal  | 22                 | 17                 | 8              | $\Omega$              | $\Omega$       | 4            | $\overline{0}$   |
| XIV Bienal   | 25                 | 22                 | 9              |                       | $\Omega$       | 2            | 2                |
| <b>TOTAL</b> | 152                | 58                 | 71             | 20                    | 3              | 10           | 3                |

*Tabla 5: Resultado Del Uso De Recursos Técnicos*

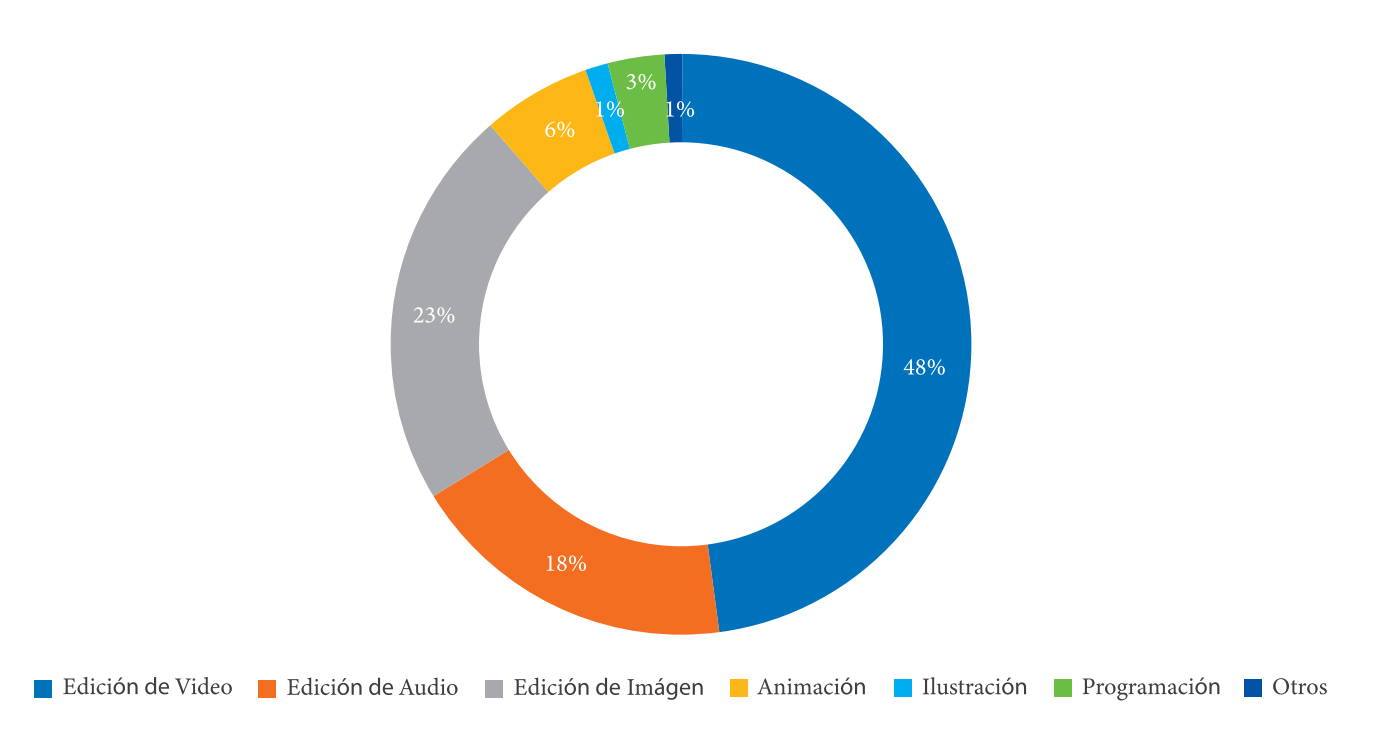

# *Gráfico 5: Resultado Porcentual Del Uso De Recursos Técnicos*

## 30. Resultado del uso de recursos tecnológicos electrónicos en obras multimedia

La interpretación de los datos secundarios asistida por la observación directa de obras (Anexo 2) y la ficha dos (Anexo 3) descritos en el capítulo anterior, evidenció el resultado de las obras que usaron recursos tecnológicos de carácter electrónico (pantallas, monitores de audio y/o sonido, reproductores de audio y/o sonido, computadores, hardware, entre otros) como soporte para su creación.

En la Tabla, se expone el total de obras multimedia por edición; y, de ellas el número de obras que usaron este tipo de soporte. Además, se muestra la sumatoria total que representa el resultado final del total de obras multimedia que usaron distintos aparatos o dispositivos electrónicos para su concreción morfológica. Finalmente, el Gráfico 6 muestra el porcentaje de uso de este recurso.

| Edición      |                | Obras Multimedia Usan soporte tecnológico |
|--------------|----------------|-------------------------------------------|
| VI Bienal    | $\overline{2}$ | $\mathbf{0}$                              |
| VII Bienal   | 7              | $\theta$                                  |
| VIII Bienal  | 14             | 1                                         |
| IX Bienal    | 20             | 3                                         |
| X Bienal     | 21             | 1                                         |
| XI Bienal    | 23             | 4                                         |
| XII Bienal   | 18             | 10                                        |
| XIII Bienal  | 22             | 17                                        |
| XIV Bienal   | 25             | 22                                        |
| <b>TOTAL</b> | 152            | 58                                        |

*Tabla 6: Resultado Del Uso De Recursos Tecnológicos*

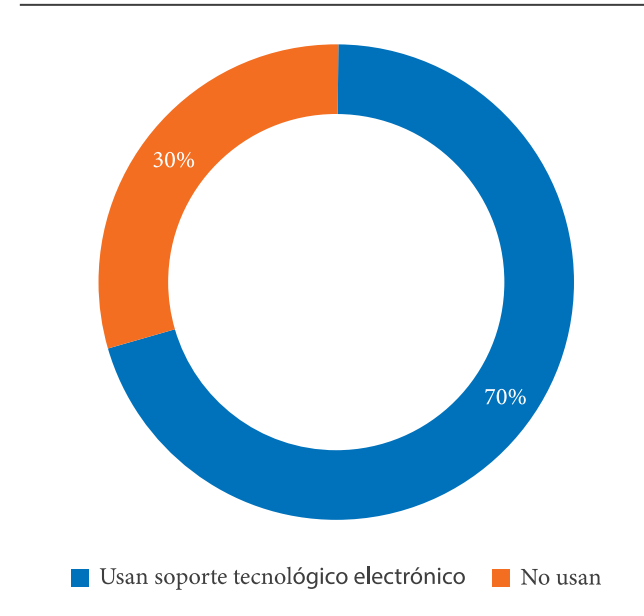

*Gráfico 6: Porcentaje Del Uso De Recursos Tecnológicos*

# 31. Comportamiento de la multimedia como influencia tecnológica en la creación de obras de la Bienal de Cuenca

La participación de la multimedia como recurso tecnológico durante las primeras cinco ediciones de la Bienal de Cuenca es nula, debido a que estas fueron exclusivamente de carácter pictórico; sin embargo, a partir de la edición número seis (1998), la Bienal de Cuenca, incorporó un modelo conceptual dando apertura a otras disciplinas, manifestaciones y soportes. Desde entonces, vemos como la multimedia comienza a tener presencia en todas sus ediciones; es así que, desde la VI edición va incrementando su participación hasta la edición número nueve. En la décima edición se registra un ligero descenso, sin embargo, a partir de esta, nuevamente se incorpora hasta registrar su máximo pico de participación en la edición número once; de ahí, ha tenido una tendencia a disminuir que se recupera nuevamente en su última edición (2018).

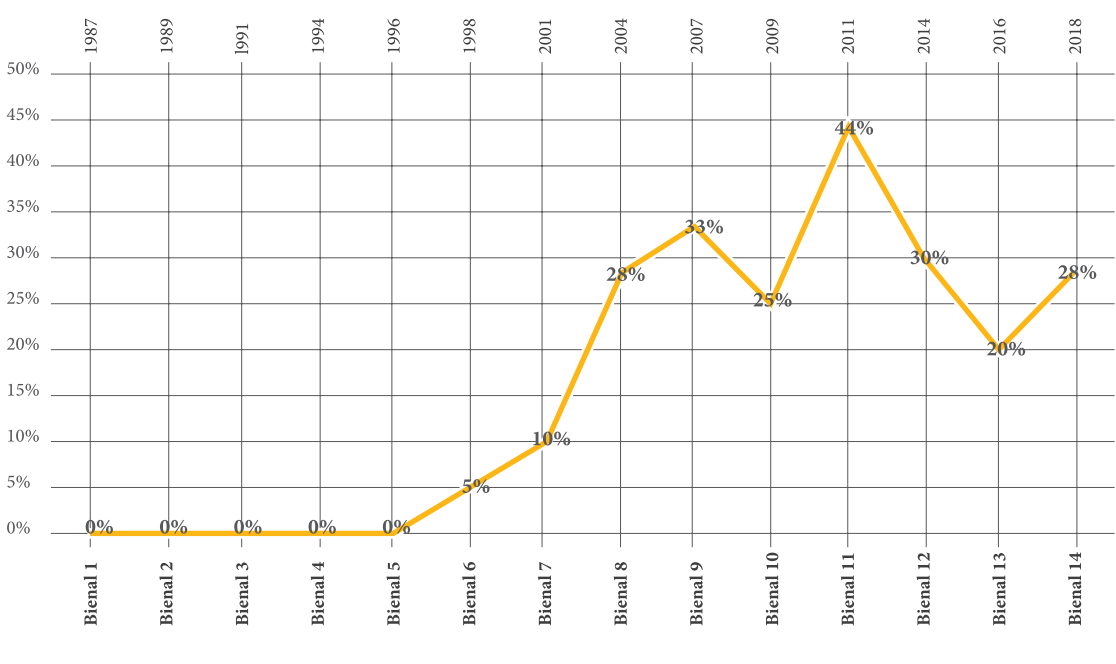

*Gráfico 7: Comportamiento de la multimedia como influencia en la Bienal de Cuenca*

Obras multimedia

#### 32. Comportamiento de las modalidades de arte multimedia en la Bienal de Cuenca

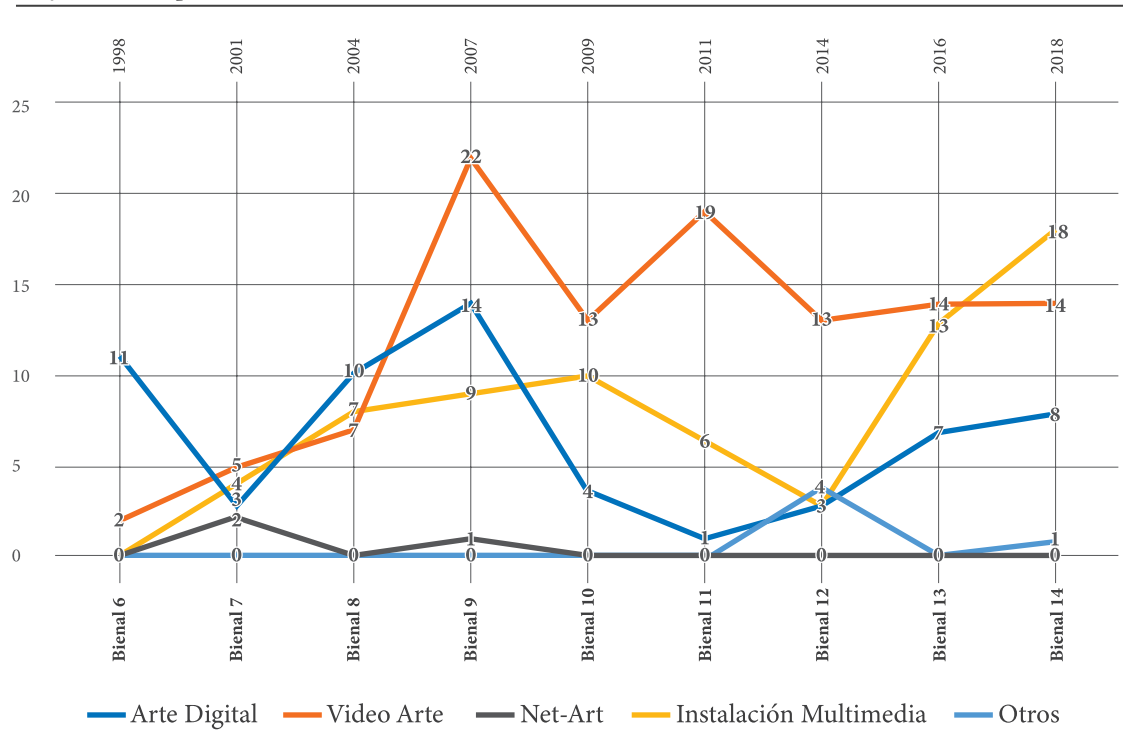

*Gráfico 8: Comportamiento De Las Modalidades De Arte Multimedia En La Bienal De Cuenca*

Como indica el Gráfico 8, inicialmente, el Arte Digital toma protagonismo conjuntamente con el Video Arte; de estos dos, el primero gana protagonismo con mayor registro, sin embargo, a partir de la VII edición, mientras el primero decae, el segundo conjuntamente con las demás modalidades que hacen su primera aparición ascienden progresivamente y su presencia se mantiene a lo largo de toda la bienal.

De todas las modalidades, el videoarte y la instalación multimedia, son las que mayormente se destacan. La primera, alcanza su pico máximo en la novena bienal, manteniendo una línea casi horizontal; mientras que la instalación multimedia, desde la décima bienal decae hasta la décimo segunda, desde donde adquiere un ascenso que le sobrepasa al videoarte en la última bienal.

#### 33. Comportamiento del uso de recursos técnicos en la Bienal de Cuenca

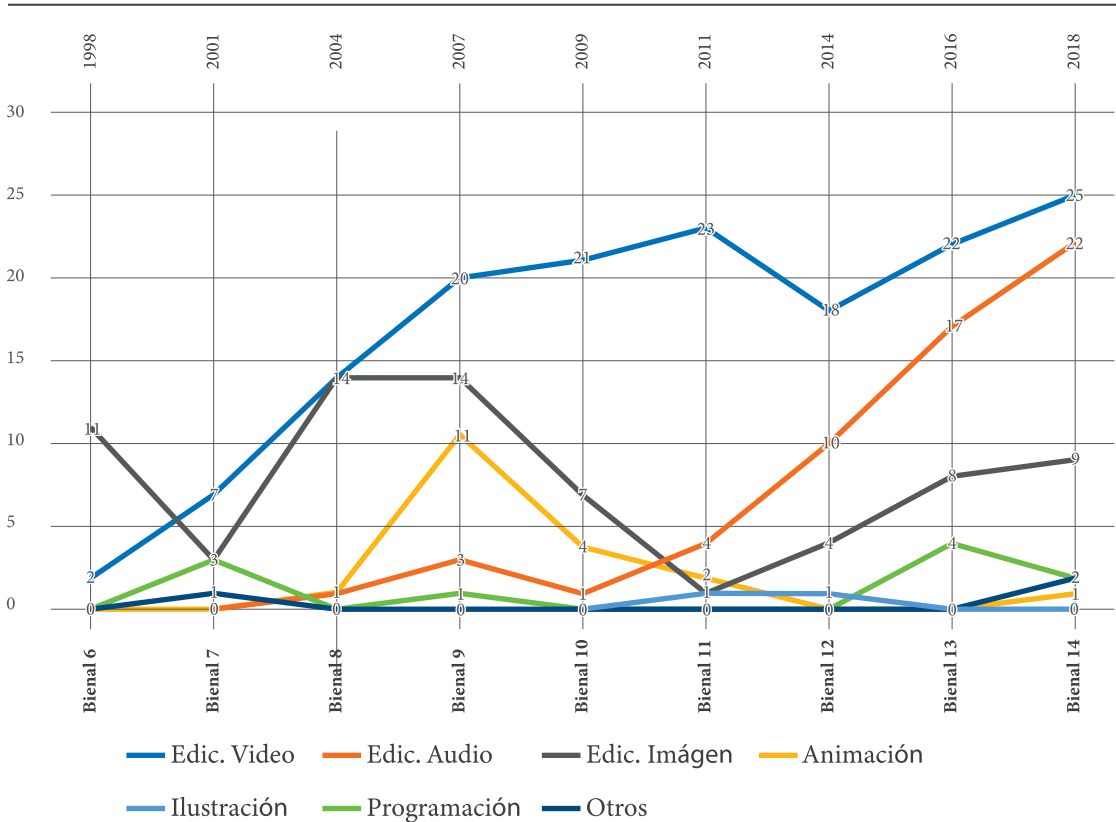

*Gráfico 9: Comportamiento Del Uso De Recursos Técnicos En La Bienal De Cuenca*

En cuanto al comportamiento de los recursos técnicos, la Gráfica 8 indica el predominio de la edición de video, que registra su pico máximo de participación en la XIV edición, luego de mantener una línea prácticamente ascendente. Seguidamente, la edición de imágen registra un comportamiento ascendente y descendente; sus picos máximos se registran en las ediciones ocho y nueve. Finalmente, el tercer lugar ocupa la edición de audio; mientras que, los demás recursos registran un comportamiento casi horizontal, con niveles bajos de participación.

# Capítulo IV Discusión

### 34. Introducción

Los resultados de la presente investigación evidenciaron que las obras de arte admitidas a lo largo de la Bienal de Cuenca, cuentan con un porcentaje respetable de influencia tecnológica multimedia en su creación. Es notorio como a partir de la sexta edición que se desarrolla en noviembre de 1998, curiosamente al umbral del cambio de milenio, la presencia de este medio tecnológico ha venido incursionando de manera paulatina como herramienta tecnológica expresiva en la creación artística. Sin embargo, desde una mirada global, sin haber profundizado ningún estudio particular en eventos similares; sino más bien, desde la percepción general formada a partir de la investigación de rigor efectuada en contextos externos con el afán de conceptualizar el presente estudio, se denotan ciertas aproximaciones, así como, ciertas diferencias entre la producción artística de la Bienal de Cuenca y otros eventos similares.

# 35. 1998, año en que la Bienal de Cuenca admite arte con diversos medios

En nuestro medio, así como en toda Latinoamérica, antes del año dos mil, el desarrollo de un arte relacionado con la ciencia y la tecnología informática aún mantenía un espíritu utópico, pese a que esta relación según (Sánches Olguin, 2013, p. 4) "Aparece a mediados del siglo XX"; por lo tanto, no sorprende que la Bienal de Cuenca haya restringido en sus primeras cinco ediciones la admisión de otro tipo de propuesta que no sea pintura. Así mismo, tampoco causa sorpresa, que a partir de su sexta edición, esta institución incursione hacia nuevas posibilidades en torno a su convocatoria, a razón de que, por esta misma época el arte latinoamericano empezara a embarcarse en el circuito ya generalizado a nivel internacional en cuanto a un arte más plural como respuesta a una accesible generalización tecnológica que alcanzó

también estos estratos, dando surgimiento al arte tecnológico. En este sentido, (Alonso R, 2006, p. 2), afirma:

La tecnología digital ha significado un nuevo paso en este sentido, introduciendo todo un repertorio de herramientas técnicas que prolongan los horizontes de la práctica artística.

El nuevo milenio extiende la preferencia por los "nuevos medios" —llamados así no tanto por su novedad, sino por su incorporación reciente al ámbito de las artes visuales que obtuvieron su legitimidad definitiva en la década de 1990. Su presencia generalizada en los ámbitos expositivos no deja dudas sobre su capacidad para asumir las problemáticas del arte del siglo naciente.

Concluyendo, 1998 año en que se desarrolla la VI edición de Bienal de Cuenca, refleja las miradas globales y las preocupaciones regionales por establecer un sucinto panorama en cuanto a esta nueva producción que afirma Alonso; situación que sin duda confluyó en su concepción para admitir estas nuevas formas de hacer arte.

# 36. El Video Arte: modalidad que alcanza los porcentajes más altos en la Bienal de Cuenca

De acuerdo al presente estudio, el Video Arte, es la propuesta que en número alcanza la modalidad mayormente presente a lo largo de la Bienal de Cuenca; si bien, los resultados dejan ver inicialmente una participación mínima, con apenas dos obras registradas en la VI edición, frente a las once obras que presenta la modalidad de arte digital, por ejemplo. Sin embargo, su producción se va incrementando paulatinamente hasta la IX edición, donde alcanza un total de veinte y dos obras; de ahí en adelante, se mantiene en un nú-

## mero similar.

Si bien, el Video Arte es la modalidad que se destaca en la Bienal de Cuenca; sin embargo, su comportamiento numérico a lo largo de las ediciones, ya sea por factores de admisión o por falta de propuesta misma, insinúa que su participación podría ser un tanto tardía. Pues, en el contexto de incursión de las artes visuales en las nuevas tecnologías, fue justamente esta modalidad, en conjunto con el arte digital, las primeras opciones por las que los artistas contemporáneos optaron.

Aunque esta inserción tardía, al parecer no sería de tal manera al considerar el criterio de Rodrigo Alonso cuando manifiesta que: La verdadera eclosión de las video instalaciones se produce en la década de 1990, cuando las bienales y otras grandes exposiciones internacionales comienzan a darles protagonismo. Sin embargo, veamos lo que manifiesta este mismo autor frente a la incursión de este medio artístico en la región: Desde 1960 la video instalación, tiene una amplia trayectoria en América Latina; cuando los artistas argentinos, como David Lamelas y Marta Minujin, las brasileras Anna Bella y Regina Silveira, o el chileno Juan Downey, ya experimentaron con la imagen electrónica; obras que hoy en día se constituyen pioneras del video arte tanto en sus países como en la región.

Por otra parte, resulta alentador el hecho de que en la VIII y IX edición (2004 y 2007 respectivamente) esta modalidad se incremente, pasando de siete a veinte y dos obras respectivamente, es decir, estos años concuerdan con la búsqueda plástica emprendida así mismo por artistas influyentes tanto por la técnica (Video Art), cuanto por su temática. La cronología de esta forma de arte se puede apreciar citada por Alonso en Latinoamérica, por ejemplo, al peruano Álvaro Zabala y su obra "Atipankuy" (1999) un clásico de este país;

a la brasilera Sandra Kogut con su obra "Parabolic people" (1991); en este orden cronológico, cita también al colombiano José Alejandro Restrepo y sus obras "Iconomia" (2000) y "Santoral" (2005).

Sea como fuere, hay que considerar además que pese a la creciente disponibilidad que fuera novedosa en cuanto a la presencia de aparatos tecnológicos, cámaras de video, proyectores, monitores, reproductores, etc.; sin embargo, para la época esto no fue de fácil acceso, más aún en países como el Ecuador, en donde las tecnologías suelen llegar cuando en otros comienza su obsolescencia. No obstante, obviando todas las negativas, es de celebrar que la Bienal de Cuenca cuenta con una importante participación del Video Arte como protagonista de estos nuevos medios, y que a su vez, la presentación de este formato ratifica el carácter contemporáneo que tiene este certamen.

# 37. La Instalación Multimedia en la Bienal de Cuenca frente a la espectativa previa

Partiendo desde el concepto planteado en el marco teórico de este estudio, ciertamente las obras de instalación multimedia presentes en la Bienal de Cuenca, cumplen con las características técnicas y formales que la noción conceptual plantea. Y, aunque no todas ellas cumplen con la espectativa de idea concebida respecto del análisis de rigor realizado en el contexto externo para formular este marco teórico, sin embargo, resulta alentador que este certamen internacional de arte, cuente, aunque sea en un número minúsculo de obras que se asemejan a proyectos artísticos de otros contextos, inclusive de países donde la tecnología resulta mucho más accesible tempranamente.

Para comprender mejor la discusión de esta semejanza; siendo que, los detalles descritos por razones del tema mismo solo pueden reforzarse con el complemento visual mediante imágenes;

razón por lo que, a continuación, se coteja los siguientes ejemplos:

Por un lado, "2iPM009" de la artista venezolana Magdalena Fernández, es una obra premiada en la X Bienal de Cuenca, cuenta con animación digital (en loop de 1 56") y efecto visual/ sonoro como recurso técnico en su creación.

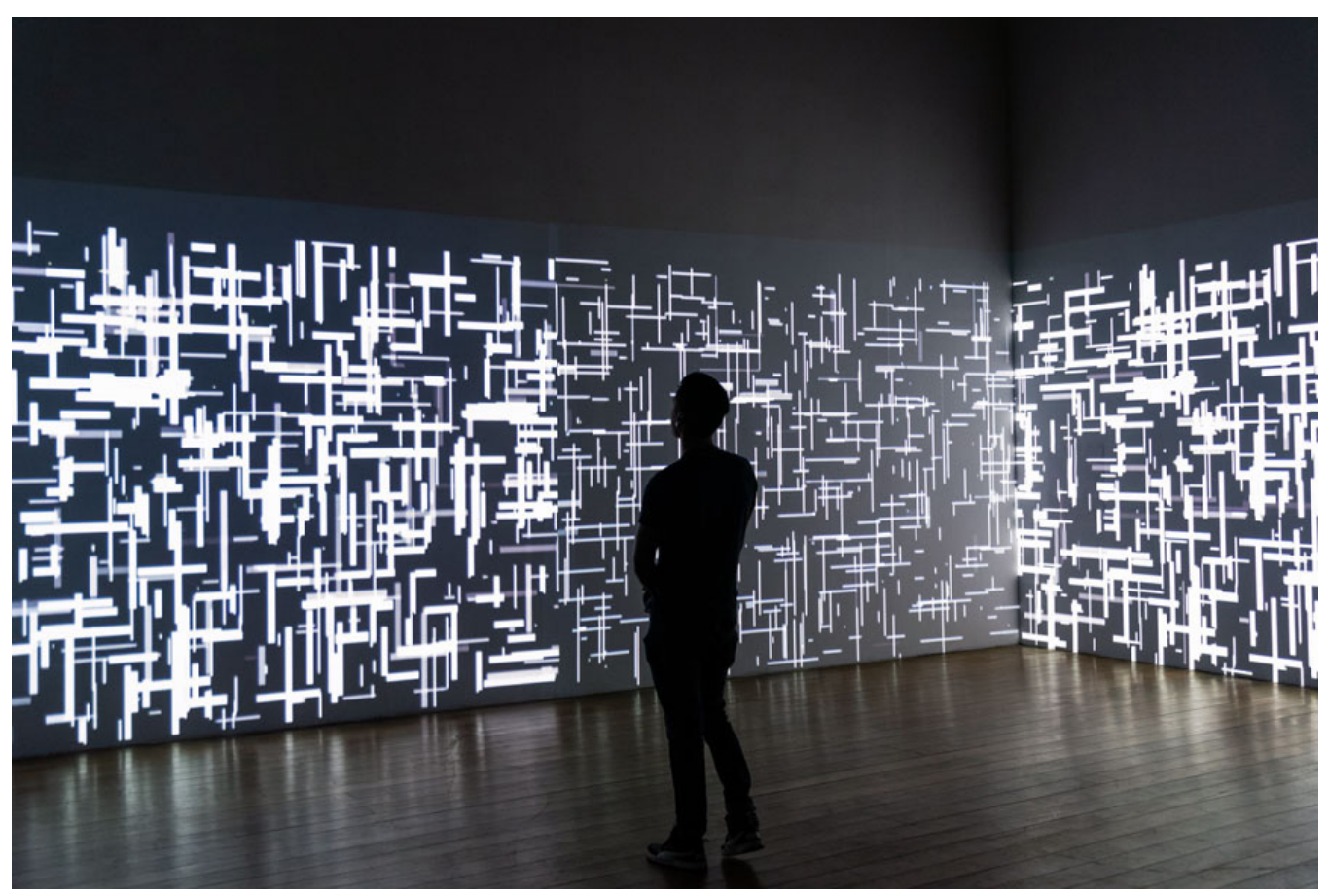

*Imagen 14:* "2iPM009", www.bienaldecuenca.org

En su parte conceptual, esta obra recurre al agua como un elemento medular, su sonoridad, transparencia y movimiento lumínico se convierte en un instrumento evocador del paisaje y la naturaleza tropical. Permite el encuentro perceptivo, la reflexión y la experiencia estética del especta-

dor en una construcción pensada también para la contemplación que, en un formato colosal, crea un efecto abrazador en medio de una arrulladora y apabullante acústica (Bienal de Cuenca, 2019).

Por otro lado, "Black waves: Lost, Inmersed and Reborn" es una obra que formó parte de la muestra realizada por la fundación "Telefónica" en Barcelona – España en 2009, donde más de treinta proyectores, varios sensores, suelo reflectante y un sonido envolvete, crearon un espacio inmersivo. Sus autores son el colectivo japones Team Lab, conformado por artistas, diseñadores, ingenieros, programadores, animadores digitales, etc. que se inició como un laboratorio experimental por un grupo de estudiantes que hoy en día se han convertido en un referente del arte digital a nivel mundial.

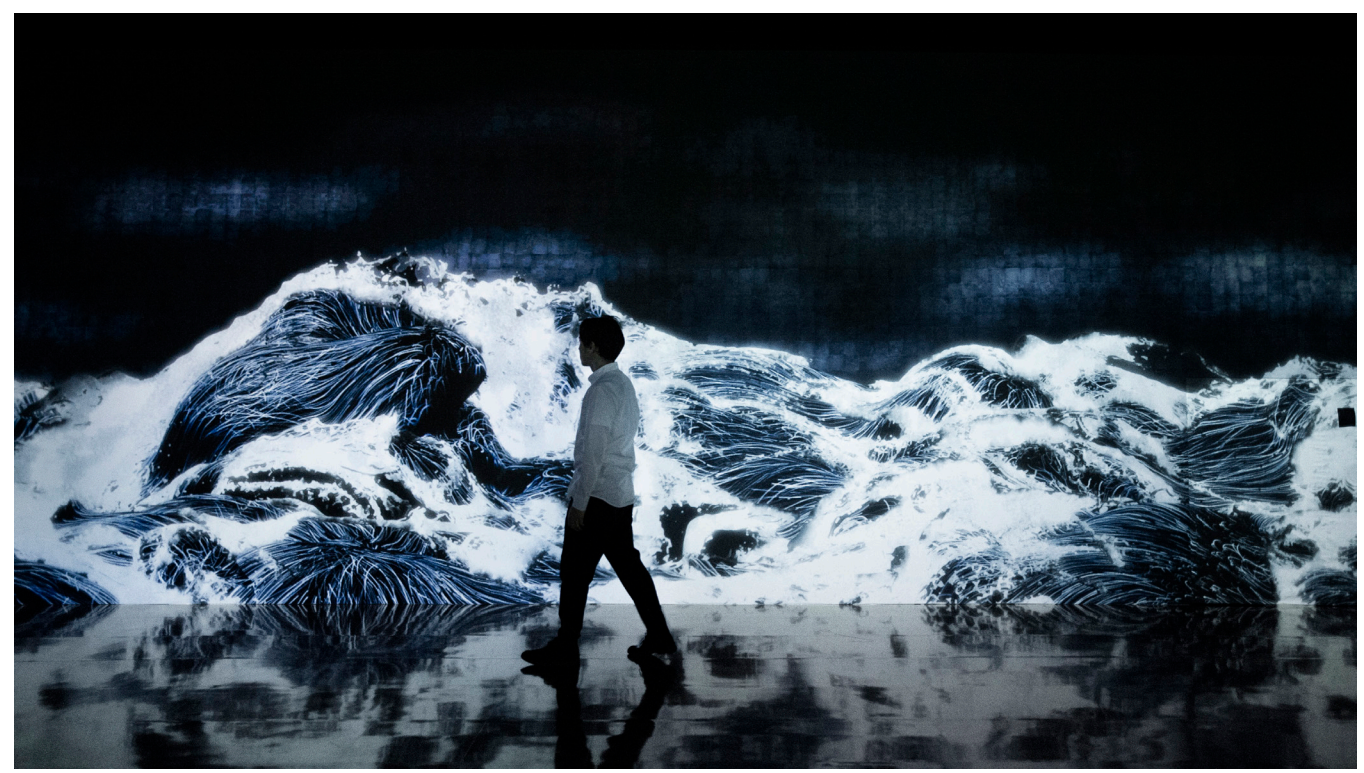

*Imagen 14: "*Black waves: Lost, Inmersed and Reborn"*, www.teamlab.art*

Conceptualmente, la intención es generar a modo de reinterpretación una atmosfera envolvente a partir de "La gran ola de Kanagawa" (datada entre 1830 y 1833), a partir de una simulación digital, luego de calcular las interacciones de cientos de miles de partículas de agua, Black Waves le da vida a una gran ola continua con líneas que definen el movimiento real del agua en un espacio infinito (Metrópolis, 2019).

38. Lo relevante del Net Art en la Bienal de Cuenca

Si bien, los resultados de esta investigación muestra al Net Art como la modalidad de arte multimedia con un nivel aparentemente bajo de participación; pues registra apenas un total de tres obras a lo largo de este certamen objeto de análisis, sin embargo, esto no le resta mérito de discusión, por el contrario, resulta relevante pensar en esta modalidad, que según (Greene, 2015) aparece en 1994 y que hasta 1998 alcanza a formar las primeras comunidades orientadas a este tipo de arte, constituyendo este periodo la época de la audiencia temprana del Net Art. Época en que, localmente, la institución bienalística de Cuenca, empezaba también a admitir nuevos medios y lenguajes, entre ellas el Net Art, modalidad que ya formó parte protagónica de la edición número siete de esta bienal, tan solo cuatro años después de la "epoca temprana del Net-Art", por lo que este certamen, vuelve a ratificar su condición de concebirse en un evento de arte contemporáneo, al igual que otras instituciones artísticas similares. "Documenta 11" por ejemplo, es una edición de arte contemporáneo que se desarrolla en el mismo año que la VII Bienal de Cuenca (2002), evento donde el Net Art también cobra protagonismo con la obra "Q4U. 2001/2002" del artista chino Feng Mengbo, por ejemplo.

Según (Gardner, 2015) Documenta 11, pese a ser la edición número once de esta convocatoria de arte, es considerada como la primera edición que propone una perspectiva global, más democrática y desconcentradora de arte, debido a que convoca en espacios diversos el debate público de temas actuales de arte, política y sociedad, generado en plataformas interdisciplinarias de cuatro regiones (Europa, África, India y el Caribe) que han sido concurridas por varios investigadores y artistas de diferentes partes del mundo. Por el prestigio internacional que alcanzó Documenta 11, Gardner lo califica como el rival más importante de la Bienal de Venecia.

#### 39. Conclusión

Considerando que, el presente estudio cuantificó un total de dos mil ochocientas noventa y cinco (2895) obras de arte, mismas que fueron admitidas y presentadas a lo largo de las catorce ediciones desarrolladas por la Bienal de Cuenca entre 1987 y 2018; de las cuales, doscientas cuarenta y siete (247) presentan relación directa con la tecnología digital multimedia. Se concluye: Que la influencia de la multimedia como recurso tecnológico en la Bienal de Cuenca, alcanza un porcentaje del nueve por ciento (9%).

#### 40. Limitaciones y recomendaciones

La principal limitación del estudio fue la restricción a causa de la pandemia que vive el mundo. Esta situación impidió establecer contacto con los actores culturales y colaboradores directos en la programación, ejecución y desarrollo de este evento artístico; quienes posiblemente, sabrían explicar sobre los criterios establecidos en cuanto a la admisión de esta nueva modalidad de arte.

De no ser por esta limitación, quizá se hubiera podido acercar una respuesta ante algunas interrogantes generadas por los resultados de la investigación; sobre todo, ante la inquietud relacionada con el porcentaje de esta influencia. Por lo que, se recomienda: Nuevas investigaciones que enfoquen su objetivo en el análisis cuantitativo de este resultado; es decir, analizar si este porcentaje de influencia multimedia en la Bienal de Cuenca, ocupa un nivel aceptable, alto o bajo, con relación a los demás eventos bienalísticos alrededor del mundo, o en eventos similares.

# Bibliografía

Bienal de Cuenca. (2019). Fundación Bienal de Cuenca. Obtenido de Bienal de Cuenca: https://fundacion.bienaldecuenca.org/

Magnaplus. (2020). Arte multimedia. Obtenido de Plataforma Educativa - MAGNAPLUS: https://www. magnaplus.org/articulo/-/articulo/RT069/arte-multimedia#0

Cabero Almenara, J. (January de 2007). Las nuevas tecnologías en la Sociedad de la Información. Obtenido de ResearchGate: https://wwwresearchgate.net

El Cronista. (18 de Mayo de 2010). La multimedia, parte de nuestra vida cotidiana. Obtenido de El Cronista: https://www.cronista.com/impresageneral/La-multimedia-parte-de-nuestra-vida-cotidiana-20100518-0008.html

Magallón Rosa, R. (2008). La historia multimedia. La transformación de la memoria evenemencial. HAOL, Número 17, 174.

Mártil de la Plaza, I. (15 de septiembre de 2017). William Shockley y la invención del transistor. Obtenido de BBVA: https://www.bbvaopenmind.com/ciencia/grandes-personajes/william-shockley-y-la-invencion-del-transistor/

Md, Marketing directo. (25 de Octubre de 2020). Evolución de la comunicación a través de los siglos. Obtenido de Md, Marketing directo: https://www.marketingdirecto.com/anunciantes-general/medios/laevolucion-de-la-comunicacion-a-traves-de-los-siglos-de-las-pinturas-rupestres-a-twitter

Biedermann, F. (14 de Enero de 2012). Etimología: Multimedia / Web. Obtenido de Prezi: https://prezi. com/2yeothehzgbu/etimologia-multimedia-web/

Martínez, C. (23 de Julio de 2015). Multimedia: Concepto, Historia y cronología. Obtenido de Slideshare: https://es.slideshare.net/cristianymartinez/multimedia-50830644

Belloch Ortí, C. (15 de Enero de 2010). Aplicacioes multimedia interactivas. Unidad de Tecnología Educativa (UTE). Universidad de Valencia, 13. Obtenido de ResearchGate: https://www.researchgate.net/ publication/272677145\_Aplicaciones\_multimedia\_interactivas

Bron, M. -C. (2012). Palabras clave : conceptos esenciales para la comunicación multimedia. La Rioja: Universidad Nacional de La Rioja.

Arenas, G. (26 de Agosto de 2019). Arte impusado por la tecnología para entender el nuevo mundo. Obtenido de El País: https://retina.elpais.com/retina/2019/08/23/innovacion/1566564293\_888000.html

Sosa, A. (2006). Multimedia: Un lenguaje en formación hacia una caracterización de la multimedia. Revista de investigación multimedia (RIM), 42.

Alonso, R. (2006). El arte contemporáneo en el cambio de milenio. Obtenido de Arte contemporáneo: http://www.roalonso.net/es/arte\_cont/contemporaneo.php

Sánches Olguin, G. (2013). La noción de multimedia en el abordage de las artes visuales contemporáneas. Obtenido de Universidad Nacional de las Artes (UNA): http://repositorio.una.edu.ar/handle/56777/1314

Diaz M., M. L. (2005). Arte y diseño multimedia: el cruce entre dos maneras de entender el mundo. KE-PES, 105 - 121.

Metrópolis. (14 de Mayo de 2019). teamLab. Obtenido de Metrópolis: https://www.rtve.es/television/20190514/teamlab/1934327.shtml

Riboulet, C. (2013). Sobre el arte de los nuevos medios. CALLE 14: Revista de investigación en el campo del arte, PP. 136-143.

LA NACIÓN. (15 de Julio de 2007). Arte Tendencia.¿Qué es el arte multimedia? Obtenido de LA NA-CIÓN: https://www.lanacion.com.ar/lifestyle/que-es-el-arte-multimedia-nid924566/#:~:text=%20 Arte%20Tendencia.%C2%BFQu%C3%A9%20es%20el%20arte%20multimedia%3F%20,Videoarte.%20 %207%20Douglas%20Gordon.%20%20More%20

Alonso, R. (2006). Tecnologías para los sentidos. Todavia,13, 4.

Jobson, C. (13 de Agosto de 2015). Generative Illustrations of the Human Form by Janusz Jurek. Obtenido de colossal: https://www.thisiscolossal.com/2015/08/generative-illustrations-of-the-human-form-by-janusz-jurek/

Kunst gallery. (2020). ¿ Que es el videoarte? Obtenido de Kunst gallery: https://www.kunzt.gallery/ES/ glosario/qu-es-el-videoarte/

Torres, F. (6 de Abril de 2018). Historia comprimida de la instalación multimedia . Obtenido de El cultural: https://elcultural.com/historia-comprimida-de-la-instalacion-multimedia

Valdivia Guzmán, J. A. (5 de Mayo de 2018). ¿Que es el Bioarte? Obtenido de Medium: https://medium. com/@jose.valdivia/qu%C3%A9-es-el-bioarte-3d138a406ad9

Euromaxx. (26 de Enero de 2017). Arte robótico. Obtenido de DW Made for minds: https://www.dw. com/es/arte-rob%C3%B3tico-retratos-hechos-por-m%C3%A1quinas/av-37275363

Pole, K. (2009). Diseño de metodologías mixtas, Una revisión de las estrategias para conbinar metodologías cuantitativas y cualitativas. Renglones, 37-42.

Cazau, P. (2006). Introducción a la investigación en ciencias sociales . Buenos Aires.

Greene, R. (30 de Junio de 2015). Una historia del Arte de Internet. Obtenido de idus.us.es: https://idus. us.es/bitstream/handle/11441/26693/Una%20historia%20del%20Arte%20de%20Internet.pdf;jsessionid=810FC2FD45E628ED3D71E791C3D60929?sequence=1

Gardner, A. (Julio de 2015). ERRATA No 14 Geopoliticas del arte contemporáneo. Obtenido de Revista erratas: https://revistaerrata.gov.co/contenido/bienales-al-borde-o-una-mirada-las-bienales-desde-lasperspectivas-del-sur

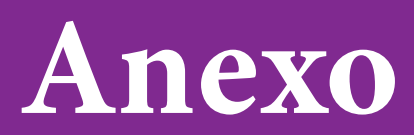

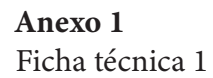

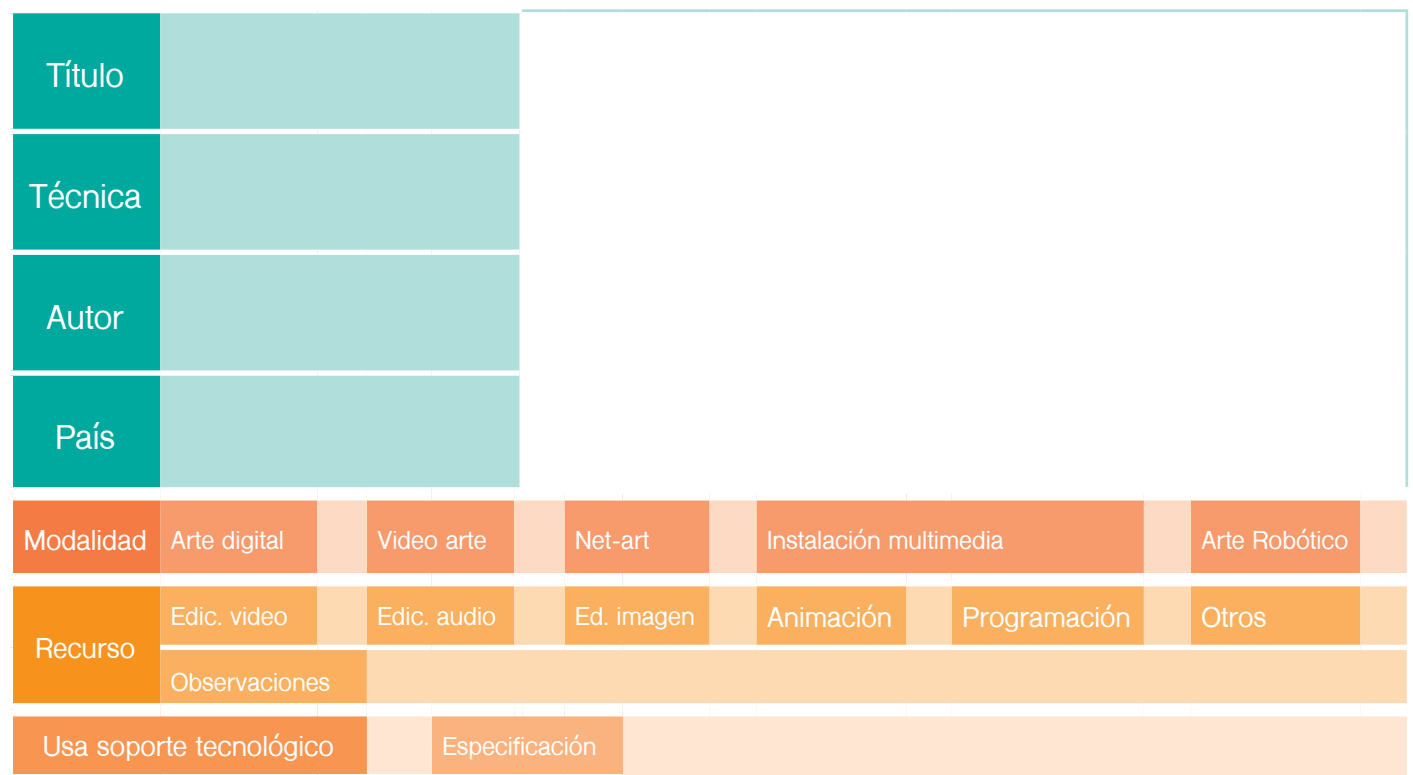

Anexo 2 Análisis de obras multimedia por ediciones

# EDICION: VI BIENAL

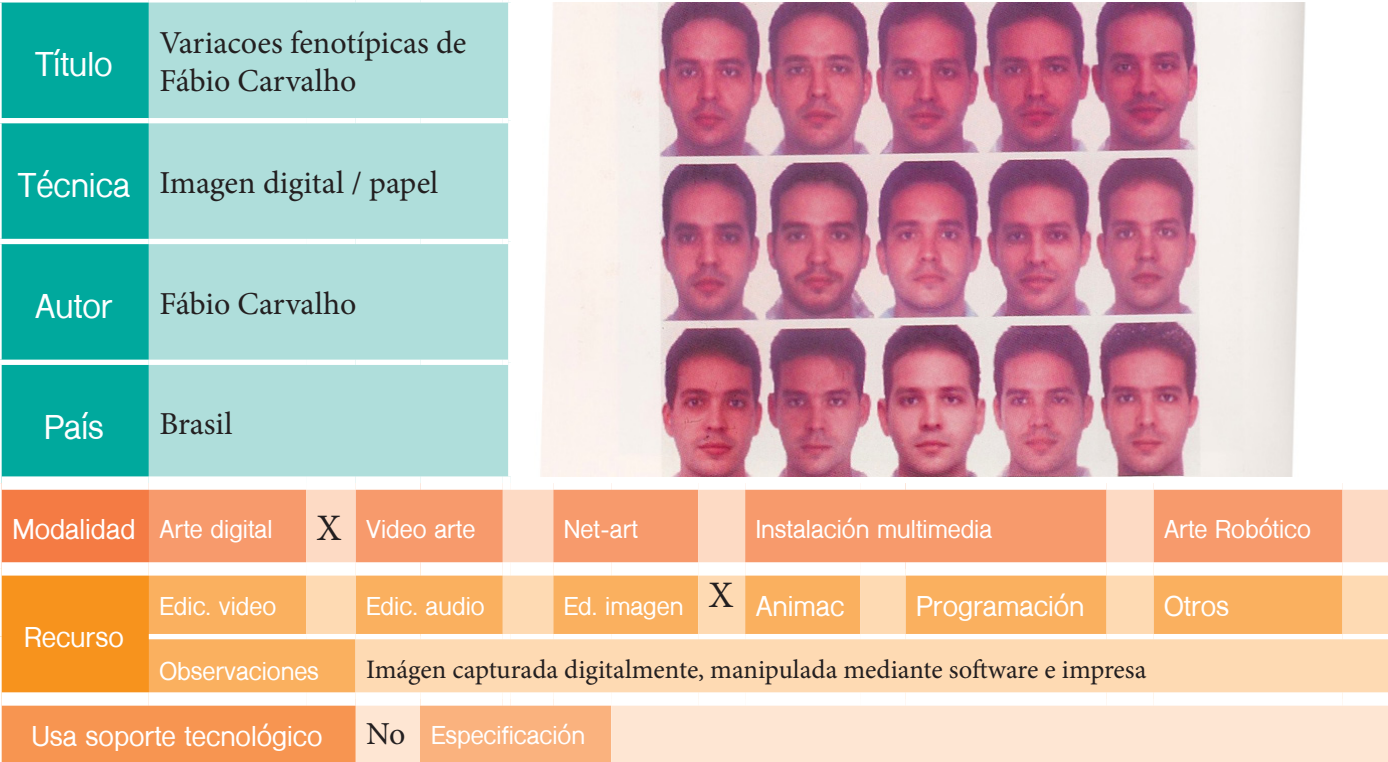

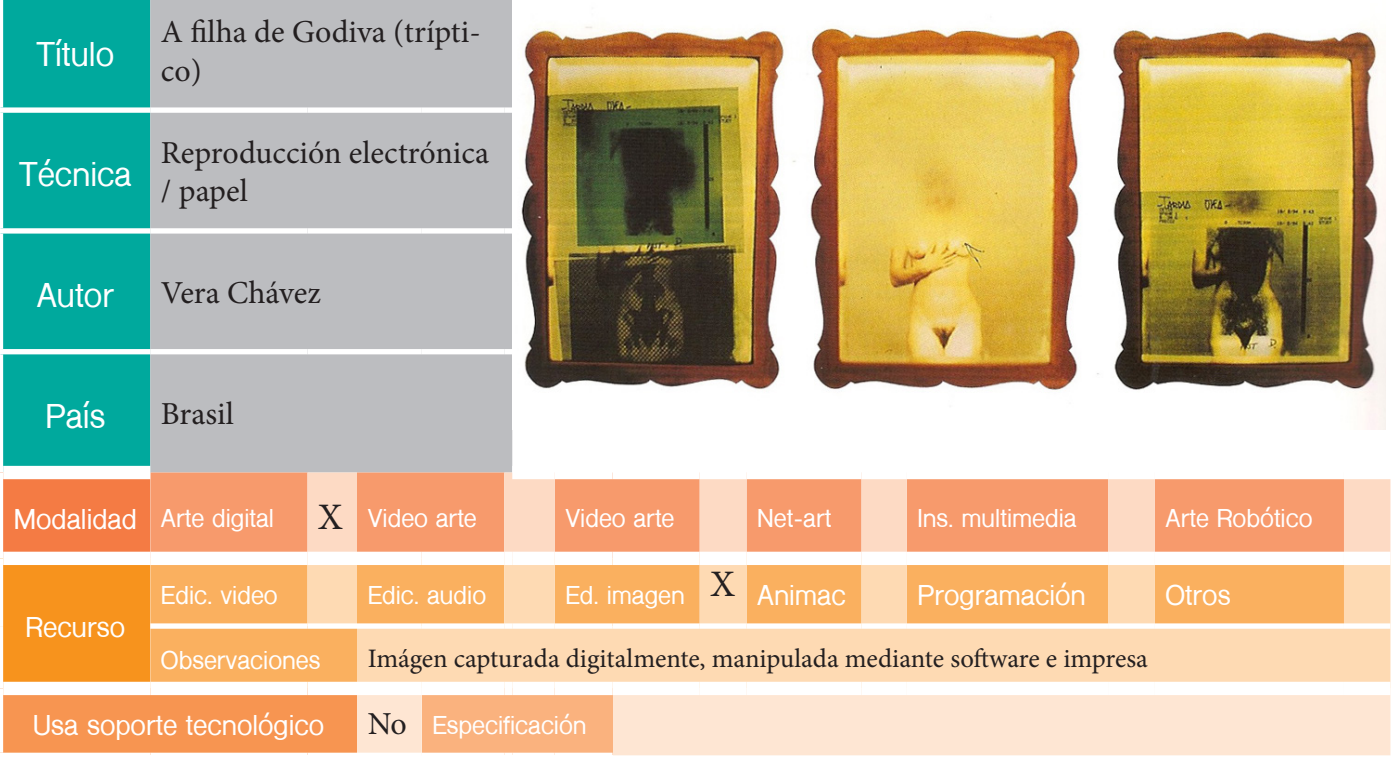

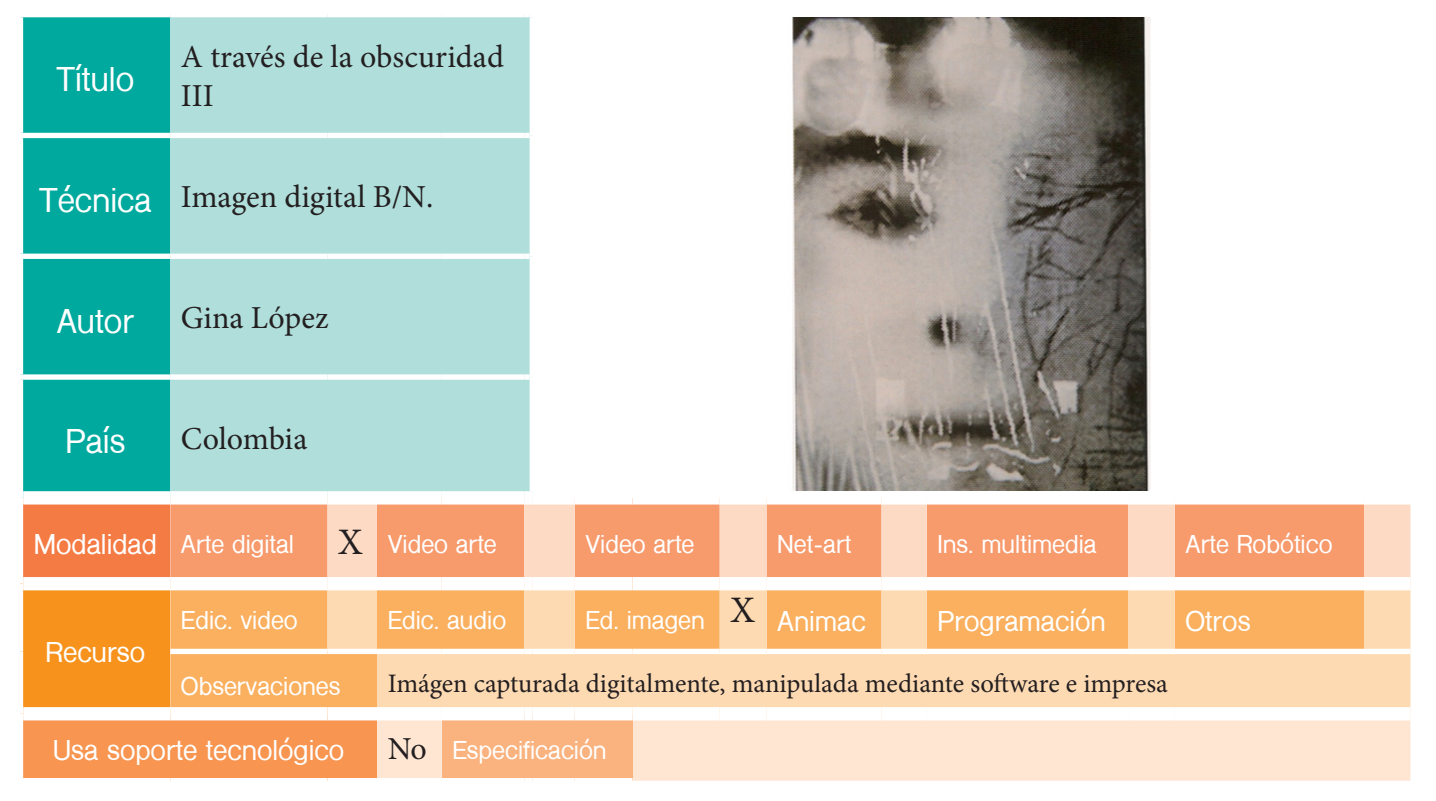

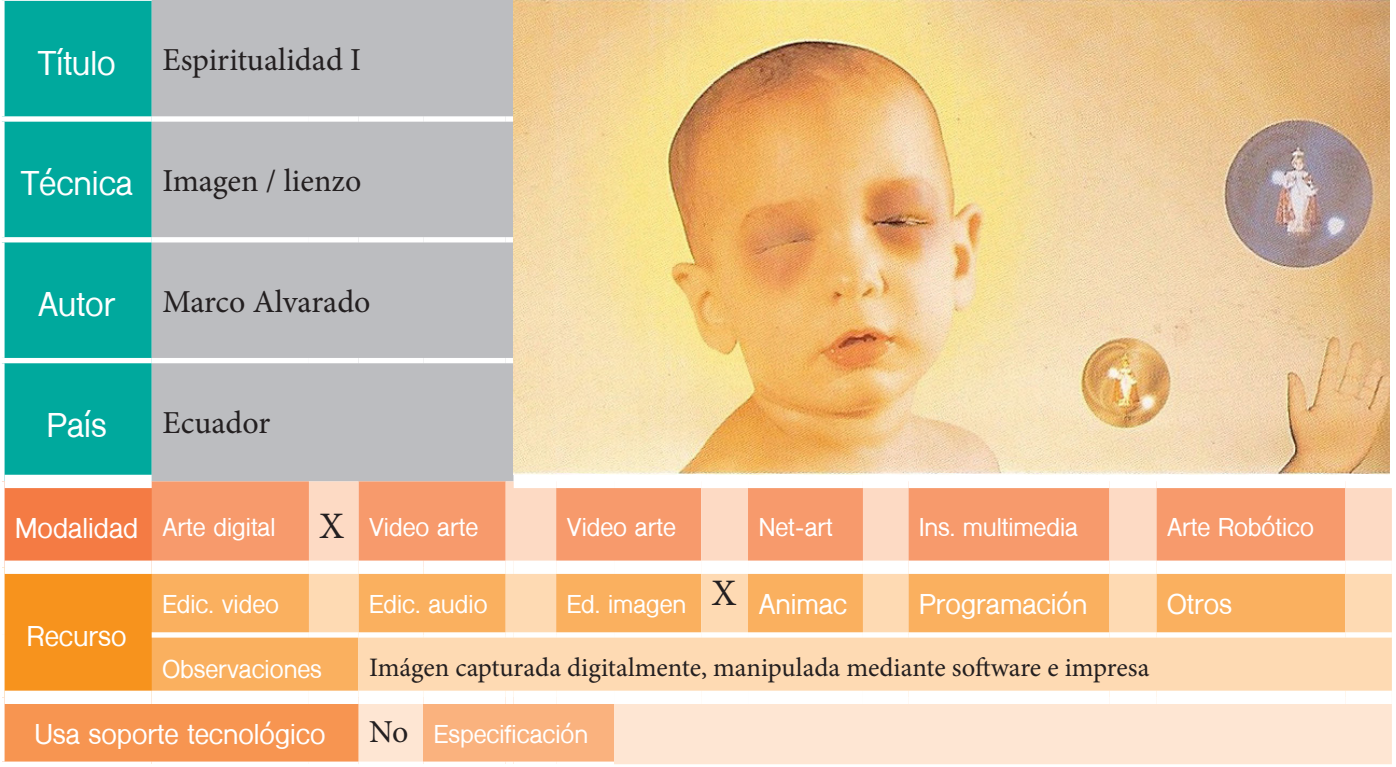

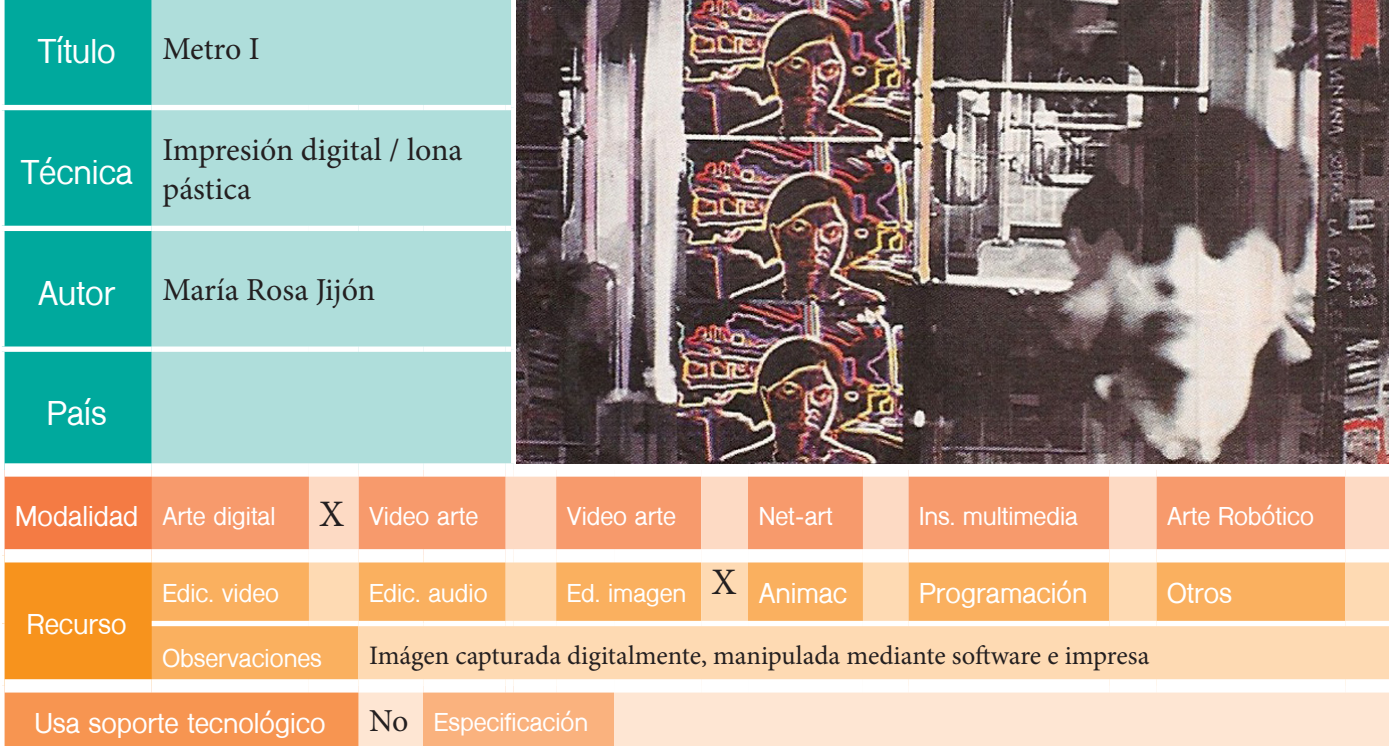

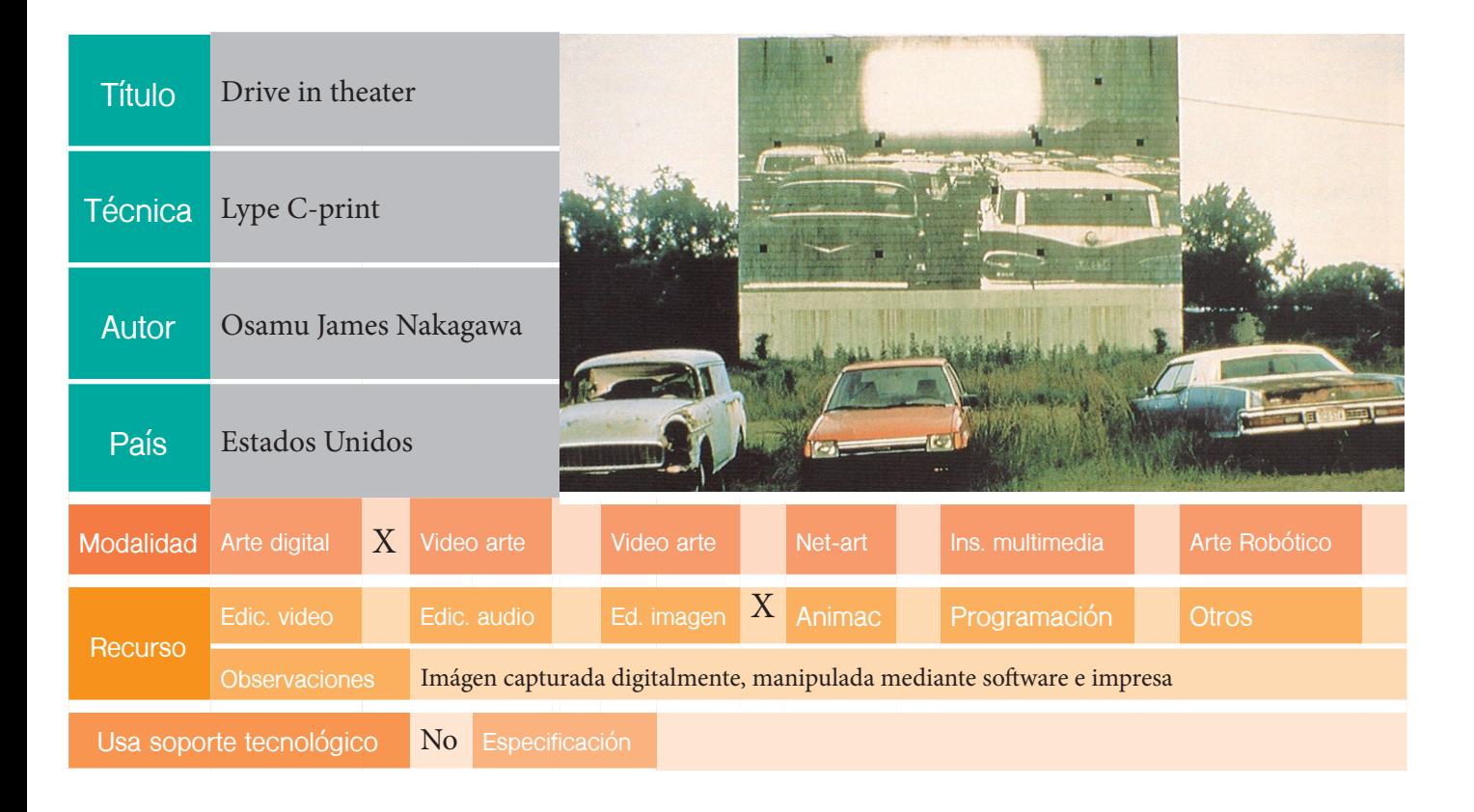

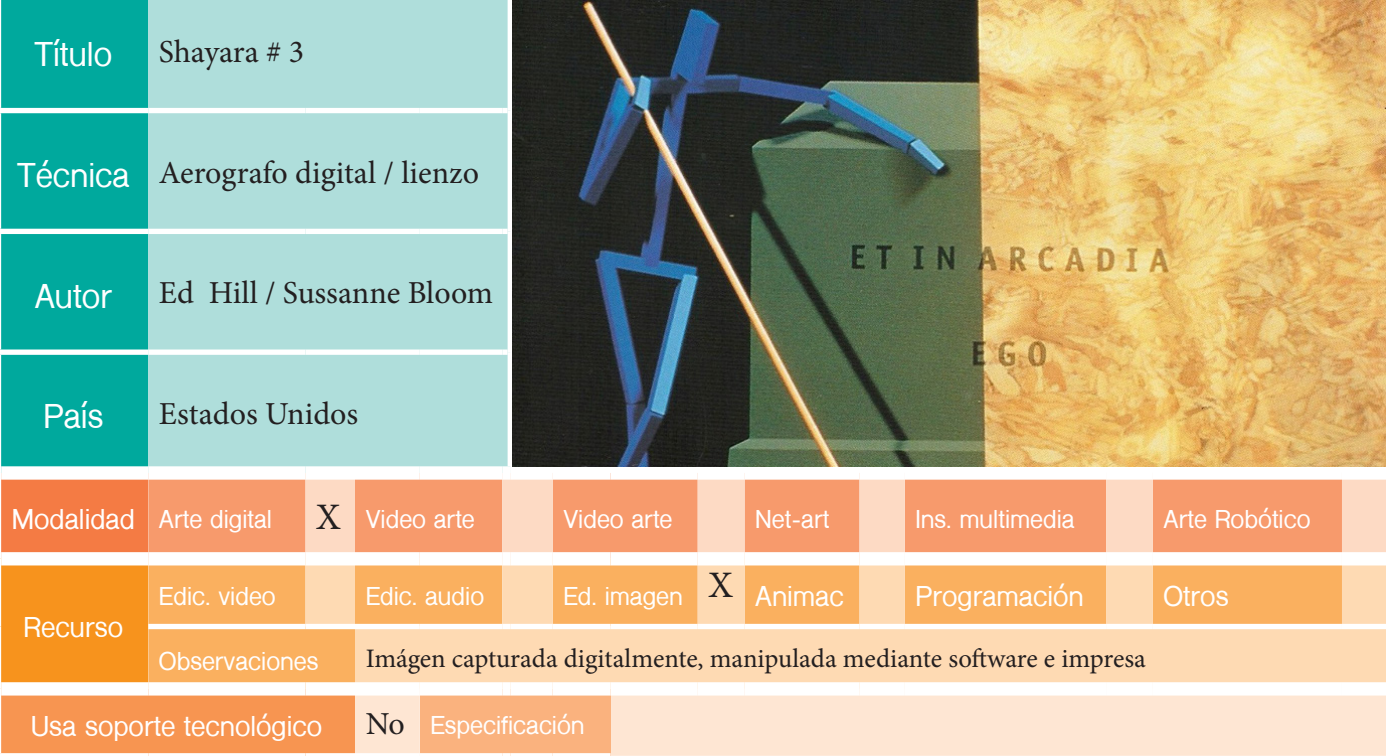

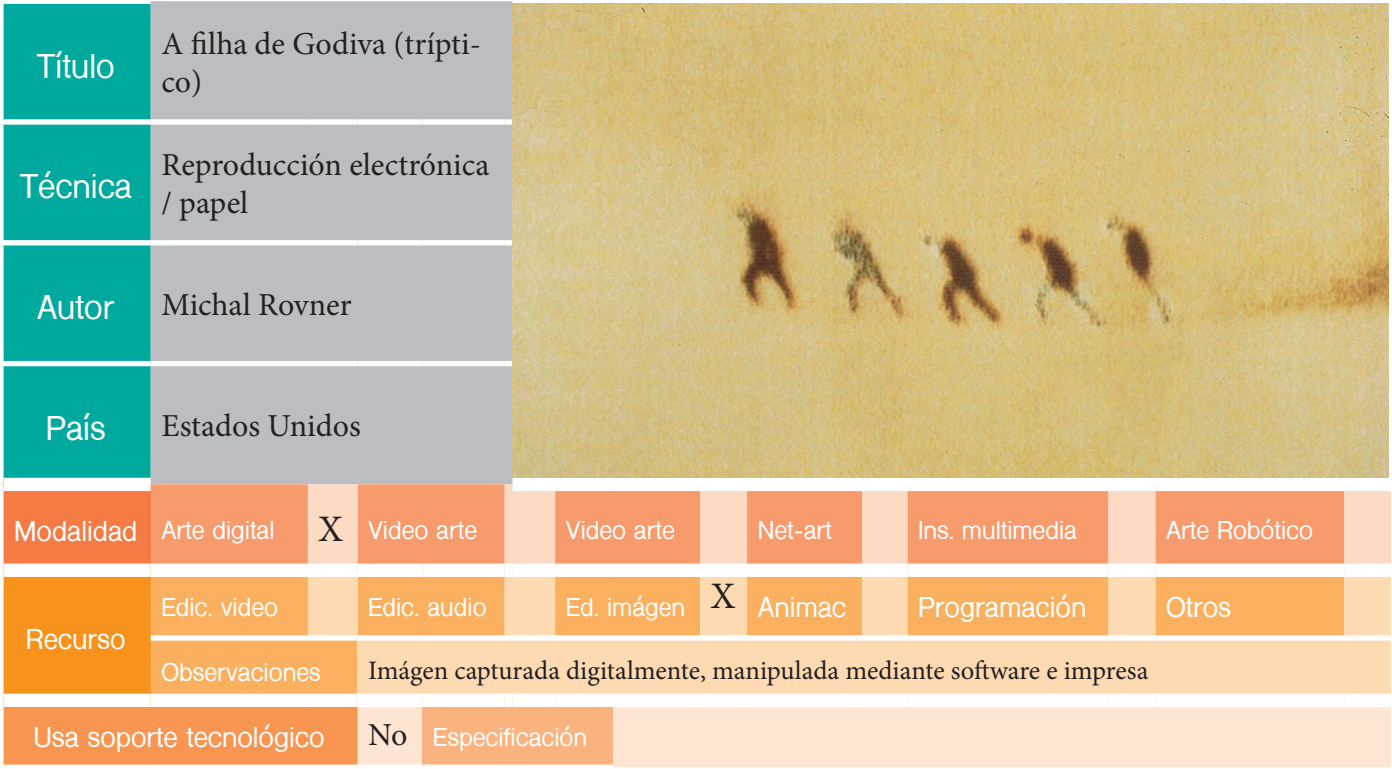

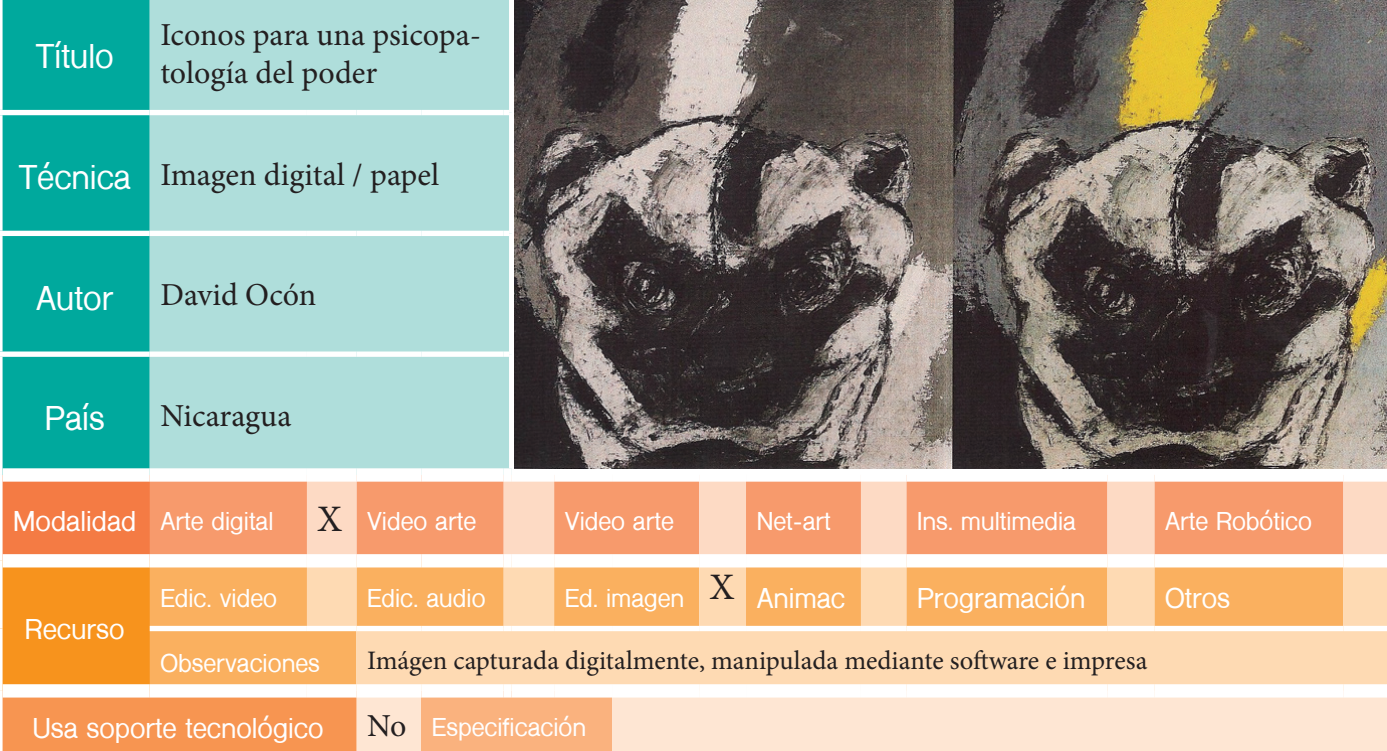

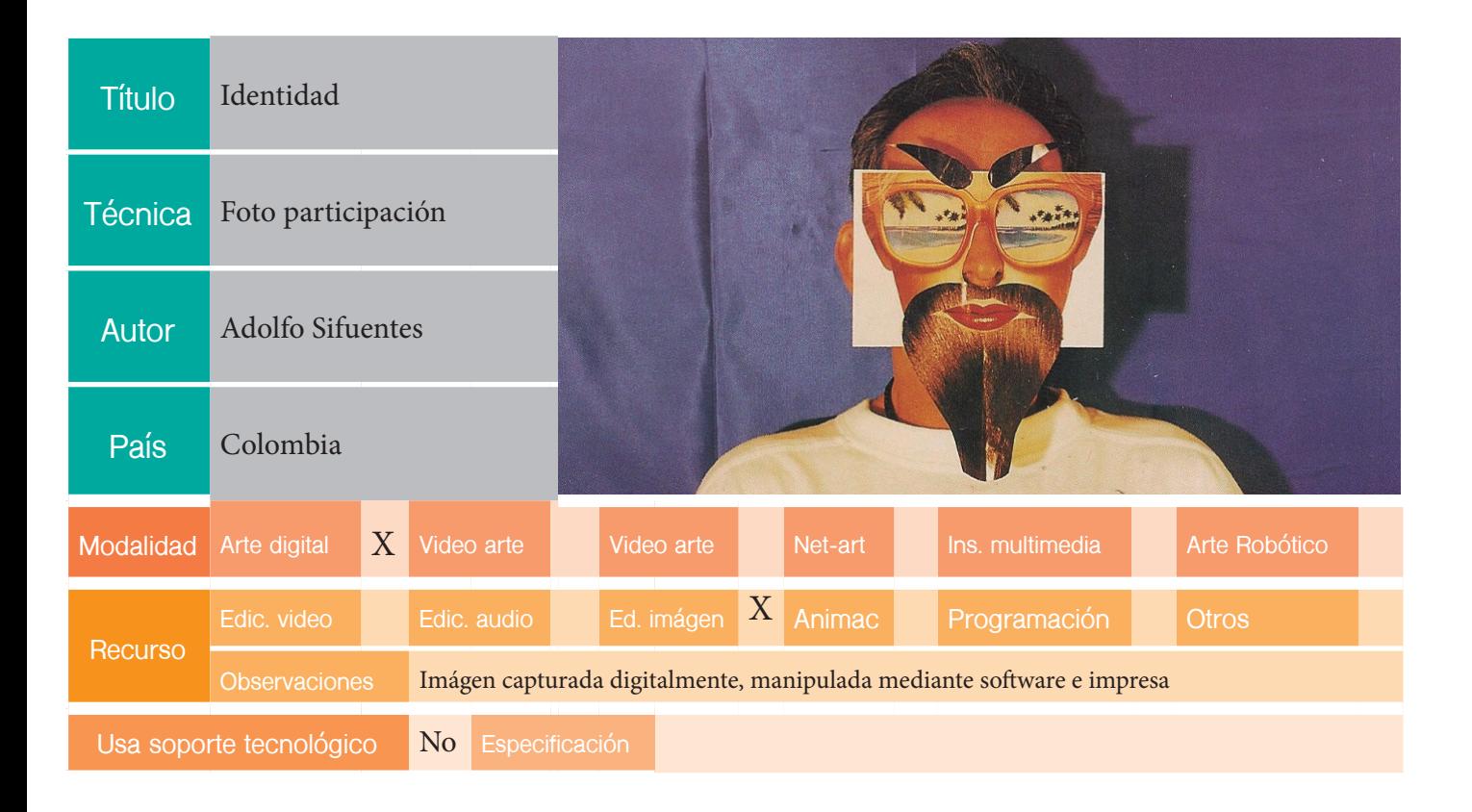

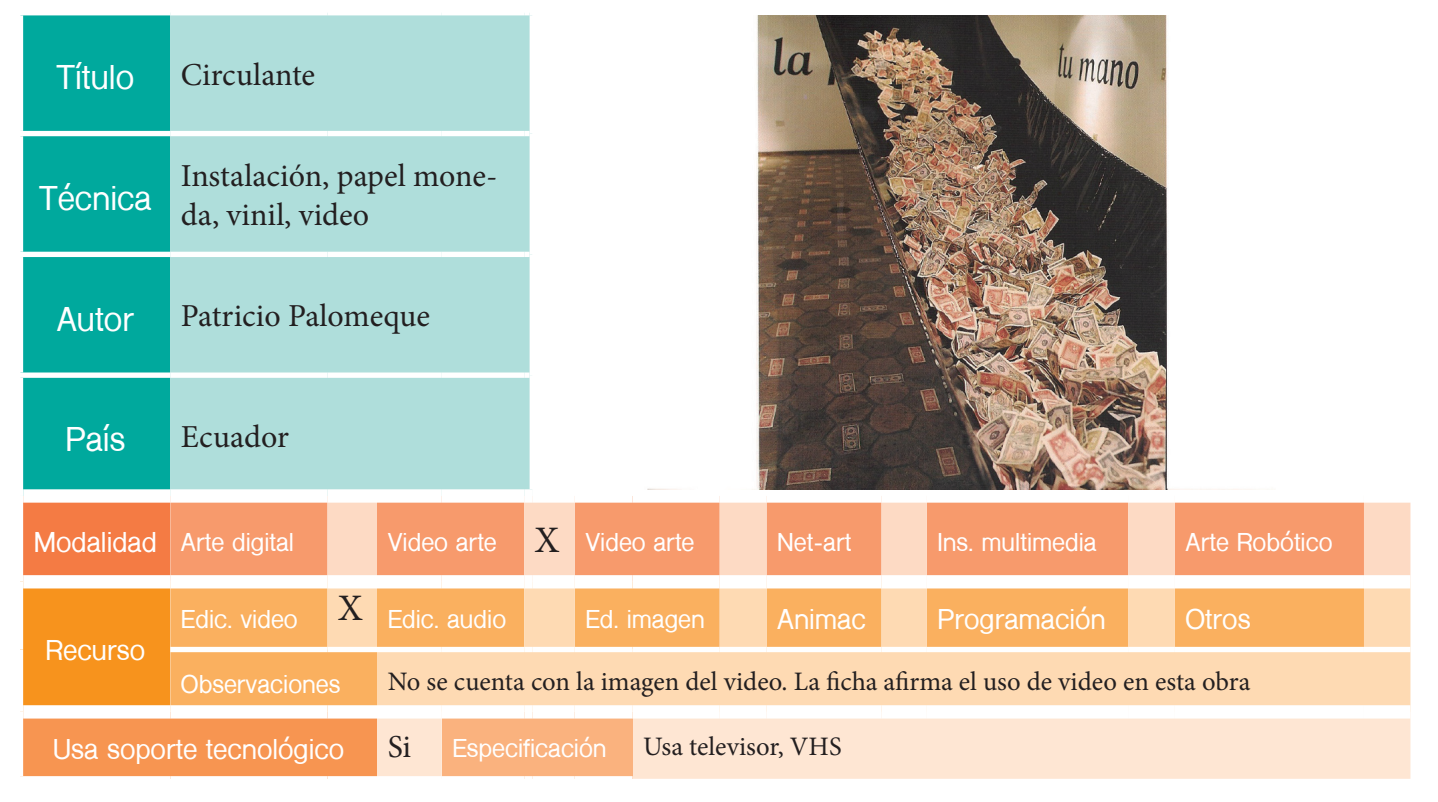

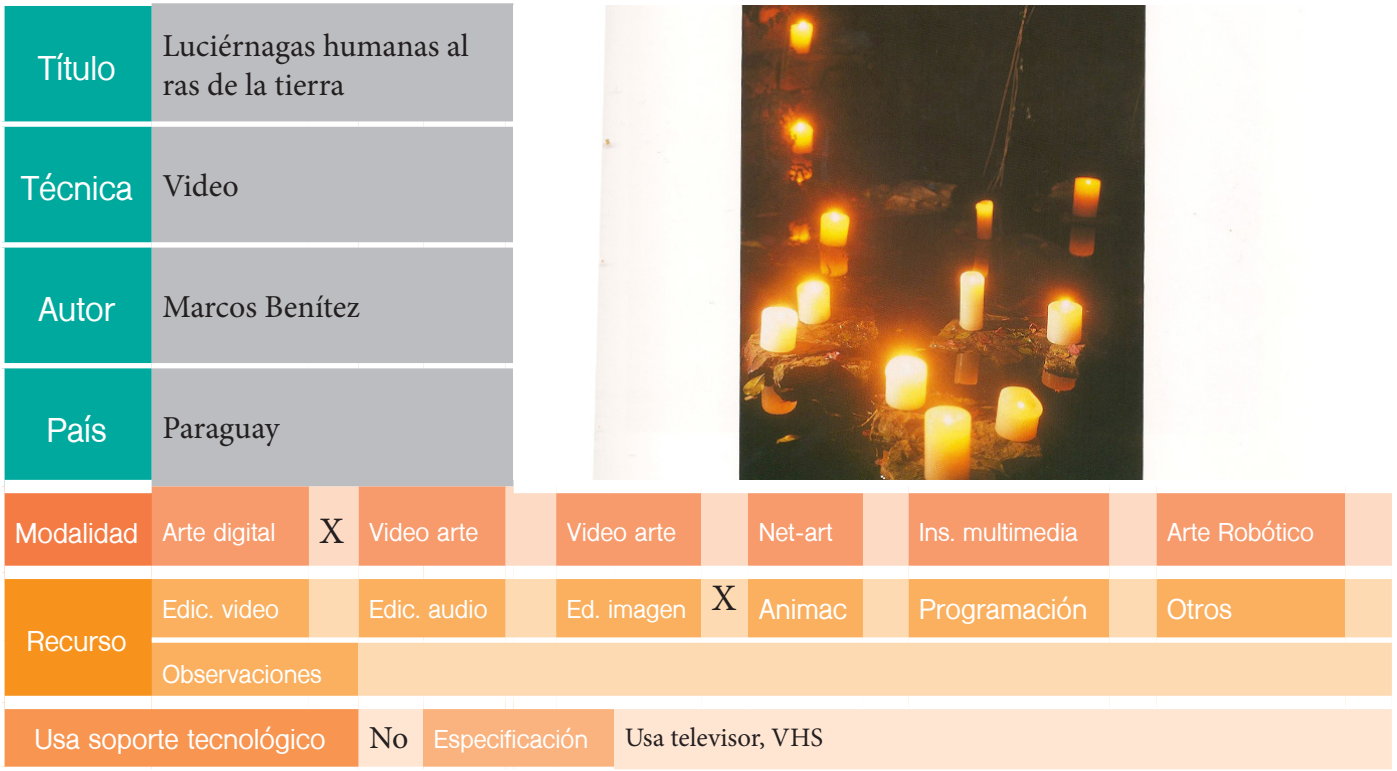

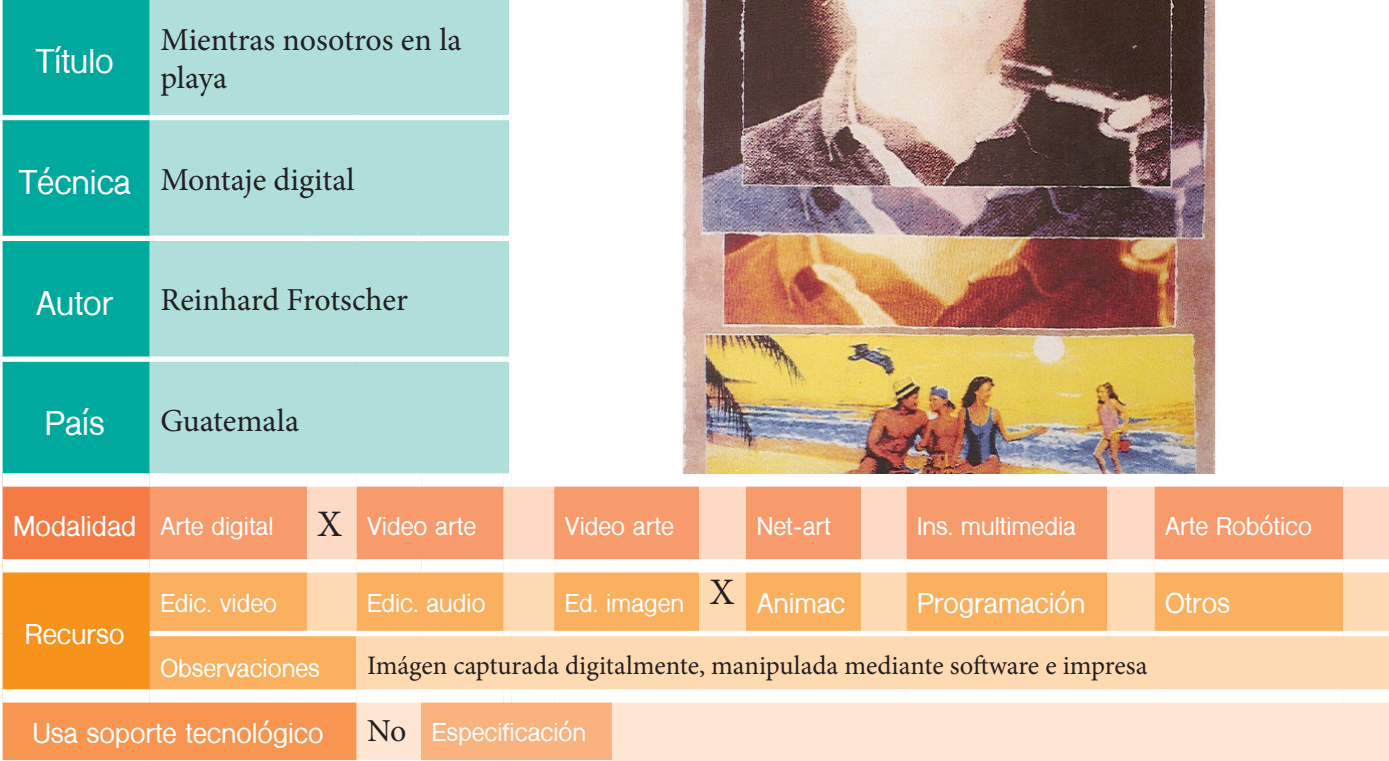
## EDICION: VII BIENAL

 $\overline{a}$ 

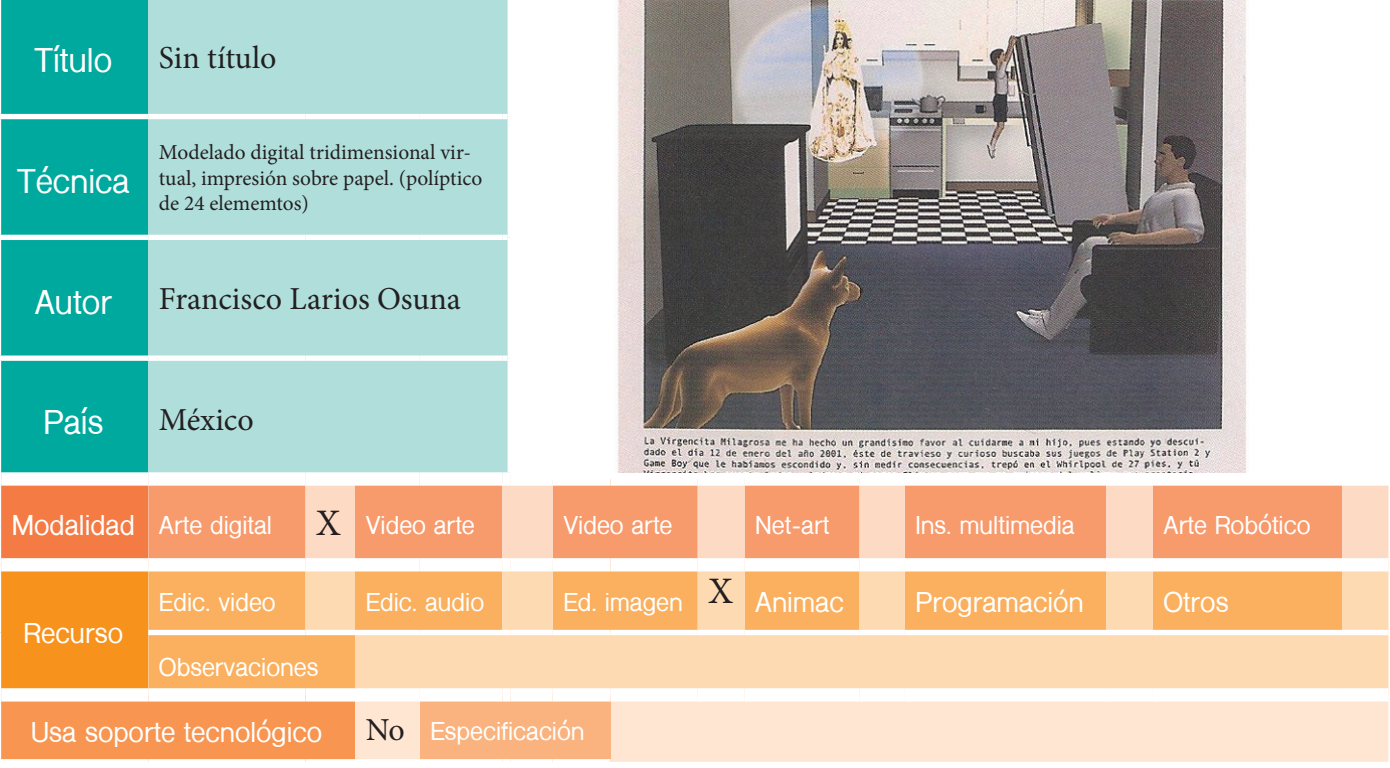

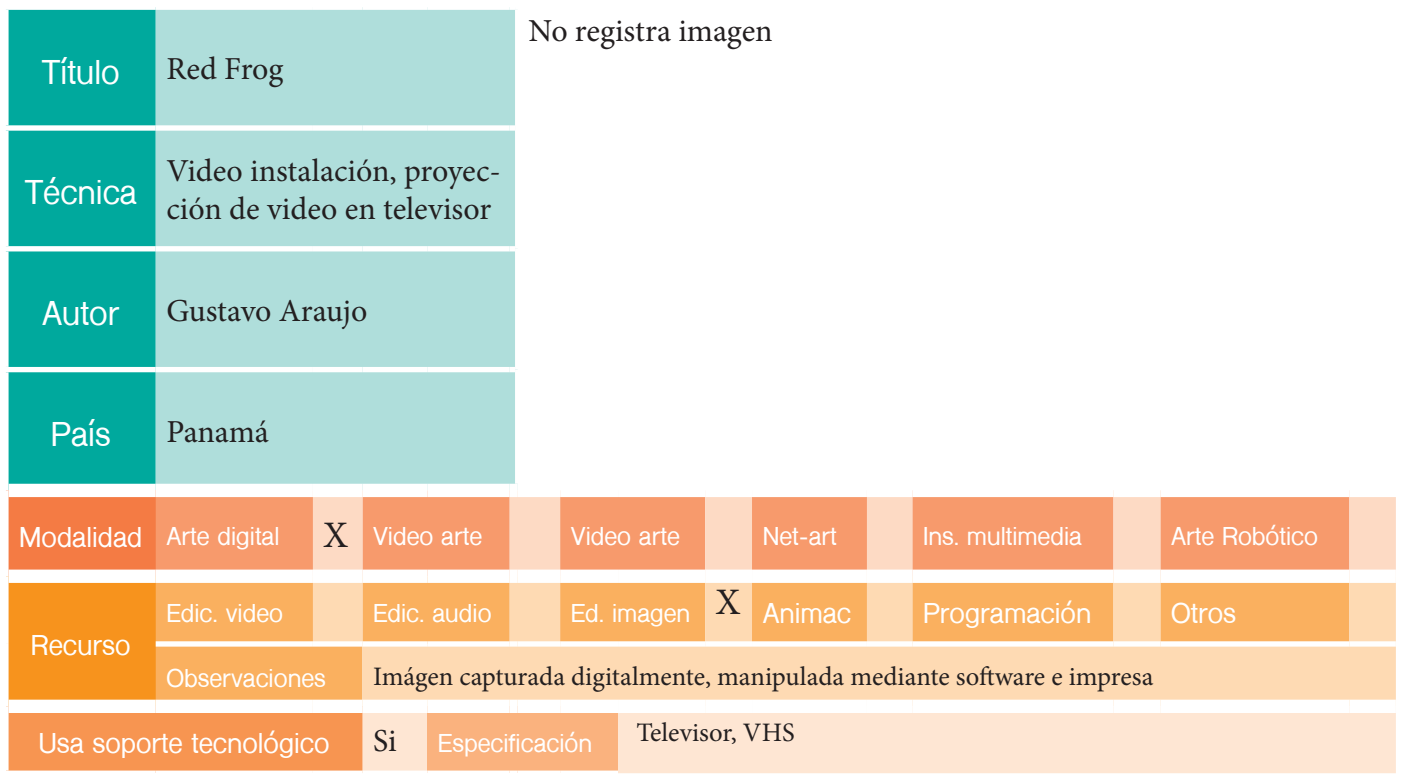

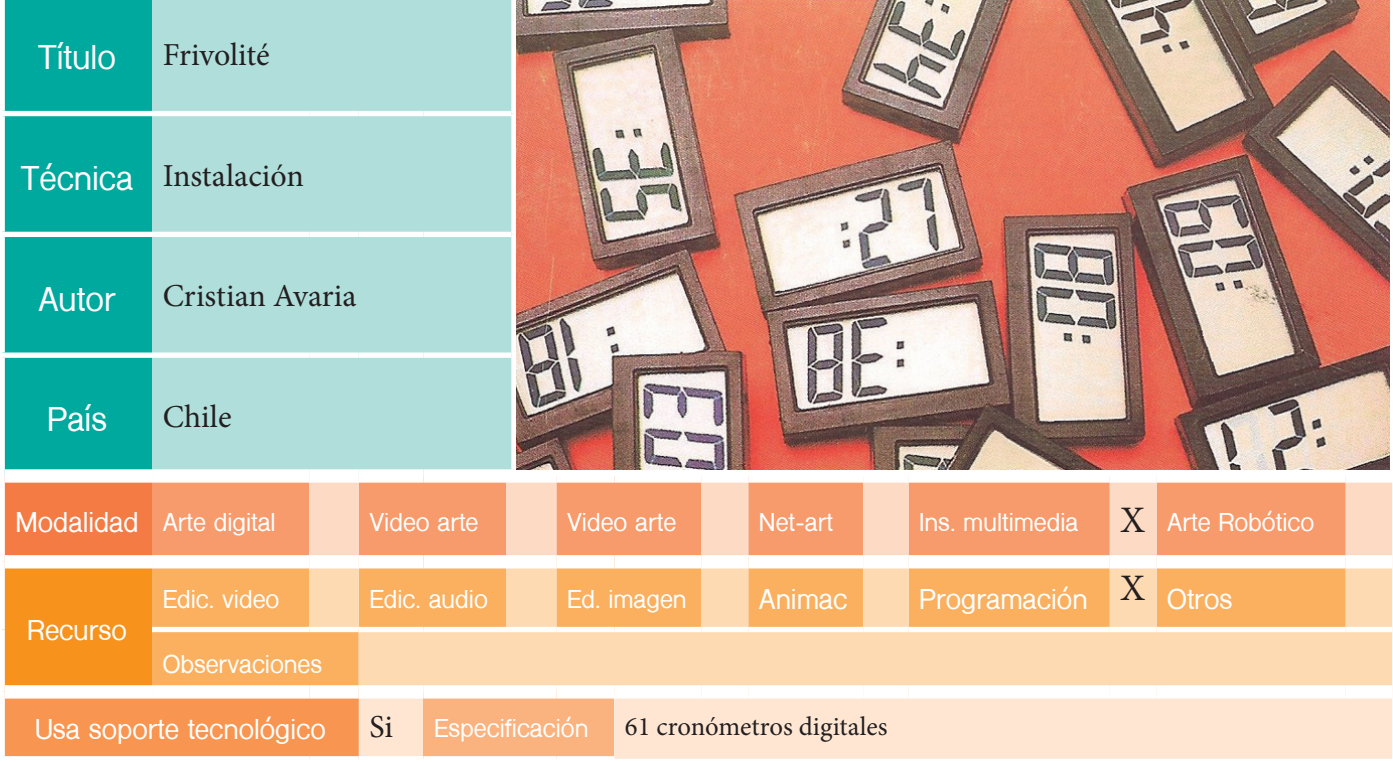

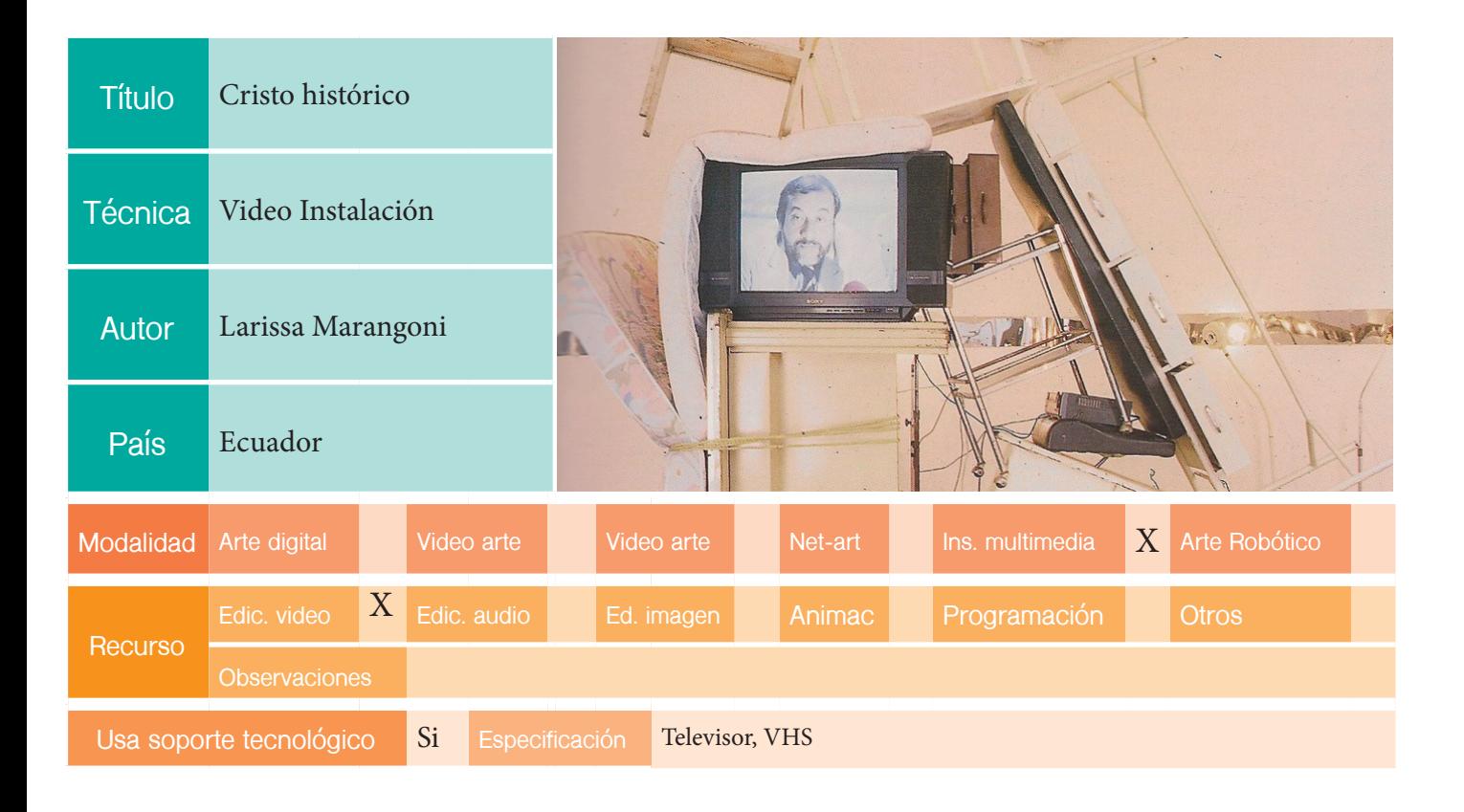

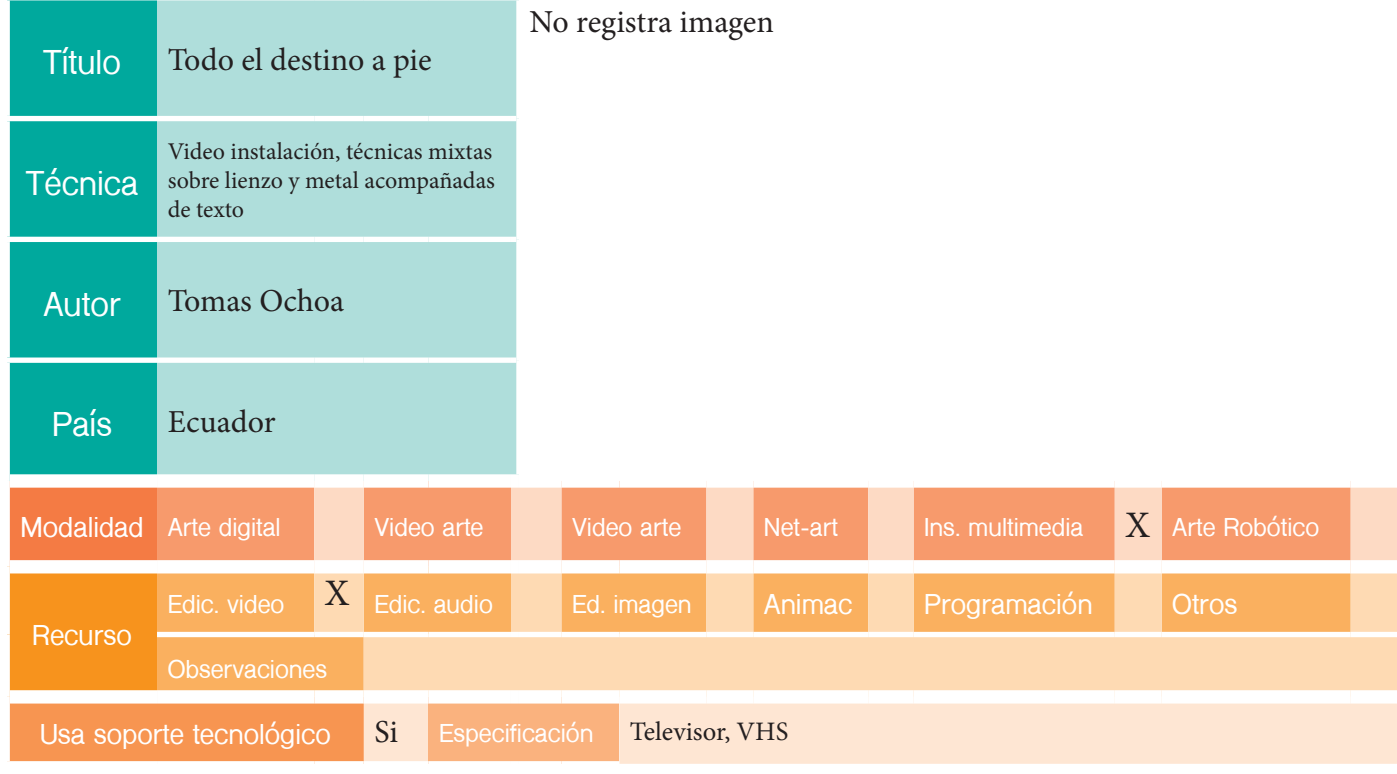

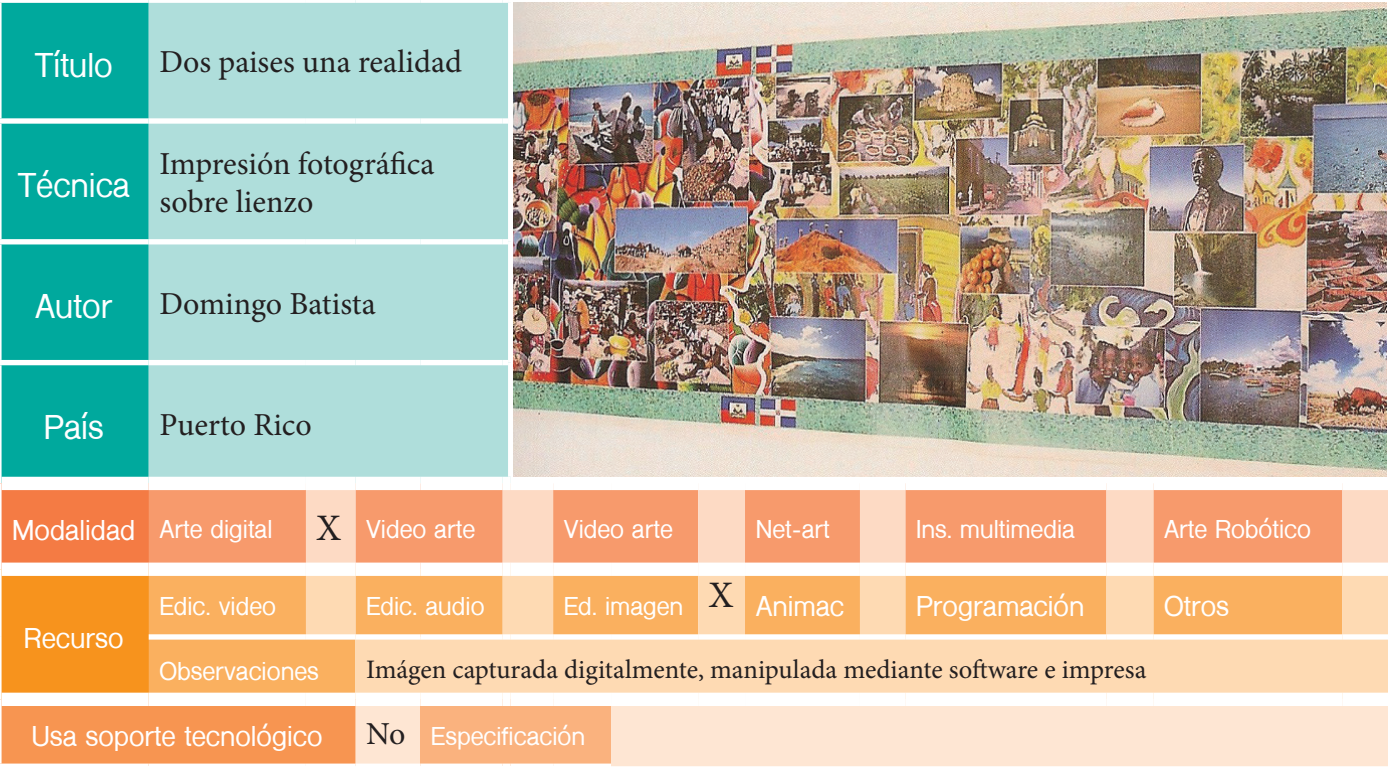

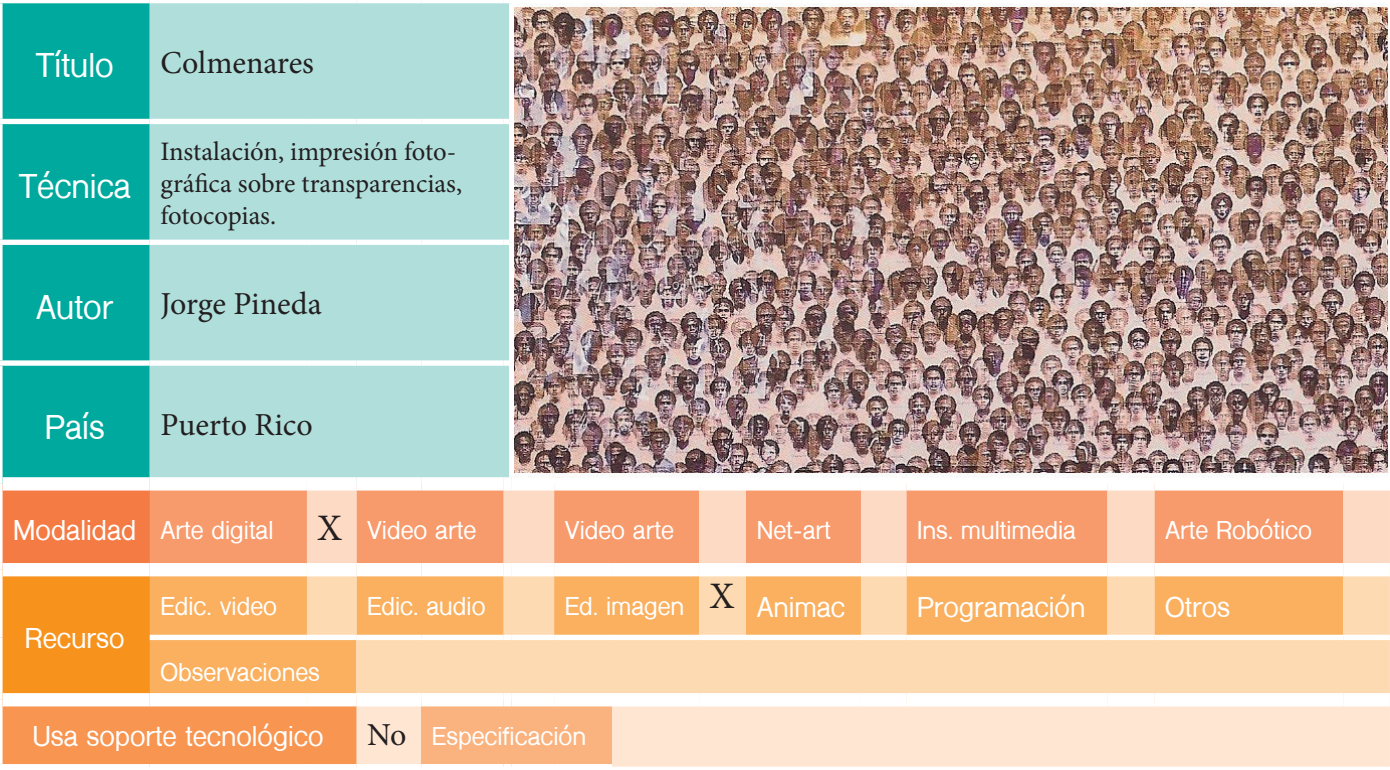

 $\sqrt{2}$  ,  $\sqrt{2}$  ,  $\sqrt{2}$  ,  $\sqrt{2}$ 

**Ball of Branch American Property and Property and Property and Property and Property and Property and Property** 

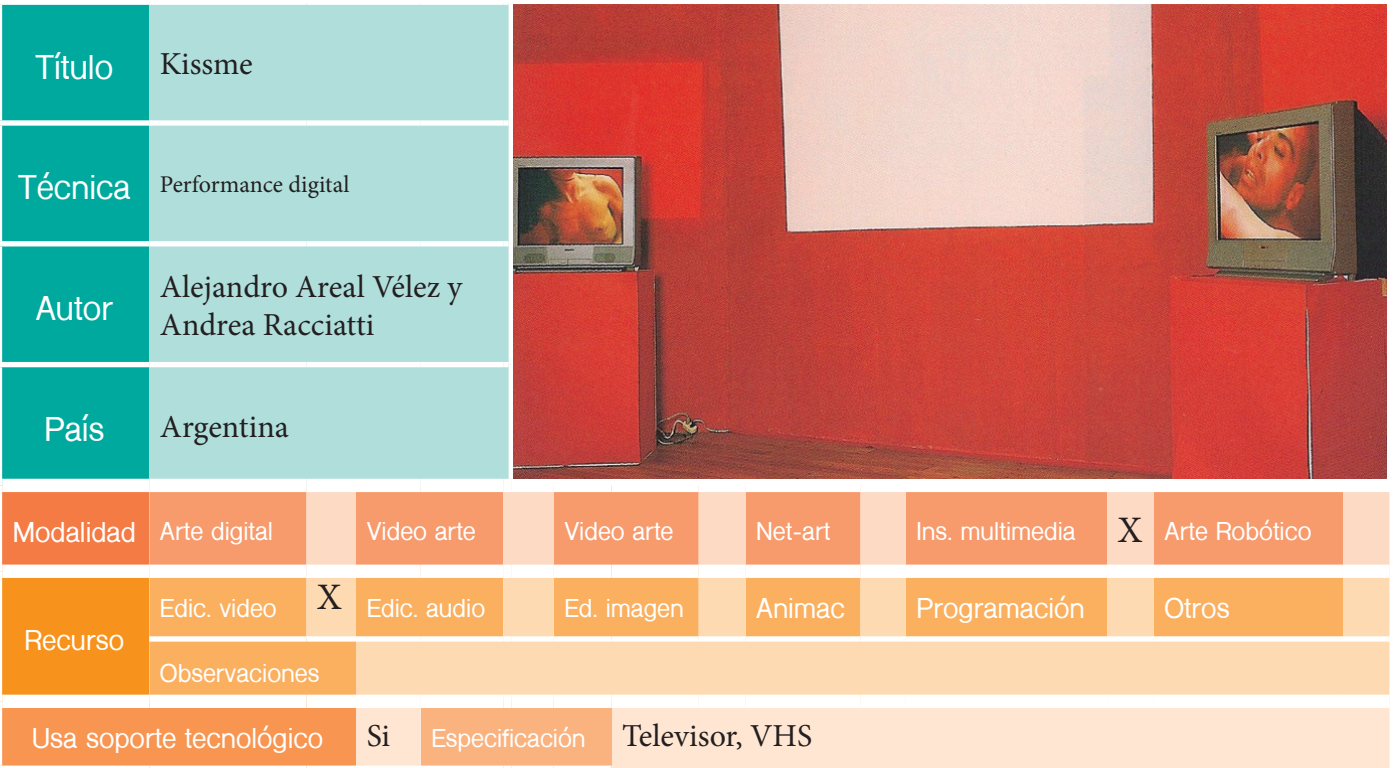

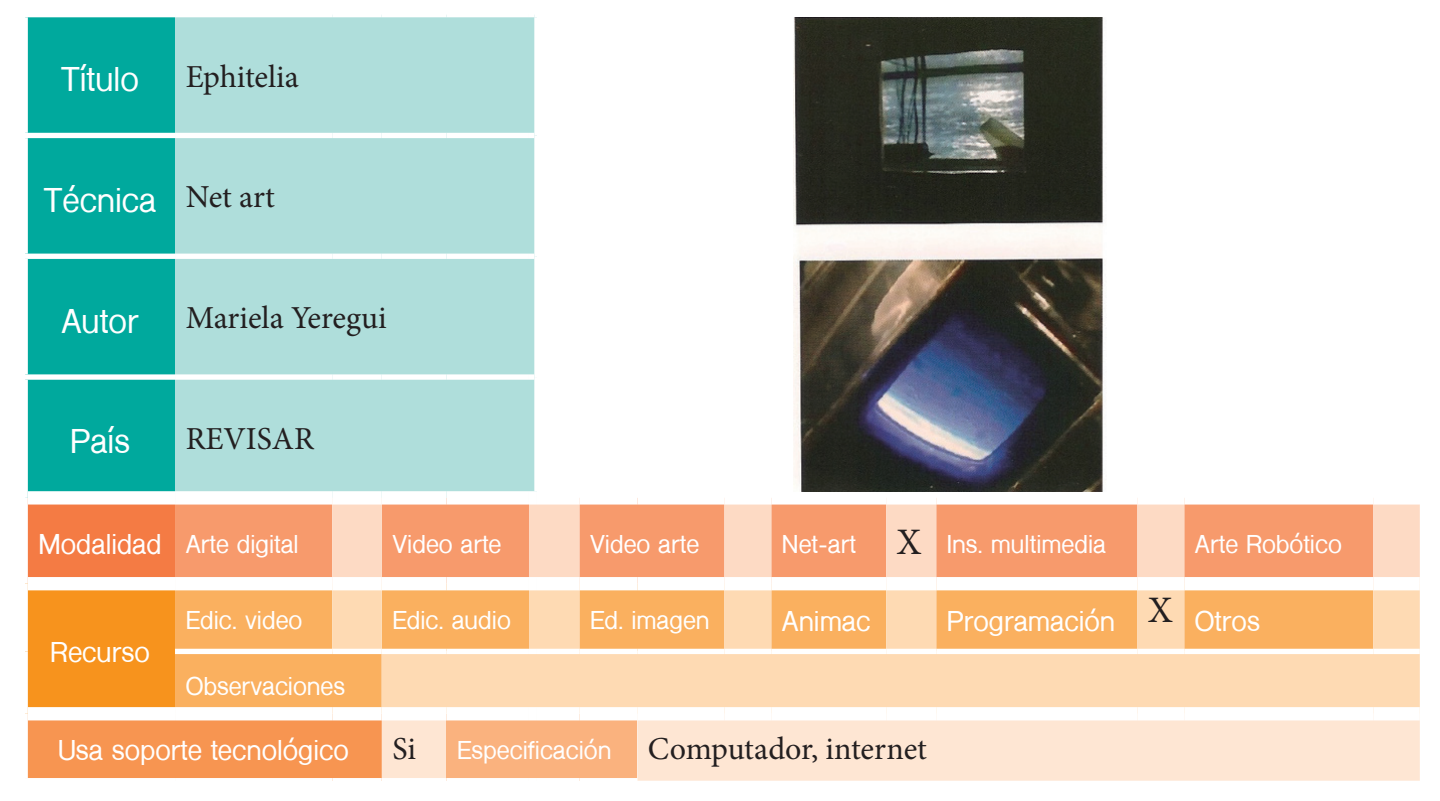

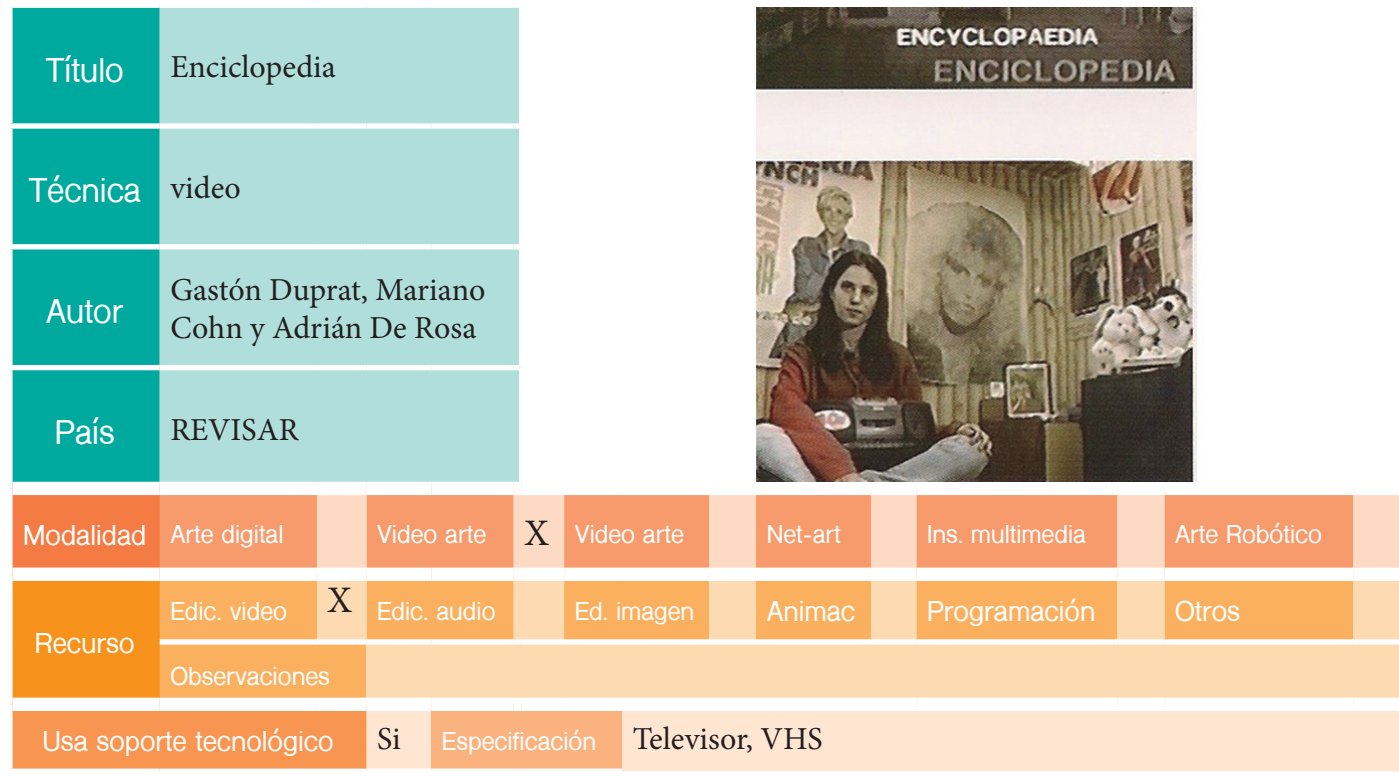

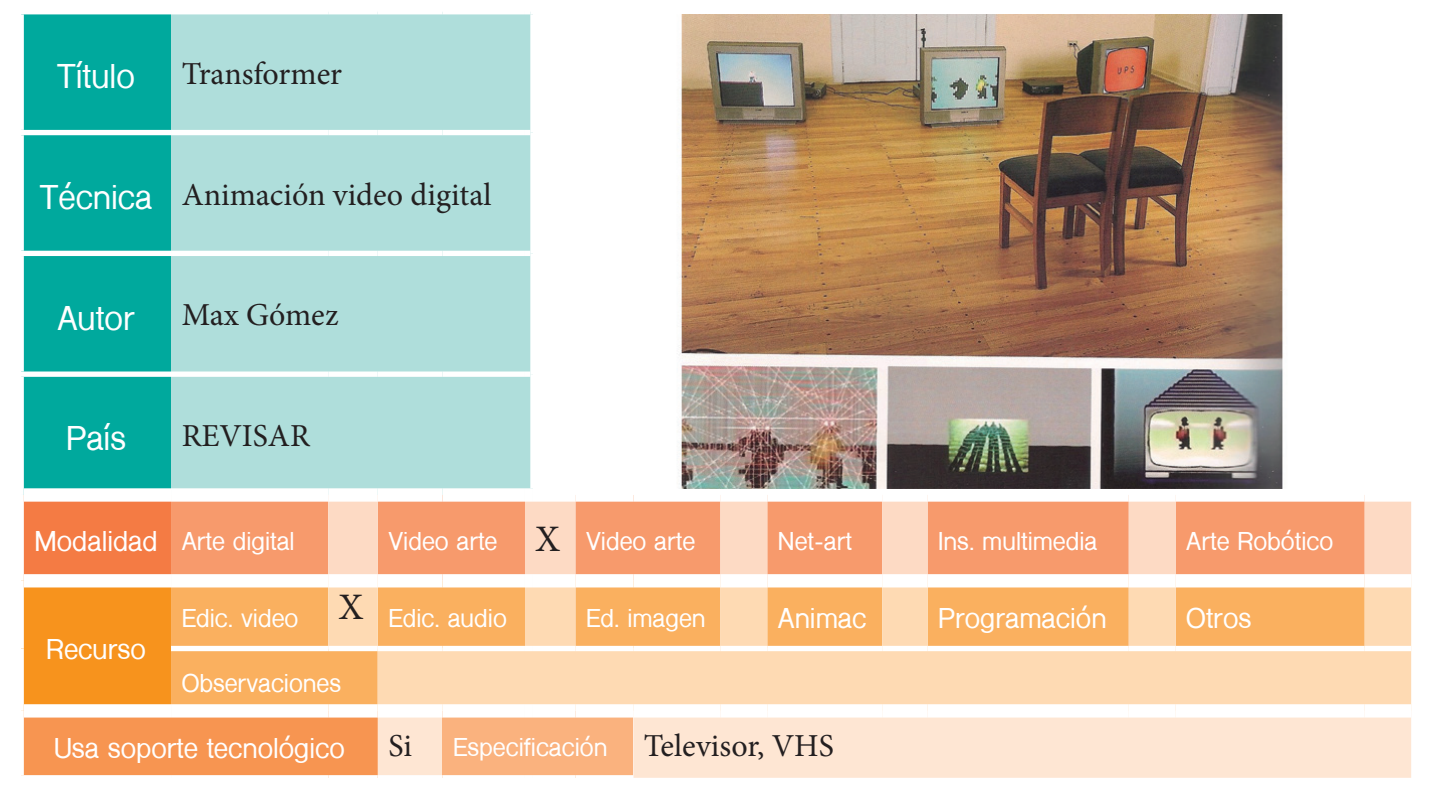

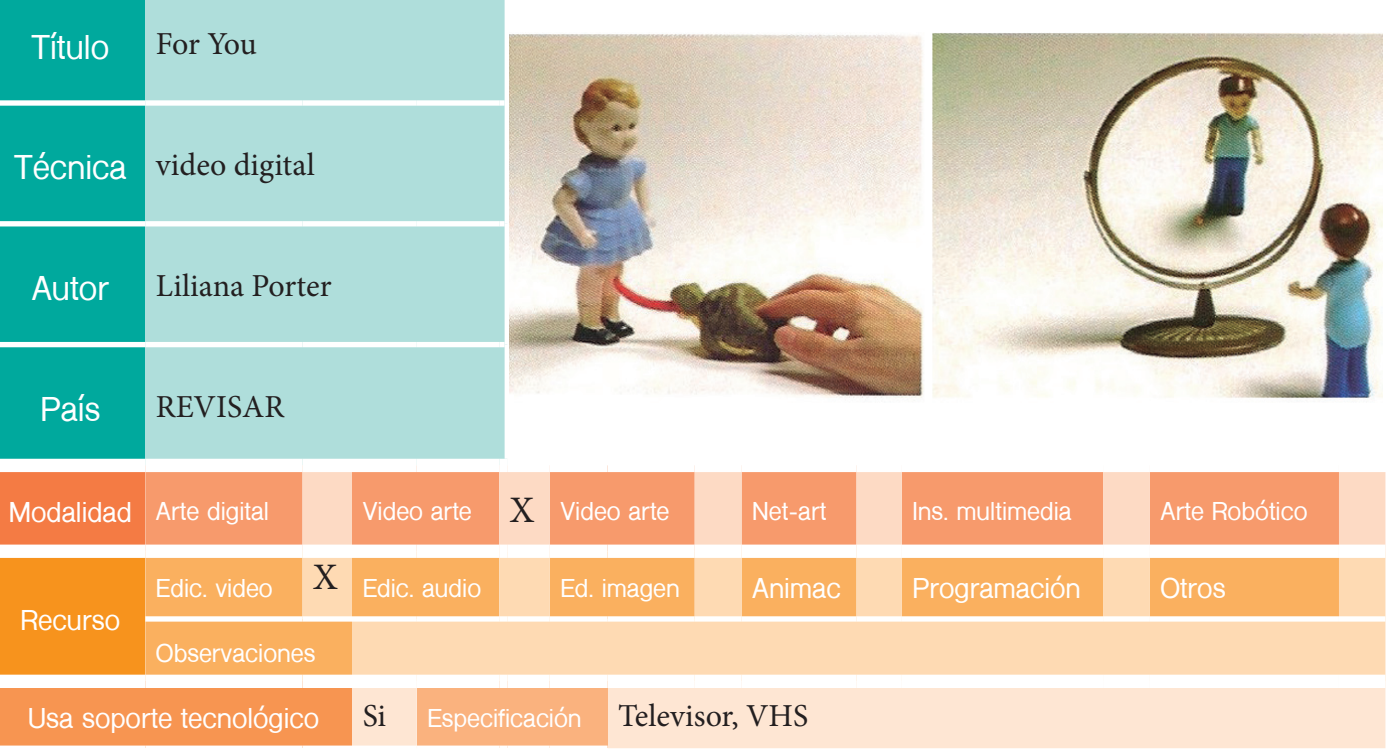

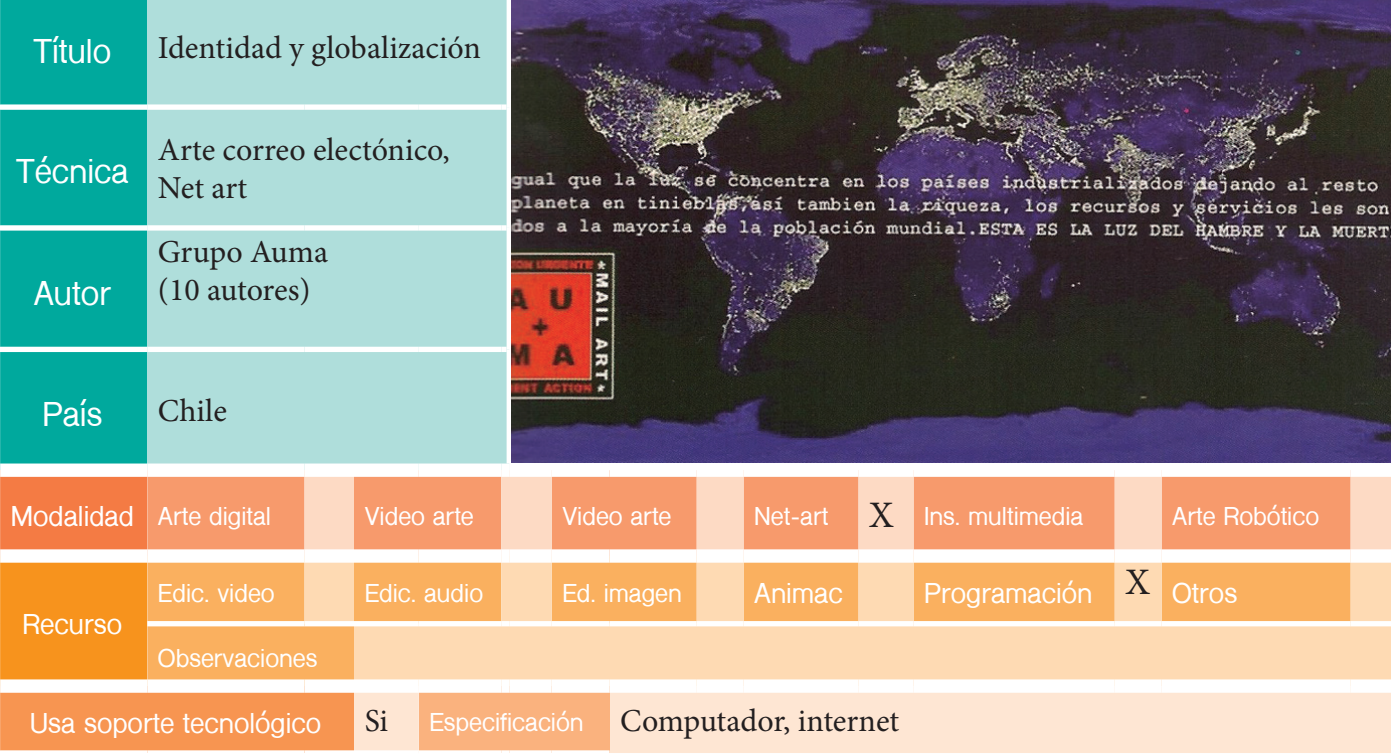

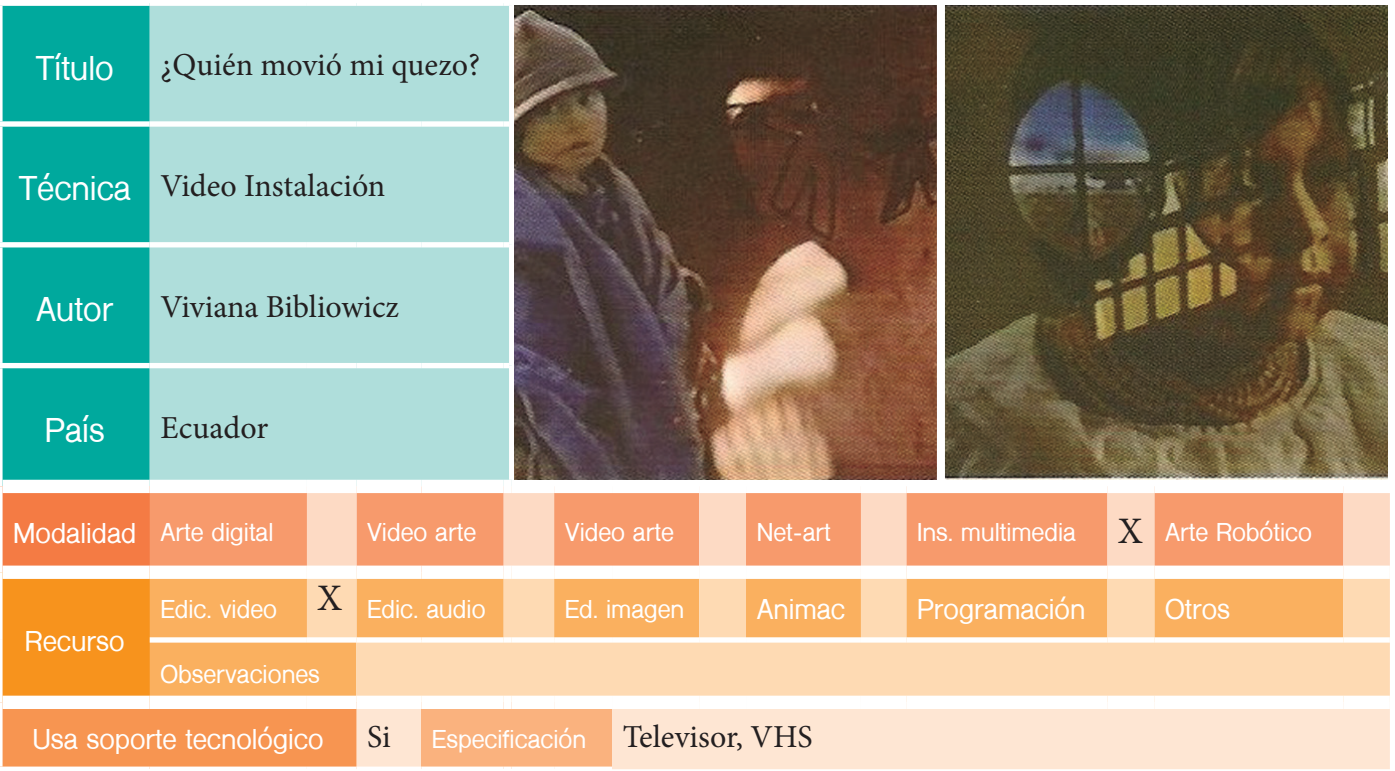

## EDICION: VIII BIENAL

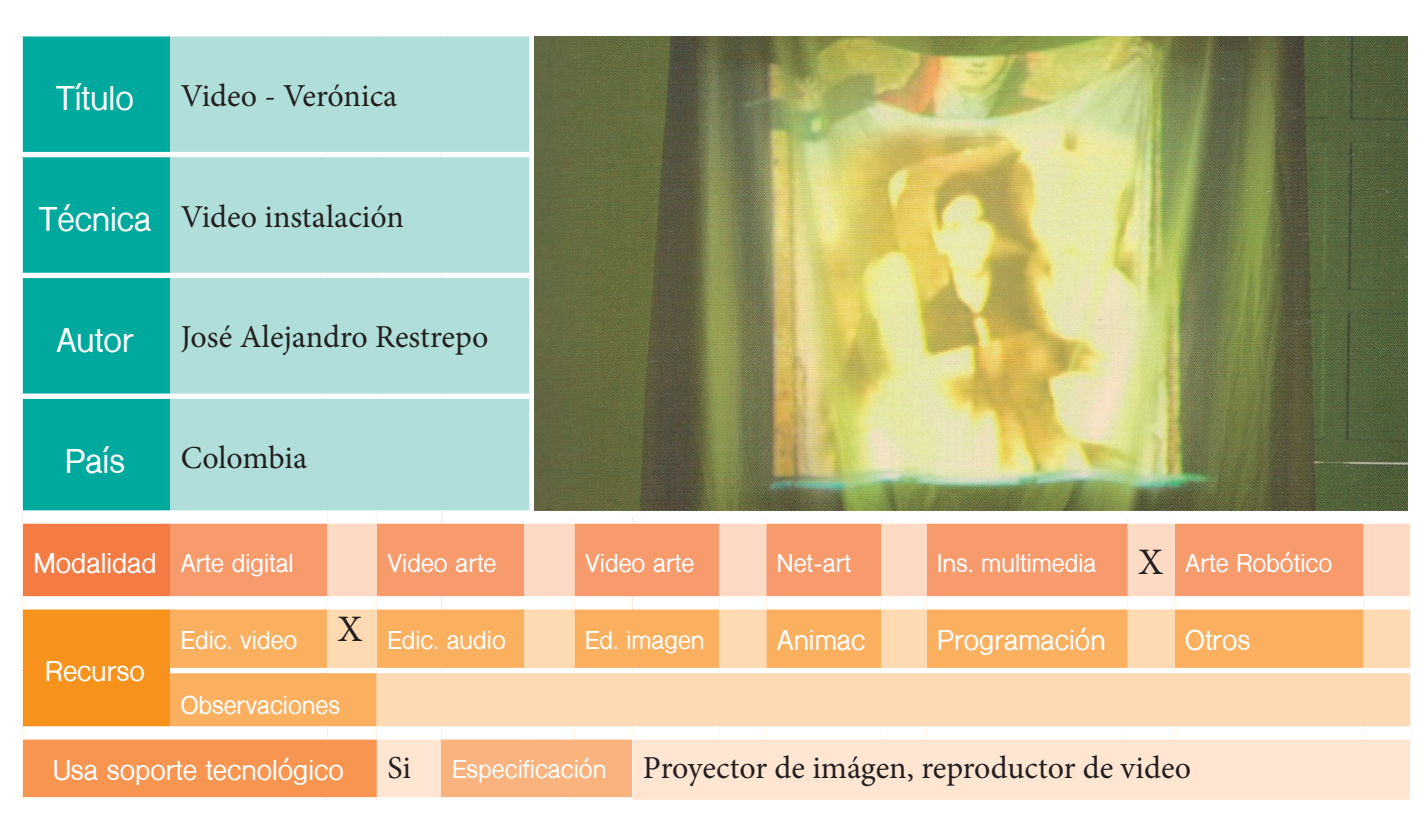

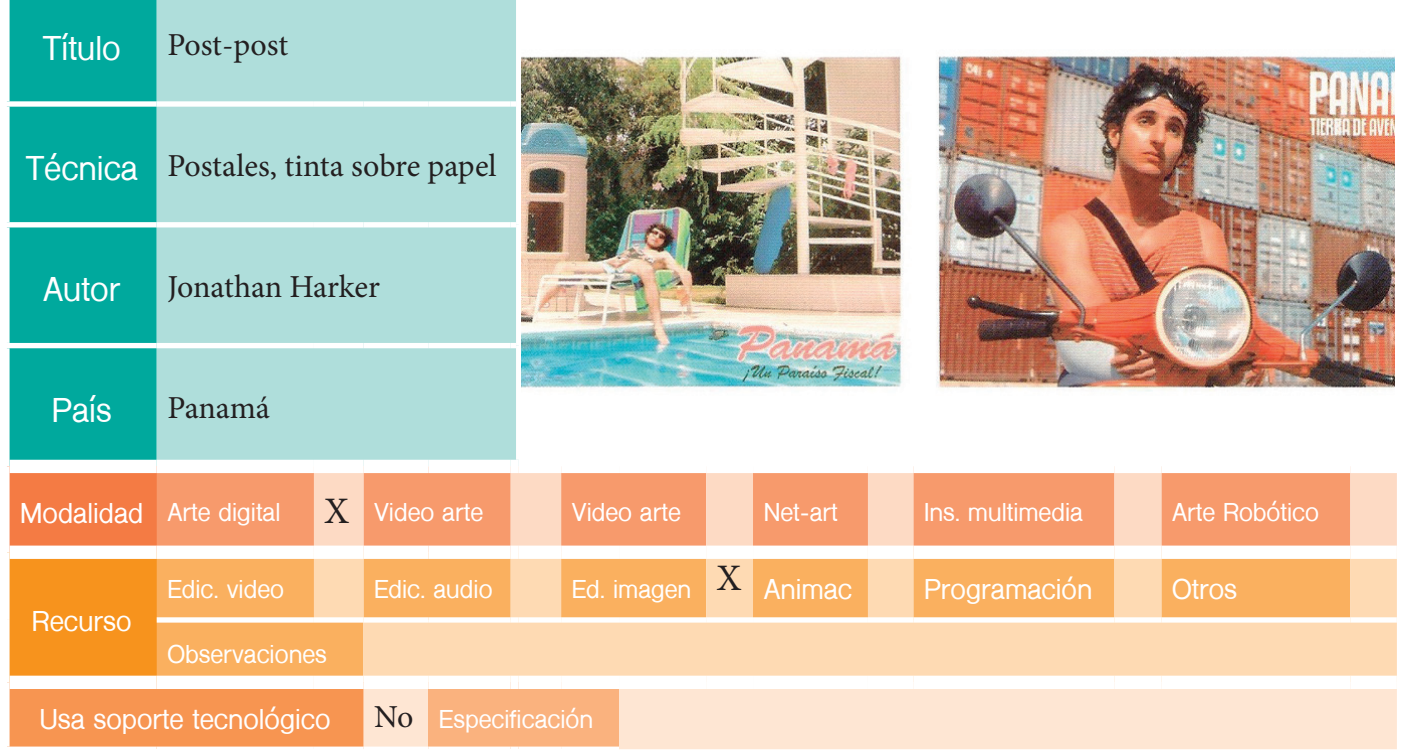

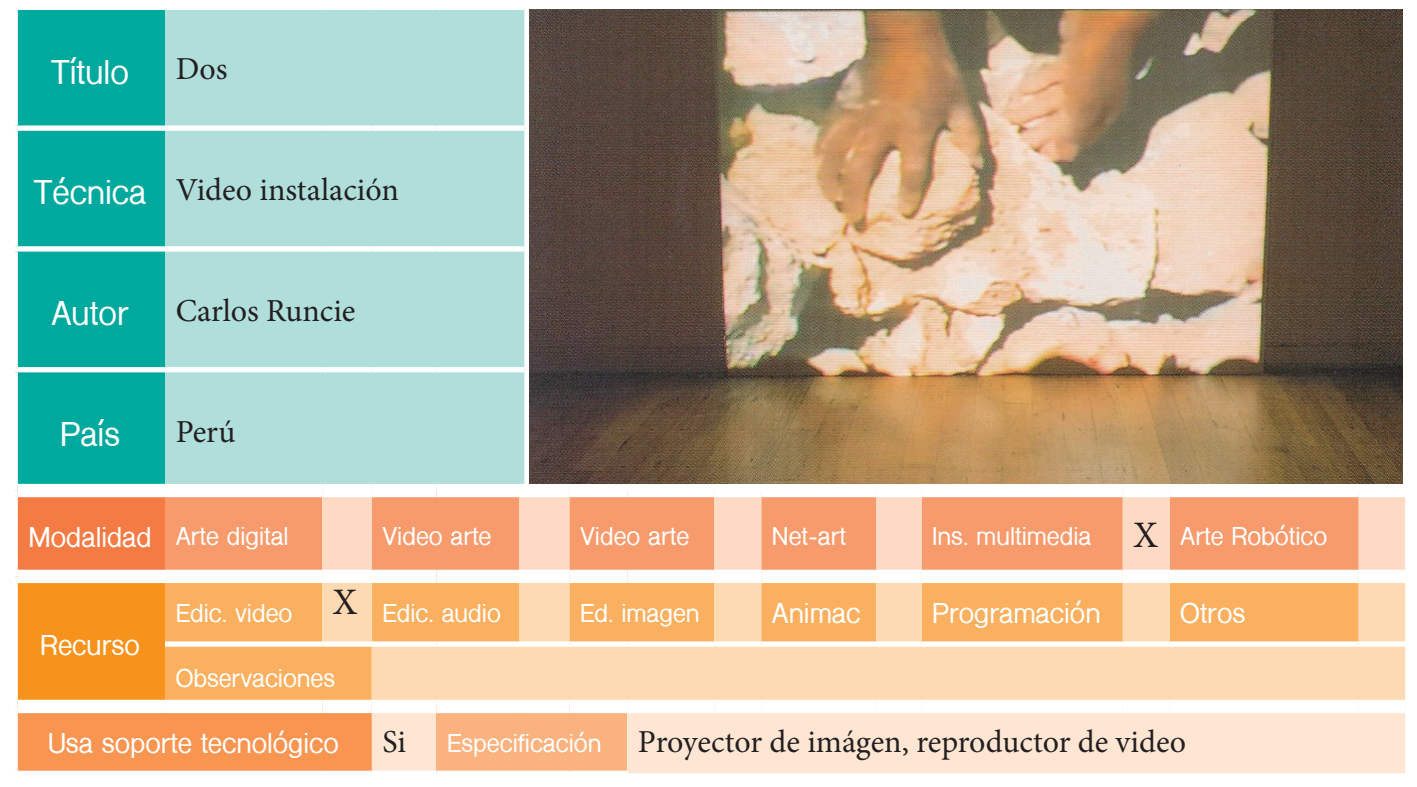

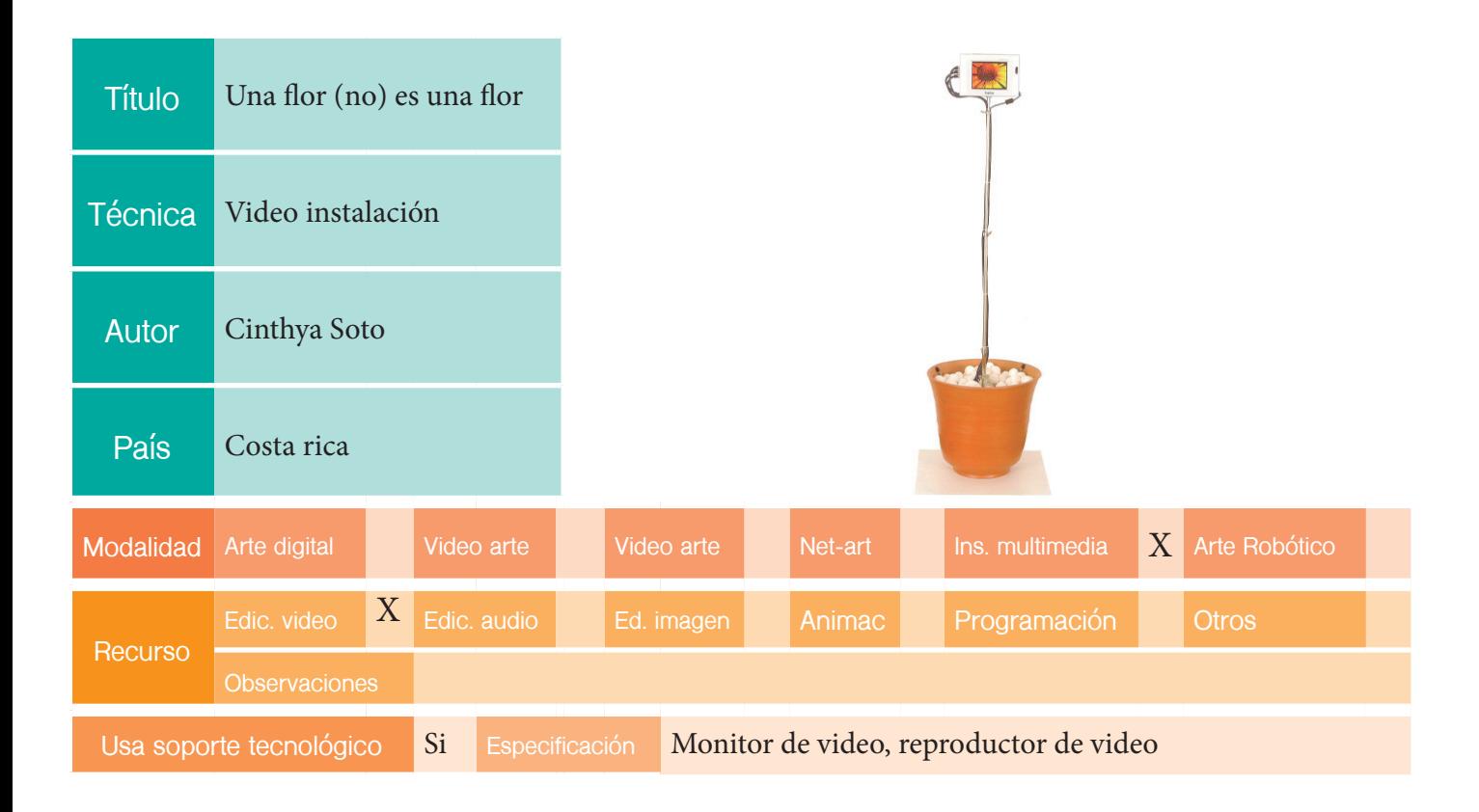

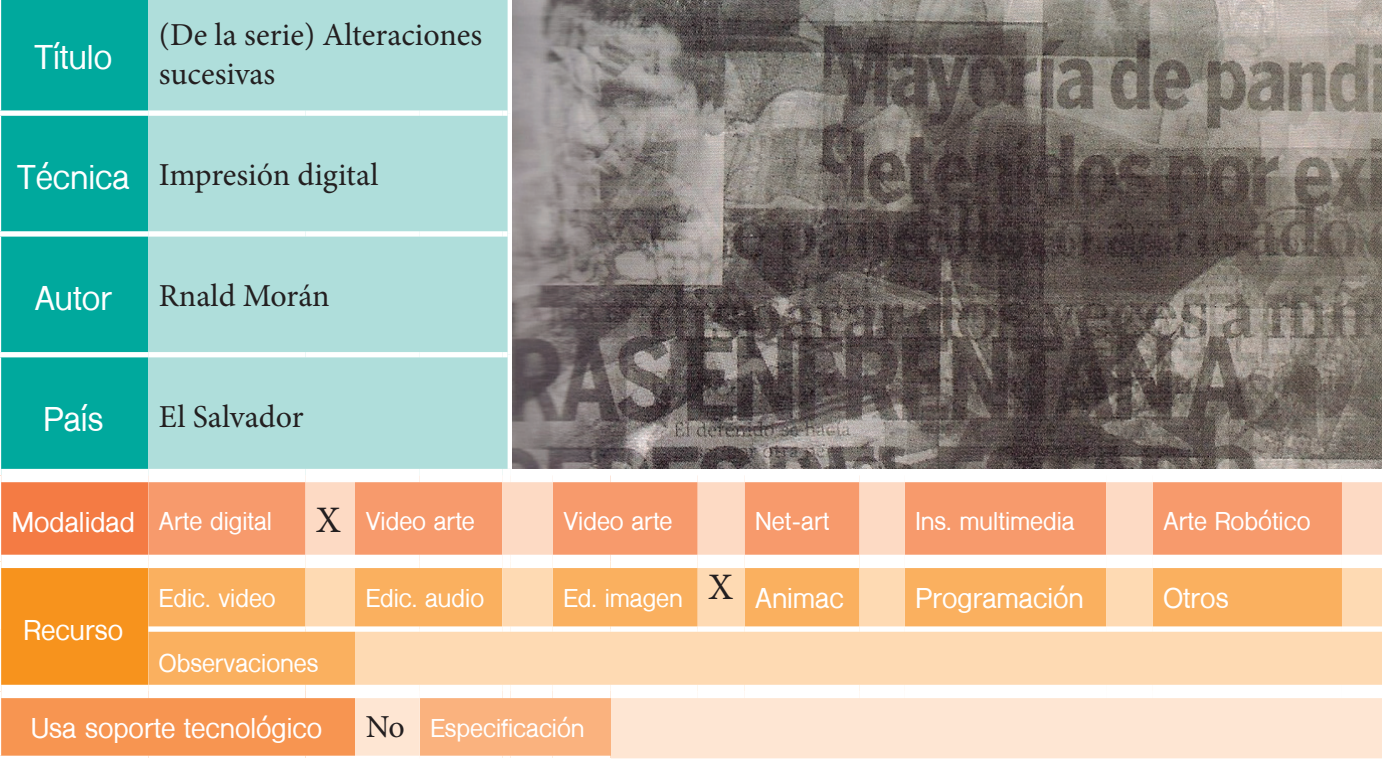

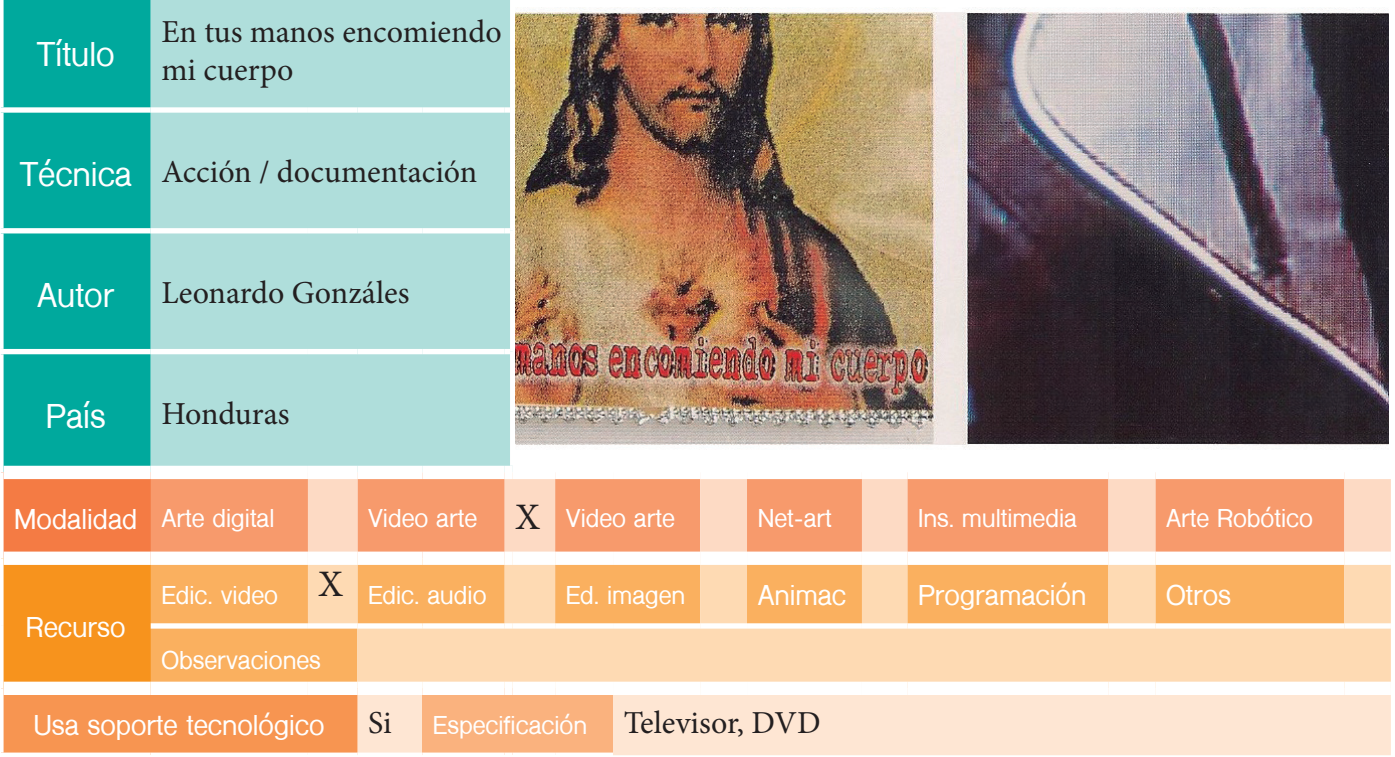

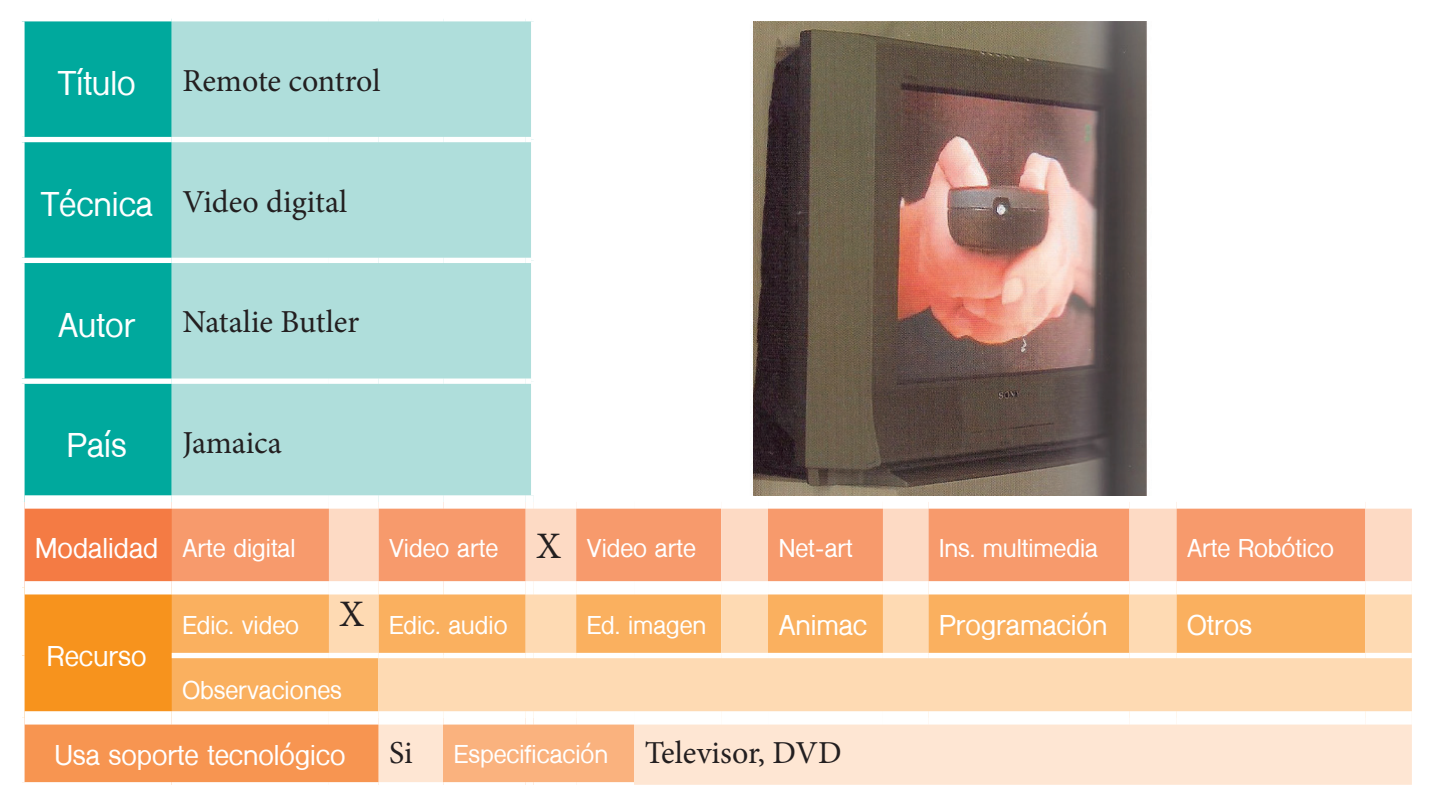

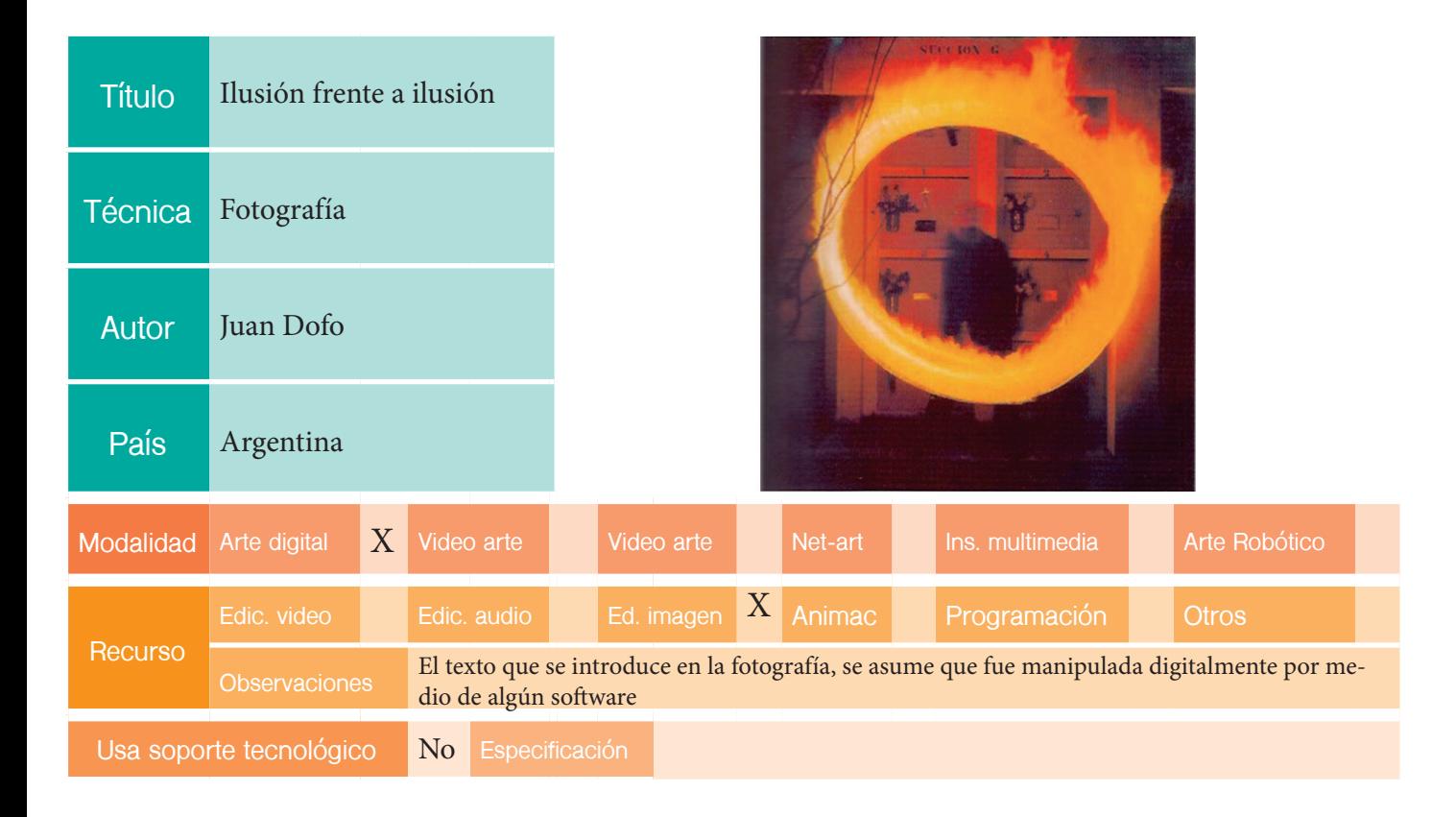

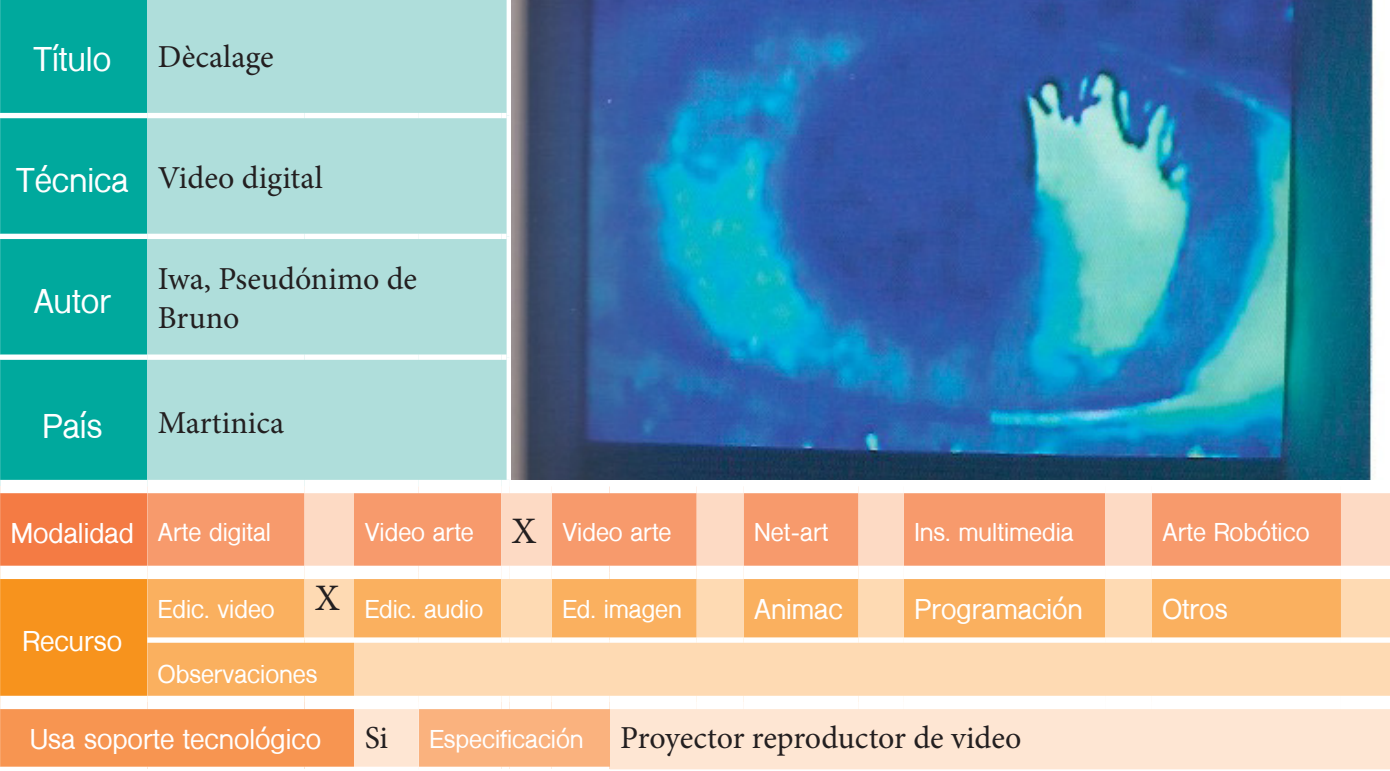

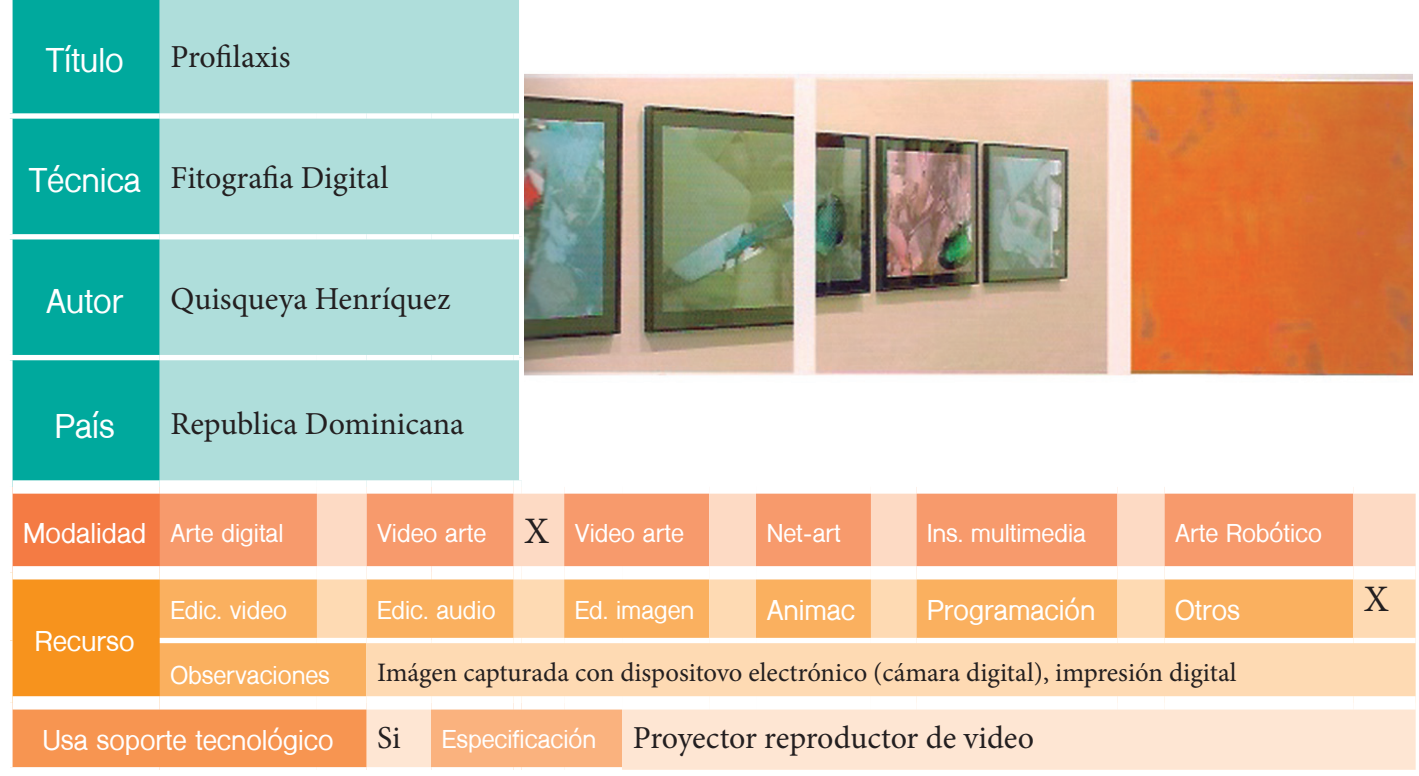

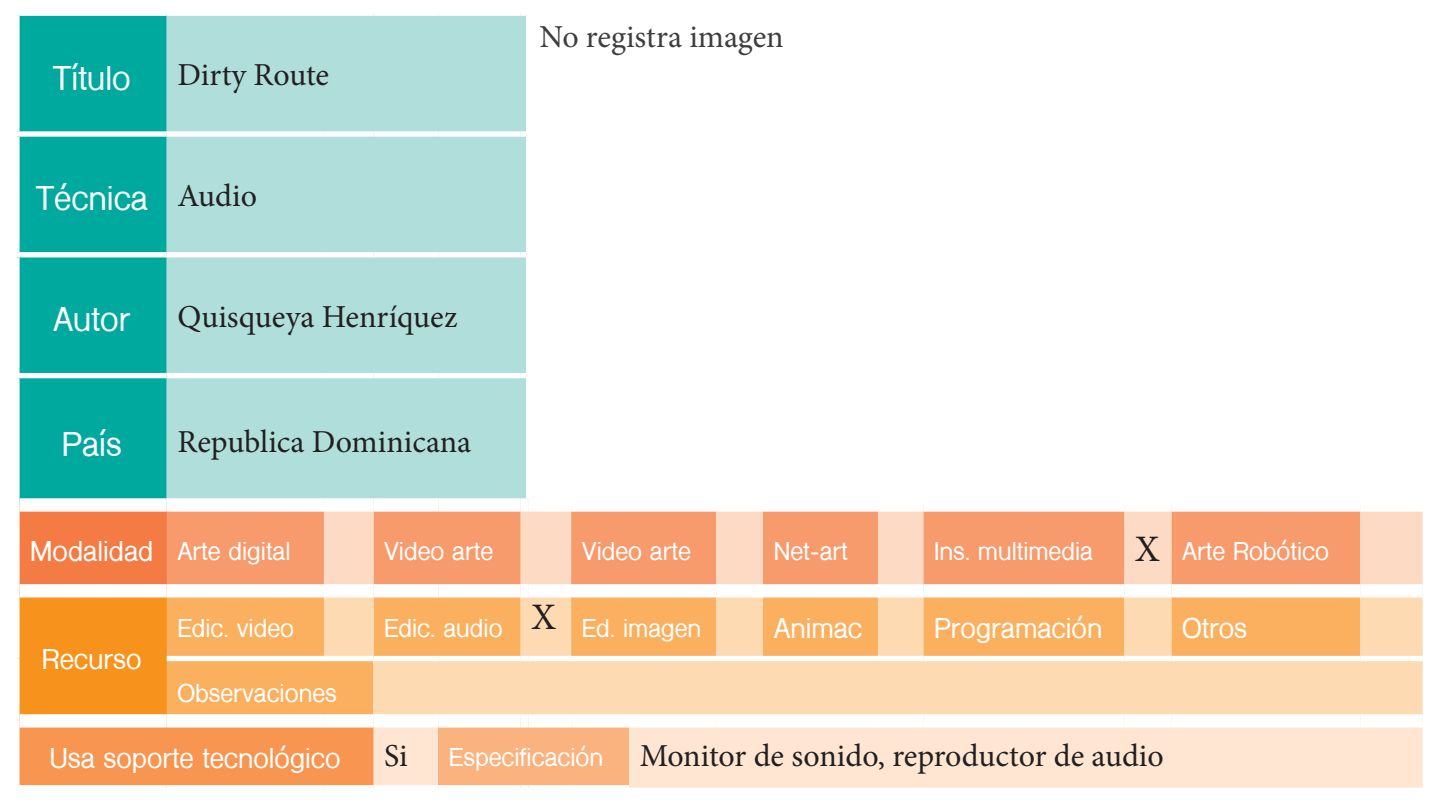

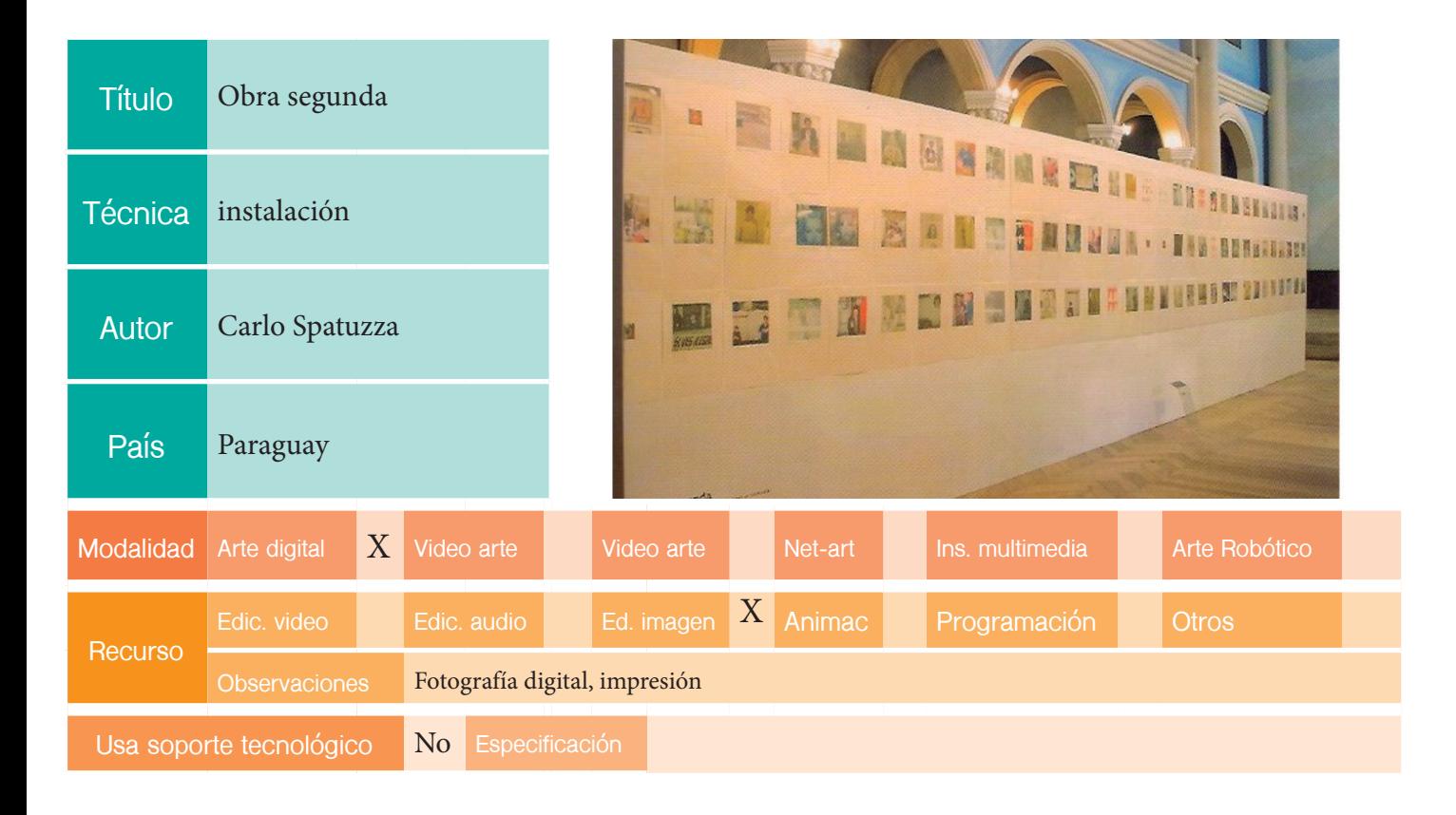

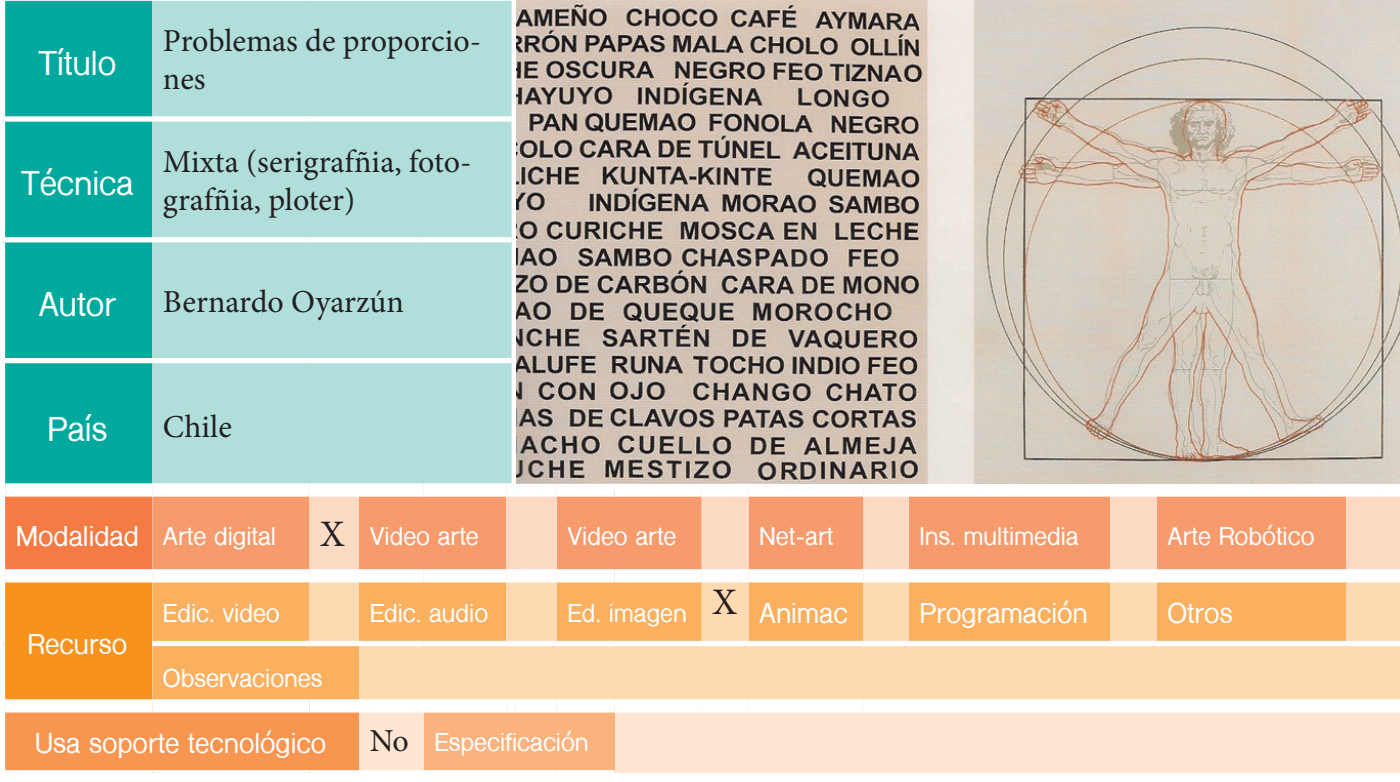

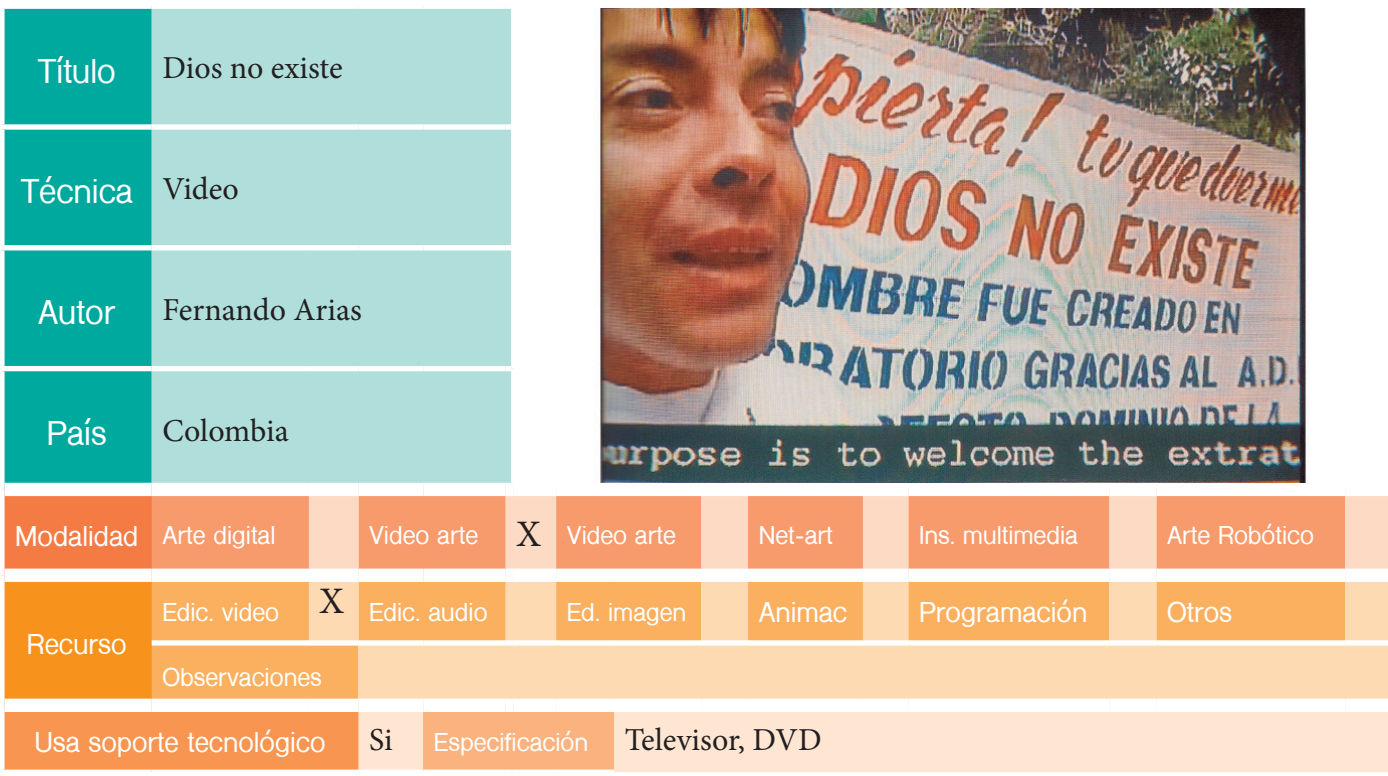

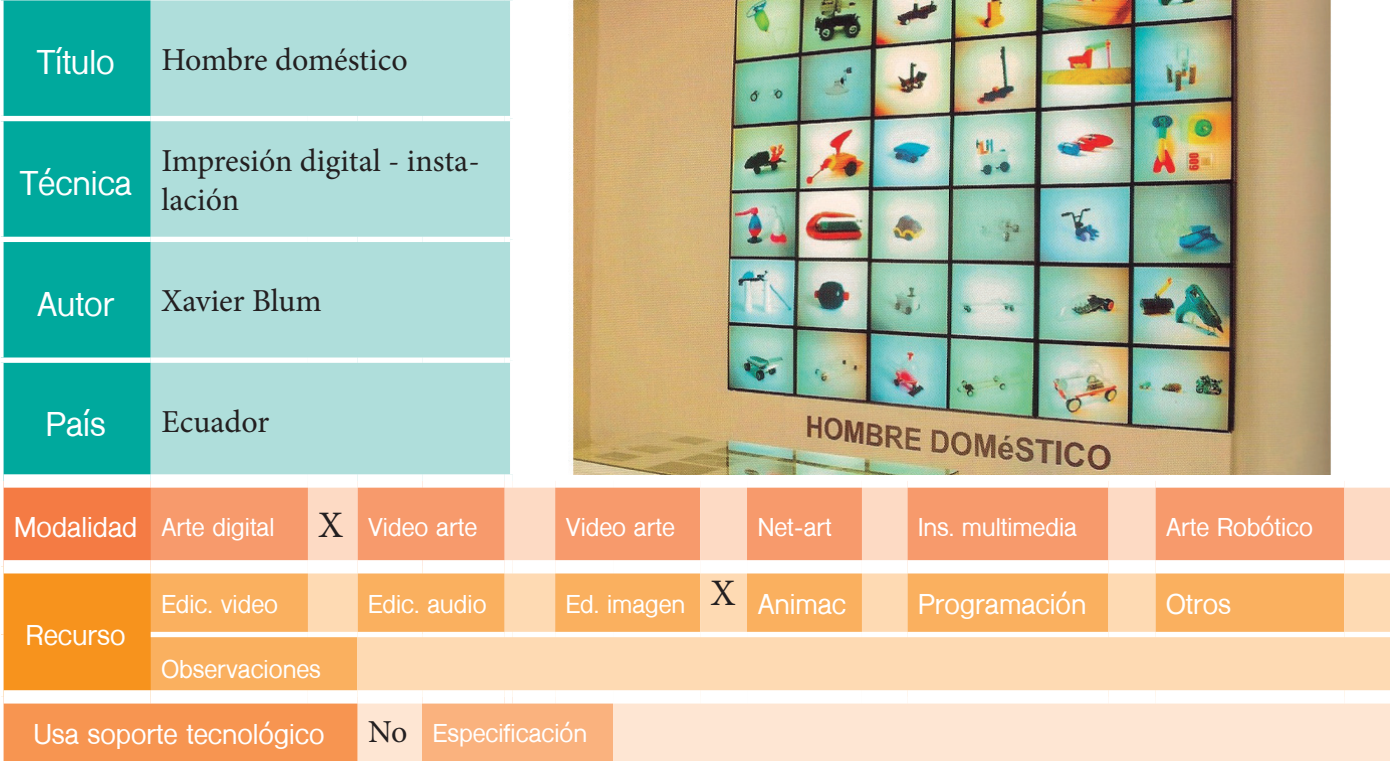

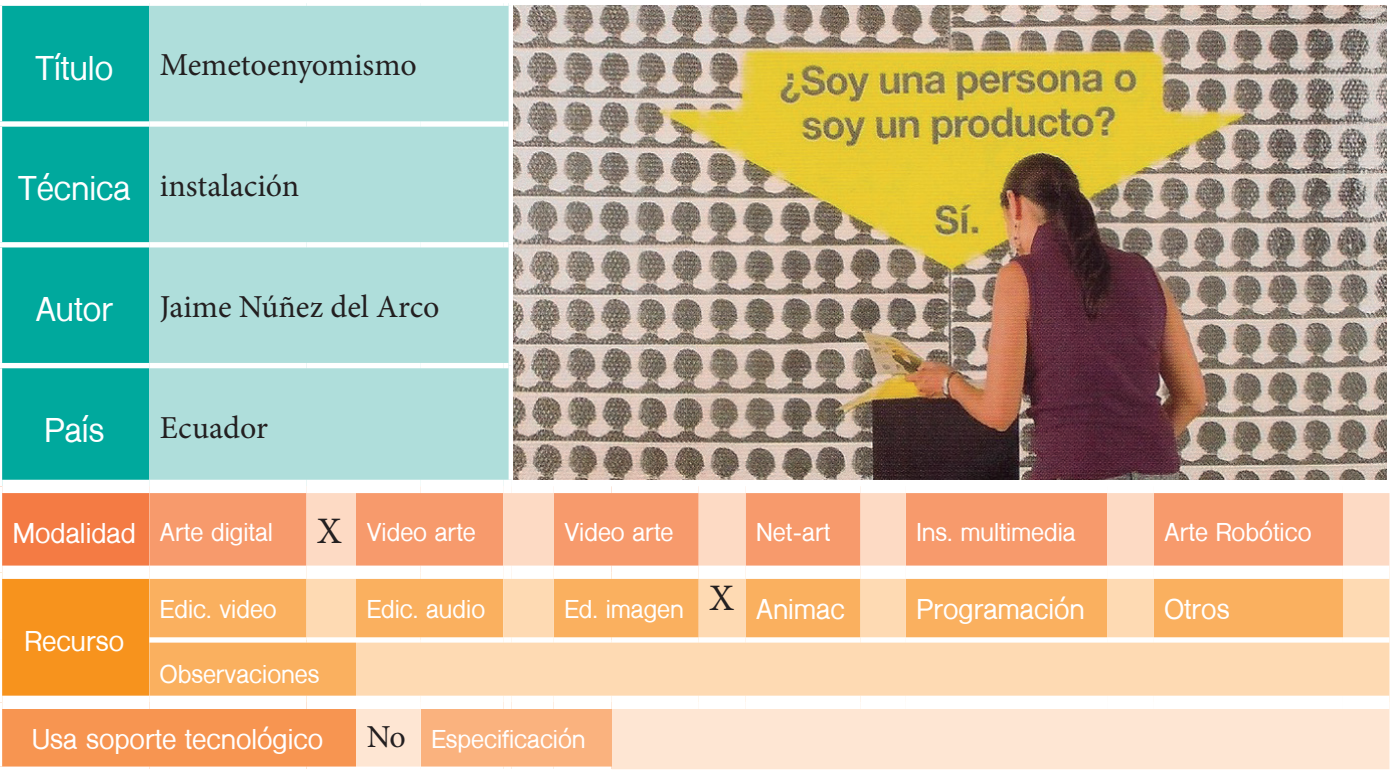

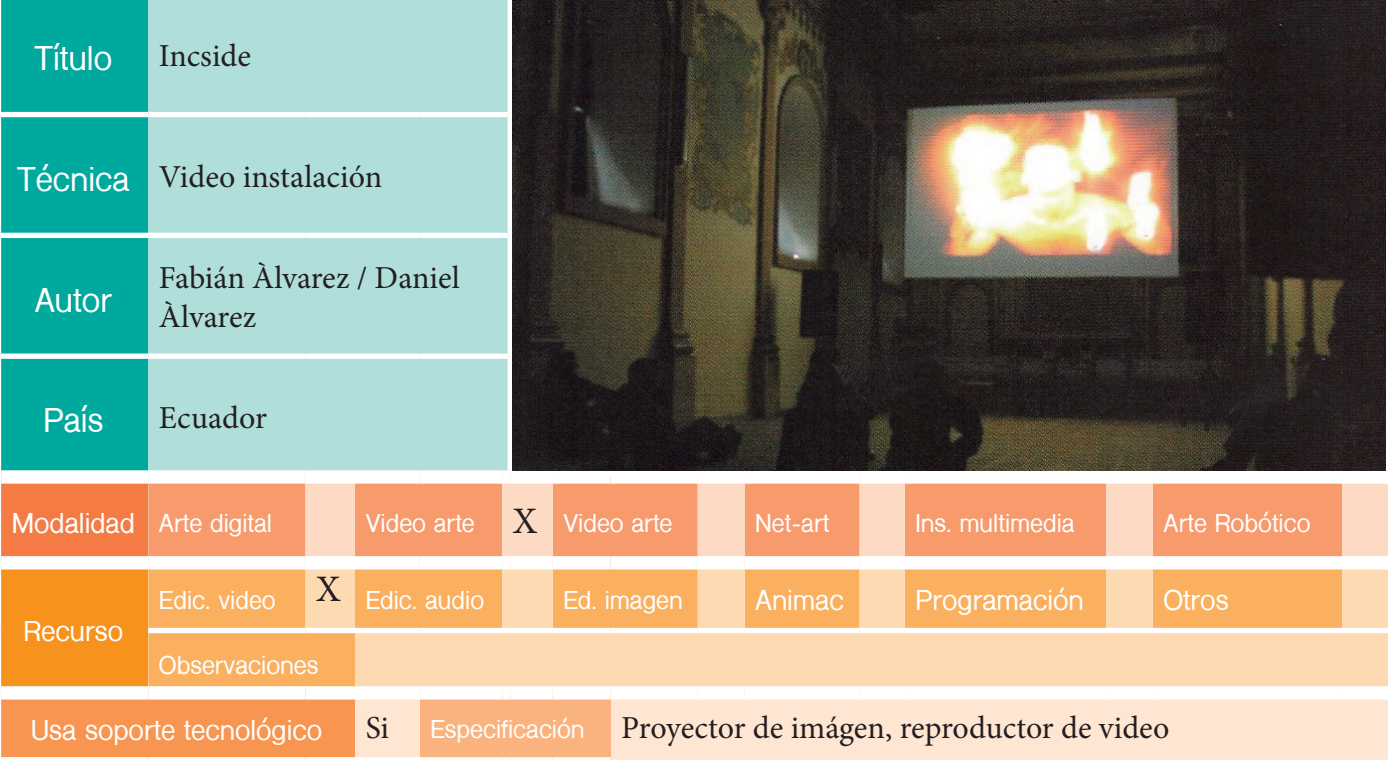

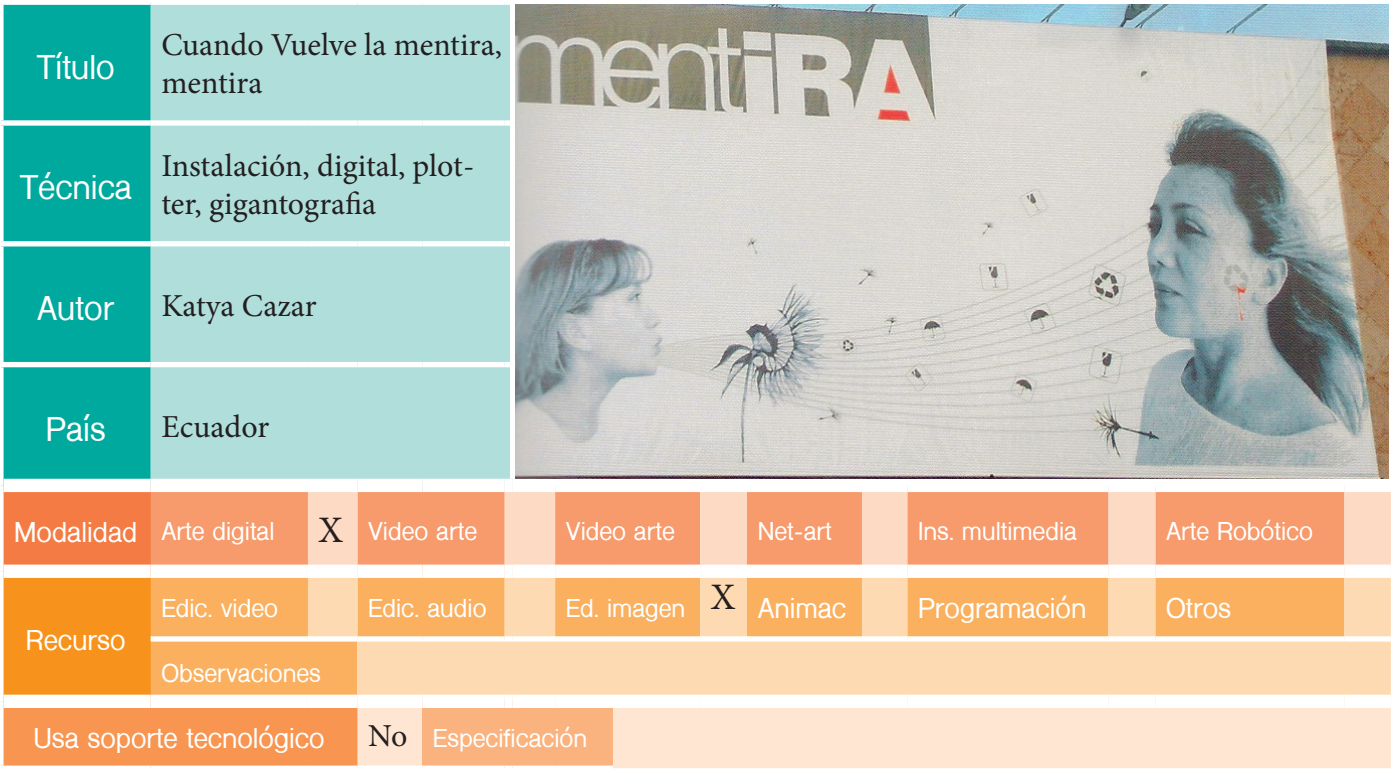

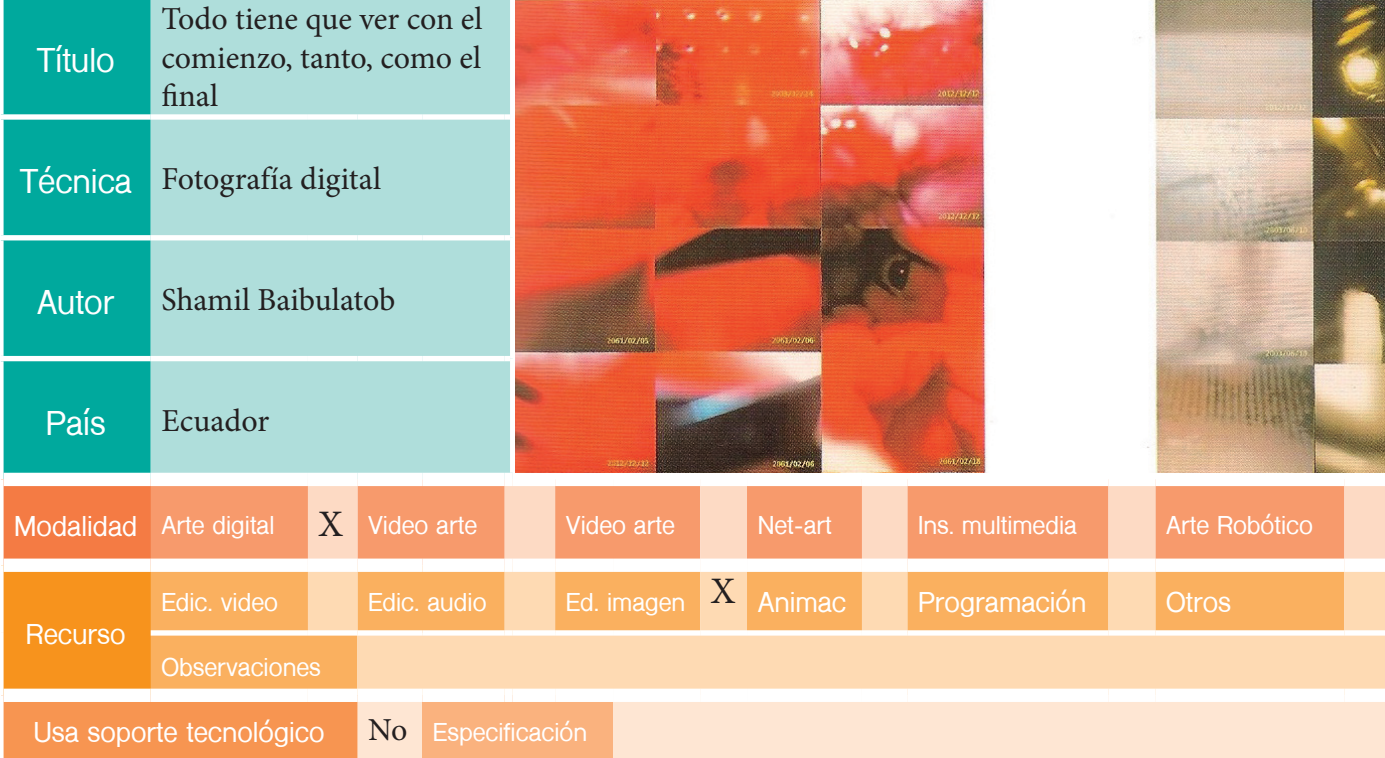

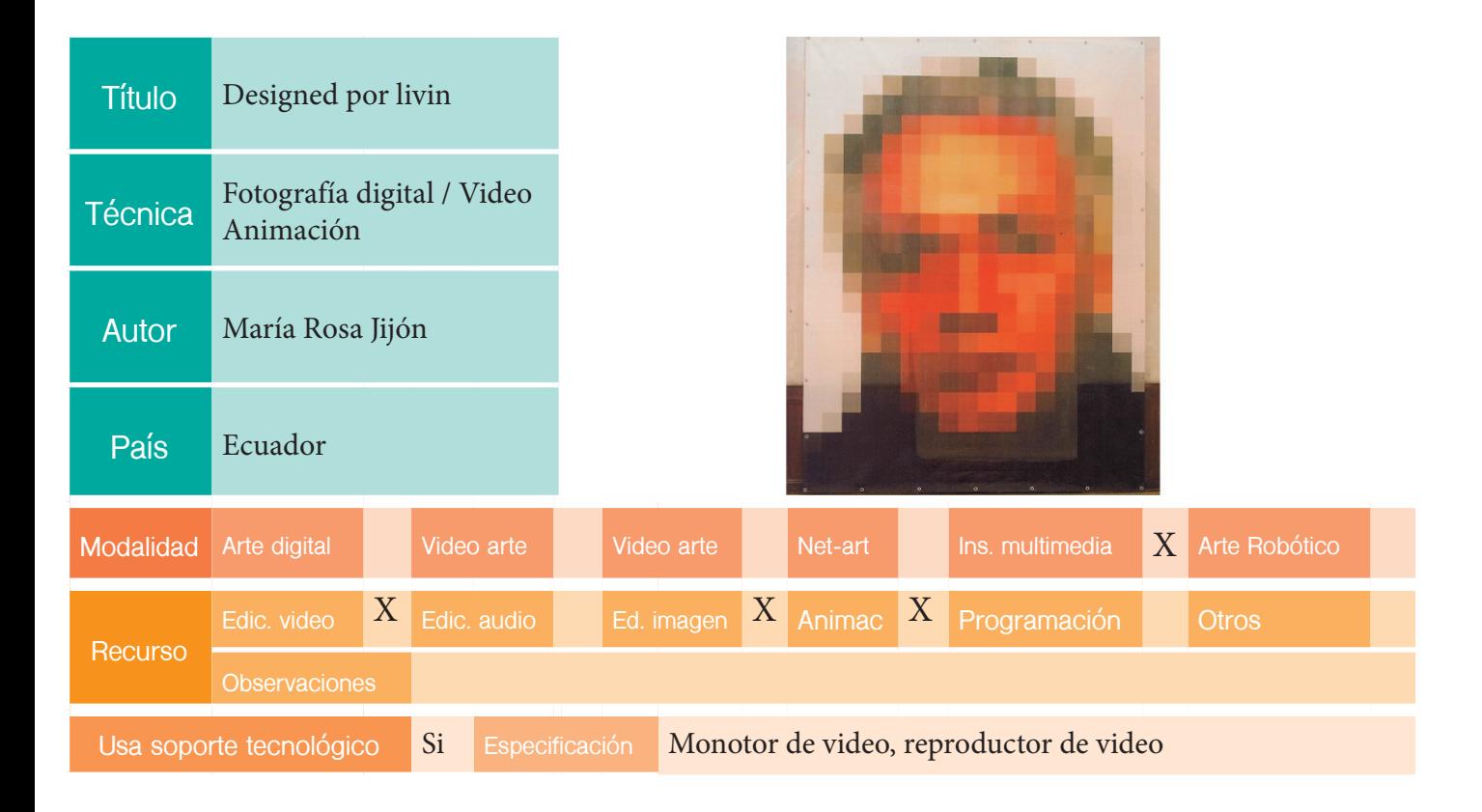

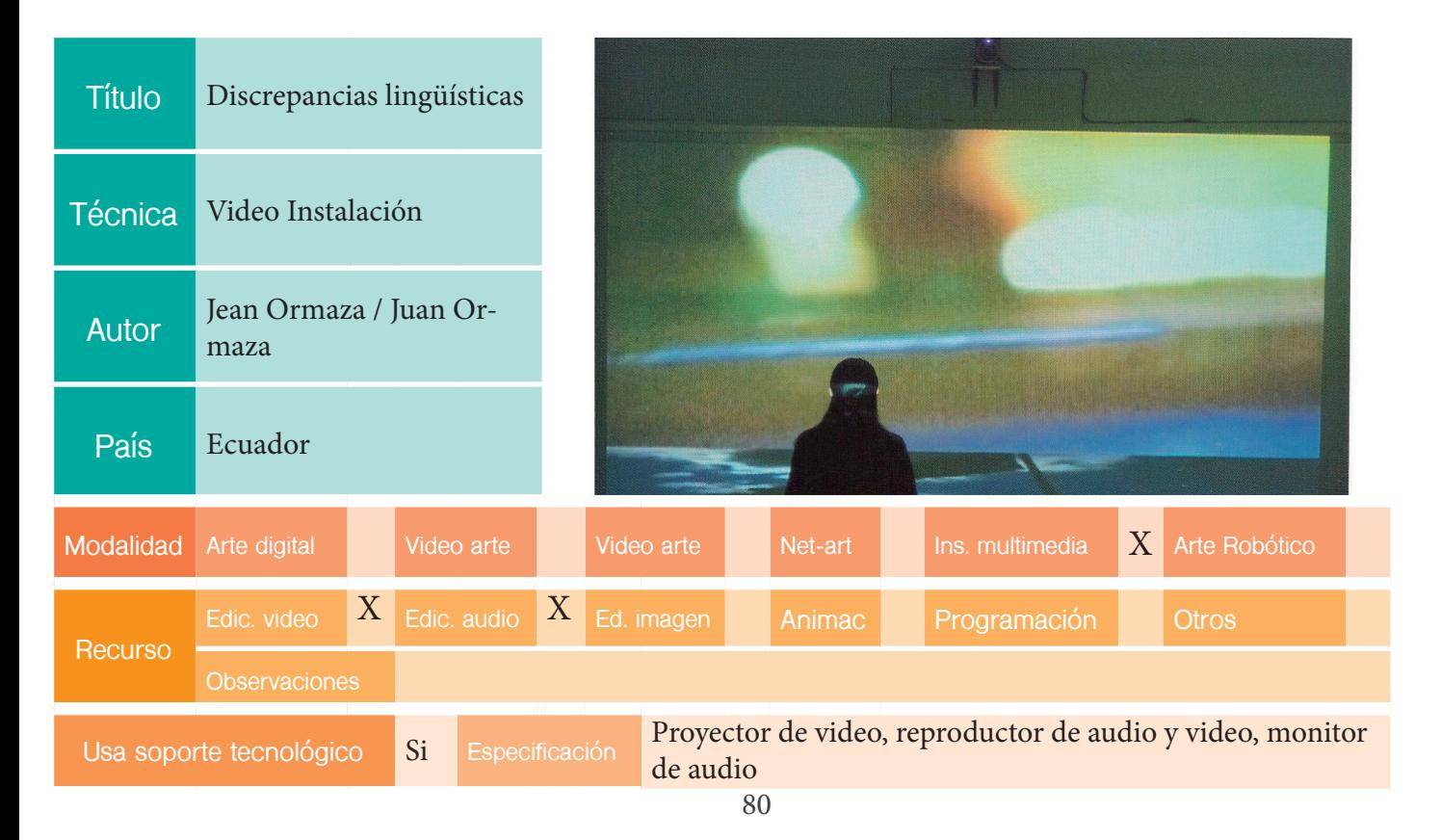

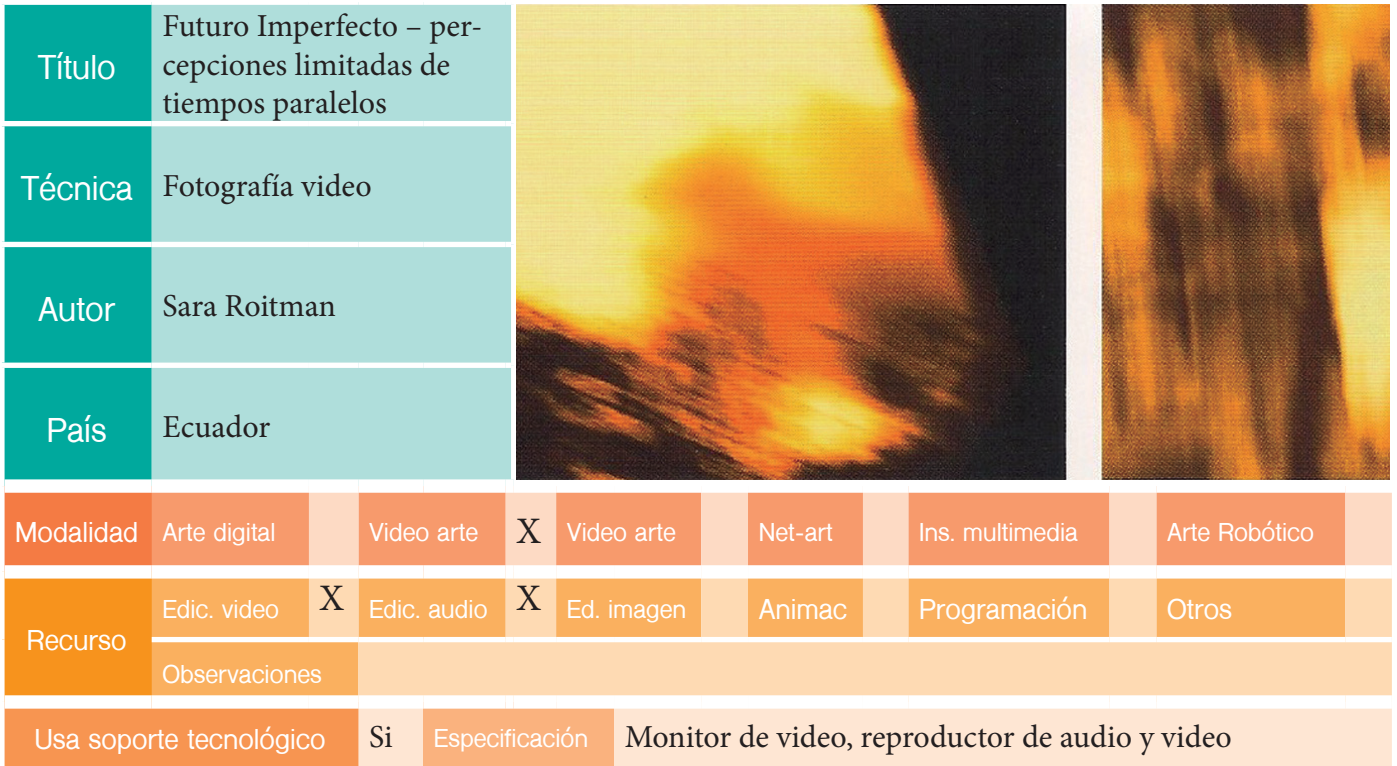

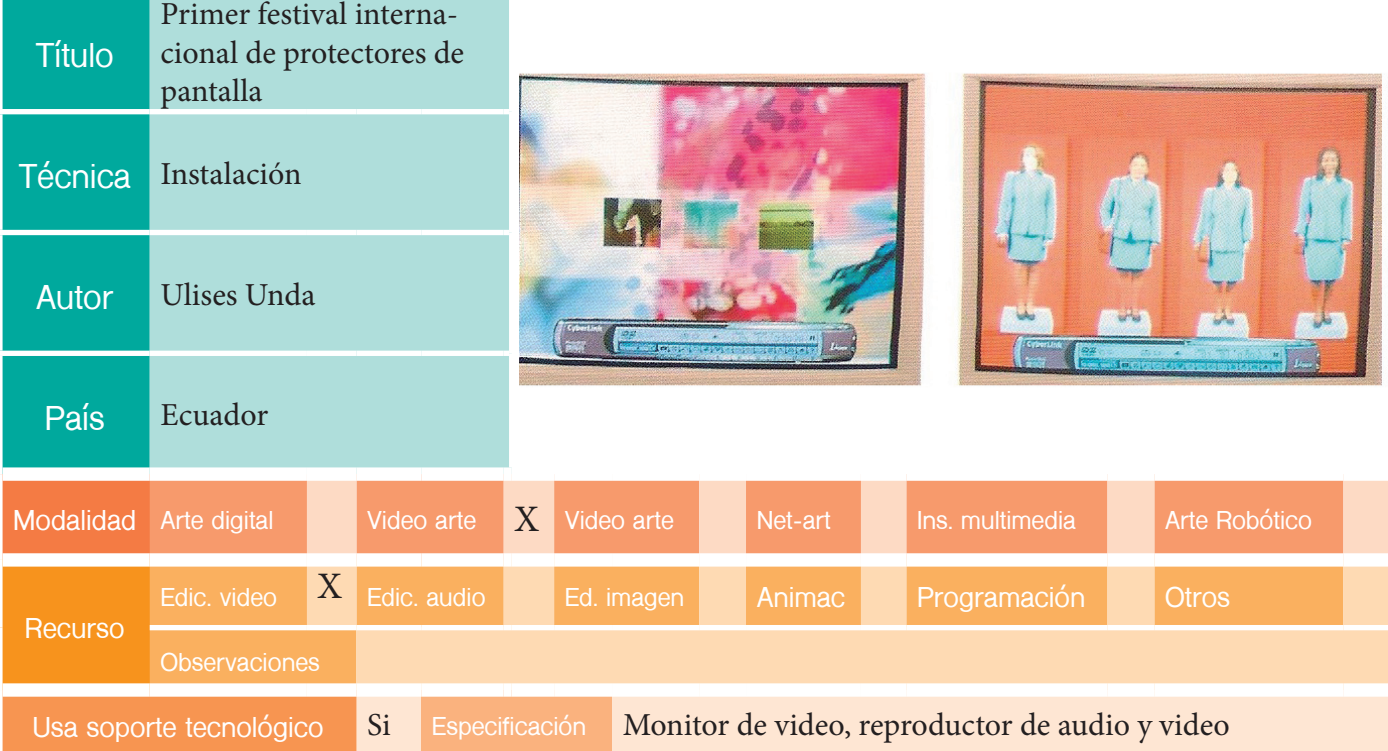

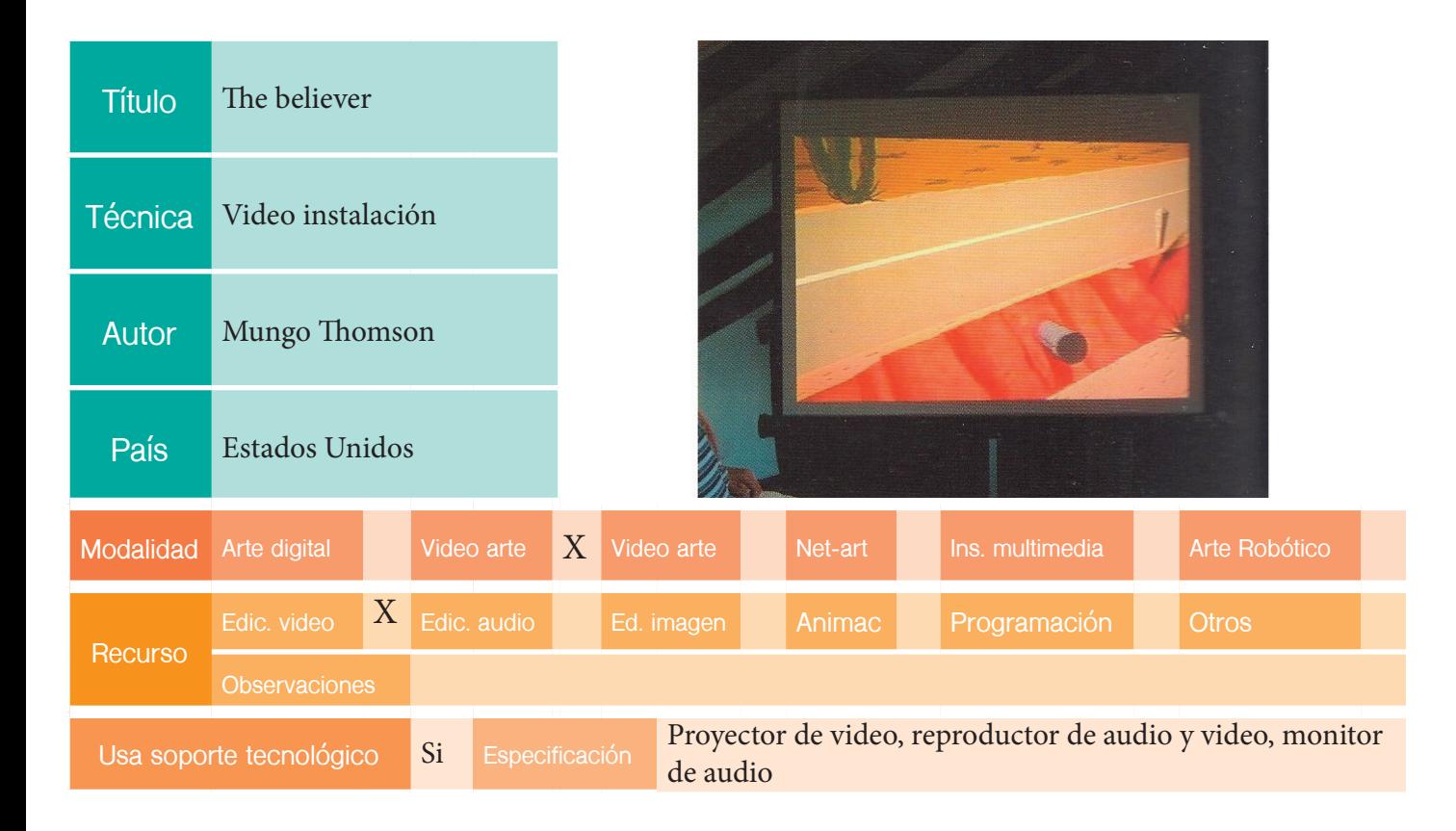

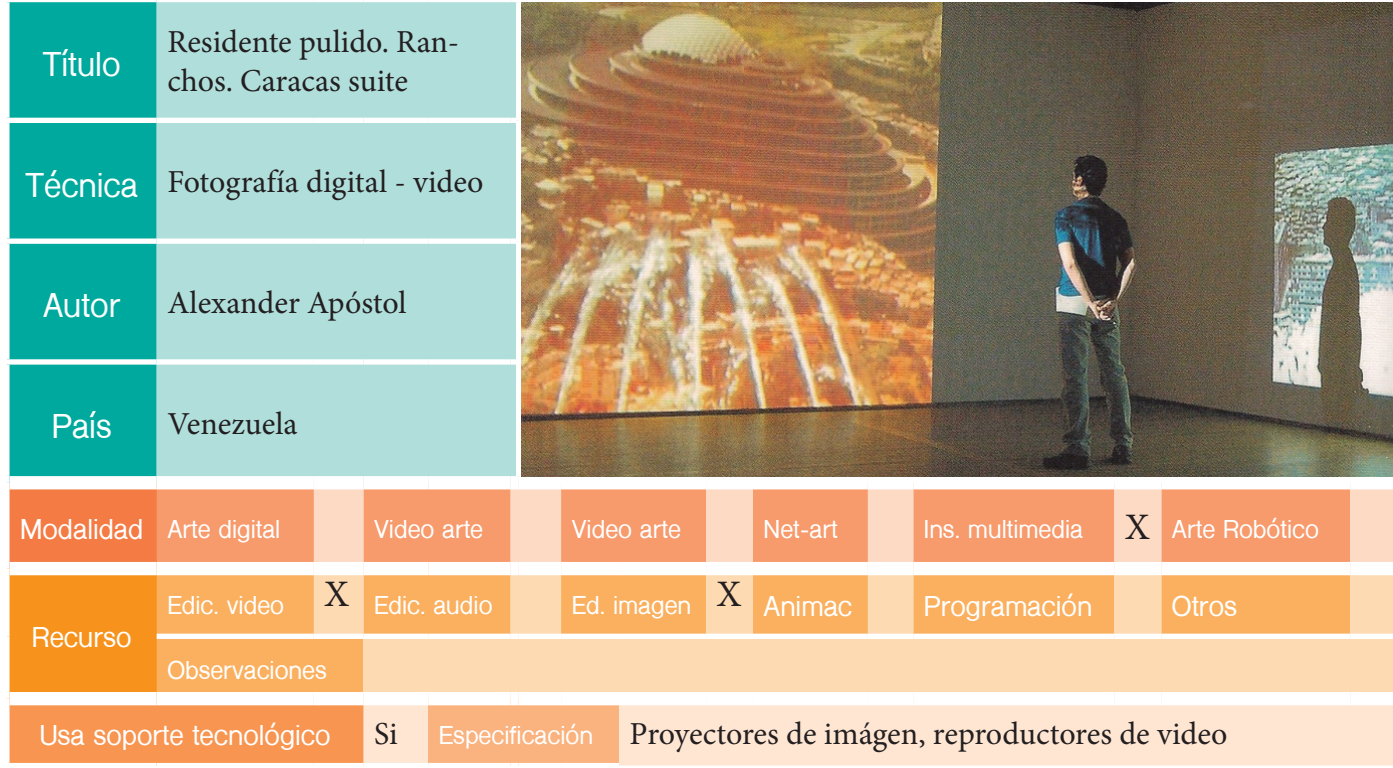

## EDICION: IX BIENAL

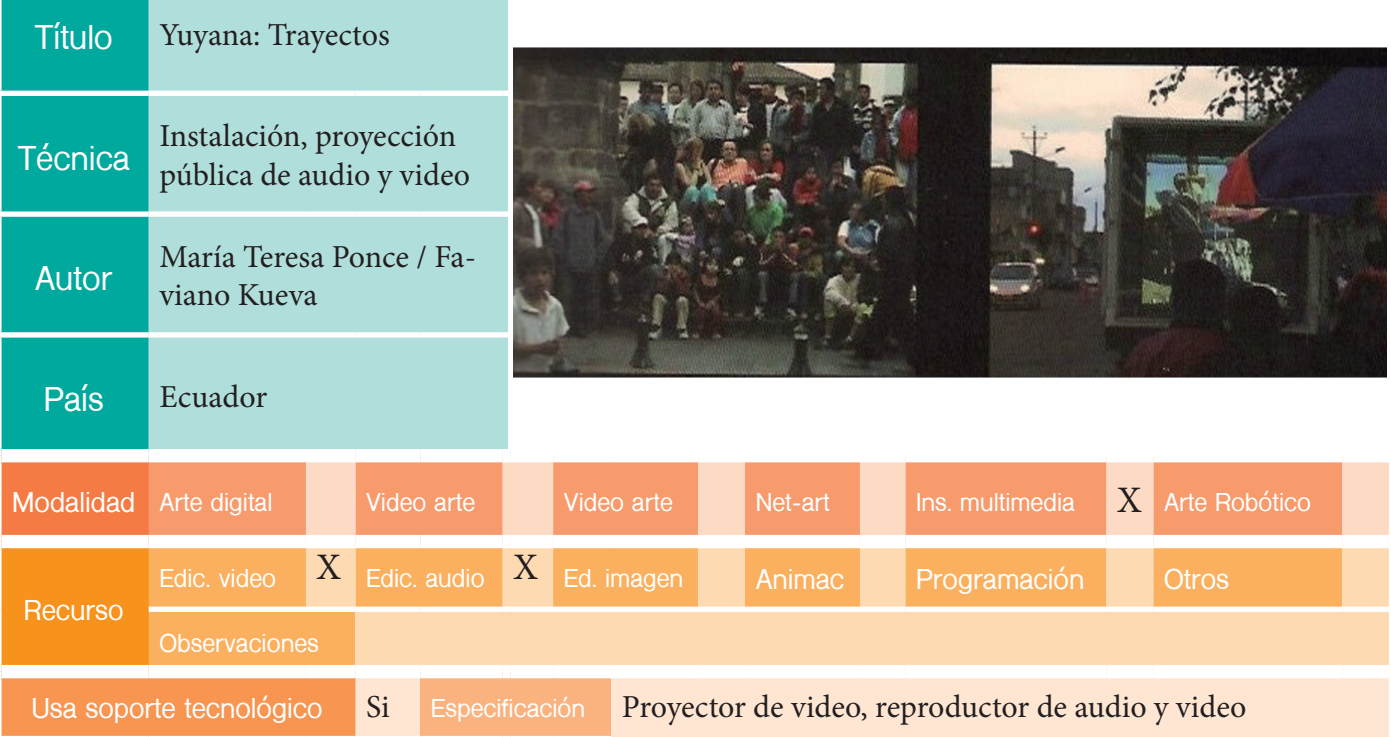

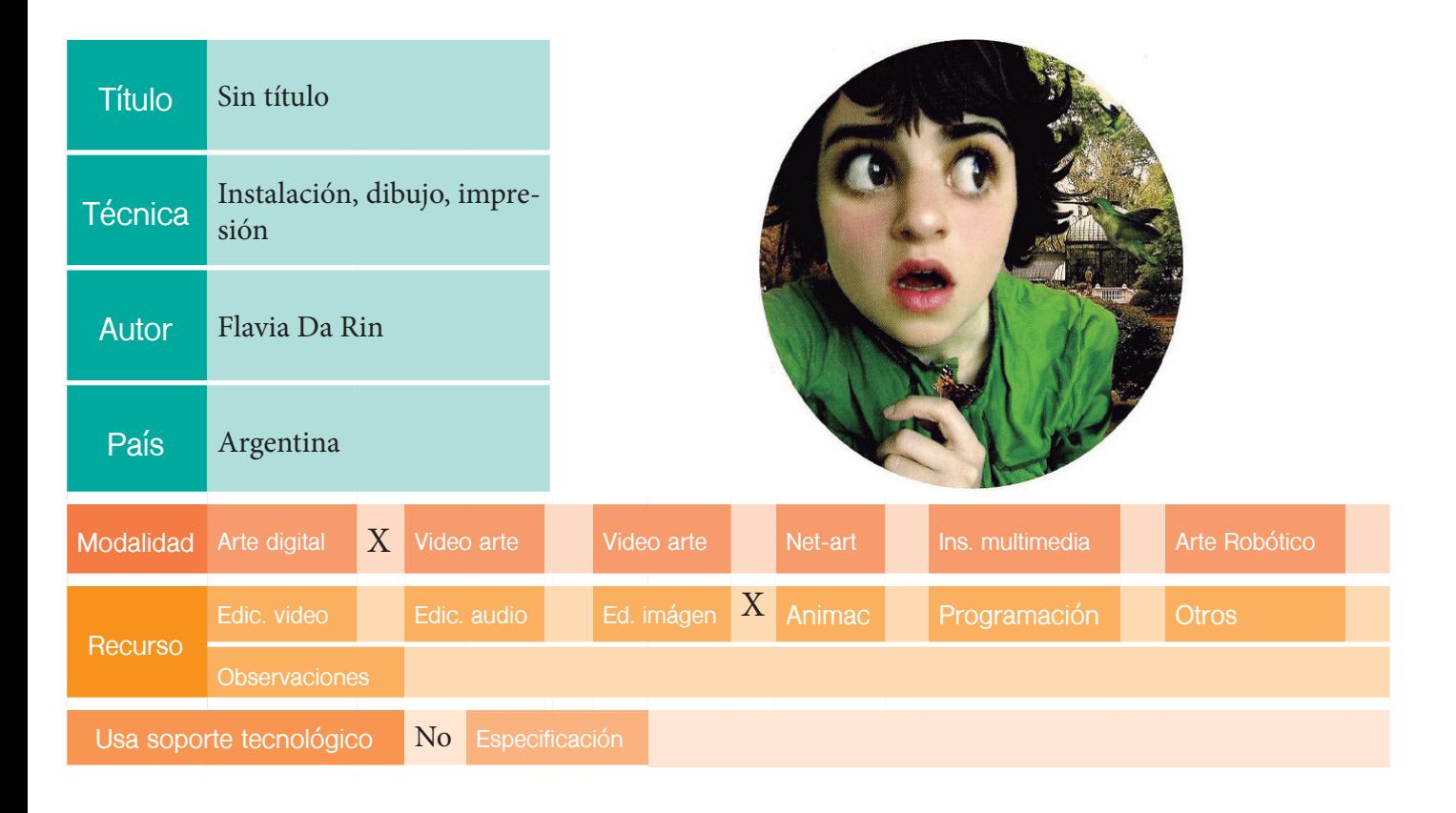

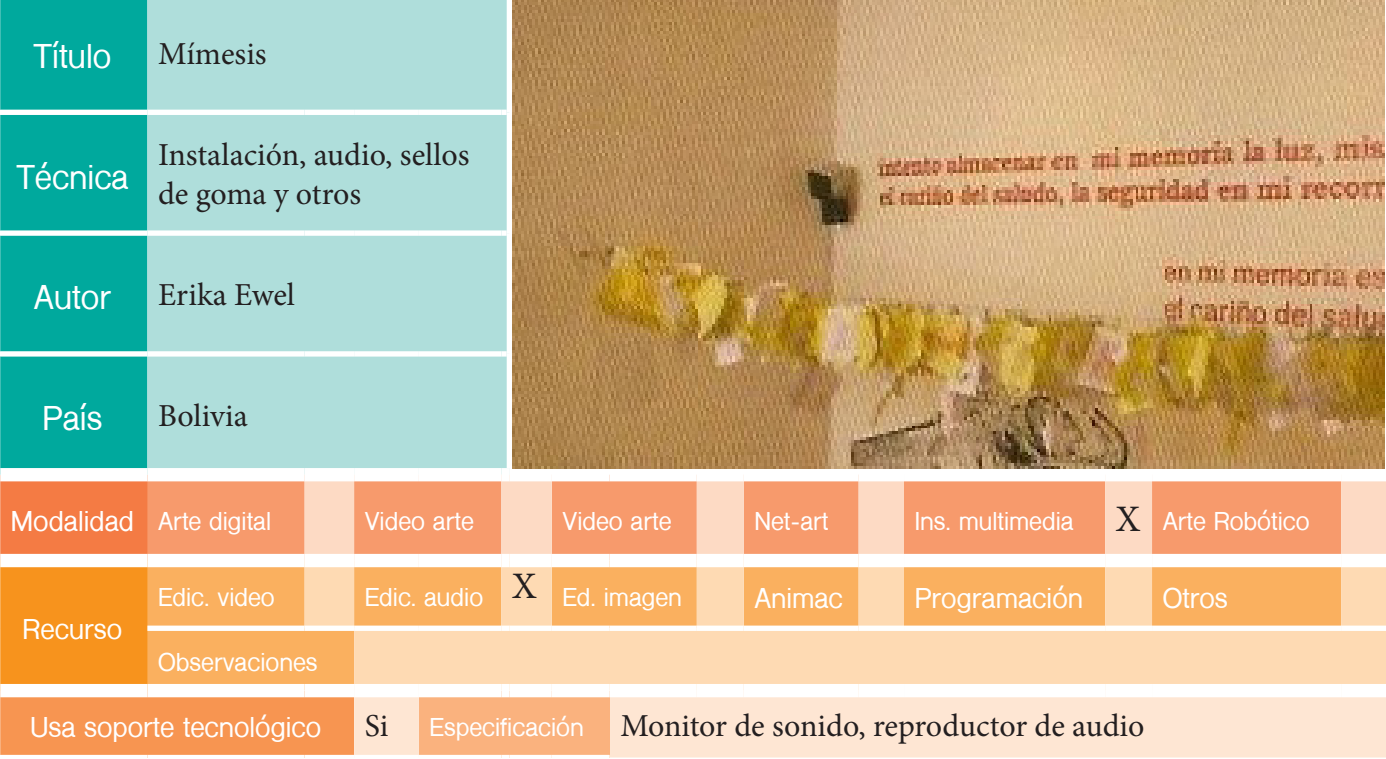

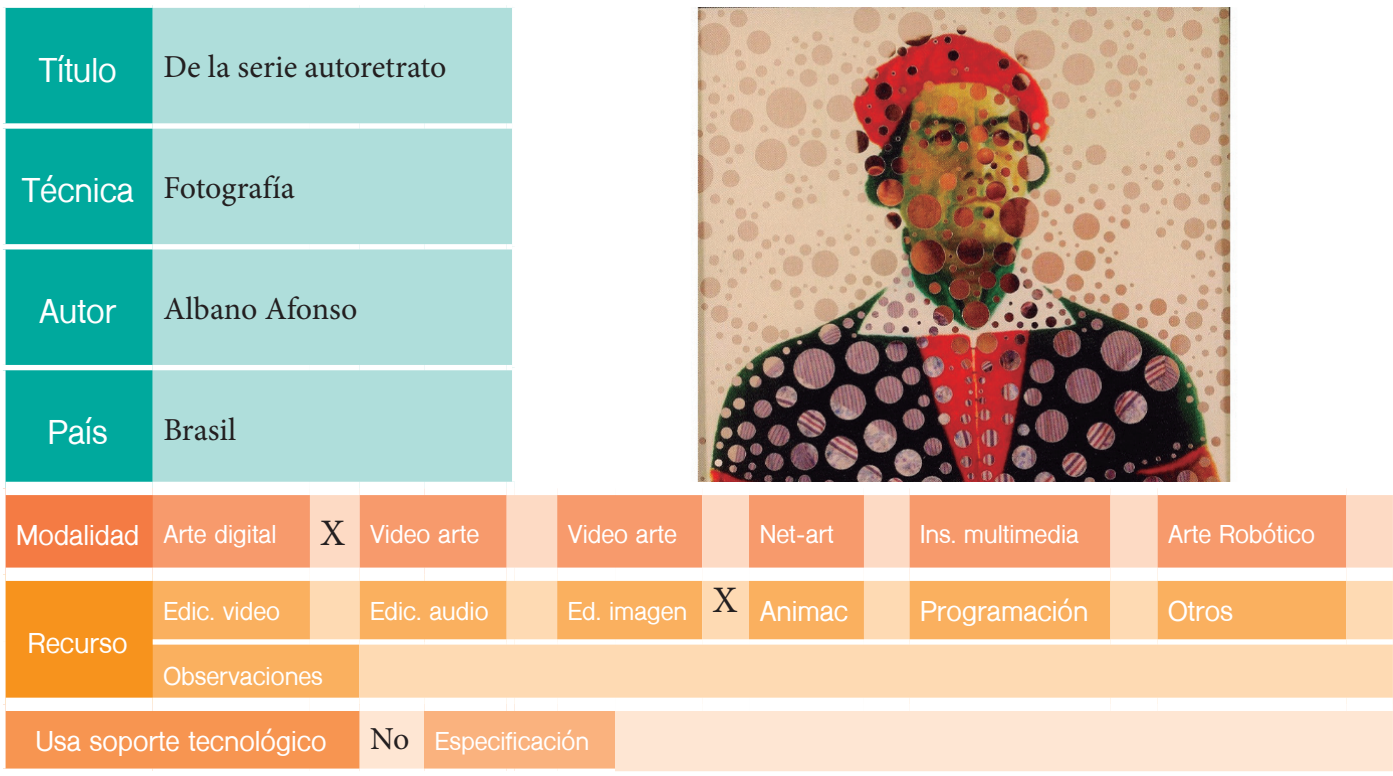

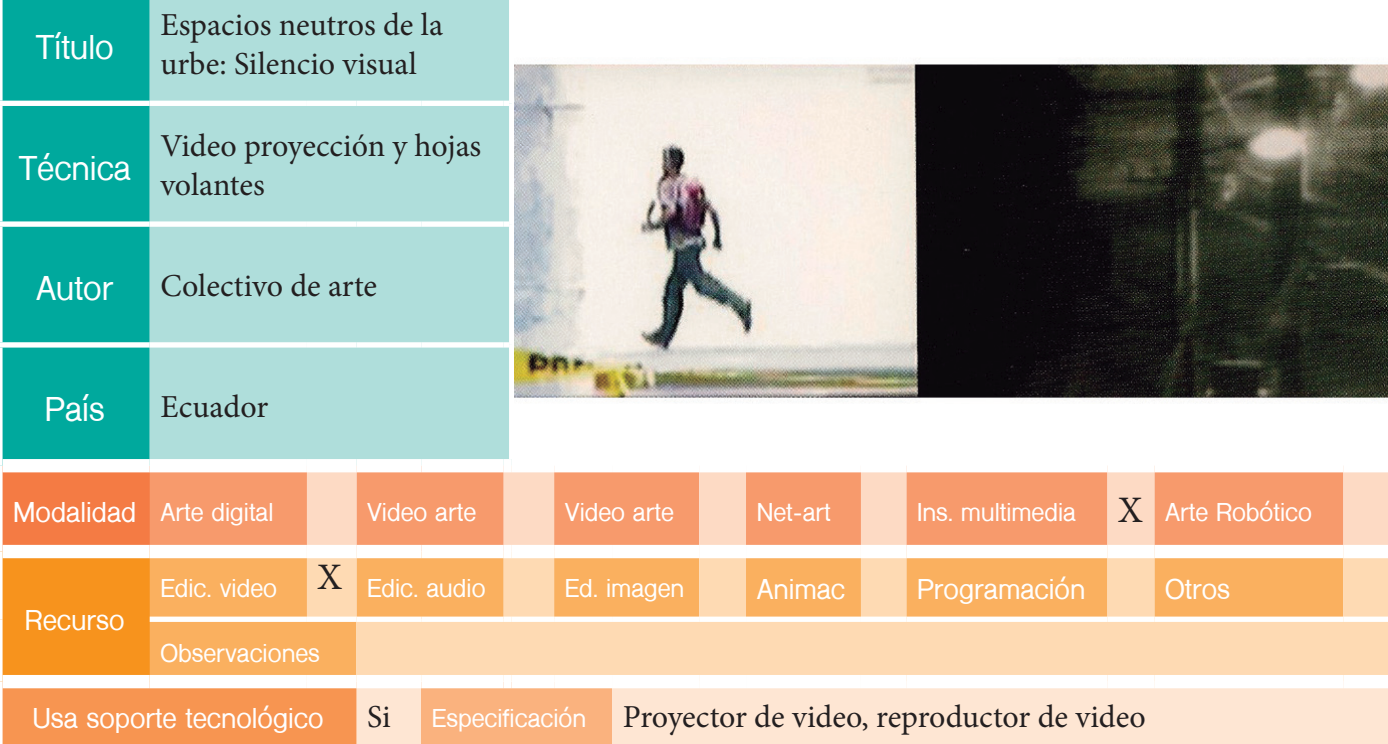

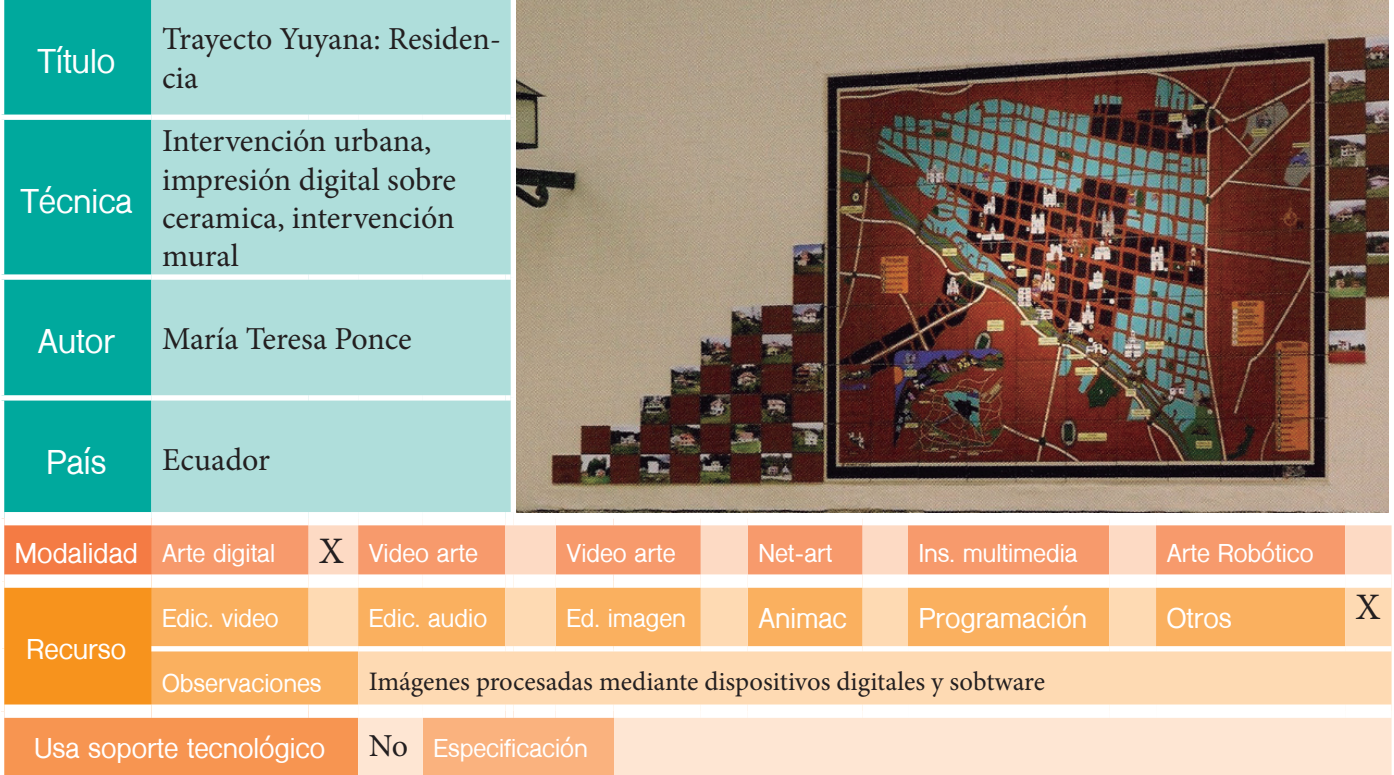

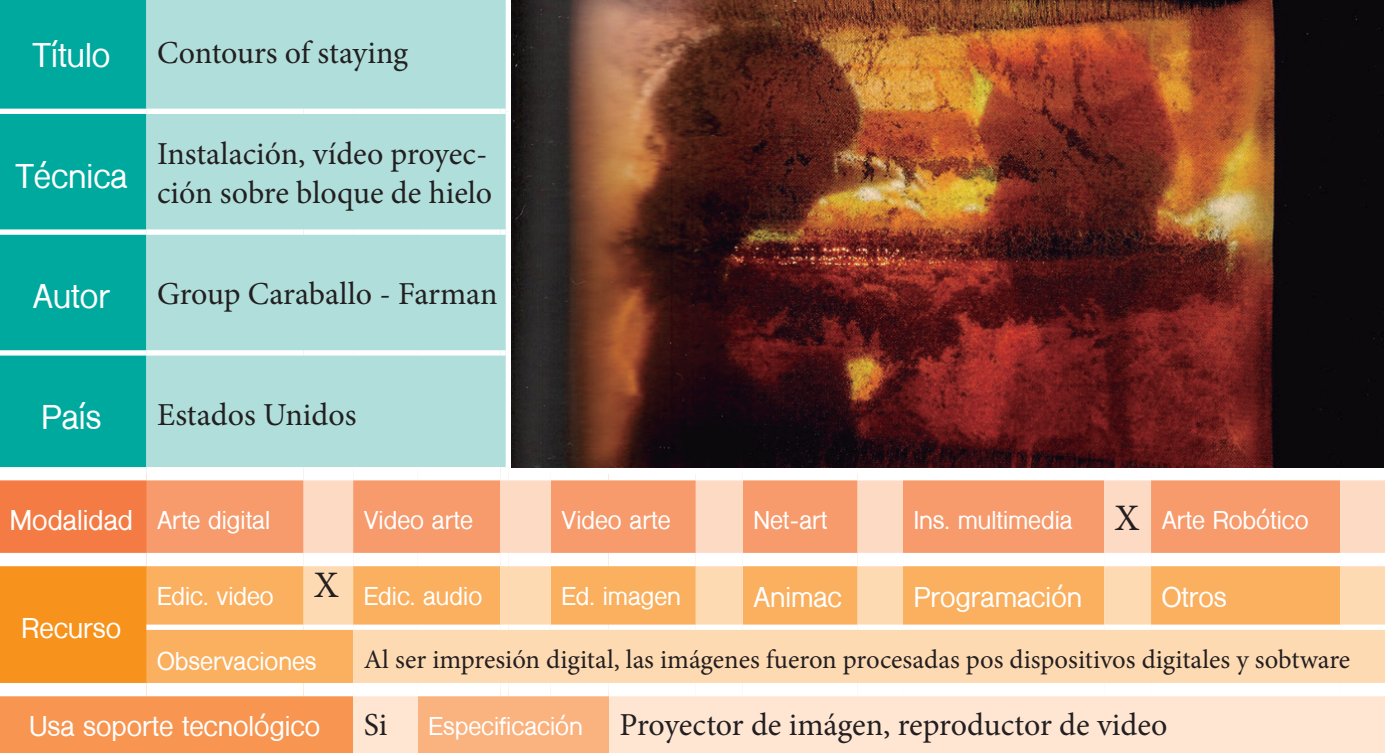

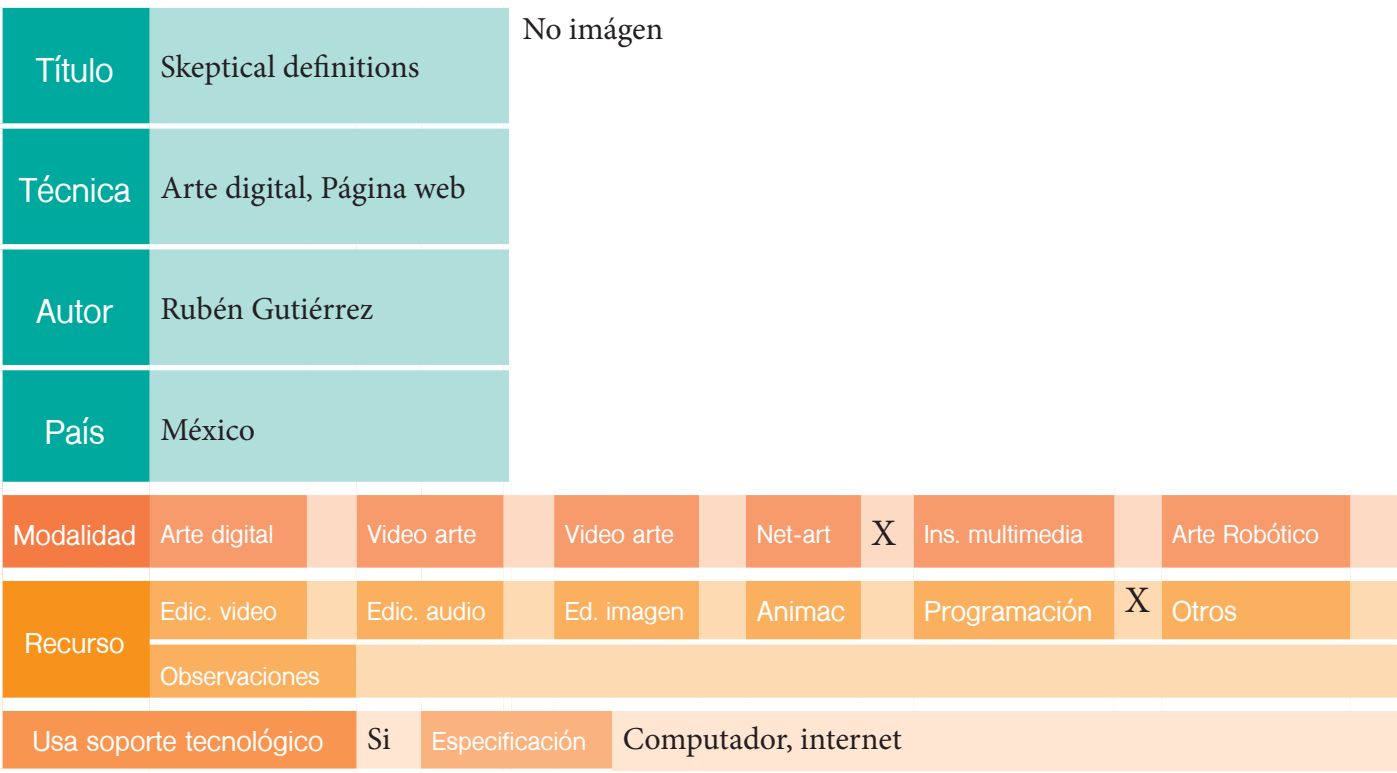

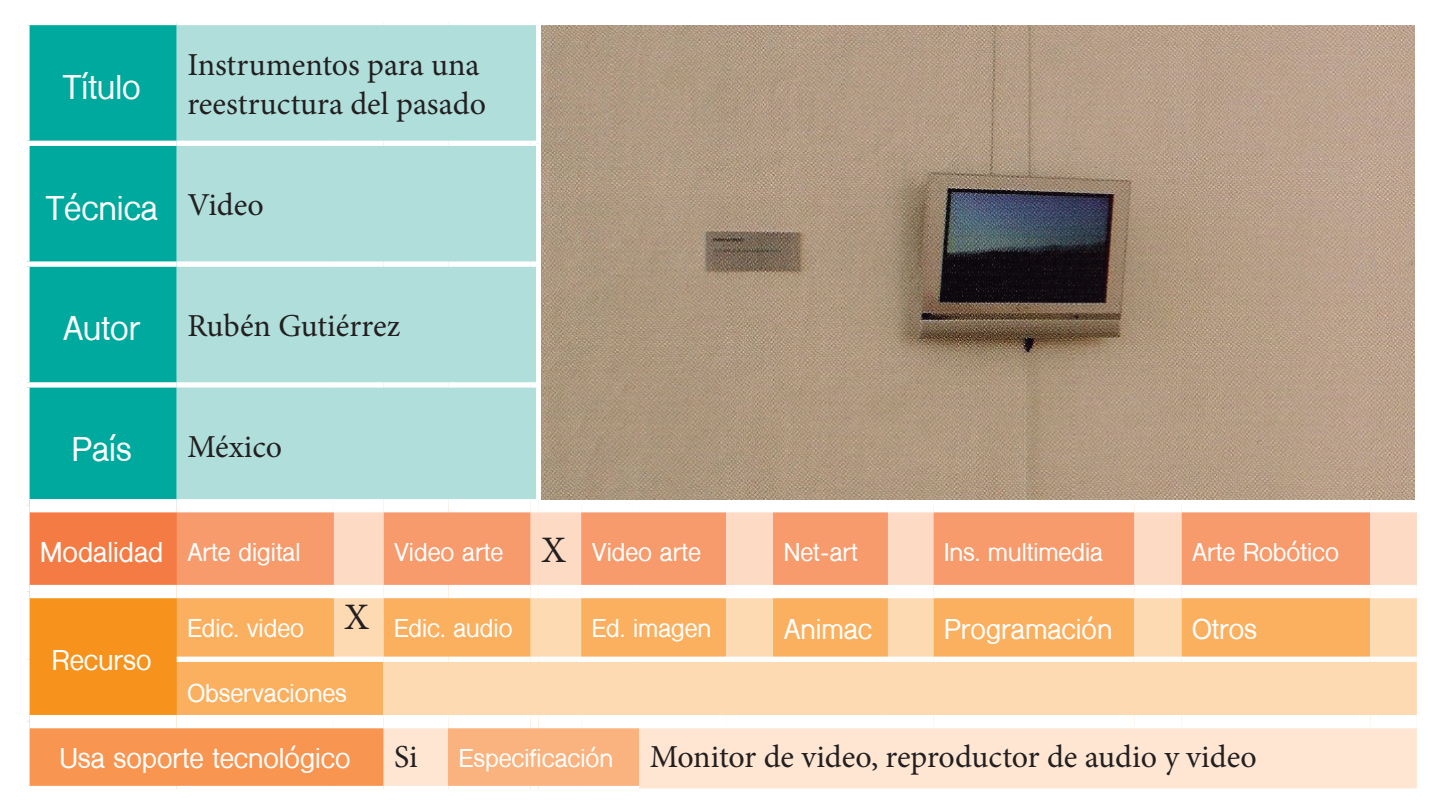

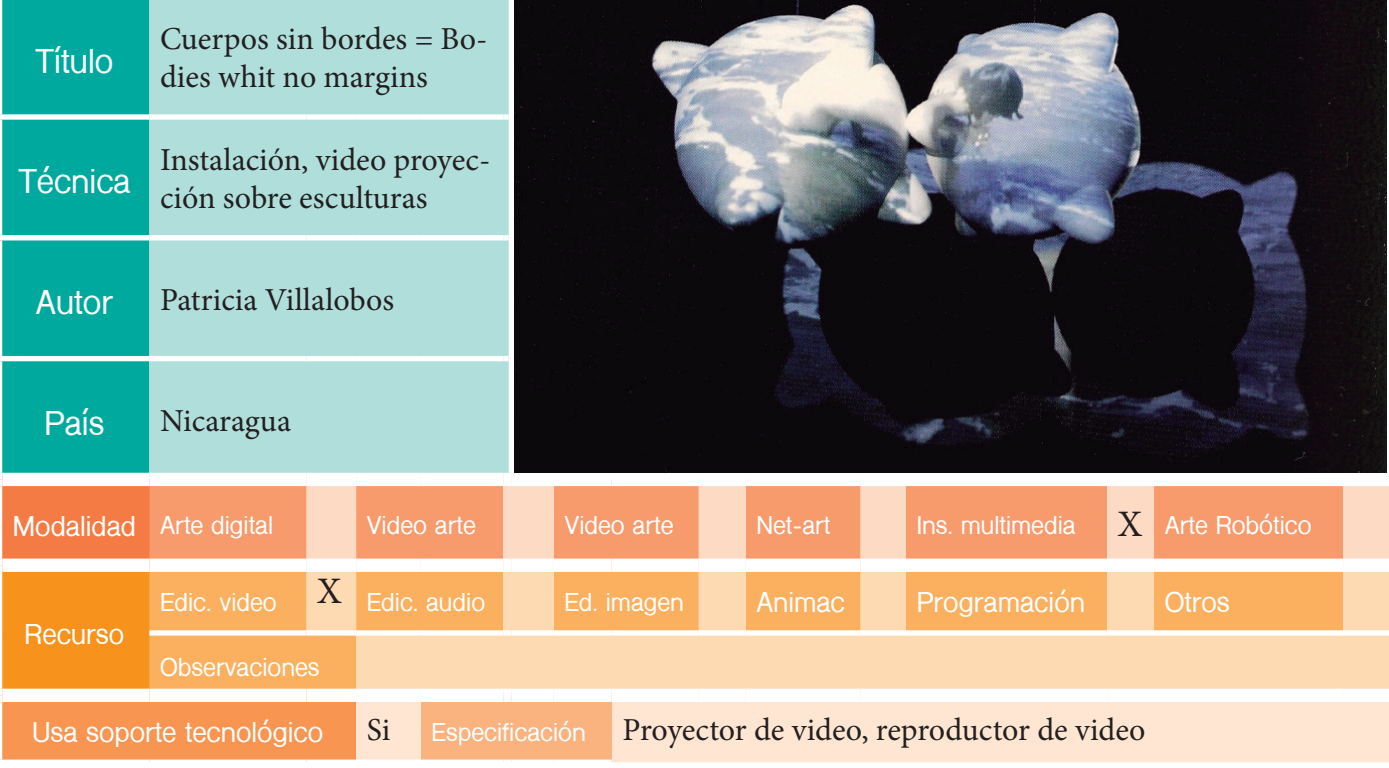

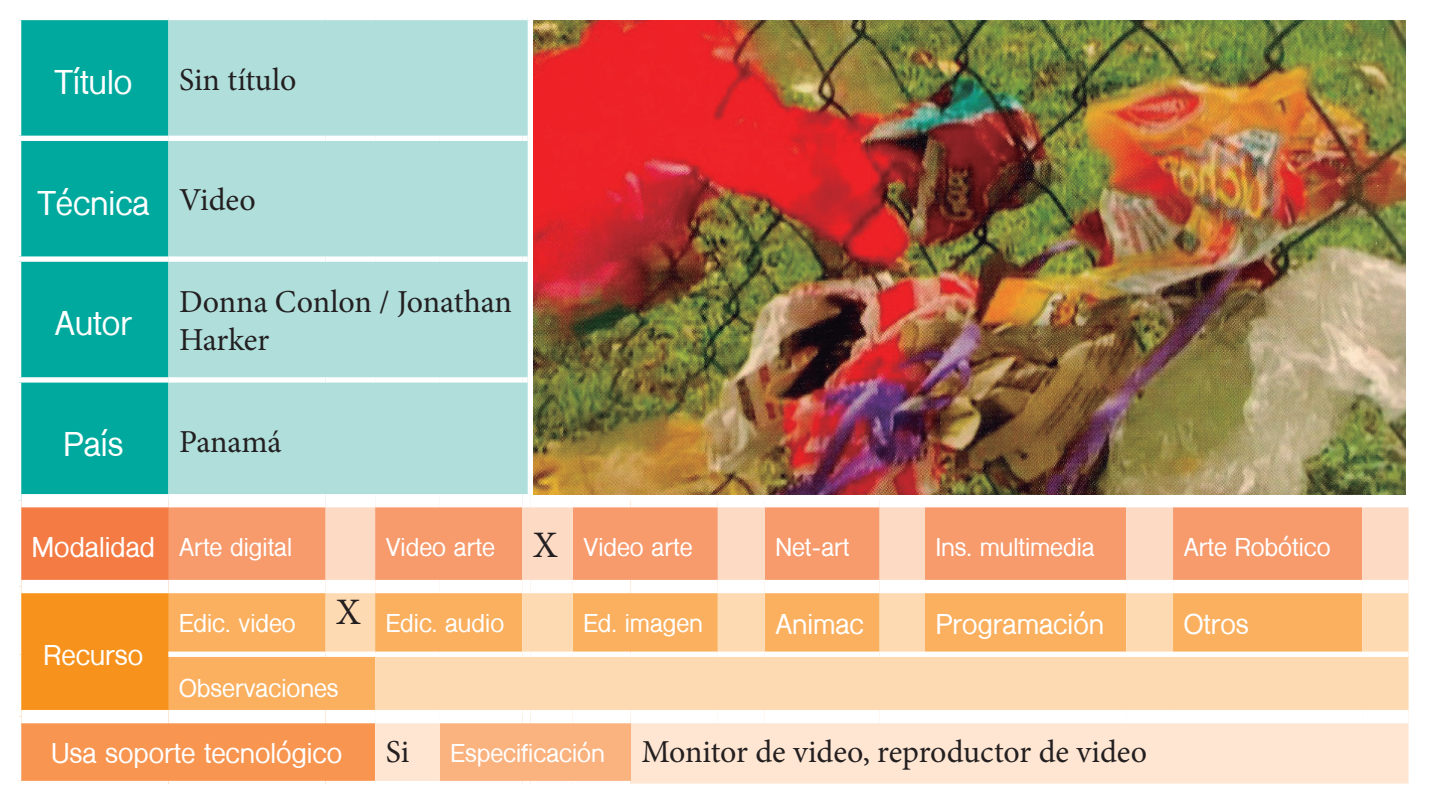

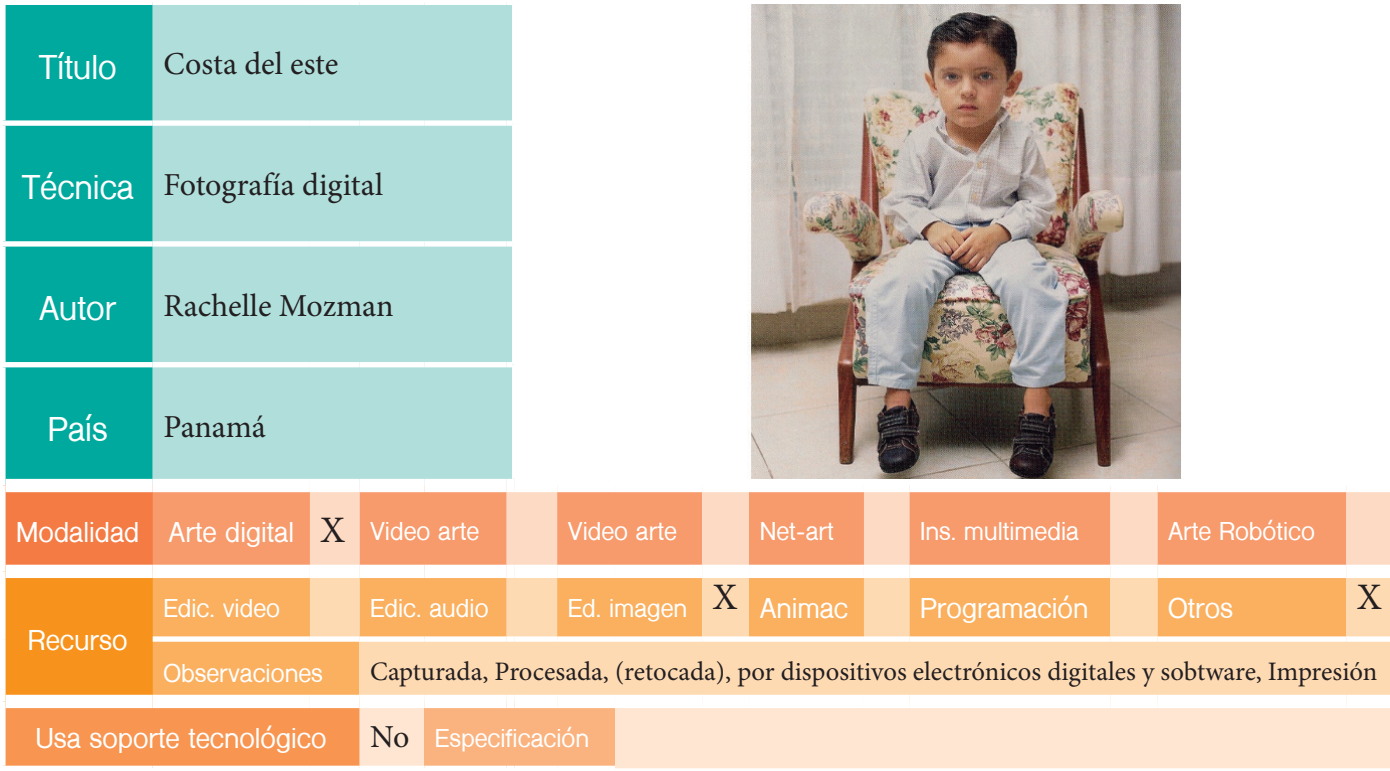

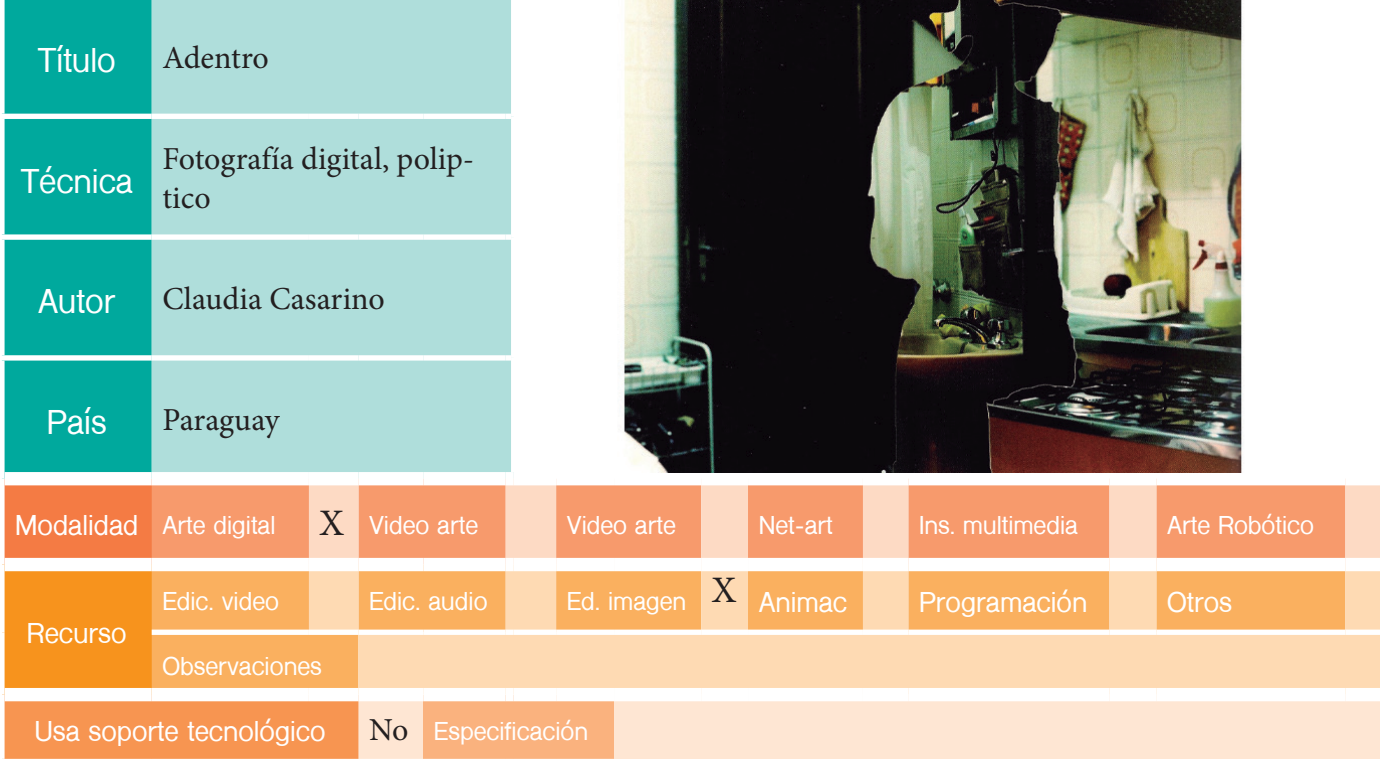

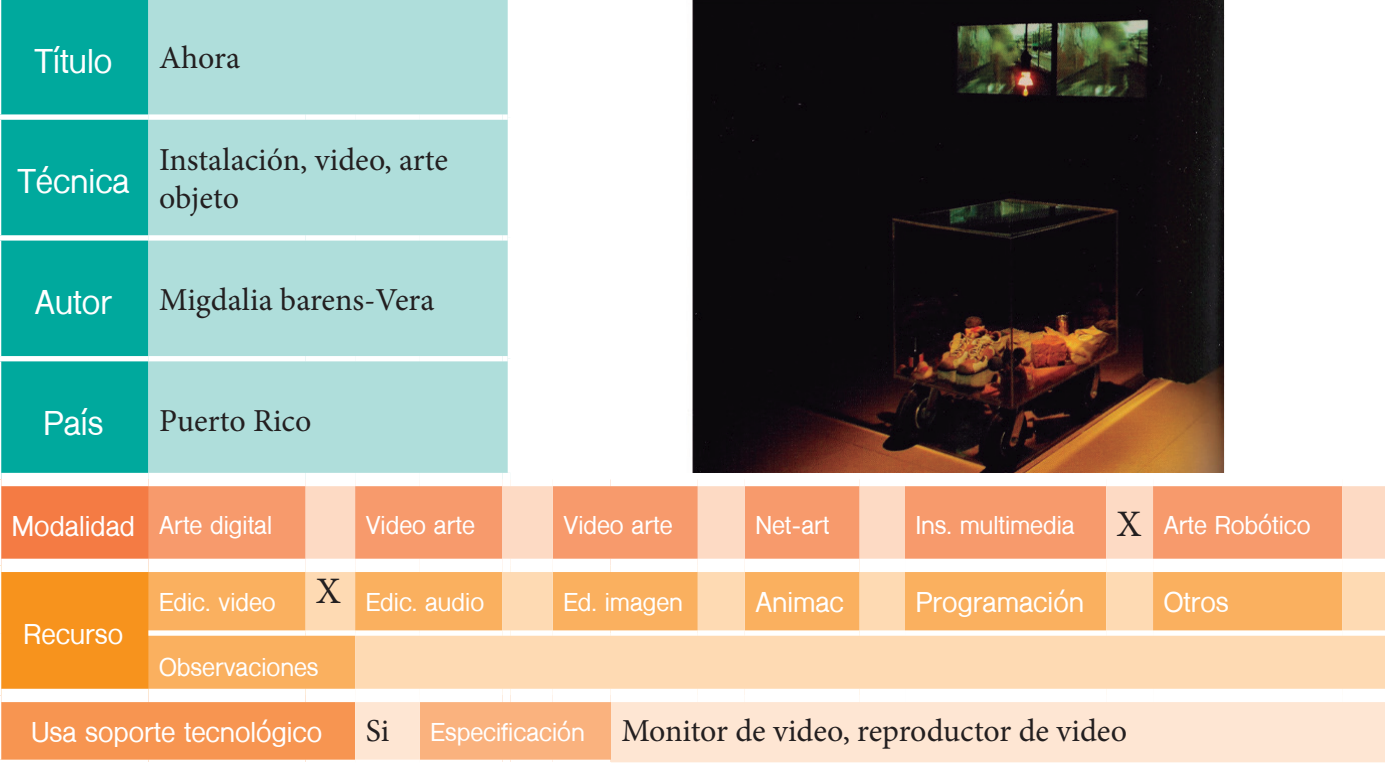

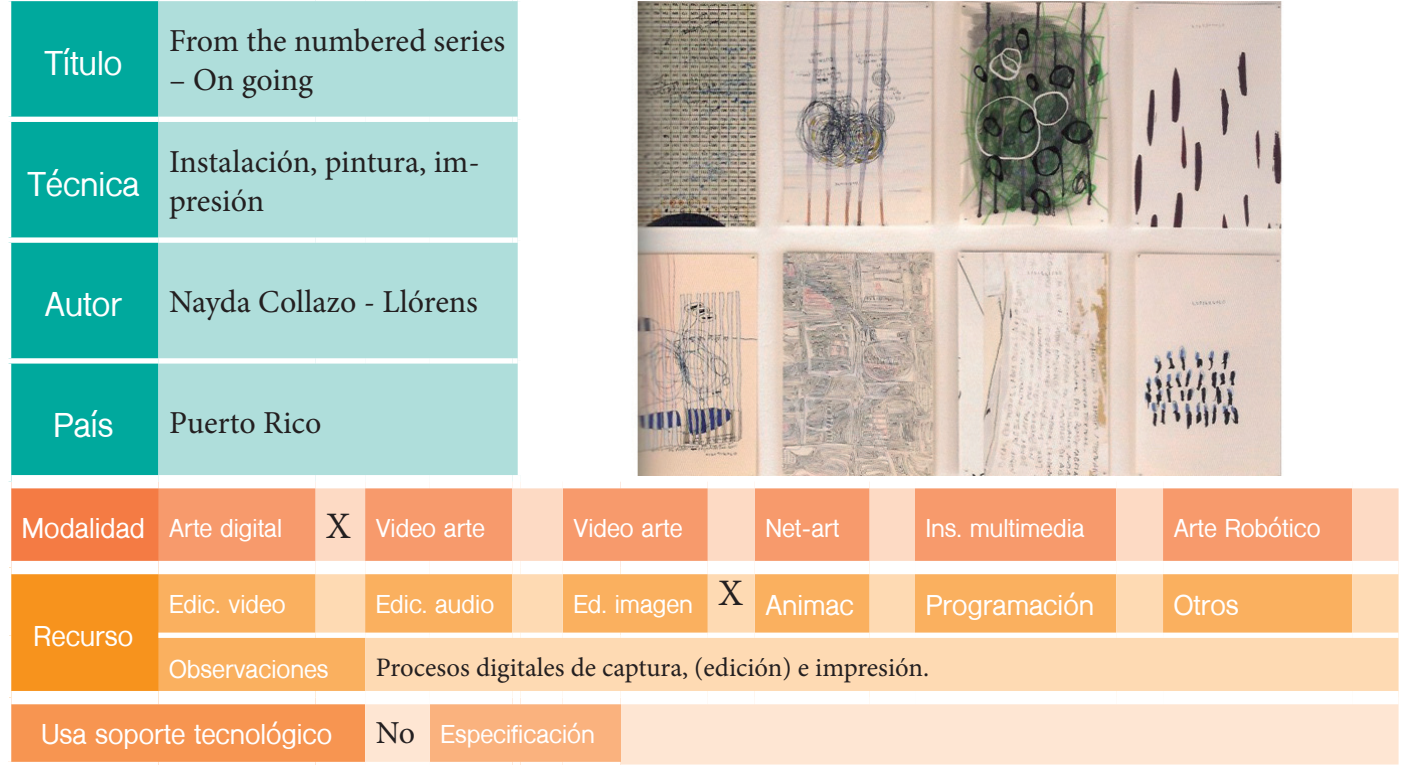

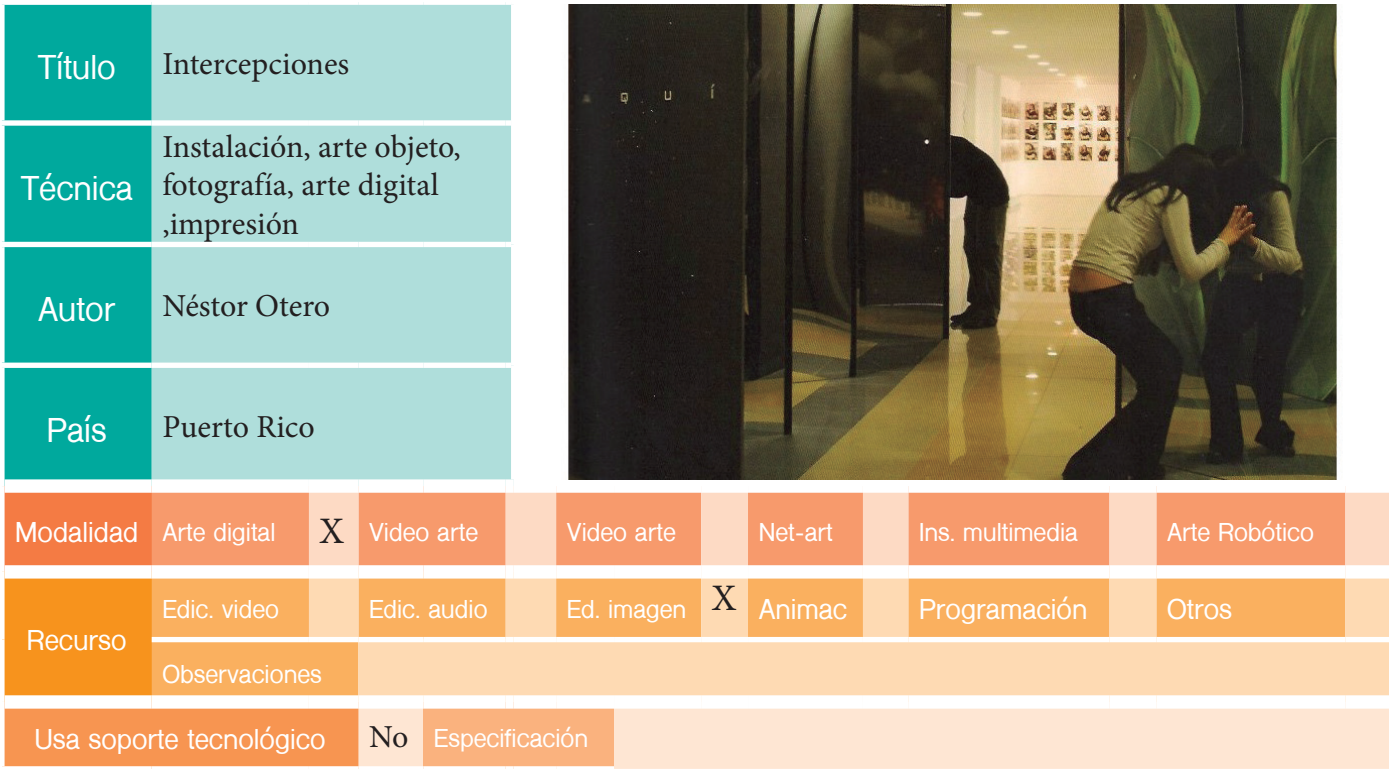

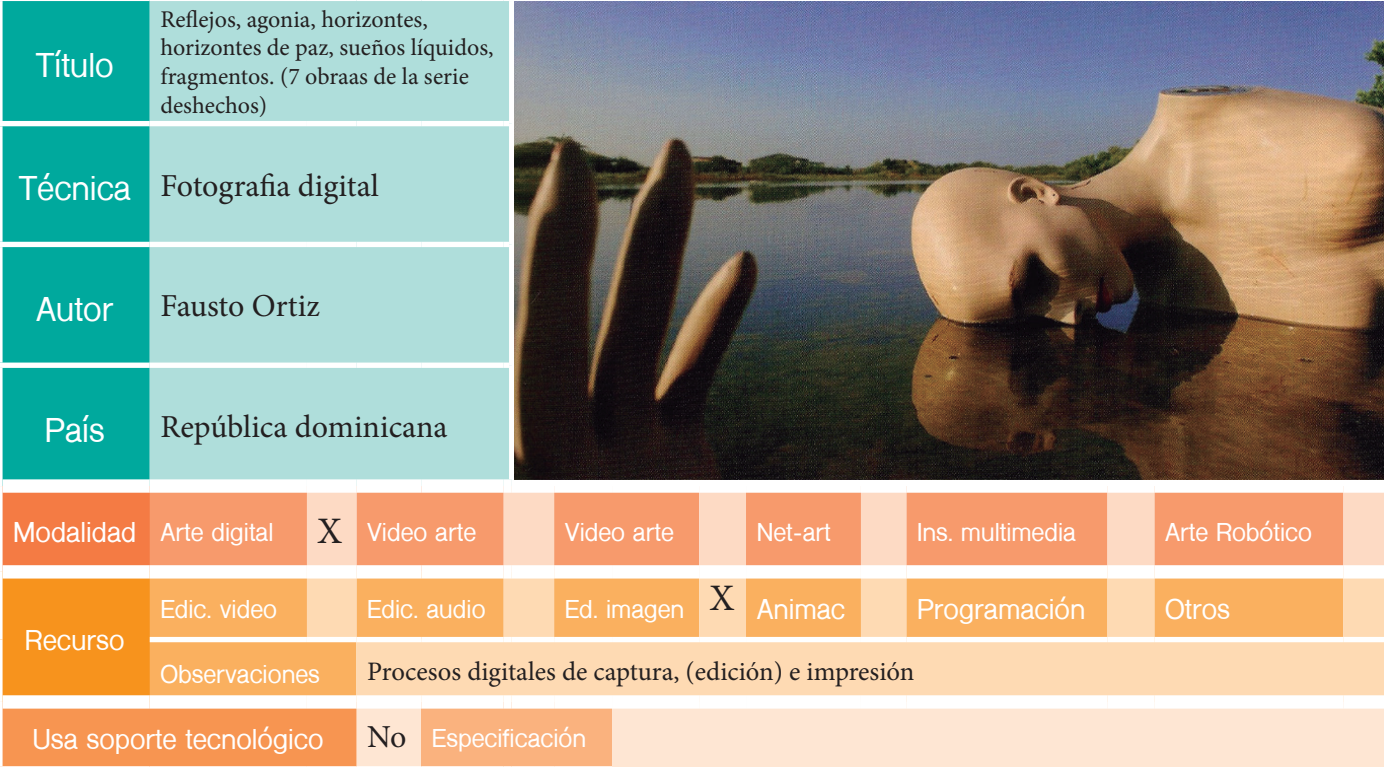

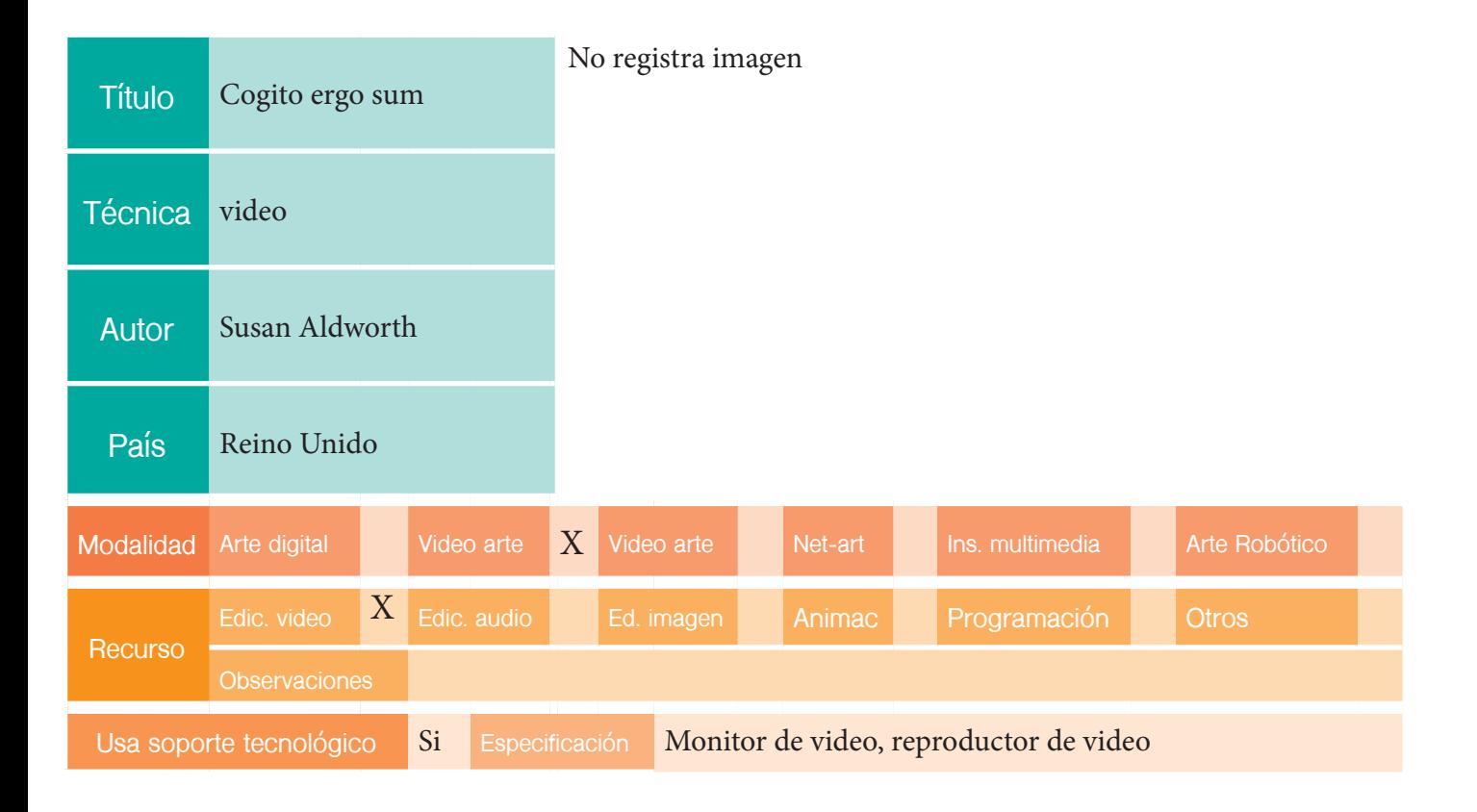

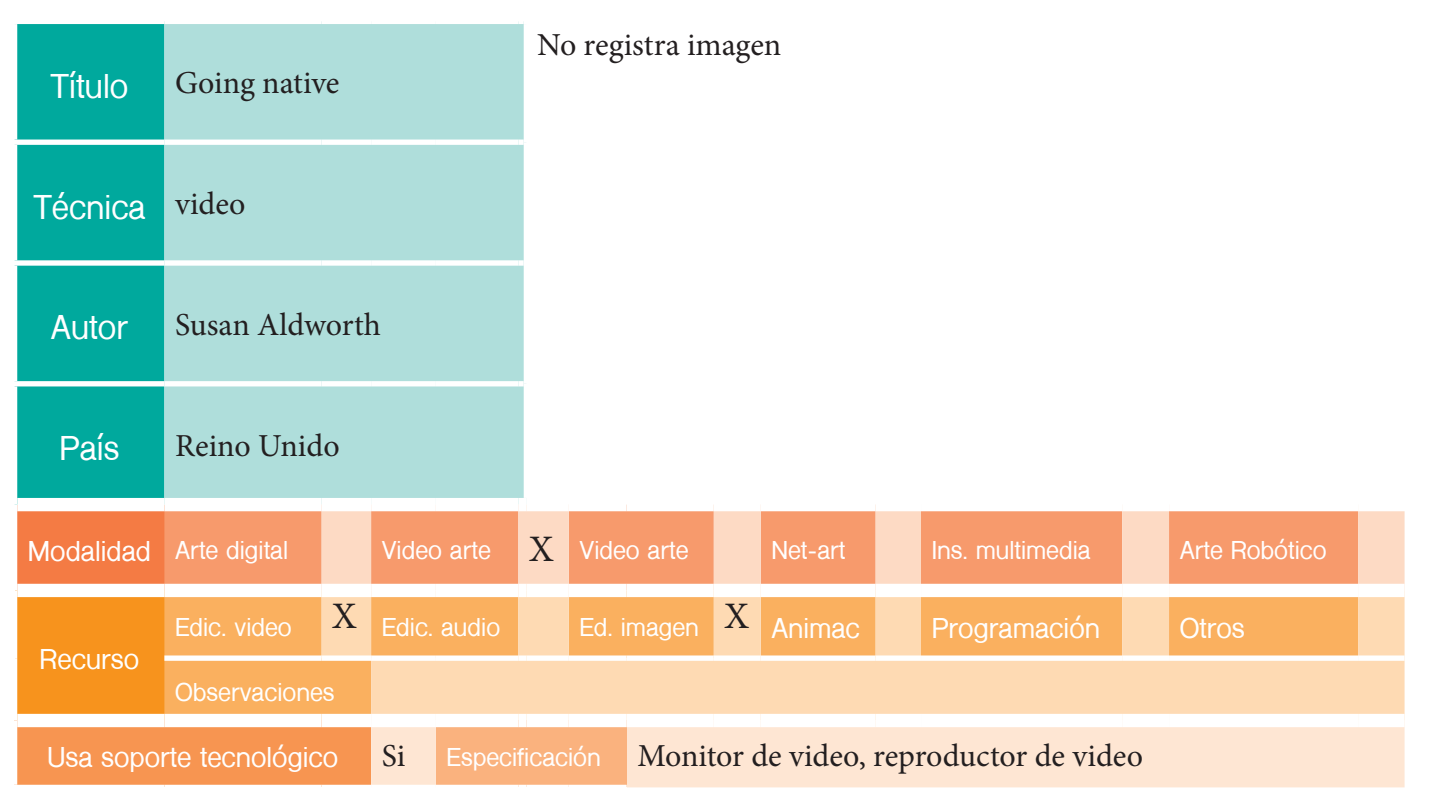

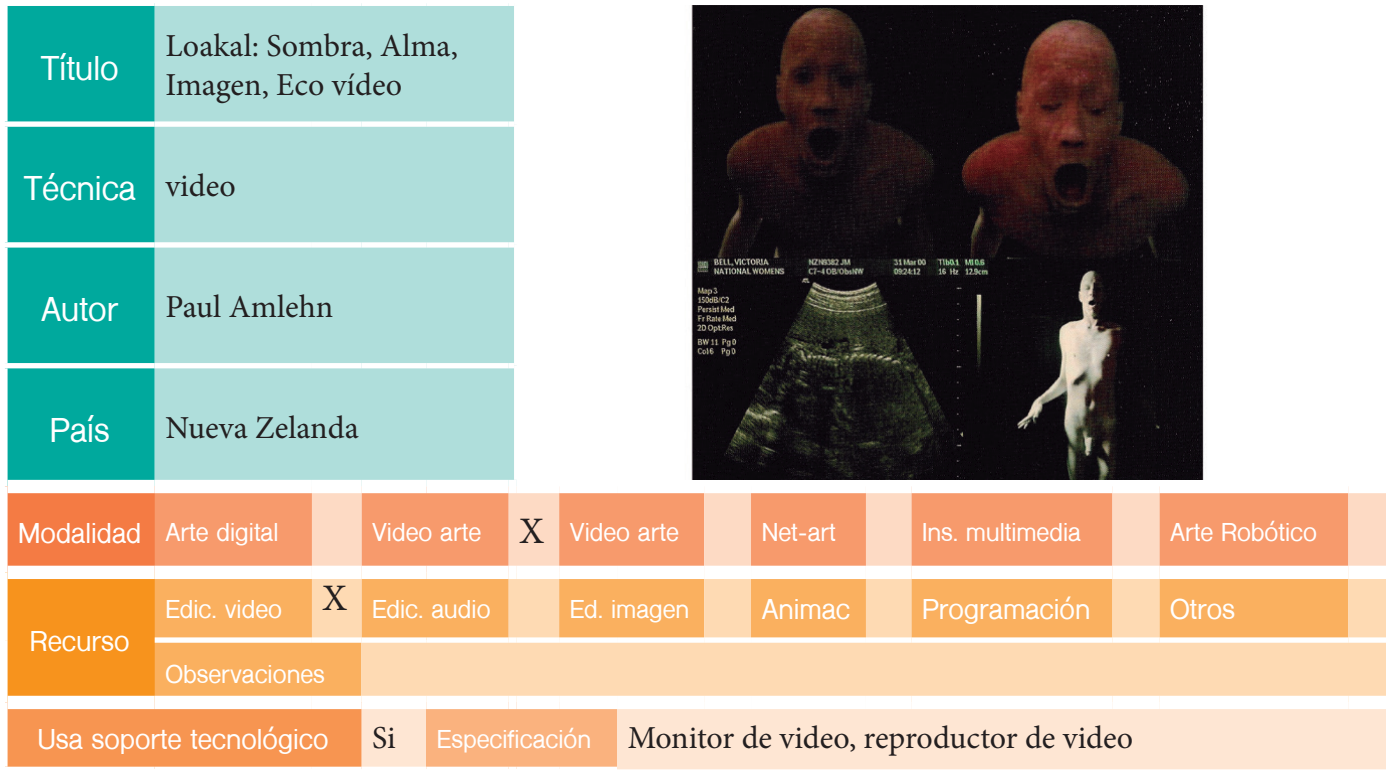

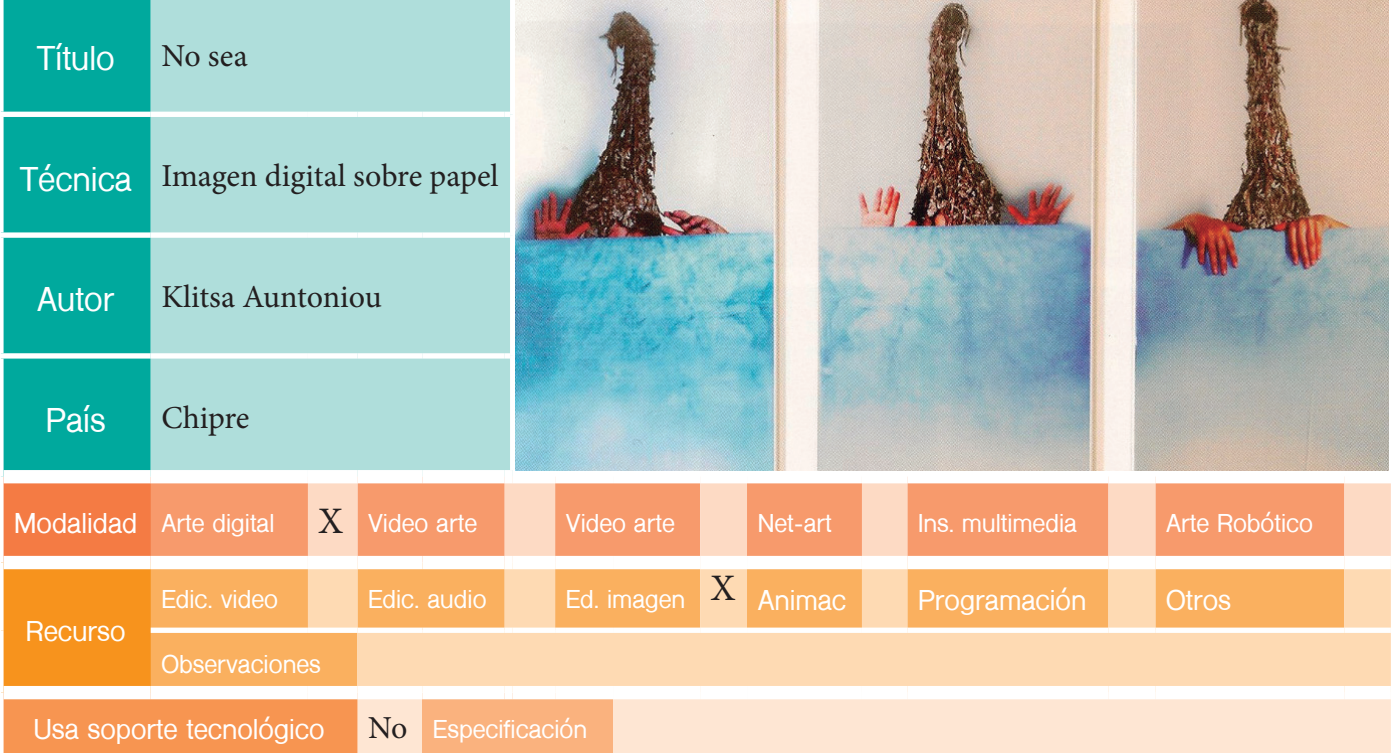

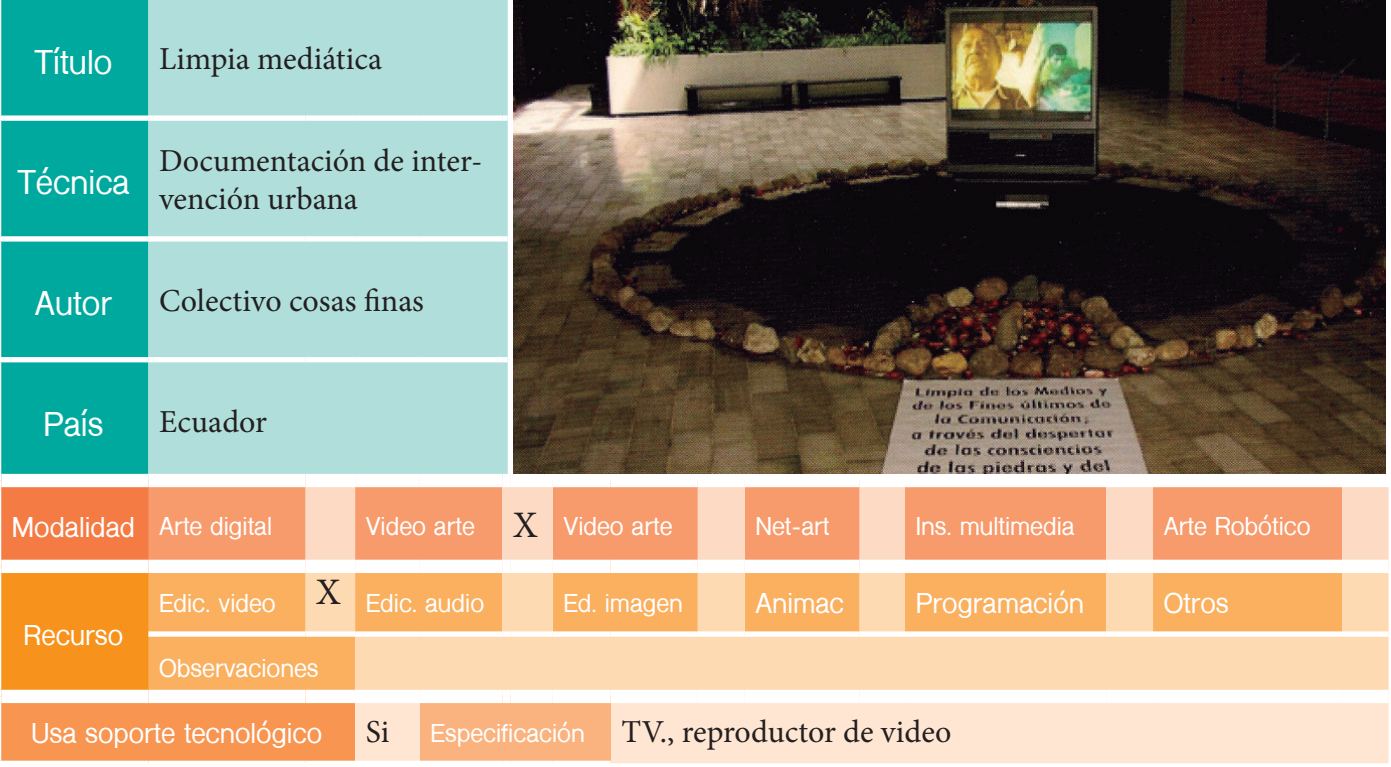

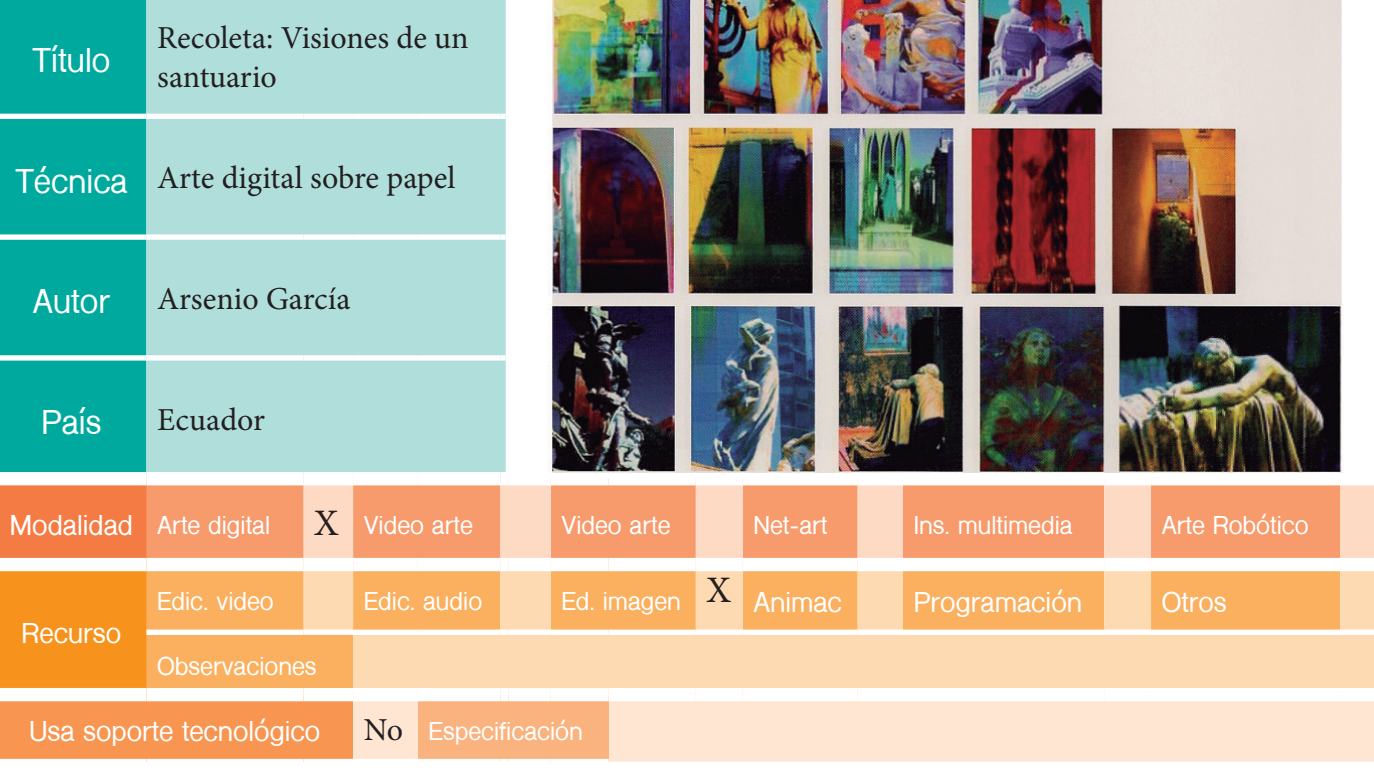

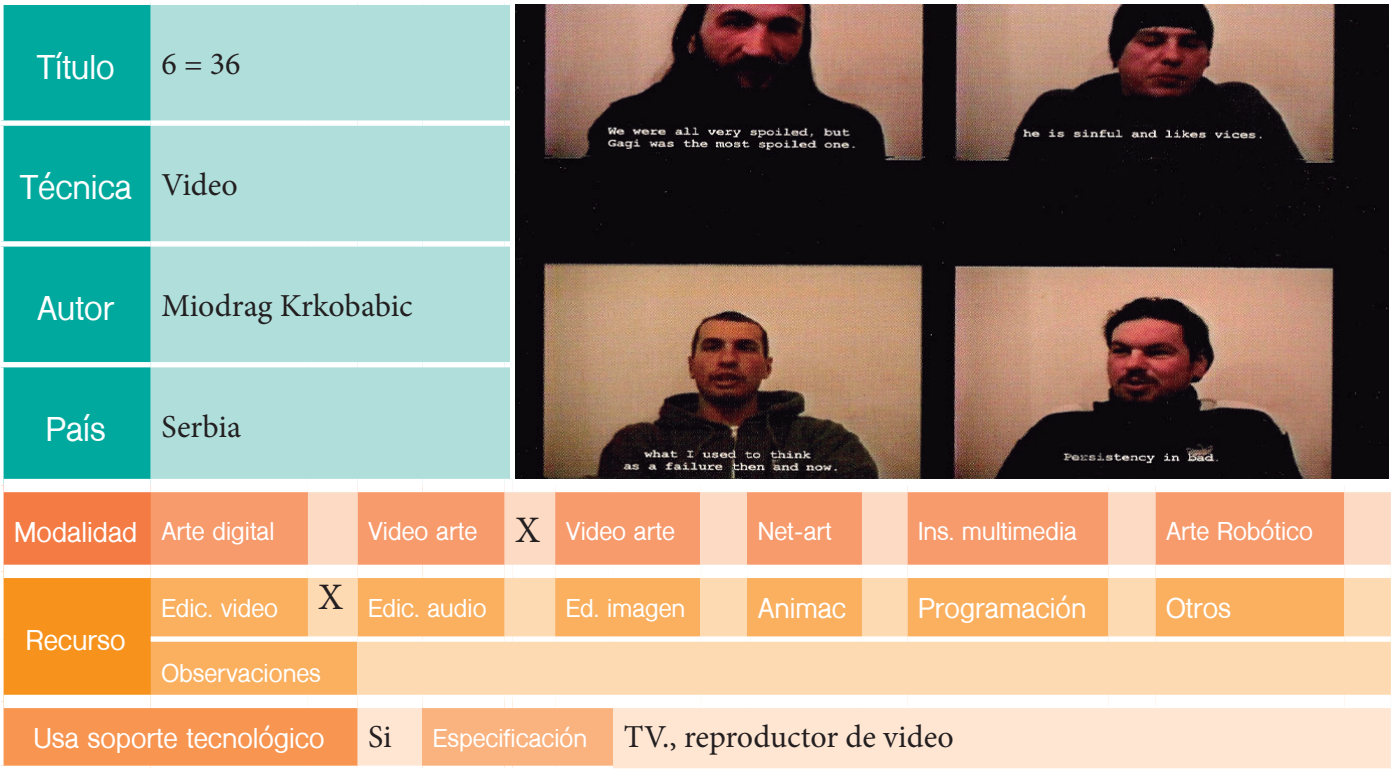

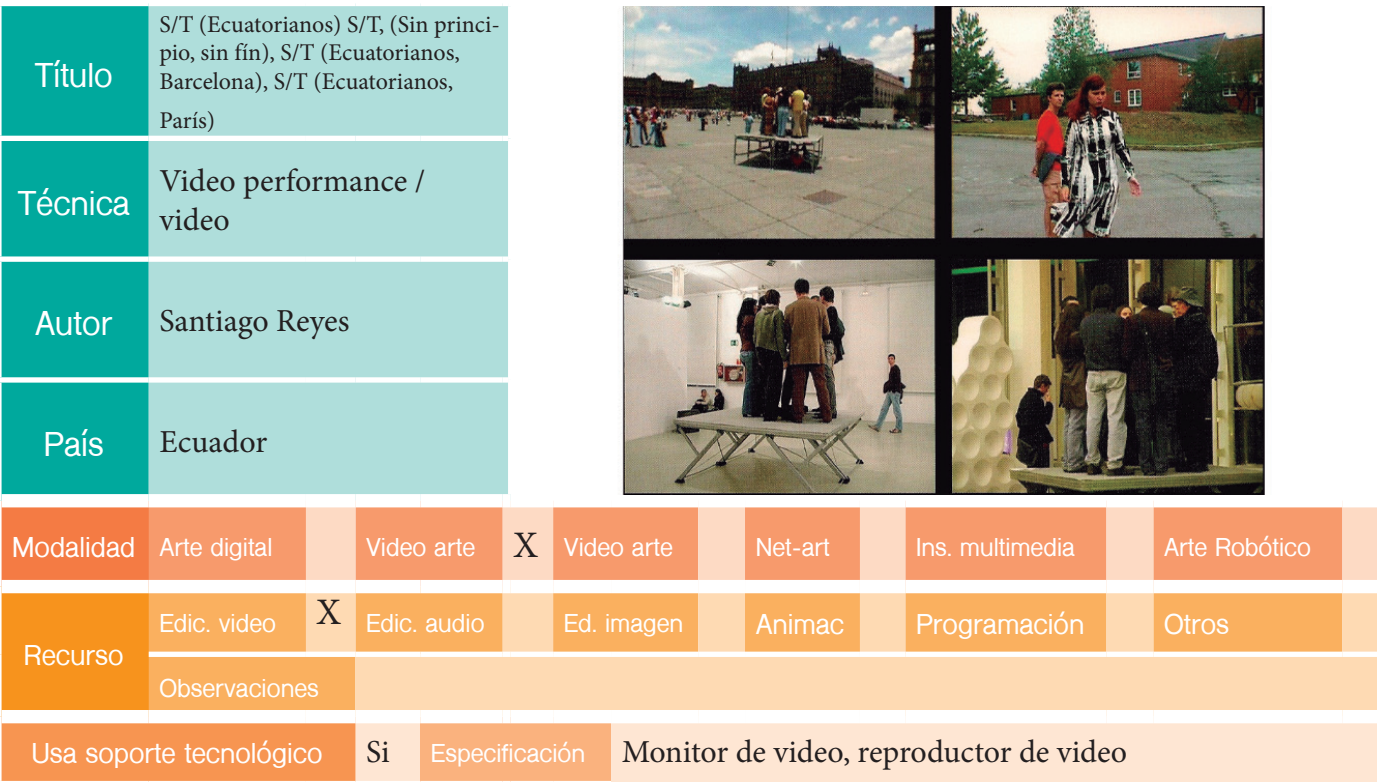

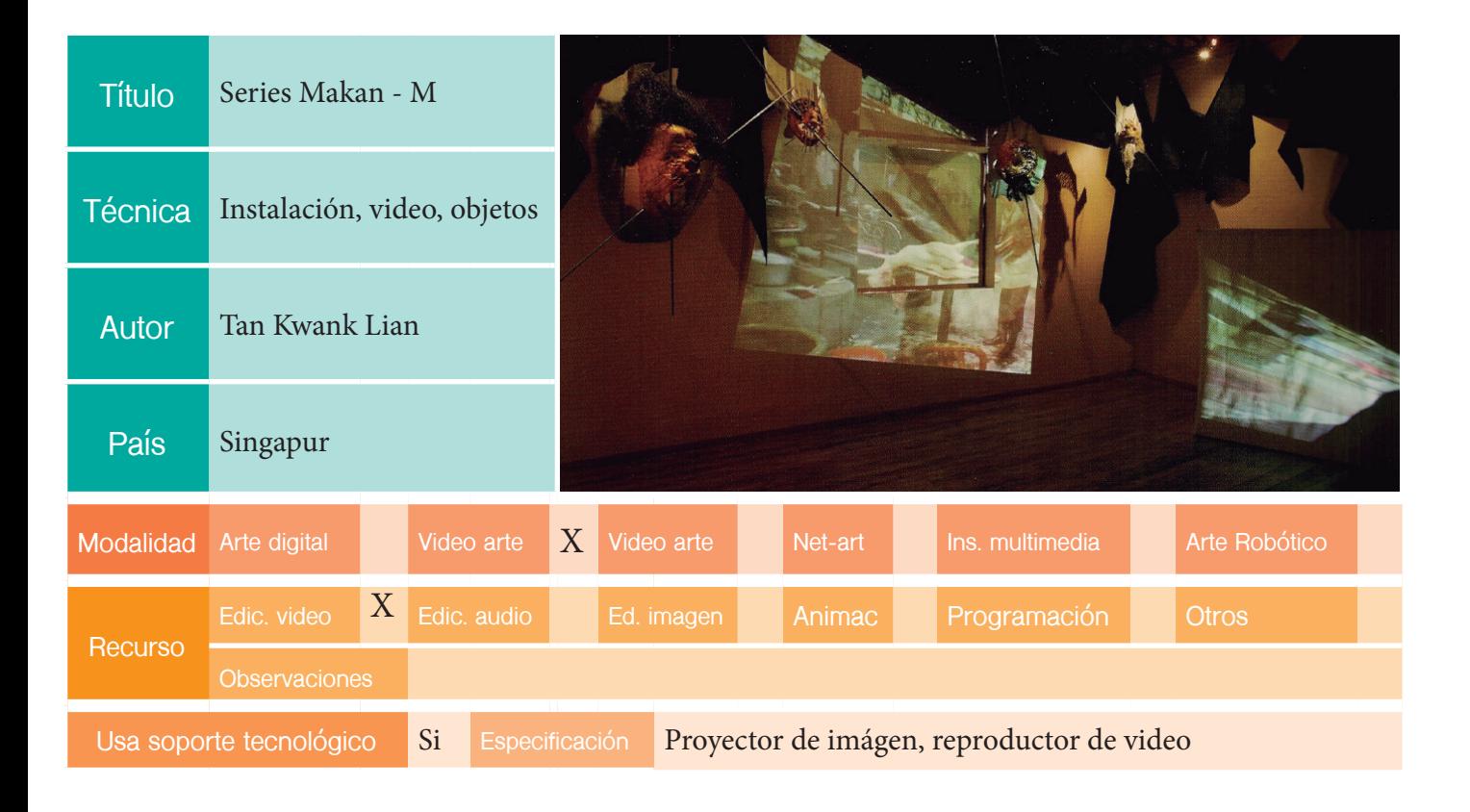

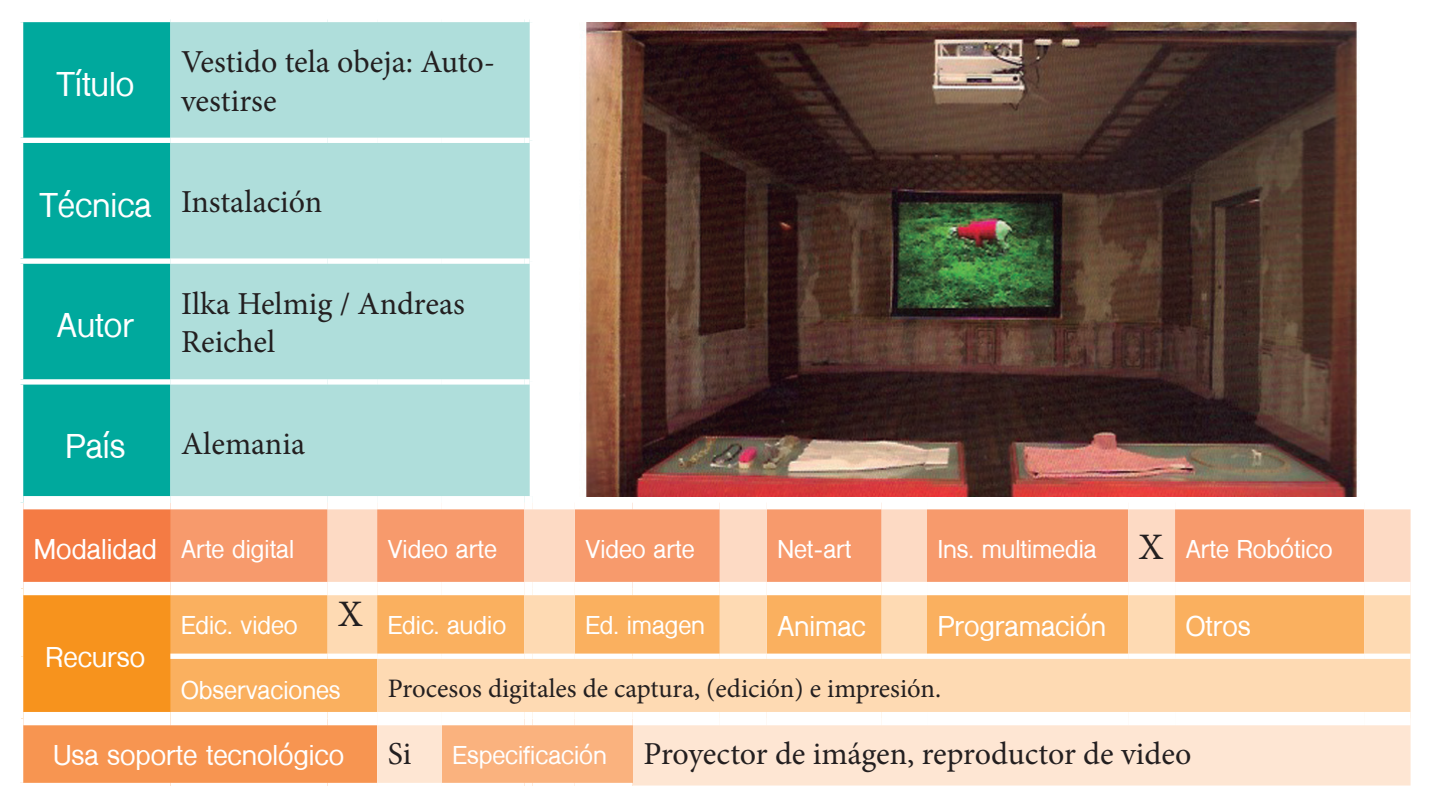

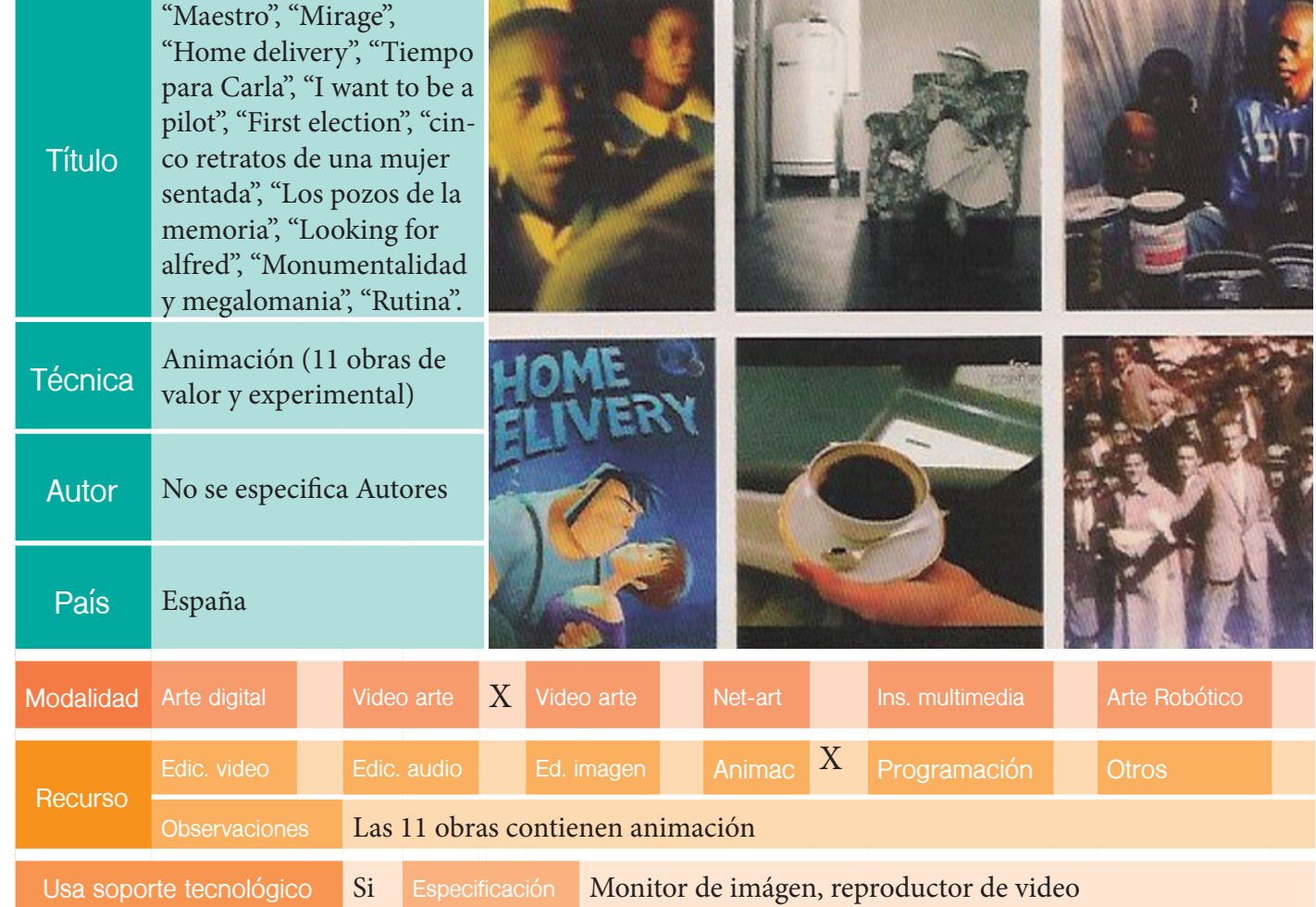
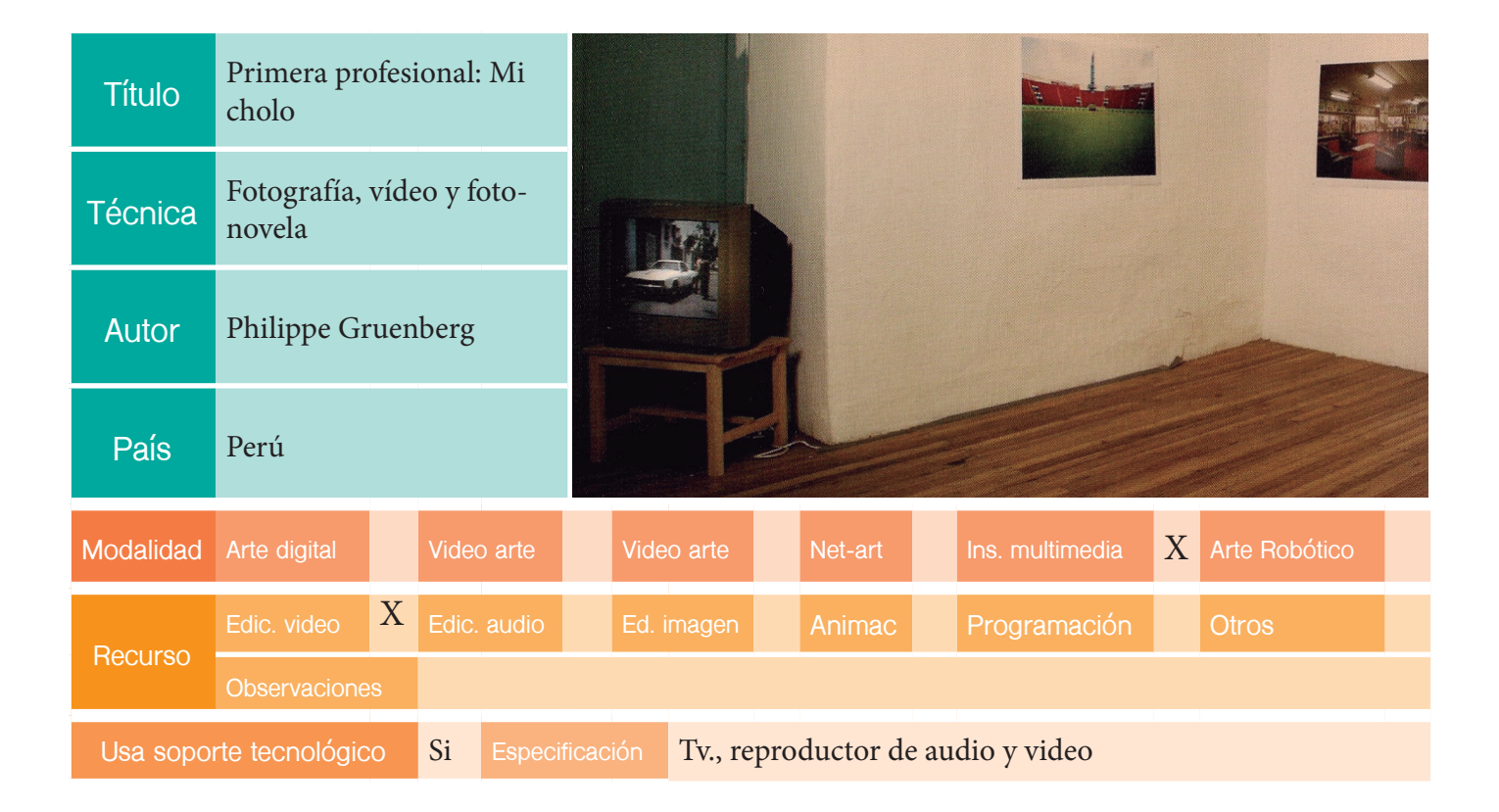

## EDICION: X BIENAL

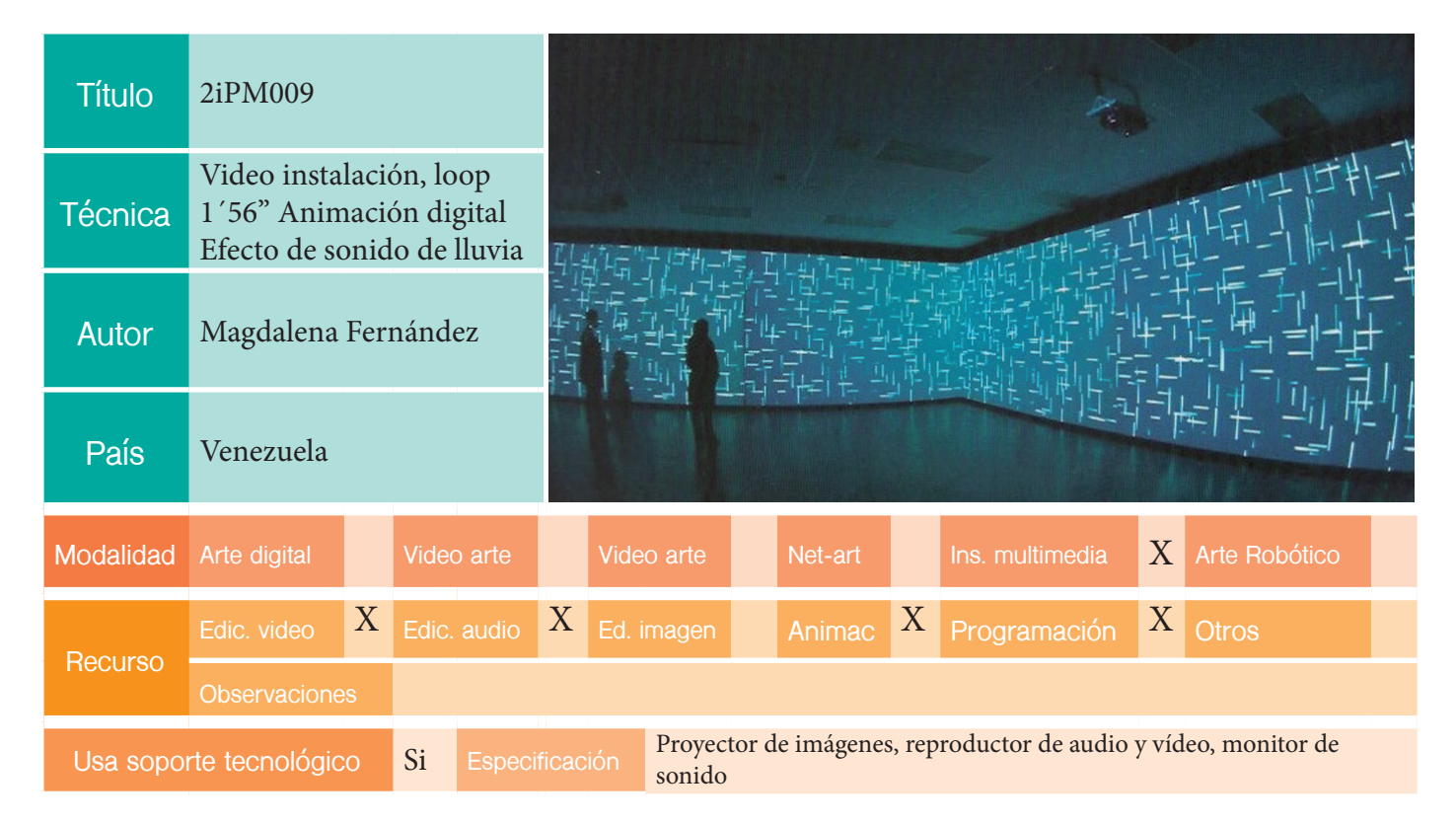

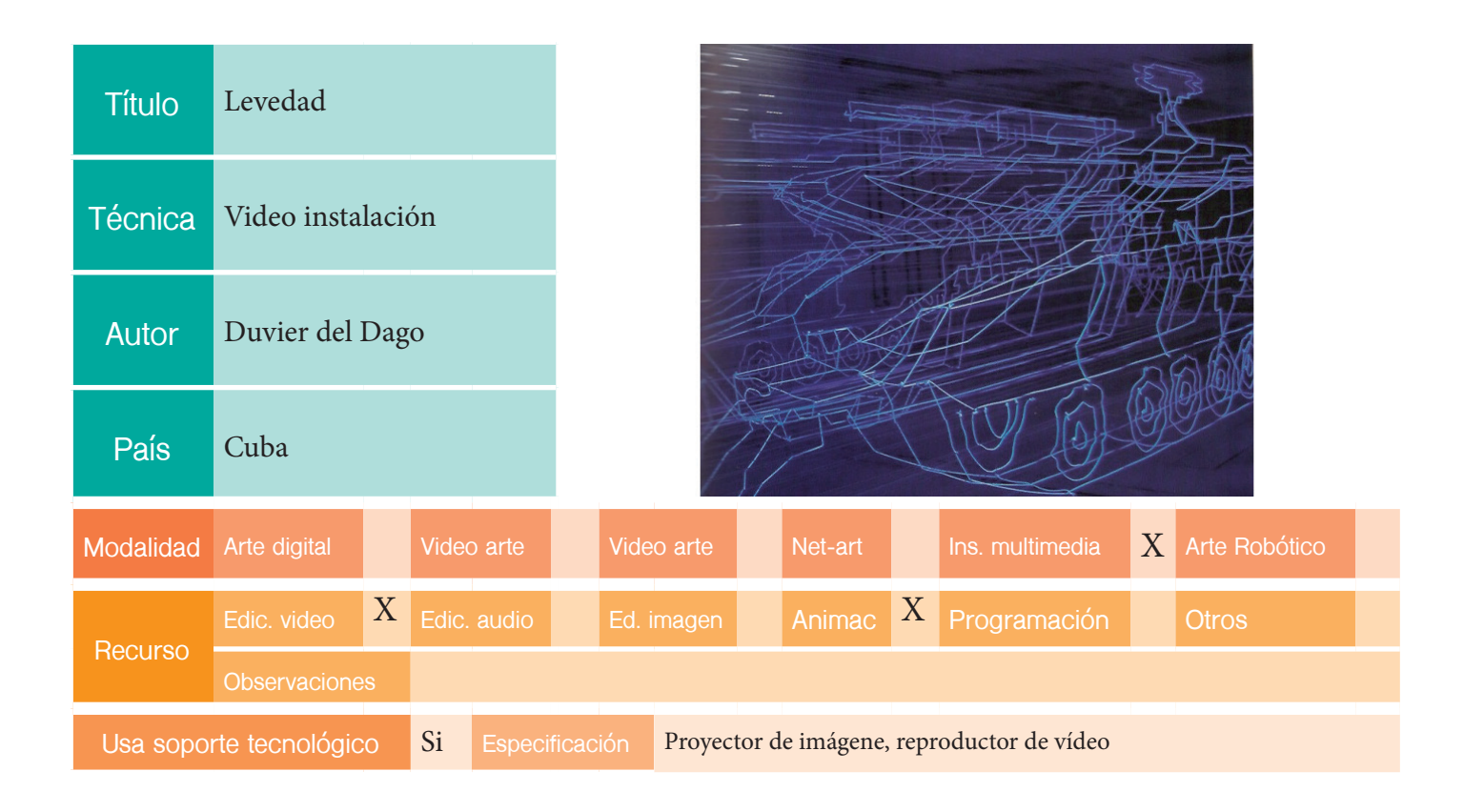

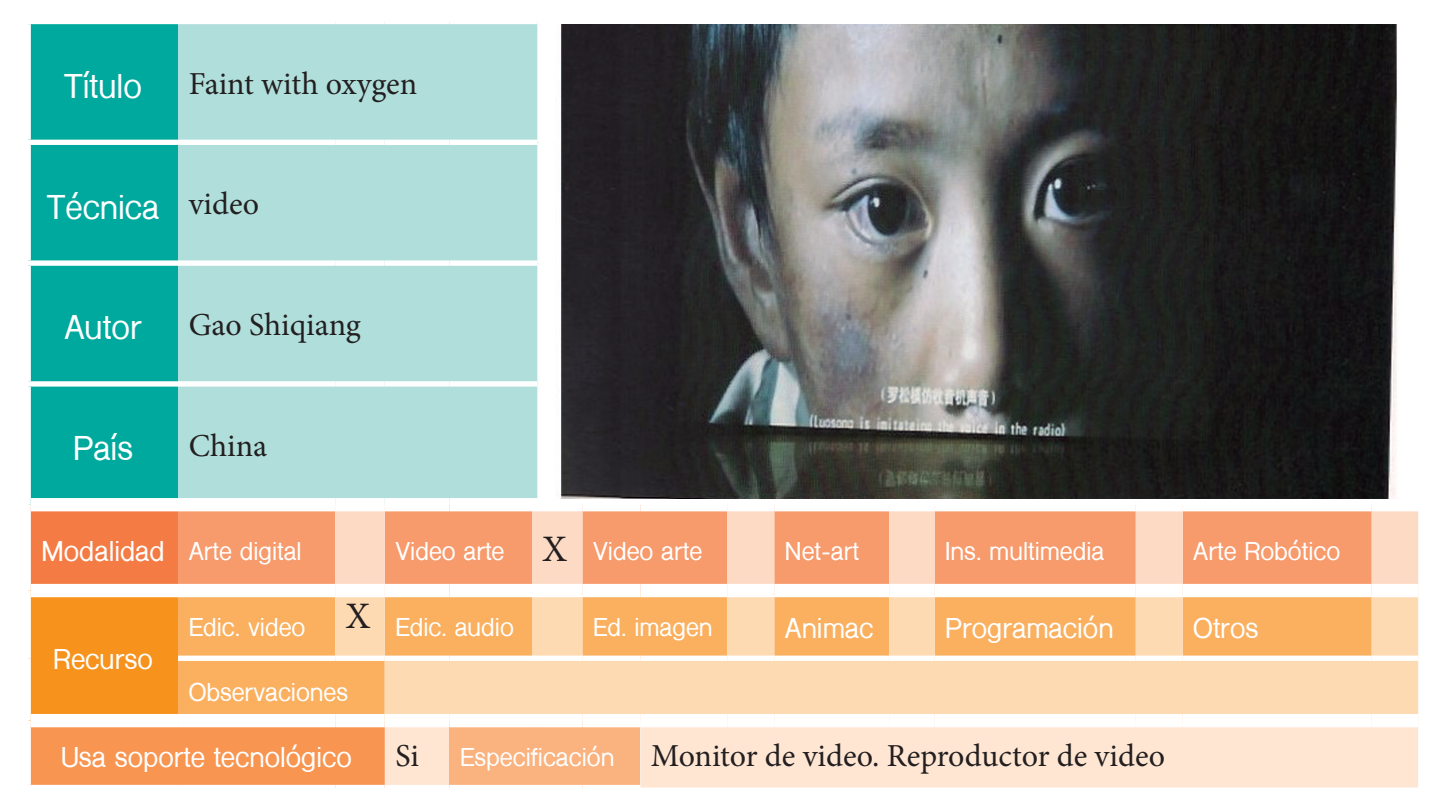

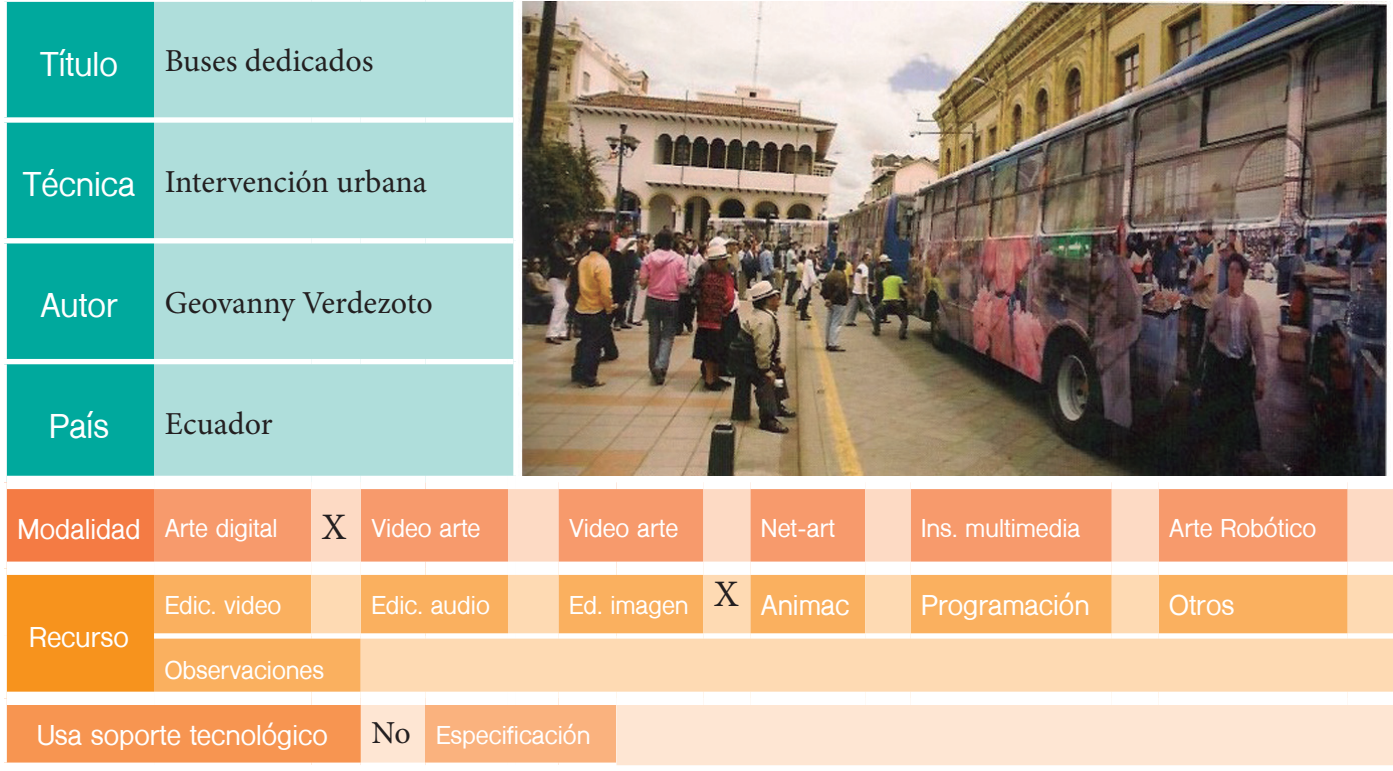

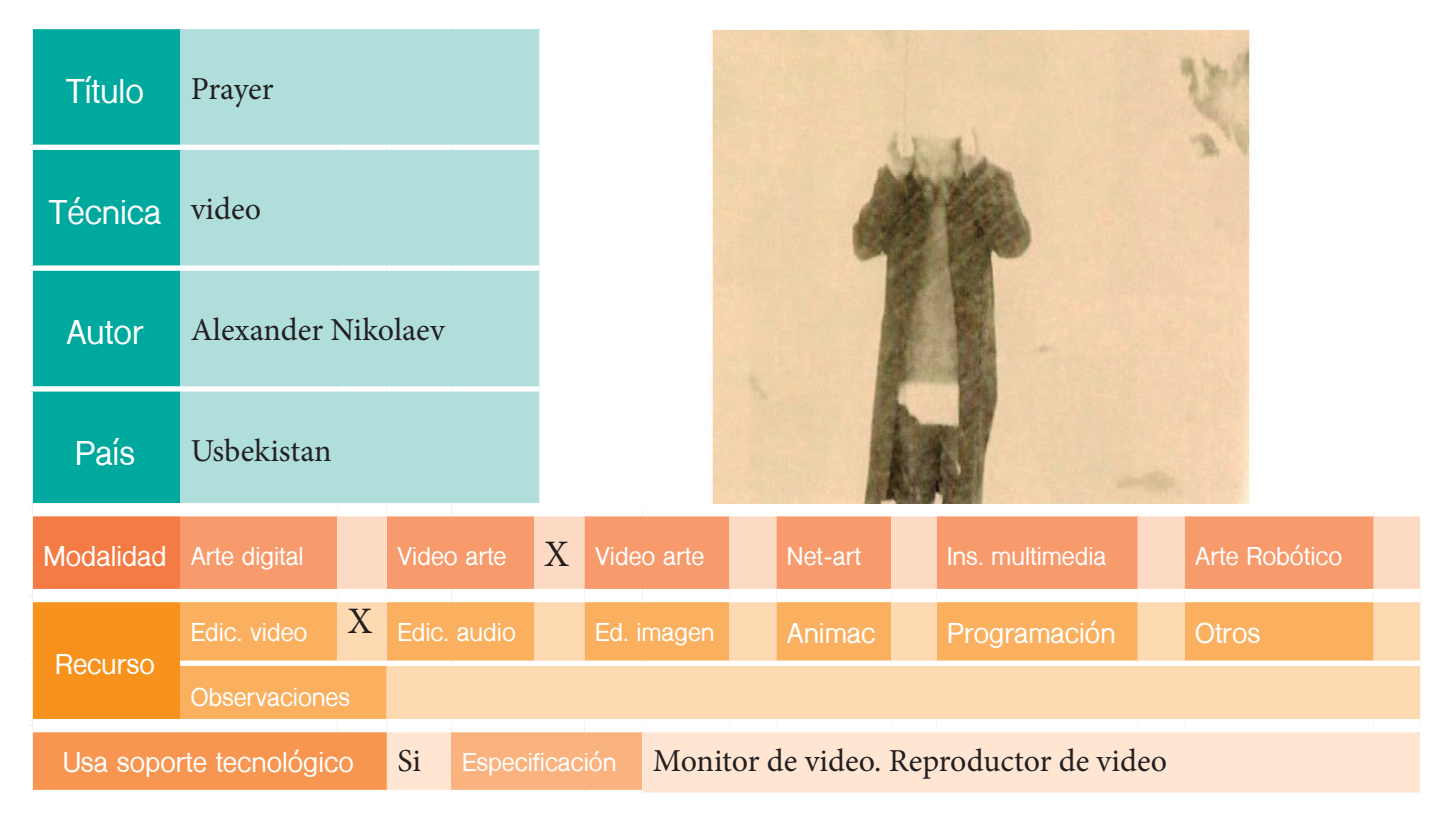

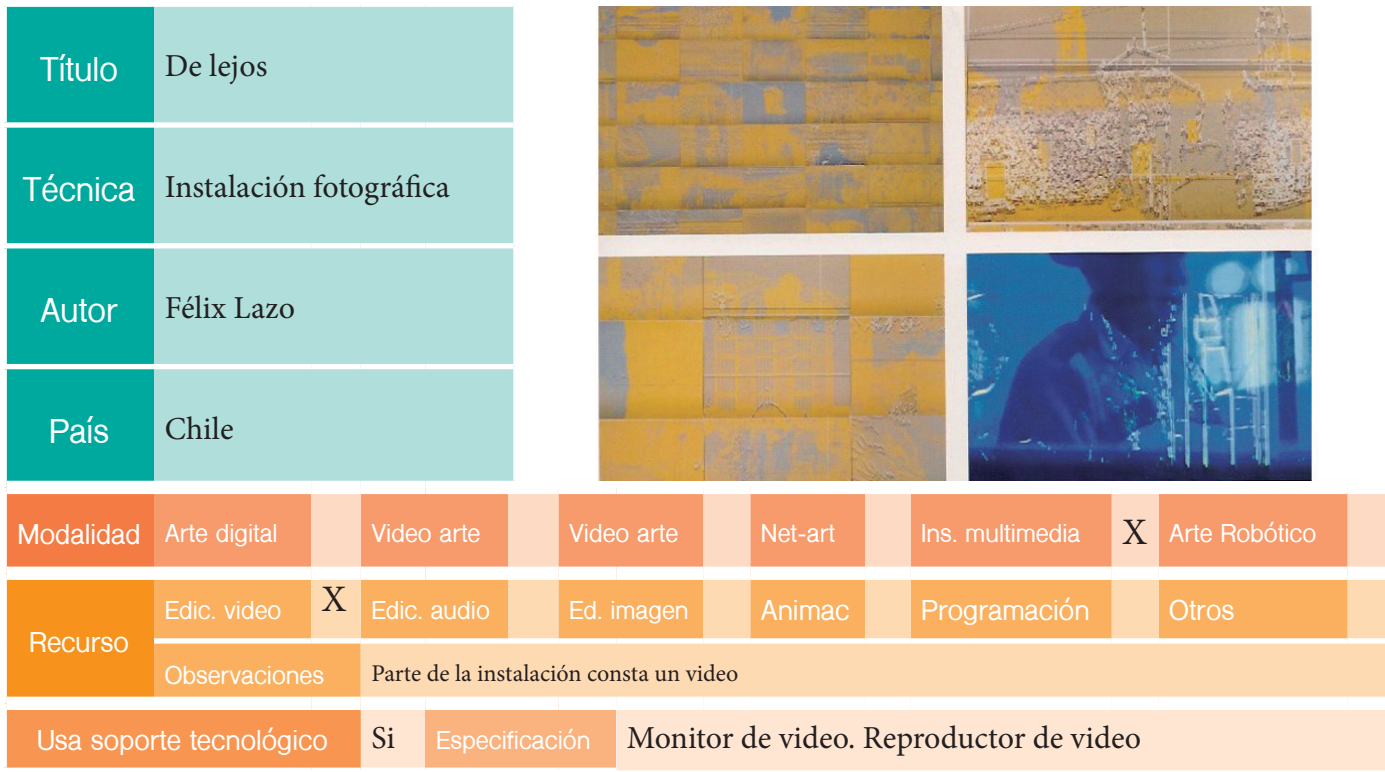

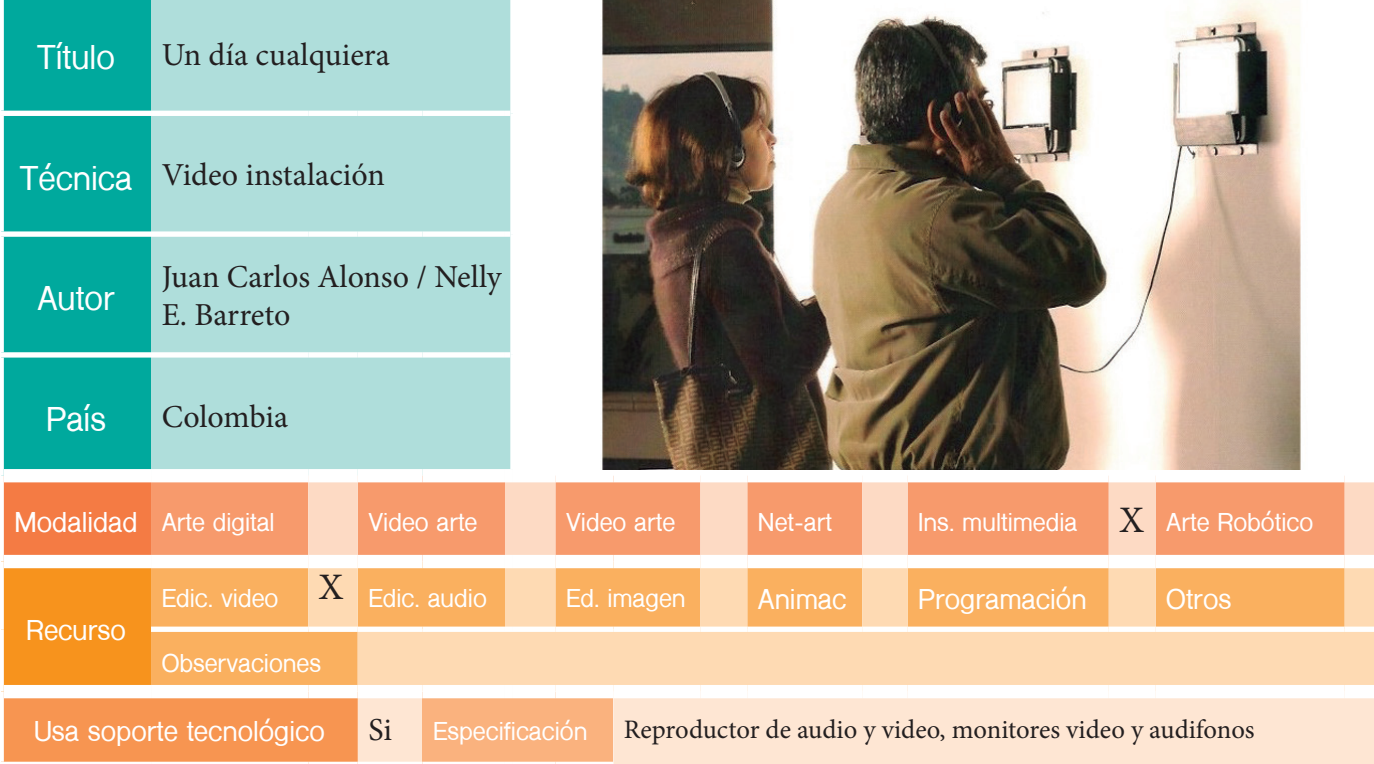

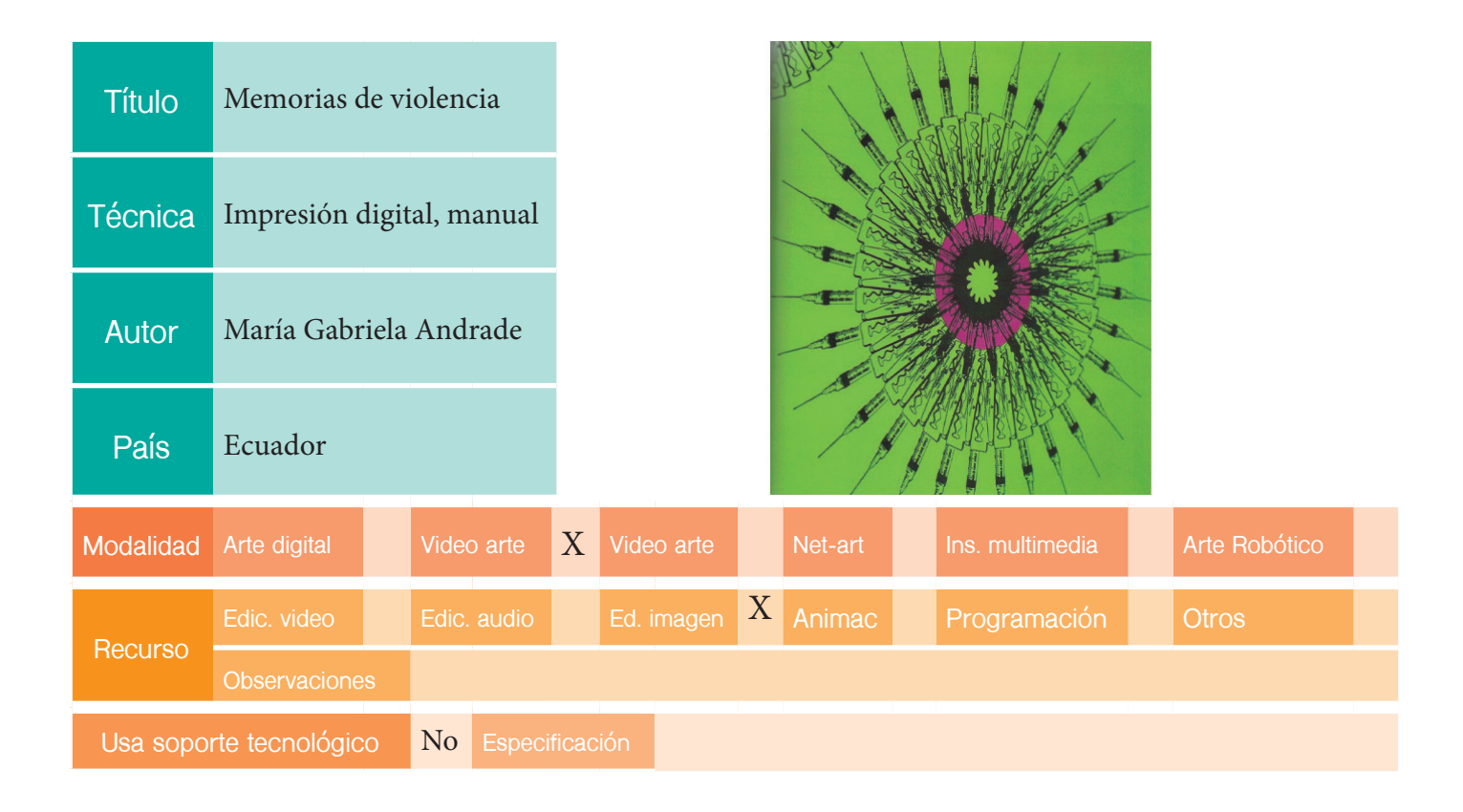

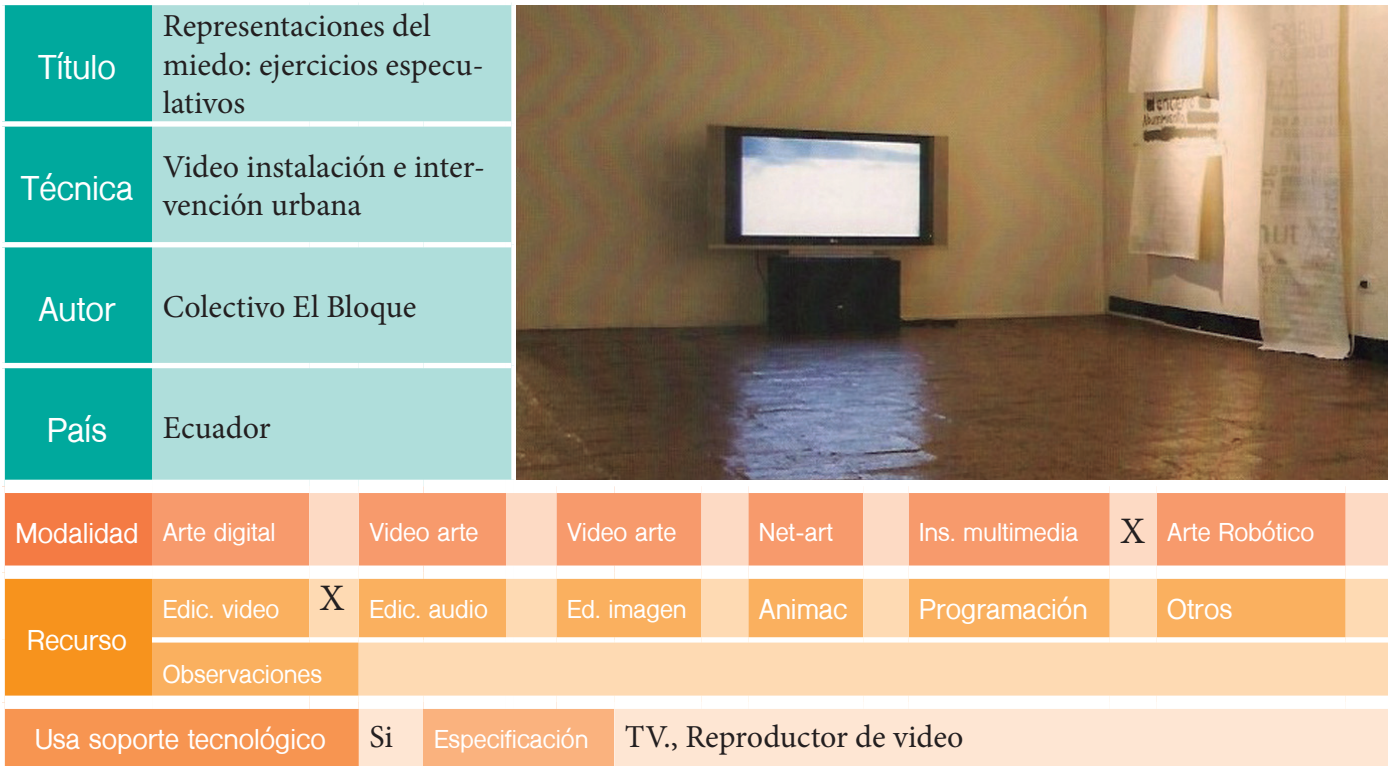

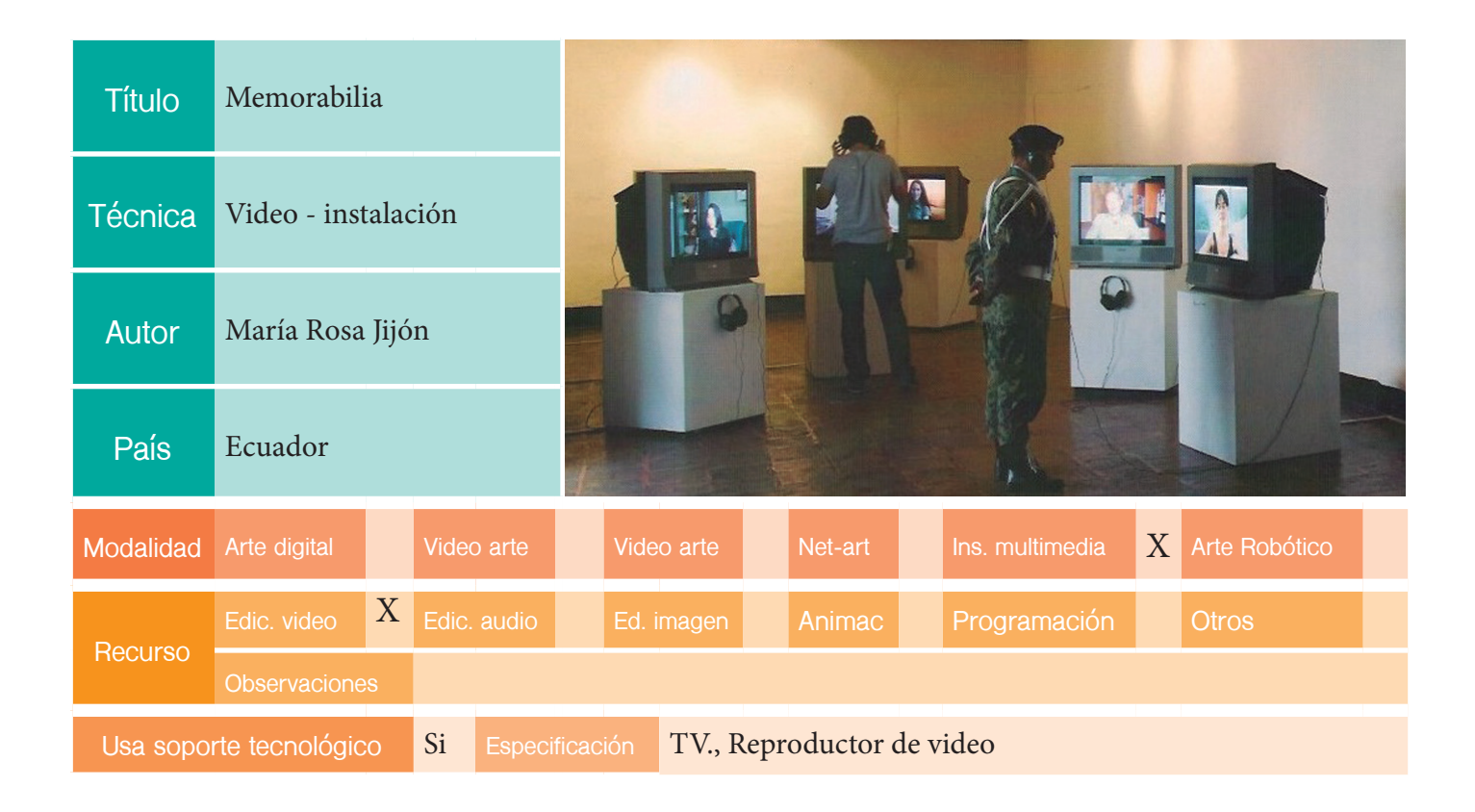

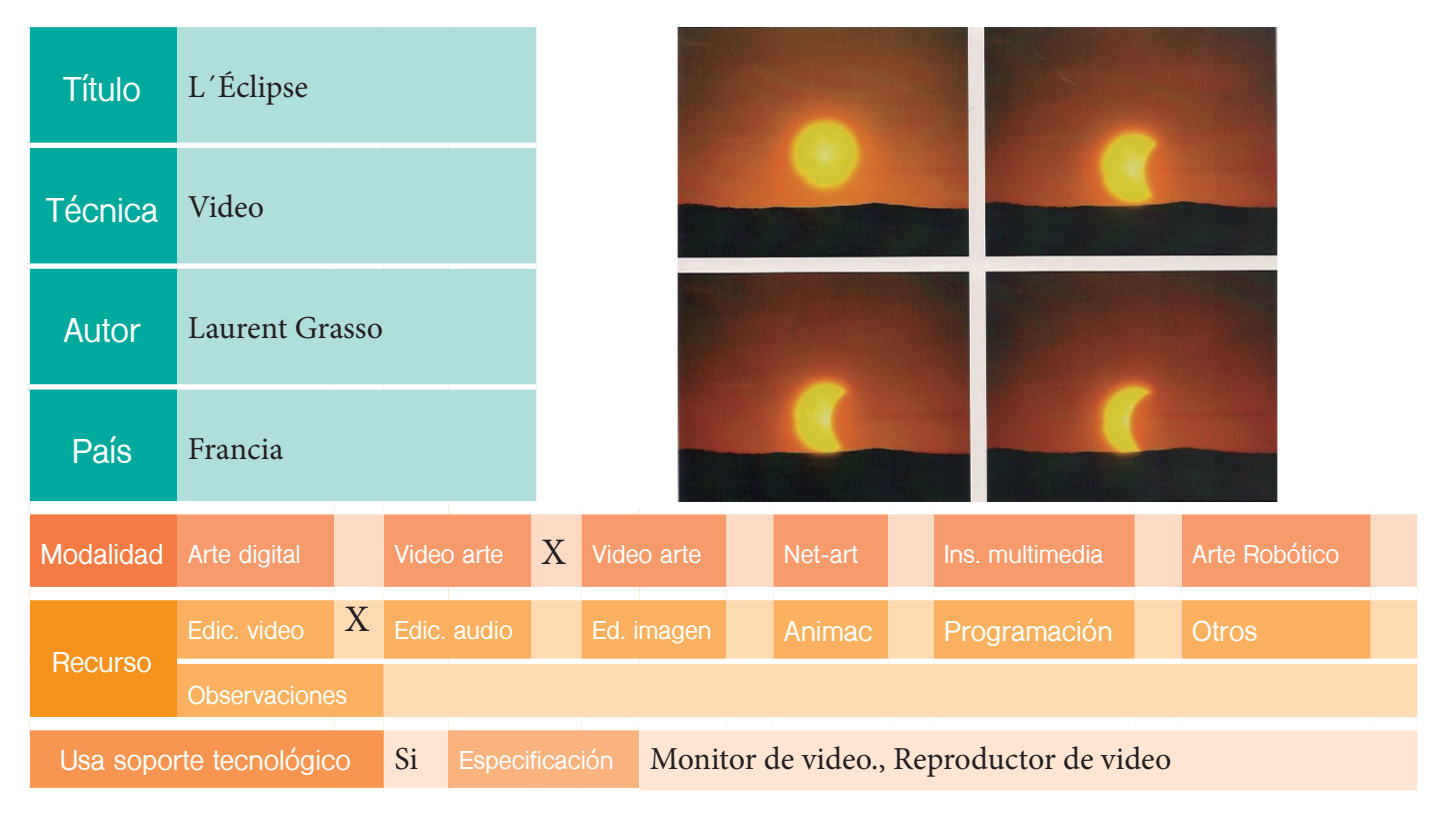

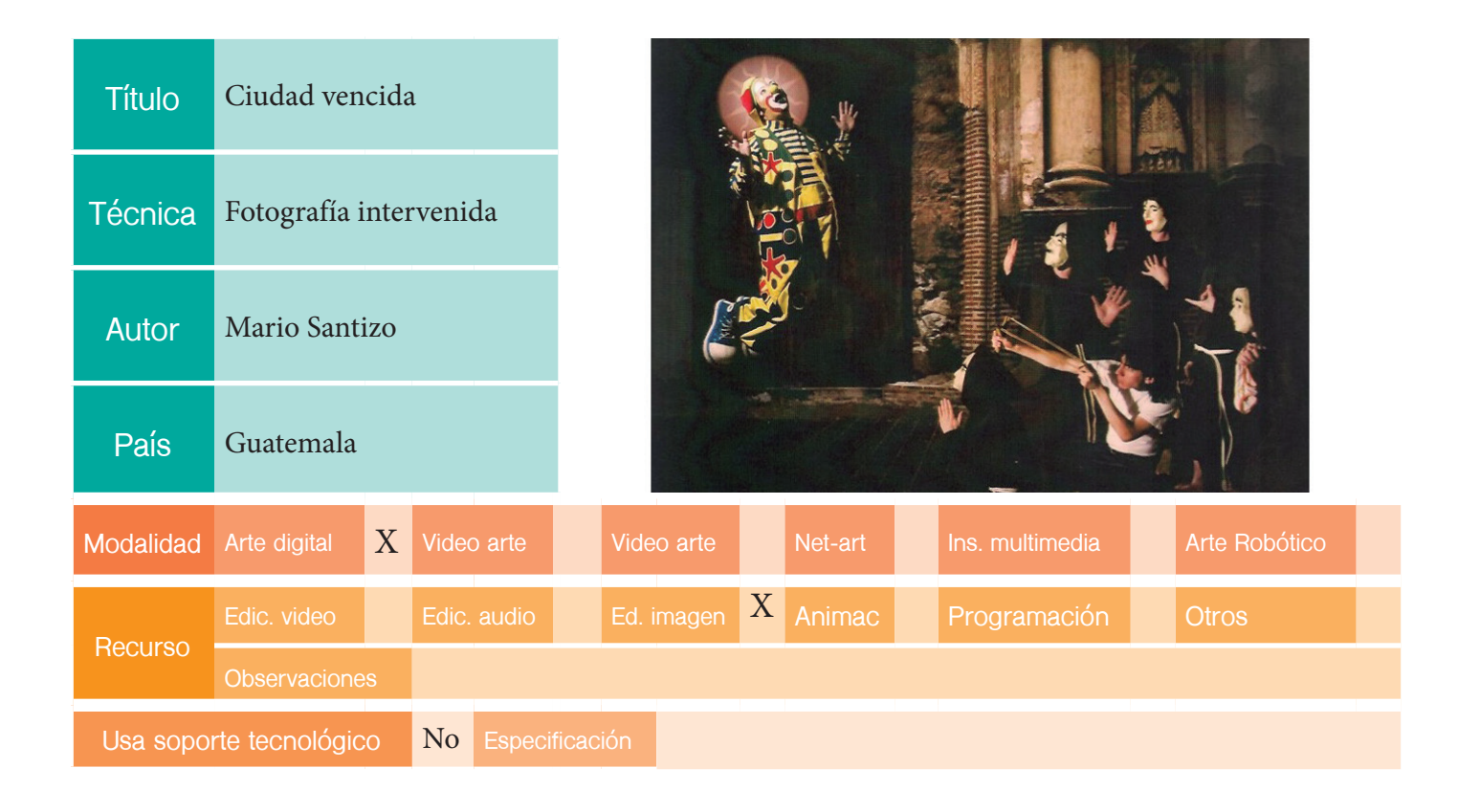

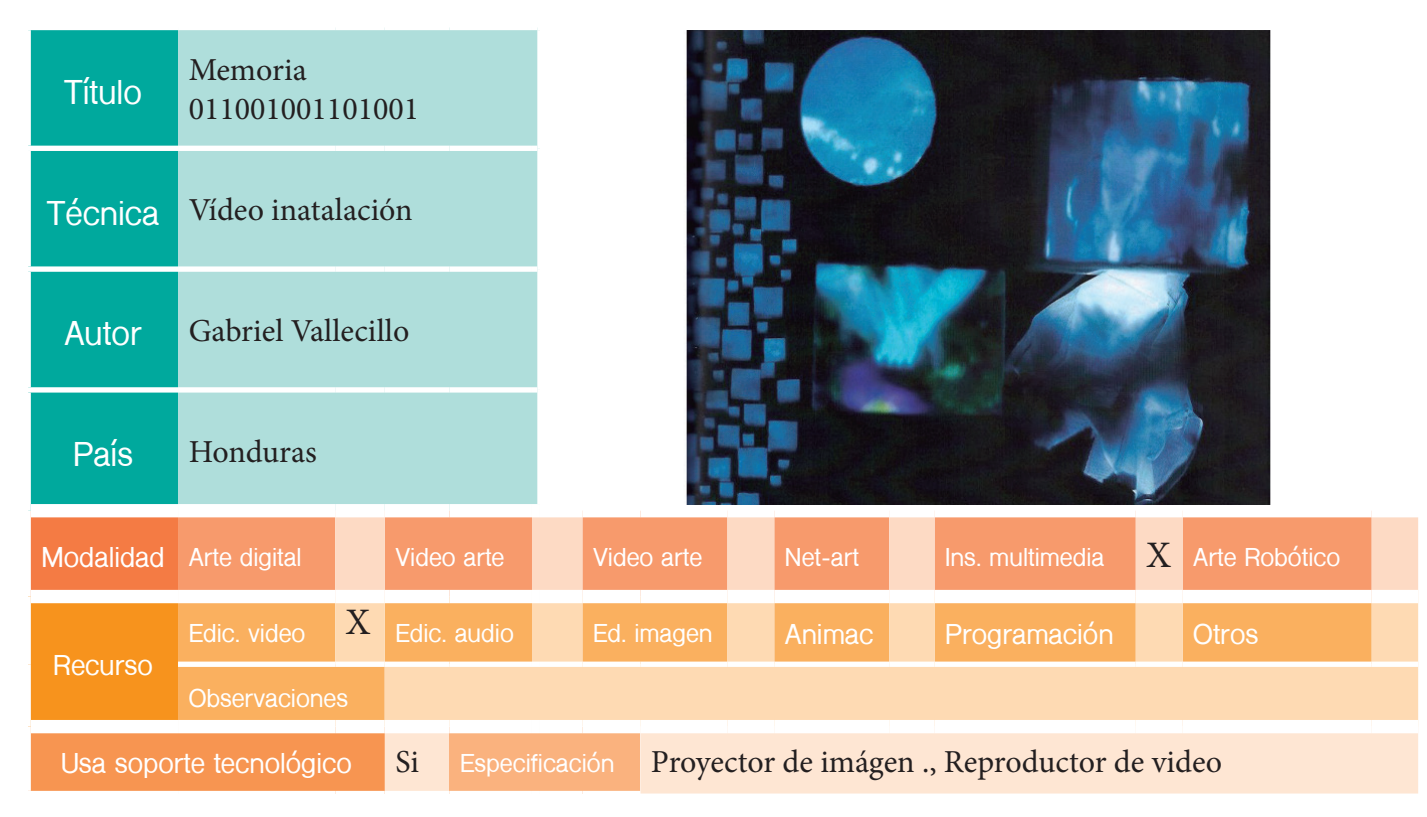

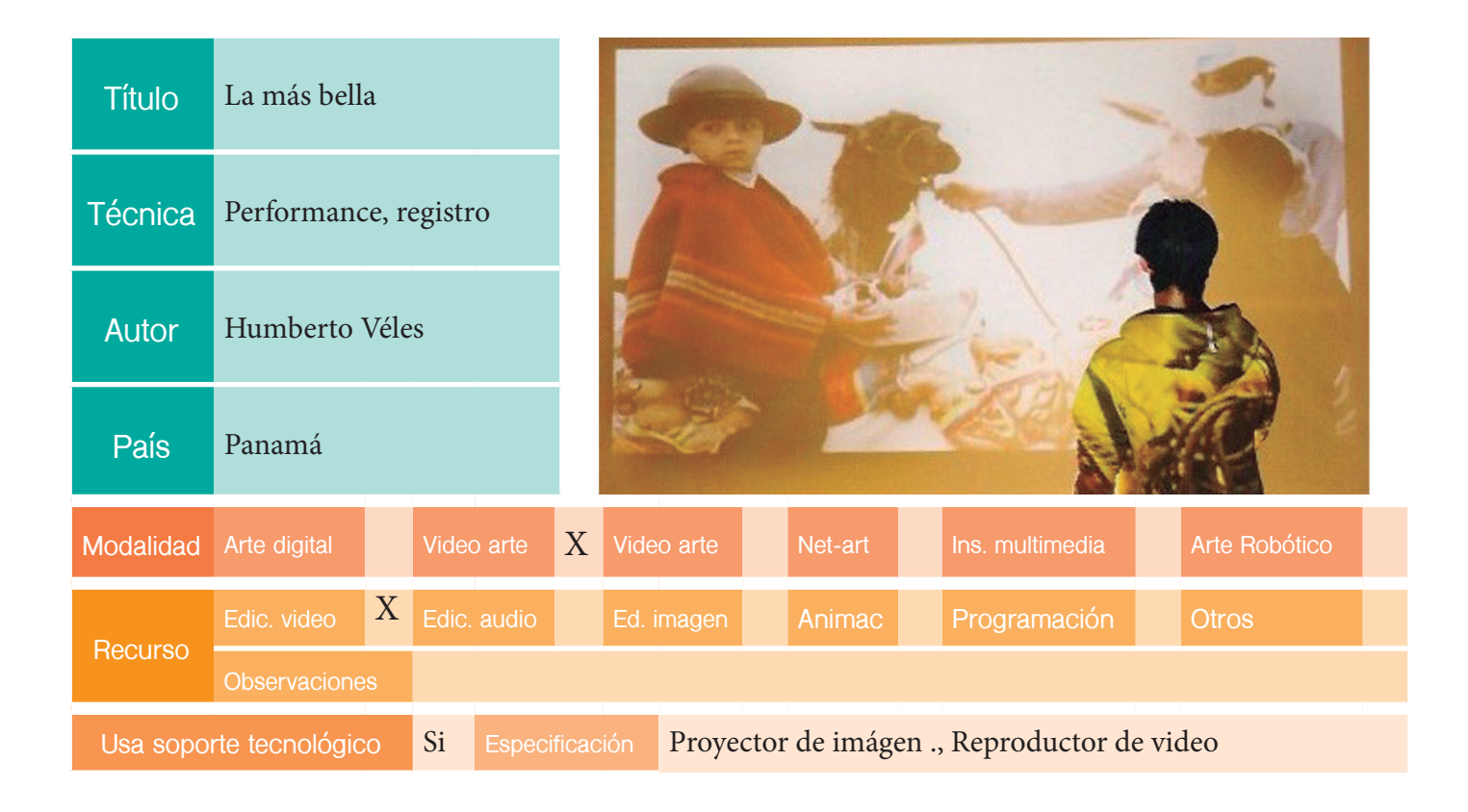

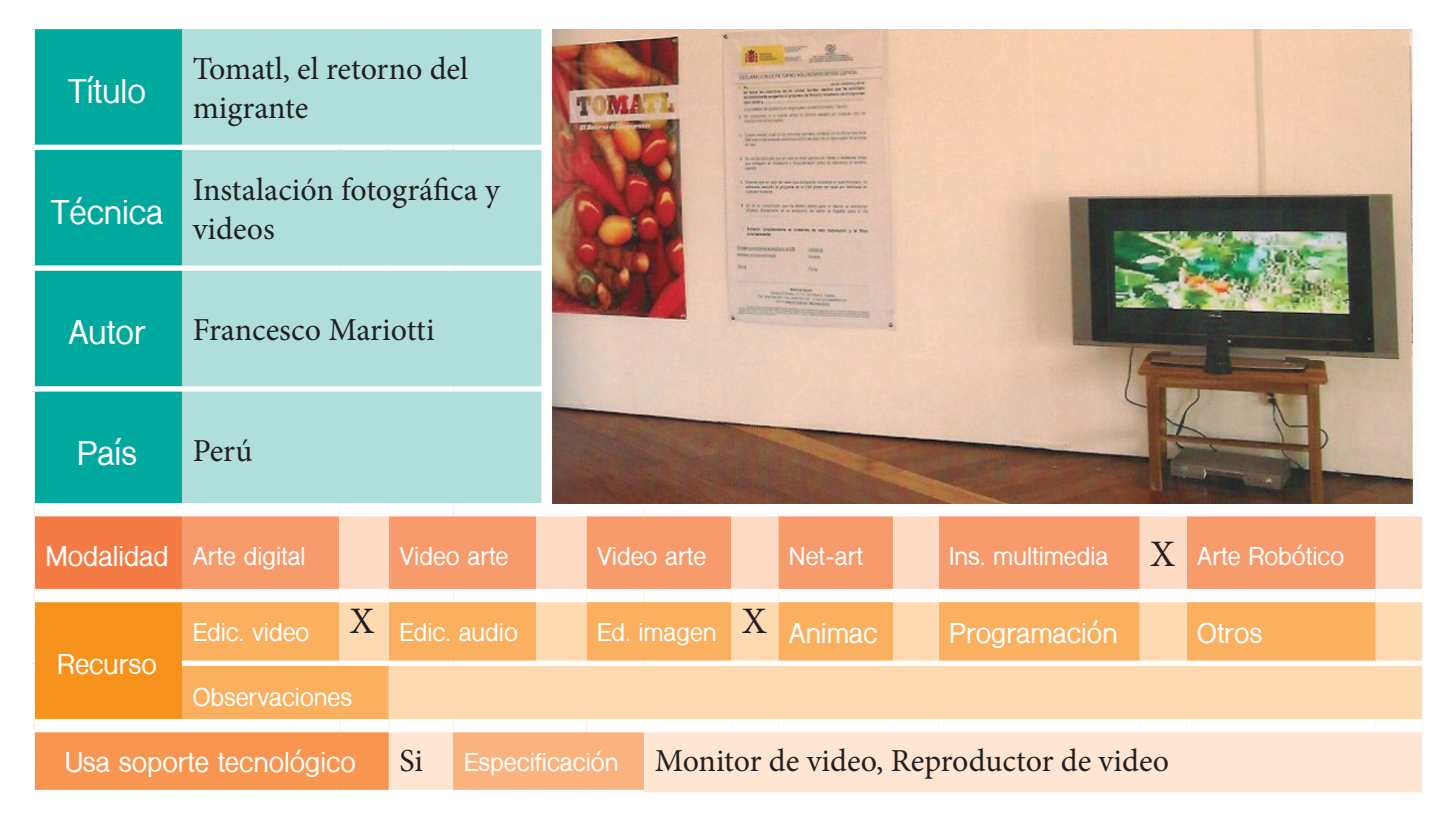

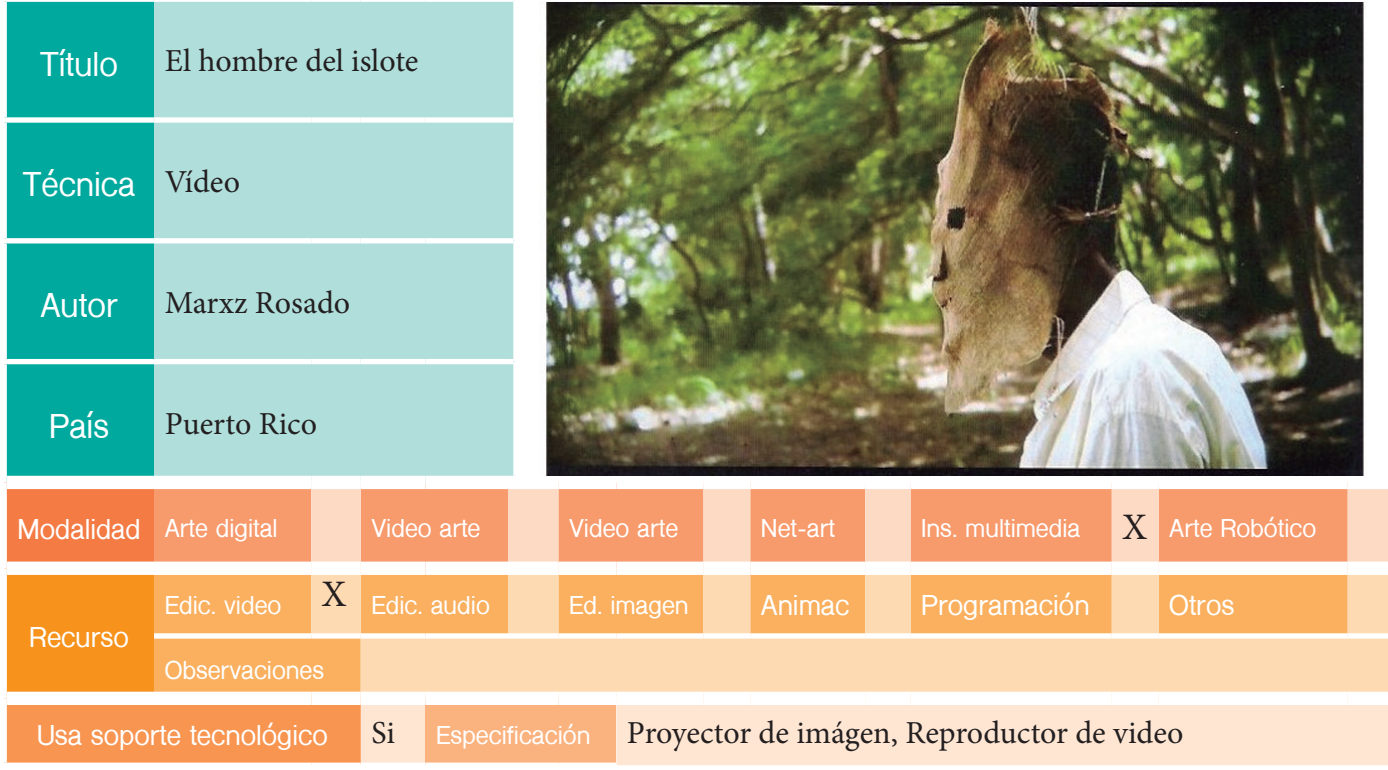

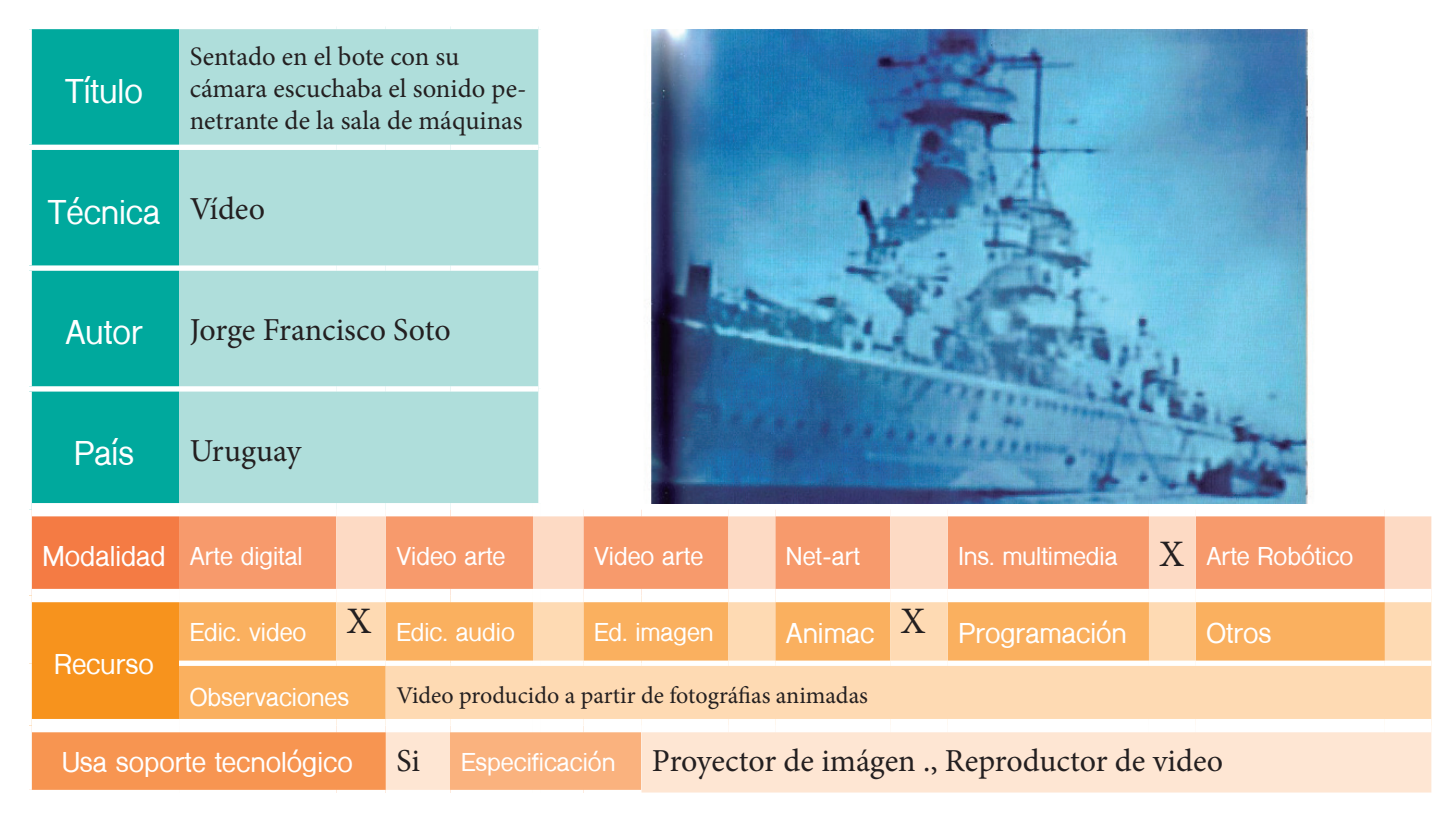

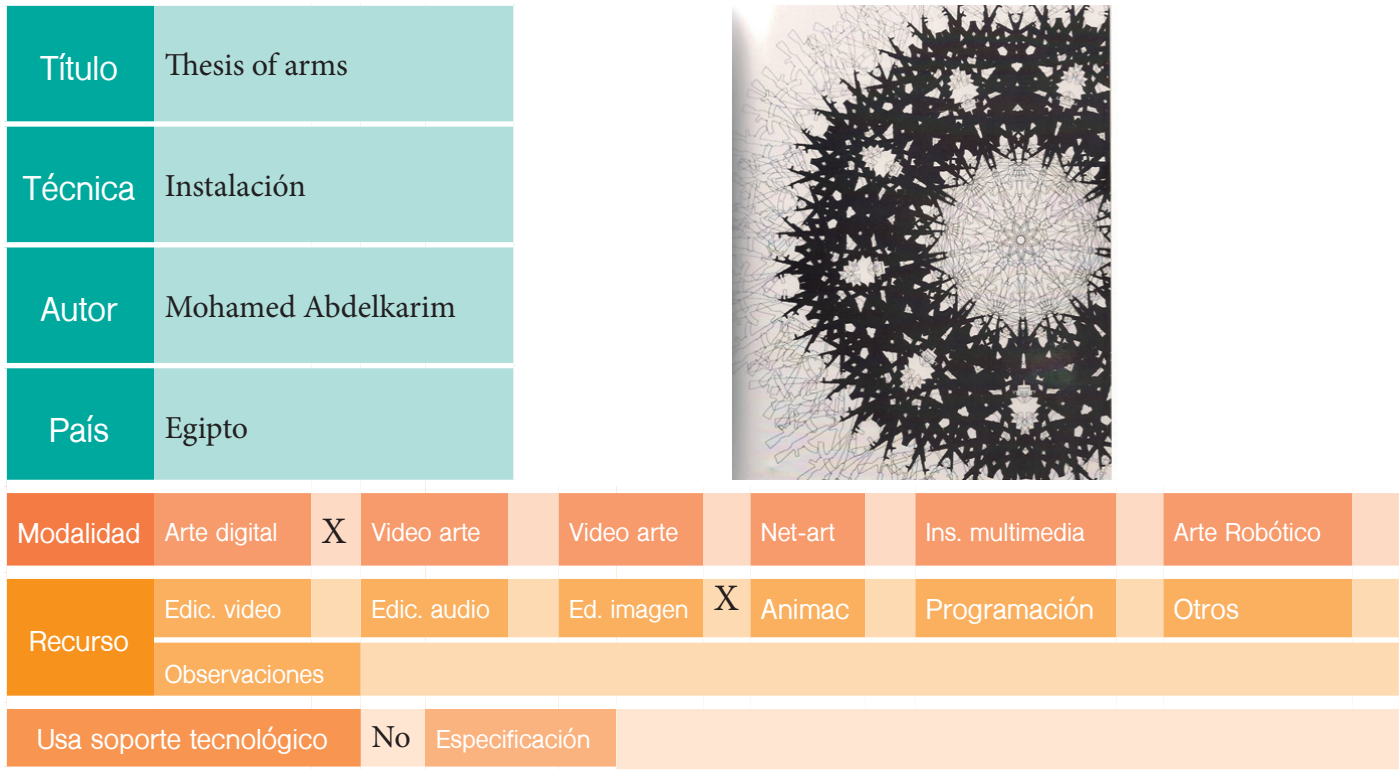

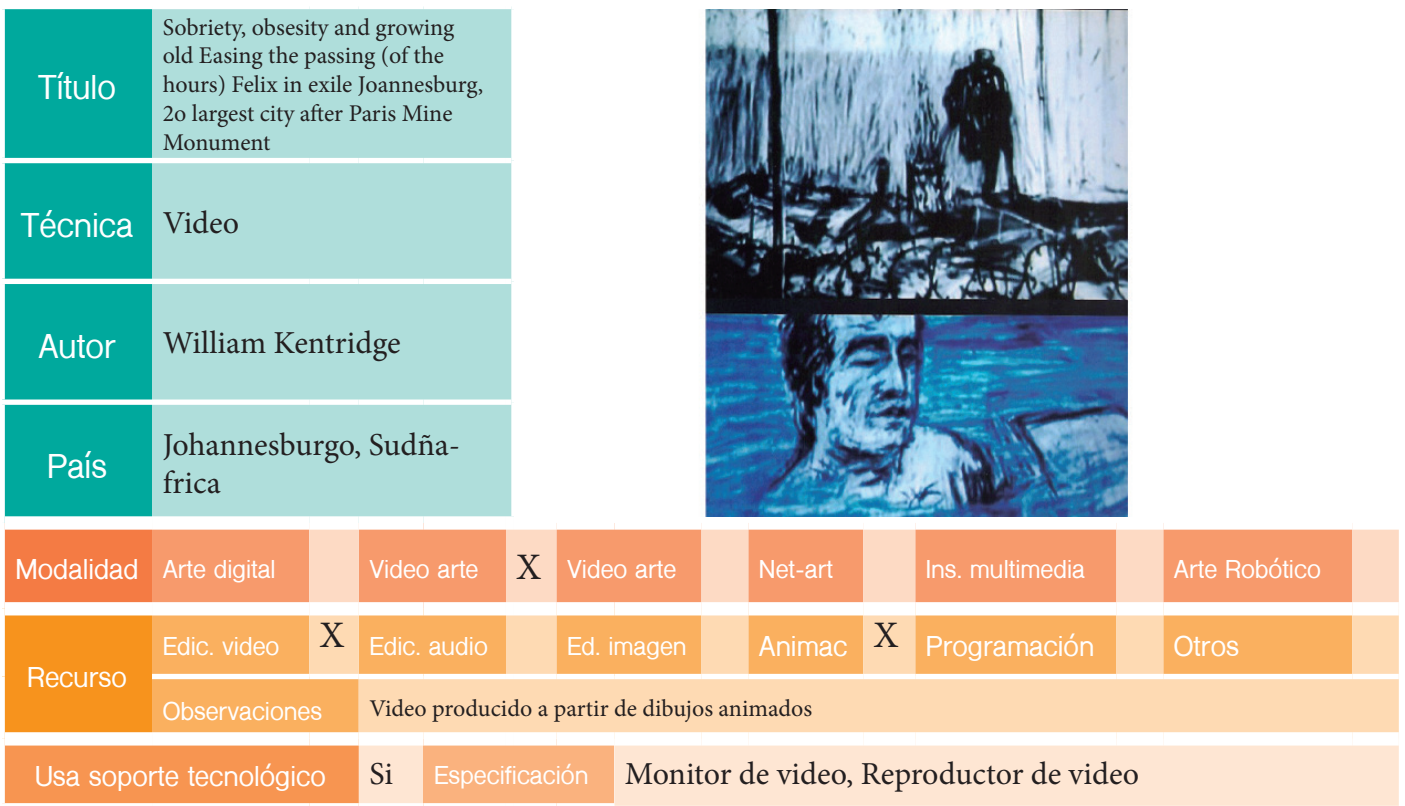

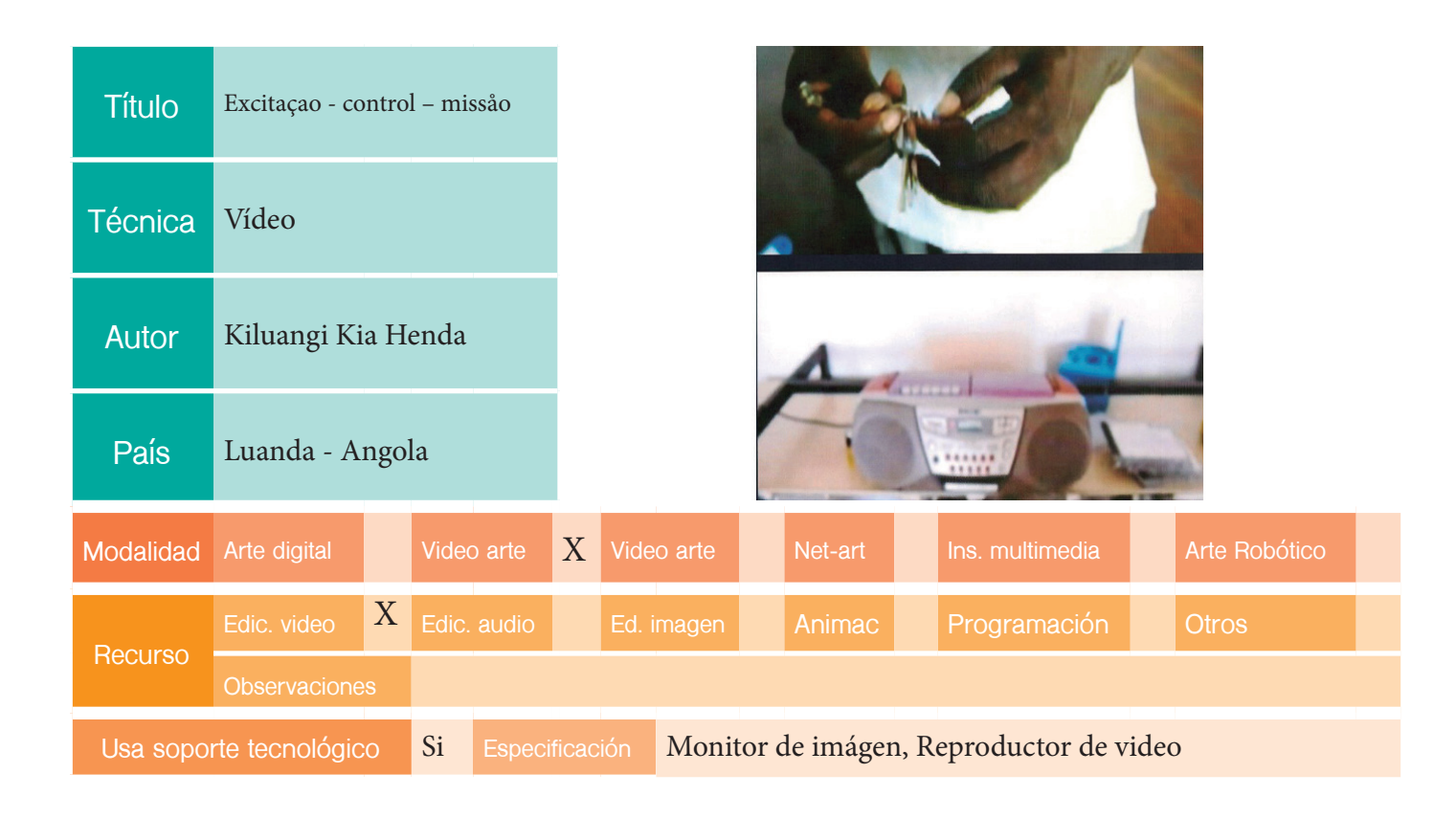

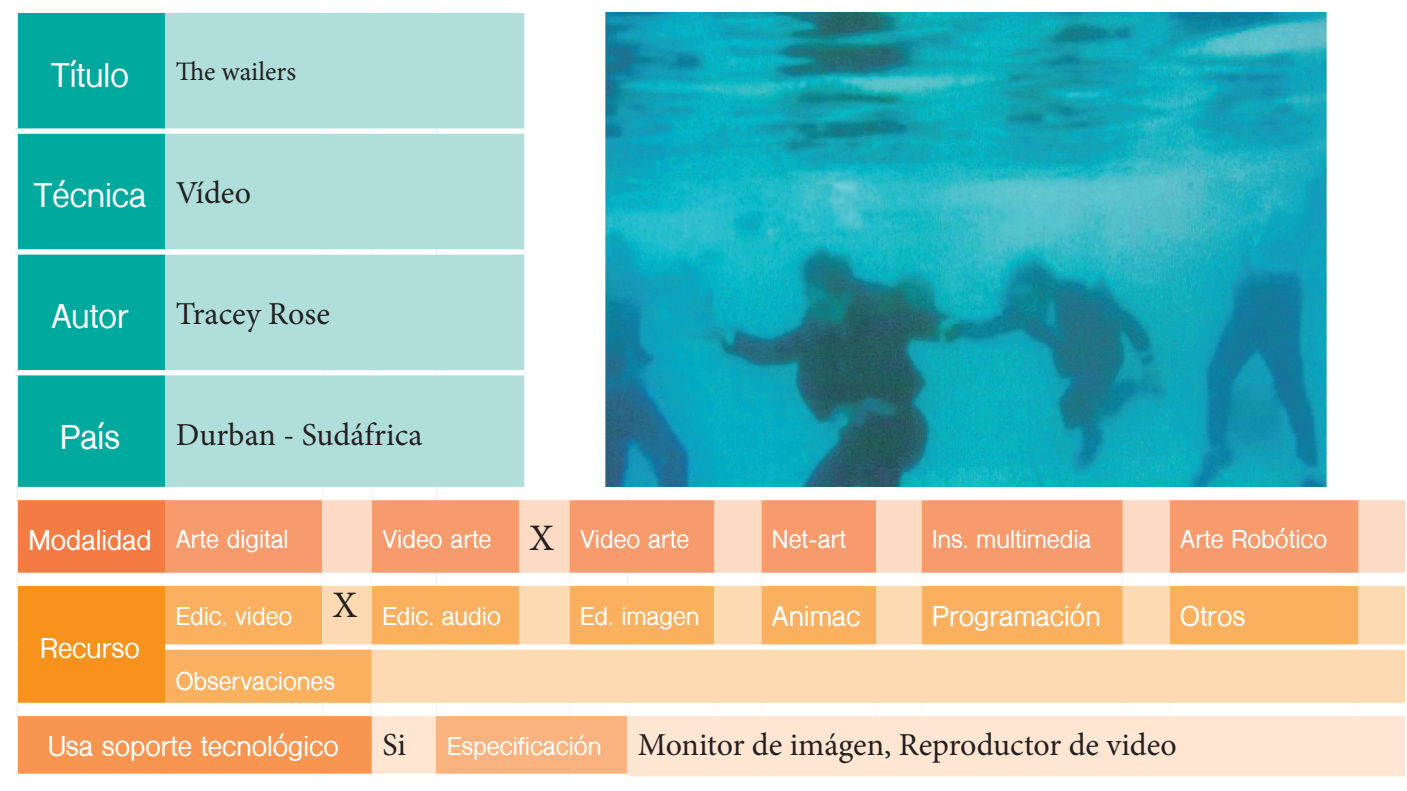

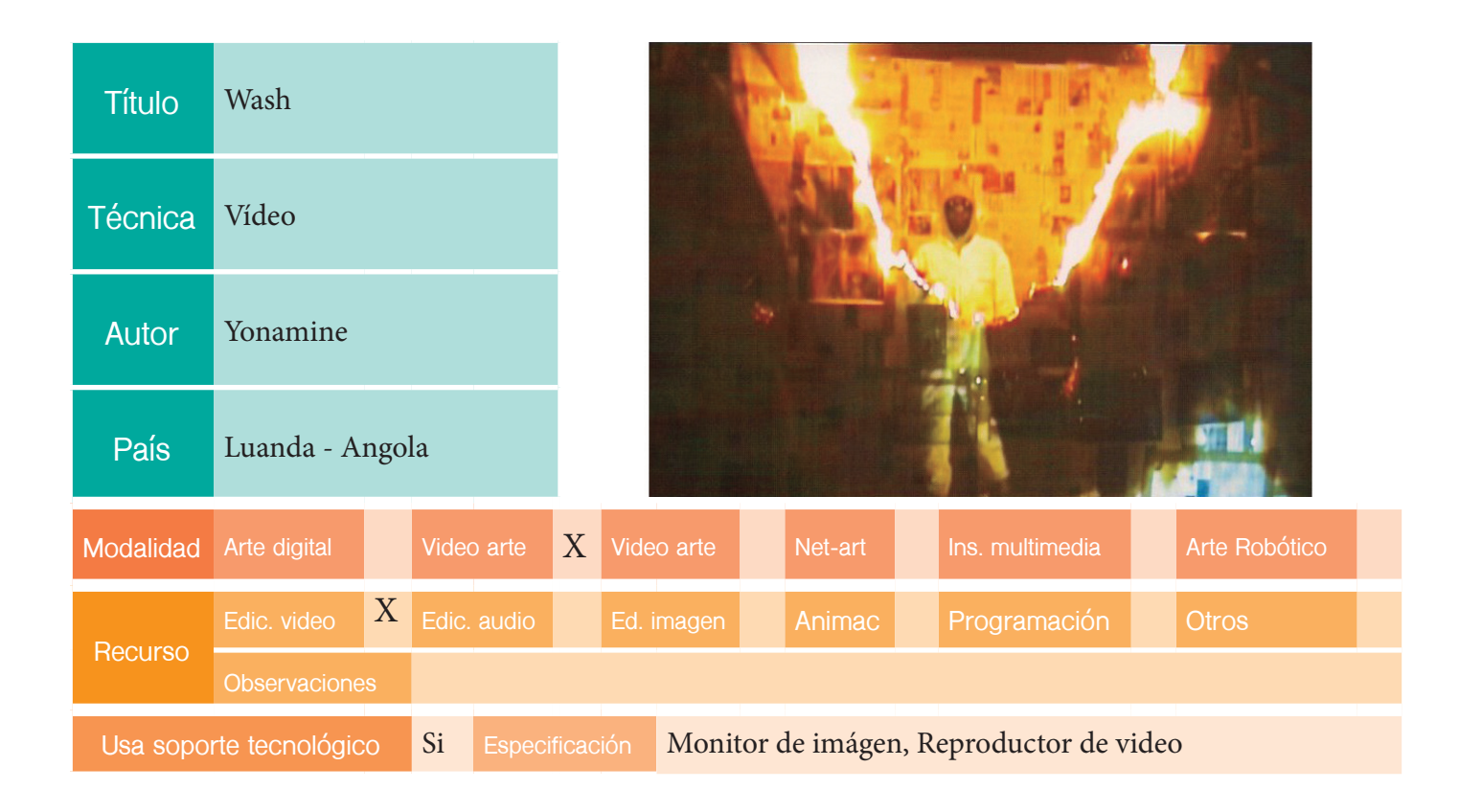

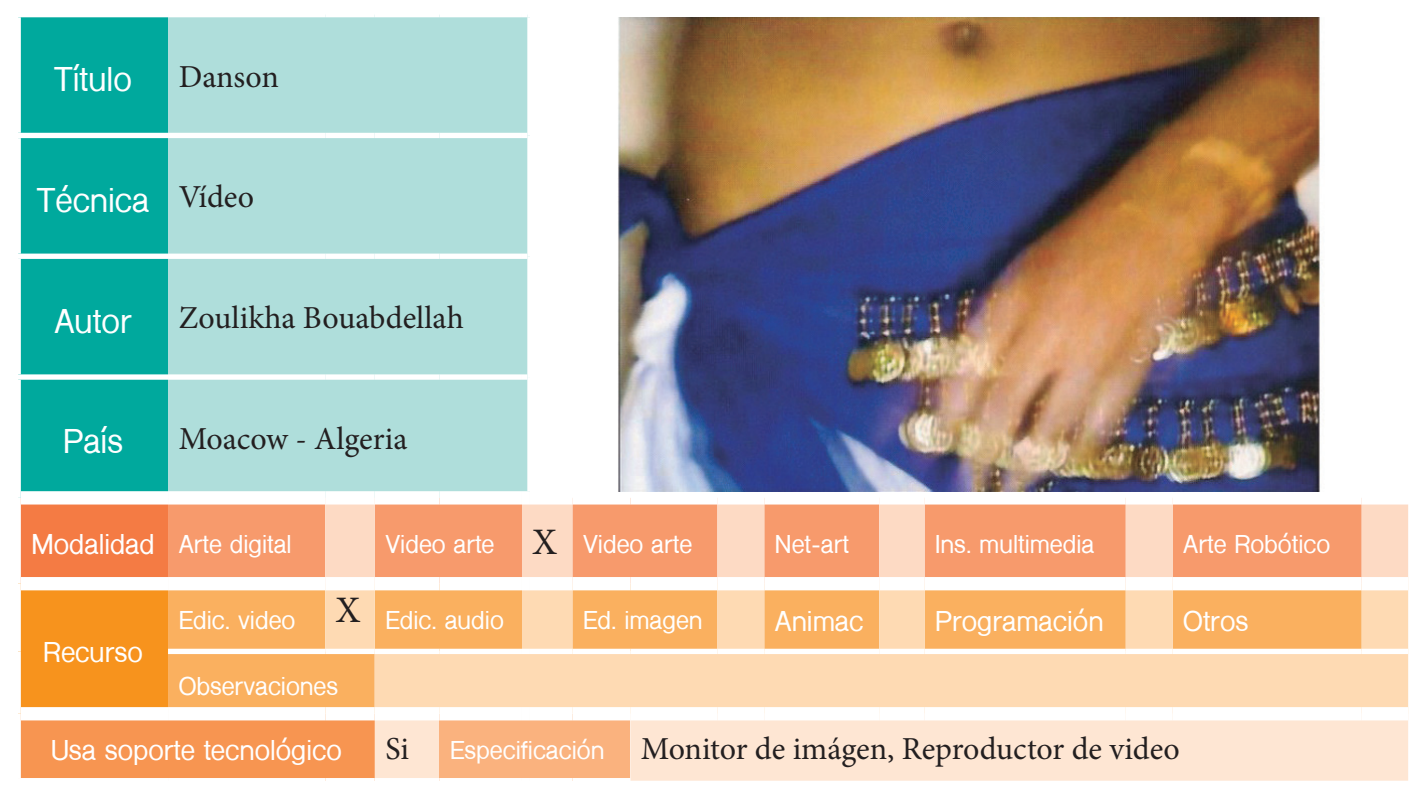

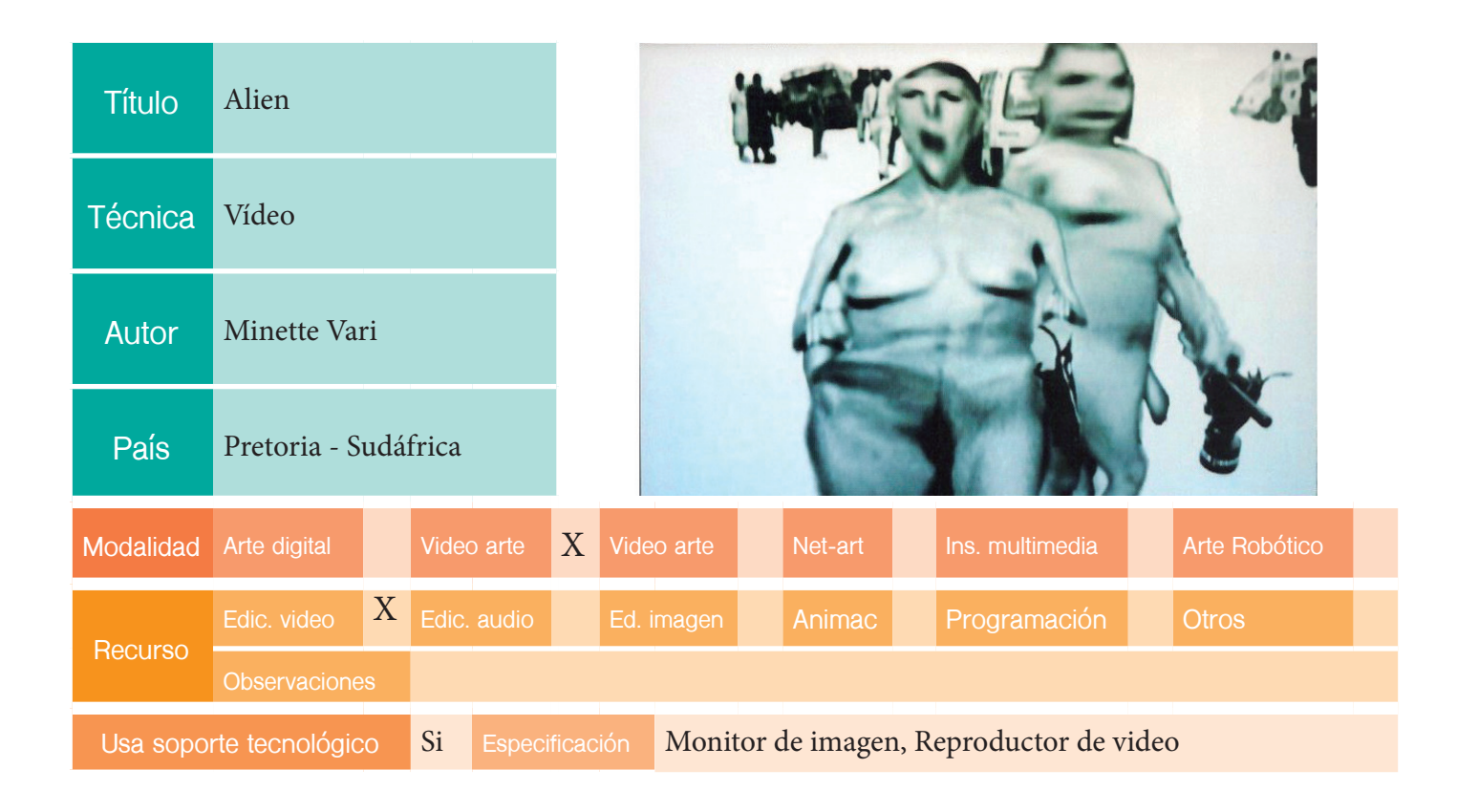

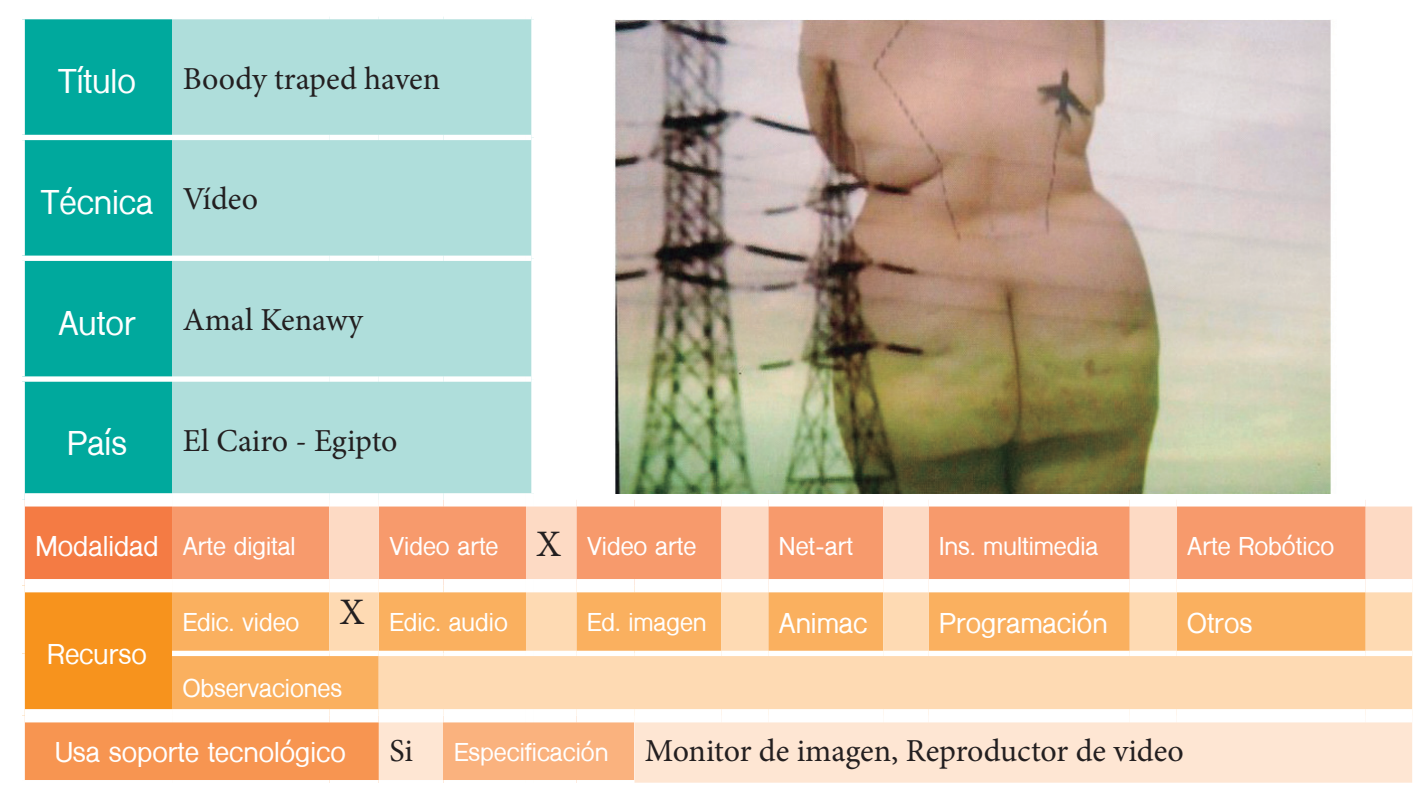

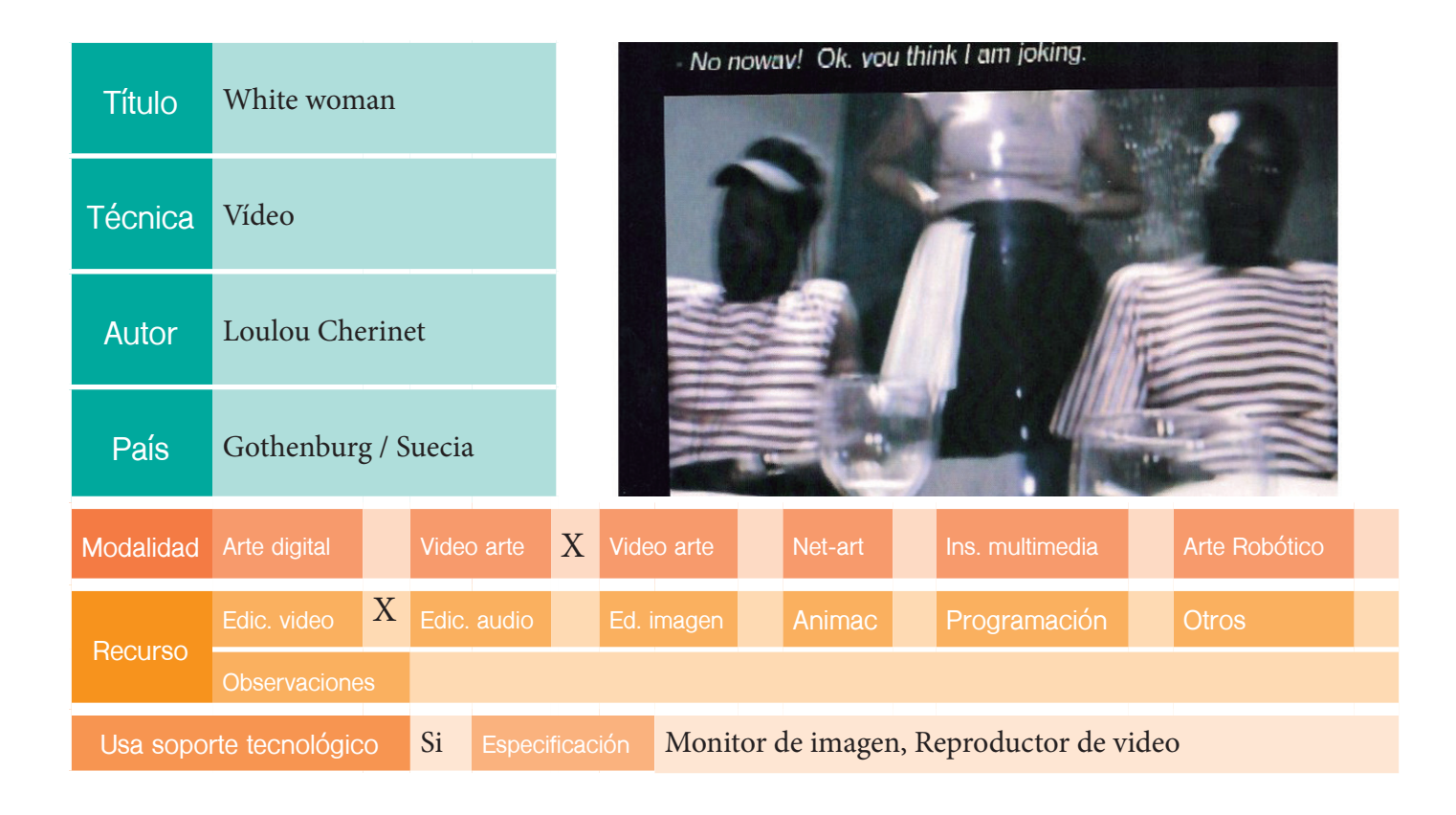

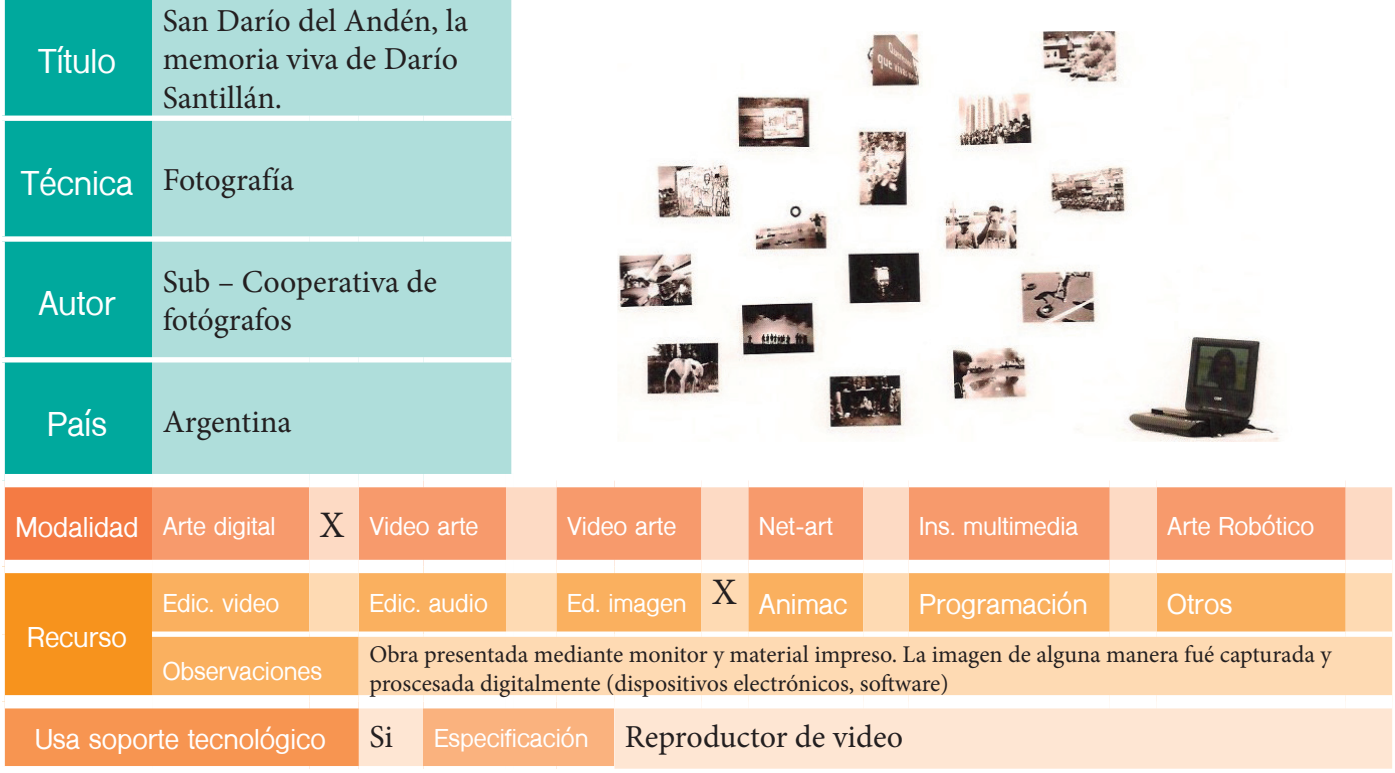

## EDICIÓN: XI BIENAL

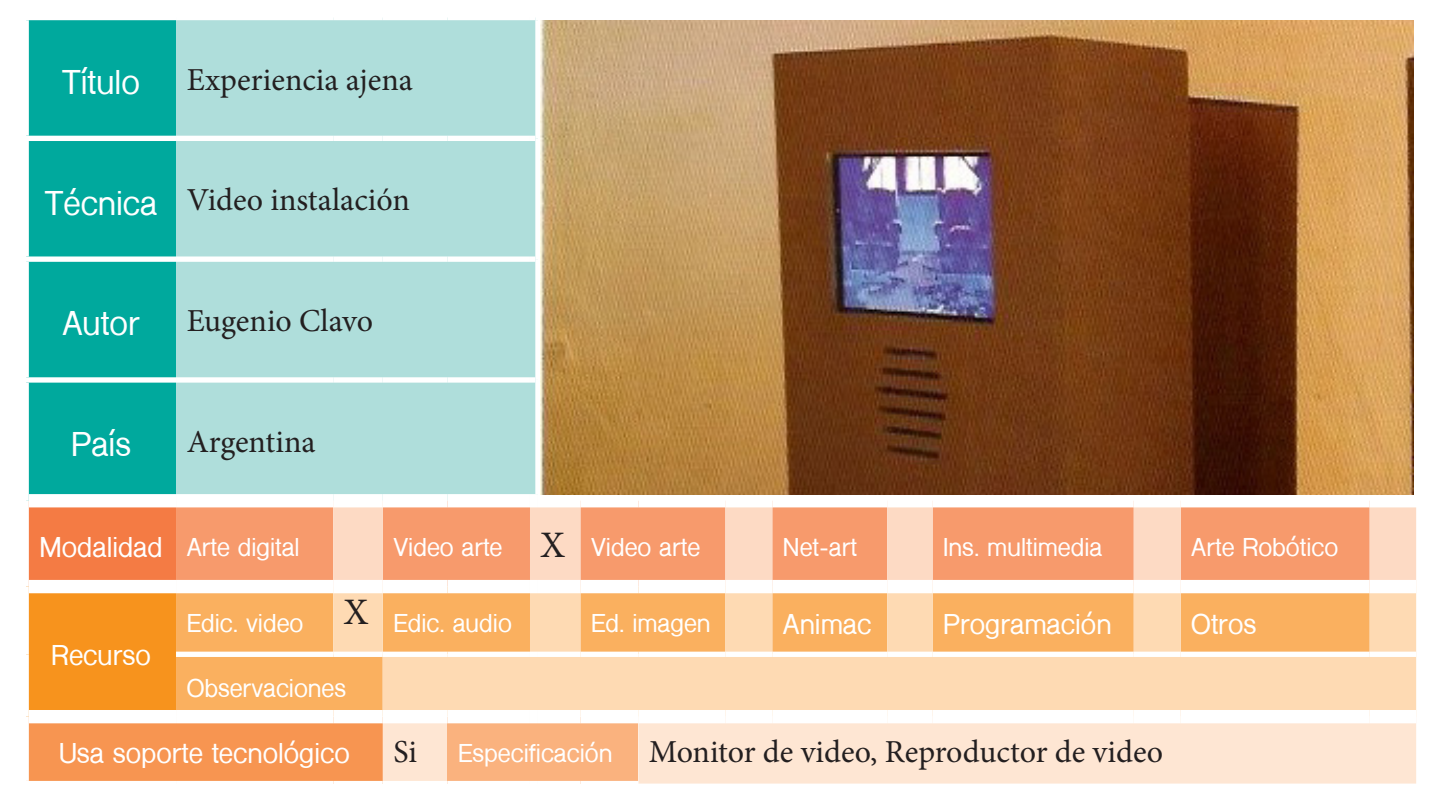

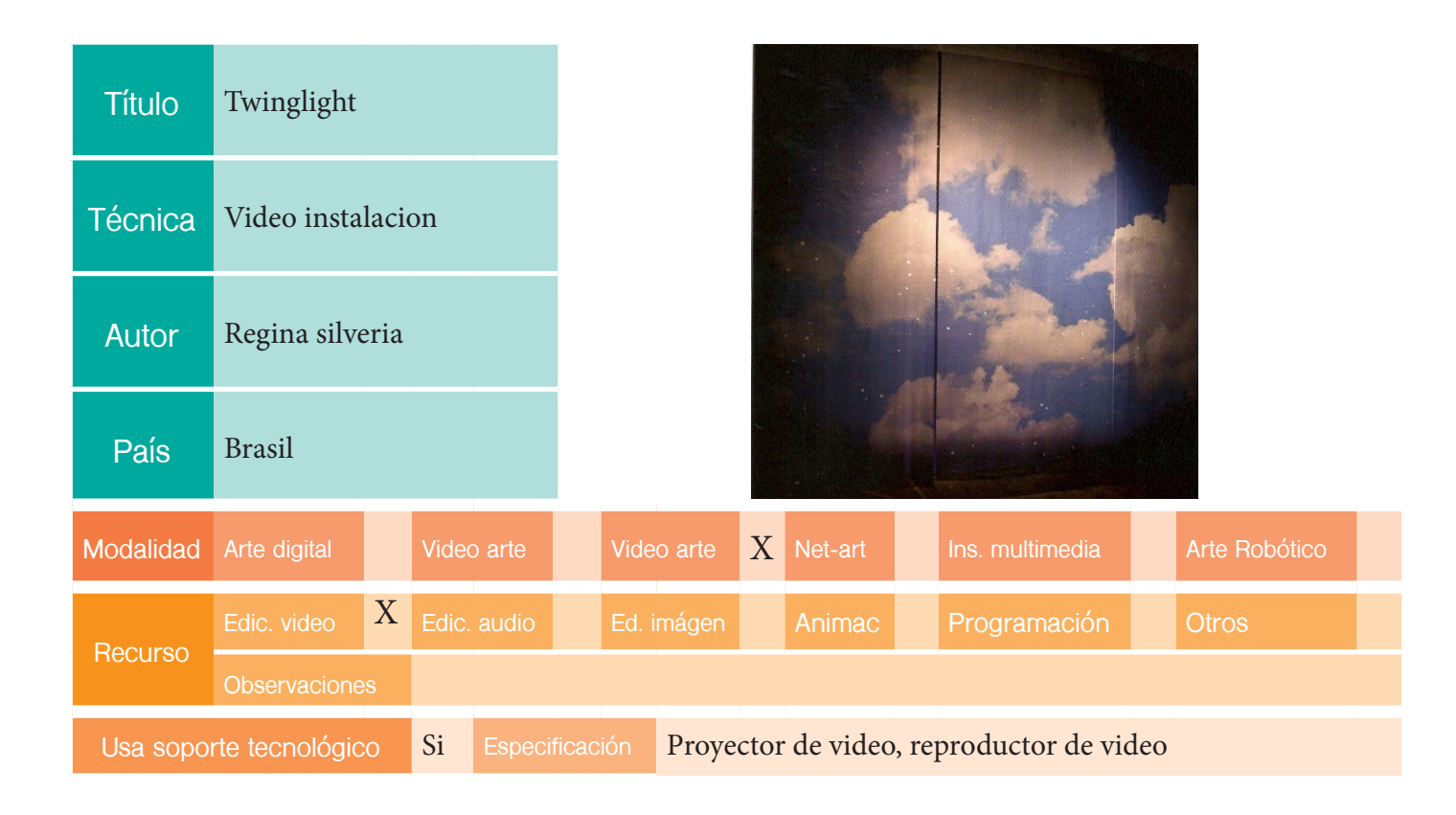

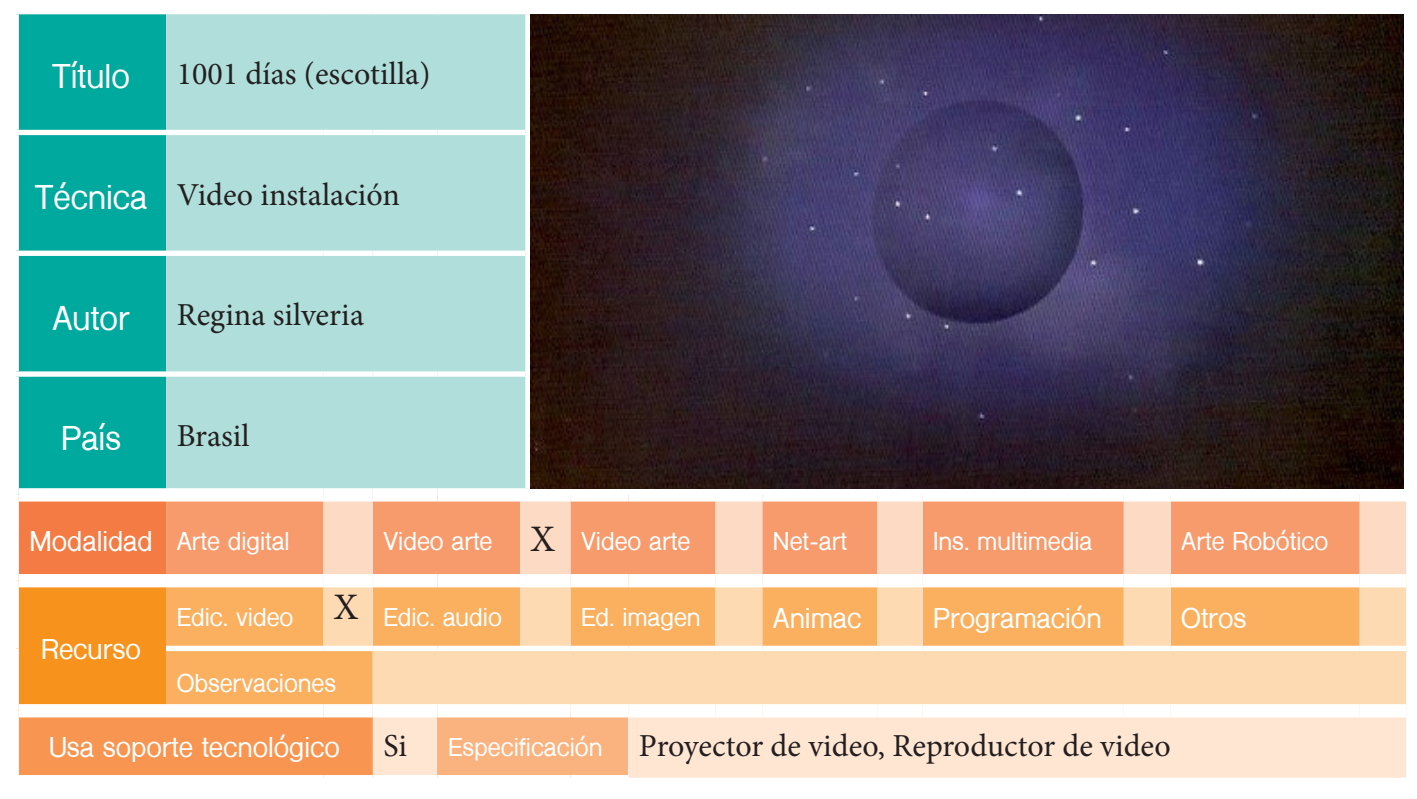

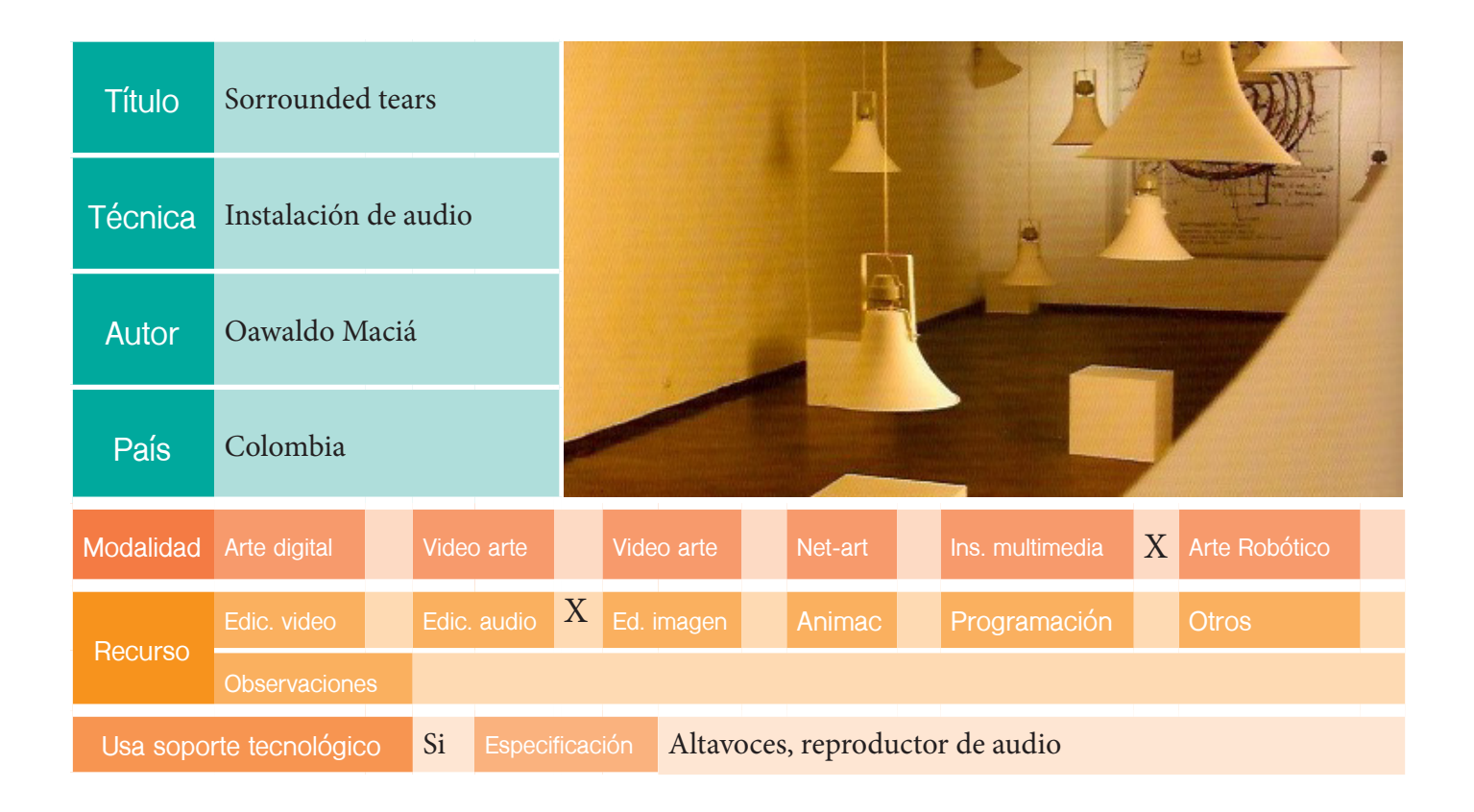

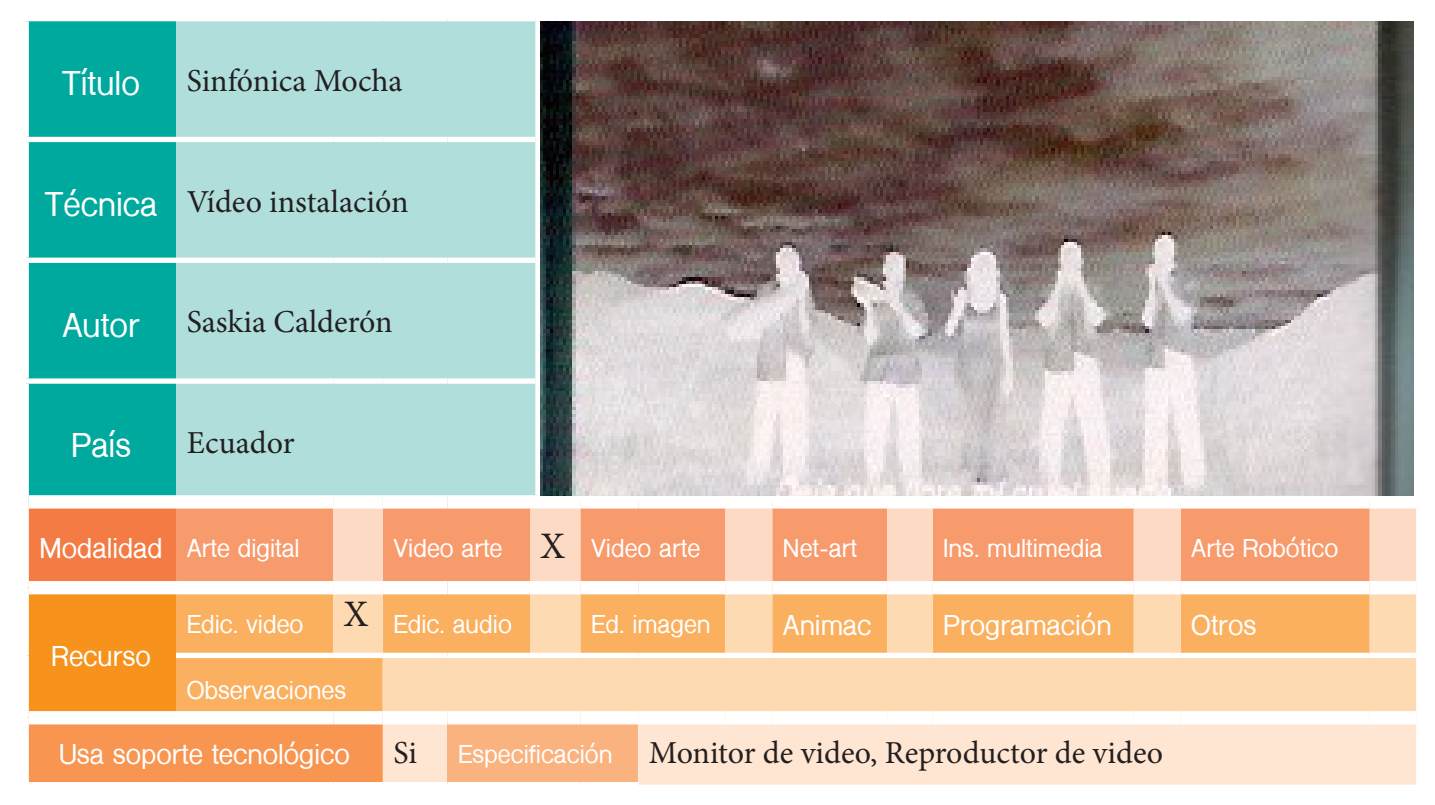

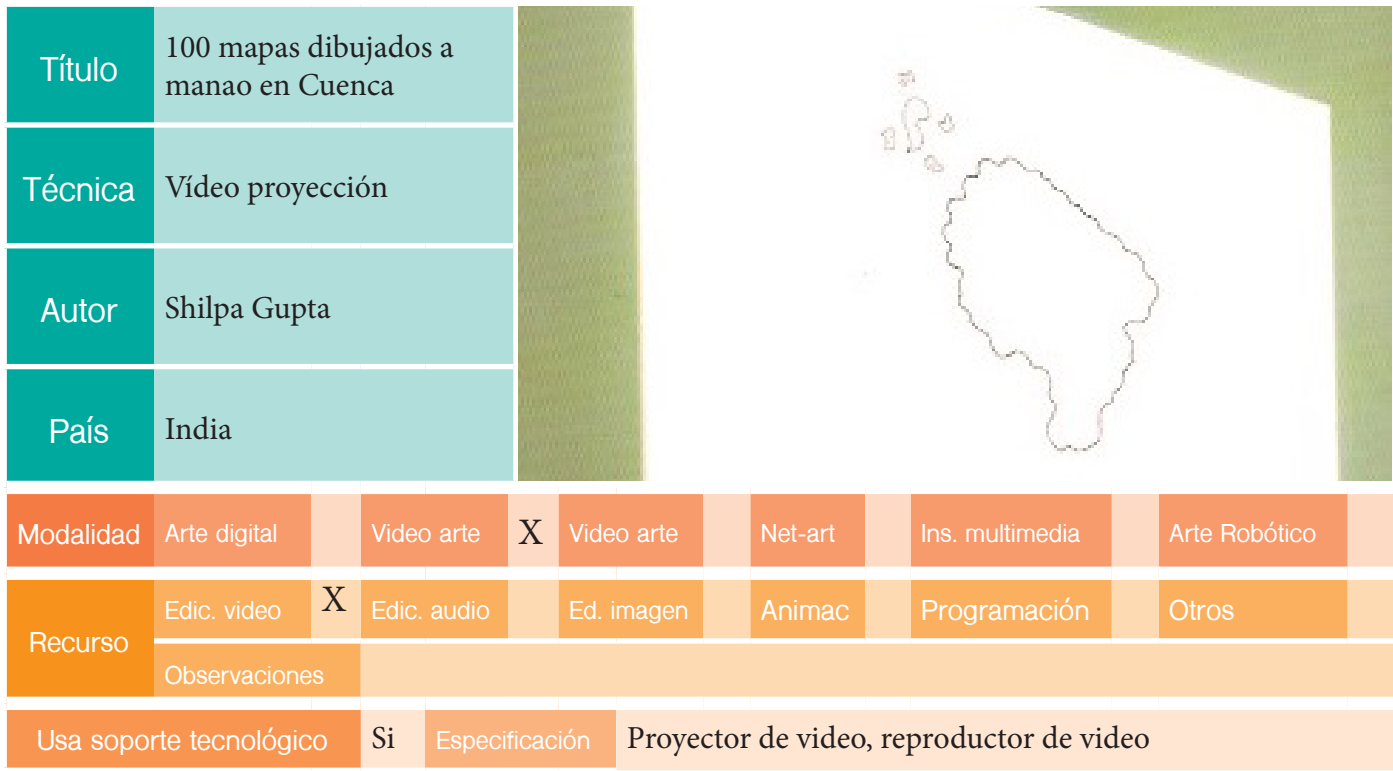

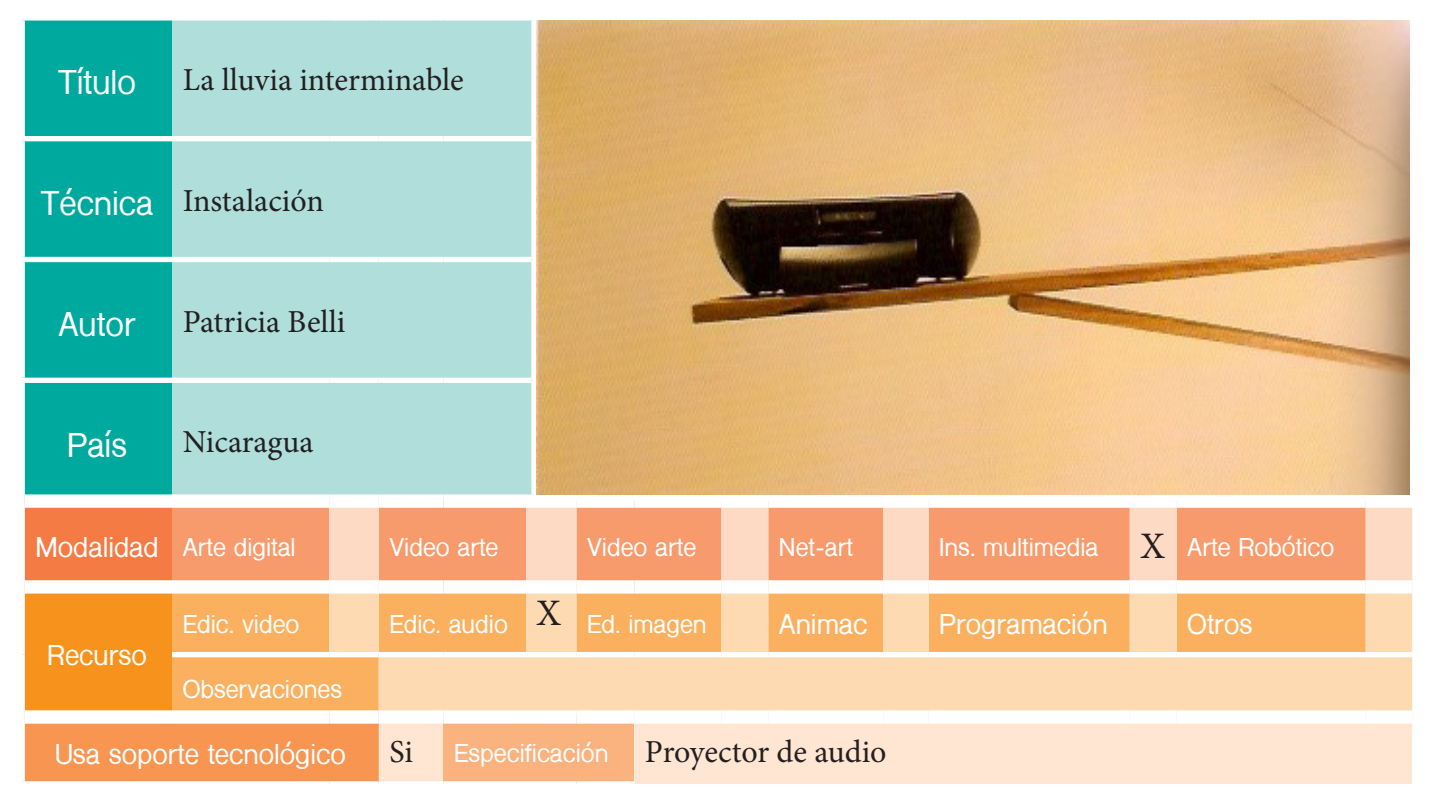

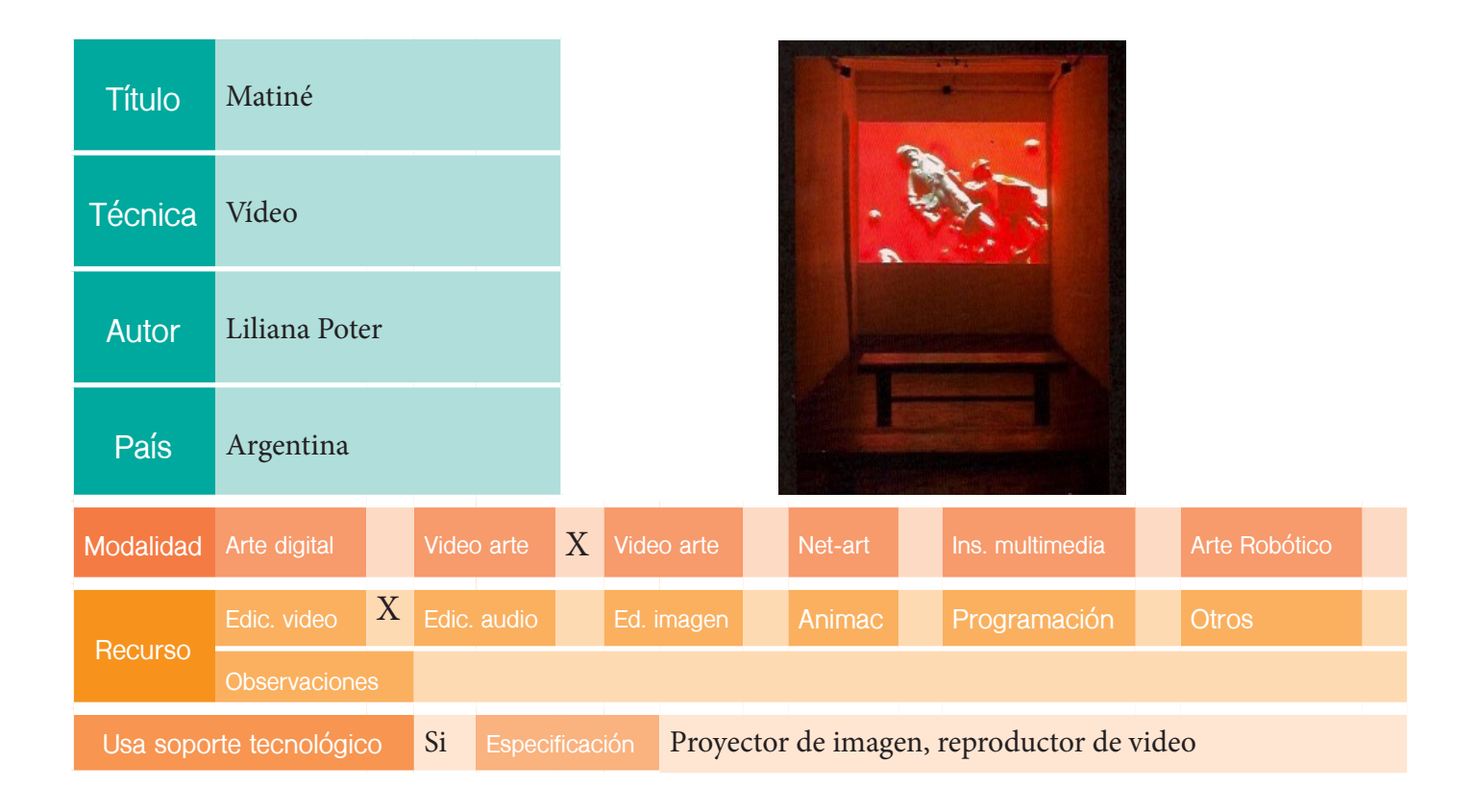

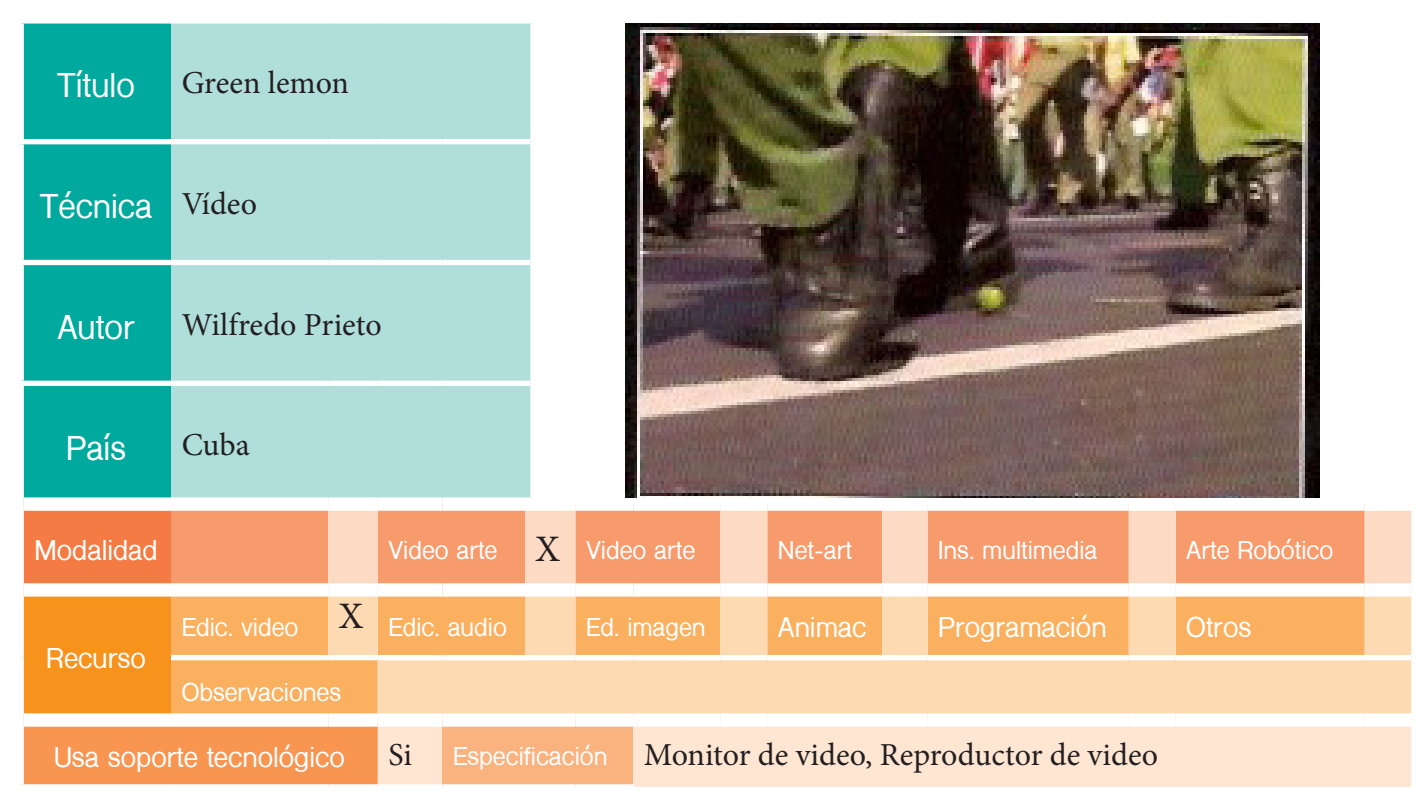

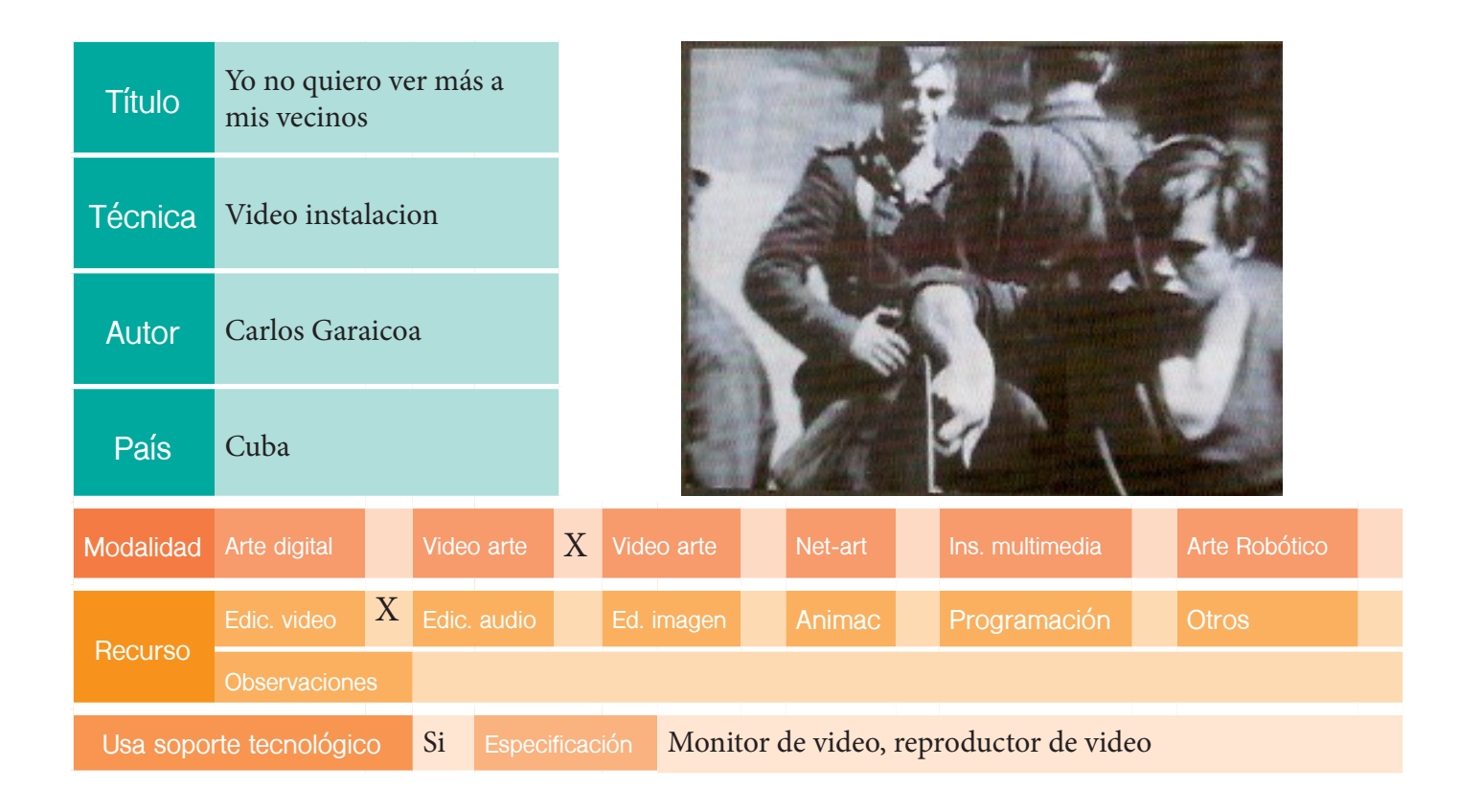

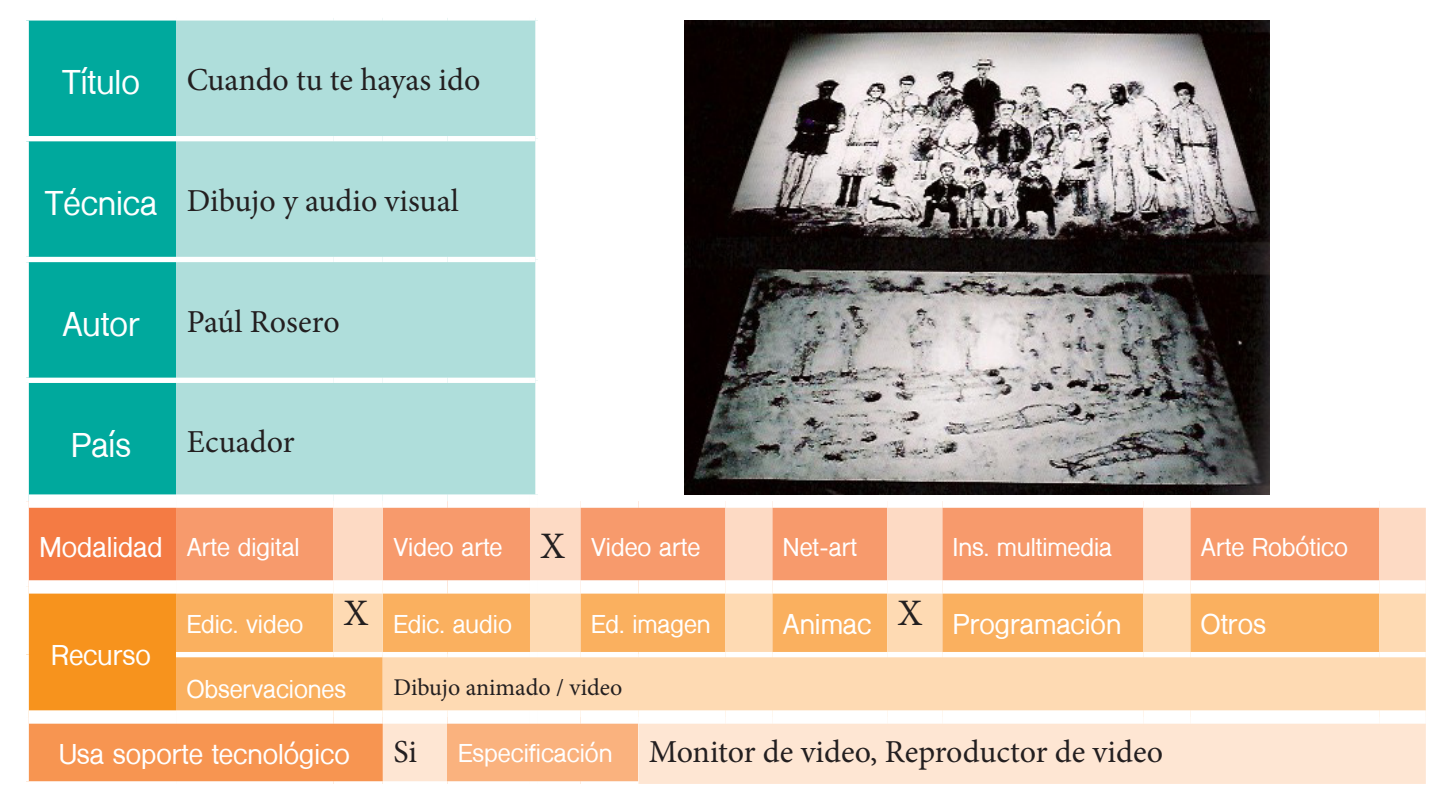

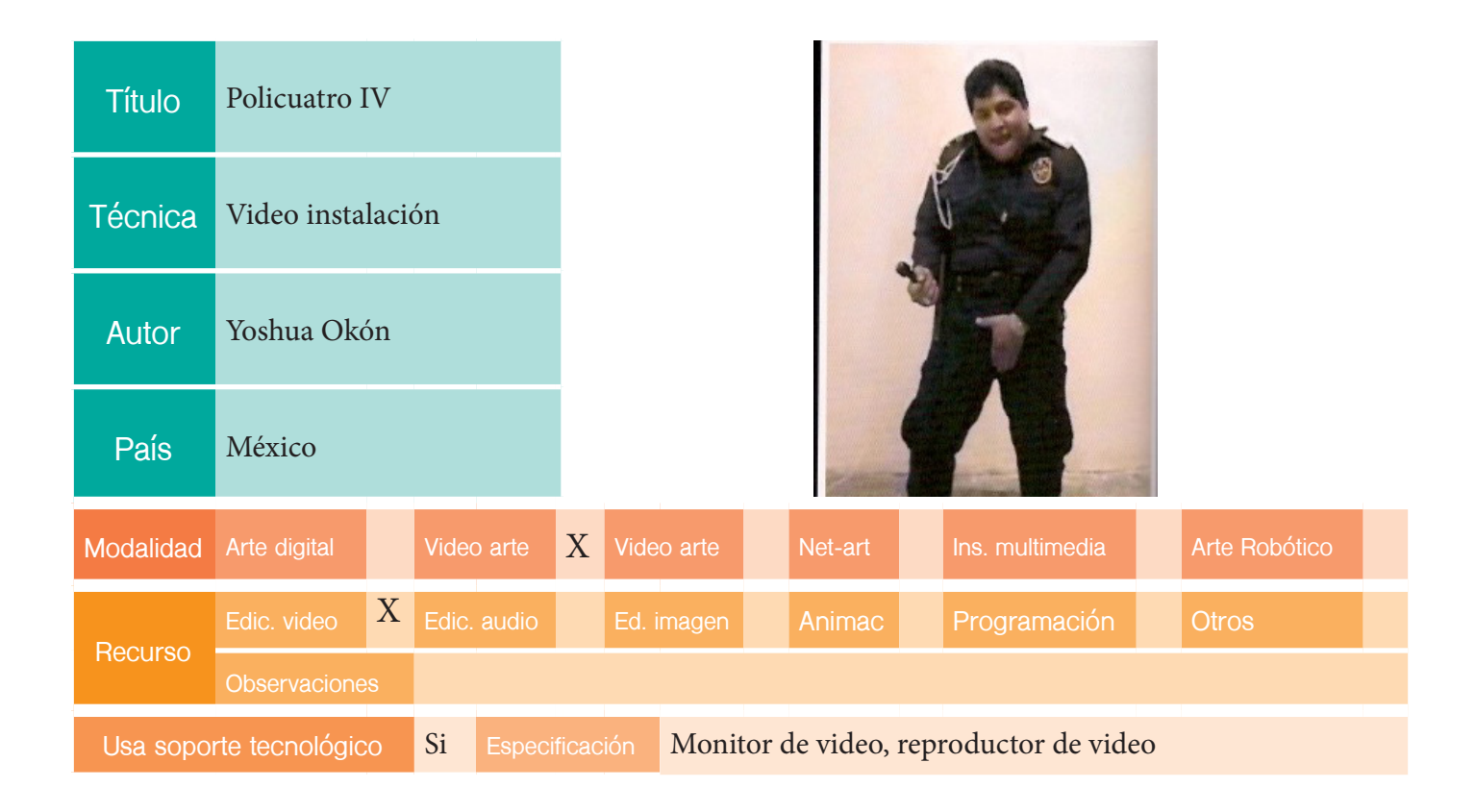

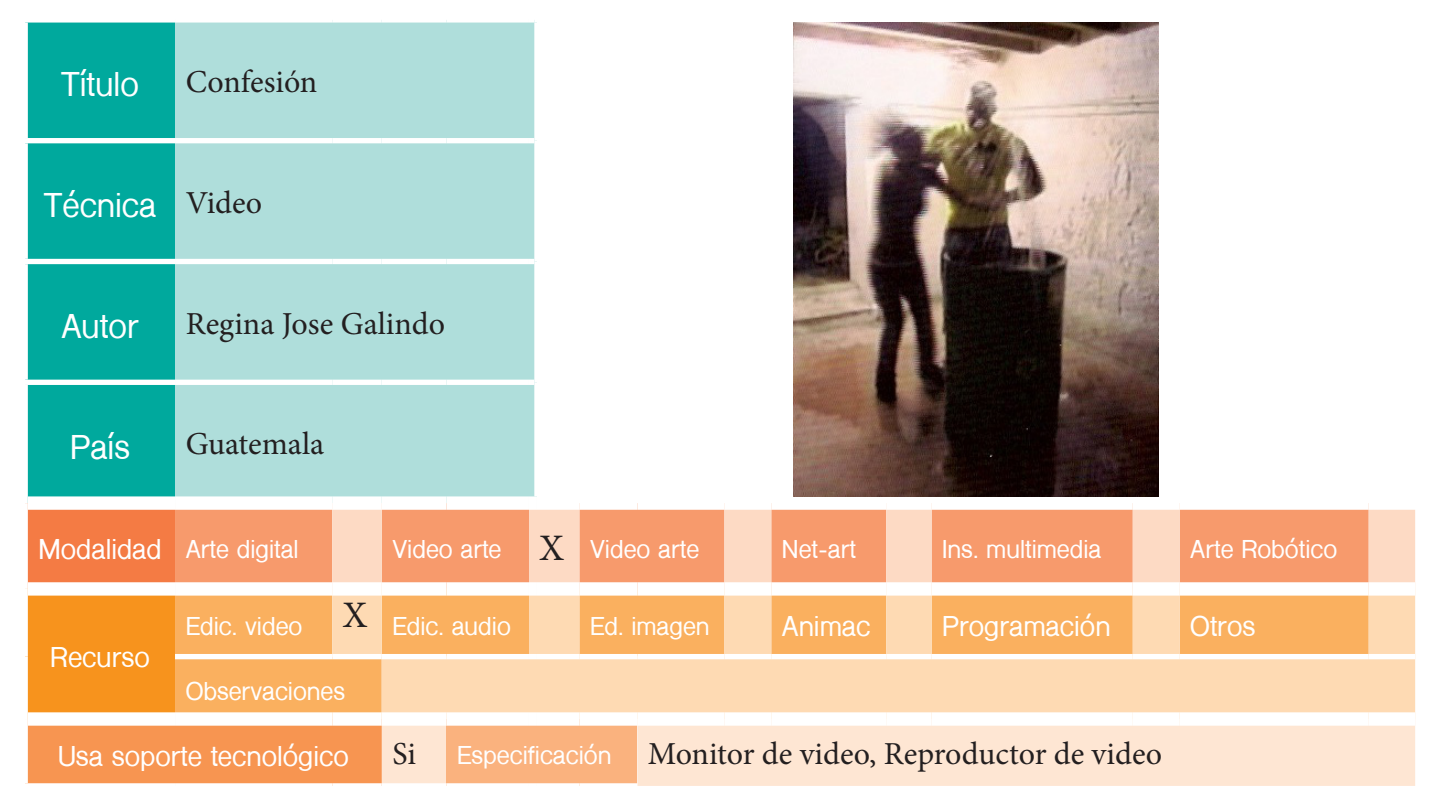

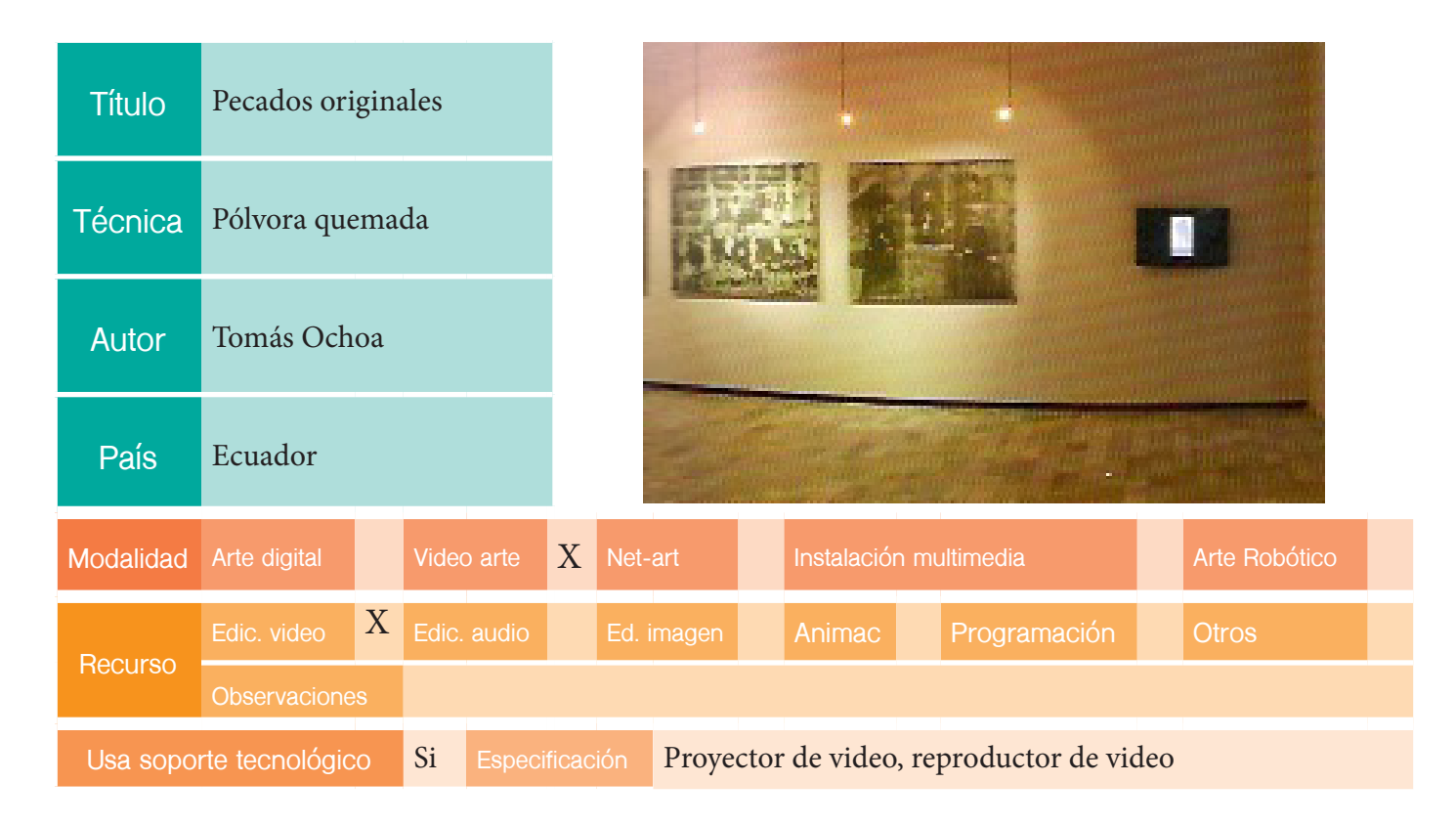

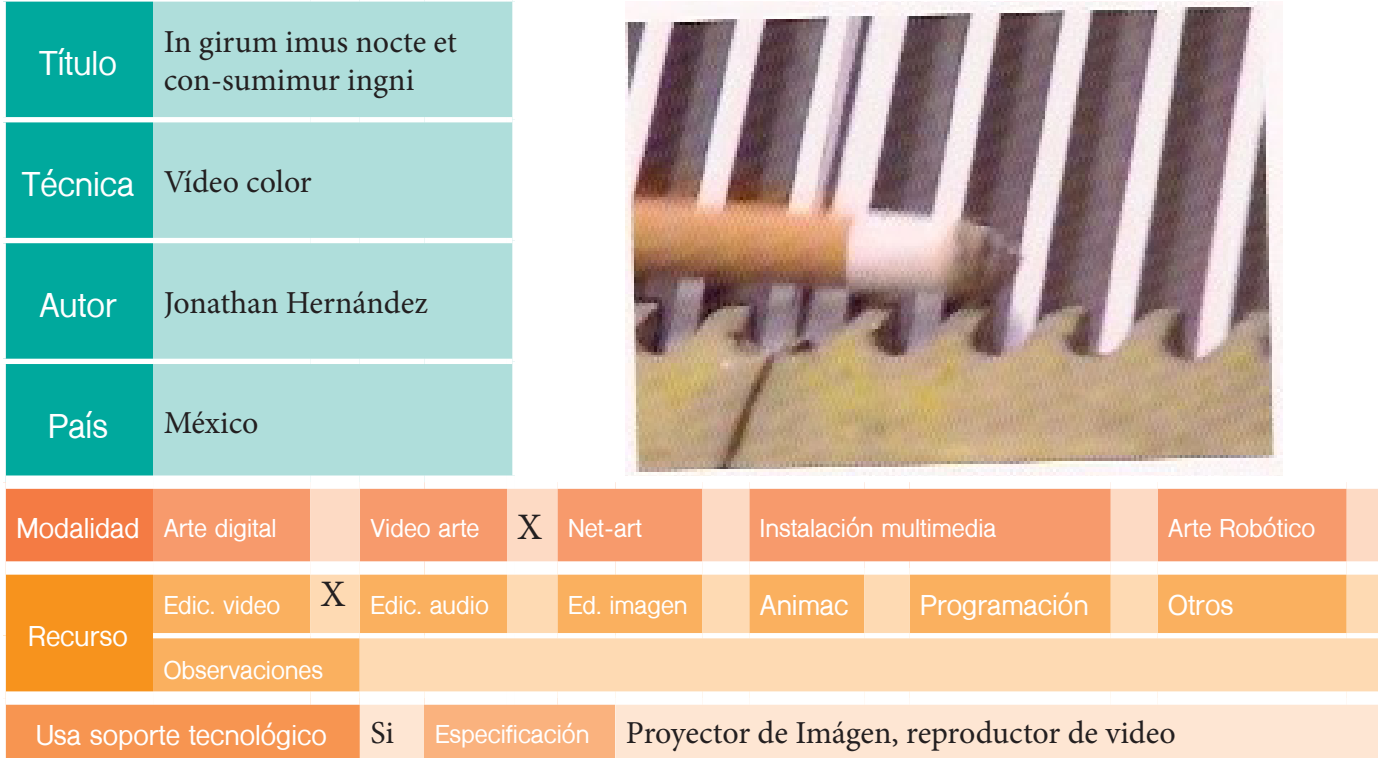

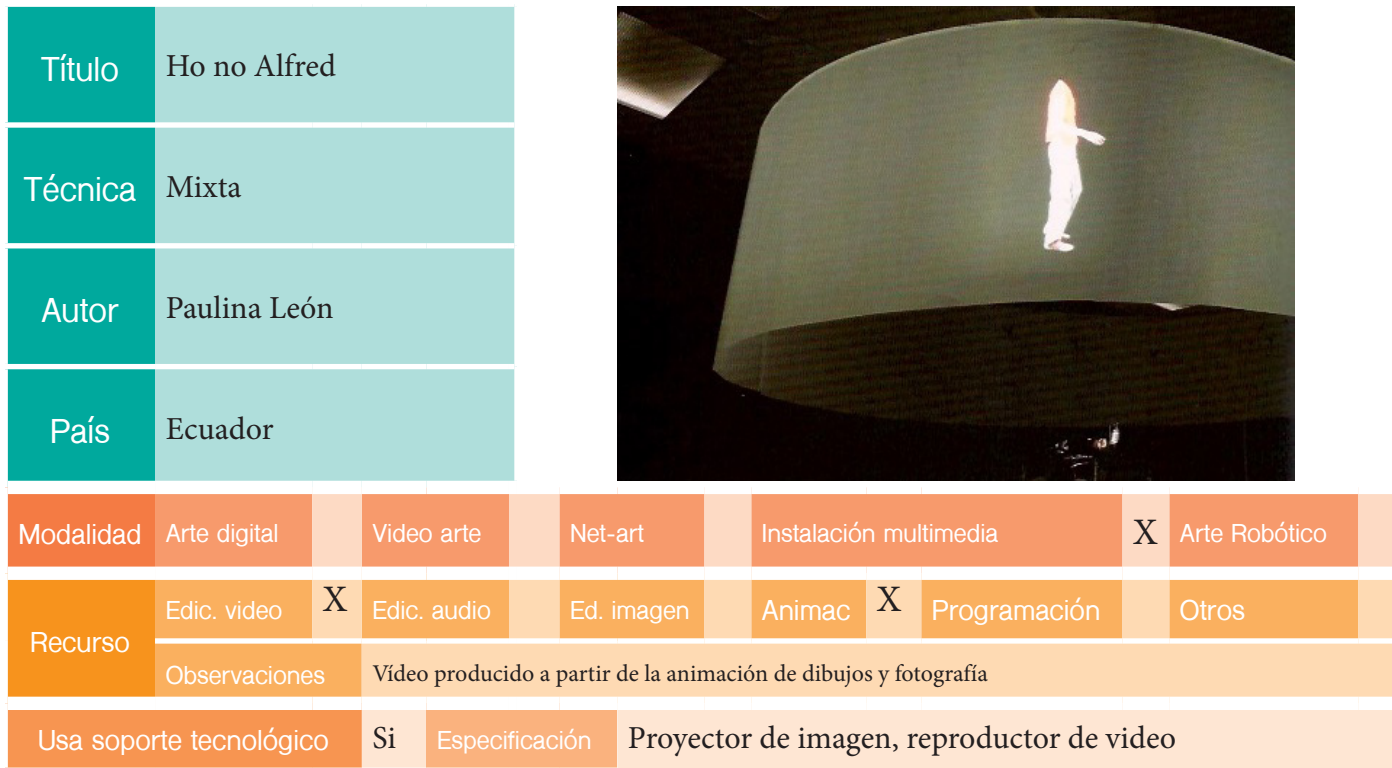

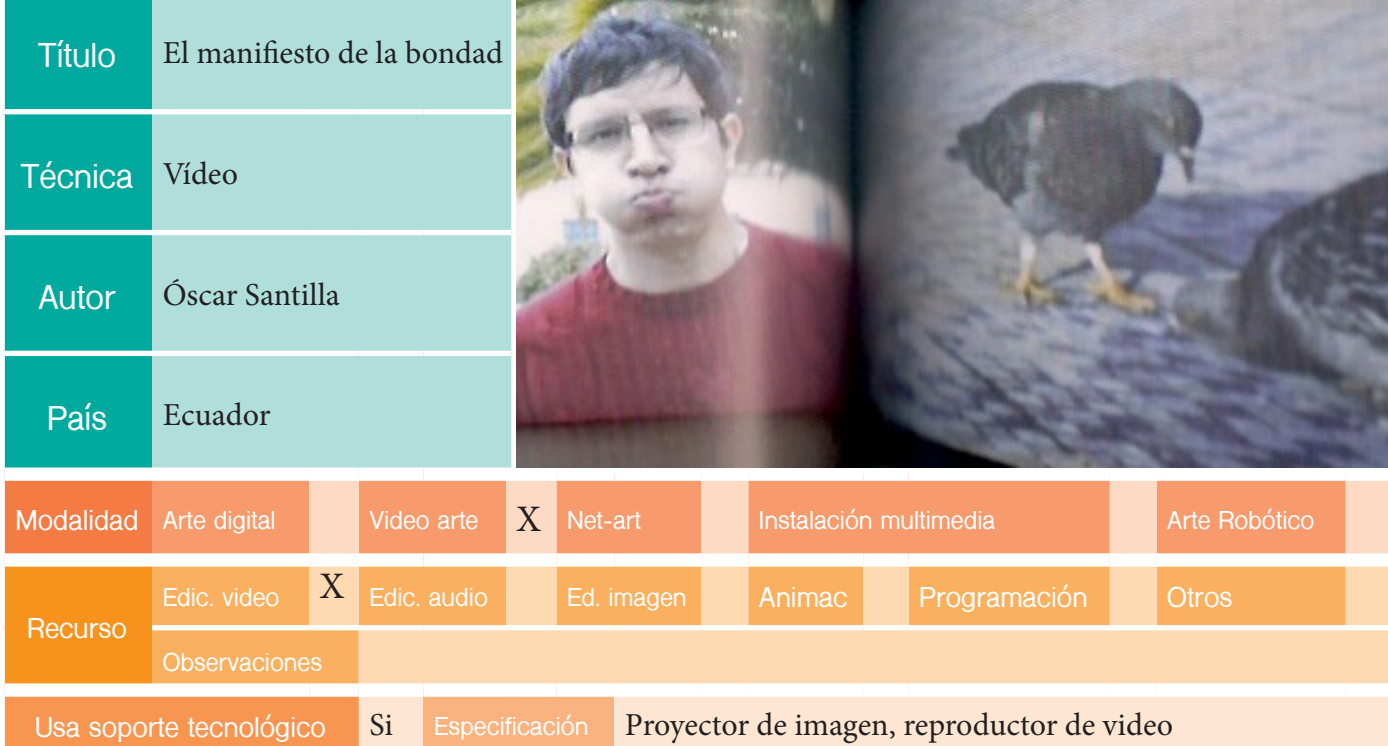

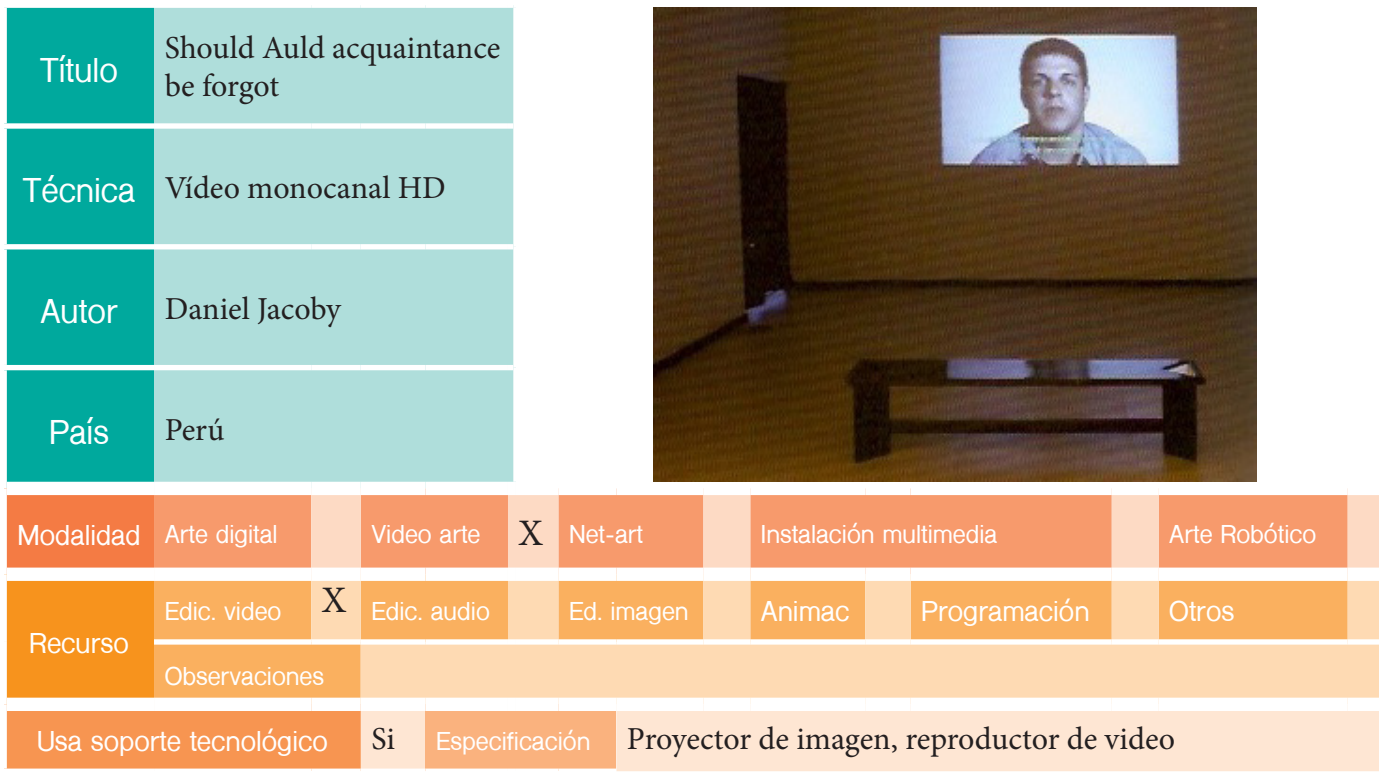

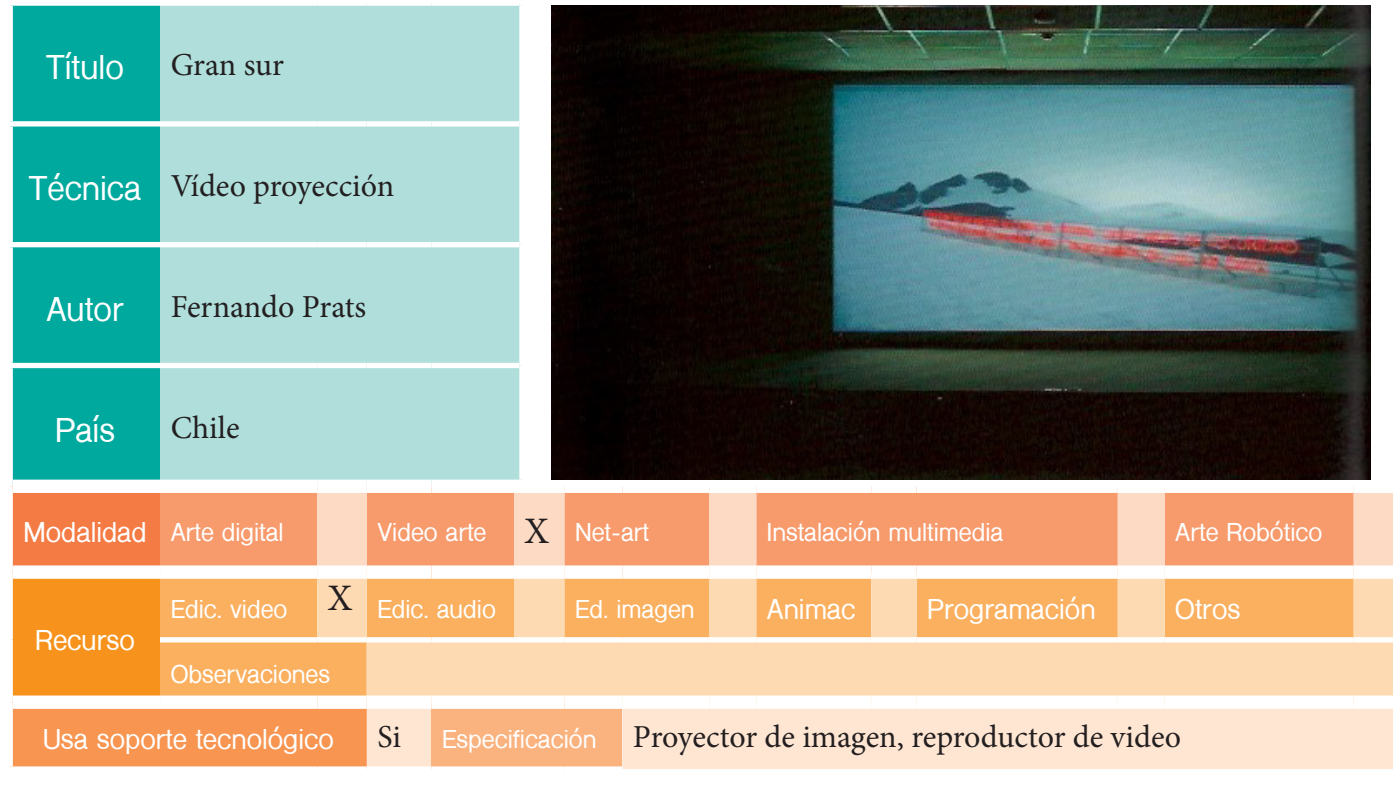

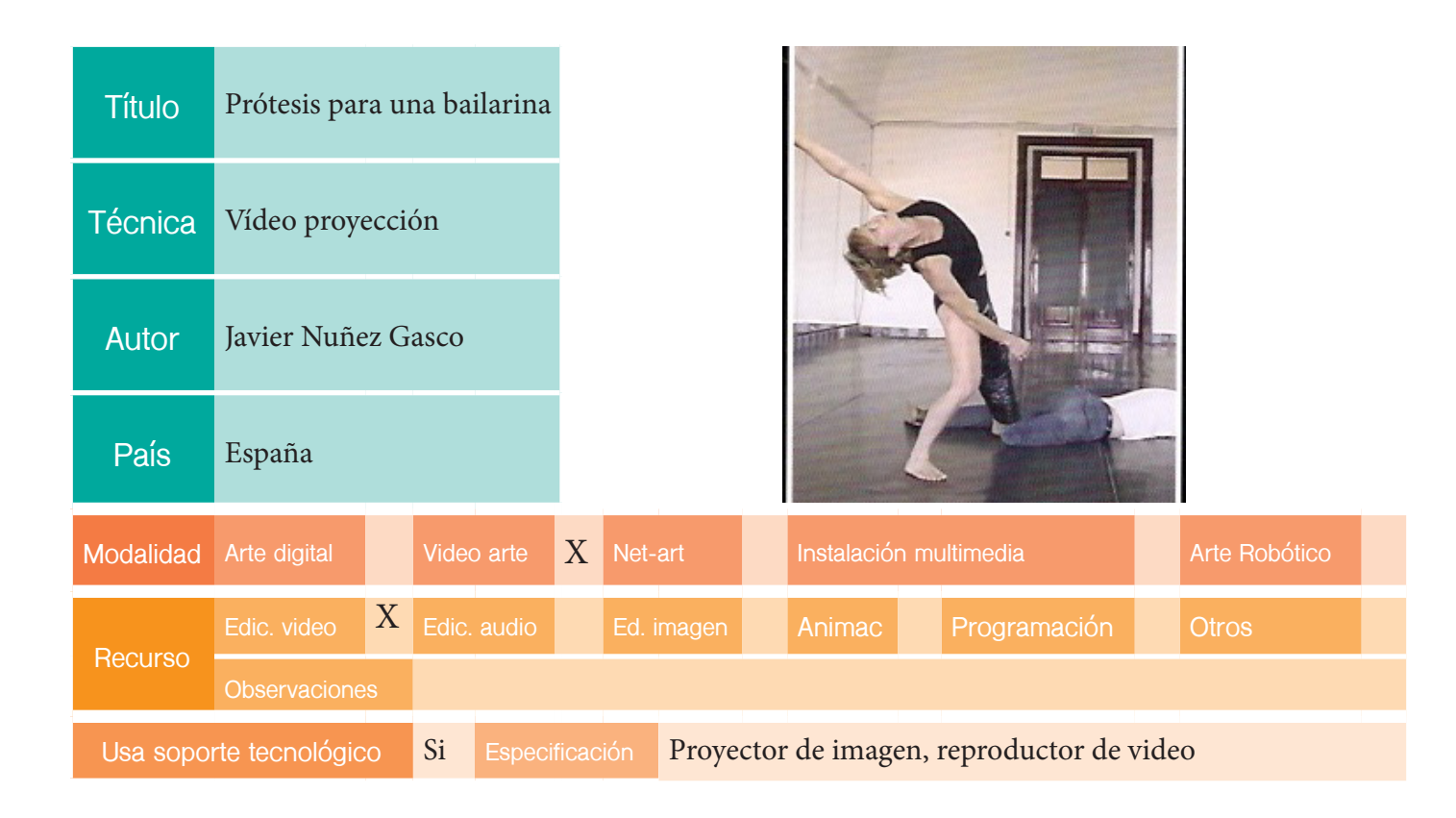

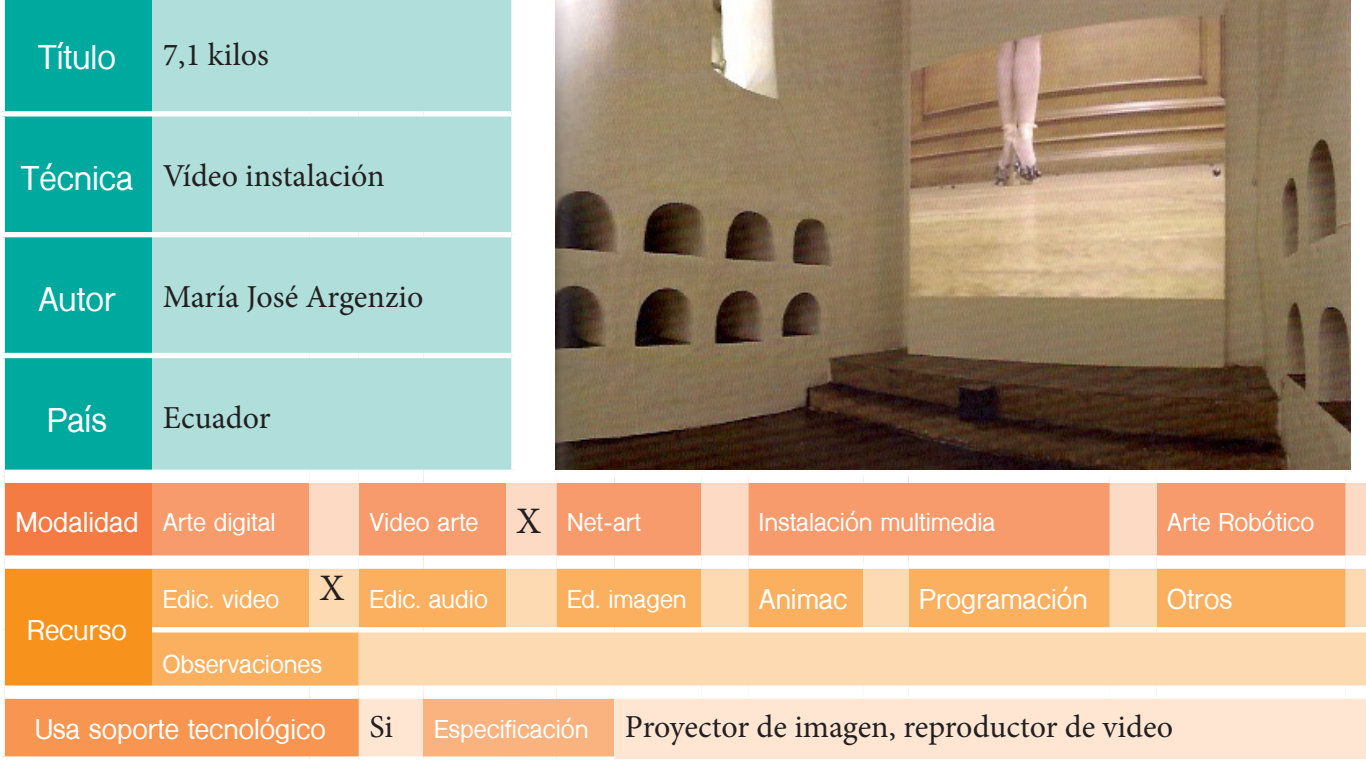

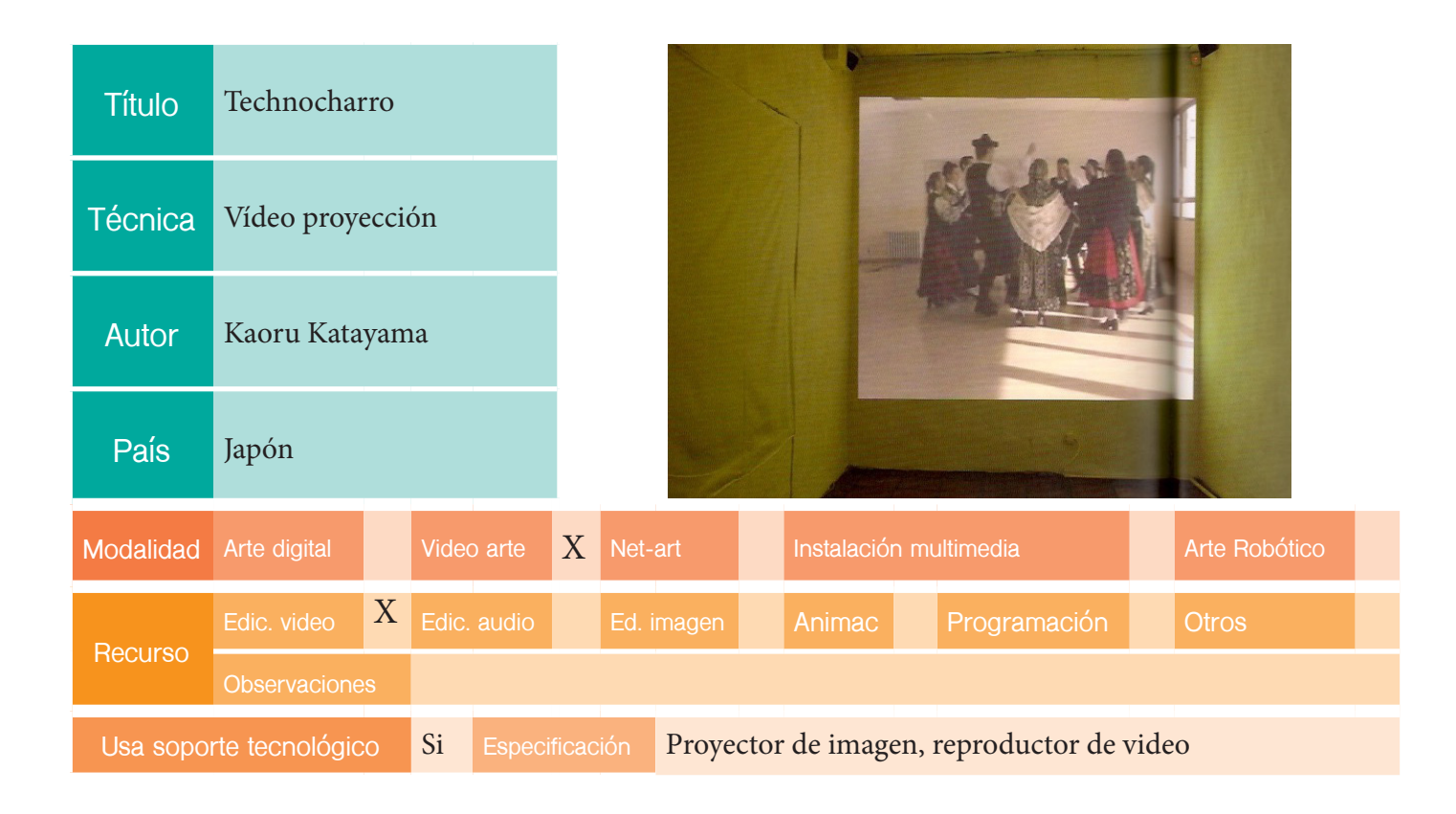

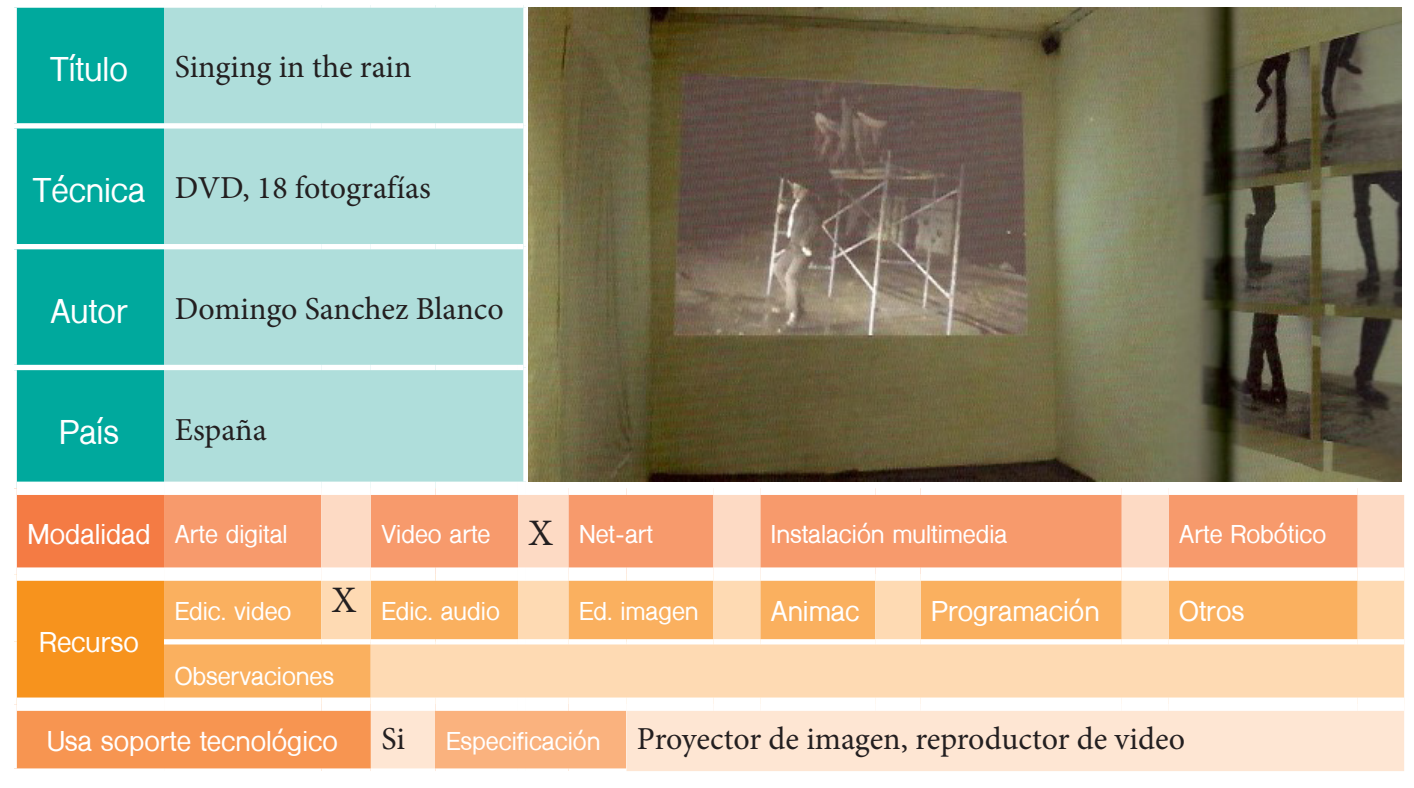

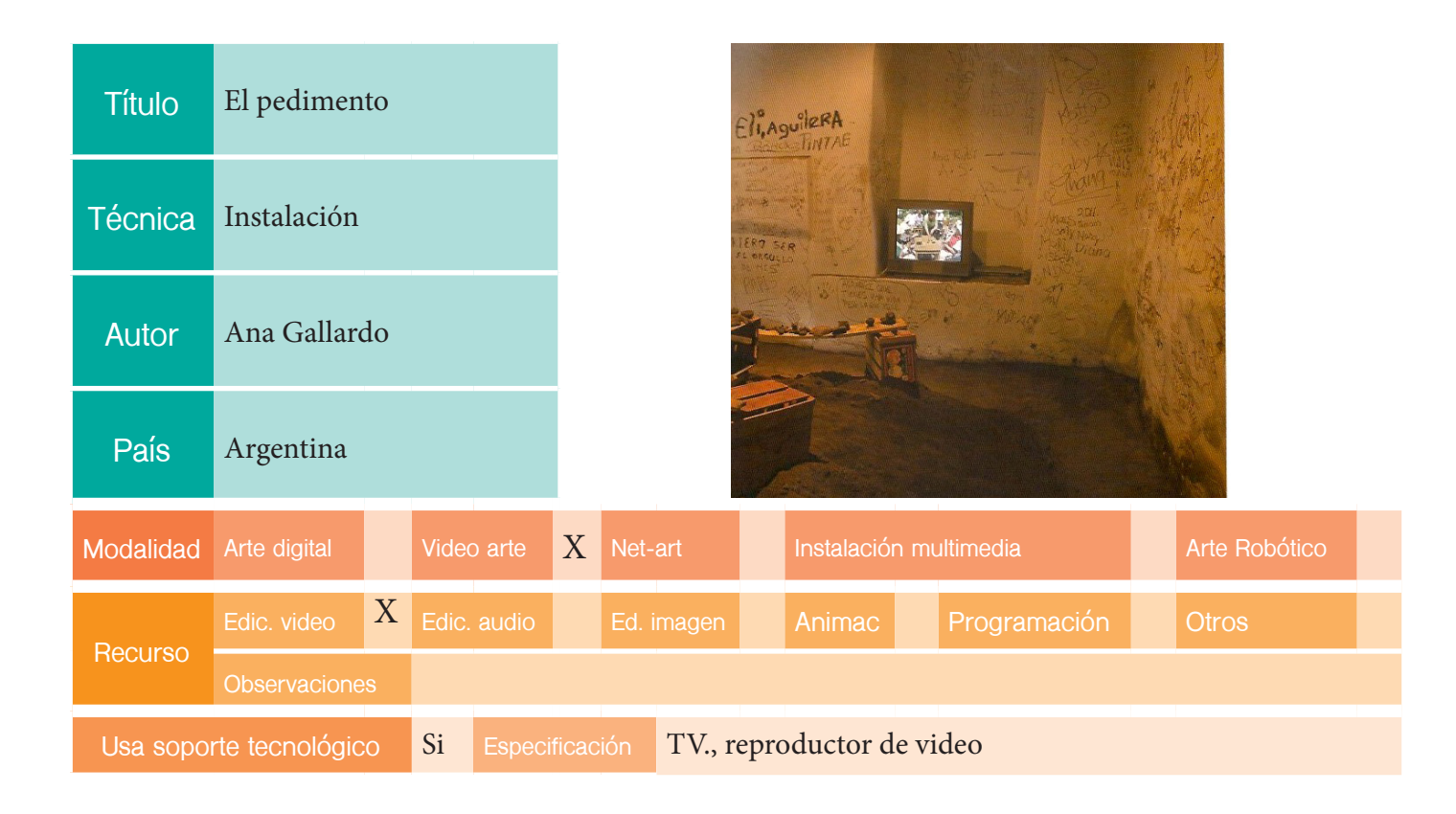

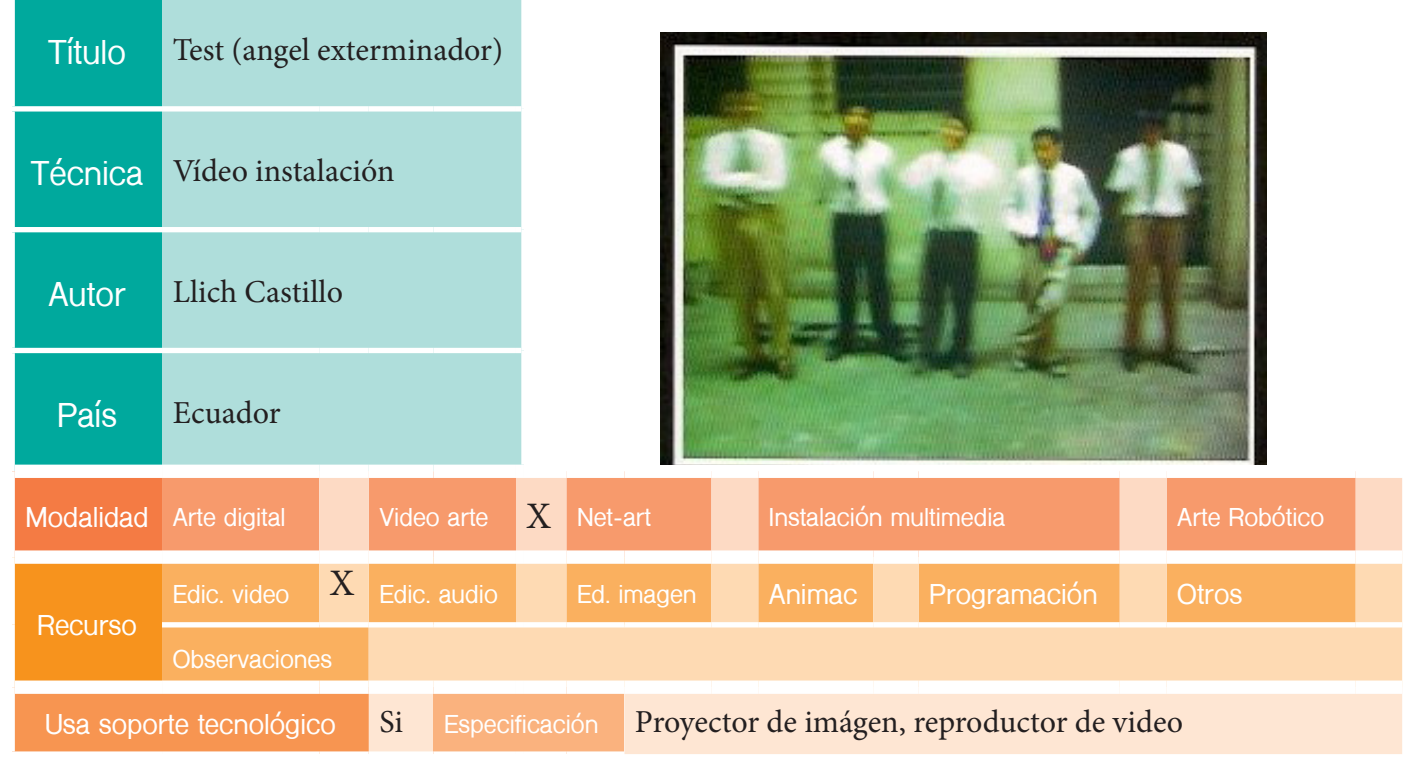

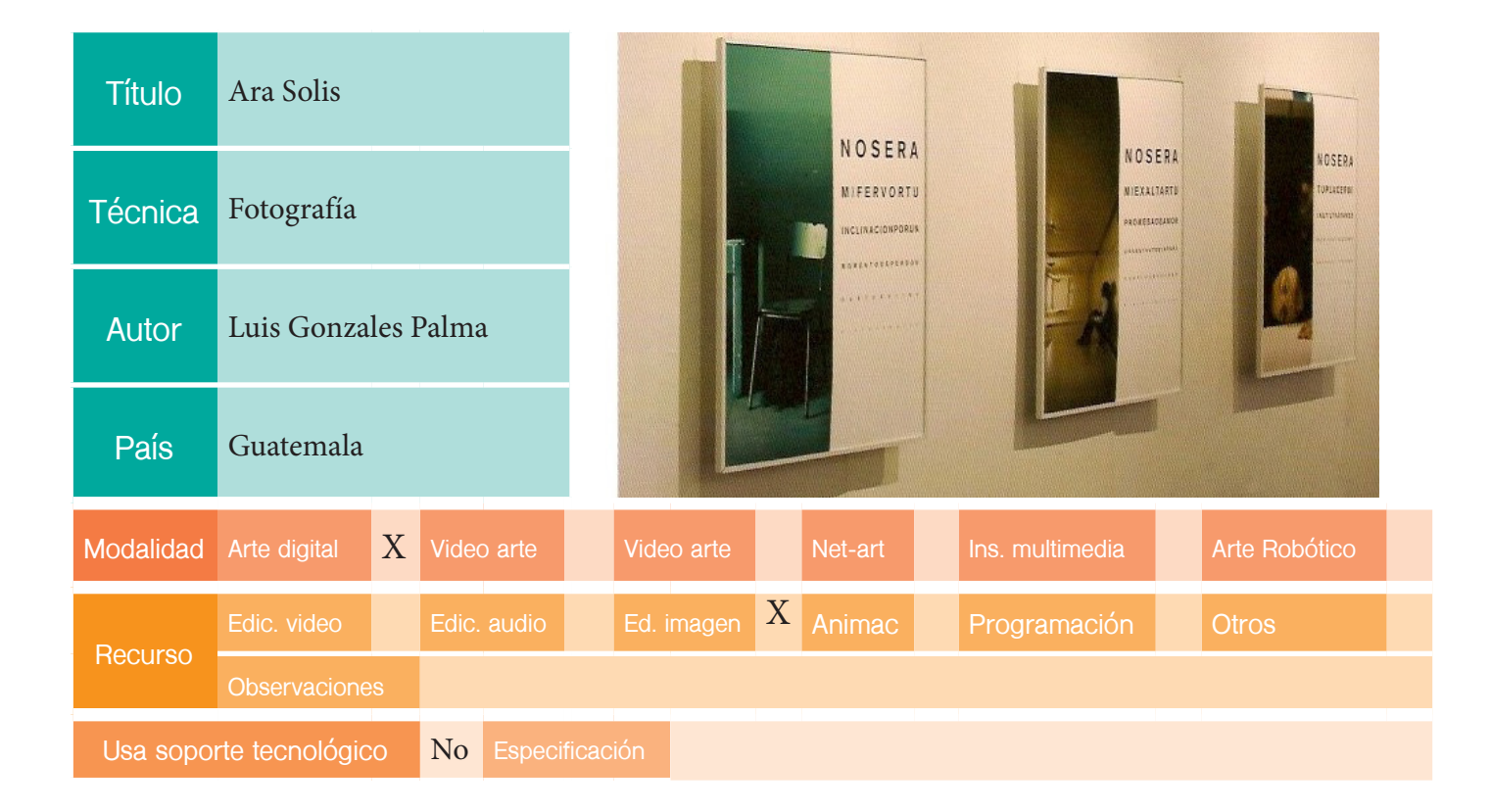

## EDICIÓN: XII BIENAL

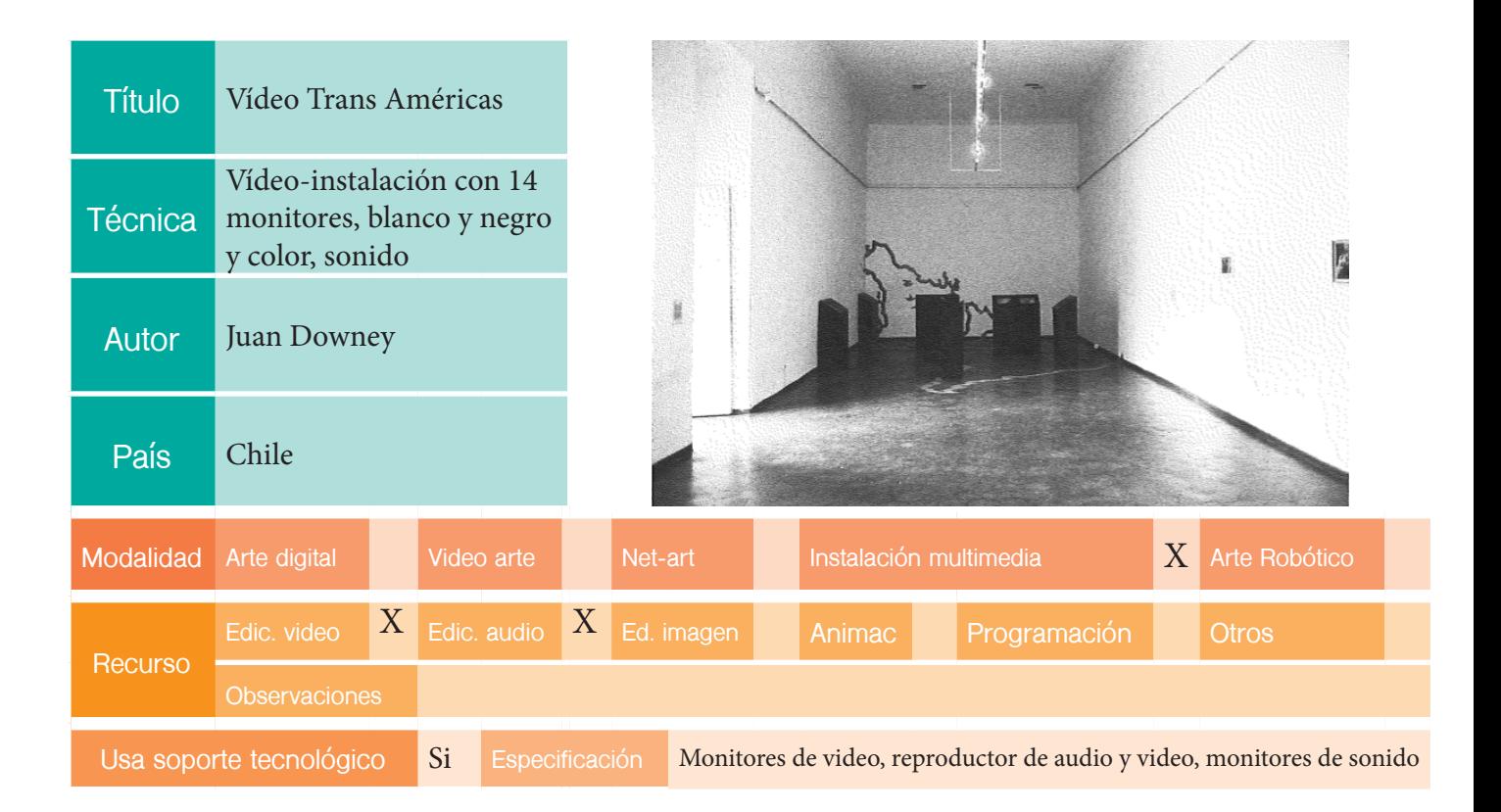

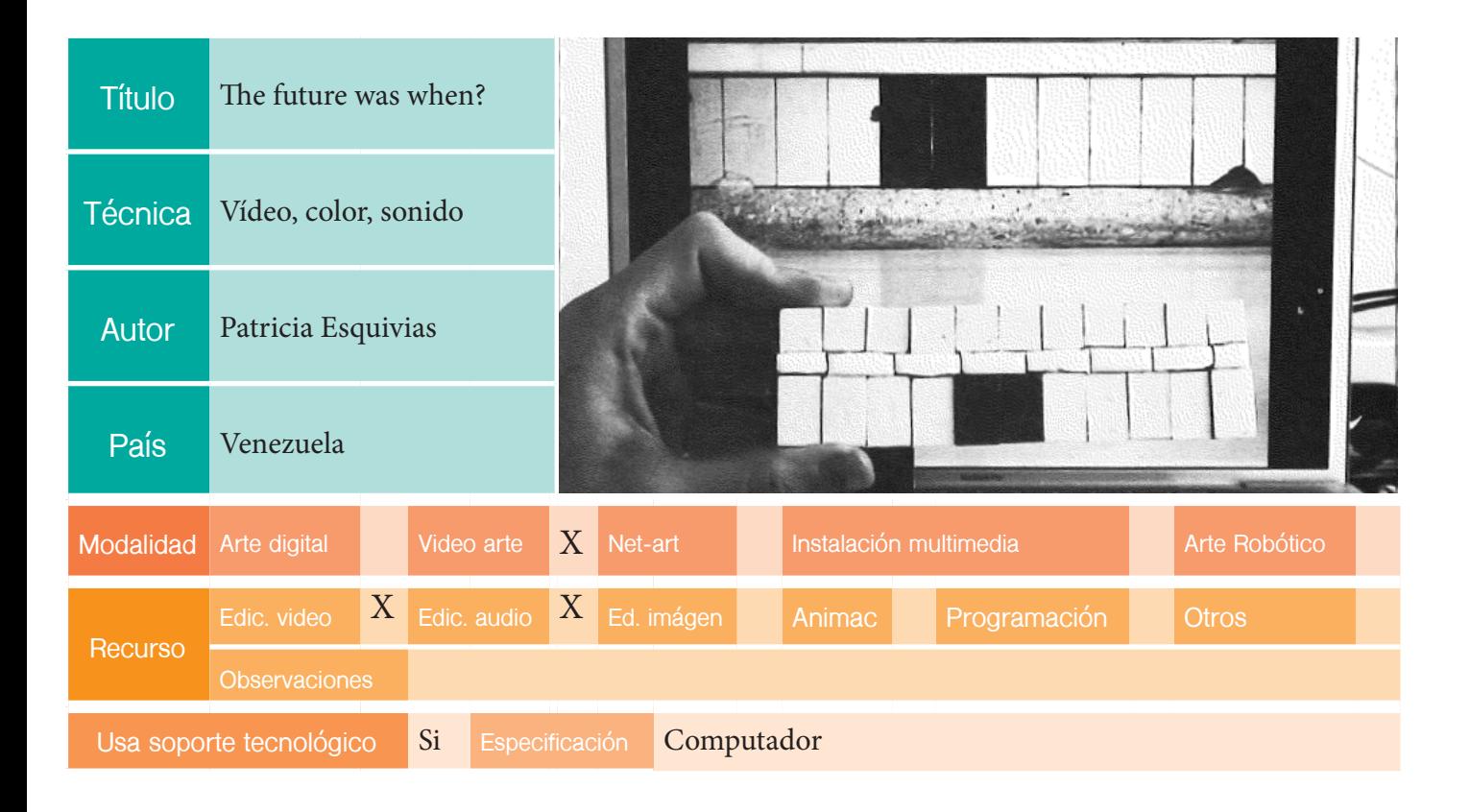

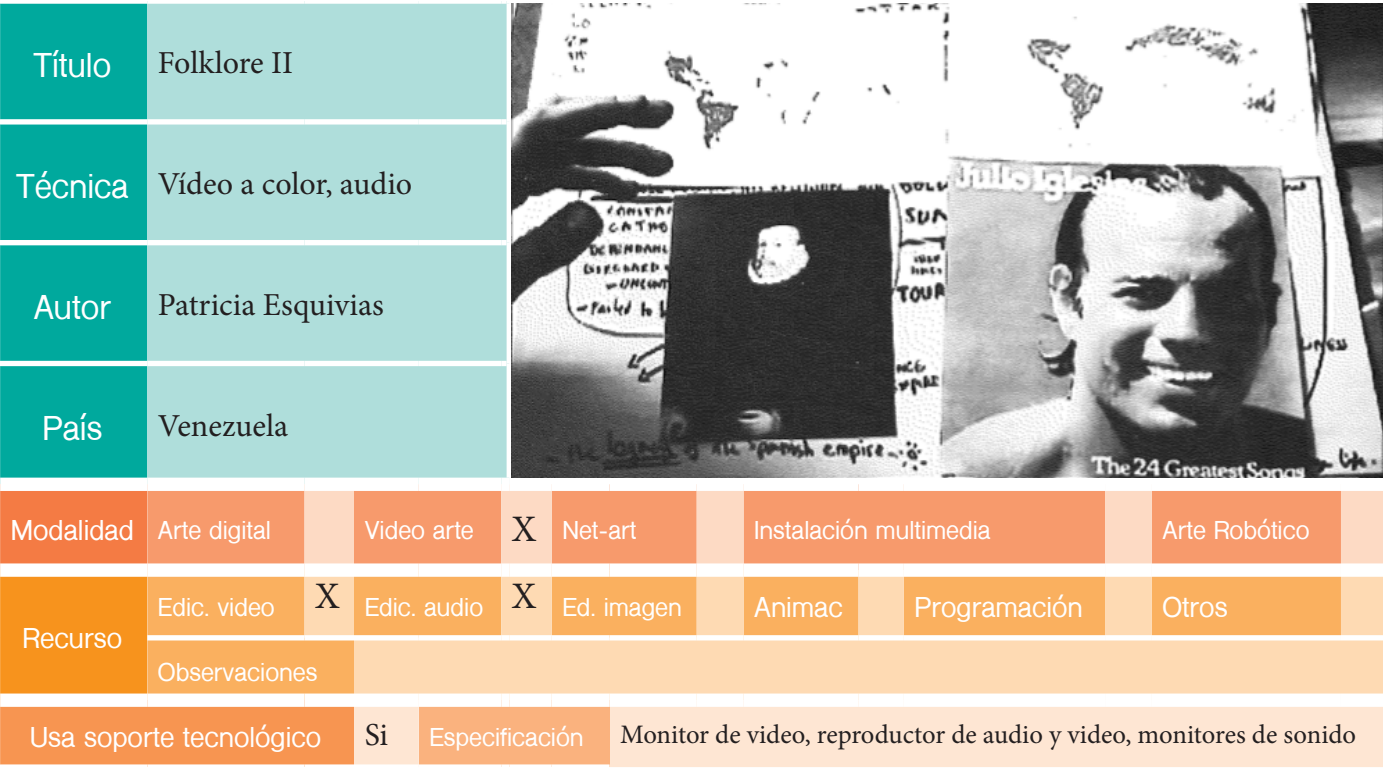

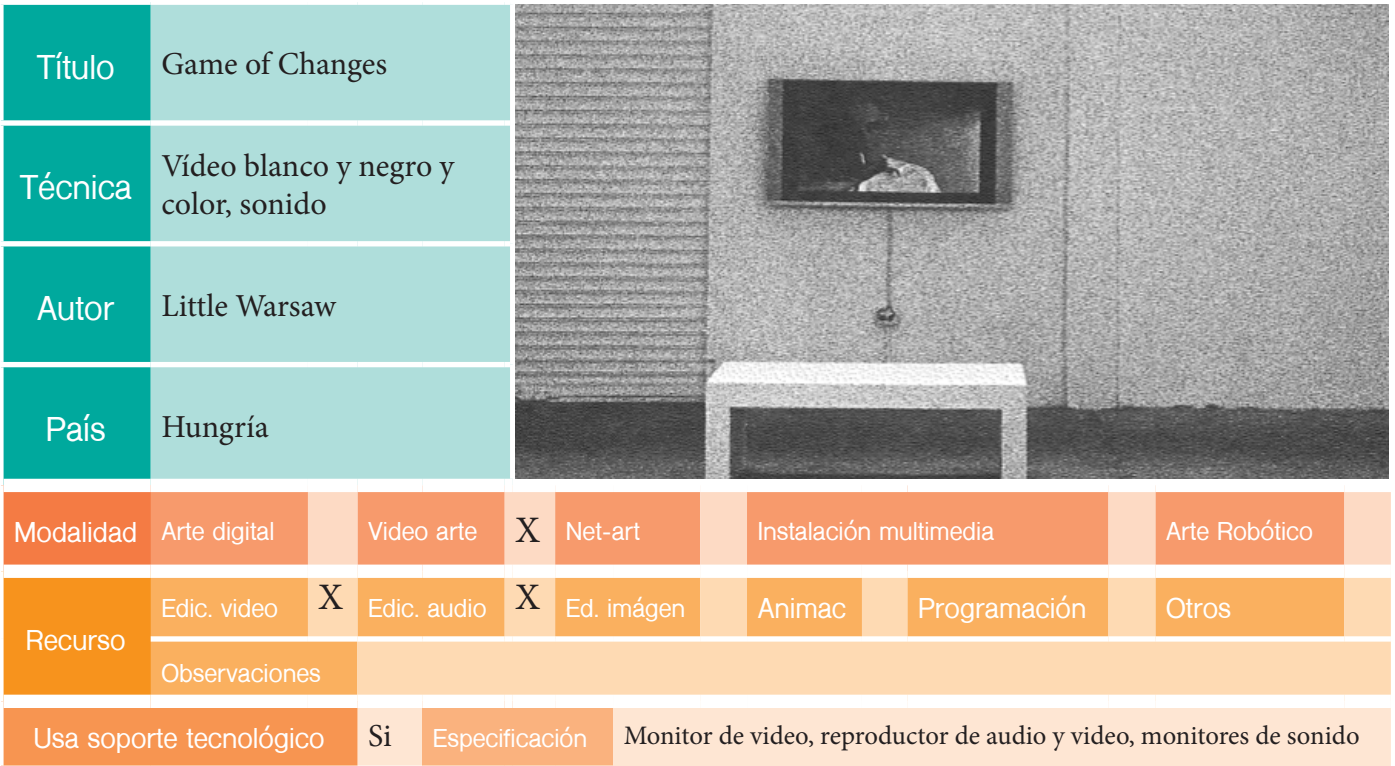

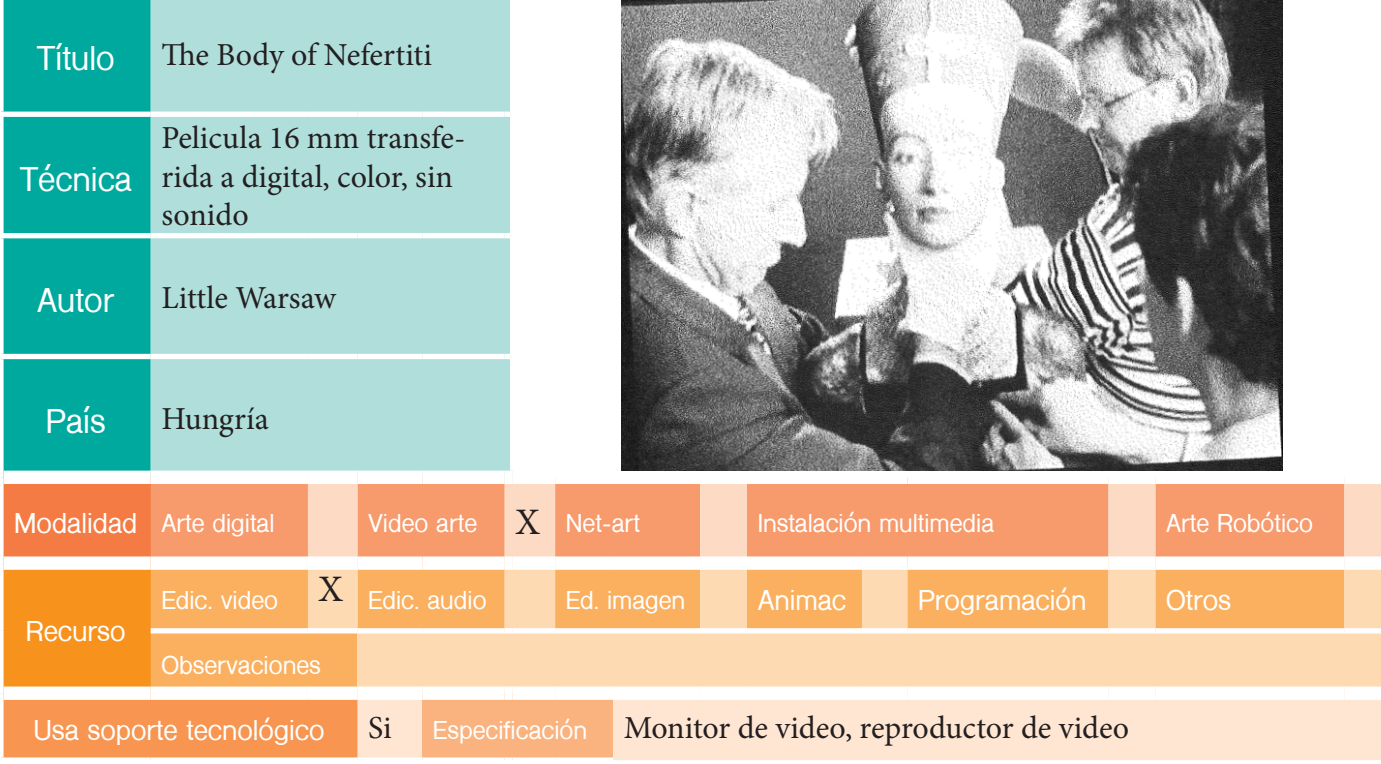

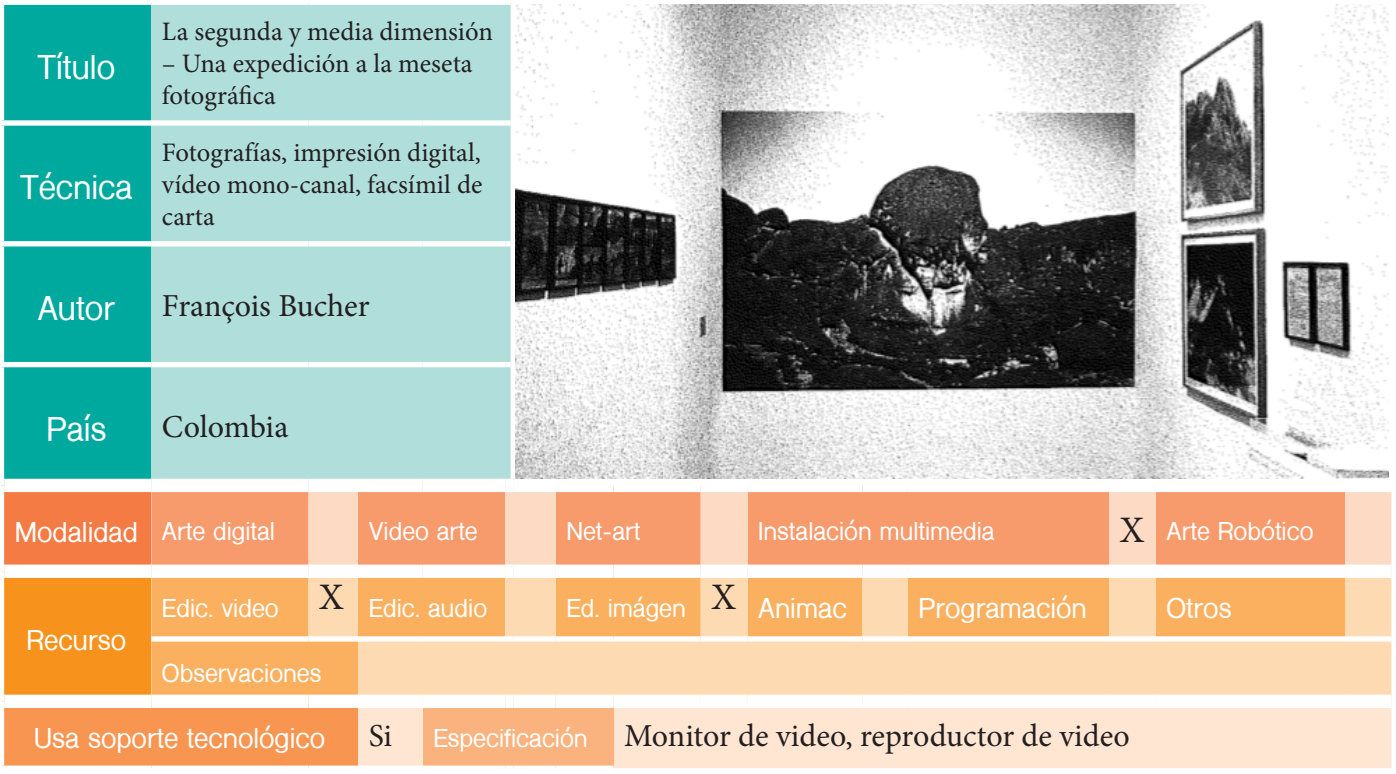

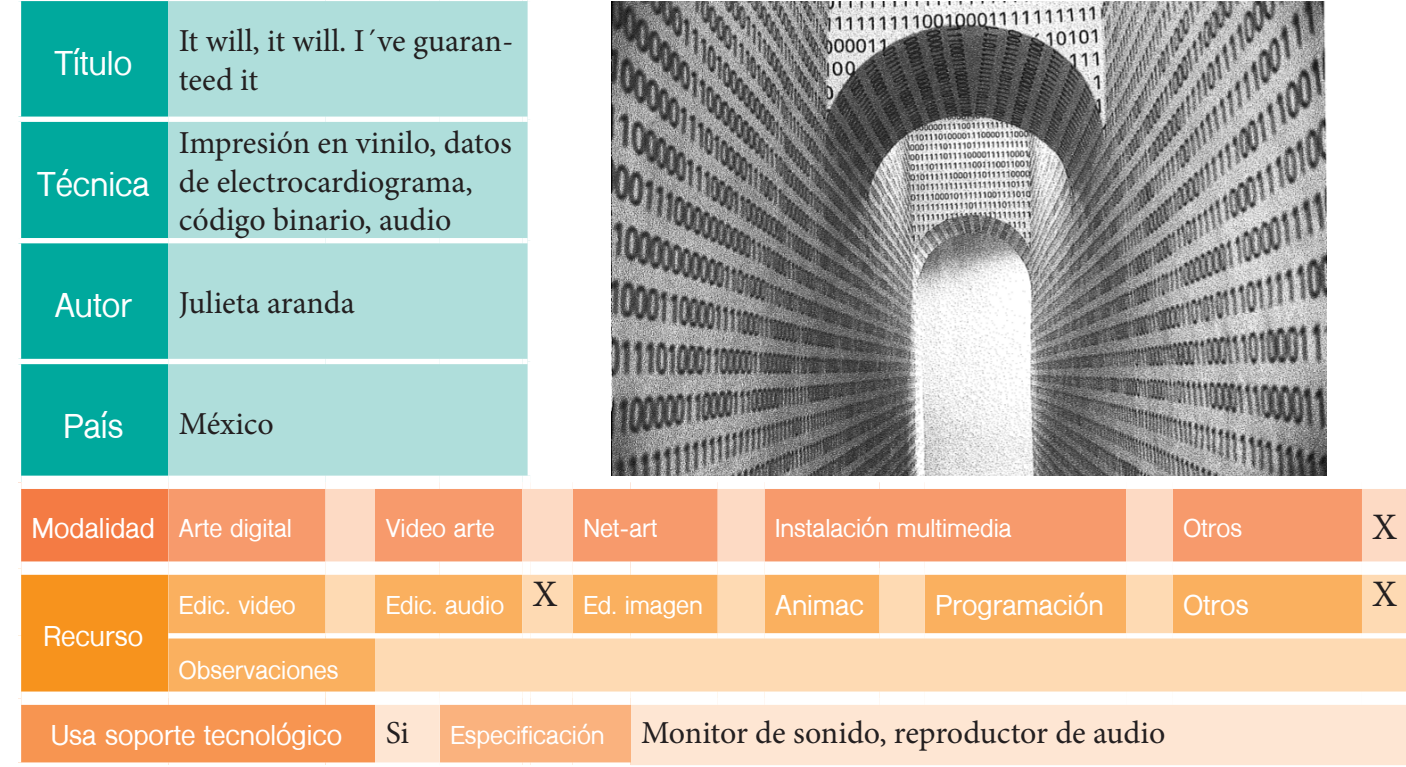

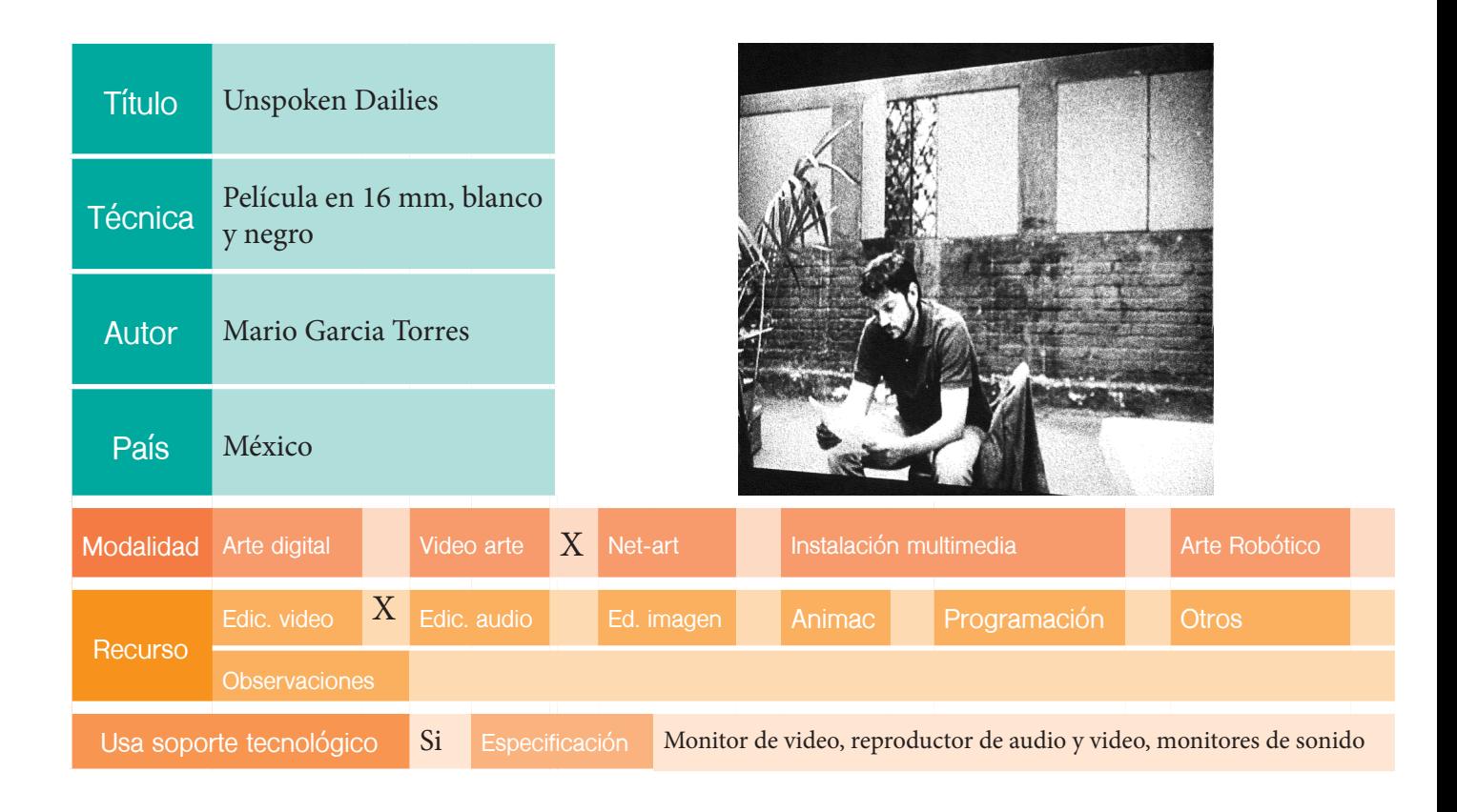

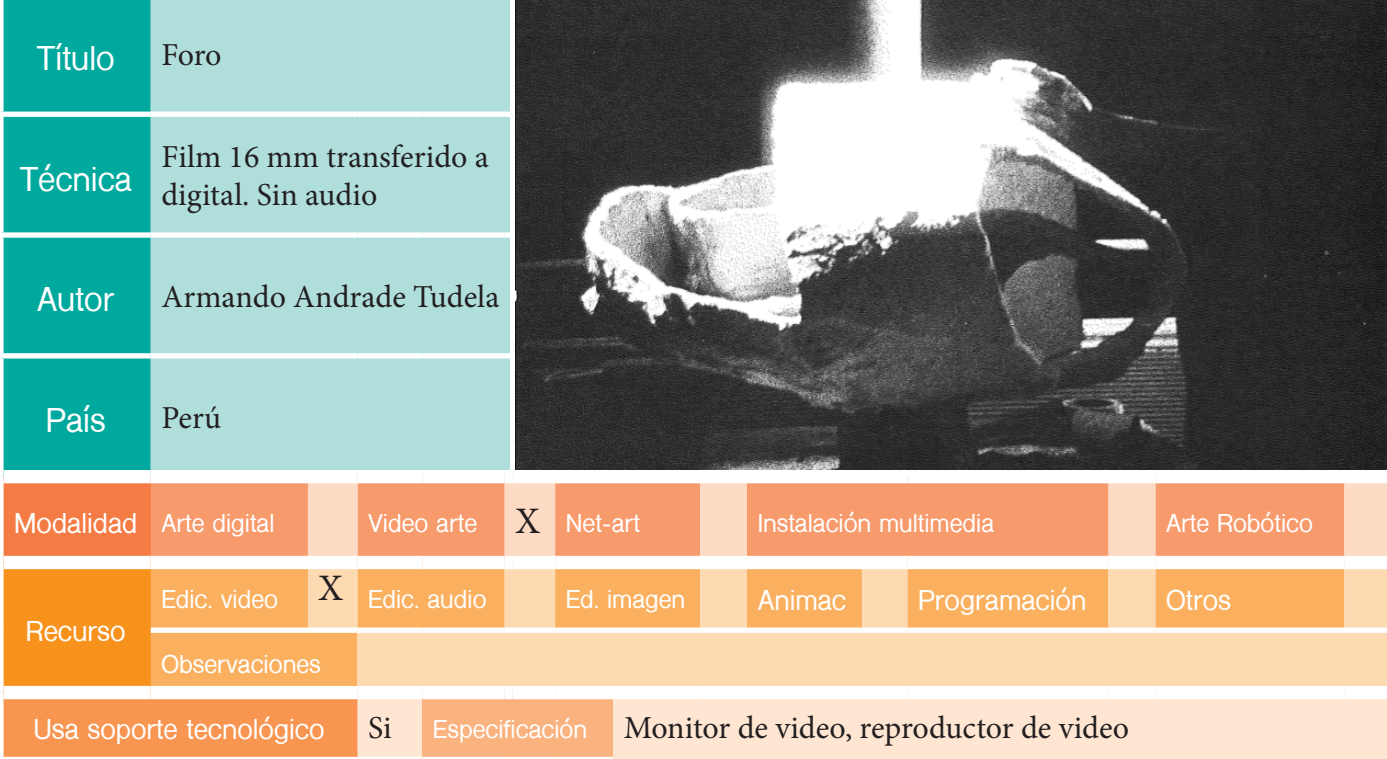

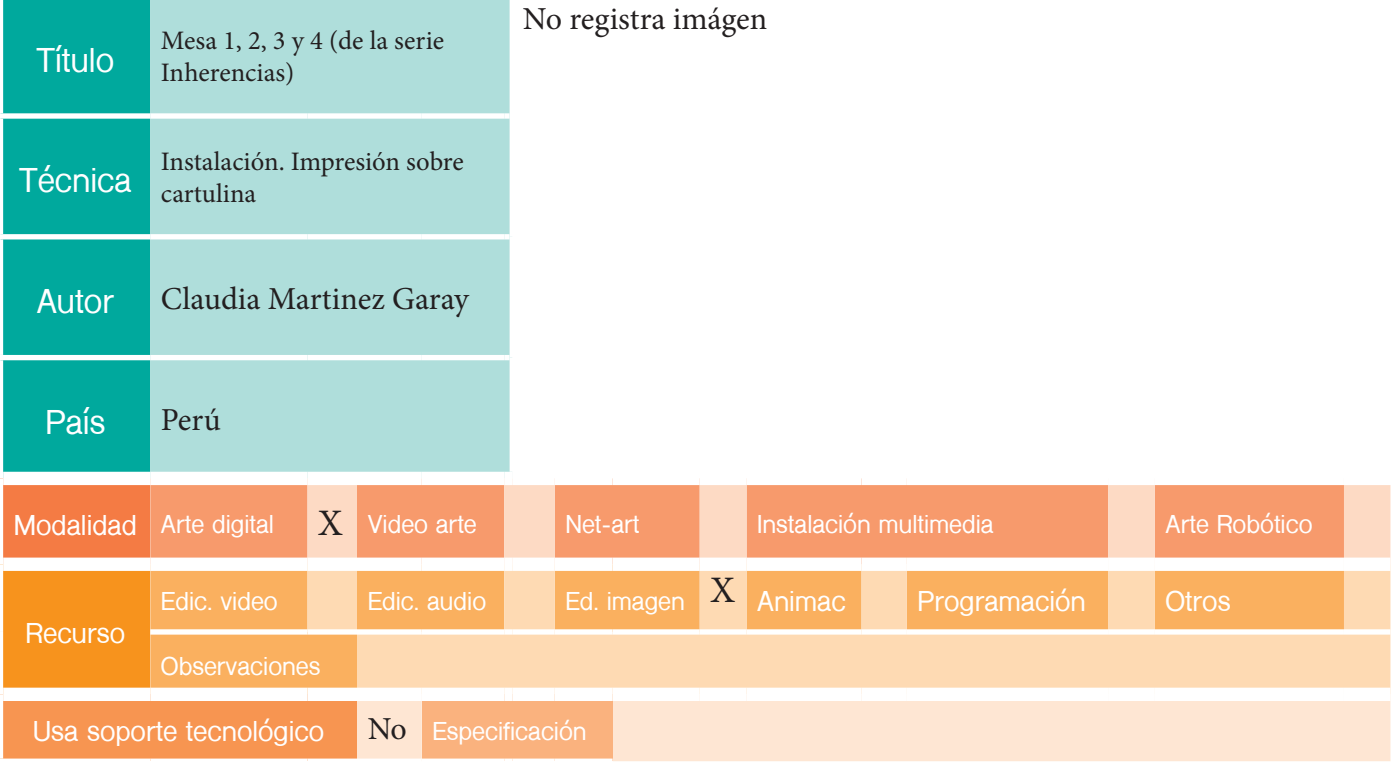

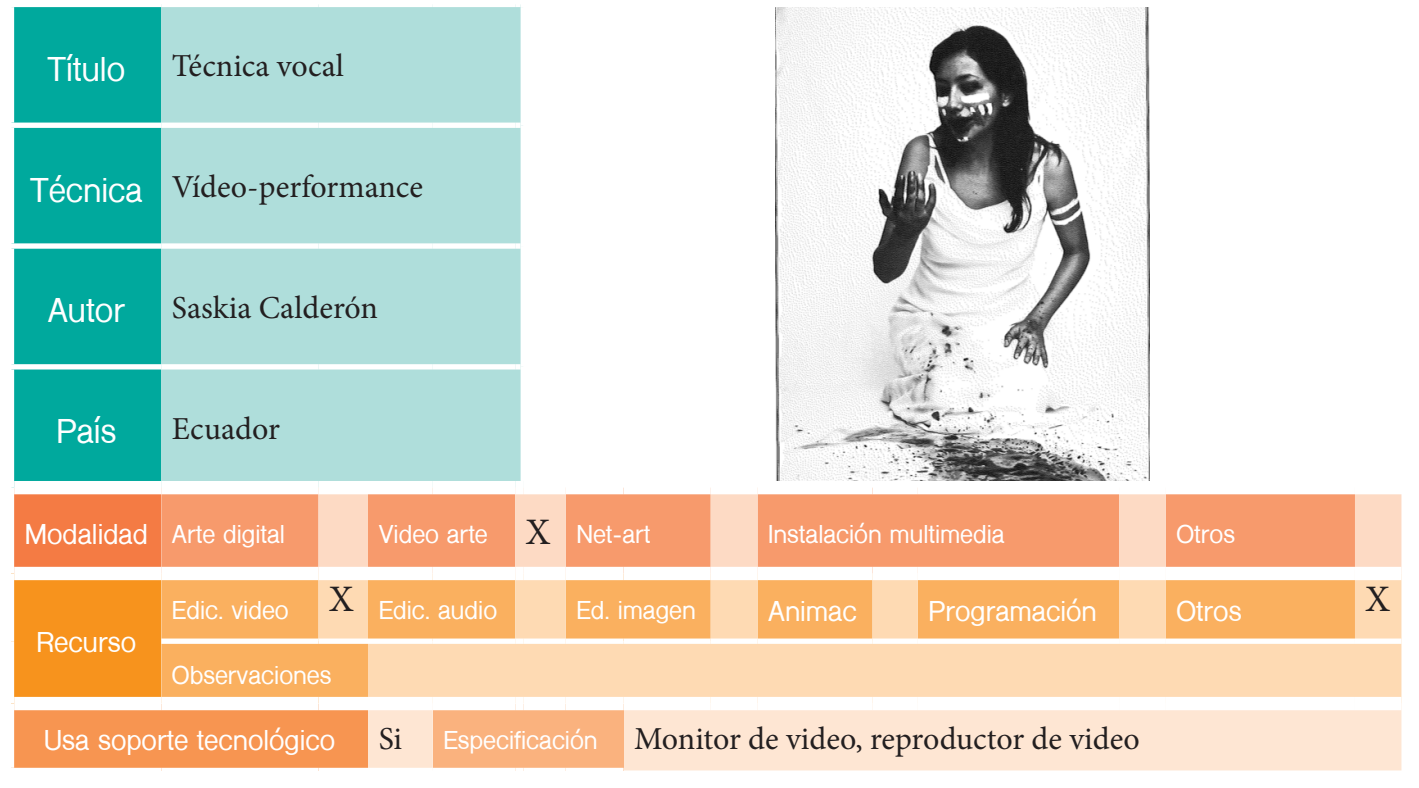

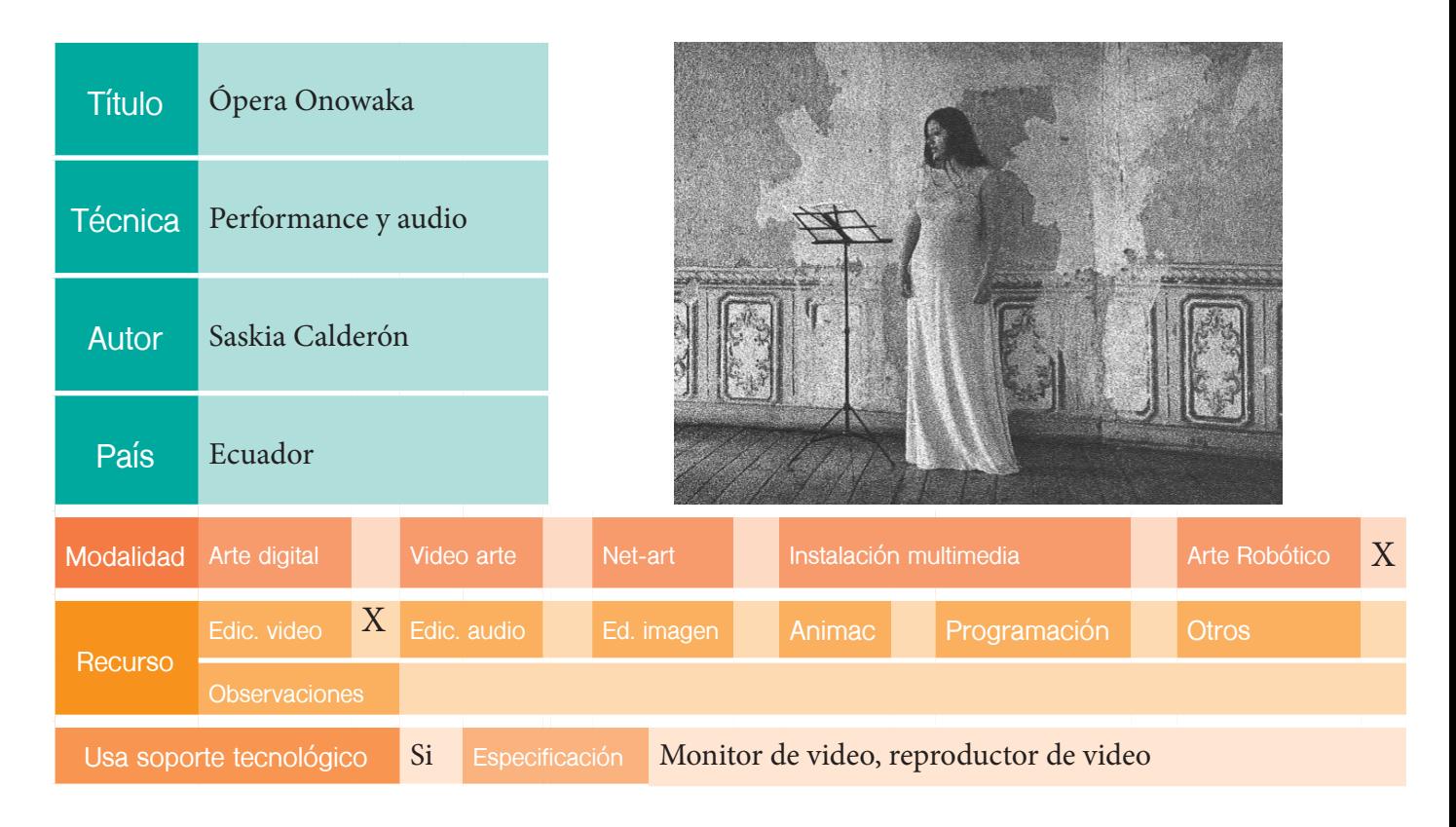

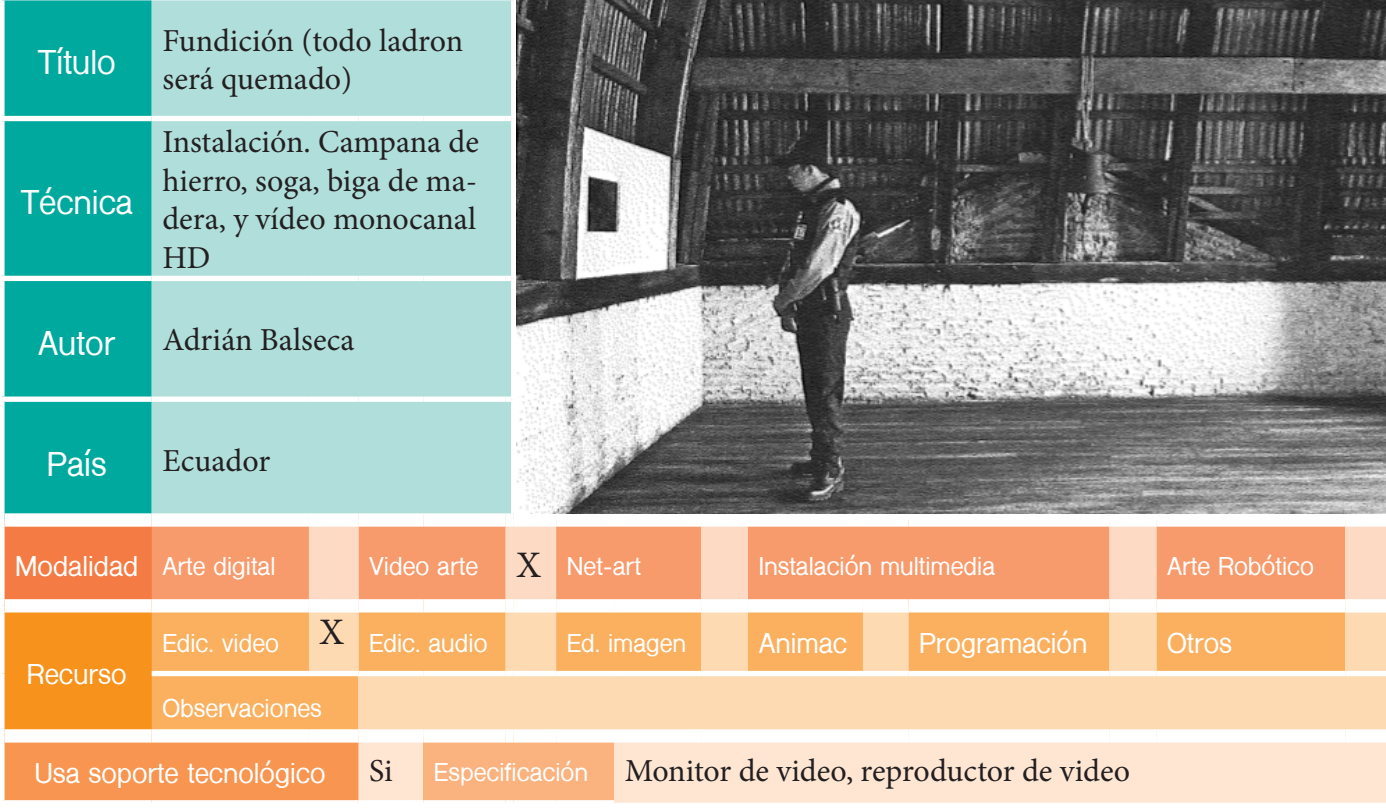
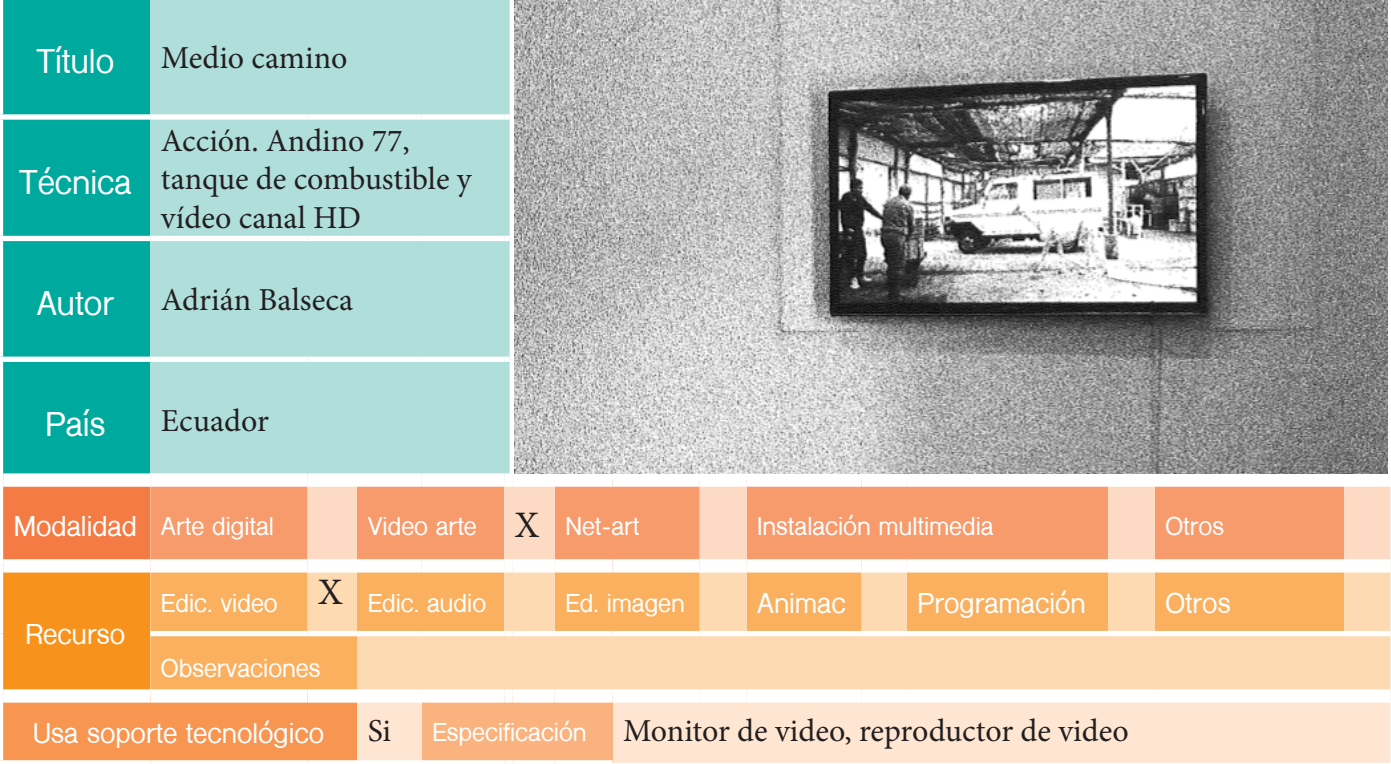

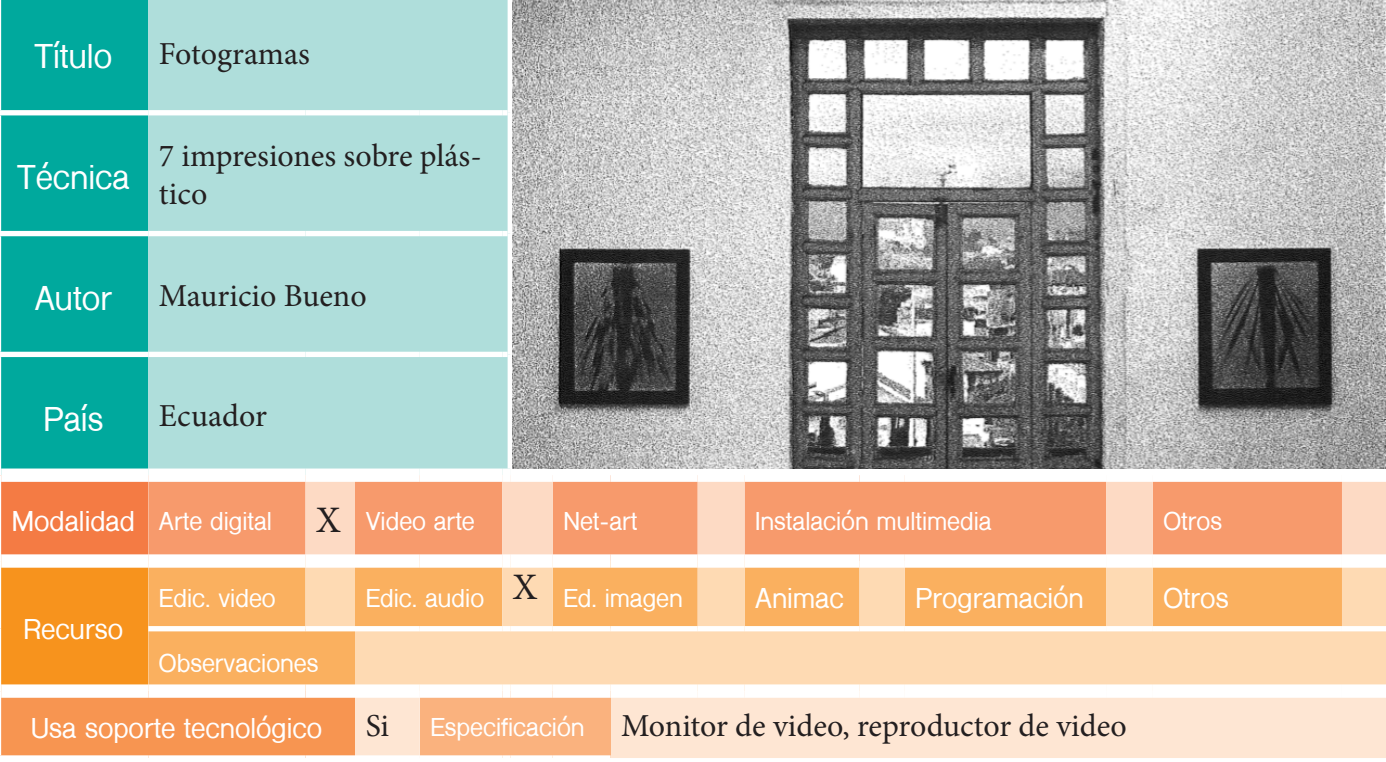

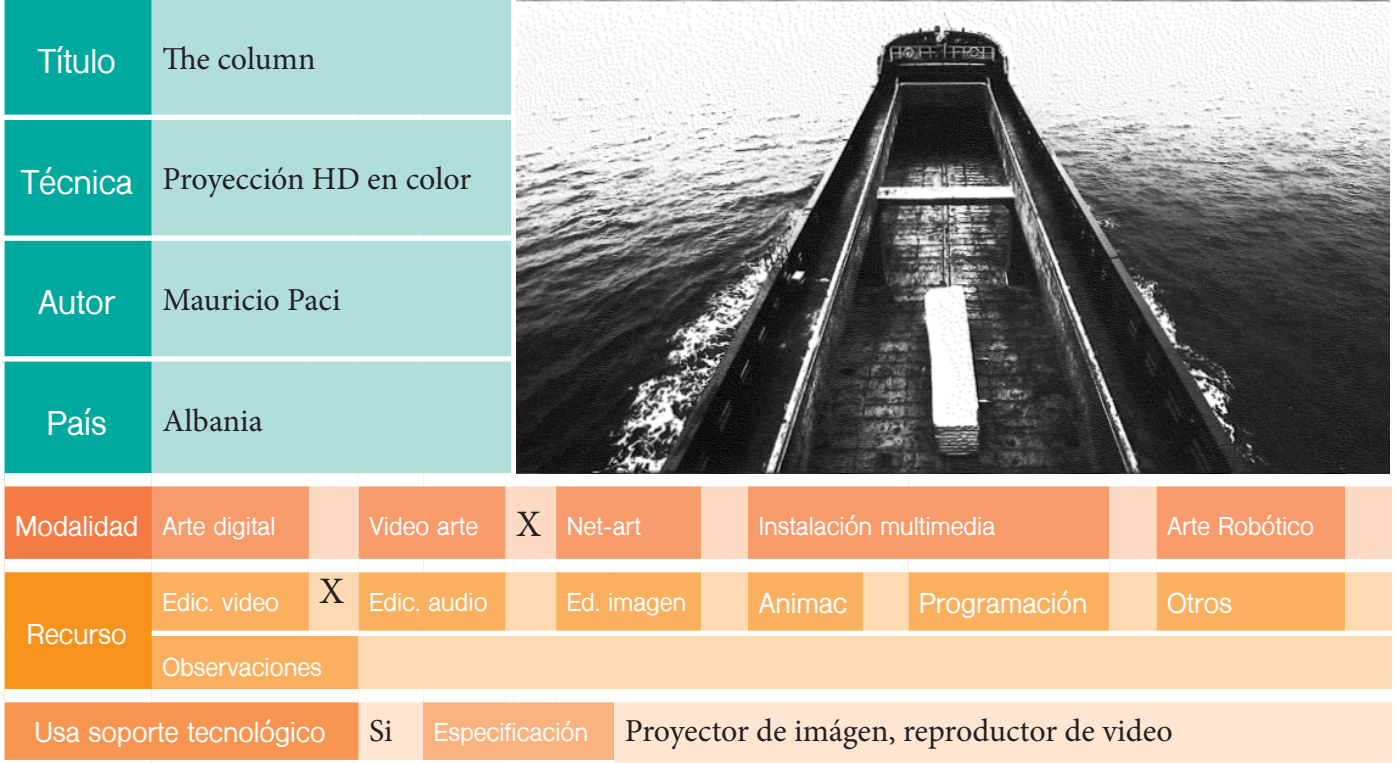

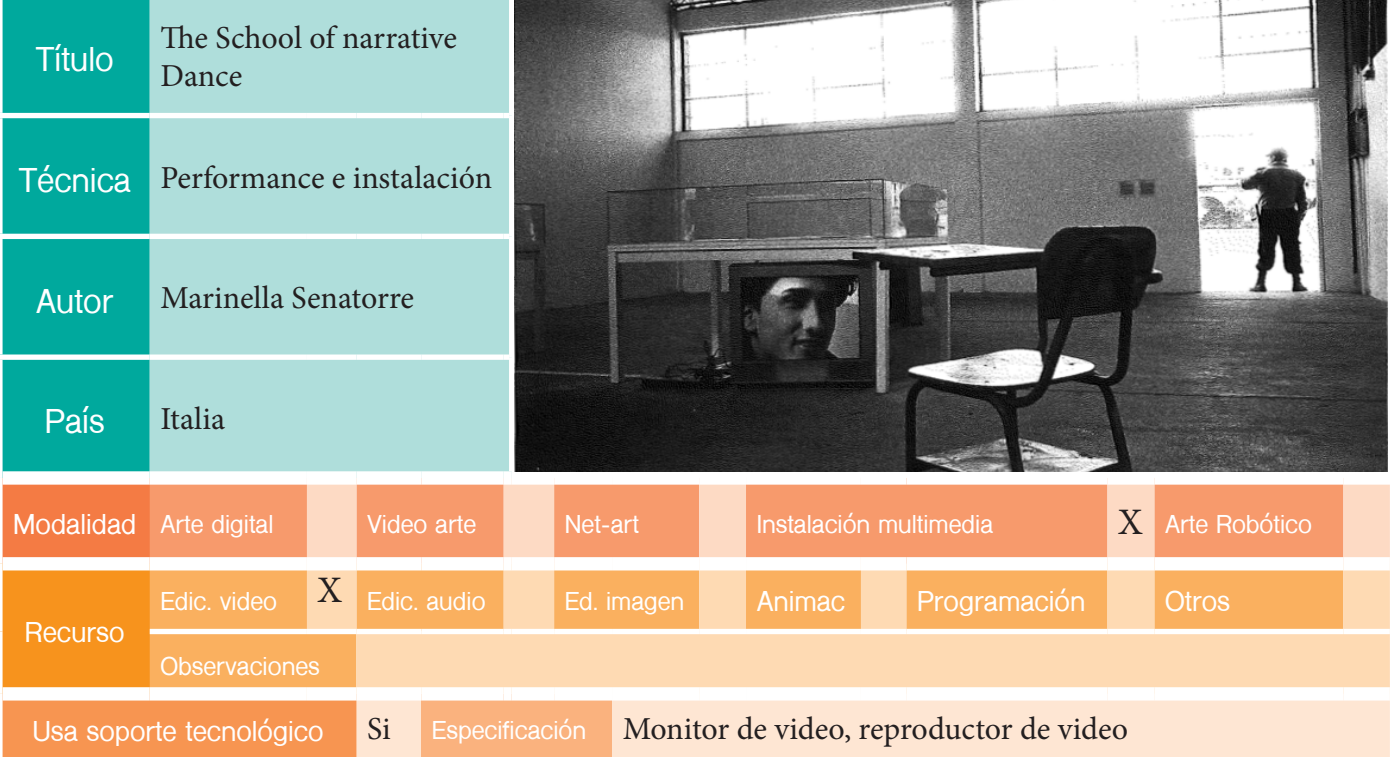

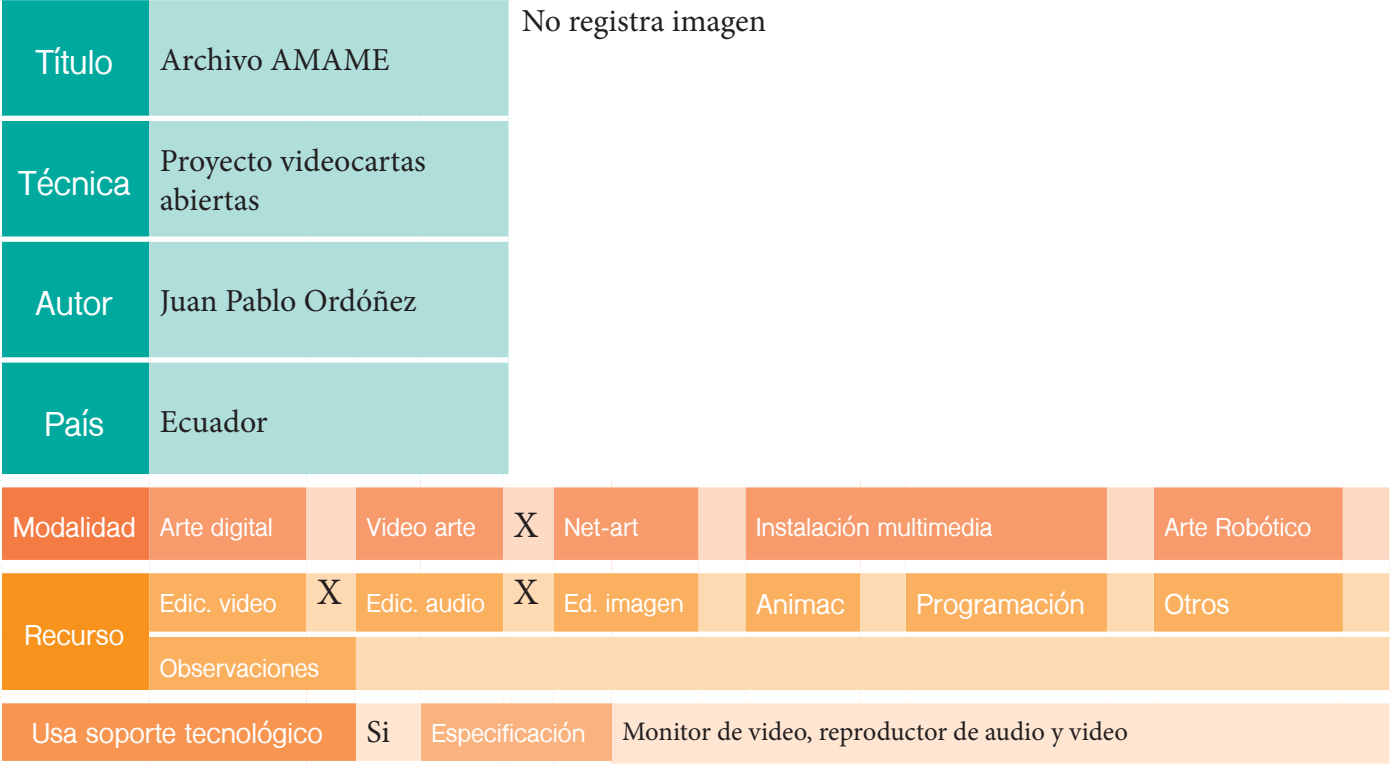

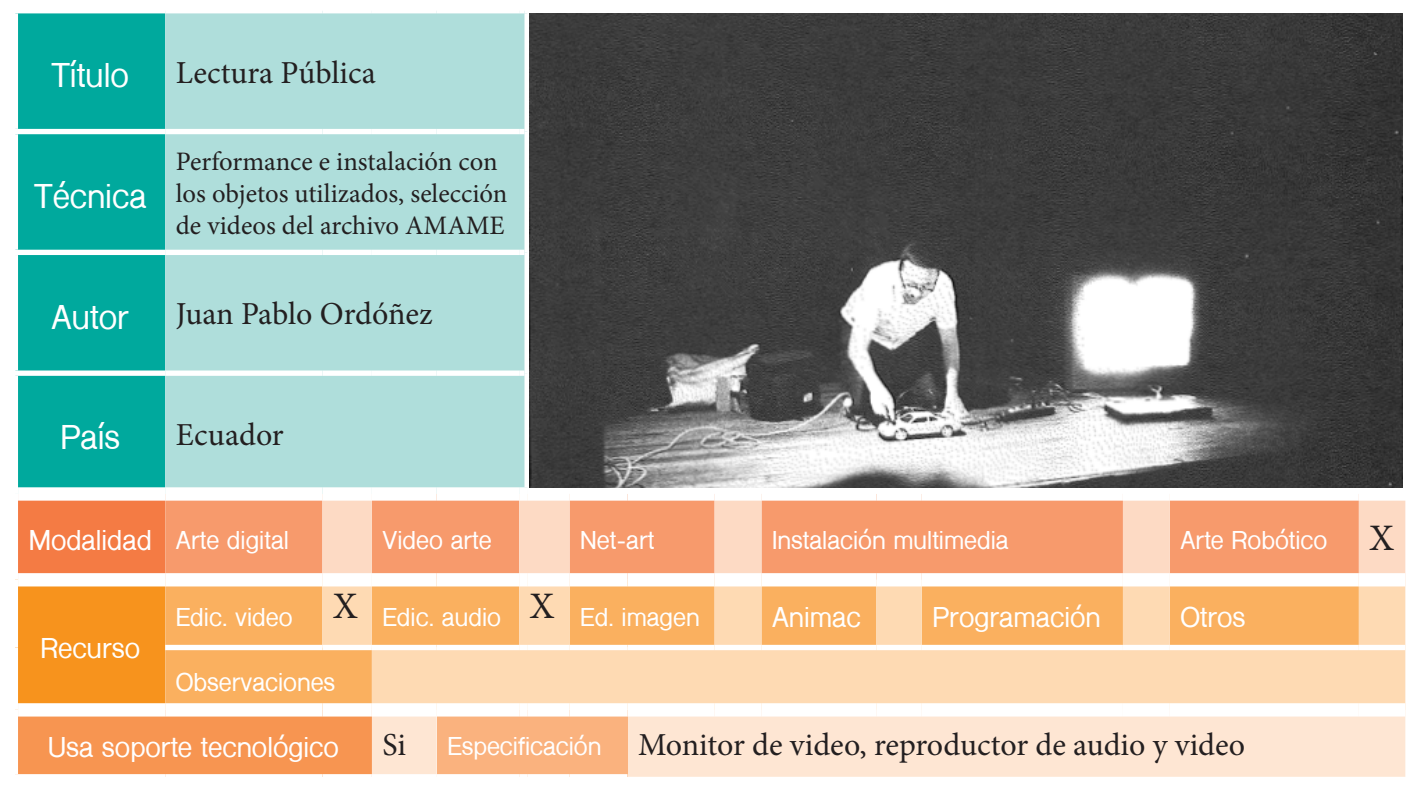

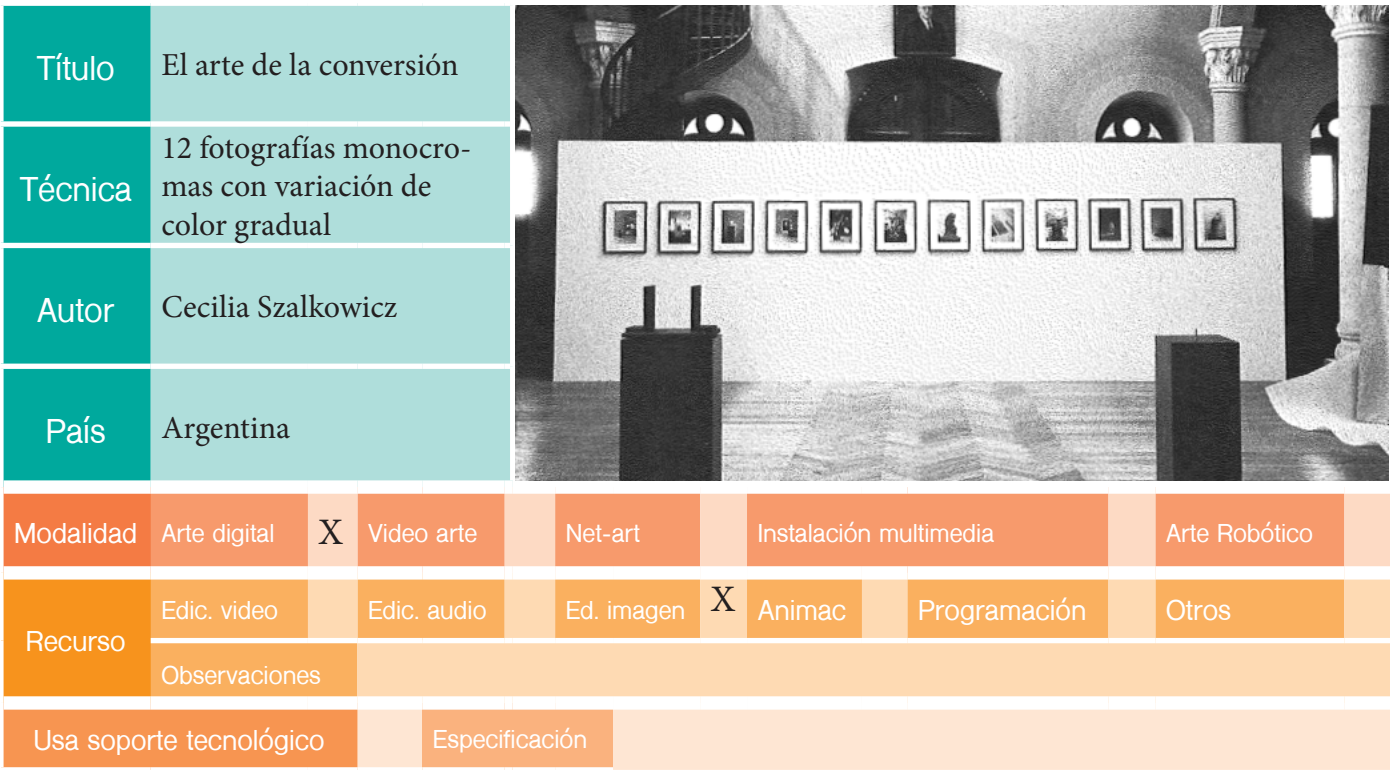

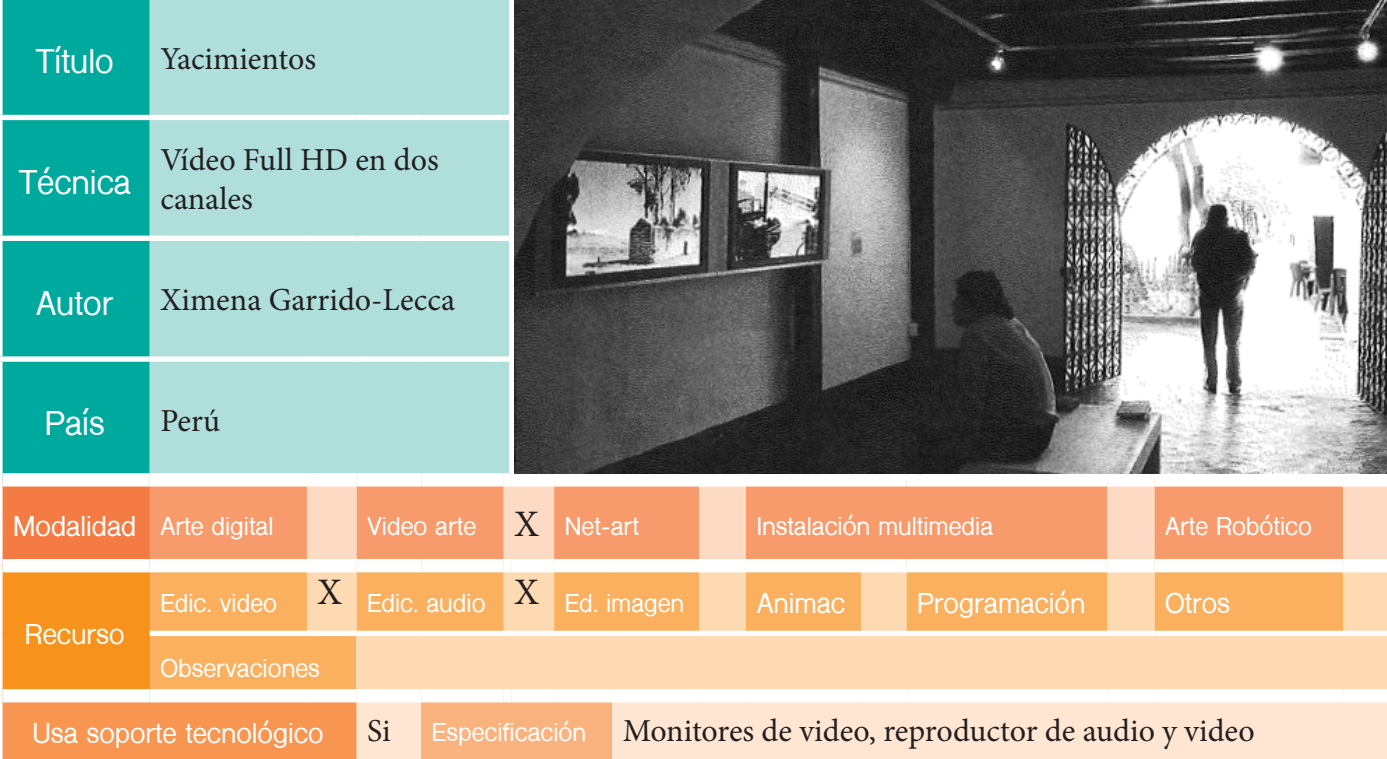

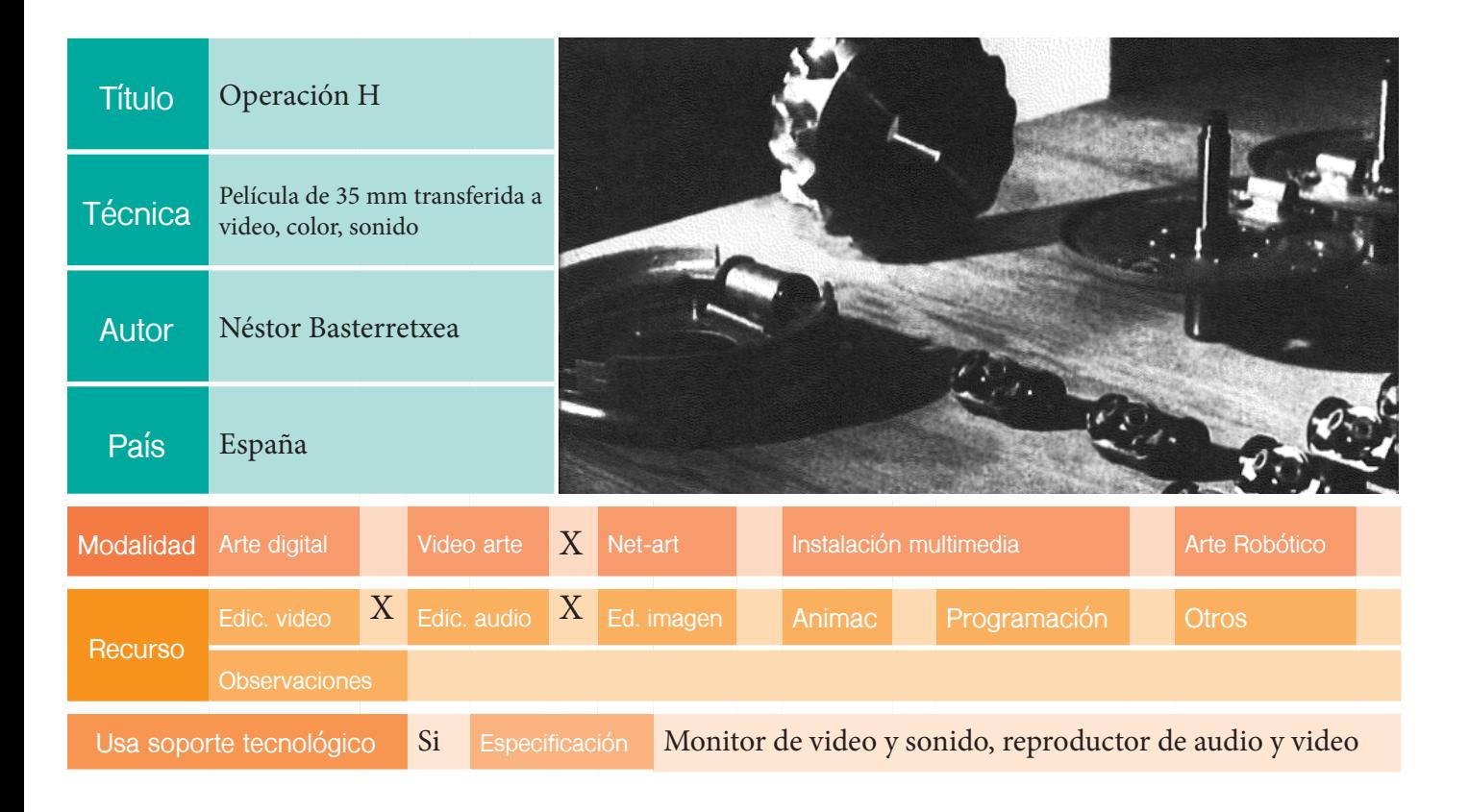

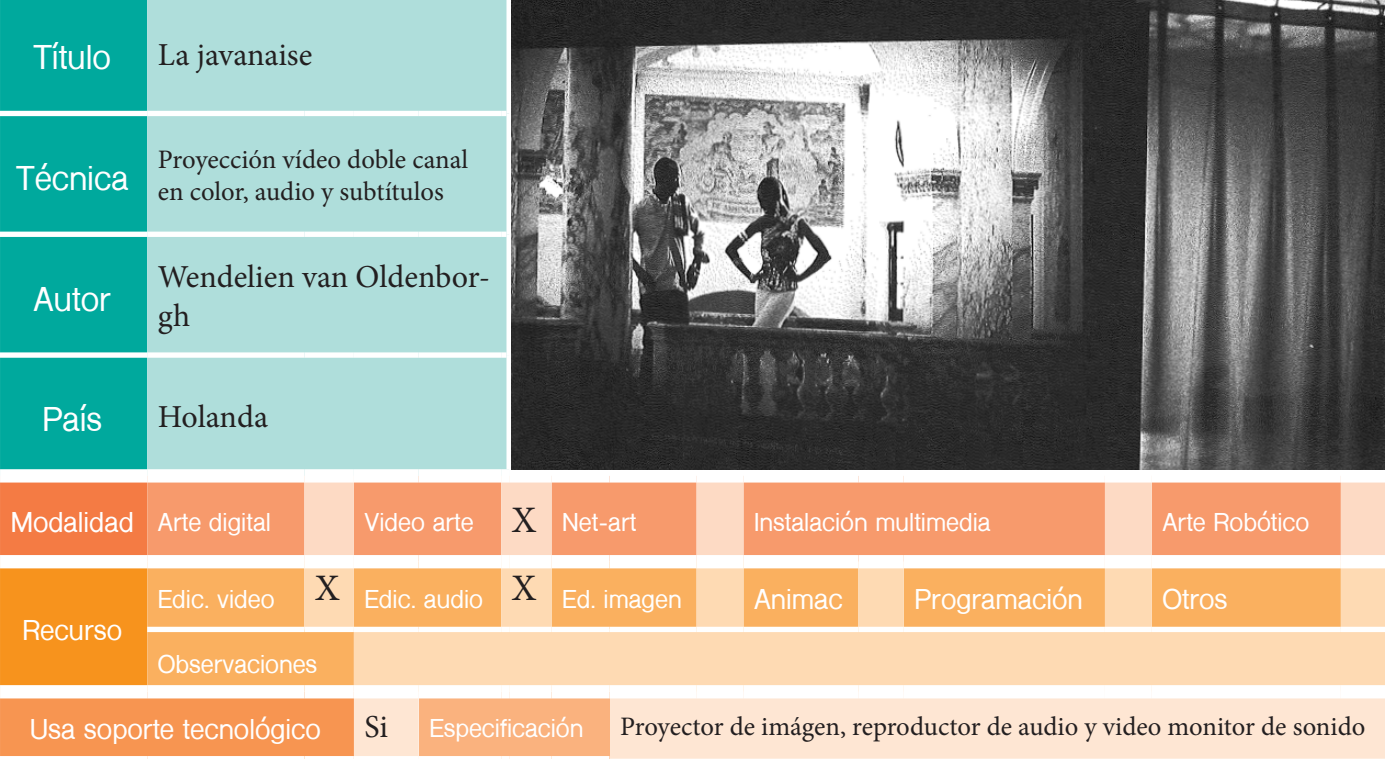

## EDICIÓN: XIII BIENAL

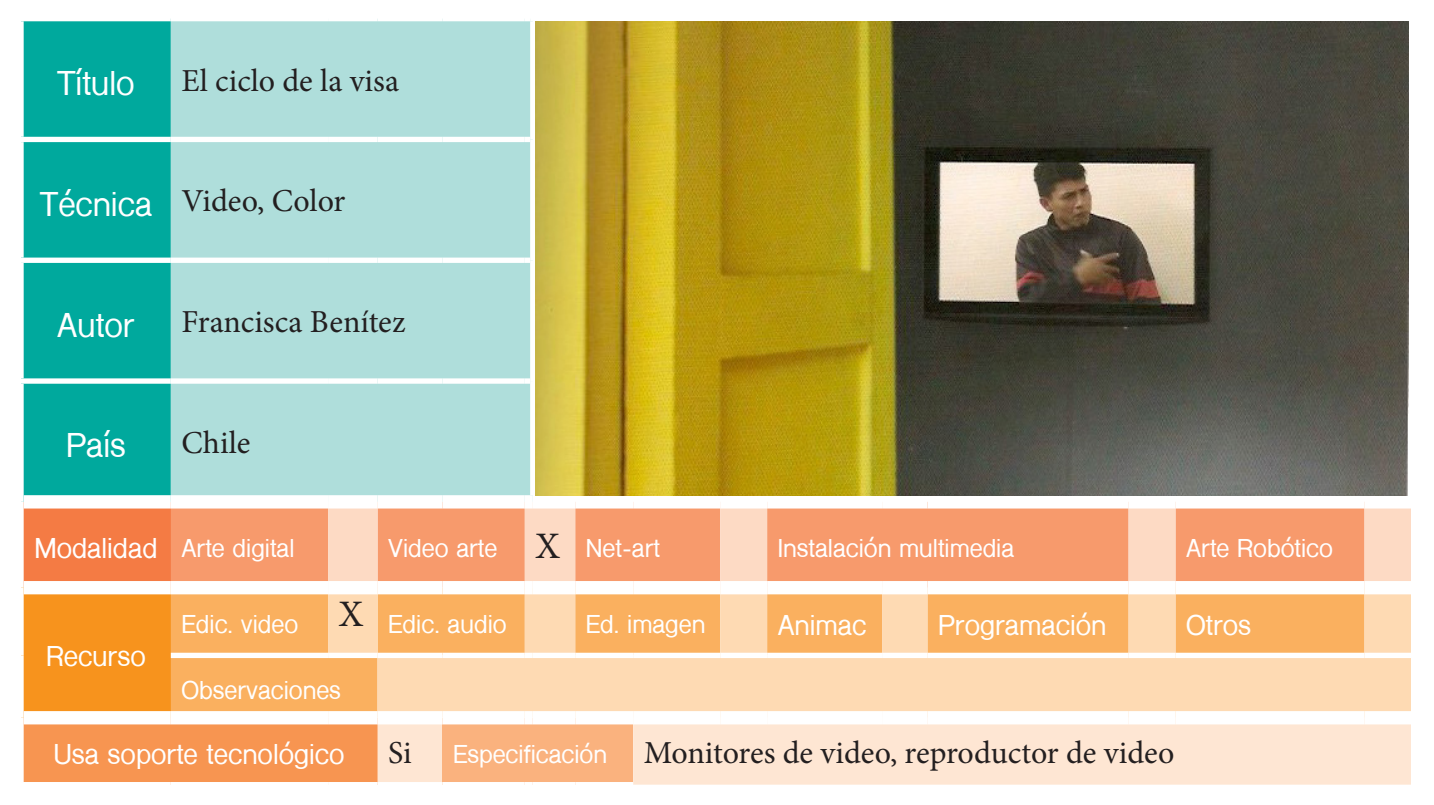

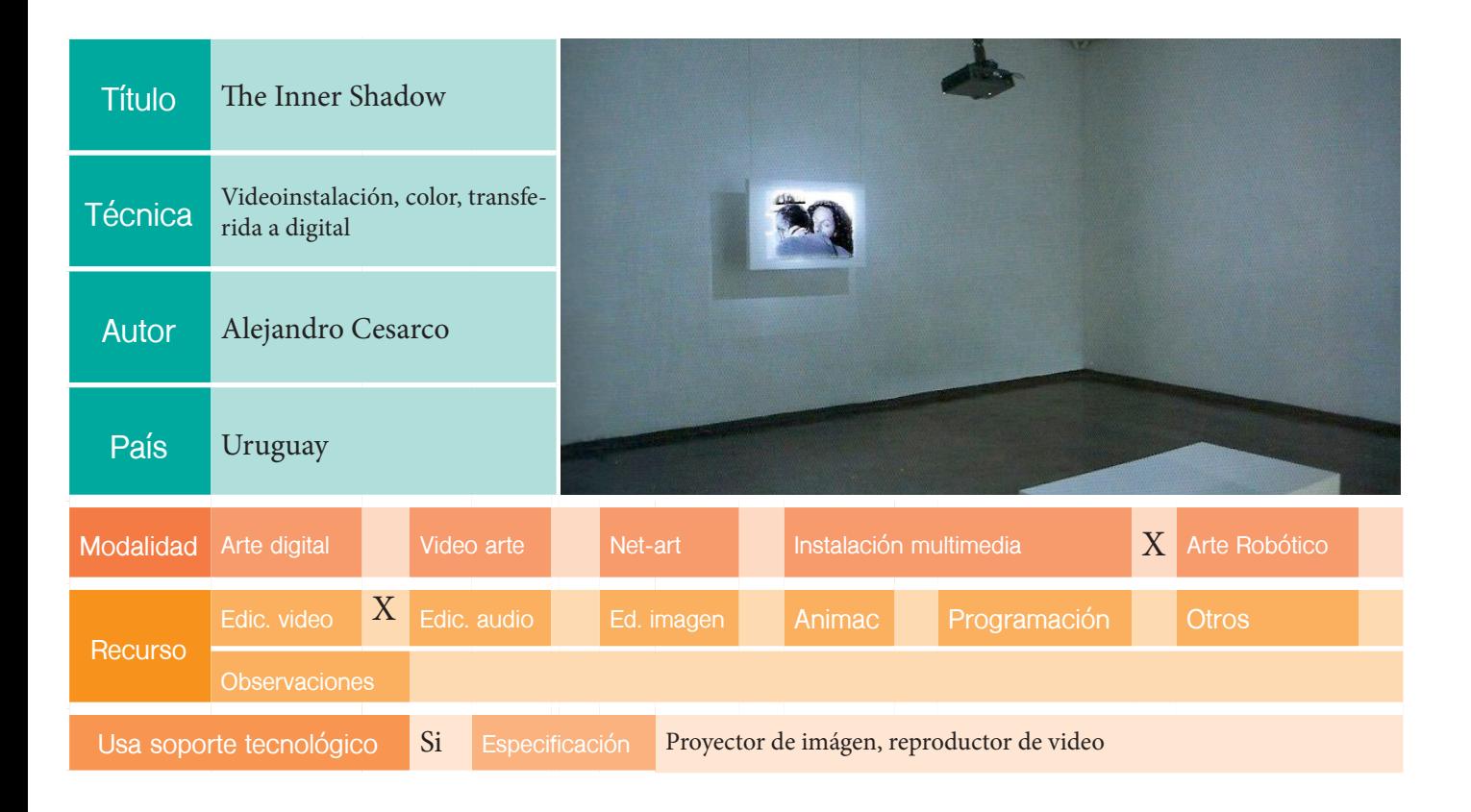

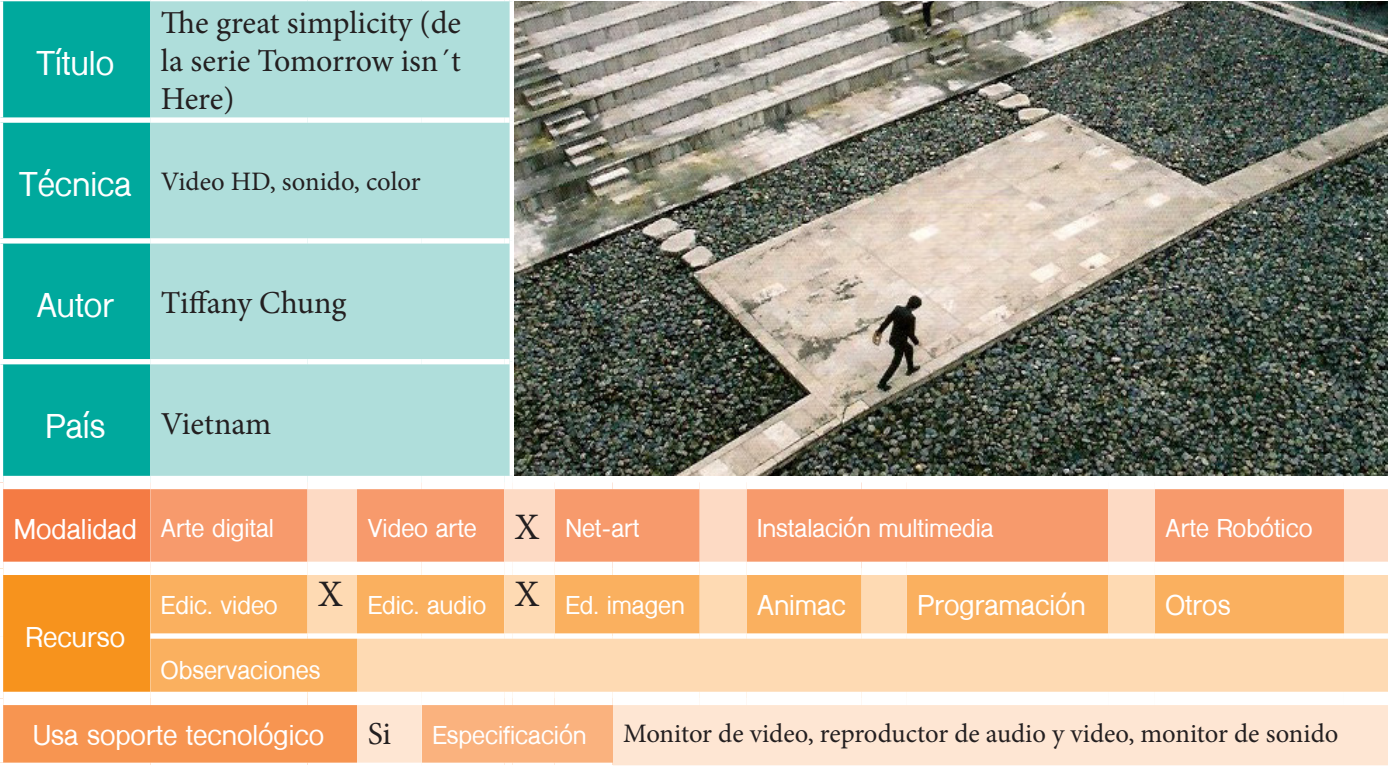

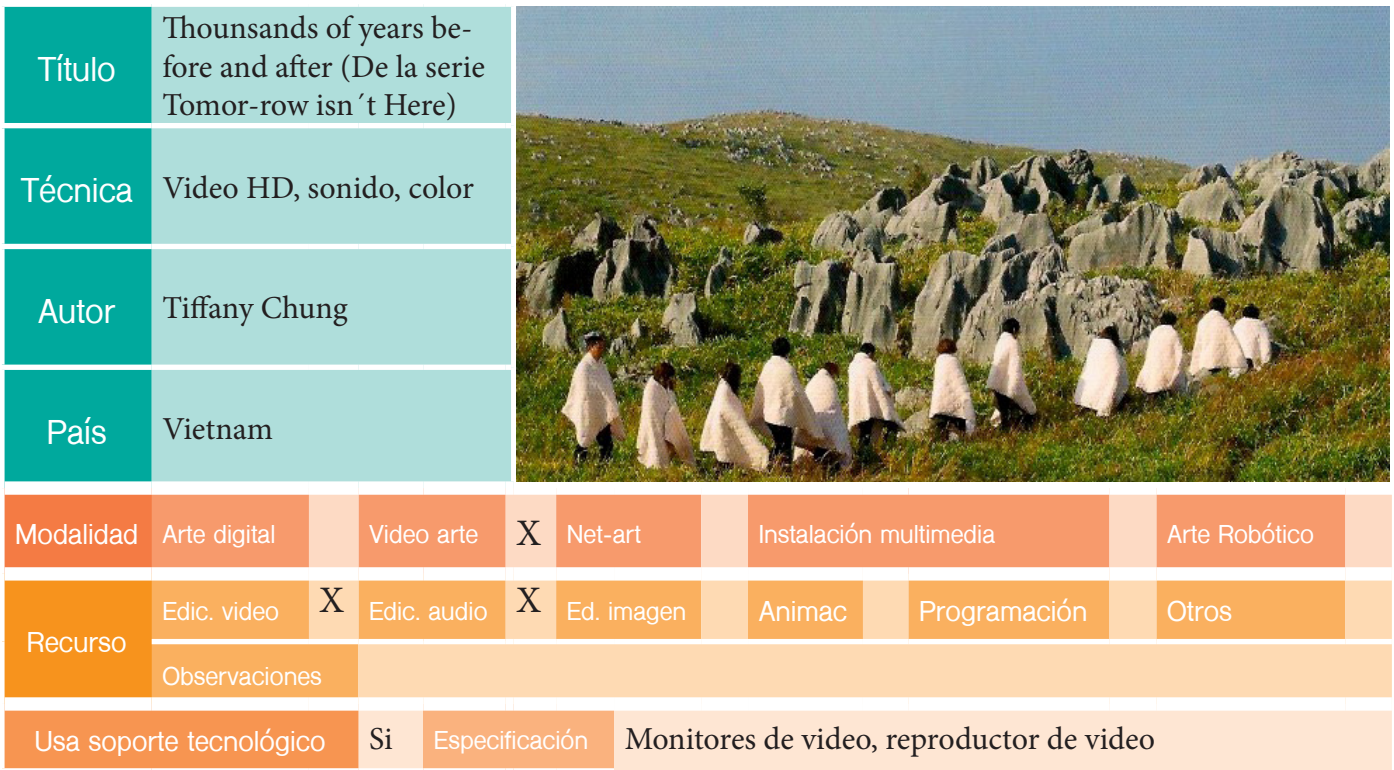

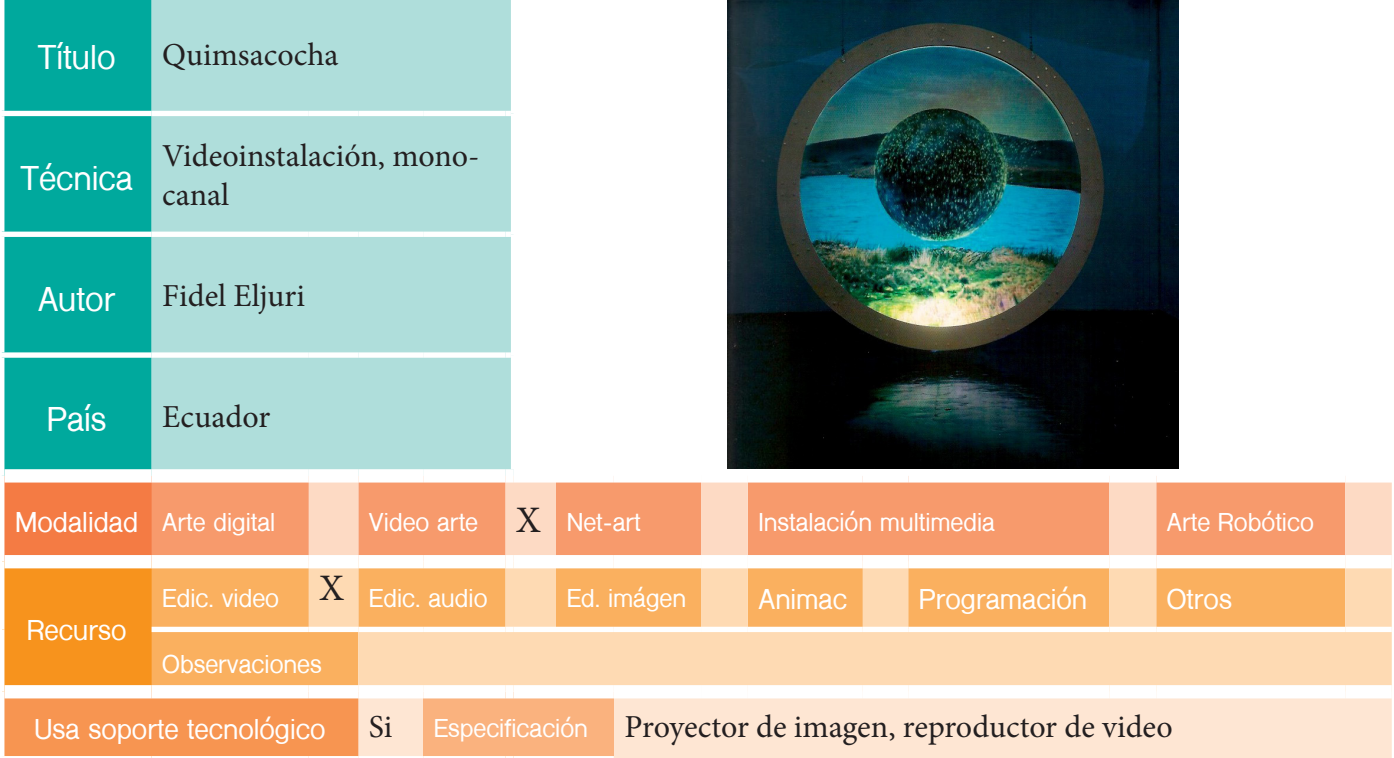

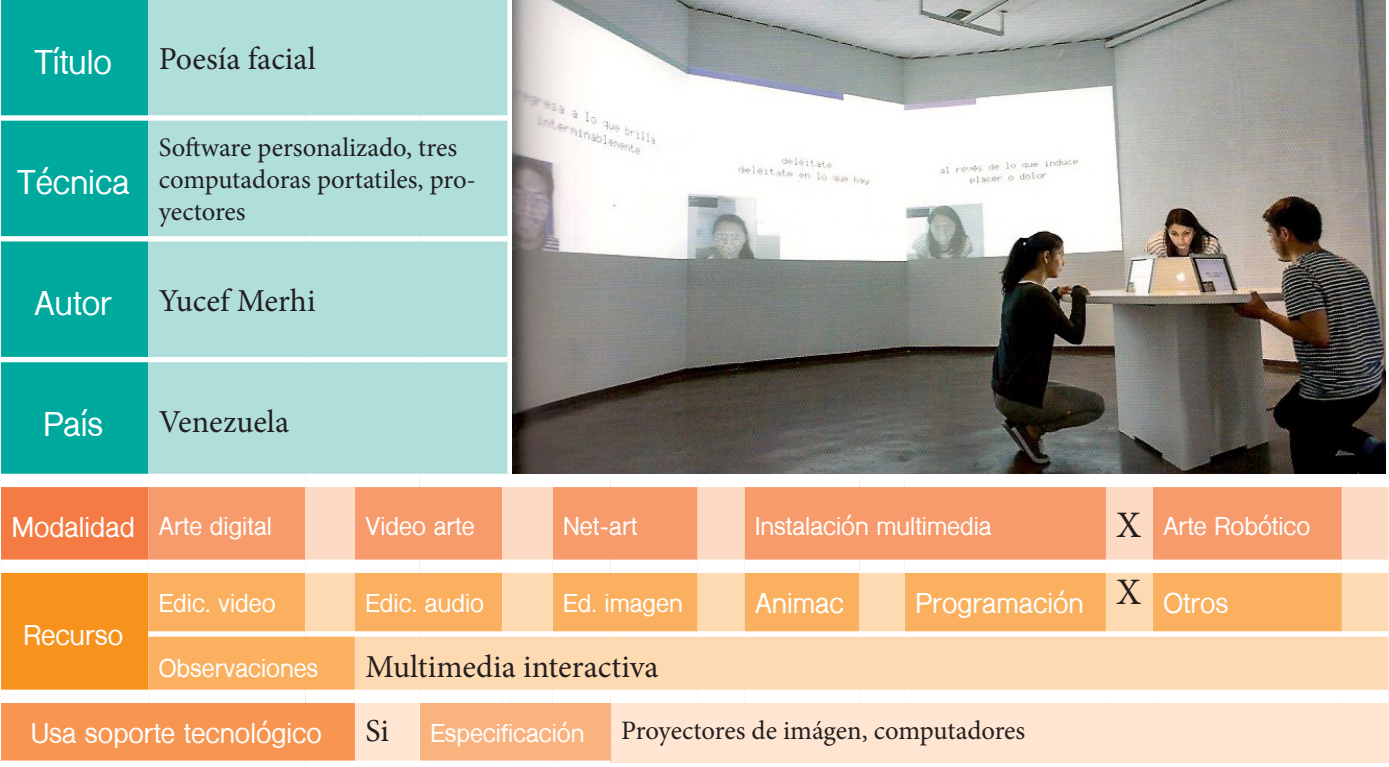

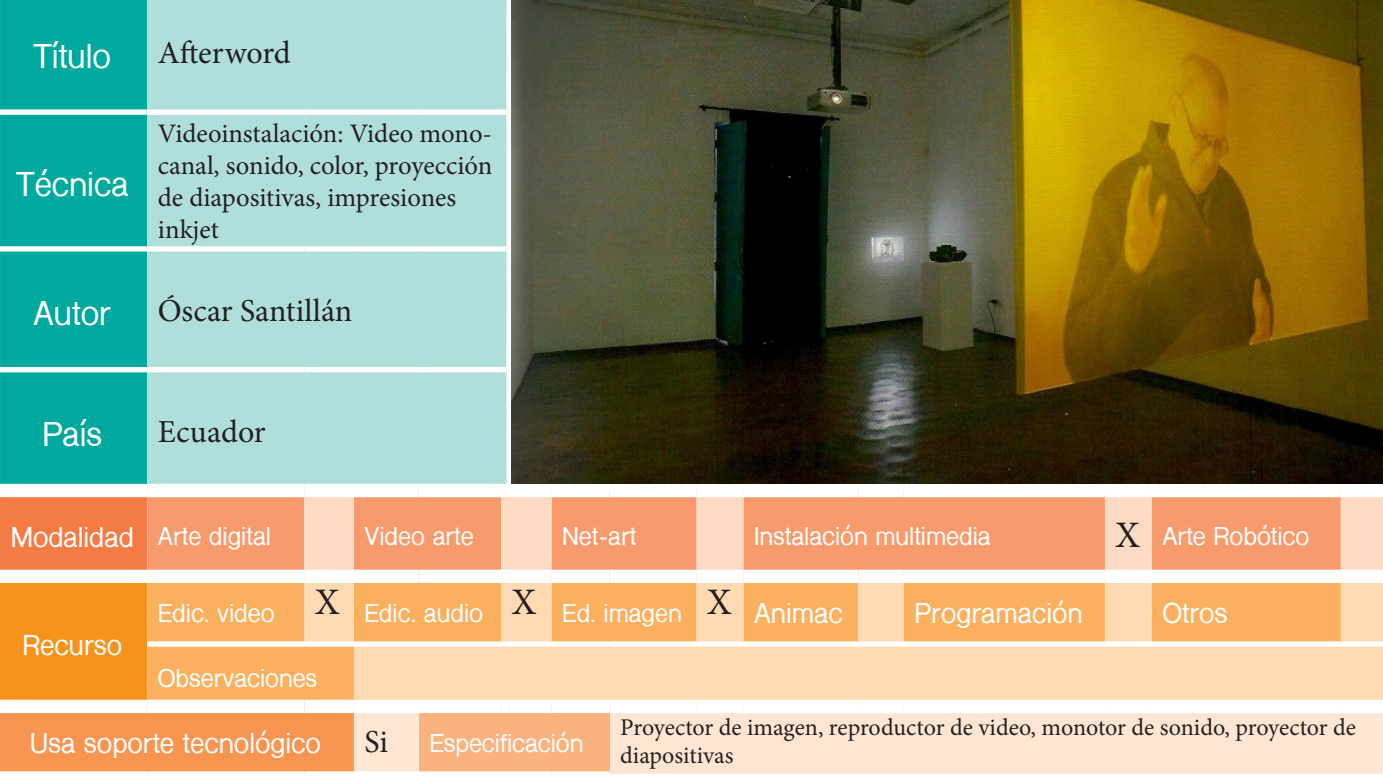

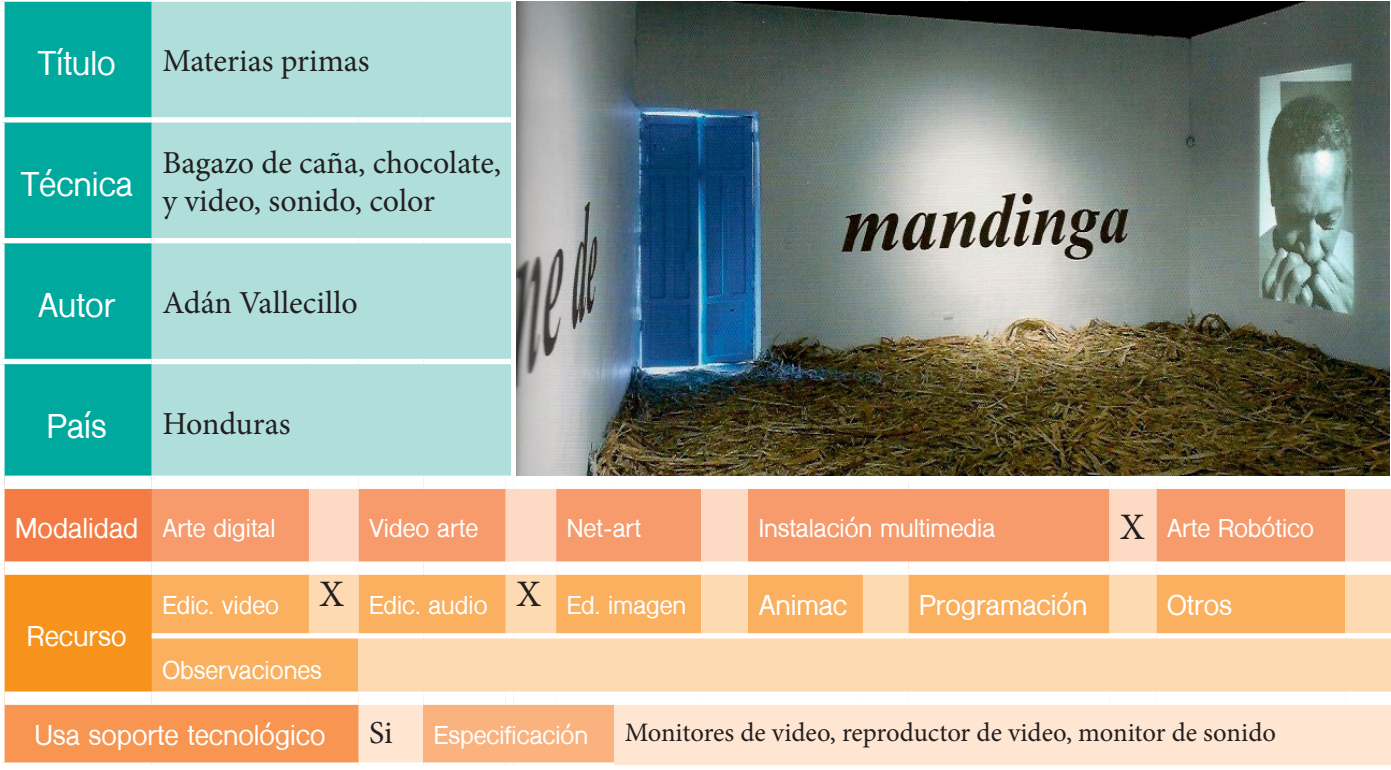

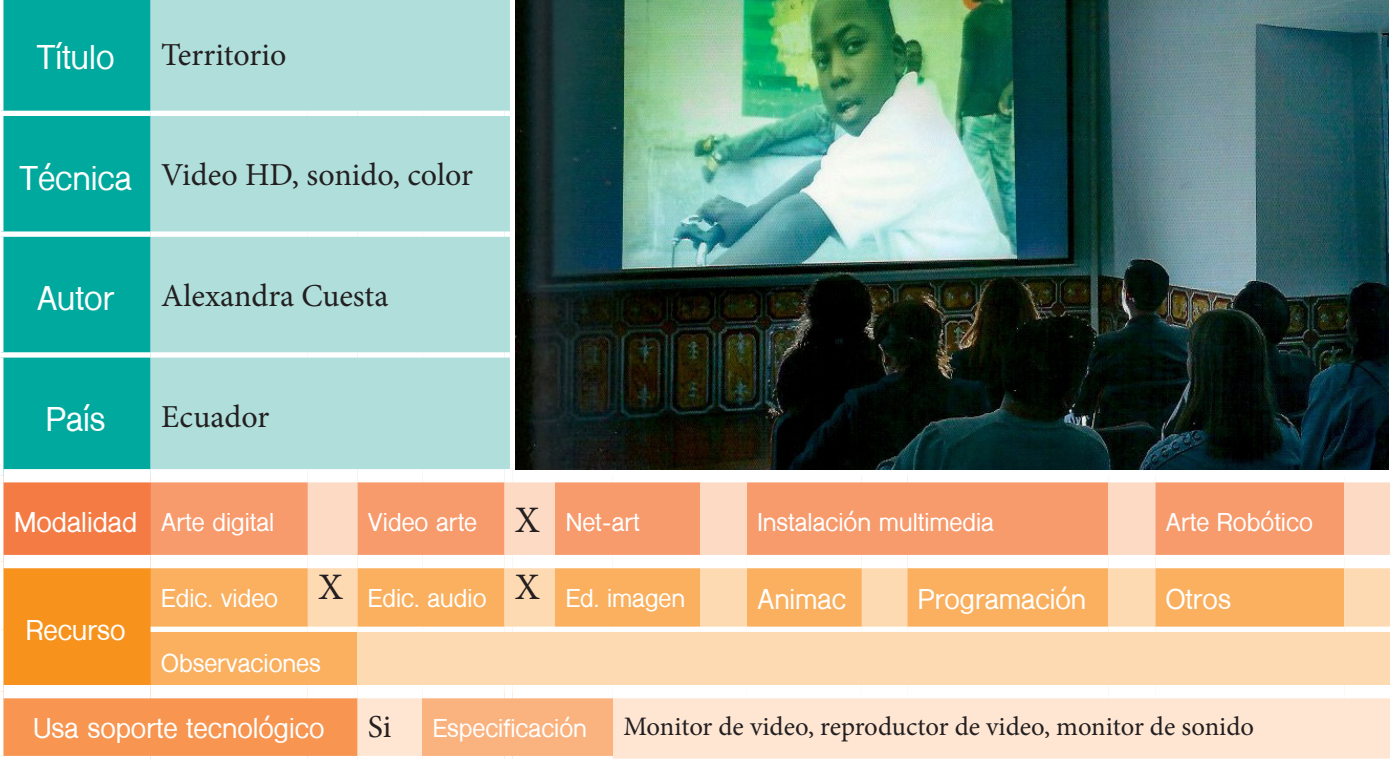

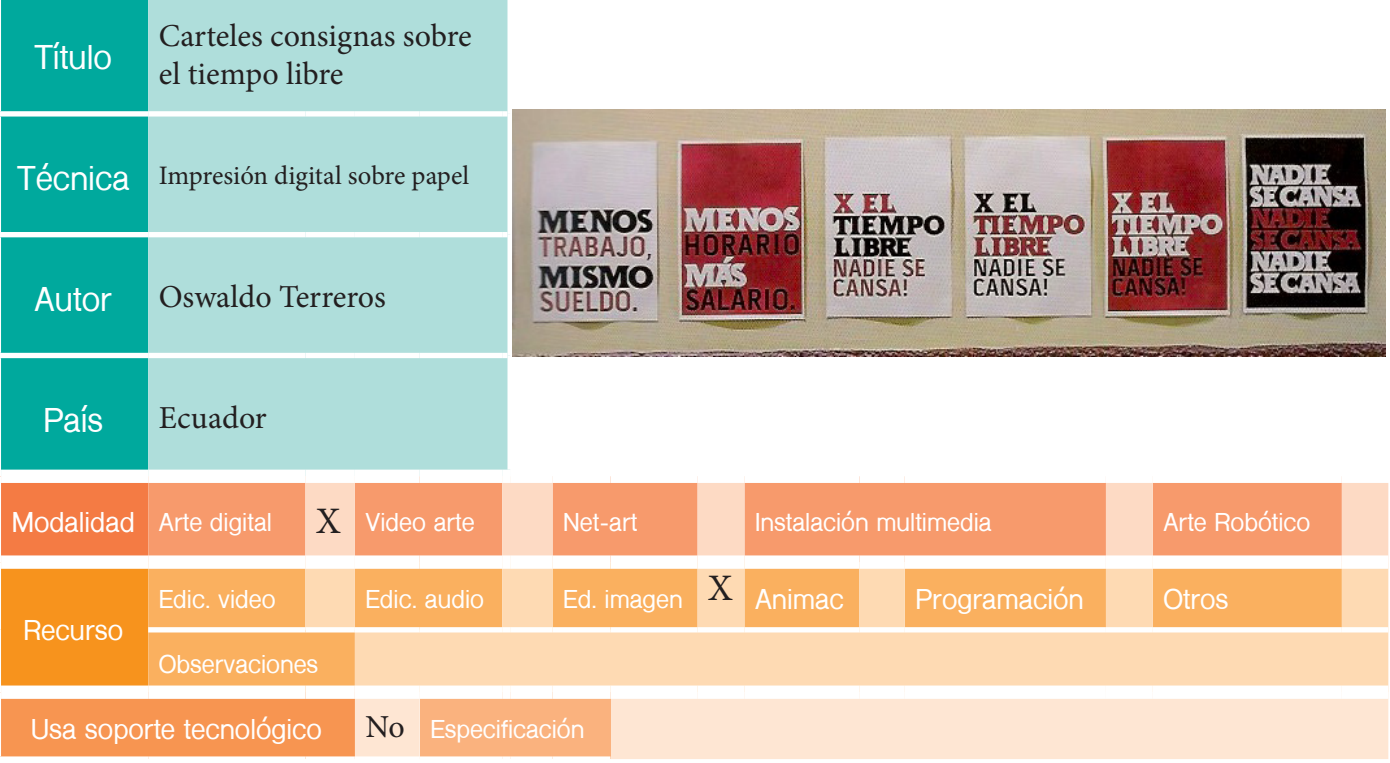

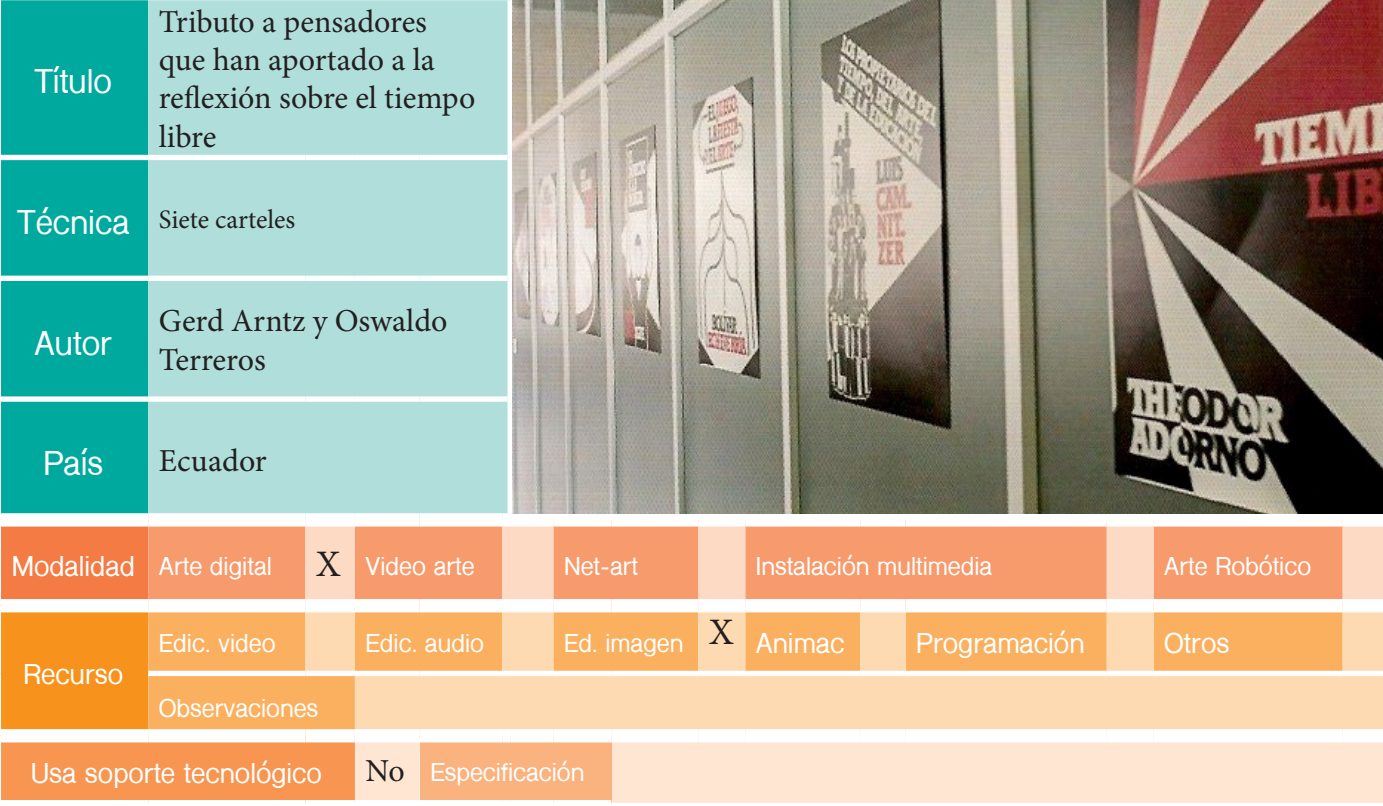

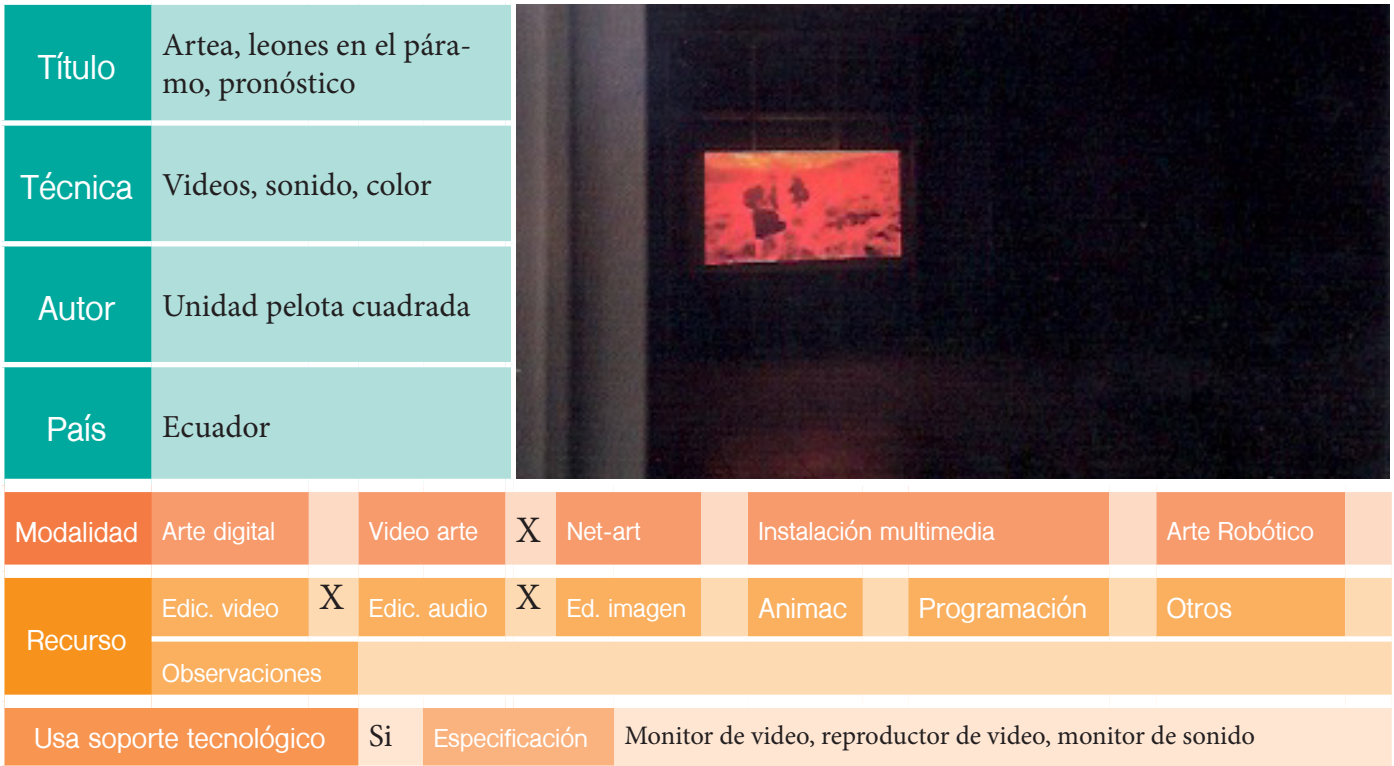

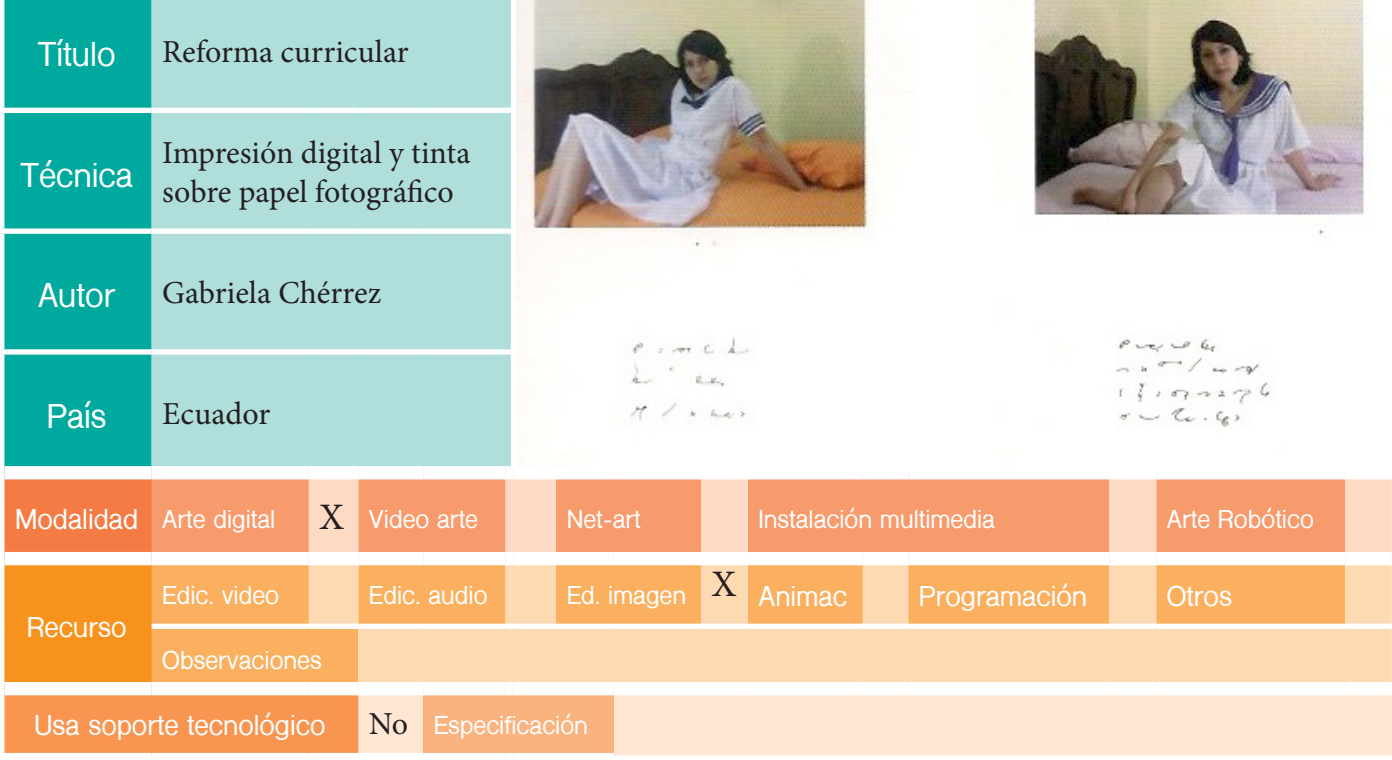

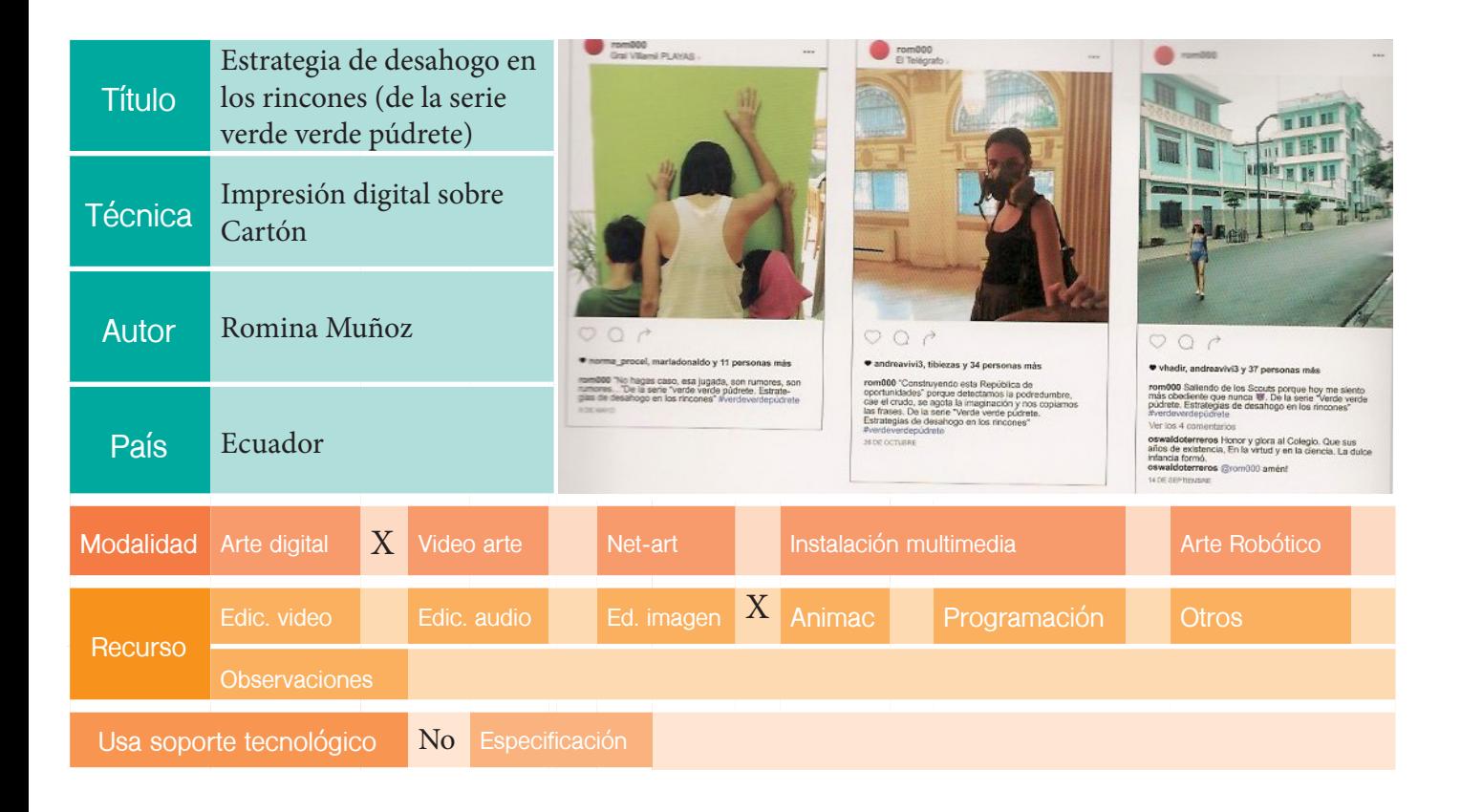

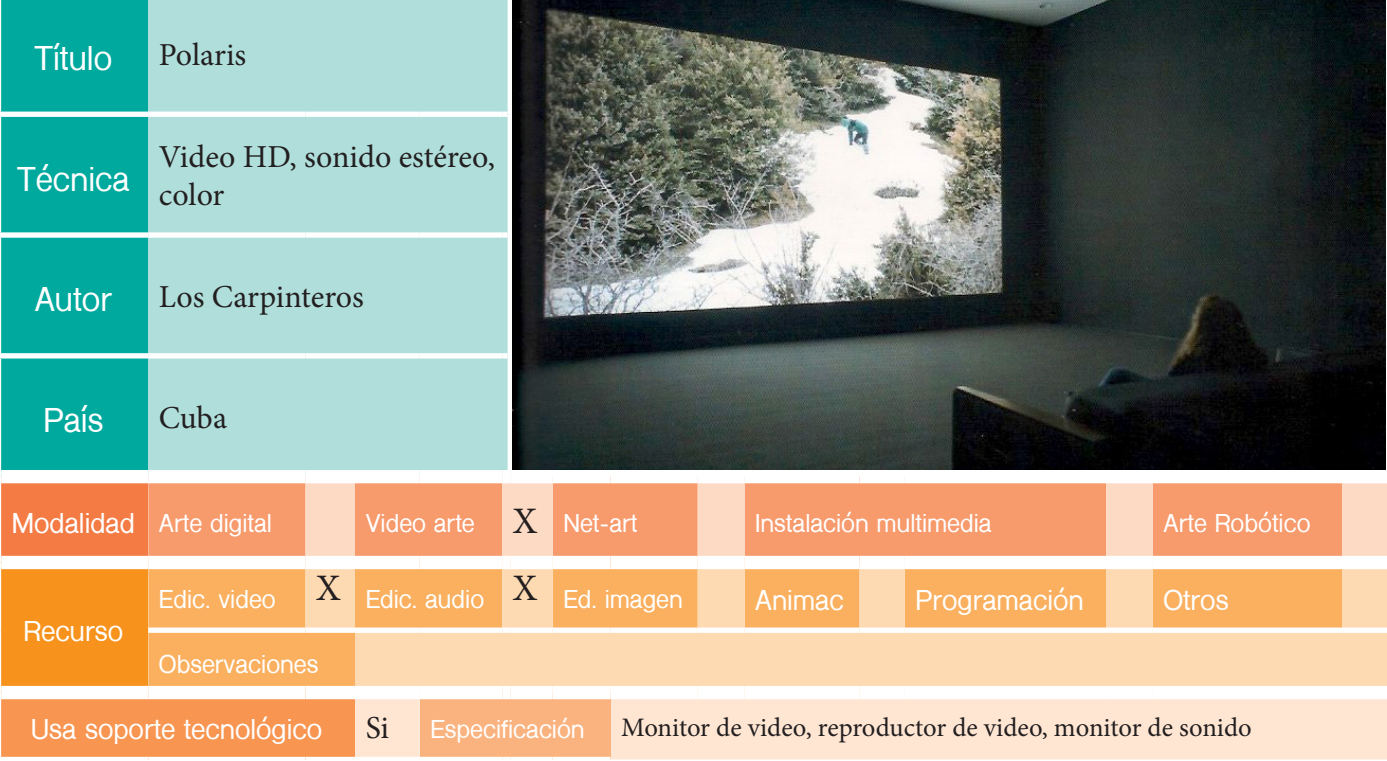

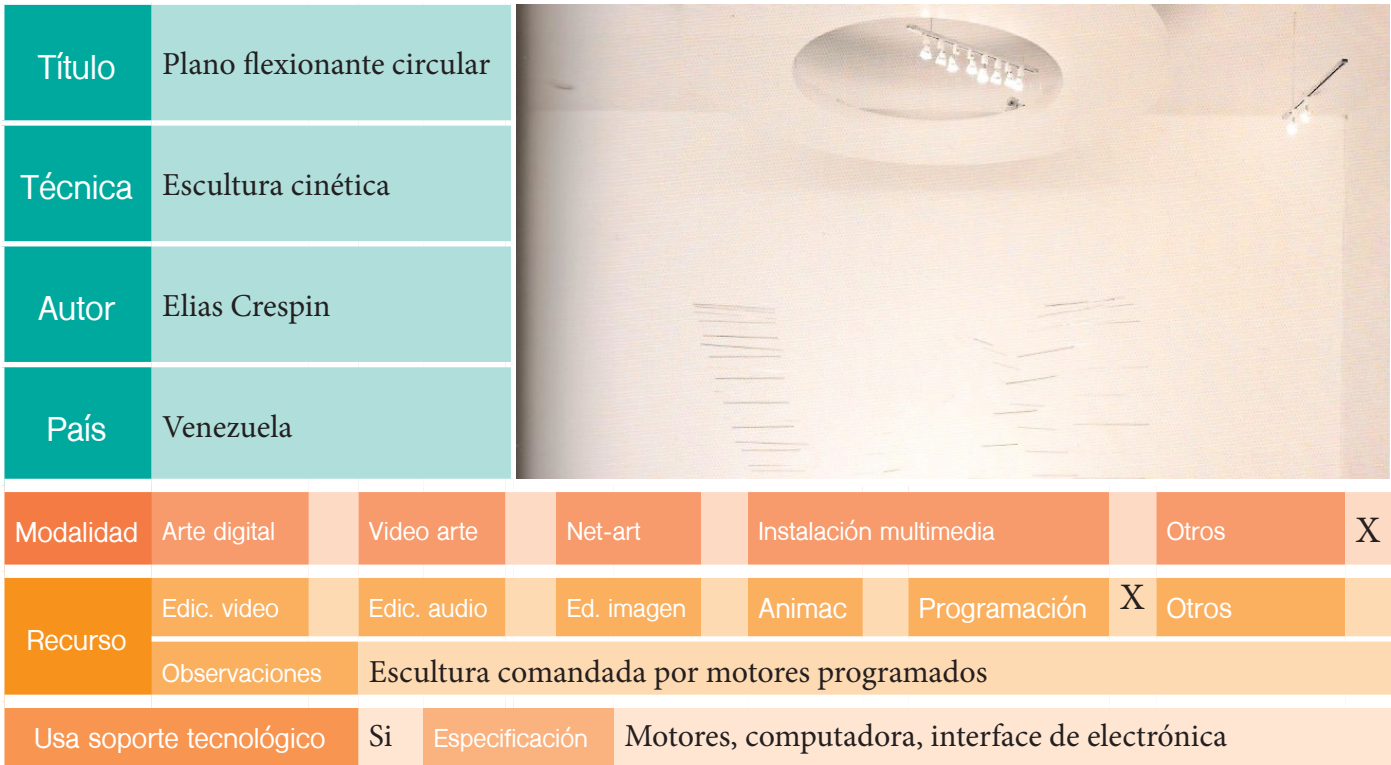

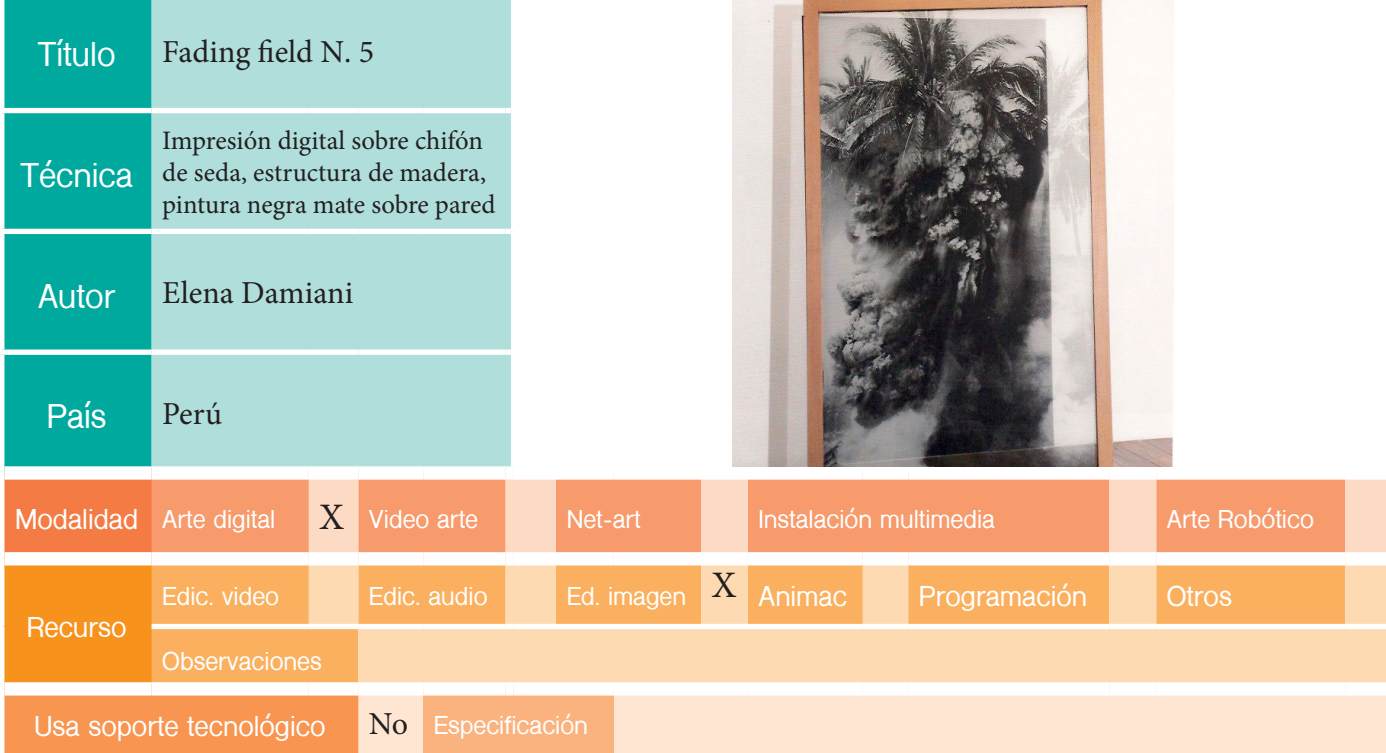

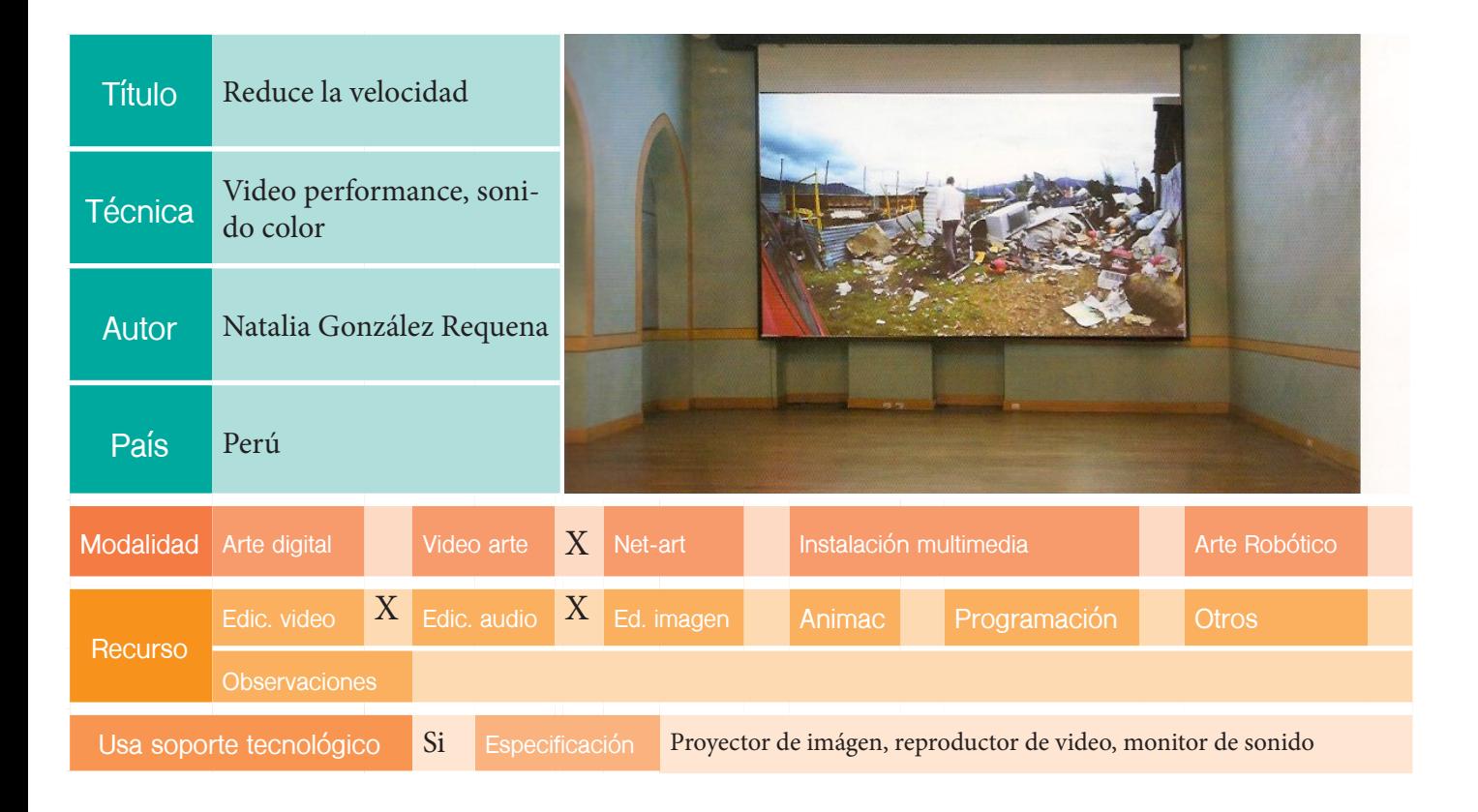

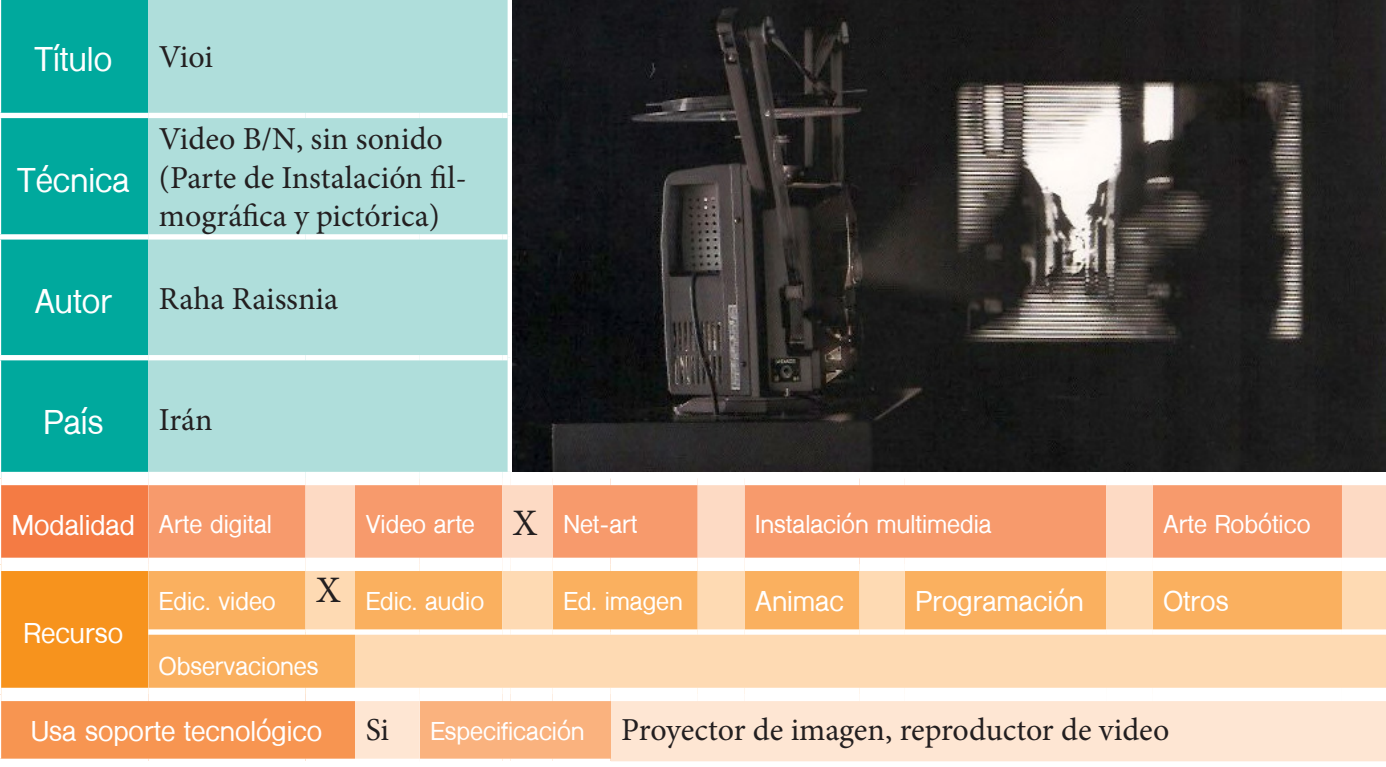

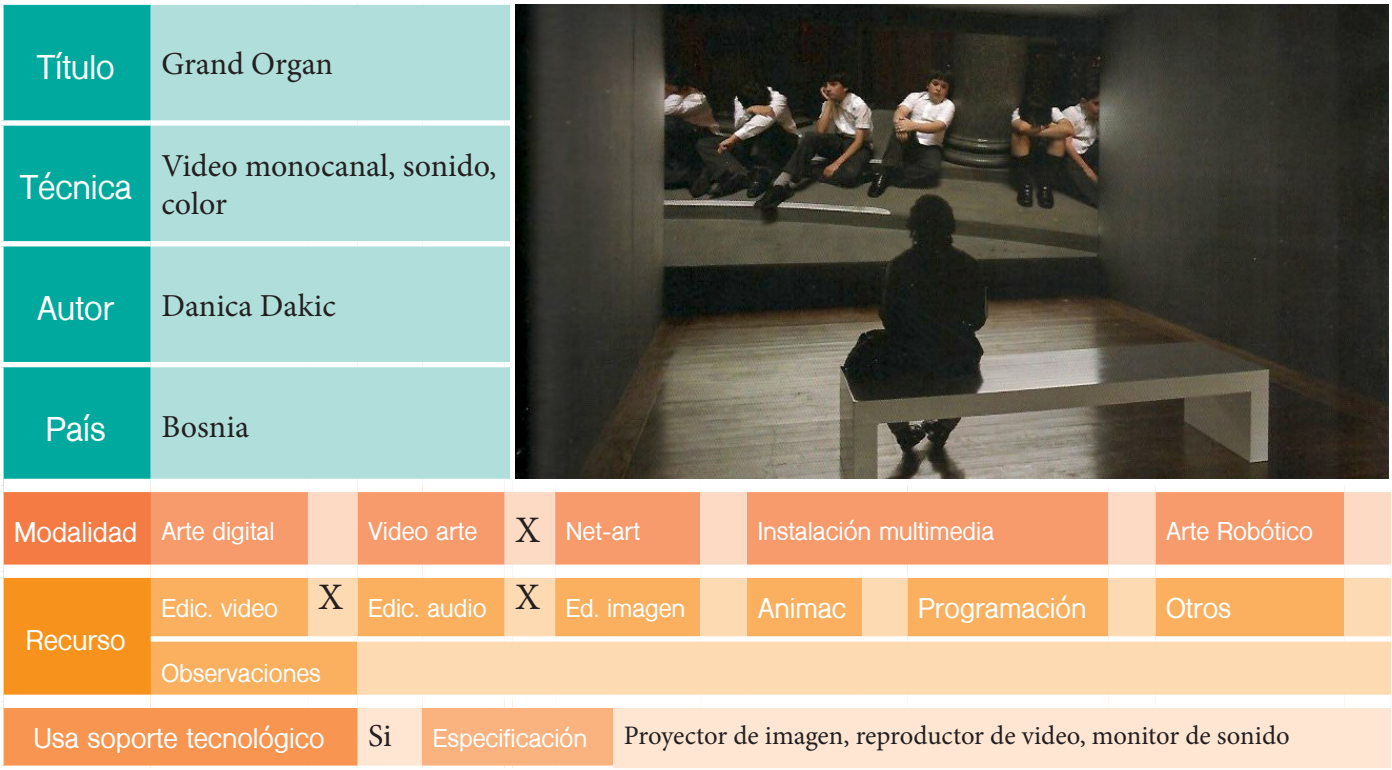

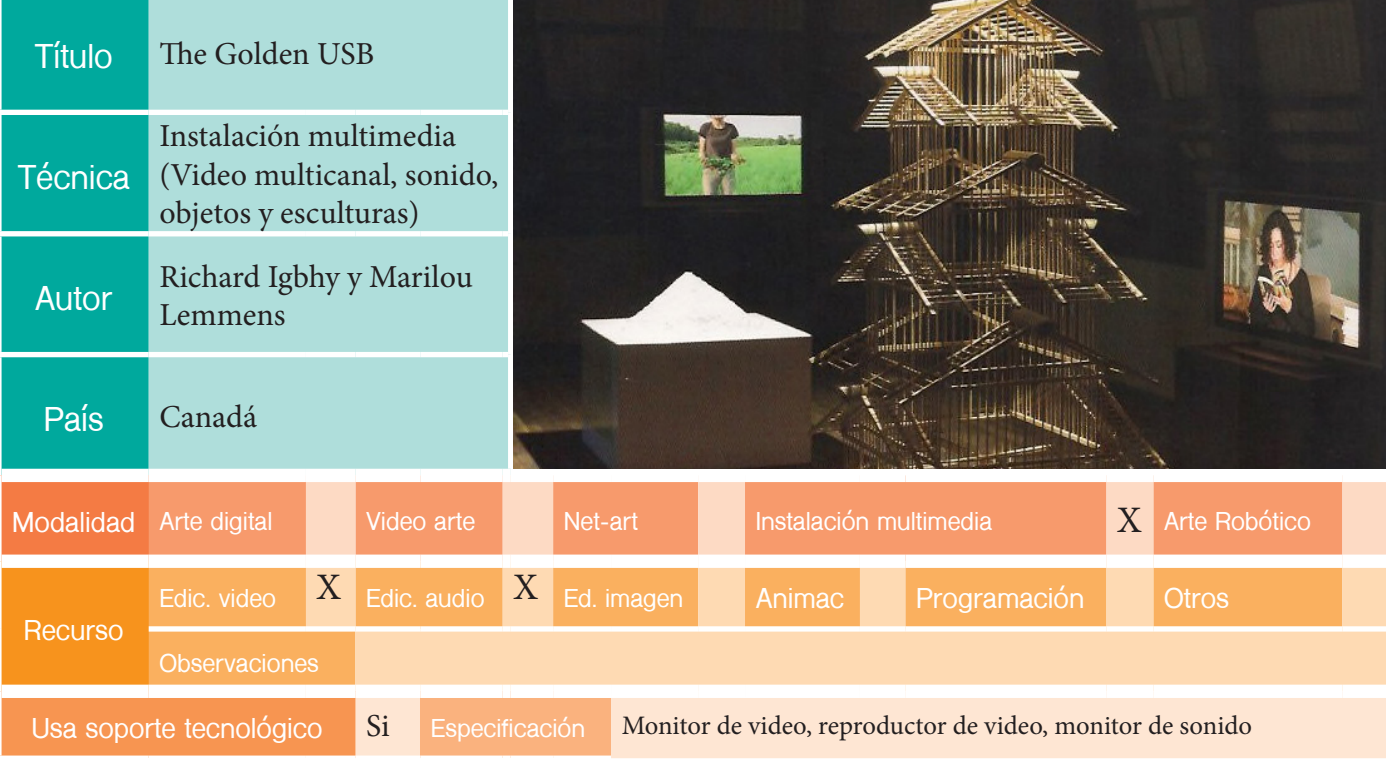

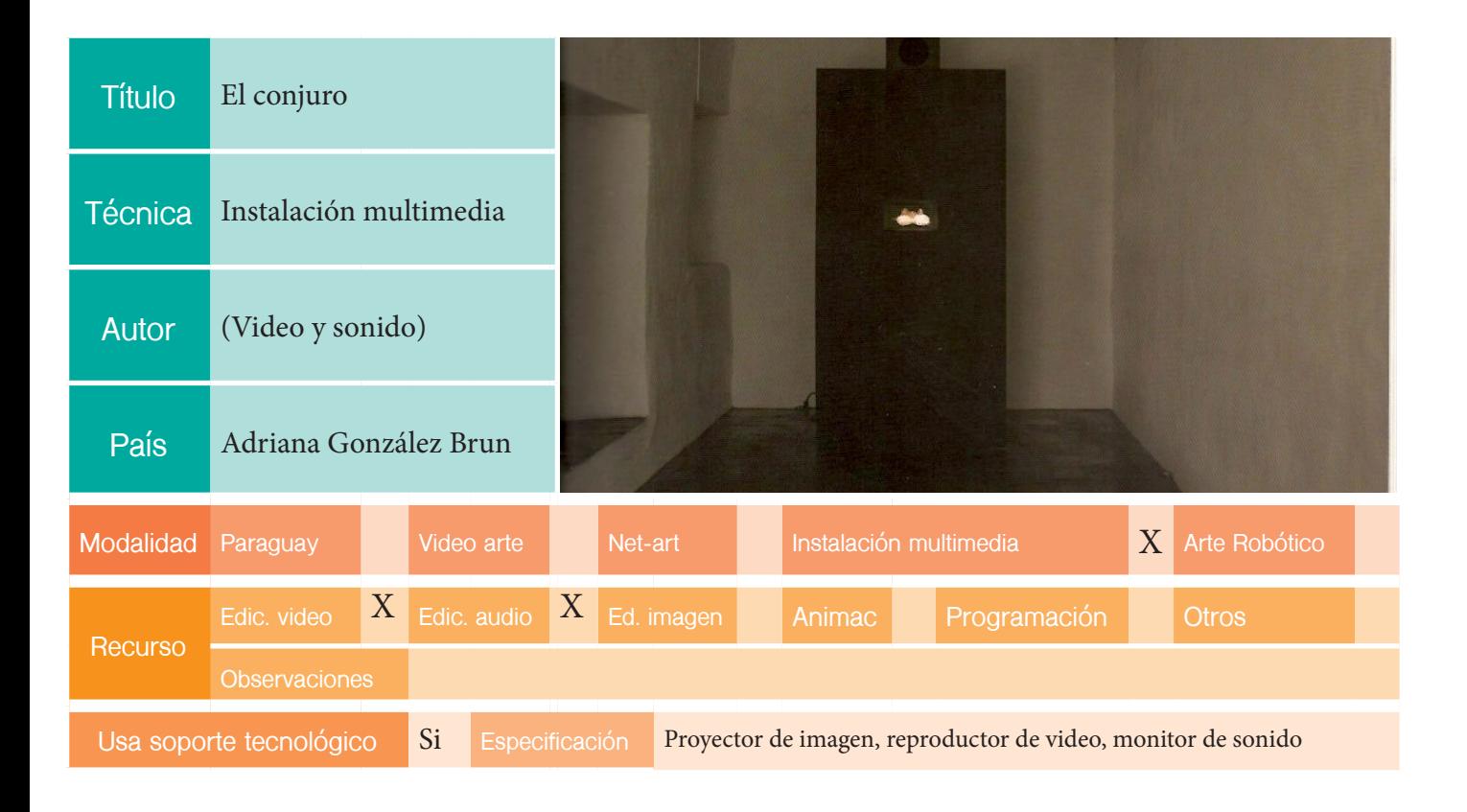

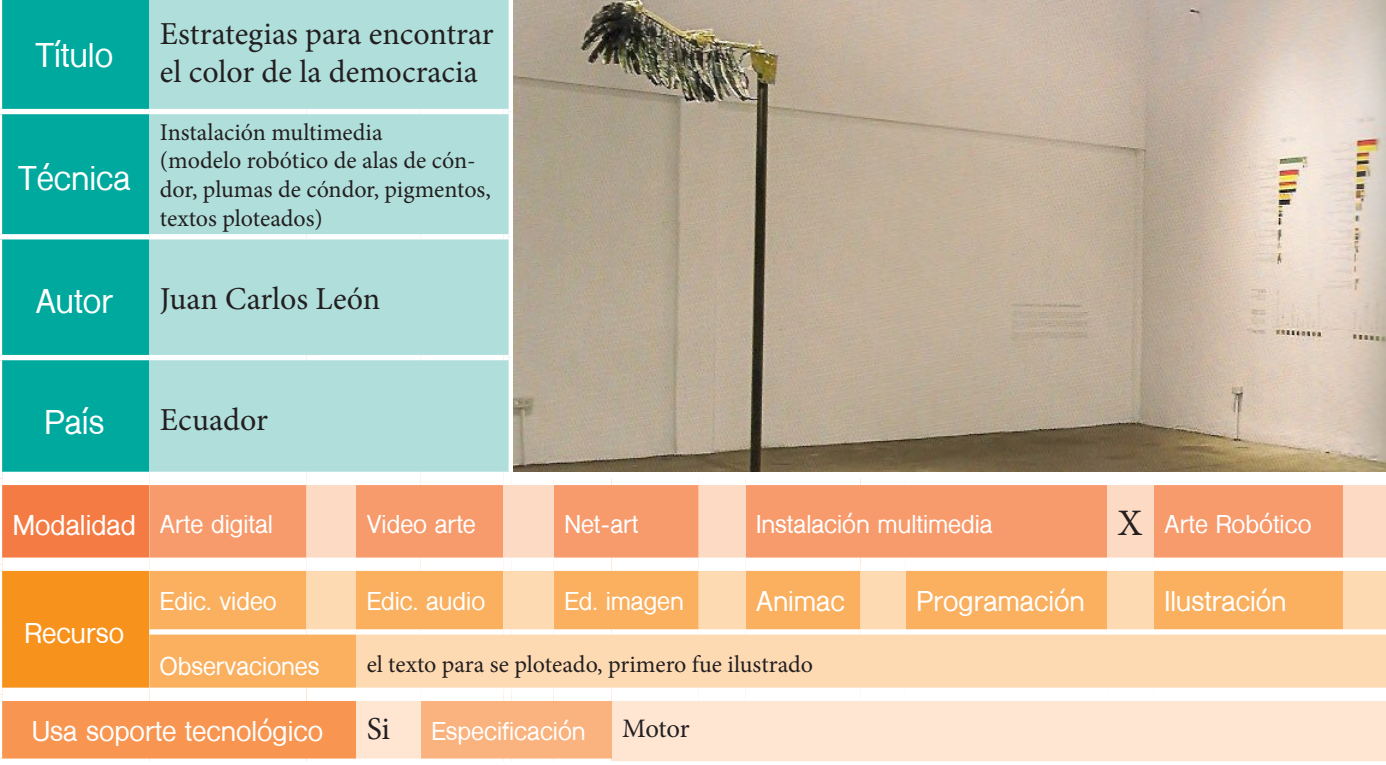

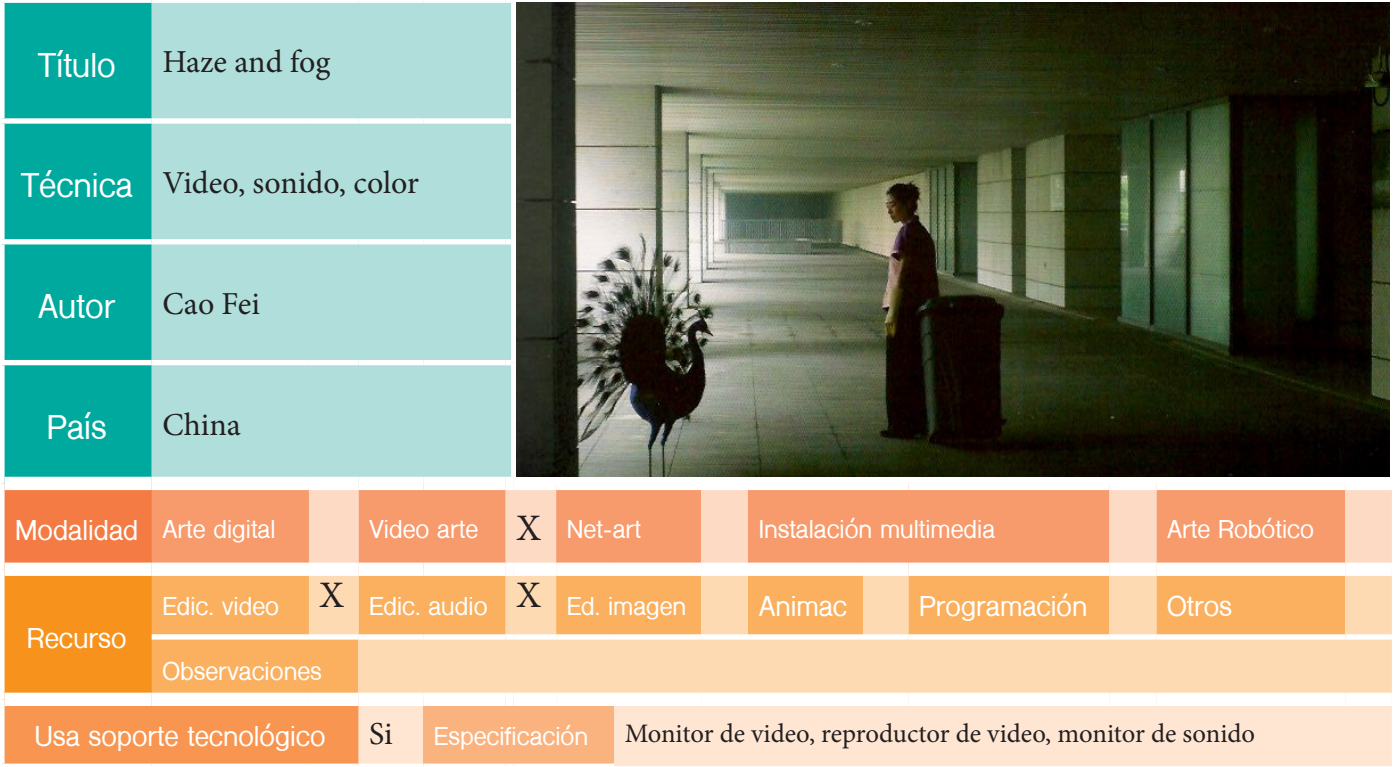

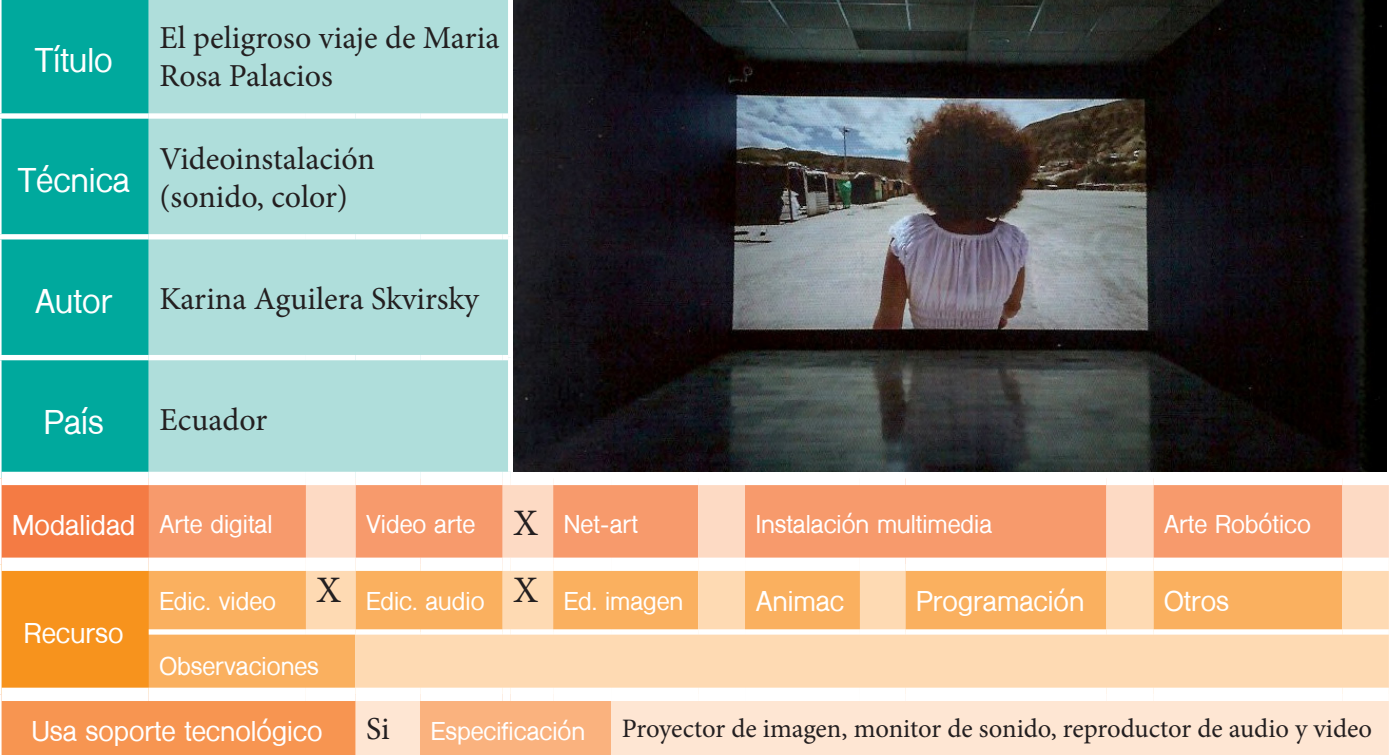

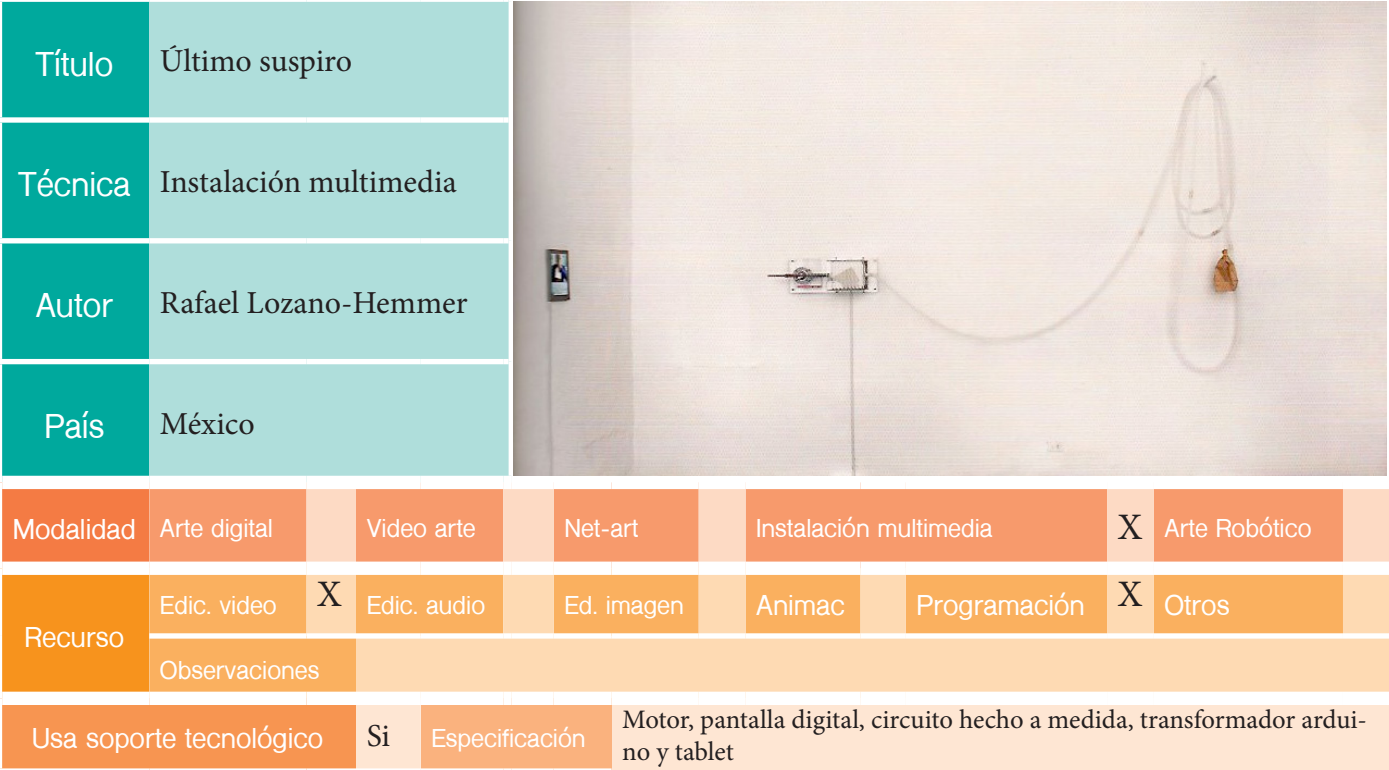

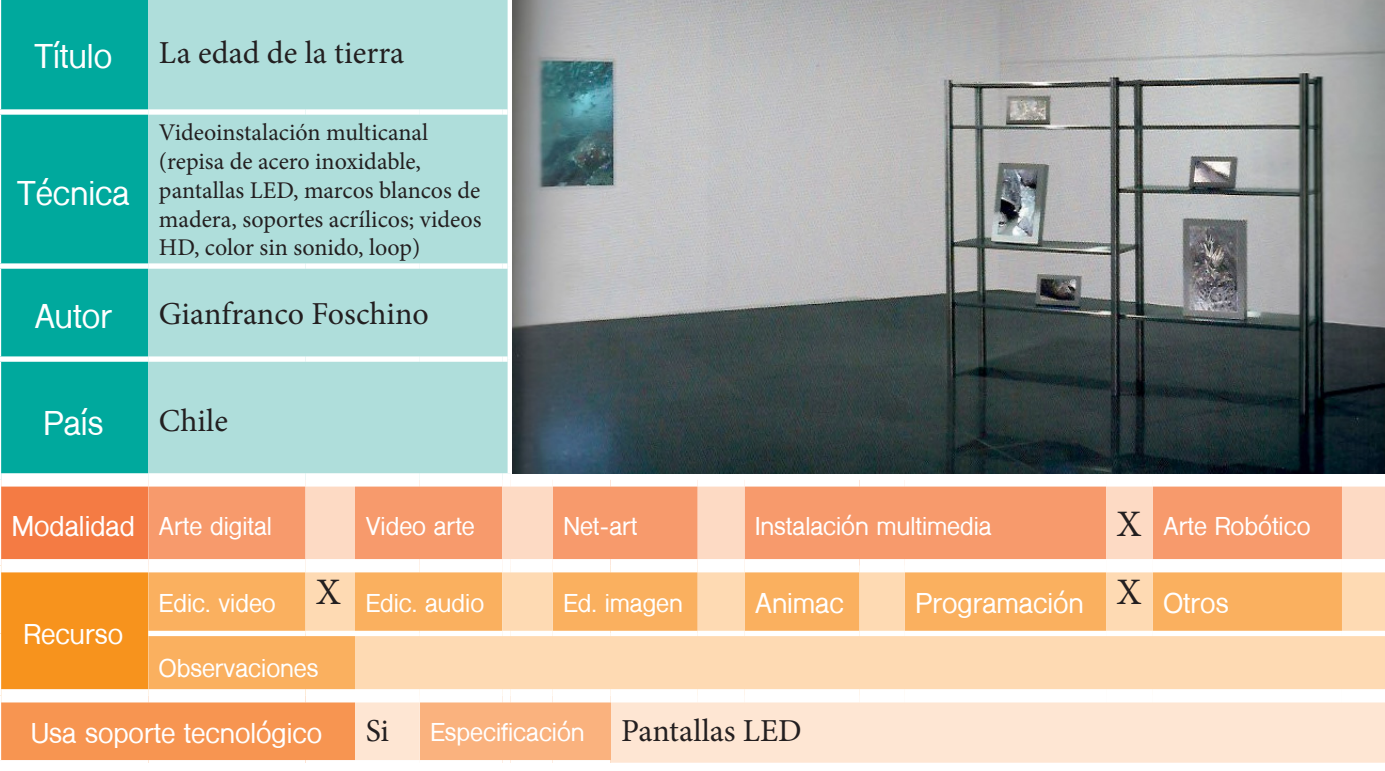

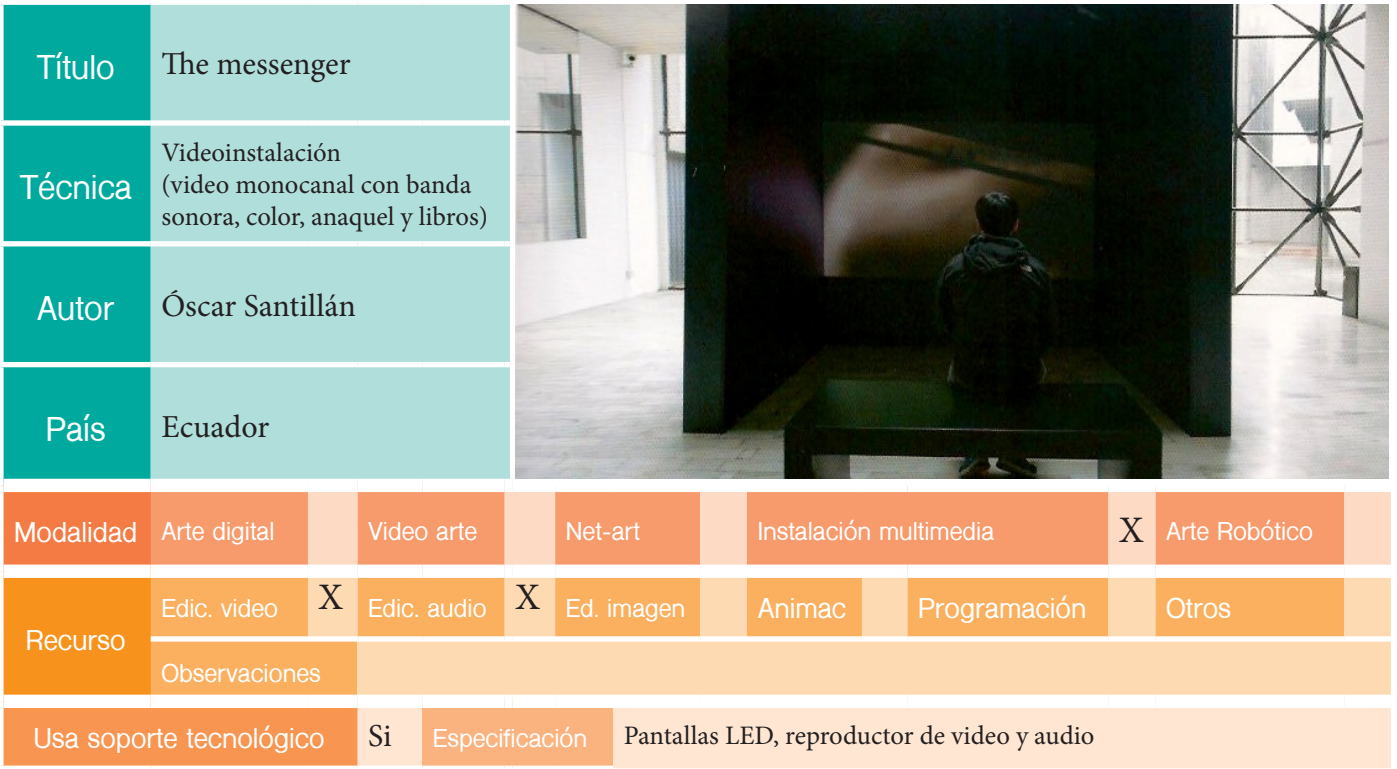

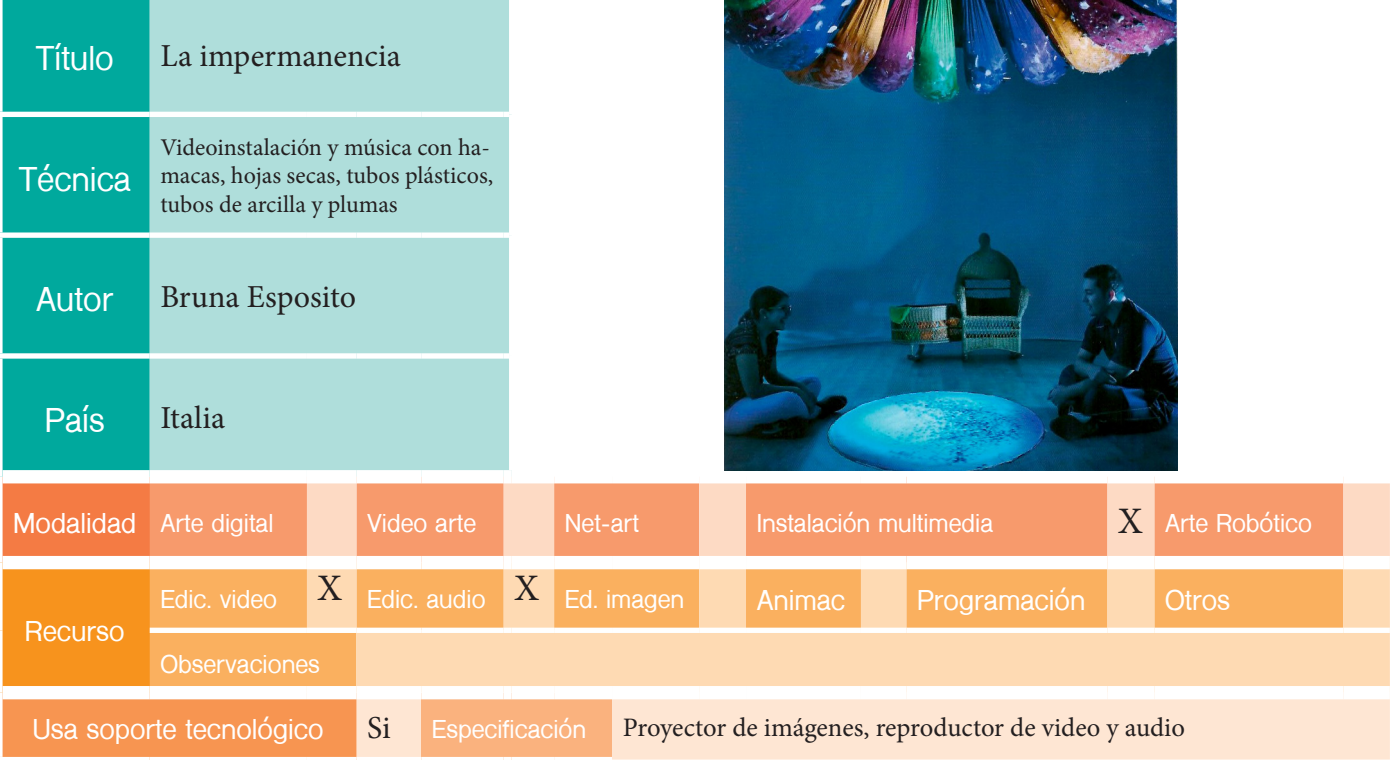

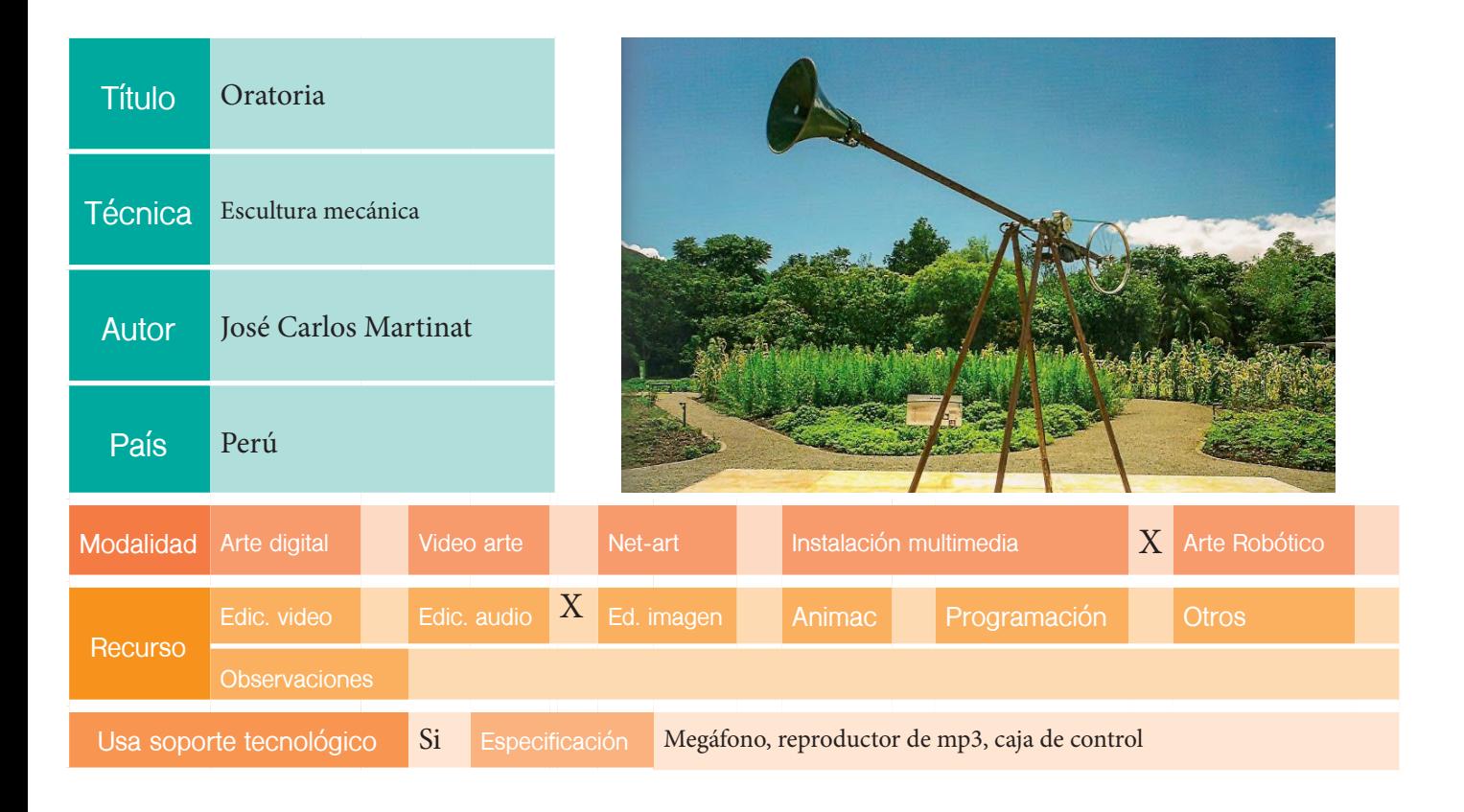

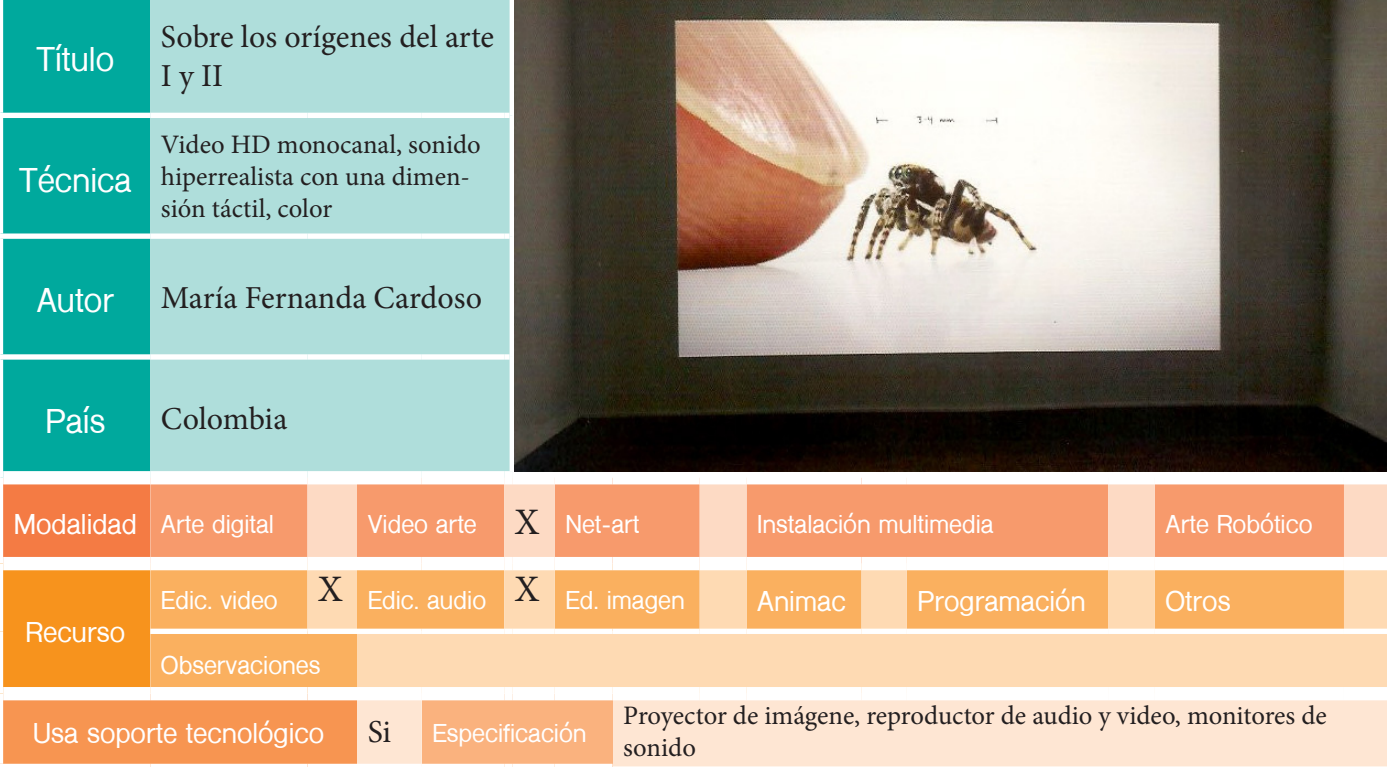

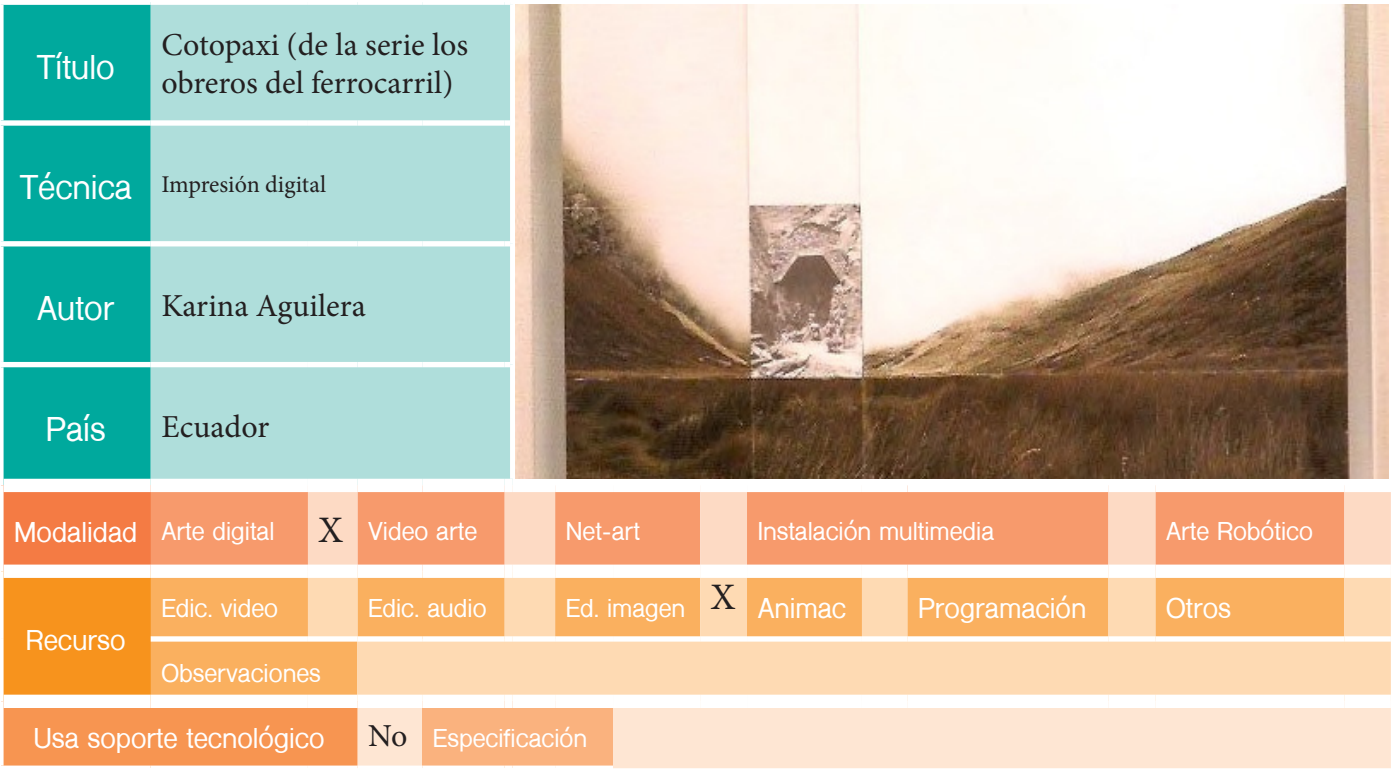

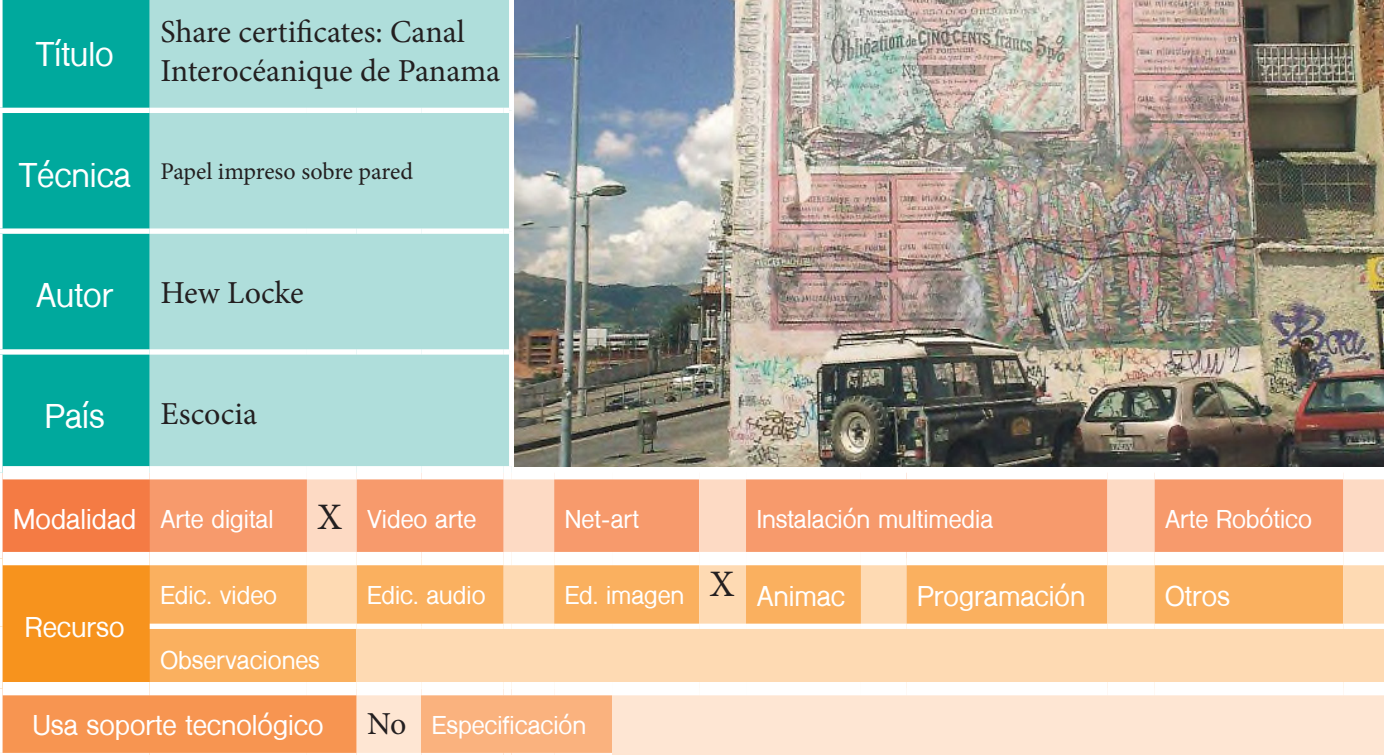

## EDICIÓN: XIV BIENAL

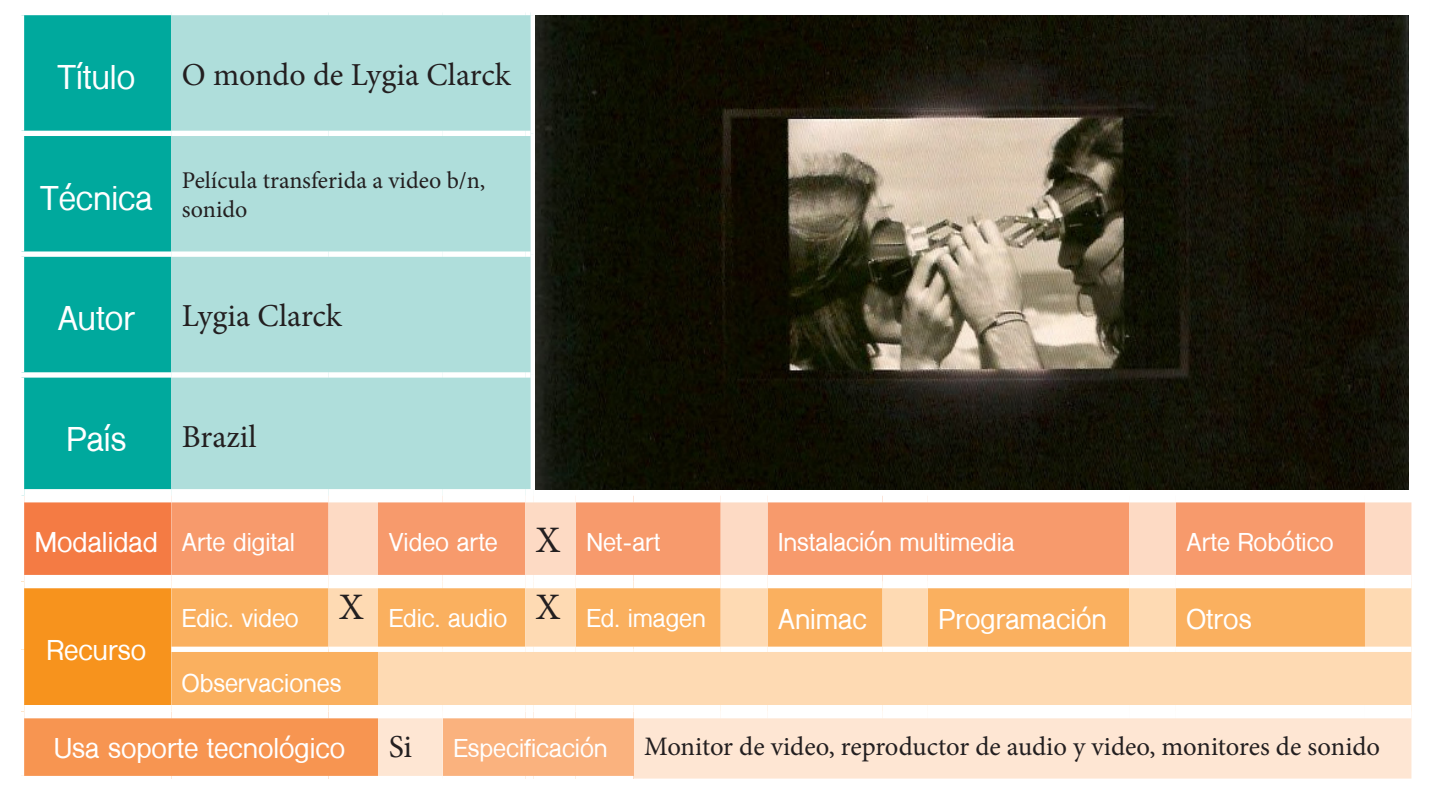

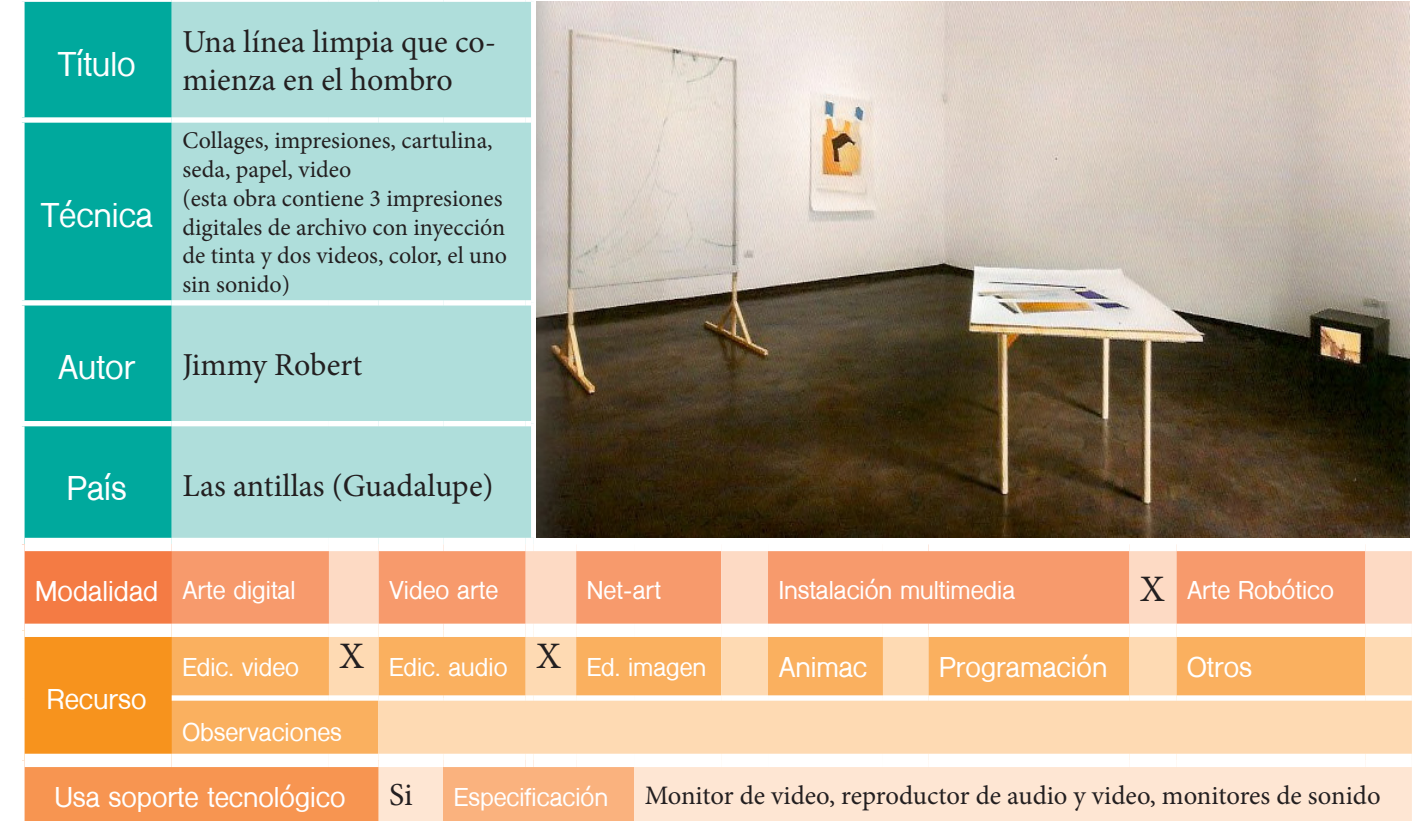

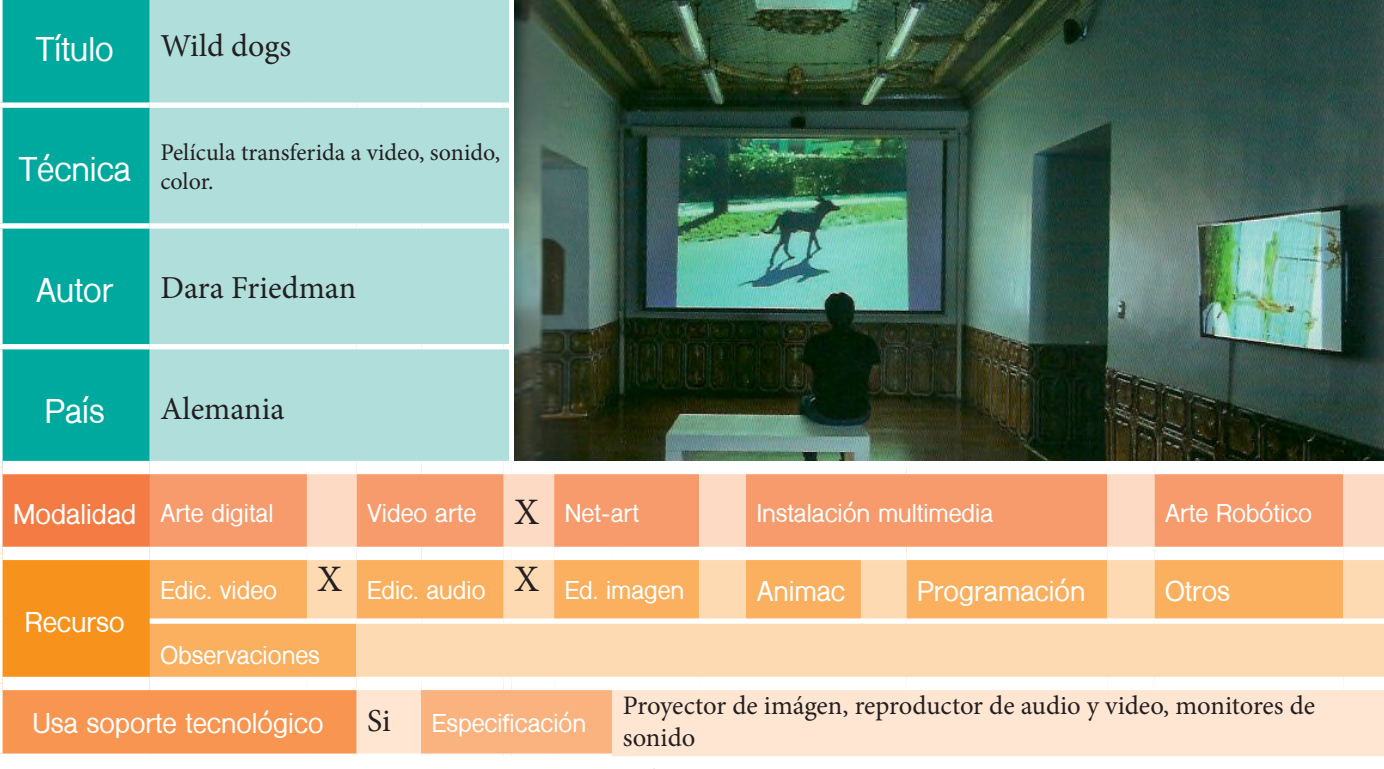

r.

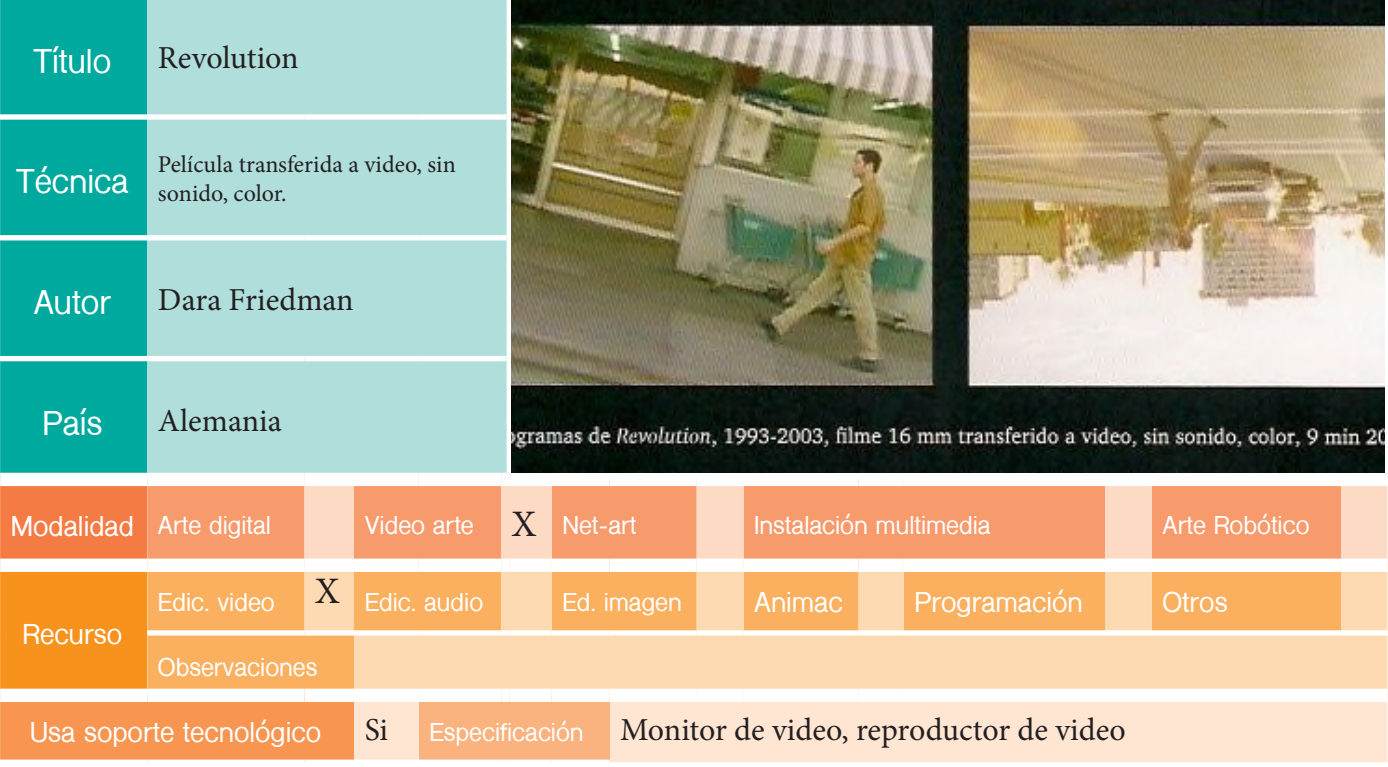

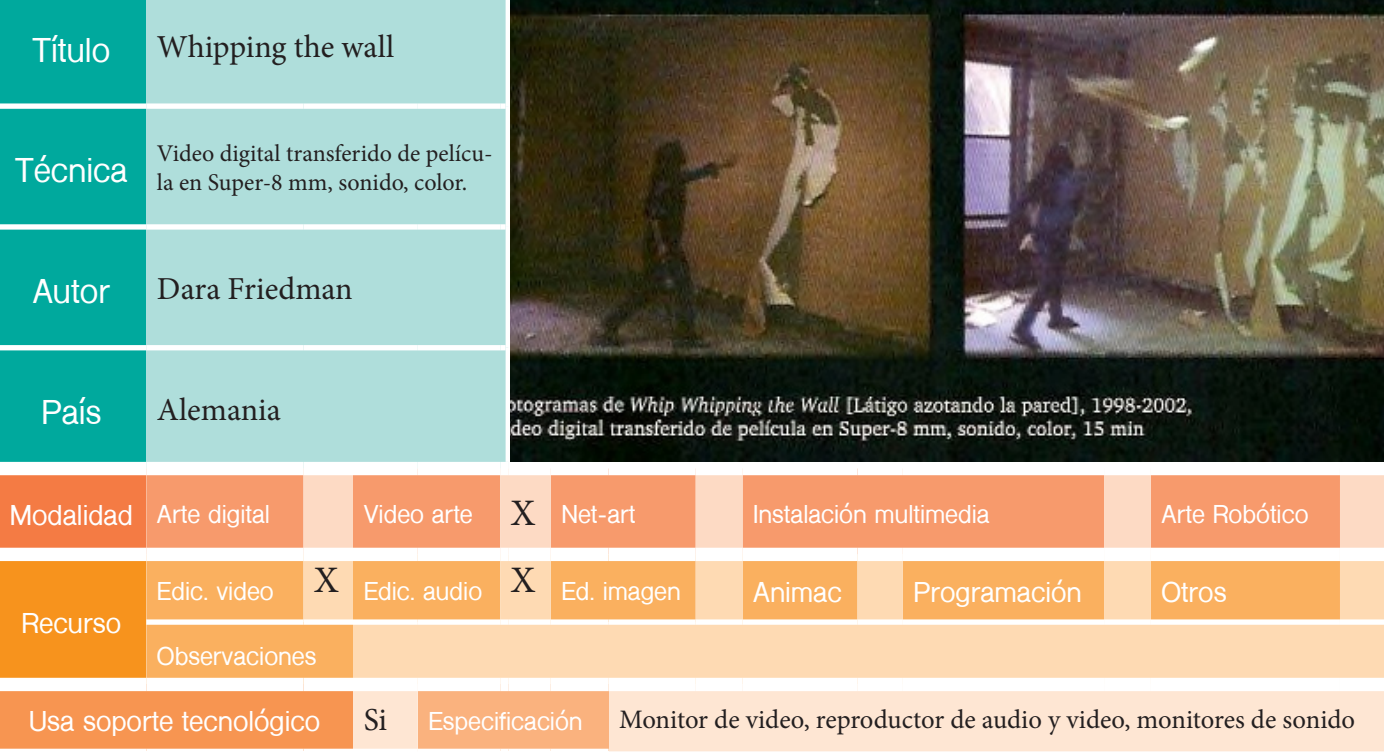

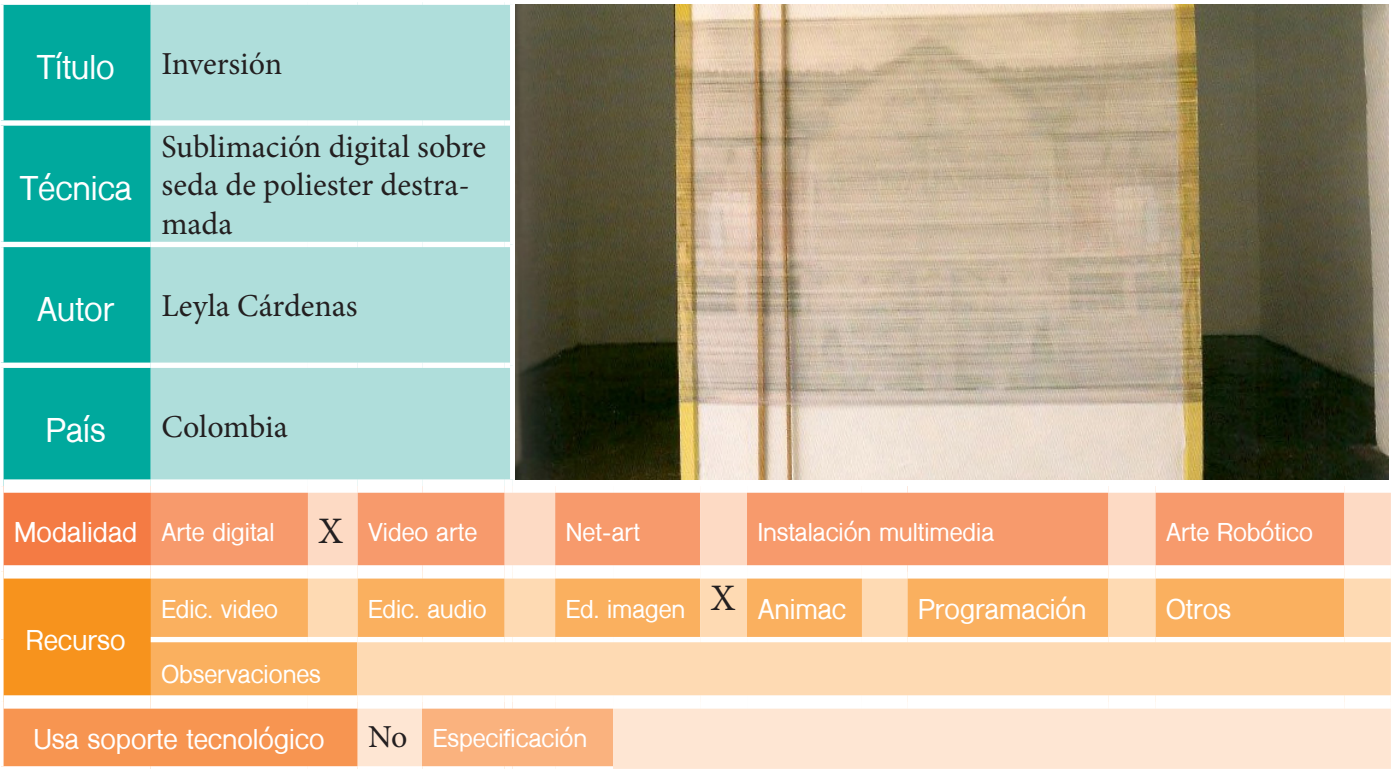

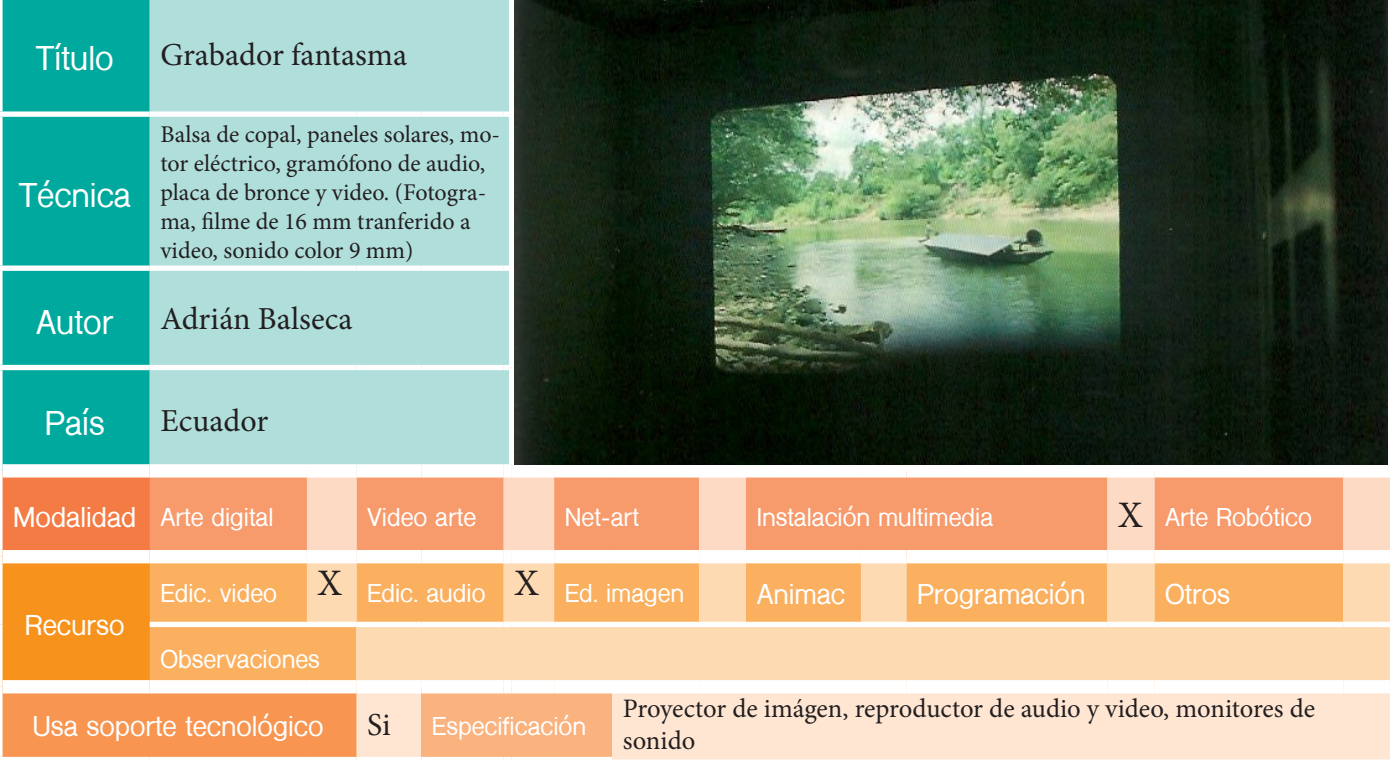

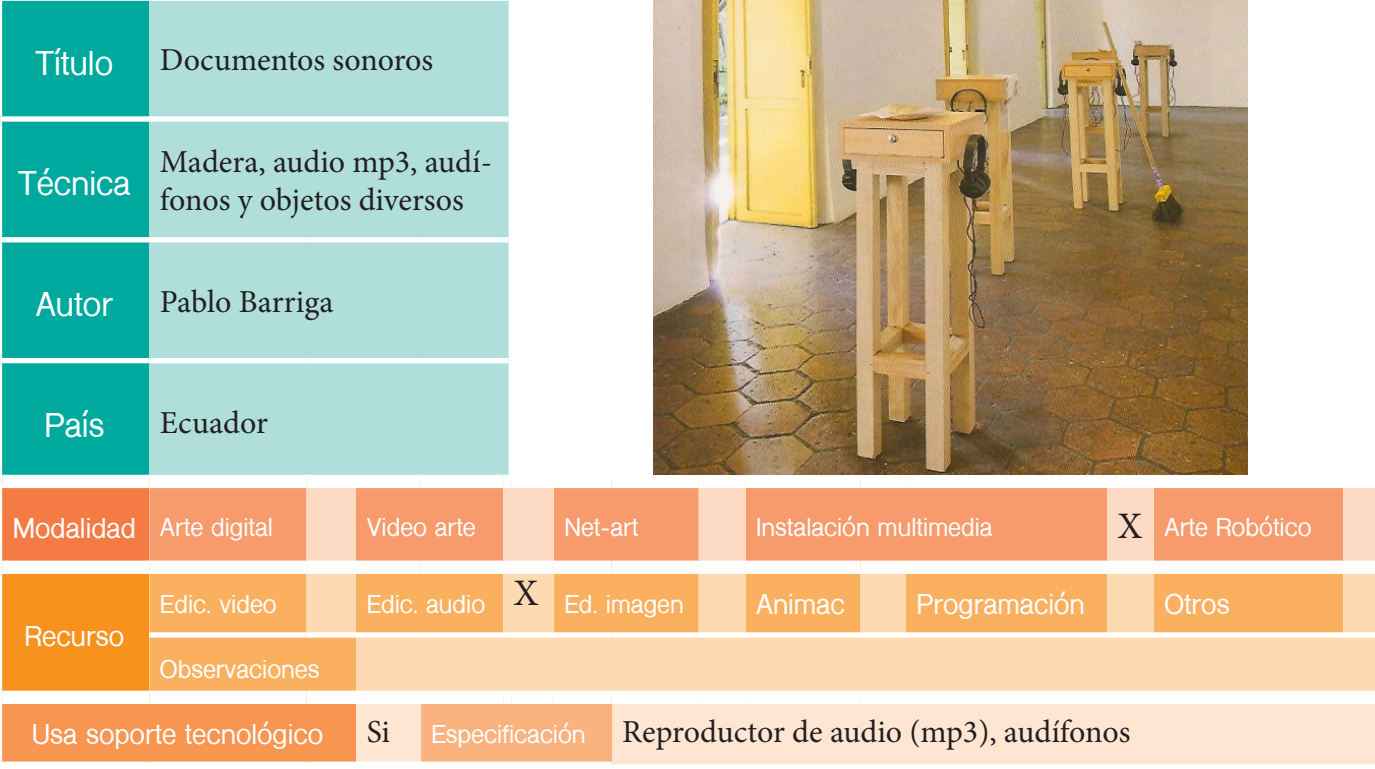

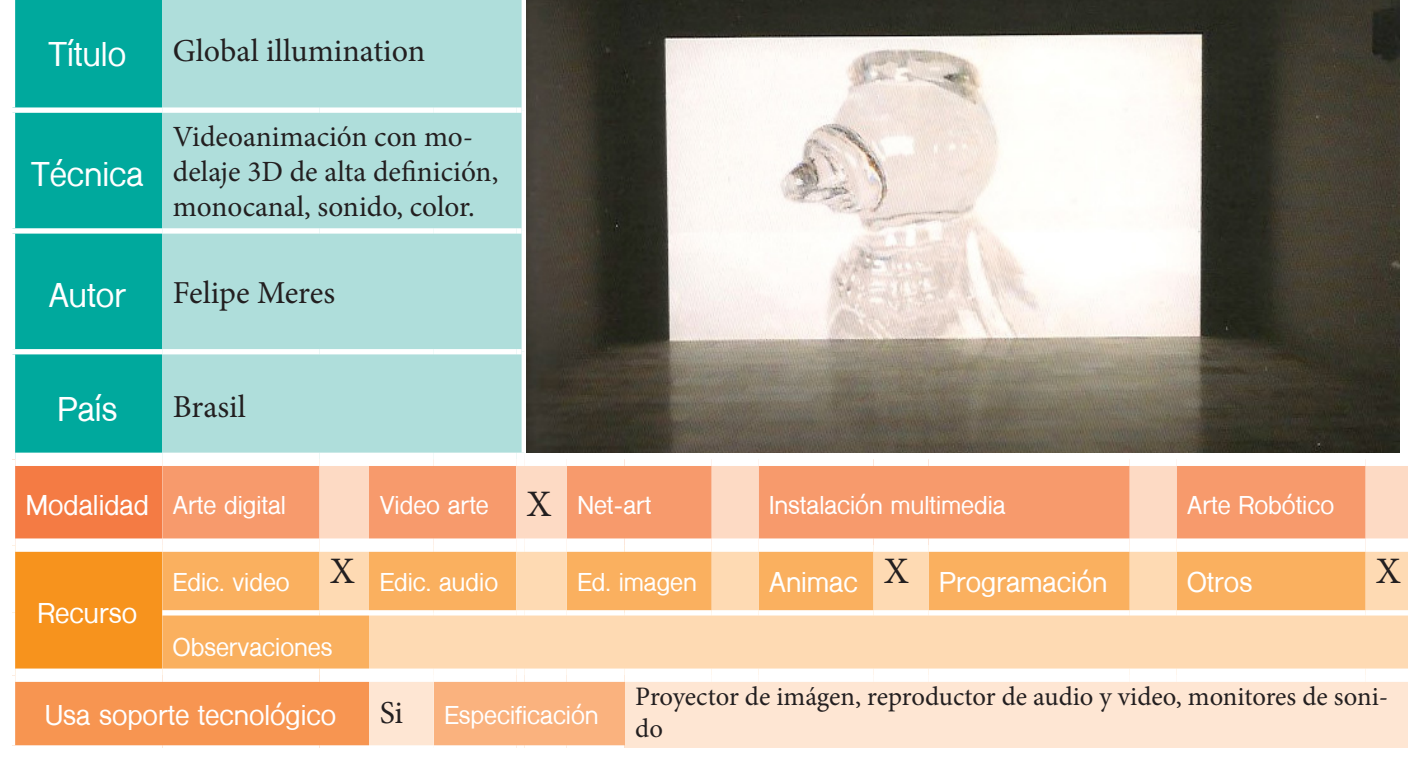

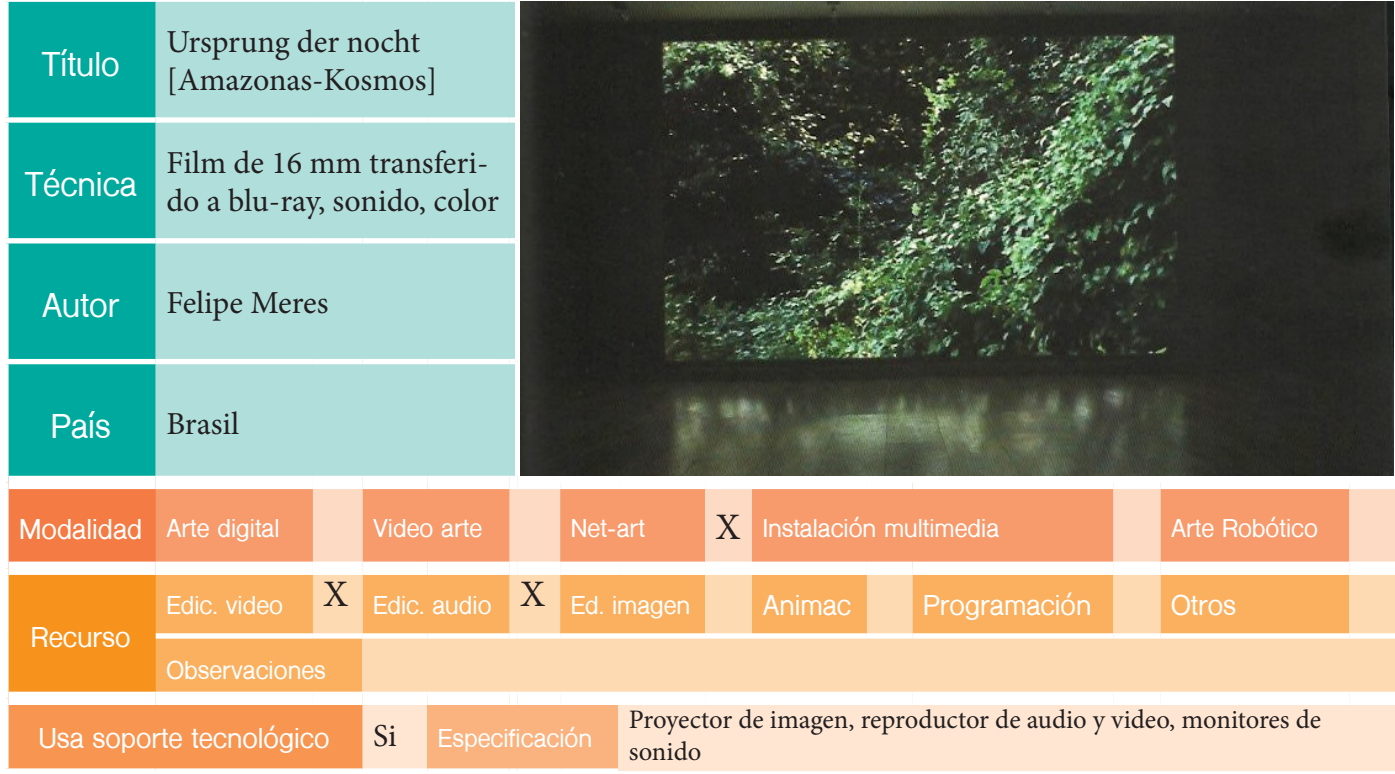

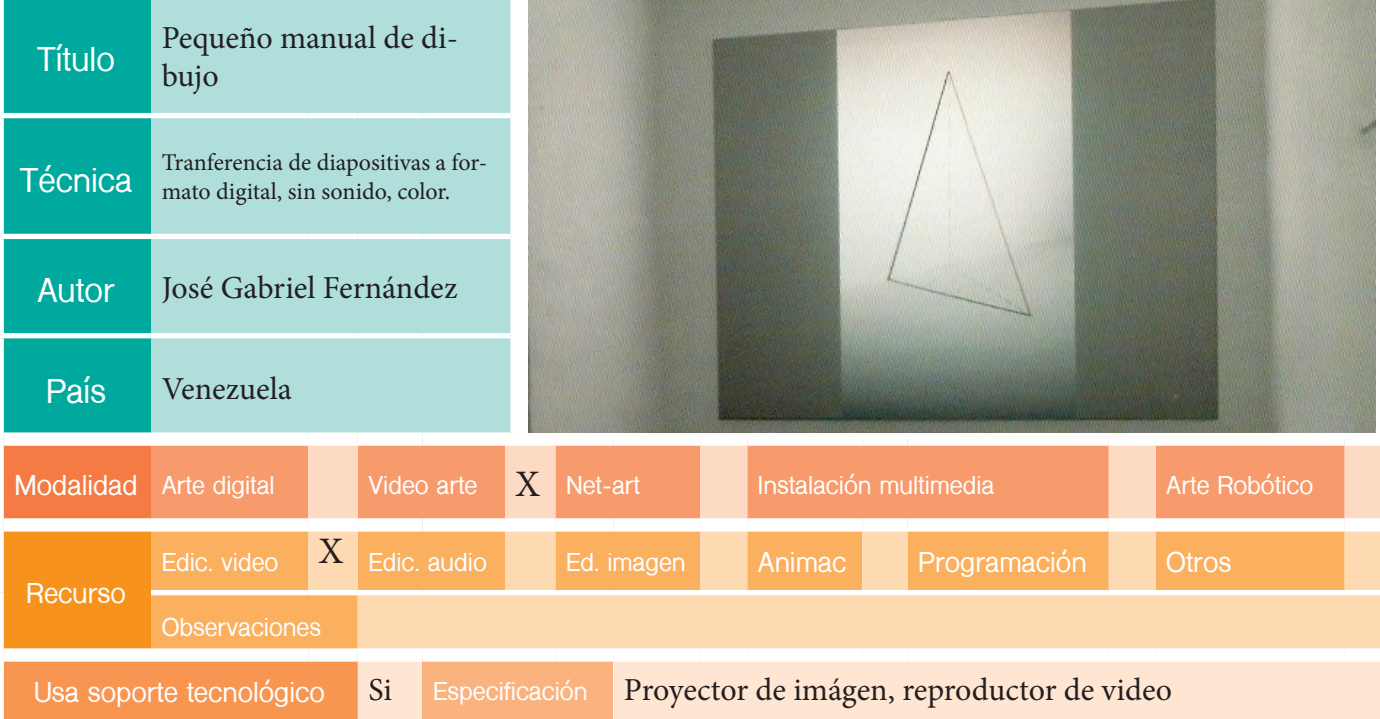

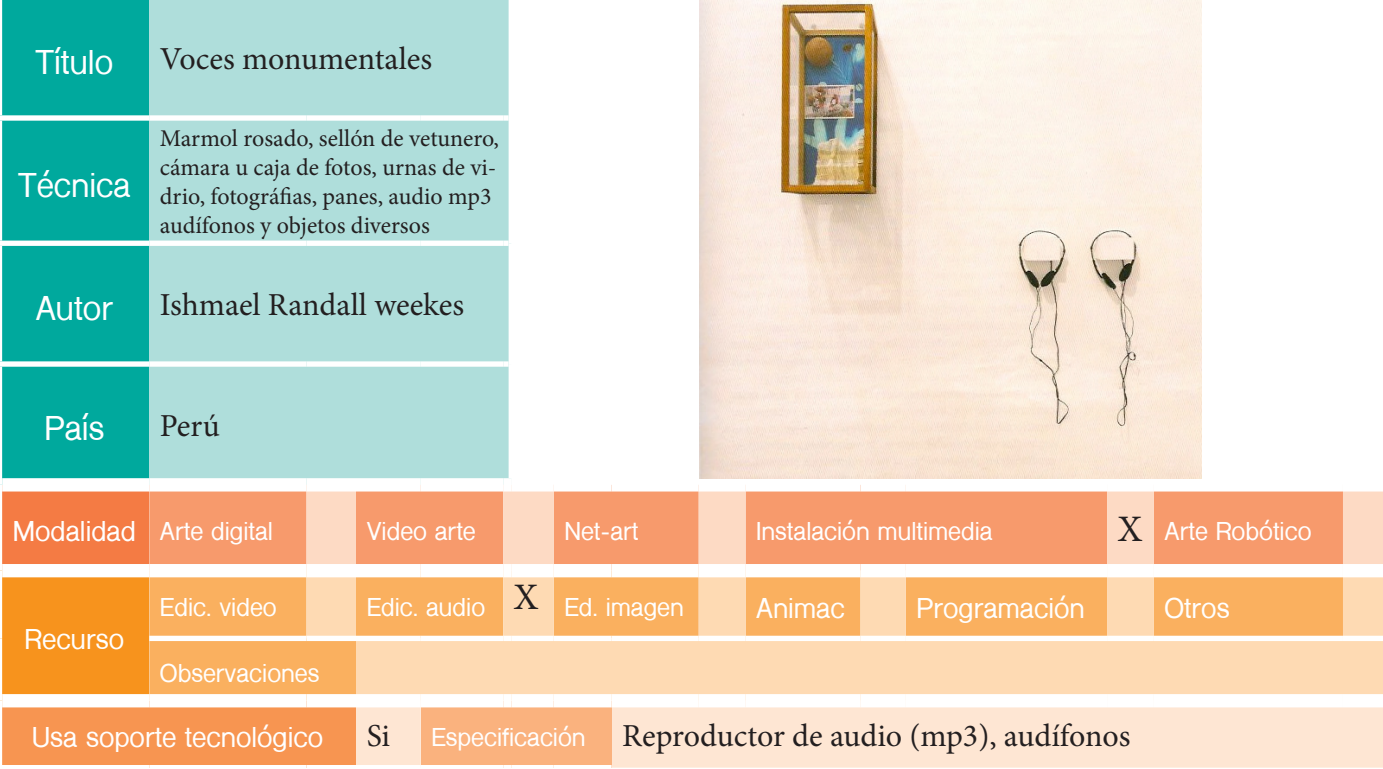

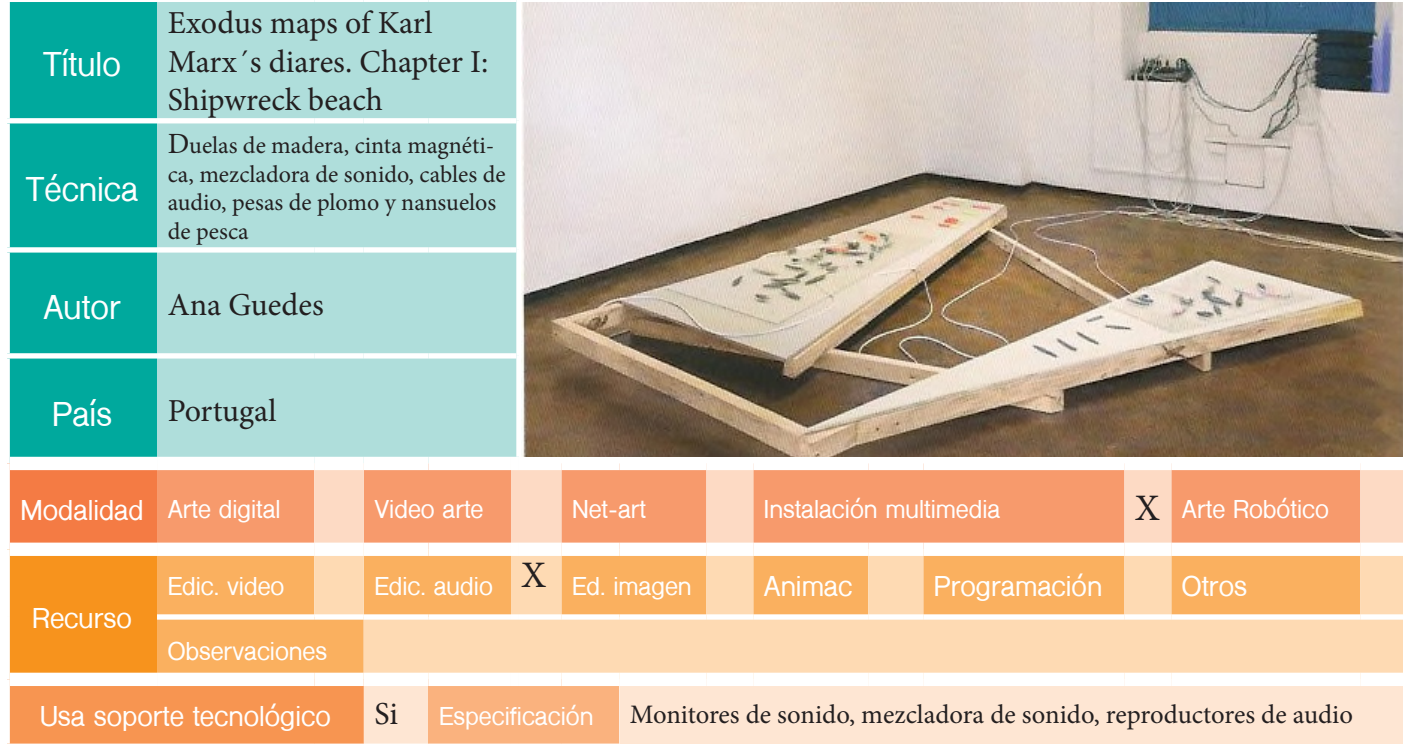

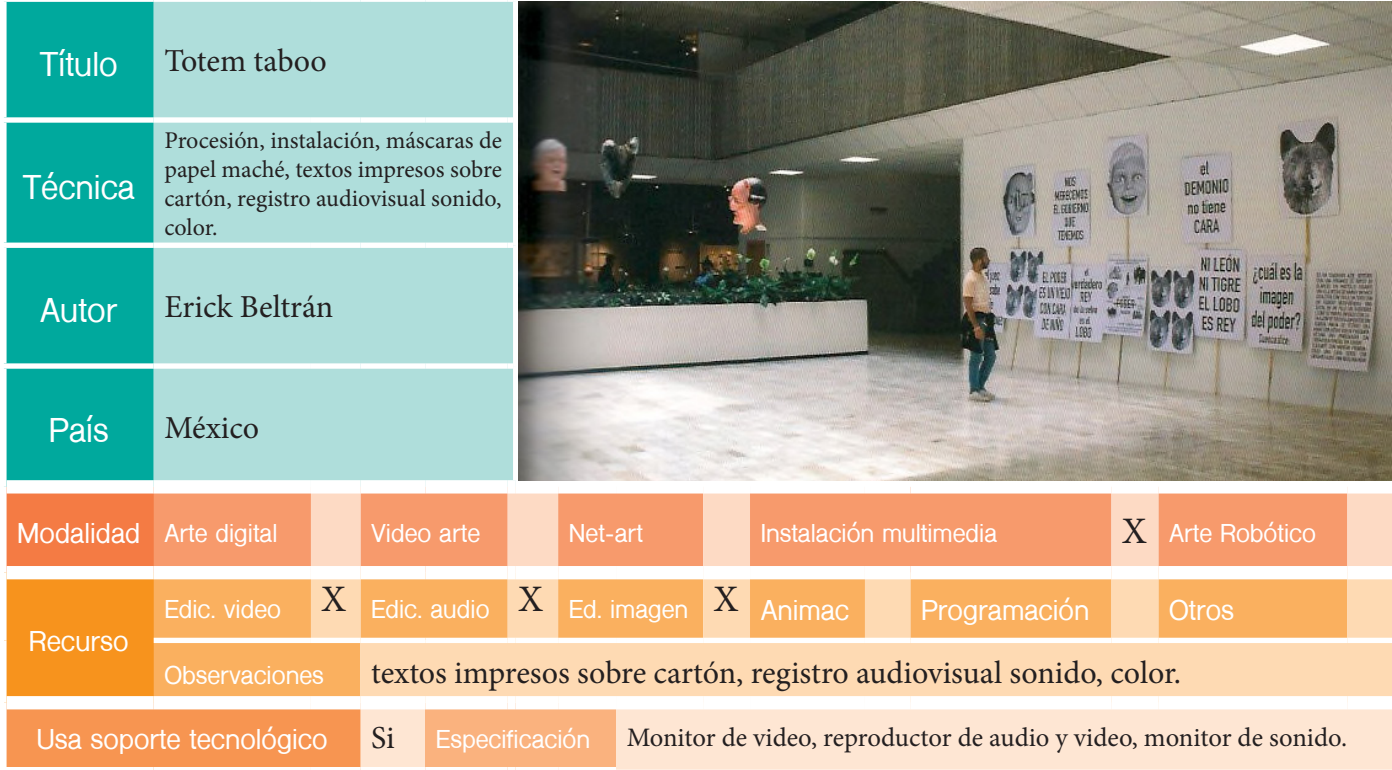

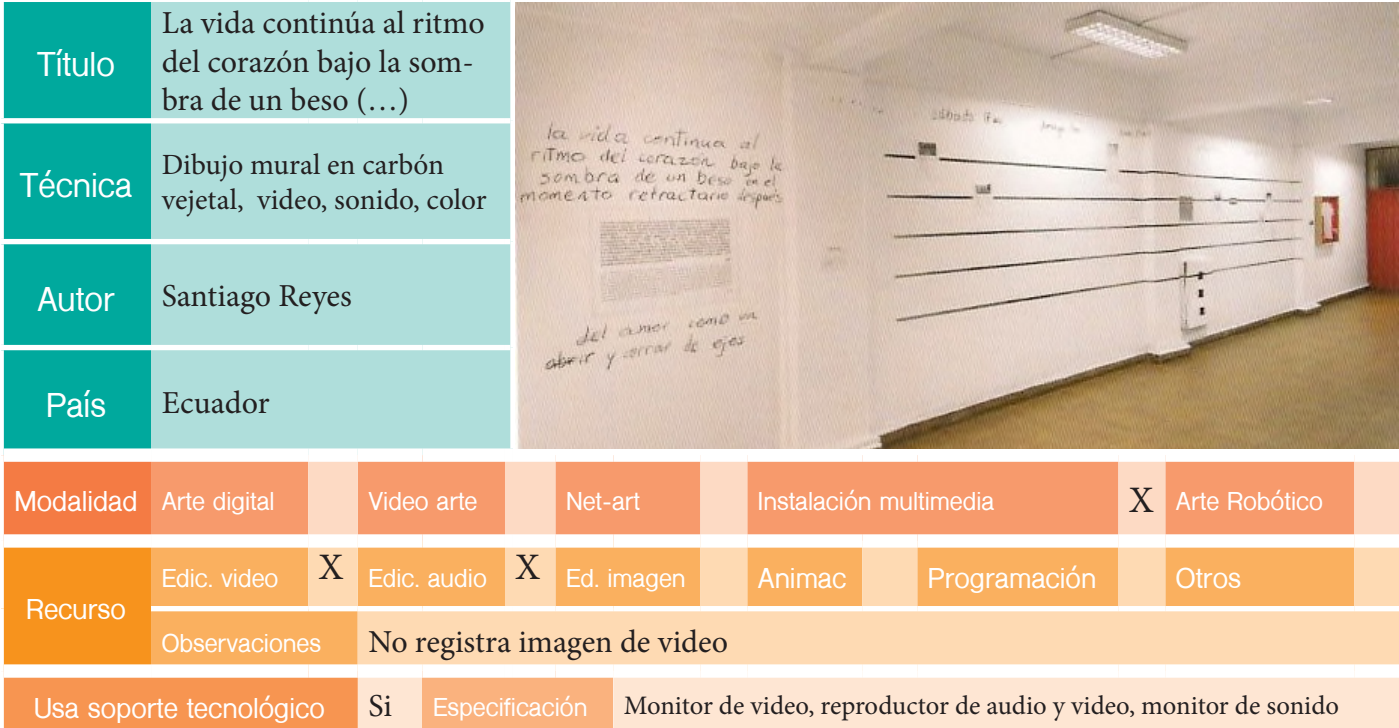

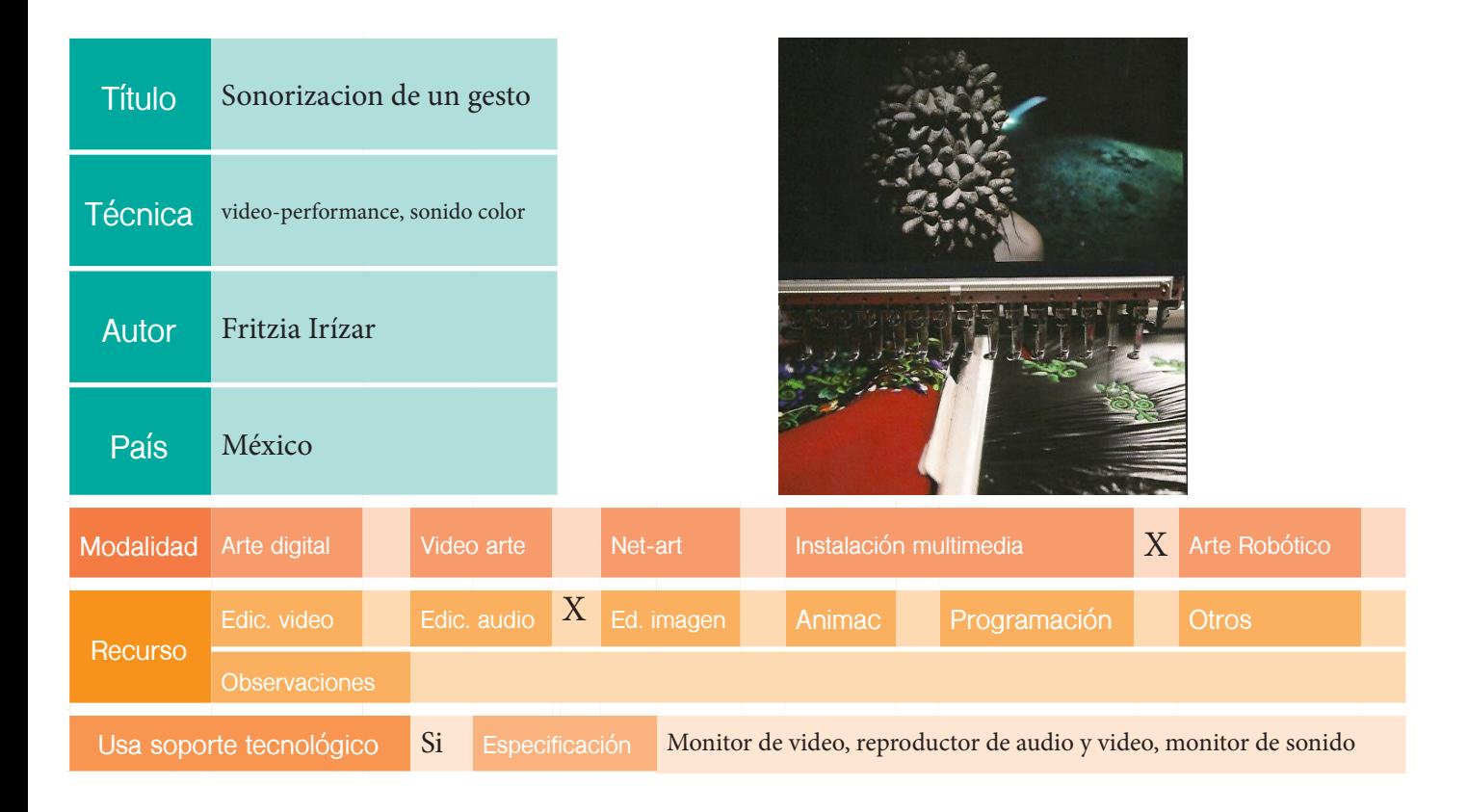

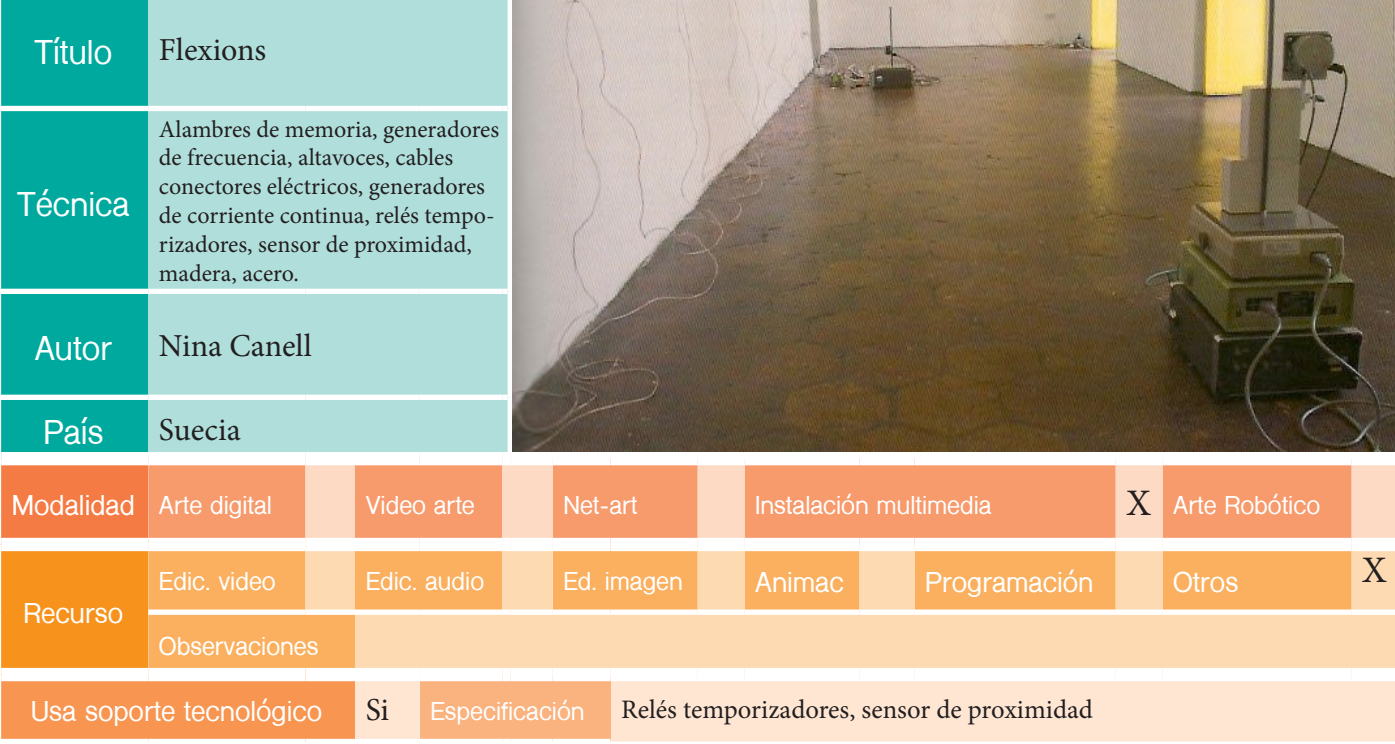

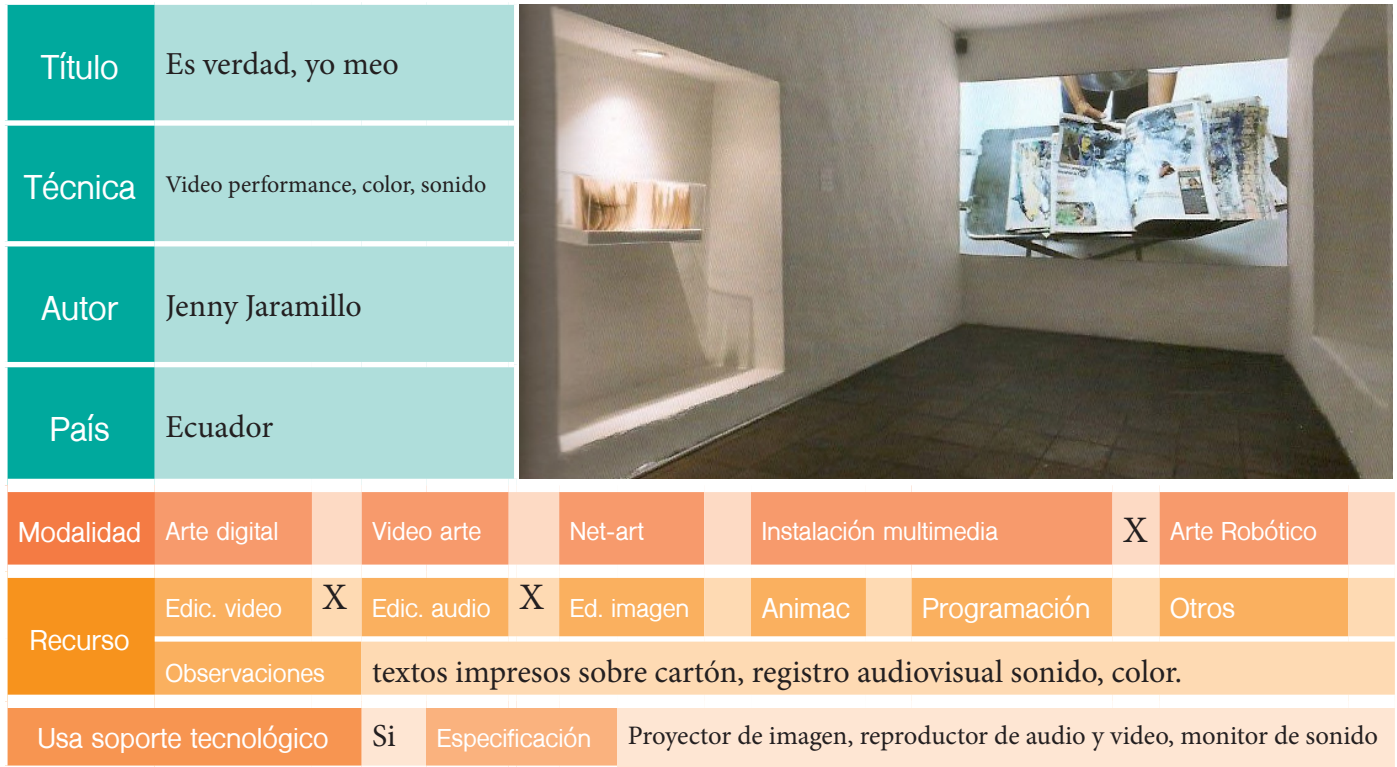

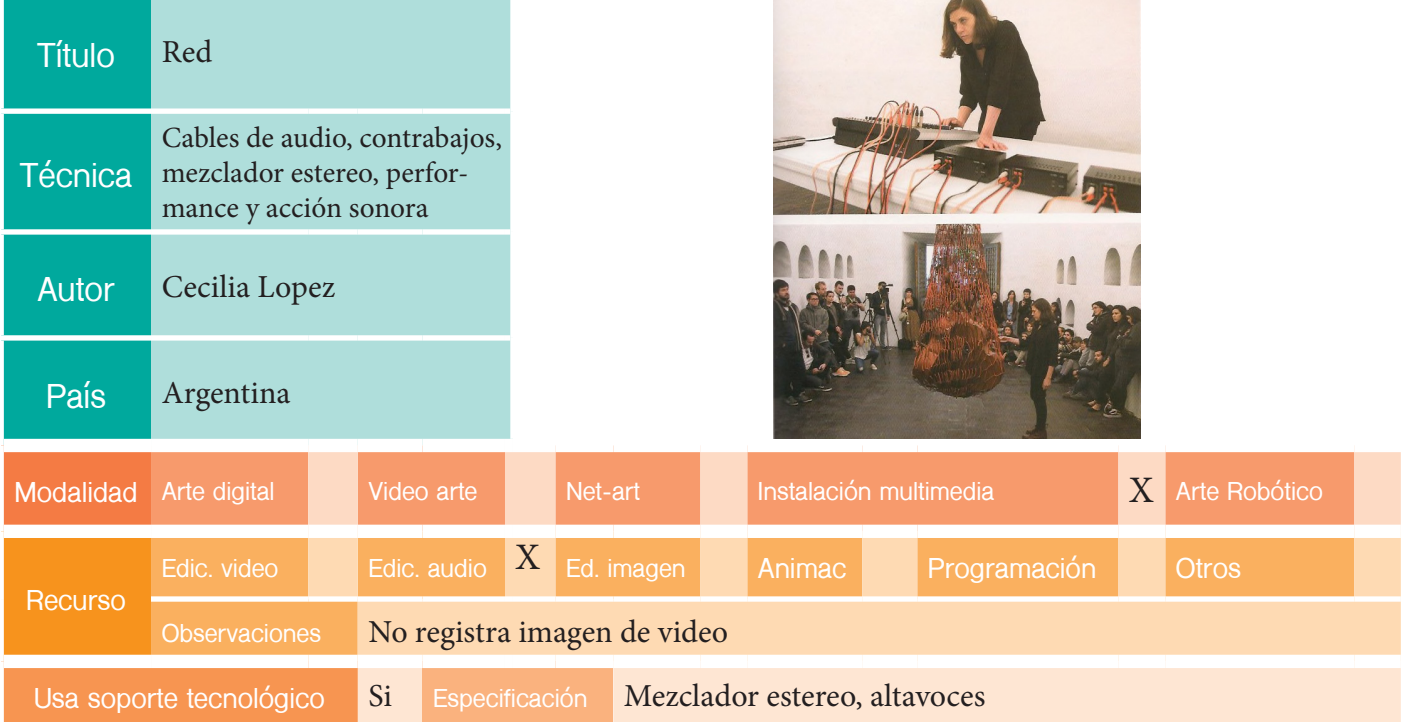

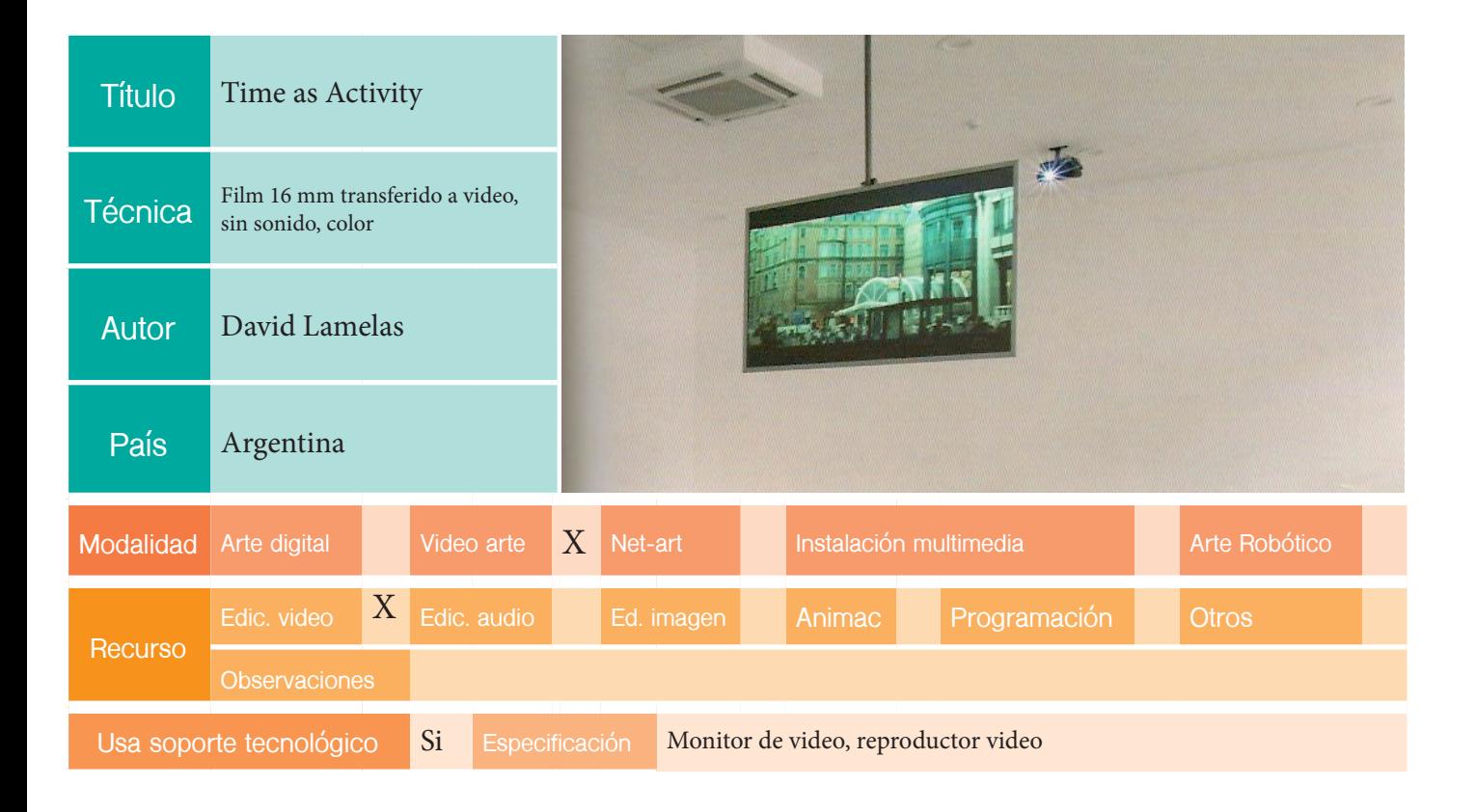

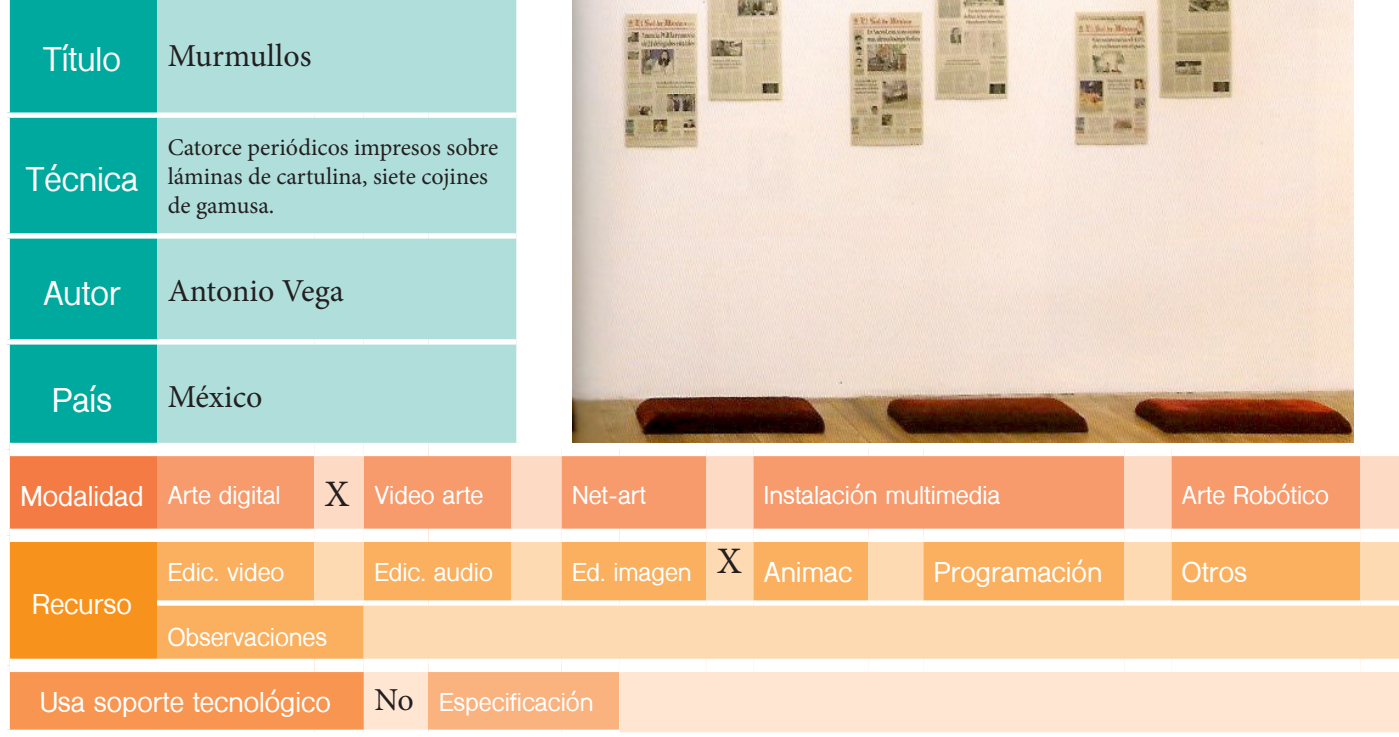

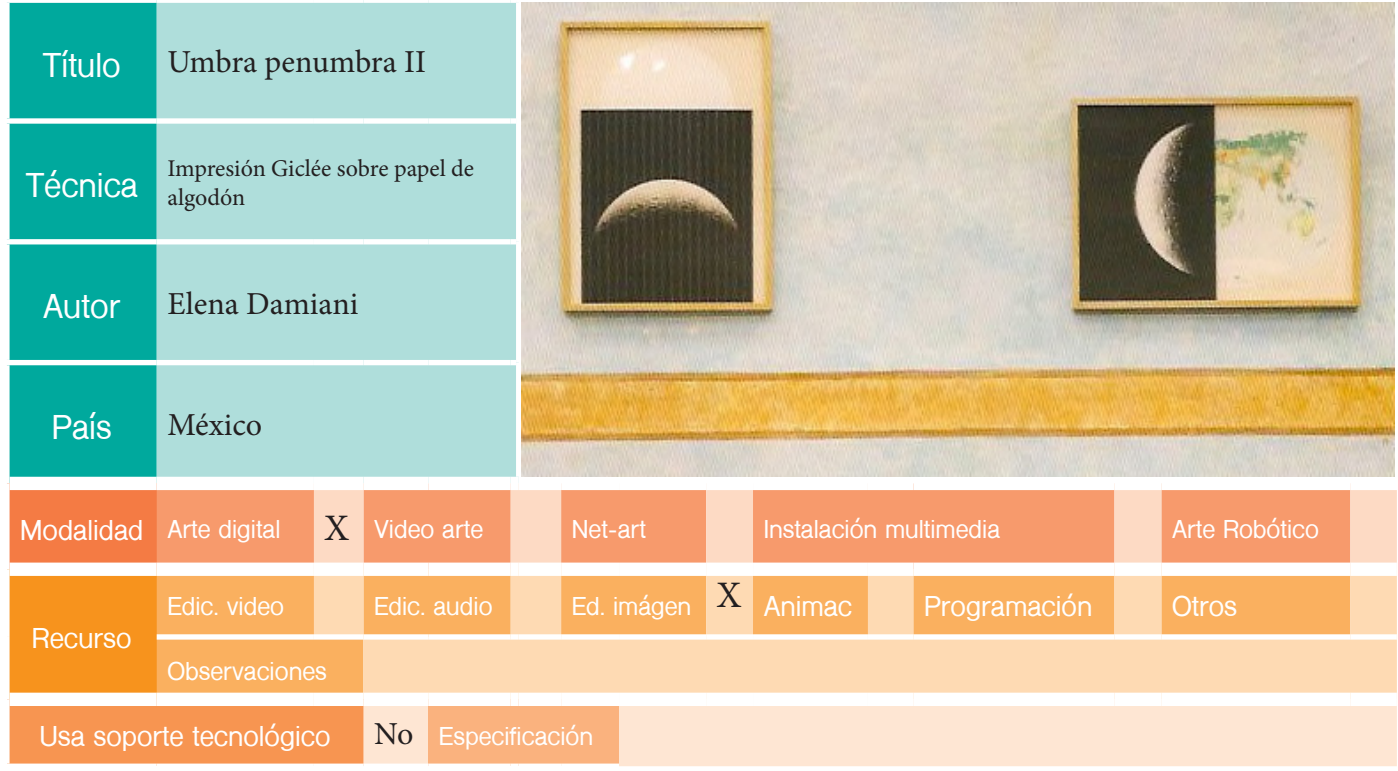

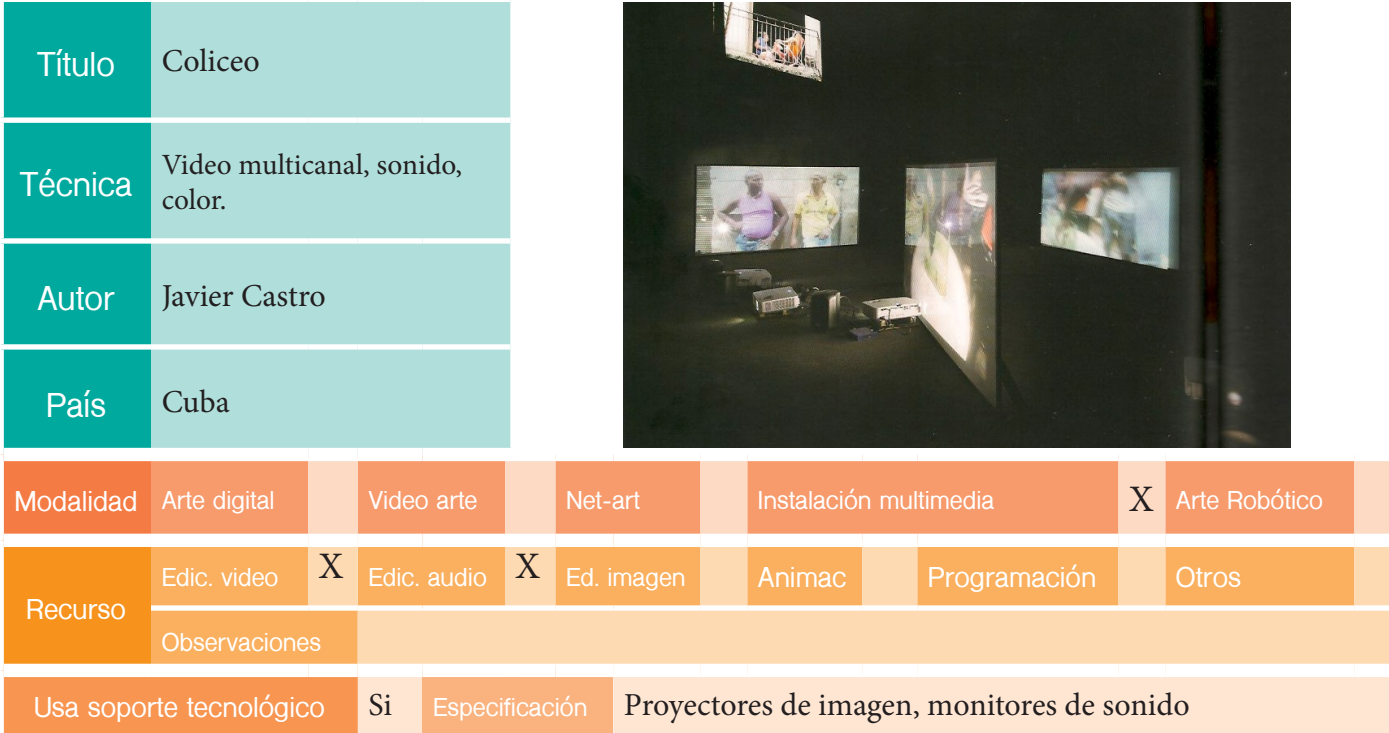

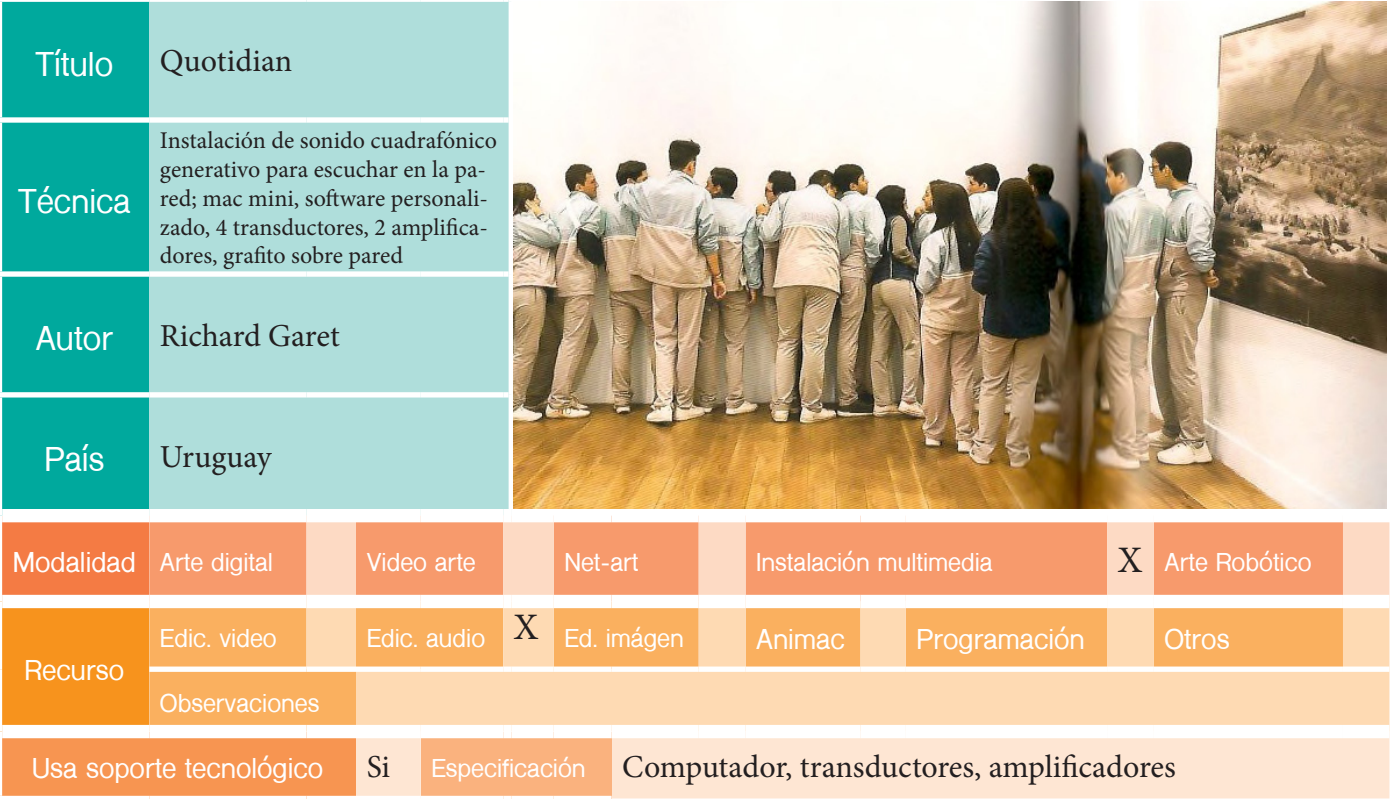

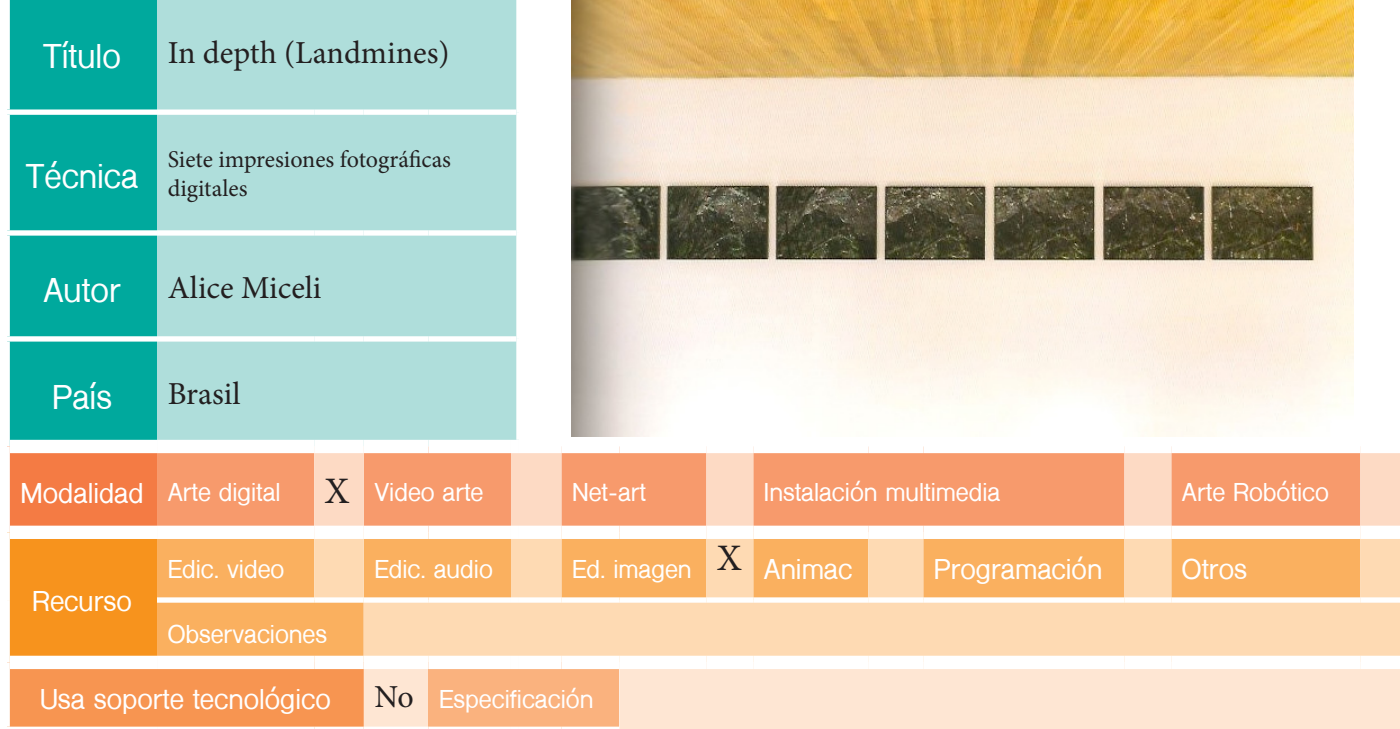

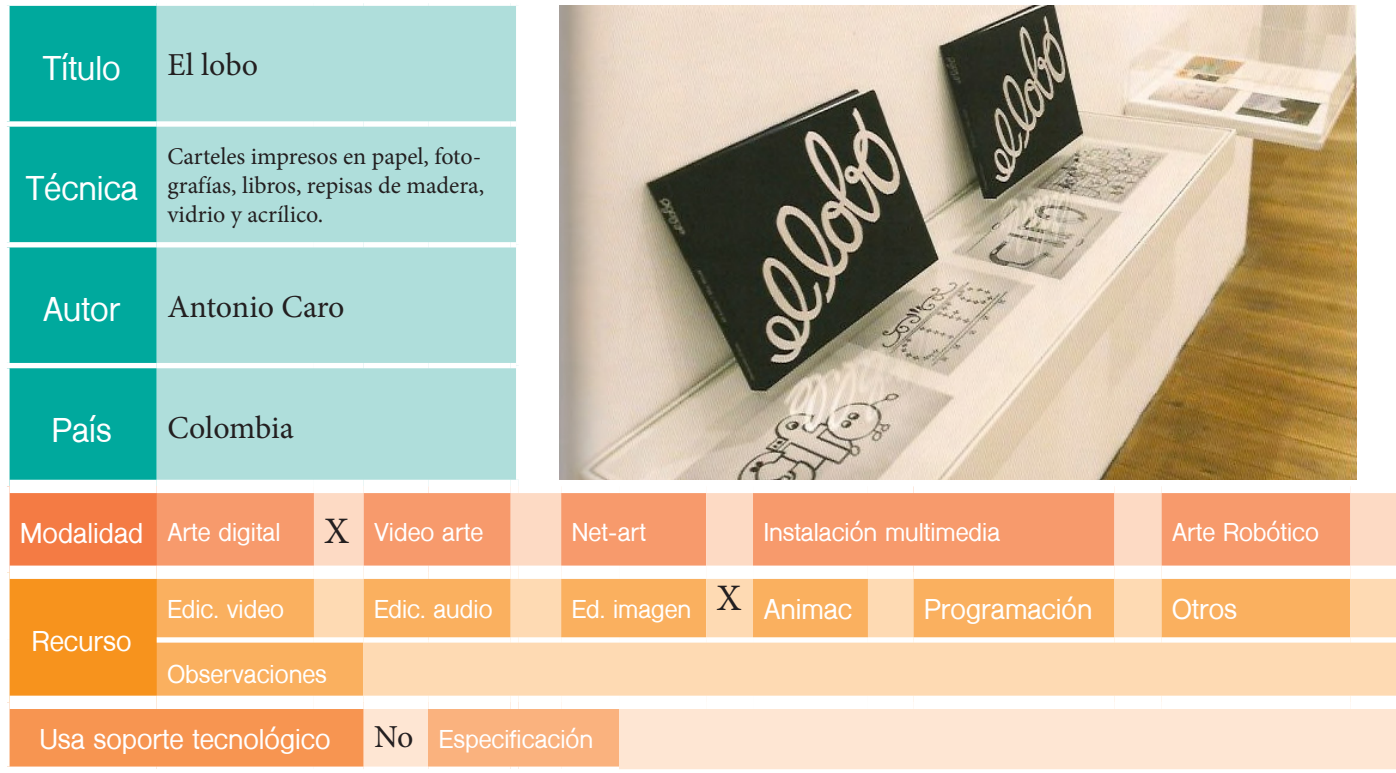

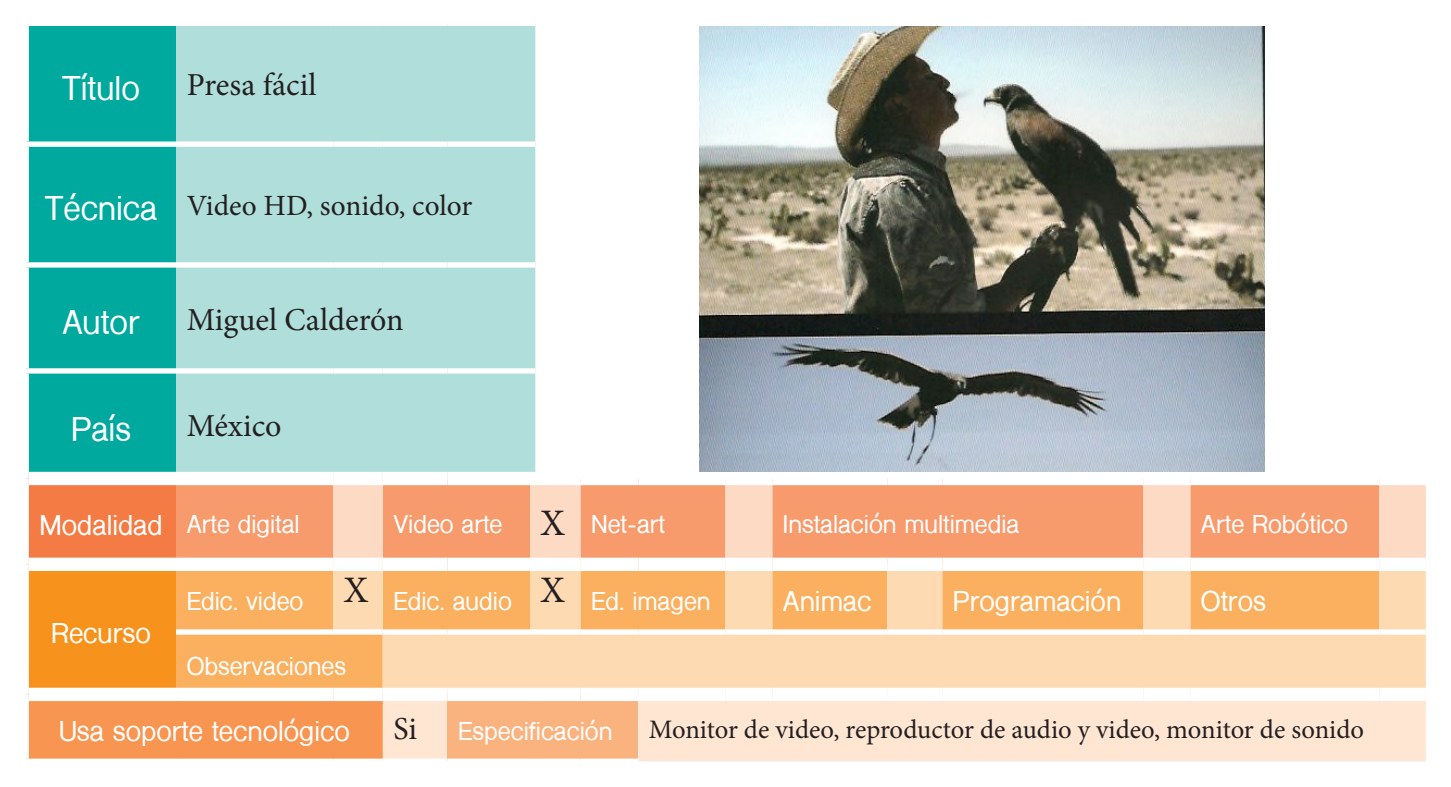
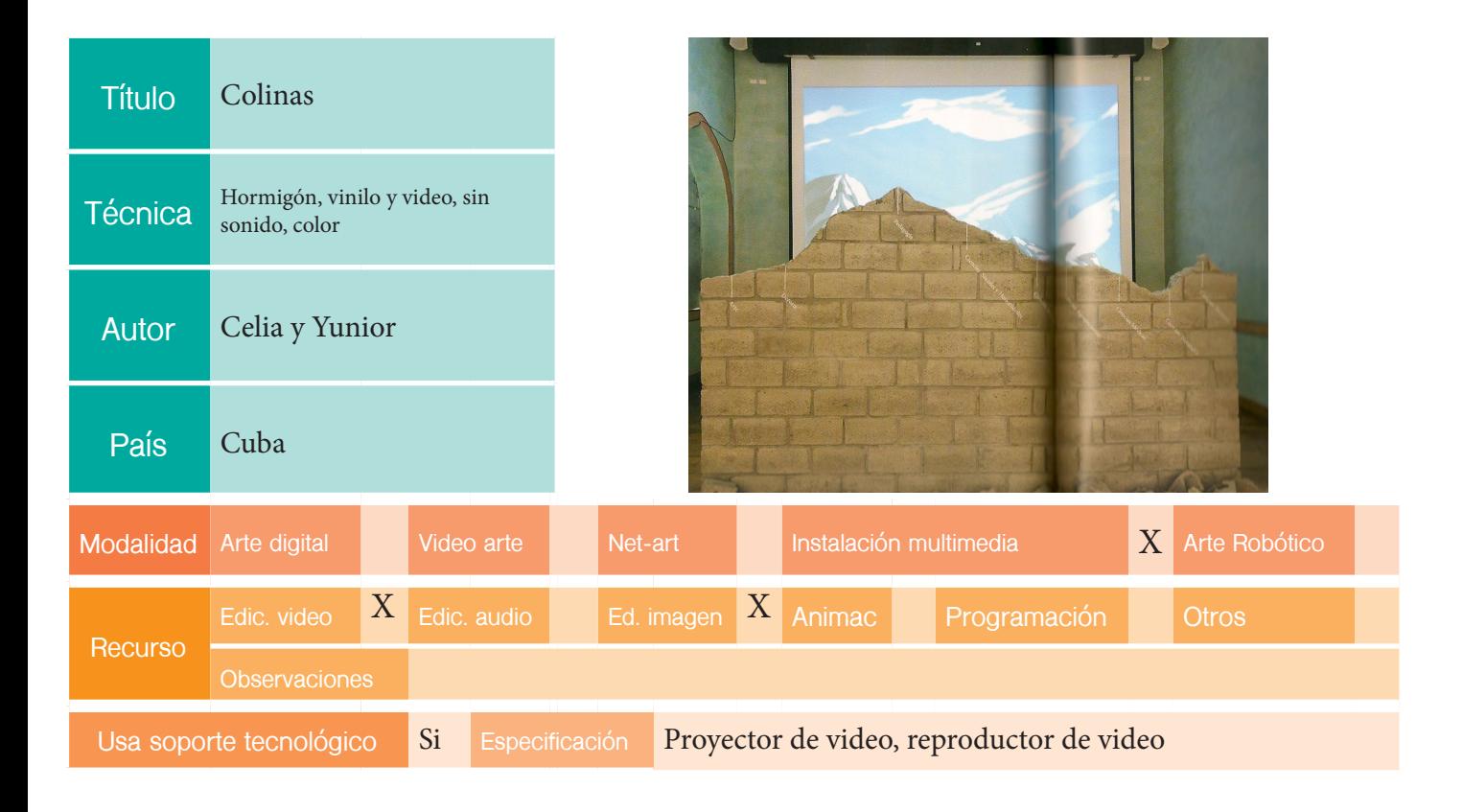

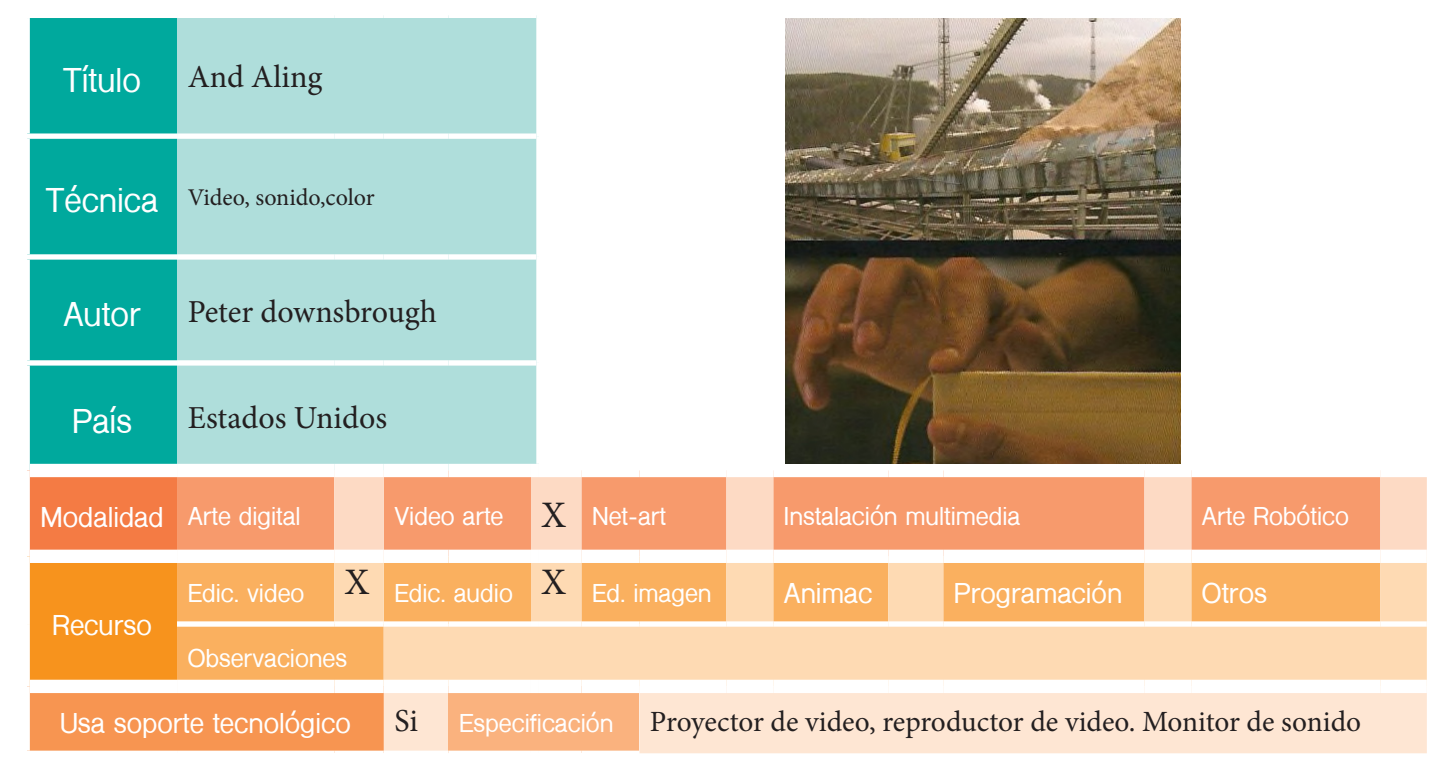

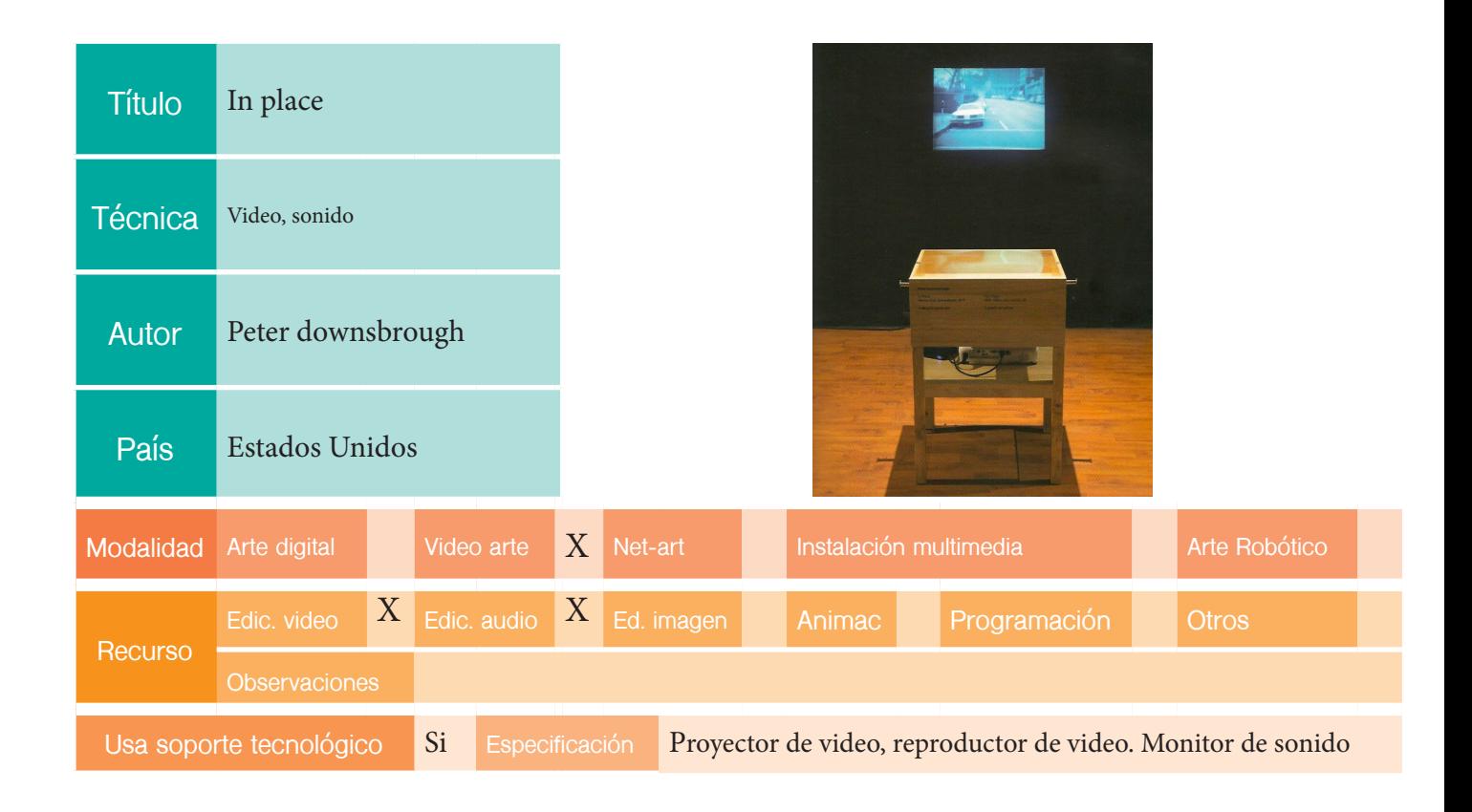

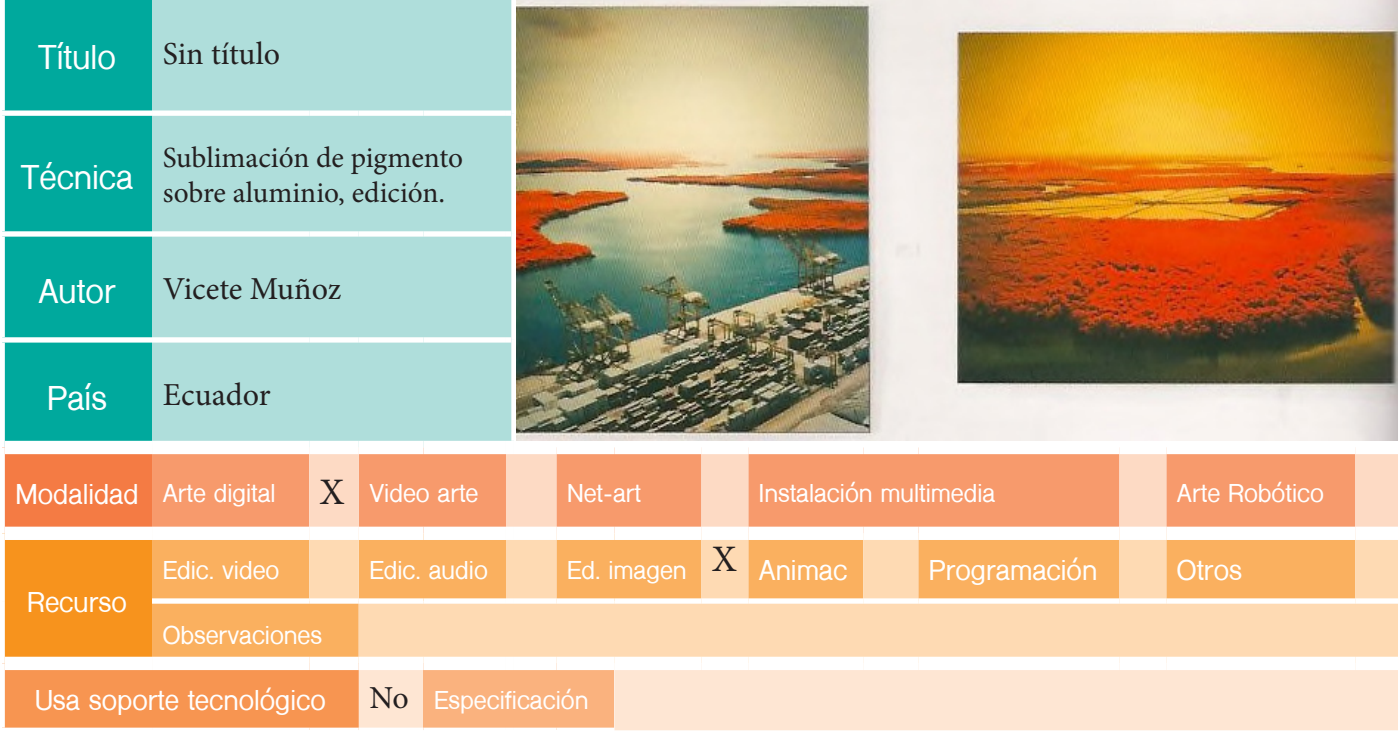

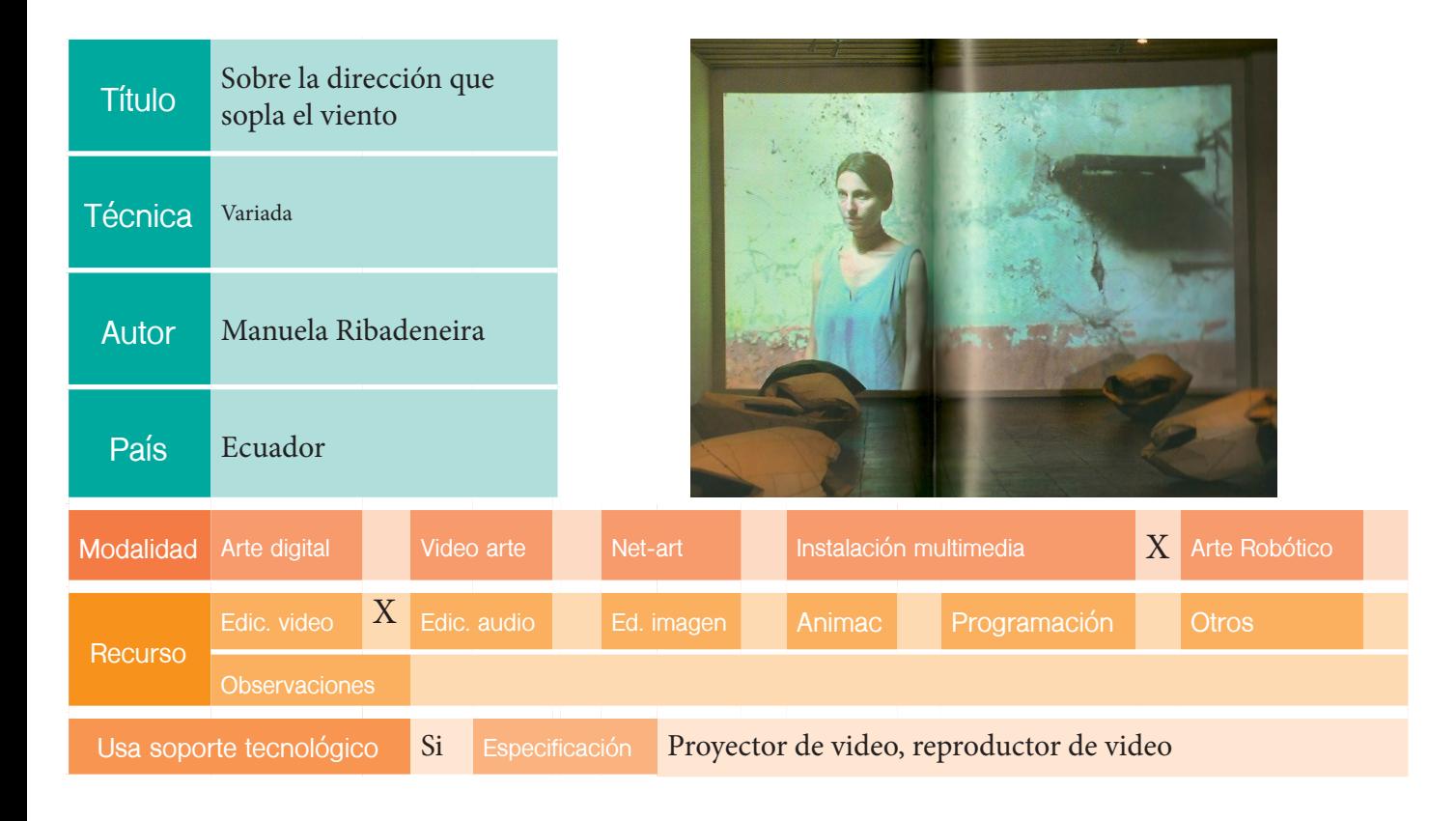

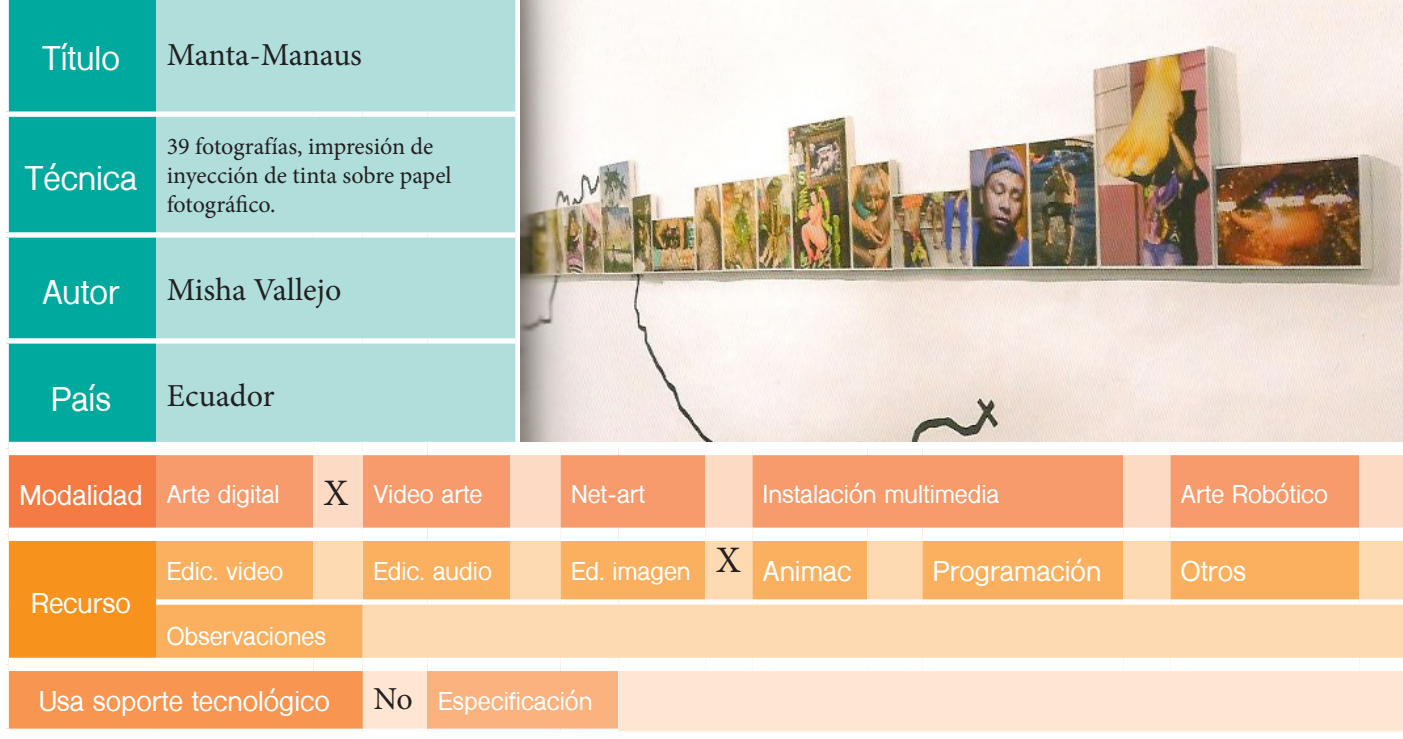

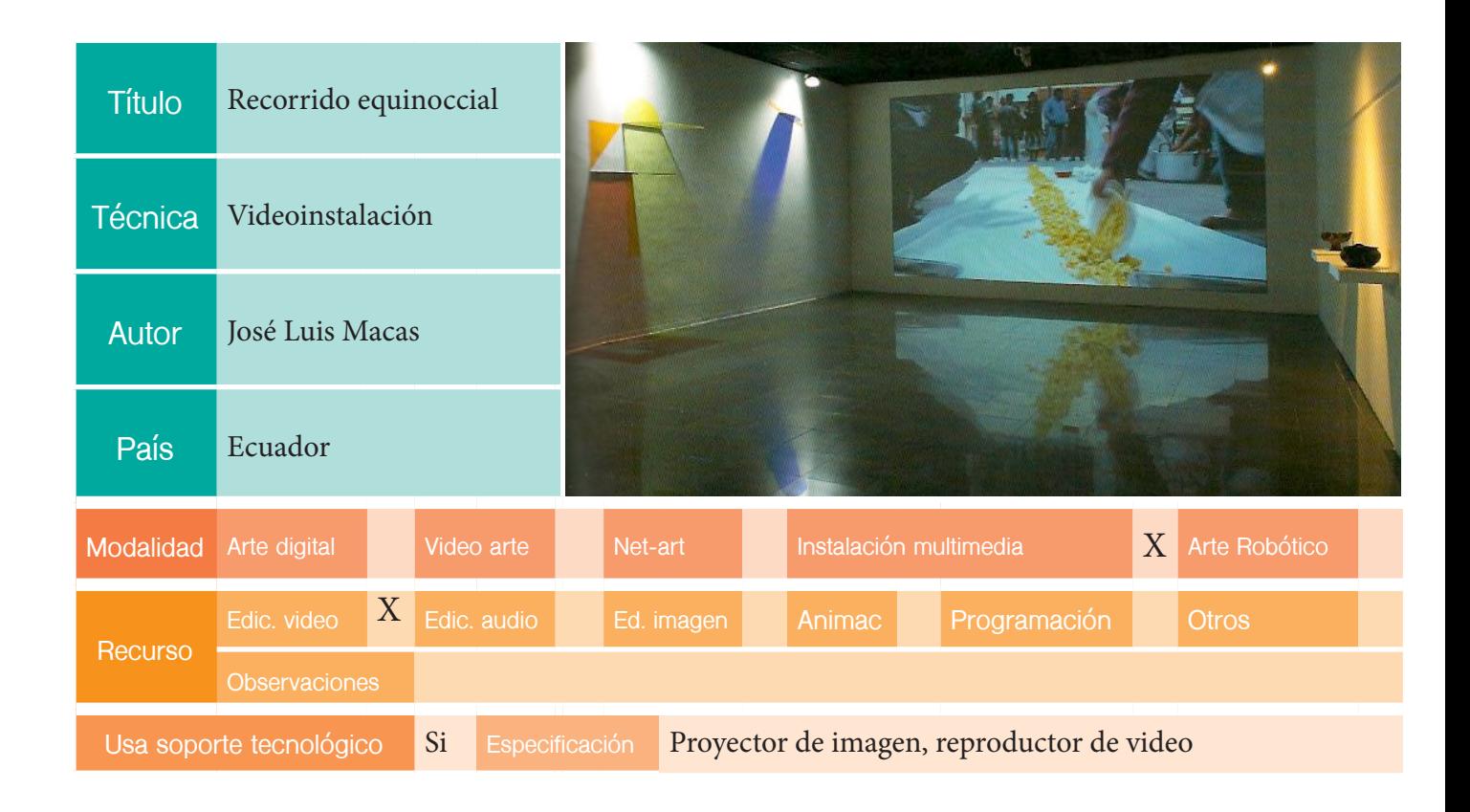

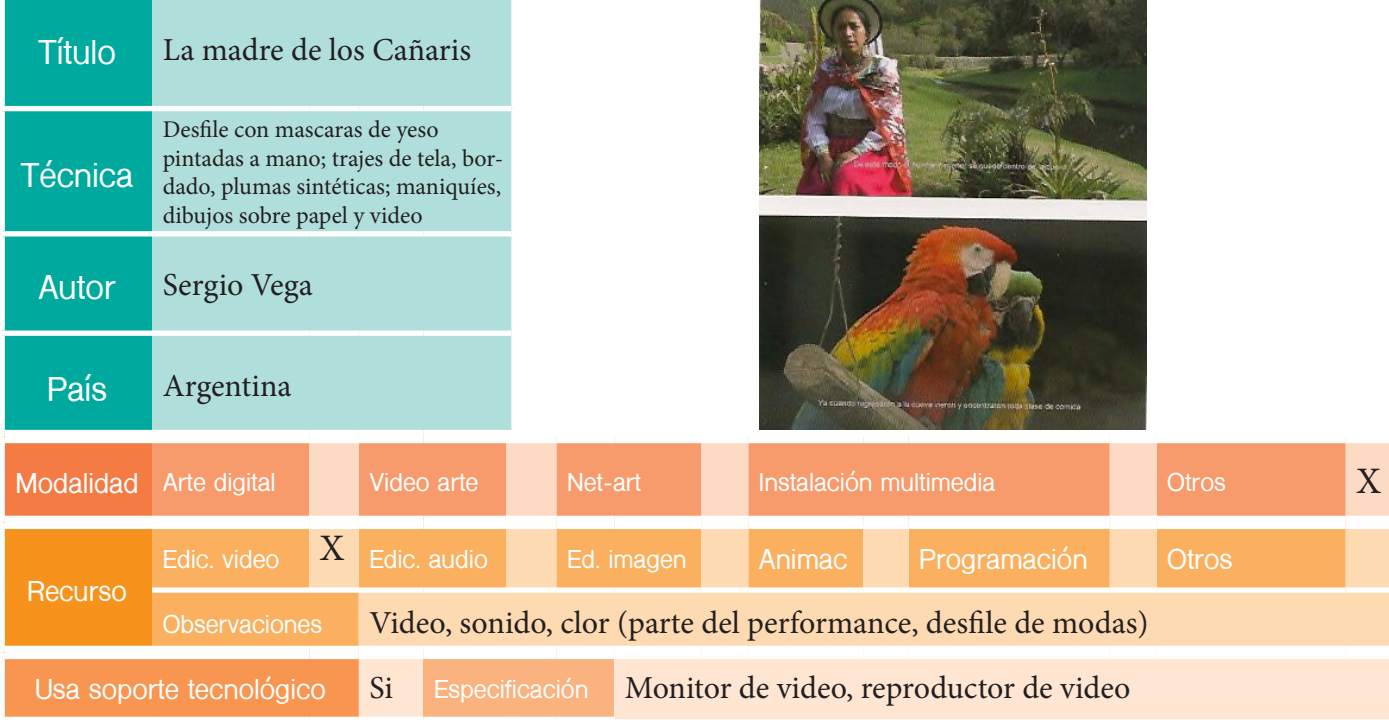

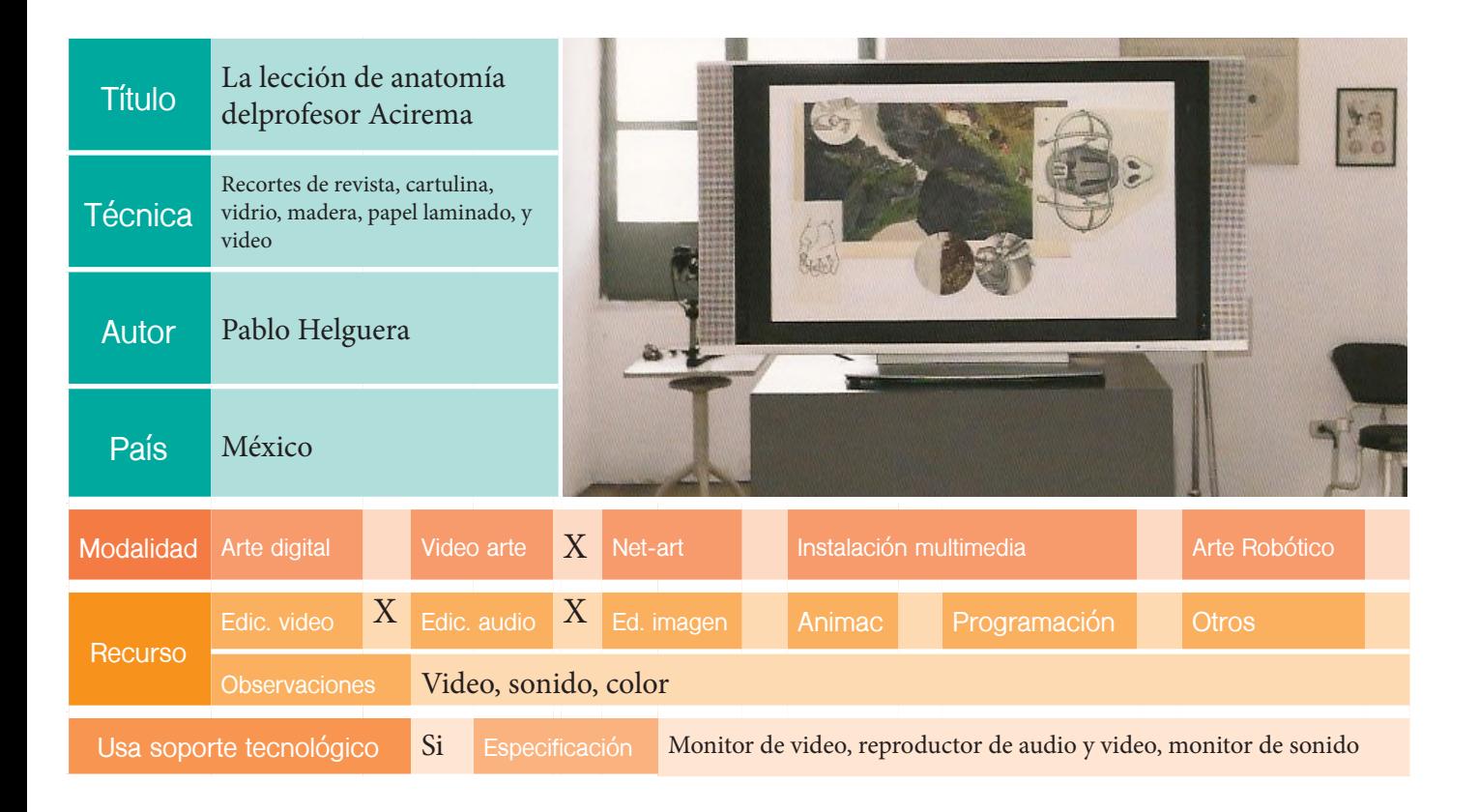

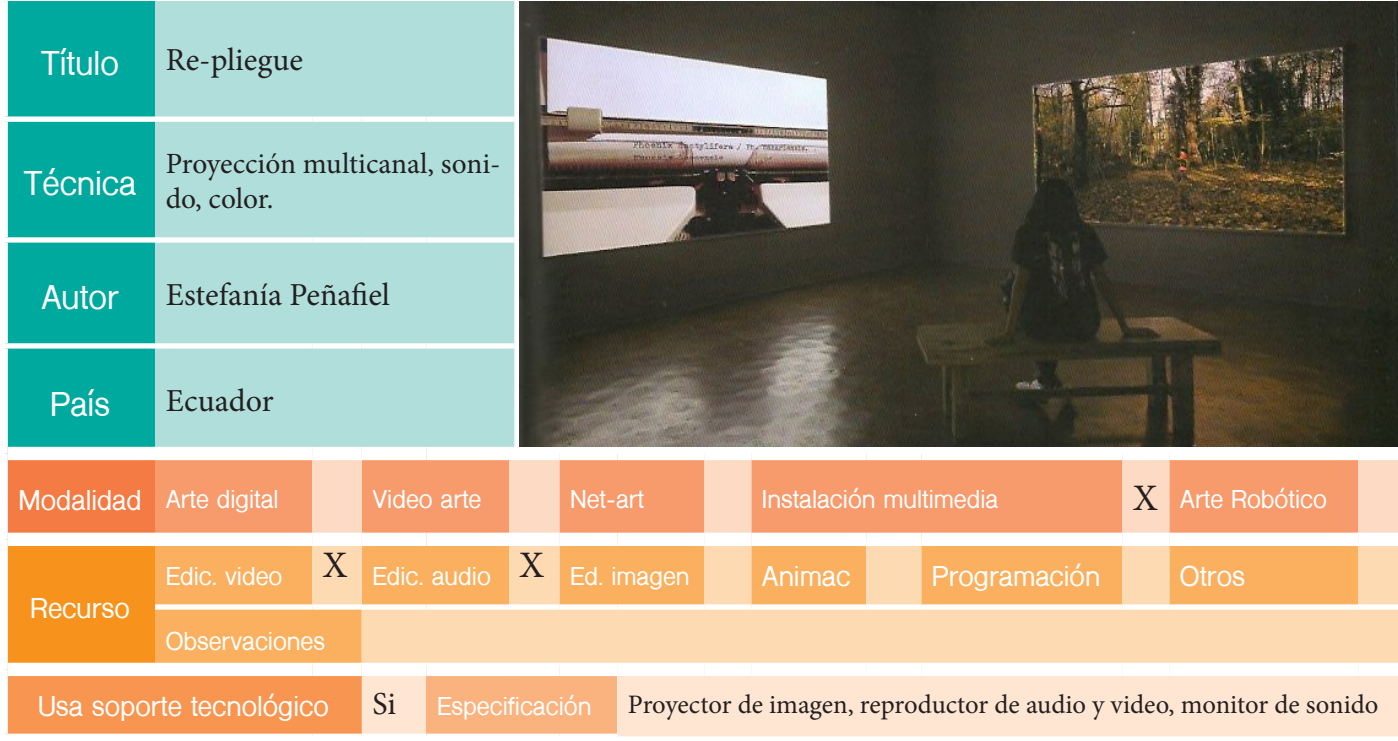

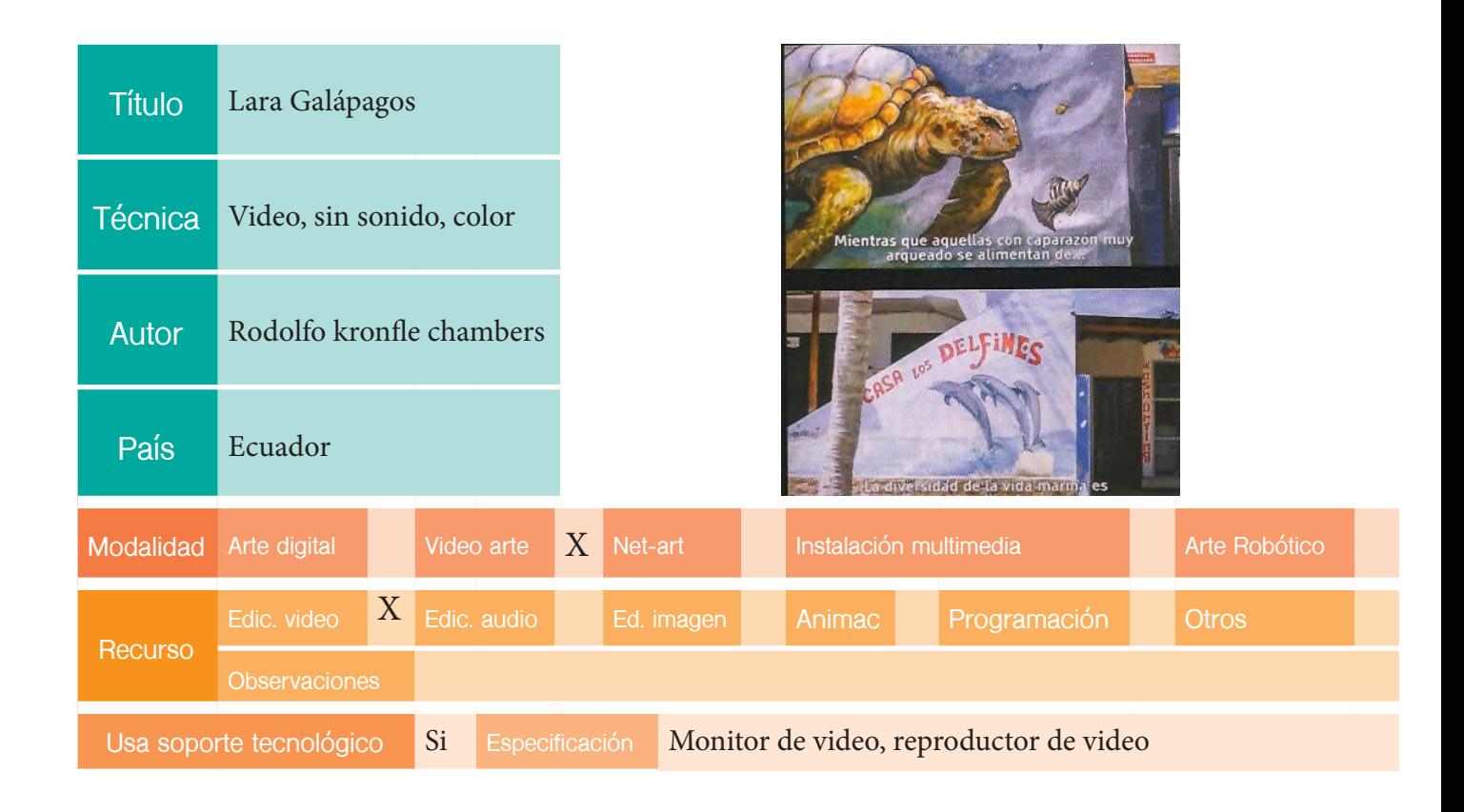

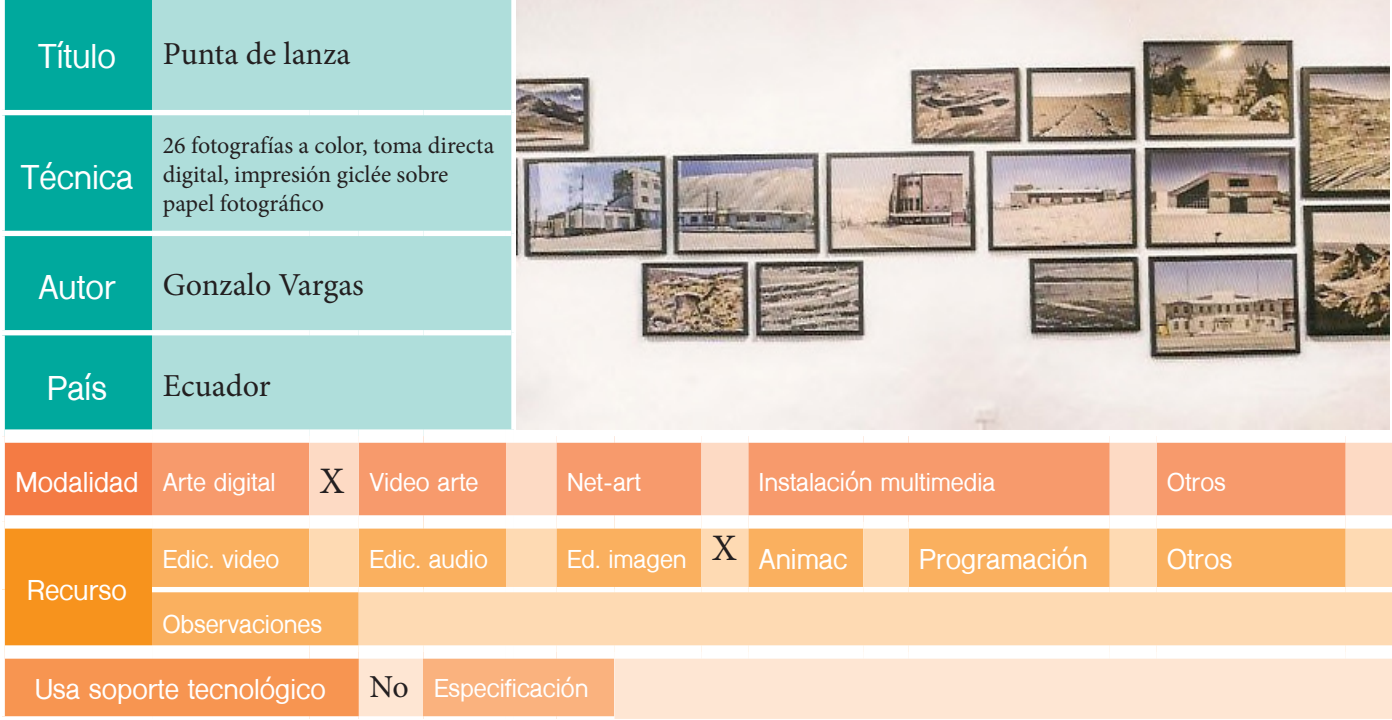

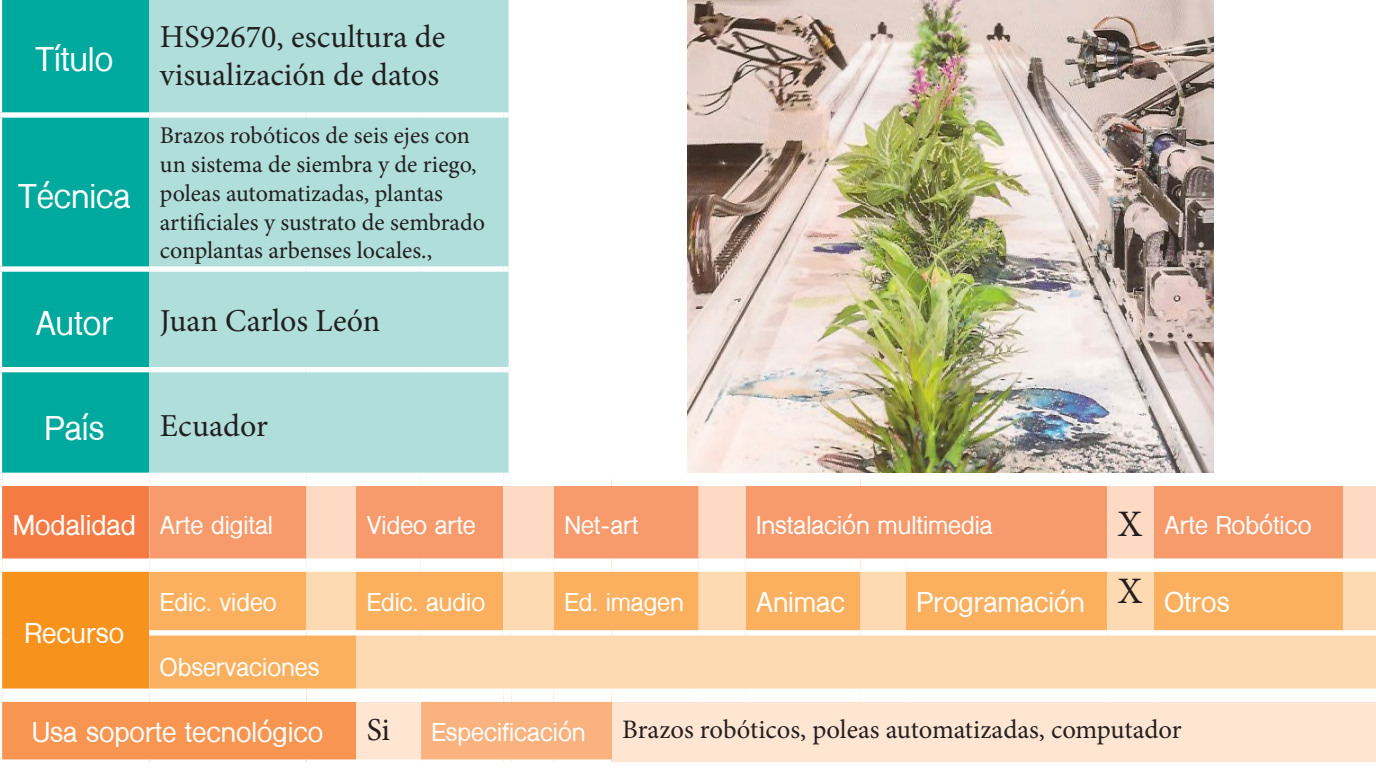

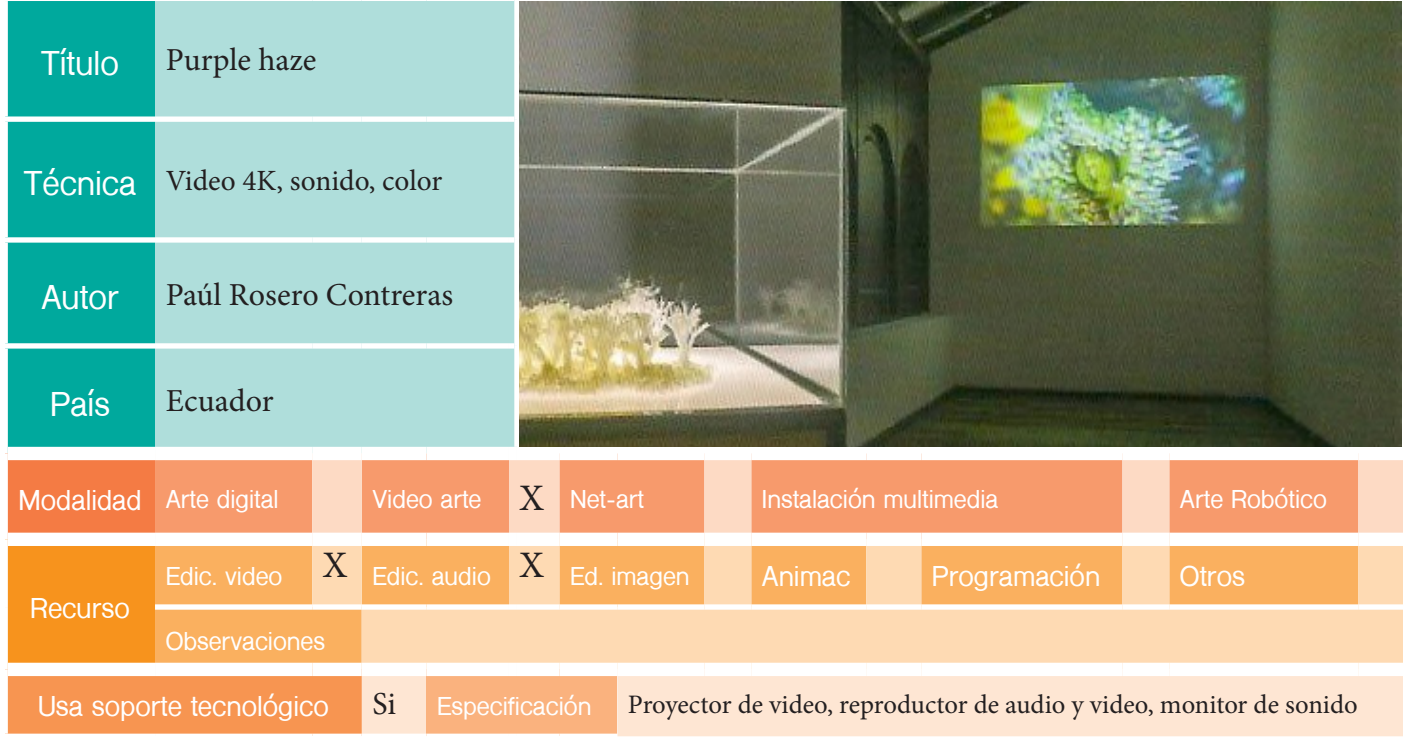

## Anexo 3 Ficha técnica 2

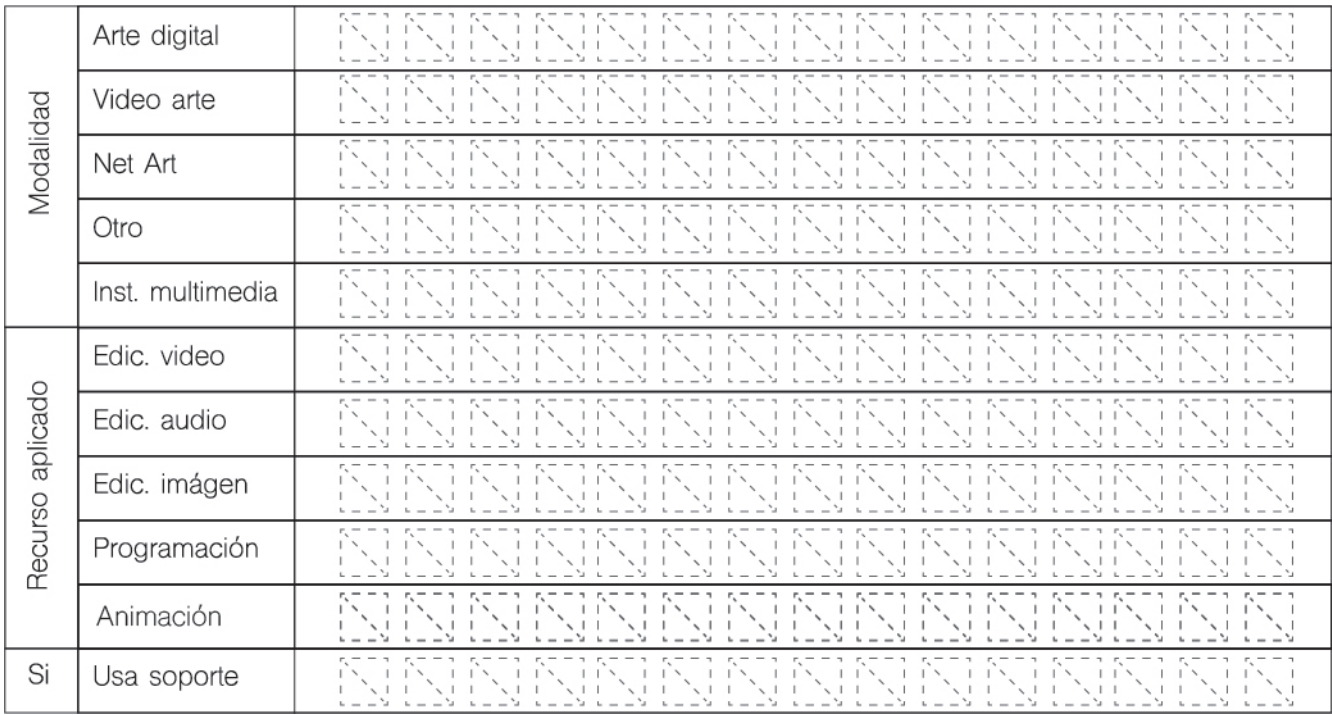

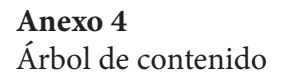

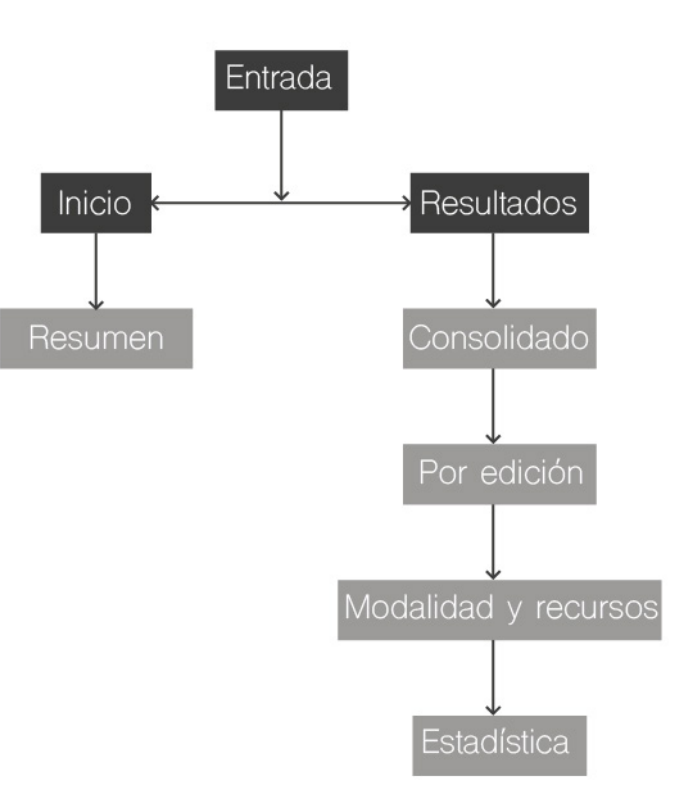

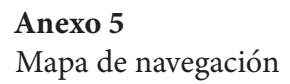

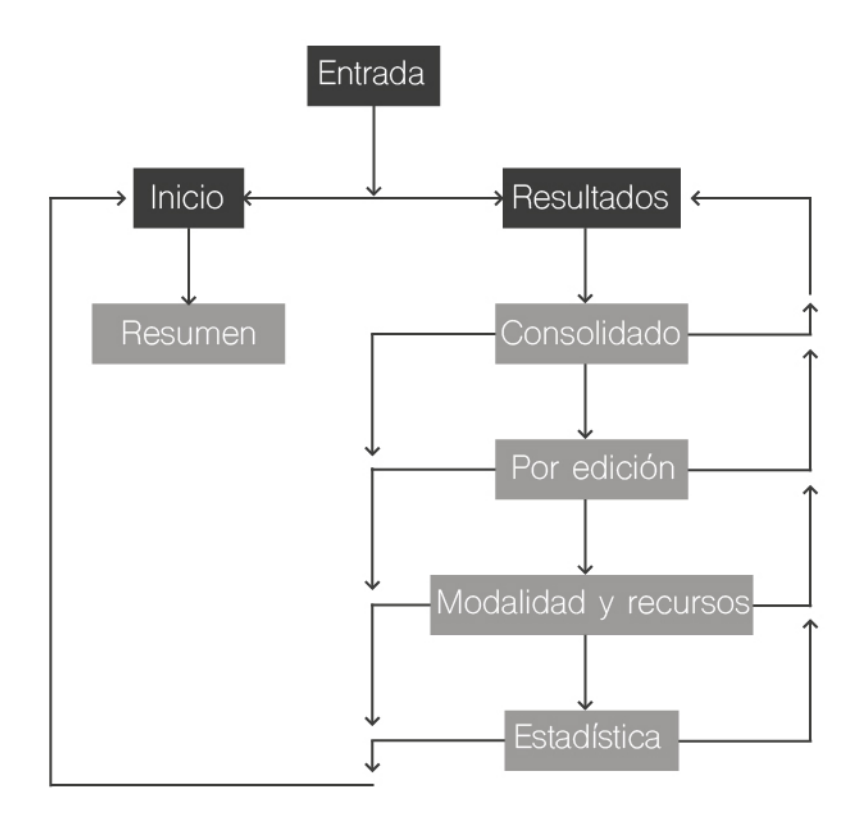

Anexo 6 Pantallas demostrativas

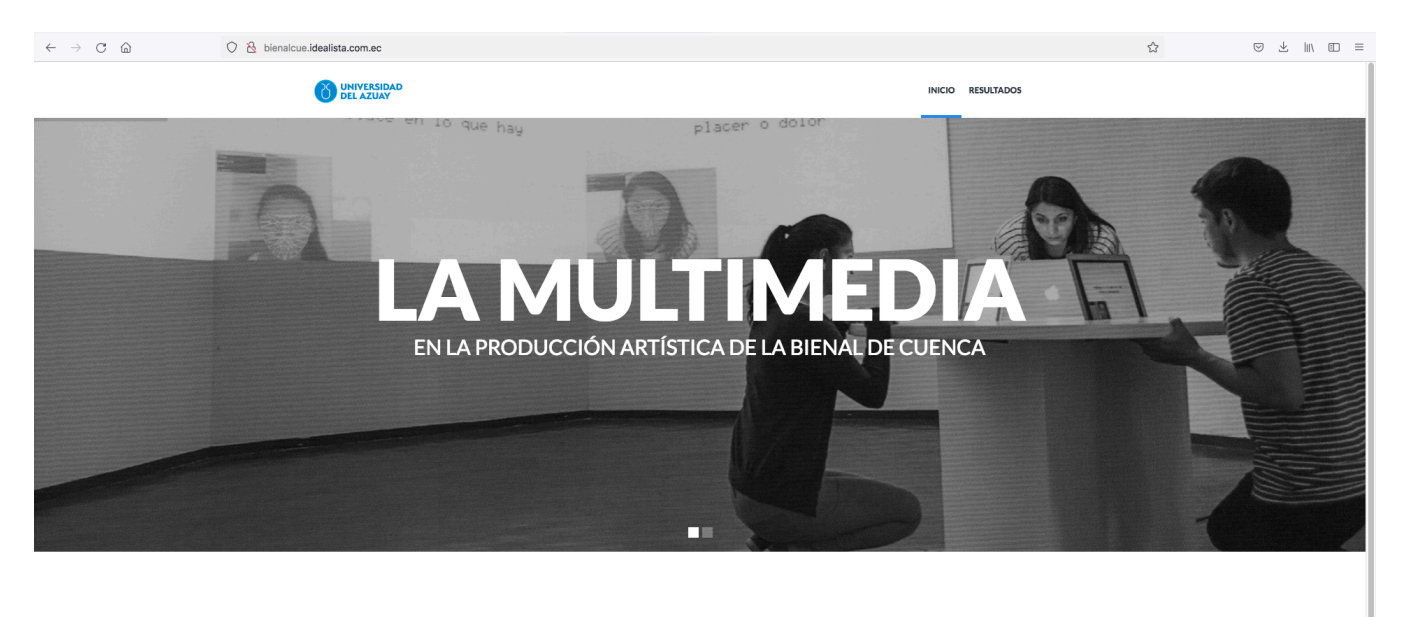

La relación existente entre las nuevas tecnologías y el arte ha generado el surgimiento de un nuevo tipo de arte contemporáneo, el Arte Multimedia. En este sentido, la Bienal de Cuenca, hace más de una década abandona sus ediciones exclusivas de pintura, para incorporar un modelo conceptual que da apertura a otros lenguajes, a nuevos medios; transitando así, a convertirse en una Bienal de Arte Contemporáneo.

En este sitio se presenta los resultados que cumplen el objetivo de diagnosticar la participación de la multimedia como recurso artístico en la Bienal de Cuenca. Para ello, se realizó un trabajo investigativo que comprende: El análisis técnico de las obras de arte presentadas entre los años 1987 y 2018, desde donde se obtuvieron datos numéricos, porcentuales y estadísticos, evidenciando el número de obras relacionadas con esta tecnología; sus modalidades, los recursos técnicos aplicados para la creación artística; y, el comportamiento de estos a lo largo de las catorce ediciones de la Bienal internacional de Cuenca.

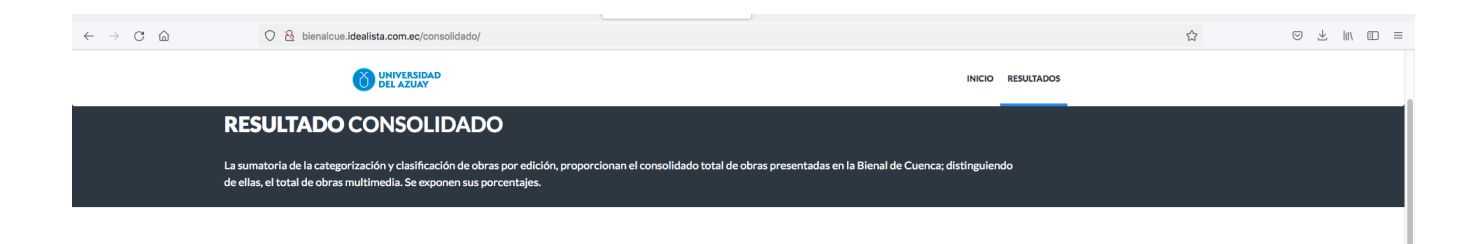

## **RESULTADO**

 $\ddot{\phantom{a}}$ 

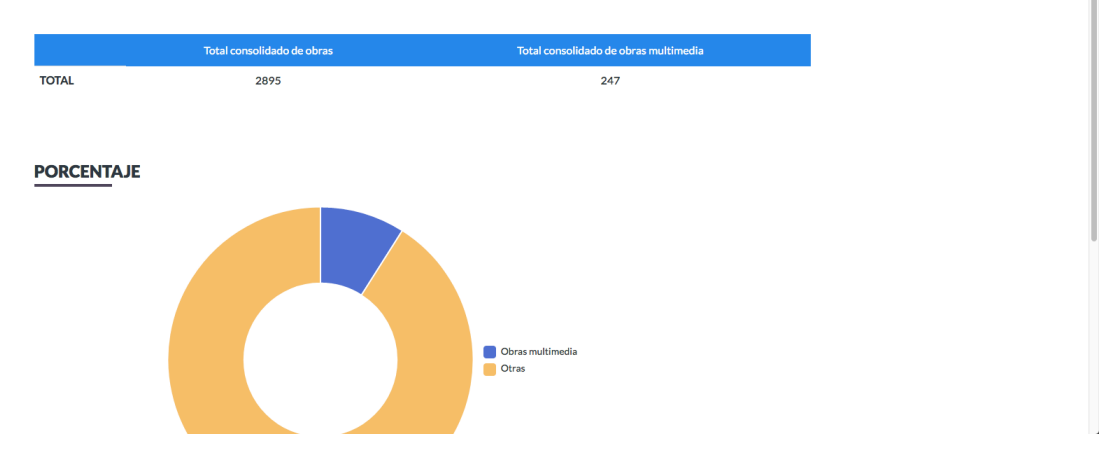

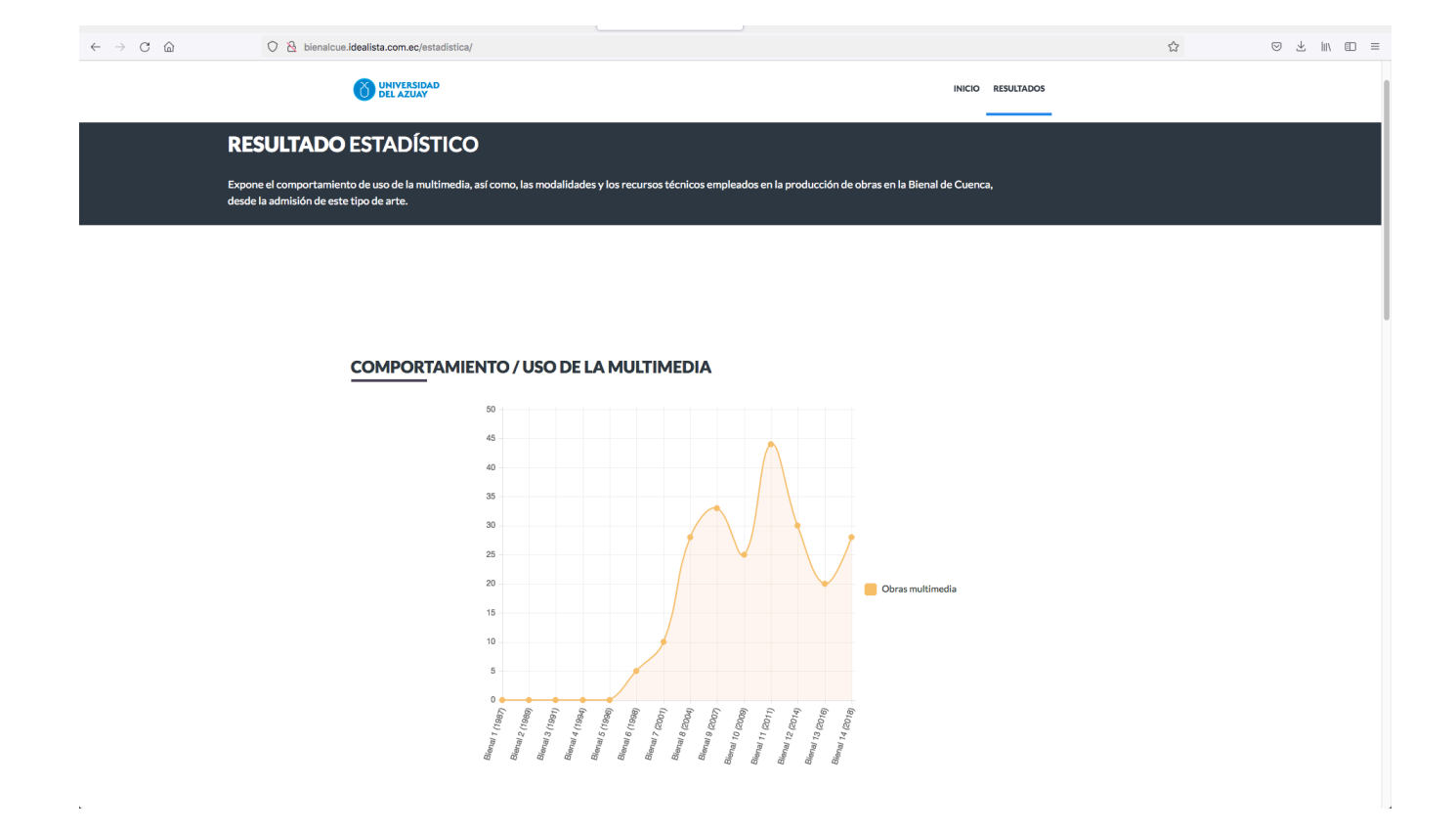